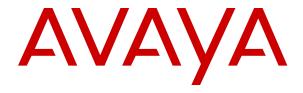

# Avaya Aura<sup>®</sup> Communication Manager Screen Reference

© 2015-2021, Avaya Inc. All Rights Reserved.

#### **Notice**

While reasonable efforts have been made to ensure that the information in this document is complete and accurate at the time of printing, Avaya assumes no liability for any errors. Avaya reserves the right to make changes and corrections to the information in this document without the obligation to notify any person or organization of such changes.

#### **Documentation disclaimer**

"Documentation" means information published in varying mediums which may include product information, operating instructions and performance specifications that are generally made available to users of products. Documentation does not include marketing materials. Avaya shall not be responsible for any modifications, additions, or deletions to the original published version of Documentation unless such modifications, additions, or deletions were performed by or on the express behalf of Avaya. End User agrees to indemnify and hold harmless Avaya, Avaya's agents, servants and employees against all claims, lawsuits, demands and judgments arising out of, or in connection with, subsequent modifications, additions or deletions to this documentation, to the extent made by End User.

#### Link disclaimer

Avaya is not responsible for the contents or reliability of any linked websites referenced within this site or Documentation provided by Avaya. Avaya is not responsible for the accuracy of any information, statement or content provided on these sites and does not necessarily endorse the products, services, or information described or offered within them. Avaya does not guarantee that these links will work all the time and has no control over the availability of the linked pages.

#### Warranty

Avaya provides a limited warranty on Avaya hardware and software. Refer to your sales agreement to establish the terms of the limited warranty. In addition, Avaya's standard warranty language, as well as information regarding support for this product while under warranty is available to Avaya customers and other parties through the Avaya Support website: <a href="https://support.avaya.com/helpcenter/getGenericDetails?detailld=C20091120112456651010">https://support.avaya.com/helpcenter/getGenericDetails?detailld=C20091120112456651010</a> under the link "Warranty & Product Lifecycle" or such successor site as designated by Avaya. Please note that if You acquired the product(s) from an authorized Avaya Channel Partner outside of the United States and Canada, the warranty is provided to You by said Avaya Channel Partner and not by Avaya.

"Hosted Service" means an Avaya hosted service subscription that You acquire from either Avaya or an authorized Avaya Channel Partner (as applicable) and which is described further in Hosted SAS or other service description documentation regarding the applicable hosted service. If You purchase a Hosted Service subscription, the foregoing limited warranty may not apply but You may be entitled to support services in connection with the Hosted Service as described further in your service description documents for the applicable Hosted Service. Contact Avaya or Avaya Channel Partner (as applicable) for more information.

#### **Hosted Service**

THE FOLLOWING APPLIES ONLY IF YOU PURCHASE AN AVAYA HOSTED SERVICE SUBSCRIPTION FROM AVAYA OR AN AVAYA CHANNEL PARTNER (AS APPLICABLE), THE TERMS OF USE FOR HOSTED SERVICES ARE AVAILABLE ON THE AVAYA WEBSITE, HTTPS://SUPPORT.AVAYA.COM/LICENSEINFO UNDER THE LINK "Avaya Terms of Use for Hosted Services" OR SUCH SUCCESSOR SITE AS DESIGNATED BY AVAYA, AND ARE APPLICABLE TO ANYONE WHO ACCESSES OR USES THE HOSTED SERVICE. BY ACCESSING OR USING THE HOSTED SERVICE, OR AUTHORIZING OTHERS TO DO SO, YOU, ON BEHALF OF YOURSELF AND THE ENTITY FOR WHOM YOU ARE DOING SO (HEREINAFTER REFERRED TO INTERCHANGEABLY AS "YOU" AND "END USER"), AGREE TO THE TERMS OF USE. IF YOU ARE ACCEPTING THE TERMS OF USE ON BEHALF A COMPANY OR OTHER LEGAL ENTITY, YOU REPRESENT THAT YOU HAVE THE AUTHORITY TO BIND SUCH ENTITY TO THESE TERMS OF USE. IF YOU DO NOT HAVE SUCH AUTHORITY, OR IF YOU DO NOT WISH TO ACCEPT THESE TERMS OF USE, YOU MUST NOT ACCESS OR USE THE HOSTED SERVICE OR AUTHORIZE ANYONE TO ACCESS OR USE THE HOSTED SERVICE.

#### Licenses

THE SOFTWARE LICENSE TERMS AVAILABLE ON THE AVAYA WEBSITE, HTTPS://SUPPORT.AVAYA.COM/LICENSEINFO UNDER THE LINK "AVAYA SOFTWARE LICENSE TERMS (Avaya Products)" OR SUCH SUCCESSOR SITE AS DESIGNATED BY AVAYA, ARE APPLICABLE TO ANYONE WHO DOWNLOADS, USES AND/OR INSTALLS AVAYA SOFTWARE, PURCHASED FROM AVAYA INC., ANY AVAYA AFFILIATE, OR AN AVAYA CHANNEL PARTNER (AS APPLICABLE) UNDER A COMMERCIAL AGREEMENT WITH AVAYA OR AN AVAYA CHANNEL PARTNER. UNLESS OTHERWISE AGREED TO BY AVAYA IN WRITING AVAYA DOES NOT EXTEND THIS LICENSE IF THE SOFTWARE WAS OBTAINED FROM ANYONE OTHER THAN AVAYA, AN AVAYA AFFILIATE OR AN AVAYA CHANNEL PARTNER; AVAYA RESERVES THE RIGHT TO TAKE LEGAL ACTION AGAINST YOU AND ANYONE ELSE USING OR SELLING THE SOFTWARE WITHOUT A LICENSE. BY INSTALLING, DOWNLOADING OR USING THE SOFTWARE, OR AUTHORIZING OTHERS TO DO SO, YOU, ON BEHALF OF YOURSELF AND THE ENTITY FOR WHOM YOU ARE INSTALLING, DOWNLOADING OR USING THE SOFTWARE (HEREINAFTER REFERRED TO INTERCHANGEABLY AS "YOU" AND "END USER"), AGREE TO THESE TERMS AND CONDITIONS AND CREATE A BINDING CONTRACT BETWEEN YOU AND AVAYA INC. OR THE APPLICABLE AVAYA AFFILIATE ("AVAYA").

Avaya grants You a license within the scope of the license types described below, with the exception of Heritage Nortel Software, for which the scope of the license is detailed below. Where the order documentation does not expressly identify a license type, the applicable license will be a Designated System License as set forth below in the Designated System(s) License (DS) section as applicable. The applicable number of licenses and units of capacity for which the license is granted will be one (1), unless a different number of licenses or units of capacity is specified in the documentation or other materials available to You. "Software" means computer programs in object code, provided by Avaya or an Avaya Channel Partner, whether as stand-alone products, pre-installed on hardware products, and any upgrades, updates, patches, bug fixes, or modified versions thereto. "Designated Processor" means a single stand-alone computing device. "Server" means a set of Designated Processors that hosts (physically or virtually) a software application to be accessed by multiple users. "Instance" means a single copy of the Software executing at a particular time: (i) on one physical machine; or (ii) on one deployed software virtual machine ("VM") or similar deployment.

#### License types

Designated System(s) License (DS). End User may install and use each copy or an Instance of the Software only: 1) on a number of Designated Processors up to the number indicated in the order; or 2) up to the number of Instances of the Software as indicated in the order, Documentation, or as authorized by Avaya in writing. Avaya may require the Designated Processor(s) to be identified in the order by type, serial number, feature key, Instance, location or other specific designation, or to be provided by End User to Avaya through electronic means established by Avaya specifically for this purpose.

Concurrent User License (CU). End User may install and use the Software on multiple Designated Processors or one or more Servers, so long as only the licensed number of Units are accessing and using the Software at any given time as indicated in the order, Documentation, or as authorized by Avaya in writing. A "Unit" means the unit on which Avaya, at its sole discretion, bases the pricing of its licenses and can be, without limitation, an agent, port or user, an e-mail or voice mail account in the name of a person or corporate function (e.g., webmaster or helpdesk), or a directory entry in the administrative database utilized by the Software that permits one user to interface with the Software. Units may be linked to a specific, identified Server or an Instance of the Software.

Named User License (NU). End User may: (i) install and use each copy or Instance of the Software on a single Designated Processor or Server per authorized Named User (defined below); or (ii) install and use each copy or Instance of the Software on a Server so long as

only authorized Named Users access and use the Software as indicated in the order, Documentation, or as authorized by Avaya in writing. "Named User", means a user or device that has been expressly authorized by Avaya to access and use the Software. At Avaya's sole discretion, a "Named User" may be, without limitation, designated by name, corporate function (e.g., webmaster or helpdesk), an e-mail or voice mail account in the name of a person or corporate function, or a directory entry in the administrative database utilized by the Software that permits one user to interface with the Software.

Shrinkwrap License (SR). End User may install and use the Software in accordance with the terms and conditions of the applicable license agreements, such as "shrinkwrap" or "clickthrough" license accompanying or applicable to the Software ("Shrinkwrap License") as indicated in the order, Documentation, or as authorized by Avaya in writing.

#### **Heritage Nortel Software**

"Heritage Nortel Software" means the software that was acquired by Avaya as part of its purchase of the Nortel Enterprise Solutions Business in December 2009. The Heritage Nortel Software is the software contained within the list of Heritage Nortel Products located at <a href="https://support.avaya.com/LicenseInfo">https://support.avaya.com/LicenseInfo</a> under the link "Heritage Nortel Products" or such successor site as designated by Avaya. For Heritage Nortel Software, Avaya grants Customer a license to use Heritage Nortel Software provided hereunder solely to the extent of the authorized activation or authorized usage level, solely for the purpose specified in the Documentation, and solely as embedded in, for execution on, or for communication with Avaya equipment. Charges for Heritage Nortel Software may be based on extent of activation or use authorized as specified in an order or invoice.

#### Copyright

Except where expressly stated otherwise, no use should be made of materials on this site, the Documentation, Software, Hosted Service, or hardware provided by Avaya. All content on this site, the documentation, Hosted Service, and the product provided by Avaya including the selection, arrangement and design of the content is owned either by Avaya or its licensors and is protected by copyright and other intellectual property laws including the sui generis rights relating to the protection of databases. You may not modify, copy, reproduce, republish, upload, post, transmit or distribute in any way any content, in whole or in part, including any code and software unless expressly authorized by Avaya. Unauthorized reproduction, transmission, dissemination, storage, and or use without the express written consent of Avaya can be a criminal, as well as a civil offense under the applicable law.

#### Virtualization

The following applies if the product is deployed on a virtual machine. Each product has its own ordering code and license types. Unless otherwise stated, each Instance of a product must be separately licensed and ordered. For example, if the end user customer or Avaya Channel Partner would like to install two Instances of the same type of products, then two products of that type must be ordered.

#### **Third Party Components**

"Third Party Components" mean certain software programs or portions thereof included in the Software or Hosted Service may contain software (including open source software) distributed under third party agreements ("Third Party Components"), which contain terms regarding the rights to use certain portions of the Software ("Third Party Terms"). As required, information regarding distributed Linux OS source code (for those products that have distributed Linux OS source code) and identifying the copyright holders of the Third Party Components and the Third Party Terms that apply is available in the products, Documentation or on Avaya's website at: https:// support.avaya.com/Copyright or such successor site as designated by Avaya. The open source software license terms provided as Third Party Terms are consistent with the license rights granted in these Software License Terms, and may contain additional rights benefiting You, such as modification and distribution of the open source software. The Third Party Terms shall take precedence over these Software License Terms, solely with respect to the applicable Third Party Components to the extent that these Software License Terms impose greater restrictions on You than the applicable Third Party Terms

The following applies only if the H.264 (AVC) codec is distributed with the product. THIS PRODUCT IS LICENSED UNDER THE AVC PATENT PORTFOLIO LICENSE FOR THE PERSONAL USE OF A CONSUMER OR OTHER USES IN WHICH IT DOES NOT RECEIVE REMUNERATION TO (i) ENCODE VIDEO IN COMPLIANCE WITH THE AVC STANDARD ("AVC VIDEO") AND/OR (ii) DECODE AVC VIDEO THAT WAS ENCODED BY A CONSUMER ENGAGED IN A PERSONAL ACTIVITY AND/OR WAS OBTAINED FROM A VIDEO PROVIDER LICENSED TO PROVIDE AVC VIDEO. NO LICENSE IS GRANTED OR SHALL BE IMPLIED FOR ANY OTHER USE. ADDITIONAL INFORMATION MAY BE OBTAINED FROM MPEG LA, L.L.C. SEE http://www.mpegla.com/

#### Service Provider

THE FOLLOWING APPLIES TO AVAYA CHANNEL PARTNER'S HOSTING OF AVAYA PRODUCTS OR SERVICES. THE PRODUCT OR HOSTED SERVICE MAY USE THIRD PARTY COMPONENTS SUBJECT TO THIRD PARTY TERMS AND REQUIRE A SERVICE PROVIDER TO BE INDEPENDENTLY LICENSED DIRECTLY FROM THE THIRD PARTY SUPPLIER. AN AVAYA CHANNEL PARTNER'S HOSTING OF AVAYA PRODUCTS MUST BE AUTHORIZED IN WRITING BY AVAYA AND IF THOSE HOSTED PRODUCTS USE OR EMBED CERTAIN THIRD PARTY SOFTWARE, INCLUDING BUT NOT LIMITED TO MICROSOFT SOFTWARE OR CODECS, THE AVAYA CHANNEL PARTNER IS REQUIRED TO INDEPENDENTLY OBTAIN ANY APPLICABLE LICENSE AGREEMENTS, AT THE AVAYA CHANNEL PARTNER'S EXPENSE, DIRECTLY FROM THE APPLICABLE THIRD PARTY SUPPLIER.

WITH RESPECT TO CODECS, IF THE AVAYA CHANNEL PARTNER IS HOSTING ANY PRODUCTS THAT USE OR EMBED THE H.264 CODEC OR H.265 CODEC, THE AVAYA CHANNEL PARTNER ACKNOWLEDGES AND AGREES THE AVAYA CHANNEL PARTNER IS RESPONSIBLE FOR ANY AND ALI RELATED FEES AND/OR ROYALTIES. THE H.264 (AVC) CODEC IS LICENSED UNDER THE AVC PATENT PORTFOLIO LÍCENSE FOR THE PERSONAL USE OF A CONSUMER OR OTHER USES IN WHICH IT DOES NOT RECEIVE REMUNERATION TO: (I) ENCODE VIDEO IN COMPLIANCE WITH THE AVC STANDARD ("AVC VIDEO") AND/OR (II) DECODE AVC VIDEO THAT WAS ÈNCODED BÝ A CONSÙMER ENGAGED IN A PERSONAL ACTIVITY AND/OR WAS OBTAINED FROM A VIDEO PROVIDER LICENSED TO PROVIDE AVC VIDEO. NO LICENSE IS GRANTED OR SHALL BE IMPLIED FOR ANY OTHER USE. ADDITIONAL INFORMATION FOR H.264 (AVC) AND H.265 (HEVC) CODECS MAY BE OBTAINED FROM MPEG LA, L.L.C. SEE HTTP:// WWW.MPEGLA.COM.

#### Compliance with Laws

You acknowledge and agree that it is Your responsibility for complying with any applicable laws and regulations, including, but not limited to laws and regulations related to call recording, data privacy, intellectual property, trade secret, fraud, and music performance rights, in the country or territory where the Avaya product is used.

#### **Preventing Toll Fraud**

"Toll Fraud" is the unauthorized use of your telecommunications system by an unauthorized party (for example, a person who is not a corporate employee, agent, subcontractor, or is not working on your company's behalf). Be aware that there can be a risk of Toll Fraud associated with your system and that, if Toll Fraud occurs, it can result in substantial additional charges for your telecommunications services.

#### Avaya Toll Fraud intervention

If You suspect that You are being victimized by Toll Fraud and You need technical assistance or support, call Technical Service Center Toll Fraud Intervention Hotline at +1-800-643-2353 for the United States and Canada. For additional support telephone numbers, see the Avaya Support website: <a href="https://support.avaya.com">https://support.avaya.com</a> or such successor site as designated by Avaya.

#### **Security Vulnerabilities**

Information about Avaya's security support policies can be found in the Security Policies and Support section of <a href="https://support.avaya.com/security">https://support.avaya.com/security</a>.

Suspected Avaya product security vulnerabilities are handled per the Avaya Product Security Support Flow (<a href="https://support.avaya.com/css/P8/documents/100161515">https://support.avaya.com/css/P8/documents/100161515</a>).

#### **Downloading Documentation**

For the most current versions of Documentation, see the Avaya Support website: <a href="https://support.avaya.com">https://support.avaya.com</a>, or such successor site as designated by Avaya.

#### **Contact Avaya Support**

See the Avaya Support website: <a href="https://support.avaya.com">https://support.avaya.com</a> for product or Hosted Service notices and articles, or to report a problem with your Avaya product or Hosted Service. For a list of support telephone numbers and contact addresses, go to the Avaya Support website: <a href="https://support.avaya.com">https://support.avaya.com</a> (or such successor site as designated by Avaya), scroll to the bottom of the page, and select Contact Avaya Support.

#### **Trademarks**

The trademarks, logos and service marks ("Marks") displayed in this site, the Documentation, Hosted Service(s), and product(s) provided by Avaya are the registered or unregistered Marks of Avaya, its affiliates, its licensors, its suppliers, or other third parties. Users are not permitted to use such Marks without prior written consent from Avaya or such third party which may own the Mark. Nothing contained in this site, the Documentation, Hosted Service(s) and product(s) should be construed as granting, by implication, estoppel, or otherwise, any license or right in and to the Marks without the express written permission of Avaya or the applicable third party.

Avaya is a registered trademark of Avaya Inc.

All non-Avaya trademarks are the property of their respective owners.  $Linux^{\otimes}$  is the registered trademark of Linus Torvalds in the U.S. and other countries.

## **Contents**

| Chapter 1: Introduction                                              | 16 |
|----------------------------------------------------------------------|----|
| Purpose                                                              | 16 |
| Change history                                                       | 16 |
| Chapter 2: AAR Digit Analysis Table and ARS Digit Analysis Table     | 19 |
| Chapter 3: AAR Digit Conversion Table and ARS Digit Conversion Table | 24 |
| Chapter 4: Abbreviated Dialing                                       | 27 |
| Enhanced List                                                        |    |
| Group List                                                           | 29 |
| Personal List                                                        | 31 |
| System List                                                          |    |
| 7103A Button Assignment                                              | 34 |
| Chapter 5: Access Endpoint                                           | 36 |
| Chapter 6: Administered Connection                                   | 40 |
| AUTHORIZED TIME OF DAY                                               | 41 |
| MISCELLANEOUS PARAMETERS                                             | 43 |
| Chapter 7: Agent Login ID                                            | 45 |
| Agent Login ID: page 1                                               | 45 |
| MWI Served User Type                                                 |    |
| Unicode Name                                                         |    |
| Agent Login ID: page 2                                               |    |
| Chapter 8: Alias Station                                             | 55 |
| Chapter 9: Alphanumeric Dialing Table                                | 56 |
| Chapter 10: Announcements/Audio Sources                              | 57 |
| Live Stream Source                                                   | 59 |
| Chapter 11: ARS Toll Table                                           | 63 |
| Chapter 12: Attendant Console                                        | 64 |
| Attendant console: page 1                                            | 64 |
| Attendant console: page 2 Softconsole IP Attendant                   | 69 |
| Attendant console: page 2 VIS feature options                        | 71 |
| Attendant console: page 3                                            |    |
| Attendant console: page 3 feature button assignments                 |    |
| Attendant console: page 4 display module button assignments          |    |
| Chapter 13: Audio Group                                              |    |
| Chapter 14: AUDIX-MSA Node Names                                     | 80 |
| Chapter 15: Authorization Code — COR Mapping                         | 81 |
| Chapter 16: Best Service Routing                                     |    |
| Chapter 17: Bulletin board                                           |    |
|                                                                      |    |

| Chapter 18: Button Type Customization Restriction              | 87  |
|----------------------------------------------------------------|-----|
| Chapter 19: Call Type Digit Analysis Table                     | 89  |
| Chapter 20: Call Vector                                        | 91  |
| . Chapter 21: Calling Party Number Conversion for Tandem Calls |     |
| Len                                                            |     |
| Outgoing Number Format                                         |     |
| Outgoing Trunk Group(s)                                        |     |
| Chapter 22: CAMA Numbering Format                              |     |
| Chapter 23: CDR system parameters                              |     |
| CDR system parameters: page 1                                  |     |
| CDR retention (days)                                           | 105 |
| CDR System Parameters: page 2                                  | 114 |
| Chapter 24: Change Station Extension                           |     |
| Chapter 25: Circuit Packs                                      |     |
| Chapter 26: Class of Restriction                               | 121 |
| Class of restriction: page 1                                   |     |
| Class of Restriction: page 2                                   |     |
| Class of Restriction: page 3                                   |     |
| Allow Trunk Seizure On Busy Indicator                          |     |
| Class of restriction: page 4 to page 23                        | 138 |
| Chapter 27: Class of service                                   | 140 |
| Class of service: page 1                                       | 141 |
| Class of service: page 2                                       | 145 |
| Bridging Exclusion Override                                    | 145 |
| DCC Activation/Deactivation                                    | 146 |
| Chapter 28: Cluster Session Manager                            | 148 |
| Chapter 29: Code Calling IDs                                   | 150 |
| Chapter 30: Configuration Set                                  | 151 |
| Call Log Notify                                                |     |
| EC500Delay Deactivation State                                  | 155 |
| Feature Invocation by In-Call DTMF Code                        |     |
| Location for routing incoming overlap calls                    | 156 |
| Chapter 31: Console parameters                                 | 158 |
| Console parameters: page 1                                     |     |
| SIP                                                            | 163 |
| Console parameters: page 2                                     |     |
| Console parameters: page 4                                     |     |
| Console parameters: page 5                                     | 170 |
| Chapter 32: Coverage Answer Group                              | 171 |
| Chapter 33: Coverage Path                                      | 173 |
| Outhorite                                                      | 175 |

| Coverage points                                                         | 177 |
|-------------------------------------------------------------------------|-----|
| Chapter 34: Crisis Alert System Parameters                              | 179 |
| ALERT PAGER                                                             |     |
| SNMP NOTIFICATION                                                       | 183 |
| SNMP Inform to Notify Adjunct When DCP and H.323 Stations Go In-Service | 183 |
| SNMP Inform to Notify Adjunct When SIP Station Dials Emergency Call     | 183 |
| Chapter 35: CTI Link                                                    | 184 |
| CTI link: page 1                                                        | 184 |
| CTI link: page 2                                                        |     |
| IC Adjunct Routing                                                      |     |
| CTI link: page 3                                                        |     |
| Bridged Appearance Origination Restriction                              |     |
| SAC/CF Override                                                         |     |
| Chapter 36: Data Module                                                 |     |
| Data module: page 1                                                     |     |
| Data module: page 2: Type data-line                                     |     |
| Data module: page 2 - Type 7500, WC-BRI, NI-BRI                         |     |
| Chapter 37: Date and Time                                               |     |
| Chapter 38: Daylight Saving Rules                                       |     |
| Chapter 39: DCS to QSIG TSC Gateway                                     | 208 |
| Chapter 40: Dial Plan Analysis Table                                    | 210 |
| Chapter 41: Dial Plan Parameters                                        | 214 |
| Call Type Analysis Behavior When Extension Not Assigned                 | 215 |
| Location-Based Call Type Analysis                                       | 218 |
| Chapter 42: Digit Absorption                                            | 220 |
| Chapter 43: Display Parameters                                          | 221 |
| Chapter 44: DS1 Circuit Pack                                            | 224 |
| DS1 Circuit Pack: page 1                                                |     |
| DS1 circuit pack: page 2                                                | 240 |
| Chapter 45: Duplicate Station                                           | 243 |
| Chapter 46: Duplicate Vector                                            |     |
| Chapter 47: Enable File Transfer                                        |     |
| Chapter 48: Enable Session                                              | 247 |
| Chapter 49: Extended Pick-Up Group                                      | 248 |
| Chapter 50: Extensions administered to have an MCT-Control button       | 249 |
| Chapter 51: Extensions to Call Which Activate Features by Name          |     |
| Chapter 52: Failover Group Domain Mapping                               |     |
| Chapter 53: Feature Access Code (FAC)                                   |     |
| Feature Access Code: page 1                                             |     |
| Feature Access Code: page 2                                             | 258 |

#### Contents

| Feature Access Code: page 3                                                          | 264   |
|--------------------------------------------------------------------------------------|-------|
| Feature Access Code: page 4                                                          |       |
| Feature Access Code: page 5                                                          |       |
| Feature Access Code: page 6                                                          | 276   |
| Feature Access Code: page 7                                                          | 277   |
| Feature Access Code: page 8                                                          | 278   |
| Feature Access Code: page 9                                                          |       |
| WNDP PRECEDENCE ACCESS CODES                                                         |       |
| Destination Code Control                                                             |       |
| Chapter 54: Feature-related system parameters                                        | . 283 |
| Feature-related system parameters: page 1                                            | . 283 |
| Feature-related system parameters: page 2                                            |       |
| Feature-related system parameters: page 3                                            |       |
| Feature-related system parameters: page 4                                            |       |
| Feature-related system parameters: page 5                                            |       |
| Feature-related system parameters: page 6                                            |       |
| Feature-related system parameters: page 7                                            |       |
| Feature-related system parameters: page 8                                            |       |
| ISDN PARAMETERS                                                                      |       |
| PARAMETERS FOR CREATING QSIG SELECTION NUMBERS                                       |       |
| Feature-related system parameters: page 9                                            |       |
| Feature-related system parameters: page 10                                           |       |
| ITALIAN DCS PROTOCOL                                                                 |       |
| Feature-related system parameters: page 11                                           |       |
| CALL CENTER SYSTEM PARAMETERS EAS                                                    |       |
| VECTORING                                                                            |       |
| Service Observing field descriptions                                                 |       |
| Feature-related system parameters: page 12                                           |       |
| AGENT AND CALL SELECTION                                                             |       |
| ASAI                                                                                 |       |
| CALL MANAGEMENT SYSTEMS                                                              |       |
| OTHER CALL MANAGEMENT SYSTEM FIELDS                                                  |       |
| Feature-related system parameters: page 13                                           |       |
| Feature-related system parameters: page 14                                           |       |
| Feature-related system parameters: page 15 FORCED AGENT LOGOUT PARAMETERS            |       |
| SIP STATION REACHABILITY CHECKING OPTIONS                                            |       |
| Feature-related system parameters: page 16                                           |       |
| Feature-related system parameters: page 17Feature-related system parameters: page 17 |       |
| Feature-related system parameters: page 17Feature-related system parameters: page 18 |       |
| Feature-related system parameters: page 19                                           |       |
| Commercial Cost Avoidance (CCA) Related System Parameters                            |       |
|                                                                                      |       |
| Chapter 55: Firmware Station Download                                                | 507   |

| Chapter 56: Group Paging Using Speakerphone      | 370 |
|--------------------------------------------------|-----|
| Chapter 57: Holiday Table                        |     |
| Chapter 58: Hospitality                          |     |
| Hospitality: page 1                              |     |
| Hospitality: page 2                              |     |
| Hospitality: page 3                              |     |
| Chapter 59: Hunt Group                           |     |
| Hunt group: page 1                               |     |
| SIP URI                                          |     |
| Hunt group: page 2                               |     |
| Hunt group: page 3                               |     |
| Interruptible Aux Deactivation Threshold         |     |
| Hunt Group: page 4                               |     |
| Hunt Group: page 5 through X                     | 417 |
| Chapter 60: Incoming Call Handling Treatment     | 420 |
| Chapter 61: Integrated Announcement Boards       |     |
| Chapter 62: Integrated Announcement Translations |     |
| Chapter 63: Intercom Group                       |     |
| Chapter 64: Inter-Exchange Carrier (IXC) Codes   |     |
| Inter-Exchange Carrier (IXC) Codes: page 1       |     |
| Inter-Exchange Carrier (IXC) Codes: page 2       |     |
| Chapter 65: Intra-Switch CDR                     |     |
| Chapter 66: IP Address Mapping                   |     |
| Chapter 67: IP Codec Set                         |     |
| IP Codec Set: page 1                             |     |
| Encrypted SRTCP                                  |     |
| IP Codec Set: page 2                             |     |
| Media Connection IP Address Type Preferences     |     |
| Packet Size                                      |     |
| SIP 64K Data                                     |     |
| IP Codec Set: page 3                             |     |
| Chapter 68: IP Interfaces                        |     |
| IP Interface: page 1                             |     |
| IP Interface: page 2                             |     |
| IP Interfaces: page 3                            |     |
| Chapter 69: IP network region                    |     |
| IP network region: page 1                        |     |
| NR Group                                         |     |
| IP network region: page 2                        |     |
| ALTERNATIVE NETWORK ADDRESS TYPES                |     |
| RTCP Reporting to Monitor Server Enabled         | 465 |

#### Contents

| IP network region: page 3                                           | 467 |
|---------------------------------------------------------------------|-----|
| IP network region: page 4                                           | 470 |
| Chapter 70: IP Node Names                                           | 475 |
| Chapter 71: IP options system parameters                            | 476 |
| SYSTEM PARAMETERS IP-OPTIONS: page 1                                |     |
| SYSTEM PARAMETERS IP-OPTIONS: page 2                                |     |
| SYSTEM PARAMETERS IP-OPTIONS: page 3                                | 482 |
| ALTERNATIVE NETWORK ADDRESS TYPES                                   | 482 |
| SYSTEM PARAMETERS IP-OPTIONS: page 4                                | 484 |
| SYSTEM PARAMETERS IP-OPTIONS: page 5                                | 486 |
| BW Management Option                                                | 486 |
| Signaling-group of Primary SM BW Mgr                                | 486 |
| Signaling-group of Secondary SM BW Mgr                              | 486 |
| Chapter 72: IP Routing                                              | 488 |
| Chapter 73: IP Server Interface (IPSI) Administration               | 491 |
| IP Server Interface (IPSI) Administration: page 1                   |     |
| IP Server Interface (IPSI) Administration: page 2                   | 496 |
| Chapter 74: IP Services                                             | 498 |
| IP Services: page 1                                                 |     |
| TLS Encryption                                                      | 500 |
| IP Services: page 3                                                 | 500 |
| IP Services: page 4                                                 | 502 |
| Chapter 75: ISDN Trunk Group                                        | 504 |
| ISDN Trunk Group: page 1                                            |     |
| ISDN Trunk Group: page 2                                            | 516 |
| ISDN Trunk Group: page 3                                            | 523 |
| QSIG Trunk Group Options                                            | 535 |
| ISDN Trunk Group: Administrable Timers                              | 539 |
| Shared UUI Feature Priorities                                       | 540 |
| CBC Service Trunk Group Allocation Plan Assignment Schedule         |     |
| CBC Trunk Group Usage Allocation                                    | 543 |
| Wideband Support Options                                            | 544 |
| ISDN Trunk Group: Group Member Assignments                          | 546 |
| Chapter 76: ISDN-BRI Trunk Circuit Pack                             | 548 |
| ISDN-BRI Trunk Circuit Pack: page 1, TN2185 circuit pack            | 548 |
| ISDN-BRI Trunk Circuit Pack: page 1, TN556B or TN2198 circuit packs |     |
| ISDN-BRI Trunk Circuit Pack: page 2                                 | 553 |
| Chapter 77: Language translations                                   | 556 |
| Chapter 78: Listed Directory Numbers                                | 563 |
| Chapter 79: Locations                                               |     |
| Chapter 80: Location Parameters                                     |     |
| Location Parameters: page 1                                         |     |
| · · · · · · · · · · · · · · · · · · ·                               |     |

| Convert ISDN Public Numbers to International for Display             | 569 |
|----------------------------------------------------------------------|-----|
| Time Format on Terminals                                             | 572 |
| Replace International Access Code with '+'                           | 574 |
| Location Parameters: page 2                                          | 574 |
| Location Parameters: page 3                                          | 575 |
| Chapter 81: Login Administration                                     | 576 |
| Chapter 82: Logging levels                                           | 577 |
| Logging Levels: page 1                                               | 577 |
| Logging Levels: page 2                                               | 578 |
| Chapter 83: Loudspeaker Paging                                       | 579 |
| Chapter 84: Maintenance-related system parameters                    | 583 |
| Chapter 85: Media-Gateway                                            | 584 |
| Chapter 86: Media Server                                             | 585 |
| Signaling Group                                                      | 585 |
| Voip Channel License Limit                                           | 585 |
| Dedicated Voip Channel Licenses                                      | 586 |
| Capacity Profile Max Sessions                                        | 586 |
| Capacity Profile MPU Estimate                                        | 586 |
| Cluster Type                                                         | 586 |
| Chapter 87: Message Waiting Indication Subscriber Number Prefixes    | 588 |
| Chapter 88: Mode Code Related System Parameters                      | 590 |
| Chapter 89: Modem Pool Group                                         | 593 |
| Chapter 90: MOH Group                                                | 599 |
| Chapter 91: Multifrequency-Signaling-Related Parameters              | 601 |
| Multifrequency-Signaling-Related Parameters: page 1                  |     |
| Multifrequency-Signaling-Related Parameters: page 2                  |     |
| Multifrequency-Signaling-Related Parameters: page 3                  |     |
| Multifrequency - Signaling- Related Parameters: page 4               | 617 |
| Chapter 92: Multiple Level Precedence & Preemption (MLPP) Parameters | 621 |
| ANNOUNCEMENTS                                                        | 621 |
| ASAC Enabled                                                         | 621 |
| Attendant Queue Announcement                                         | 622 |
| PRECEDENCE CALLING-DIALED DIGIT ASSIGNMENT                           | 623 |
| Chapter 93: Music Sources                                            | 627 |
| Chapter 94: Network Facilities                                       | 630 |
| Chapter 95: Network Region Group                                     | 631 |
| Name                                                                 |     |
| Chapter 96: Node Number Routing                                      | 632 |
| Chapter 97: Numbering-Private Format                                 |     |
| Chapter 98: Numbering — Public/Unknown Format                        | 636 |

| Chapter 99: Off-PBX Telephone Mobile Feature Extensions | 639 |
|---------------------------------------------------------|-----|
| Chapter 100: Partition Routing Table                    | 640 |
| Chapter 101: Personal CO Line Group                     |     |
| Personal CO Line Group: page 1                          |     |
| Personal CO Line Group: page 2                          | 651 |
| Chapter 102: Pickup Group                               | 652 |
| Chapter 103: Policy Routing Table                       | 654 |
| Chapter 104: Precedence Routing Digit Analysis Table    | 657 |
| Destination Code Control                                |     |
| Percentage IPBO Blocked                                 | 658 |
| Chapter 105: Precedence Routing Digit Conversion Table  | 660 |
| Chapter 106: PRI Endpoint                               |     |
| Chapter 107: Processor Channel Assignment               | 666 |
| Chapter 108: QSIG to DCS TSC Gateway                    |     |
| Chapter 109: Reason Code Names                          | 672 |
| Chapter 110: Remote Access                              | 674 |
| Chapter 111: Remote Call Coverage Table                 |     |
| Chapter 112: Remote Office                              |     |
| Chapter 113: RHNPA Table                                |     |
| Chapter 114: Route Pattern                              |     |
| Used for SIP Stations                                   |     |
| Chapter 115: Security related system parameters         | 693 |
| Security related system parameters: page 1              |     |
| Security related system parameters: page 2              | 695 |
| Chapter 116: Service Hours Table                        | 698 |
| Chapter 117: Signaling group                            | 700 |
| Signaling group: page 1                                 | 700 |
| Clustered                                               | 702 |
| Signaling group: page 2                                 |     |
| Enable Failover Event Package Subscription              |     |
| Failover/failback Signaling-group Pair                  |     |
| OPTIONS Request Parameters                              |     |
| Signaling group: NCA-TSC Assignment page                |     |
| Chapter 118: SIT Treatment for Call Classification      |     |
| Chapter 119: Site Data                                  |     |
| Chapter 120: Station                                    |     |
| Station: Page 1                                         |     |
| Attendant                                               |     |
| Button Module Pages                                     |     |
| Buttons per Page                                        | 740 |

|            | Set                                                                                                    | 753 |
|------------|----------------------------------------------------------------------------------------------------|-----|
|            | System ID                                                                                              | 757 |
|            | Terminal Number                                                                                        | 762 |
|            | Unicode Name                                                                                           | 763 |
| S          | station: Page 2                                                                                        |     |
|            | EC500 State                                                                                            |     |
| S          | station: Page 3                                                                                        |     |
|            | Bridging Tone for This Extension                                                                       |     |
|            | Do not Share Port with Unnamed Registration                                                            |     |
|            | Enhanced Callr-Info display for 1-line display phones                                                  |     |
|            | Offline Call Logging                                                                                   |     |
| _          | Require Mutual Authentication if TLS                                                                   |     |
|            | station: Page 4                                                                                        |     |
|            | station :Page 5                                                                                        |     |
| S          | Station: Page 6                                                                                        |     |
|            | Enable Reachability for Station Domain Control                                                         |     |
|            | Primary Session Manager and secondary Session Manager                                                  |     |
|            | Route SelectionSIP URI                                                                                 |     |
| <b>0</b> 1 |                                                                                                    |     |
| _          | oter 121: Stations With Off-PBX Telephone Integration                                                  |     |
| 5          | Stations With Off-PBX Telephone Integration: page 1                                                    |     |
| 0          | Dual Mode                                                                                              |     |
|            | Stations With Off-PBX Telephone Integration: page 2stations With Off-PBX Telephone Integration: page 3 |     |
|            |                                                                                                    |     |
| -          | oter 122: Survivable ARS Analysis Table                                                                |     |
| _          | oter 123: Survivable Processor                                                                         |     |
|            | Survivable processor: page 1                                                                           |     |
| S          | Survivable Processor: page 3 (IP Services page)                                                        |     |
| 0          | Priority with respect to Media Servers                                                                 |     |
|            | Survivable Processor: page 4 (IP Services — Session Layer Timers page)                                 |     |
| _          | oter 124: System Capacity                                                                              |     |
| _          | oter 125: System Configuration                                                                         |     |
| Chap       | oter 126: System Parameters Call Coverage/Call Forwarding                                              | 807 |
| Chap       | oter 127: System Parameters Country Options                                                            | 817 |
| Chap       | oter 128: System Parameters Customer Options                                                           | 823 |
|            | system parameters customer options: page 1                                                             |     |
| S          | System parameters customer options: page 2                                                             | 825 |
| S          | System parameters customer options: page 3                                                             |     |
|            | Maximum Number of Avaya Media Server VoIP Channels                                                     |     |
|            | system parameters customer options: page 4                                                             |     |
|            | System parameters customer options: page 5                                                             |     |
| S          | System parameters customer options: page 6                                                             | 838 |

| System parameters customer options: page 7                                               | 842 |
|------------------------------------------------------------------------------------------|-----|
| System parameters customer options: page 8                                               | 846 |
| System parameters customer options: page 9 (QSIG OPTIONAL FEATURES)                      | 848 |
| System parameters customer options: page 10 (ASAI FEATURES)                              | 849 |
| System parameters customer options: page 11 (MAXIMUM IP REGISTRATIONS BY                 |     |
| PRODUCT ID)                                                                              |     |
| Chapter 129: System parameters - Duplication                                             | 852 |
| Chapter 130: System parameters maintenance                                               | 853 |
| Chapter 131: System Parameters Media Gateway Automatic Recovery Rule                     | 854 |
| Chapter 132: Media Server Recovery Rules                                                 |     |
| Auto Return                                                                              | 856 |
| Day                                                                                      | 857 |
| Report Expiration (sec)                                                                  | 857 |
| Report Interval (sec)                                                                    |     |
| Time                                                                                     |     |
| Time Delay                                                                               |     |
| Chapter 133: System parameters OCM call classification                                   |     |
| System parameters OCM call classification: page 1                                        |     |
| System parameters OCM call classification: page 2                                        |     |
| Chapter 134: System Parameters Port Networks                                             |     |
| System parameters port networks: page 1                                                  |     |
| System parameters port networks: page 2                                                  |     |
| Chapter 135: System Parameters - SCCAN                                                   | 865 |
| Chapter 136: System Parameters Special Applications                                      | 867 |
| Chapter 137: Telecommuting Access                                                        | 868 |
| Chapter 138: Tenant                                                                      | 869 |
| Tenant: page 1                                                                           | 869 |
| SIP                                                                                      | 871 |
| Tenant: page 2                                                                           | 873 |
| Chapter 139: Terminal Parameters                                                         | 875 |
| Chapter 140: Terminating Extension Group                                                 | 880 |
| Chapter 141: TFTP Server                                                                 | 884 |
| Chapter 142: Time of Day Coverage Table                                                  | 886 |
| Chapter 143: Time of Day Routing Plan                                                    |     |
| Chapter 144: Time of Day Station Lock Table                                              |     |
| Chapter 145: Toll Analysis                                                               |     |
| ·                                                                                        |     |
| Chapter 146: Tone Generation                                                             |     |
| Tone Generation: page 1  Tone generation: page 2 (TONE GENERATION CUSTOMIZED TONES page) |     |
|                                                                                          |     |
| Chapter 147: Trunk Group                                                                 | 901 |

| Trunk Group                                                   | 901  |
|---------------------------------------------------------------|------|
| Trunk Group: page 1                                           |      |
| Trunk Group: page 2                                           |      |
| Trunk Group: page 3                                           |      |
| Administrable Timers                                          |      |
| Trunk Group: ATMS Thresholds                                  | 967  |
| Trunk Group: Group Member Assignments                         | 973  |
| Trunk Group: Protocol Variations                              | 976  |
| Resend Display UPDATE Once on Receipt of 481 Response         | 977  |
| Build Refer-To URI of REFER From Contact For NCR              | 978  |
| Request URI Contents                                          | 981  |
| Chapter 148: Uniform Dial Plan Table                          | 983  |
| Chapter 149: User Profile                                     |      |
| Chapter 150: Variables for Vectors                            |      |
| Chapter 151: Vector Directory Number                          | 990  |
| Vector Directory Numbers: page 1                              |      |
| SIP URI                                                       |      |
| Unicode Name                                                  | 994  |
| Vector Directory Number: page 2 (Meet-me Conference disabled) | 996  |
| Used for BSR Polling                                          |      |
| Vector Directory Number: page 2 (Meet-me Conference enabled)  |      |
| Vector Directory Number: page 3                               |      |
| Chapter 152: Video Bridge                                     | 1008 |
| Chapter 153: Virtual MAC Addresses                            |      |
| Chapter 154: Resources                                        |      |
| Communication Manager documentation                           |      |
| Finding documents on the Avaya Support website                |      |
| Accessing the port matrix document                            |      |
| Avaya Documentation Center navigation                         |      |
| Training                                                      |      |
| Viewing Avaya Mentor videos                                   | 1018 |
| Support                                                       |      |
| Using the Avaya InSite Knowledge Base                         |      |
| Appendix A: PCN and PSN notifications                         |      |
| PCN and PSN notifications                                     |      |
| Viewing PCNs and PSNs                                         |      |
| Signing up for PCNs and PSNs                                  |      |
|                                                               |      |

# **Chapter 1: Introduction**

## **Purpose**

This document provides detailed description of the fields of Avaya Aura® Communication Manager Communication Manager screens.

The primary audience for this document is:

- Avaya field technicians
- · Avaya partners
- Technical support personnel
- · Solution architects
- · Implementation engineers
- Support personnel
- Technical support representatives

## **Change history**

| Issue | Date             | Summary of changes                                  |
|-------|------------------|-----------------------------------------------------|
| 11    | March 2021       | Added the following section:                        |
|       |                  | IC Adjunct Routing                                  |
| 10    | February 2021    | In Release 8.1.3.1, updated the following sections: |
|       |                  | Site Data                                           |
|       |                  | Direct IP-IP Audio Connection                       |
| 9     | November<br>2020 | Updated the "Support Request History" section.      |

Table continues...

| Issue | Date             | Summary of changes                                                            |
|-------|------------------|-------------------------------------------------------------------------------|
| 8     | November<br>2020 | Updated the "01–1000" section under the "Remote Call Coverage Table" chapter. |
|       |                  | Updated the "Station" section.                                                |
|       |                  | Added EC500 State field in "Station" chapter.                                 |
| 7     | October 2020     | In Release 8.1.3, added the following sections:                               |
|       |                  | Unicode Name field for agent login                                            |
|       |                  | Resend Display UPDATE Once on Receipt of 481 Response                         |
|       |                  | SNMP Inform to Notify Adjunct When DCP and H.323 Stations Go In-<br>Service   |
|       |                  | SNMP Inform to Notify Adjunct When SIP Station Dials Emergency Call           |
|       |                  | Do not Share Port with Unnamed Registration                                   |
|       |                  | Updated the following sections:                                               |
|       |                  | Hunt group                                                                    |
|       |                  | Hold/Unhold notification                                                      |
|       |                  | Trunk group protocol variation form image                                     |
|       |                  | Updated the following images:                                                 |
|       |                  | Feature-related system parameters: page 11 of 19                              |
|       |                  | Crisis alert system parameters                                                |
|       |                  | Station: page 3 of 5                                                          |
| 6     | June 2020        | Updated the "Call Limit" section.                                             |
| 5     | April 2020       | Added the following sections:                                                 |
|       |                  | Capacity Profile Max Sessions                                                 |
|       |                  | Capacity Profile MPU Estimate                                                 |
|       |                  | Cluster Type                                                                  |

Table continues...

| Issue | Date         | Summary of changes                                                                                                    |
|-------|--------------|----------------------------------------------------------------------------------------------------|
| 4     | March 2020   | In Release 8.1.2, added the following sections:                                                                                                    |
|       |              | CDR Retention (Days)                                                                                                    |
|       |              | TLS Encryption                                                                                                    |
|       |              | Busy/Reorder/Intercept Tone Timeout (Seconds)                                                                                                    |
|       |              | MWI Served User Type                                                                                                    |
|       |              | In Release 8.1.2, updated the following sections:                                                                                                    |
|       |              | CDR system parameters: page 1                                                                                                    |
|       |              | IP Services: page 1                                                                                                    |
|       |              | CMS (appl mis)                                                                                                    |
|       |              | Meet-me Conference Access Code Change                                                                                                    |
|       |              | Conference Type                                                                                                    |
|       |              | In Release 8.1.2, removed the following sections from the "Media Server" chapter:                                                                       |
|       |              | Active-Spkr/MSS Video Channel License Limit                                                                                                    |
|       |              | Dedicated Active-Spkr/MSS Video Channel License Limit                                                                                                   |
|       |              | Composite Video Channel License Limit                                                                                                    |
|       |              | Dedicated Composite Video Channel License Limit                                                                                                    |
|       |              | In Release 8.1.2, removed the following sections from the "System parameters customer options: Page 3" of "System Parameters Customer Options" chapter: |
|       |              | Maximum Number of AMS Active-Spkr/MSS Video Channels                                                                                                    |
|       |              | Maximum Number of AMS Composite Video Channels                                                                                                    |
| 3     | October 2019 | Replaced the "Service observing" section with "Service Observing field descriptions" section.                                                           |
|       |              | Updated the "Number of Members" section.                                                                                                    |
| 2     | August 2019  | Updated the "Tone Name" section.                                                                                                    |
| 1     | June 2019    | Release 8.1.                                                                                                    |

# Chapter 2: AAR Digit Analysis Table and ARS Digit Analysis Table

Communication Manager compares dialed numbers with the value of the **Dialed Strings** field and determines the route pattern for the dialed number.

To change the value of the fields on the AAR Digit Analysis Table screen, use the following command:

change aar analysis n, where n is the digit string.

To change the value of the fields on the ARS Digit Analysis Table screen, use the following command:

change ars analysis *n*, where *n* is the digit string.

## **ANI Reqd**

Use this field to specify whether the R2-MFC and the Russian MF ANI calls require Automatic Number Identification (ANI).

The system displays the **ANI Reqd** field only if you disable the **Request Incoming ANI (non-AAR/ARS)** field on the Multifrequency-Signaling-Related Parameters screen.

| Valid entry | Usage                                                                                                    |
|-------------|----------------------------------------------------------------------------------------------------|
| n           | The R2-MFC or Russian MF ANI calls do not require ANI. The default value is n.                                                                        |
| У           | The R2-MFC or Russian MF ANI calls require ANI.                                                                                                    |
| r           | The call on the Russian Shuttle trunk or the Russian Rotary trunk drops if the ANI request fails.                                                     |
|             | The system displays this option only if you enable the <b>Allow ANI Restriction on AAR/ARS</b> field on the Feature-related system parameters screen. |

#### Related links

Allow ANI Restriction on AAR/ARS on page 305
Request Incoming ANI (non-AAR/ARS) on page 607

## Call Type (AAR only)

Use this field to enter the call type associated with each dialed string.

| Valid entry | Usage                                                                                                    |
|-------------|----------------------------------------------------------------------------------------------------|
| aar         | Use this option for regular Automatic Alternate Routing (AAR) calls.                                                                                                   |
| intl        | Use this option if the Route index contains public network ISDN trunks that require international type of number encoding.                                             |
| pubu        | Use this option if the Route index contains public network ISDN trunks that require unknown type of number encoding.                                                   |
| lev0-lev2   | Use this option for ISDN Private Numbering Plan (PNP) number formats.                                                                                                  |
| unku        | Use this option to set up an Implicit numbering plan. Users can use the plan to dial an extension without using an Automatic Route Selection (ARS) or AAR access code. |

#### ISDN Protocol:

| Call type numbering | Numbering plan identifier | Type of numbering   |
|---------------------|---------------------------|---------------------|
| aar                 | E.164 (1)                 | national(2)         |
| intl                | E.164 (1)                 | international(1)    |
| pubu                | E.164 (1)                 | unknown(0)          |
| lev0                | PNP(9)                    | local(4)            |
| lev1                | PNP(9)                    | Regional Level 1(2) |
| lev2                | PNP(9)                    | Regional Level 2(1) |

# Call Type (ARS only)

Use this field to enter the call type associated with each dialed string.

| Valid entry | Usage                                                                                                    | China Number 1,<br>Call Type |
|-------------|----------------------------------------------------------------------------------------------------|------------------------------|
| intl        | Use this option for public-network international calls.                                                       | toll-auto                    |
| alrt        | Use this option to alert attendant consoles or other digital telephones when a user places an emergency call. | normal                       |
| emer        | Use this option for emergency calls.                                                                          | normal                       |
| fnpa        | Use this option for ten-digit North American Numbering Plan (NANP) calls.                                     | attendant                    |
| hpna        | Use this option for seven-digit NANP calls.                                                                   | normal                       |
| lop         | Use this option for international operator calls.                                                             | attendant                    |

Table continues...

| Valid entry | Usage                                                            | China Number 1,<br>Call Type |
|-------------|------------------------------------------------------------------|------------------------------|
| locl        | Use this option for public-network local calls.                  | normal                       |
| lpvt        | Use this option local private calls.                             | normal                       |
| natl        | Use this option for non-NANP calls.                              | normal                       |
| npvt        | Use this option for national private calls.                      | normal                       |
| nsvc        | Use this option for national service calls.                      | normal                       |
| ор          | Use this option for operator calls.                              | attendant                    |
| pubu        | Use this option for public-network number (E.164)-unknown calls. | normal                       |
| svcl        | Use this option for national(2) calls.                           | toll-auto                    |
| svct        | Use this option for national(2) calls.                           | normal                       |
| svfl        | Use this option for service call first party control calls.      | toll                         |
| svft        | Use this option for service call first party control calls.      | local                        |

## **Dialed String**

Communication Manager matches the dialed numbers with the entry in the **Dialed String** field that most closely matches the dialed number. You can enter up to 18 digits that the call-processing server analyzes. You can also enter the wildcard characters, x and x.

## Location

This field displays the location of the telephone that is used to dial the number. For more information about assigning a location and for a list of features that use the location, see *Avaya Aura*<sup>®</sup> *Communication Manager Feature Description and Implementation*.

| Valid entry              | Usage                                                                                                  |
|--------------------------|----------------------------------------------------------------------------------------------------|
| 1 to 250 or 1 to<br>2000 | If there are matching entries in the location of the telephone, the system displays the matched entry. |
| all                      | If there are no matching entries in the location of the telephone, the system displays <b>all</b> .    |

#### **Related links**

Multiple Locations on page 838

## Max

Use this field to specify the maximum number of user-dialed digits that the system must collect to match the dialed string.

## Min

Use this field to specify the minimum number of user-dialed digits that the system must collect to match the dialed string.

## **Node Number**

Use this field to specify a destination node number when the system uses node number routing or Distributed Communication System (DCS).

| Valid entry | Usage                                                                    |
|-------------|--------------------------------------------------------------------------|
| blank       | Use this option if you do not want to enter the destination node number. |
| 1 to 999    | Use this option to enter the destination node number.                    |

## **Percent Full**

This field displays the percentage of system memory resources used for the AAR and the ARS digit analysis. For more information about the system memory resources, see *Avaya Aura*® *Communication Manager System Capacities Table*.

## **Route Pattern**

Use this field to specify the route number that Communication Manager must use for the dialed string.

| Valid entry | Usage                                                                                                    |
|-------------|----------------------------------------------------------------------------------------------------|
| p1 to p2000 | To enter a route index number.                                                                                                    |
| digits      | To enter a route pattern. For the maximum allowed entry, see <i>Avaya Aura</i> ® <i>Communication Manager System Capacities Table</i> . |

Table continues...

| Valid entry | Usage                                                                                                    |
|-------------|----------------------------------------------------------------------------------------------------|
| r1 to r32   | To enter a Remote Home Numbering Plan Area (RHNPA) number if the dialed string requires RHNPA translations. |
| node        | To enable the system to use node number routing.                                                            |
| deny        | To enable the system to block a call.                                                                       |

# Chapter 3: AAR Digit Conversion Table and ARS Digit Conversion Table

Use the AAR Digit Conversion Table and the ARS Digit Conversion Table screens to modify a dialed number for efficient routing. You can insert or delete digits from the dialed number. For example, you can delete 1 and the area code from the dialed number and avoid long distance charges by routing the call over the private network.

To change the value of the fields on the AAR Digit Conversion Table screen, use the following command:

change aar digit-conversion *n*, where *n* is the digit string.

To change the value of the fields on the ARS Digit Conversion Table screen, use the following command:

change ars digit-conversion n, where n is the digit string.

## ANI Reqd

Use this field to specify whether the R2-MFC and the Russian MF ANI calls require Automatic Number Identification (ANI).

The system displays the **ANI Reqd** field only if you disable the **Request Incoming ANI (non-AAR/ARS)** field on the Multifrequency-Signaling-Related Parameters screen.

| Valid entry | Usage                                                                                                    |
|-------------|----------------------------------------------------------------------------------------------------|
| n           | The R2-MFC or Russian MF ANI calls do not require ANI. The default value is n.                                                                        |
| У           | The R2-MFC or Russian MF ANI calls require ANI.                                                                                                    |
| r           | The call on the Russian Shuttle trunk or the Russian Rotary trunk drops if the ANI request fails.                                                     |
|             | The system displays this option only if you enable the <b>Allow ANI Restriction on AAR/ARS</b> field on the Feature-related system parameters screen. |

#### Related links

Allow ANI Restriction on AAR/ARS on page 305
Request Incoming ANI (non-AAR/ARS) on page 607

## Conv

Use this field to enable additional digit conversion.

## Del

Use this field to enter the number of digits that the system must delete from the starting of the dialed string.

## Location

This field displays the location of the telephone that is used to dial the number. For more information about assigning a location and for a list of features that use the location, see *Avaya Aura*<sup>®</sup> *Communication Manager Feature Description and Implementation*.

| Valid entry              | Usage                                                                                                  |
|--------------------------|----------------------------------------------------------------------------------------------------|
| 1 to 250 or 1 to<br>2000 | If there are matching entries in the location of the telephone, the system displays the matched entry. |
| all                      | If there are no matching entries in the location of the telephone, the system displays <b>all</b> .    |

#### **Related links**

Multiple Locations on page 838

## **Matching Pattern**

Use this field to specify the pattern that the system must use to match the dialed number. The pattern can be up to 18 characters long and consist of digits and the wildcard characters, x and x.

## Max

Use this field to specify the maximum number of user-dialed digits that the system must collect to match the dialed string.

## Min

Use this field to specify the minimum number of user-dialed digits that the system must collect to match the dialed string.

## Net

Use this field to specify the method that the call processing server must use to analyze the converted number.

| Valid entry | Usage                                                                            |
|-------------|----------------------------------------------------------------------------------|
| ext         | The call processing server analyzes the converted number as an extension number. |
| aar         | The call processing server analyzes the converted number as an AAR number.       |
| ars         | The call processing server analyzes the converted number as an ARS number.       |

## **Percent Full**

This field displays the percentage of system memory resources used for the AAR and the ARS digit analysis. For more information about the system memory resources, see *Avaya Aura*® *Communication Manager System Capacities Table*.

# **Replacement String**

Use this field to specify the digit string that must replace the deleted portion of the dialed number.

| Valid entry | Usage                                          |
|-------------|------------------------------------------------|
| blank       | To delete the digits without replacement.      |
| 0 to 9, *   | To type the digit string.                      |
|             | The digit string can have up to 18 characters. |
| #           | To indicate the end of dialing.                |

# **Chapter 4: Abbreviated Dialing**

Use the Abbreviated Dialing screen to store and retrieve dialing lists that simplify or eliminate dialing.

The types of Abbreviated Dialing lists are:

- Enhanced list
- Group list
- Personal list
- System list

Users can use these lists to:

- · Make local, long distance, and international calls.
- · Activate or deactivate features.
- · Access the remote system.

#### Related links

Enhanced List on page 27

Group List on page 29

Personal List on page 31

System List on page 32

7103A Button Assignment on page 34

## **Enhanced List**

Use this screen to create systemwide or personal lists for speed dialing.

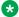

#### Note:

You must activate dialing in the license file before the system programs Abbreviated Dialing Enhanced List.

To modify the value of the fields on the Enhanced List screen, use the following command:

change abbreviated-dialing enhanced n, where n is an enhanced list number.

#### **Related links**

Abbreviated Dialing on page 27

<u>DIAL CODE</u> on page 28

<u>Privileged</u> on page 28

<u>Size (multiple of 5)</u> on page 28

<u>Abbreviated Dialing Enhanced List on page 828</u>

### **DIAL CODE**

Use this field to specify the number that the system must dial when a user enters the dial code. The number can have up to 24 characters. You can also assign a feature access code.

| Valid entry | Usage                                                                                                    |
|-------------|----------------------------------------------------------------------------------------------------|
| 0 to 9      | To specify the number.                                                                                                    |
| * or #      | To specify the feature access code.                                                                                                    |
| ~p          | To enable the system to pause for 1.5 seconds.                                                                                                    |
| ~w          | To enable the system to wait for dial tone.                                                                                                    |
| ~m          | To enable the system to outpulse DTMF digits at the end-to-end rate.                                                                                            |
| ~s          | To enable the system to suppress the display of the digits being outpulsed.                                                                                     |
| ~W          | To enable the system to wait indefinitely for the dial tone if the network response time is more than 30 seconds. This entry is unavailable for S8300E servers. |

#### Related links

**Enhanced List** on page 27

**Group List** on page 29

Personal List on page 31

System List on page 32

## **Privileged**

Use this field to allow users to dial any number in the list, regardless of the class of restriction number. The default value is n.

#### Related links

Enhanced List on page 27

Group List on page 29

System List on page 32

## Size (multiple of 5)

Use this field to specify the number of dial code entries required in the list. You can enter a value from 5 to 100 in multiples of 5. The default value is 5.

#### **Related links**

Enhanced List on page 27
Group List on page 29
Personal List on page 31
System List on page 32

## **Group List**

Use this screen to create a group list. You can assign up to 100 numbers to every group list.

To change the value of the fields on the Group List screen, use the following command:

change abbreviated-dialing group n, where n is the group list number.

#### **Related links**

Abbreviated Dialing on page 27

**DIAL CODE** on page 28

Group List on page 30

Privileged on page 28

Program Ext on page 30

Size (multiple of 5) on page 28

## **DIAL CODE**

Use this field to specify the number that the system must dial when a user enters the dial code. The number can have up to 24 characters. You can also assign a feature access code.

| Valid entry | Usage                                                                                                    |
|-------------|----------------------------------------------------------------------------------------------------|
| 0 to 9      | To specify the number.                                                                                                    |
| * or #      | To specify the feature access code.                                                                                                    |
| ~p          | To enable the system to pause for 1.5 seconds.                                                                                                    |
| ~w          | To enable the system to wait for dial tone.                                                                                                    |
| ~m          | To enable the system to outpulse DTMF digits at the end-to-end rate.                                                                                            |
| ~s          | To enable the system to suppress the display of the digits being outpulsed.                                                                                     |
| ~W          | To enable the system to wait indefinitely for the dial tone if the network response time is more than 30 seconds. This entry is unavailable for S8300E servers. |

#### Related links

Enhanced List on page 27 Group List on page 29

Personal List on page 31

System List on page 32

## **Group List**

This field displays the number that you assign to the group list.

#### Related links

**Group List** on page 29

## **Privileged**

Use this field to allow users to dial any number in the list, regardless of the class of restriction number. The default value is n.

#### Related links

Enhanced List on page 27
Group List on page 29
System List on page 32

## **Program Ext**

Use this field to enter the extension that has permissions to program the Group list.

#### Related links

Group List on page 29

## Size (multiple of 5)

Use this field to specify the number of dial code entries required in the list. You can enter a value from 5 to 100 in multiples of 5. The default value is 5.

#### Related links

Enhanced List on page 27 Group List on page 29 Personal List on page 31

System List on page 32

## **Personal List**

Use this screen to create a personal dialing list for telephone or data module users.

To change the value of the fields on the Personal List screen, use the following command:

change abbreviated-dialing personal n, where n is a personal list number.

#### Related links

Abbreviated Dialing on page 27

**DIAL CODE** on page 28

List Number on page 31

Personal List on page 32

Size (multiple of 5) on page 28

## **DIAL CODE**

Use this field to specify the number that the system must dial when a user enters the dial code. The number can have up to 24 characters. You can also assign a feature access code.

| Valid entry | Usage                                                                                                    |
|-------------|----------------------------------------------------------------------------------------------------|
| 0 to 9      | To specify the number.                                                                                                    |
| * or #      | To specify the feature access code.                                                                                                    |
| ~p          | To enable the system to pause for 1.5 seconds.                                                                                                    |
| ~w          | To enable the system to wait for dial tone.                                                                                                    |
| ~m          | To enable the system to outpulse DTMF digits at the end-to-end rate.                                                                                            |
| ~s          | To enable the system to suppress the display of the digits being outpulsed.                                                                                     |
| ~W          | To enable the system to wait indefinitely for the dial tone if the network response time is more than 30 seconds. This entry is unavailable for S8300E servers. |

#### **Related links**

Enhanced List on page 27

**Group List** on page 29

Personal List on page 31

System List on page 32

## **List Number**

This field displays which of the three personal lists is defined for the telephone.

#### Related links

Personal List on page 31

## **Personal List**

Use this field to enter the extension of the telephone using this list.

#### Related links

Personal List on page 31

## Size (multiple of 5)

Use this field to specify the number of dial code entries required in the list. You can enter a value from 5 to 100 in multiples of 5. The default value is 5.

#### Related links

Enhanced List on page 27

Group List on page 29

Personal List on page 31

System List on page 32

## **System List**

Use this screen to create the system list. You can create only one system list.

To change the value of the fields on the System List screen, use the following command:

change abbreviated-dialing system n, where n is the system list number.

#### Related links

Abbreviated Dialing on page 27

**DIAL CODE** on page 28

Label Language on page 33

LABELS FOR 2420/4620 STATIONS on page 34

Privileged on page 28

Size (multiple of 5) on page 28

### **DIAL CODE**

Use this field to specify the number that the system must dial when a user enters the dial code. The number can have up to 24 characters. You can also assign a feature access code.

| Valid entry | Usage                                                                                                    |
|-------------|----------------------------------------------------------------------------------------------------|
| 0 to 9      | To specify the number.                                                                                                    |
| * or #      | To specify the feature access code.                                                                                                    |
| ~p          | To enable the system to pause for 1.5 seconds.                                                                                                    |
| ~w          | To enable the system to wait for dial tone.                                                                                                    |
| ~m          | To enable the system to outpulse DTMF digits at the end-to-end rate.                                                                                            |
| ~s          | To enable the system to suppress the display of the digits being outpulsed.                                                                                     |
| ~W          | To enable the system to wait indefinitely for the dial tone if the network response time is more than 30 seconds. This entry is unavailable for S8300E servers. |

#### **Related links**

Enhanced List on page 27

**Group List** on page 29

Personal List on page 31

System List on page 32

## **Label Language**

Use this field to administer custom labels on the 2420 and 4620 telephones. The system can display the labels in one of the following languages:

- · english
- french
- · italian
- spanish

#### Note:

Unicode is not a valid language.

If you change the language, the system saves all administered labels in the new language and displays the labels in the new language.

To translate the labels to a different language, type user-defined in the **Label Language** field. You can use Avaya Message Editing Tool (AMET) to assign translations to the labels. For more information about AMET, see *Job Aid: Telephone Message Translations*.

#### **Related links**

System List on page 32

**Display Character Set** on page 821

#### LABELS FOR 2420/4620 STATIONS

Use this field to customize the labels for the Abbreviated Dialing buttons on the 2420 and 4620 telephones. The labels can have up to 15 alphanumeric characters.

#### Related links

System List on page 32

## **Privileged**

Use this field to allow users to dial any number in the list, regardless of the class of restriction number. The default value is n.

#### Related links

Enhanced List on page 27

**Group List** on page 29

System List on page 32

## Size (multiple of 5)

Use this field to specify the number of dial code entries required in the list. You can enter a value from 5 to 100 in multiples of 5. The default value is 5.

#### Related links

Enhanced List on page 27

Group List on page 29

Personal List on page 31

System List on page 32

## 7103A Button Assignment

Use this screen to assign abbreviated dialing numbers to the 7103A telephone buttons. You can use this list only for 7103A fixed feature telephones. You can implement only one 7103A abbreviated dialing list and this list applies to all 7103A fixed feature telephones in the system.

To modify the value of the fields on the 7103A Button Assignment screen, use the following command:

change abbreviated-dialing 7103A-buttons n where n is a 7103A button assignment abbreviated dialing list.

#### **Related links**

Abbreviated Dialing on page 27 DIAL CODE on page 35

## **DIAL CODE**

Use this field to assign a number to each dial code button. Any additions or changes apply to all 7103A fixed feature telephones. A call progress tone receiver is tied up while the system is waiting. The outgoing calling capability is impaired as there are a limited number of receivers in the system.

You can also assign a VDN.

| Valid entry | Usage                                                                                                    |
|-------------|----------------------------------------------------------------------------------------------------|
| 0 to 9      | To specify the number.                                                                                                    |
| * or #      | To specify the feature access code.                                                                                                    |
| ~p          | To enable the system to pause for 1.5 seconds.                                                                                                    |
| ~w          | To enable the system to wait for dial tone.                                                                                                    |
| ~m          | To enable the system to outpulse DTMF digits at the end-to-end rate.                                                                                            |
| ~s          | To enable the system to suppress the display of the digits being outpulsed.                                                                                     |
| ~W          | To enable the system to wait indefinitely for the dial tone if the network response time is more than 30 seconds. This entry is unavailable for S8300E servers. |

#### **Related links**

7103A Button Assignment on page 34

# **Chapter 5: Access Endpoint**

Use the Access Endpoint screen to administer an access endpoint or a Wideband Access Endpoint (WAE).

WAE is an endpoint application connected to line-side non-ISDN T1 or E1 facilities. WAEs do not have signaling interface with the system. You can administer WAE only if Wideband Switching is enabled for the system.

An access endpoint is a nonsignaling trunk that neither responds to signaling nor generates signaling. You can use access endpoints to assign an extension number to a single trunk and eliminate the need to dedicate an entire trunk group for a single trunk. You can specify an access endpoint as the originator or the destination endpoint of an administered connection.

#### Note:

Access endpoints and WAEs use the same resources that the trunks use. Therefore, the sum of access endpoints and trunks cannot exceed the maximum number of trunks available in the system.

To change the value of the fields on the Access Endpoint screen, use the following command:

add access-endpoint next, where next is the next available extension.

#### Related links

Wideband Switching on page 842

## **Communication Type**

Use this field to specify the communication type for the access endpoint.

| Valid entry      | Usage                                                                                                    |
|------------------|----------------------------------------------------------------------------------------------------|
| 56k-data         | For a DS1 access endpoint. You can use this option for the robbed-bit trunks. The default value is 56k-data. |
| 64K-data         | For a DS1 access endpoint. Do not use this option for the robbed-bit trunks.                                 |
| voice-grade-data | For an analog tie trunk access endpoint.                                                                     |
| wideband         | For a WAE.                                                                                                   |

### COR

Use this field to assign a class of restriction (COR) number to the access endpoint. You must administer this field so that only an Administered Connection (AC) endpoint can be connected to another AC endpoint.

### COS

Use this field to assign a class of service (COS) number to the access endpoint. You must administer this field so that Communication Manager restricts the use of the Call Forwarding All **Calls** feature on the access endpoint.

# **Extension**

Use this field to assign an extension number to the nonsignaling trunk.

# **ITC**

Use this field to assign a transmission facility to the access endpoint. The system displays this field only if the **Communication Type** field is set to 56k-data, 64k-data, or Wideband.

| Valid entry  | Usage                                                                                                    |
|--------------|----------------------------------------------------------------------------------------------------|
| restricted   | Restricted transmission facilities are used to complete the call. Before using this option, ensure that the associated port of the access endpoint is a channel of a DS1 circuit pack and the <b>Line Coding</b> field of the DS1 circuit pack is set to B8ZS. The default value is restricted. |
| unrestricted | Unrestricted transmission facilities are used to complete the call.                                                                                                    |

# **Name**

Use this field to provide a name for the access endpoint.

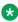

### Note:

Avaya BRI deskphones support only ASCII characters because non-ASCII characters, such as Eurofont and Kanafont, show up incorrectly.

# (Starting) Port

Use this field to assign a port number to the access endpoint.

You can assign the port number by using one the following formats:

• cabinet number : carrier number : slot number : circuit number

| Valid entry                        | Usage                                                          |
|------------------------------------|----------------------------------------------------------------|
| 01 to 64                           | The first and second characters represent the cabinet number.  |
| A to E                             | The third character represents the carrier number.             |
| 01 to 20                           | The fourth and fifth characters represent the slot number.     |
| 01 to 04<br>(Analog TIE<br>trunks) | The sixth and seventh characters represent the circuit number. |
| 01 to 31                           |                                                                |

• gateway number : module number : circuit number

| Valid entry | Usage                                                          |
|-------------|----------------------------------------------------------------|
| 001 to 250  | The first three characters represent the gateway number.       |
| V1 to V9    | The fourth and fifth characters represent the module number.   |
| 01 to 31    | The sixth and seventh characters represent the circuit number. |

### Note:

For WAEs, use the DS1 circuit packs, not analog tie trunks.

### **Related links**

Signaling Mode on page 237

# TN

Use this field to assign a tenant number to the access endpoint. You can enter a value from 1 to 250.

# Width

The system displays this field only if the **Communication Type** field is set to wideband. Use this field to provide the number of adjacent DS0 ports beginning with the specified starting port that make the WAE. You can enter a value between 2 to 31. The default entry is 6.

### **Related links**

Communication Type on page 36

# **Chapter 6: Administered Connection**

Use the Administered Connection screen to assign an end-to-end Administered Connection (AC) between two access endpoints or data endpoints. The system establishes the AC after a restart or when the AC is active.

To change the value of the fields on the Administered Connection screen, use the following command:

change administered-connection n, where n is the AC number.

## **Connection Number**

This field displays the AC number.

# **Destination**

Use this field to specify the address of the destination access endpoint or data endpoint. The endpoint can be remotely connected to the server on which the AC is assigned.

You can enter one of the following:

- A local extension that is assigned to an access endpoint or a data endpoint
- An Abbreviated Dialing entry

The value must be consistent with the dial plan.

# **Enable**

Use this field to enable Communication Manager to establish the AC when the AC is active.

| Valid entry | Usage                                                                                             |
|-------------|---------------------------------------------------------------------------------------------------|
| У           | Communication Manager attempts to establish the AC when the AC is active. The default value is y. |
| n           | Communication Manager does not attempt to establish the AC when the AC is active.                 |

### Name

Use this field to enter the name of the AC. You can enter up to 27 alphanumeric characters.

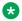

### Note:

Avaya BRI deskphones support only ASCII characters because non-ASCII characters, such as Eurofont and Kanafont, show up incorrectly.

# **Originator**

Use this field to specify an assigned access endpoint extension or data module extension. The endpoint must be registered with the same instance of Communication Manager on which you administered the nonsignaling DS1 trunk or the analog tie trunk.

# **AUTHORIZED TIME OF DAY**

# **Continuous**

Use this field to schedule the AC to be active for the entire time. The AC is reestablished if the connection fails.

| Valid<br>entry | Usage                                                         |
|----------------|---------------------------------------------------------------|
| у              | The AC is active for the entire time. The default value is y. |
| n              | The AC is active only for the scheduled days and times.       |

### **Duration**

Use this field to specify the duration for which the scheduled AC must remain active. The maximum duration is 167:59. The system displays this field only if you set the **Continuous** field to n.

| Valid entry | Usage                             |
|-------------|-----------------------------------|
| 000 to 167  | To enter the duration in hours.   |
| 00 to 59    | To enter the duration in minutes. |

# **Start Days (Sun through Sat)**

Use the following fields to specify the days when an attempt is made to establish the AC:

- Sun
- Mon
- Tue
- Wed
- Thu
- Fri
- Sat

The system displays these fields only if you set the **Continuous** field to n. The start days can be the days when the AC is inactive. A scheduled AC might be active over a number of days. In this situation, use the fields only to specify the days when the AC starts.

### **Related links**

Continuous on page 41

### **Start Time**

Use this field to specify the time of day when Communication Manager must establish the AC. You can enter a value from 00:00 to 23:59. The system displays this field only if you set the **Continuous** field to n.

### Related links

Continuous on page 41

### **MISCELLANEOUS PARAMETERS**

### **Alarm Threshold**

Use this field to specify the number of attempts to establish or reestablish an AC that must fail consecutively before the system generates an AC alarm. For example, If you set this field to 1, the system generates an alarm after the first failure. You can enter a value from 1 to 10. The default value is 5.

The system displays this field only if you set the **Alarm Type** field to a value other than none.

### Related links

Alarm Type on page 43

# **Alarm Type**

Use this field to specify the type of alarm generated when:

- The AC cannot be established.
- The AC cannot be reestablished after a failure.
- The number of consecutive failures equals the alarm threshold.

| Valid entry | Usage                                                                                                    |
|-------------|----------------------------------------------------------------------------------------------------|
| warning     | For failures that do not cause significant degradation of service. These alarms are not reported to the attendant console or Initialization and Administration System (INADS). |
| major       | For failures that cause critical degradation of service and require immediate attention.                                                                                       |
| minor       | For failures that:                                                                                                    |
|             | Cause degradation of service, but continue to support a crucial part of the system.                                                                                            |
|             | Require action, but the consequences of the failure are gradual.                                                                                                    |
|             | Interfere with a feature or impair the services to trunks or stations.                                                                                                    |
| none        | For disabling the alarm notification.                                                                                                    |

# **Auto Restoration**

Use this field to enable the system to reestablish the AC that failed. The **Auto restoration** field is available only for the AC that is established over an ISDN Software Defined Data Network (SDDN) trunk group.

# **Priority**

Use this field to specify the order in which the ACs are established. You must enter a value from 1 to 8. The highest priority is 1, and the lowest priority is 8. The default priority is 5.

# **Retry Interval**

Use this field to specify the duration between the attempts to establish or reestablish the AC. You must enter the duration in minutes. The default value is 2 minutes.

# **Chapter 7: Agent Login ID**

In an Expert Agent Selection (EAS) environment, use the Agent Login ID screen to:

- · Add an agent login ID.
- · Change the options of an agent login ID.
- Assign skills to an agent login ID.

To change the value of fields on the Agent Login ID screen, use one of the following commands:

- change agent-loginID n, where n is the agent login ID.
  - For any changes to take effect, the agent must log out and log in again.
- change agent-loginID *n* auto, where *n* is the agent login ID.

For the changes related to the skill set to take effect, the system logs out and logs in the agent. However, for the other changes to take effect, the agent must log out and log in again.

# Agent Login ID: page 1

### **AAS**

Use this field to enable the system to use the agent login ID as a port for Auto Available Split/Skill (AAS).

| Valid entry | Usage                                                                                                    |
|-------------|----------------------------------------------------------------------------------------------------|
| n           | To use the agent login ID as a port for the switch adjunct equipment.                                               |
| у           | To use the agent login ID as a port for AAS. If you use this option, you must run the remove Agent-LoginID command. |

# **ACW Agent Considered Idle**

Use this field to include the After Call Work (ACW) agents in the Most-Idle Agent (MIA) queue.

| Valid entry | Usage                                         |
|-------------|-----------------------------------------------|
| system      | To apply the systemwide values.               |
| n           | To exclude the ACW agents from the MIA queue. |
| У           | To include the ACW agents in the MIA queue.   |

### Related links

ACW Agents Considered Idle on page 335

### **AUDIX**

Use this field to enable the system to use the agent login ID as a port for voice messaging.

If an agent login ID is used as a port for AAS, the agent login ID cannot be used as a port for voice messaging.

# **Audix Name for Messaging**

Use this field to assign a name to the messaging system that is used for Leave Word Calling (LWC) reception. The messaging system also provides call coverage to the agent login ID.

### **Auto Answer**

Use this field to enable the auto answer setting of the agent login ID.

| Valid entry | Usage                                                                                                    |
|-------------|----------------------------------------------------------------------------------------------------|
| station     | The auto answer setting on the station overrides the auto answer setting of the agent.                                                                                                    |
| acd         | The <b>auto answer</b> setting applies only to the ACD and direct agent calls. The agent extension gets a ringing tone for non-ACD calls.                                                               |
| none        | The <b>auto answer</b> setting is disabled. The agent extension gets a ringing tone for all calls.                                                                                                    |
| all         | The <b>auto answer</b> setting applies to all ACD and non-ACD calls to the agent. For non-ACD calls, the agent extension receives a single ring. To prevent the ring, use the <b>ringer-off</b> button. |

### **Related links**

Allow Ringer-off with Auto-Answer on page 341 Auto Answer on page 765

# **Aux Work Reason Code Type**

Use this field to specify whether the agent must enter a reason code when changing to the AUX work mode.

| Valid entry | Usage                                                                      |
|-------------|----------------------------------------------------------------------------|
| system      | The systemwide settings apply.                                             |
| none        | The agent must not enter a reason code when changing to the AUX work mode. |
| requested   | The agent can enter a reason code when changing to the AUX work mode.      |
| forced      | The agent must enter a reason code when changing to the AUX work mode.     |

### **Related links**

<u>Aux Work Reason Code Type</u> on page 345 <u>Reason Codes</u> on page 844

### **COR**

Use this field to assign a class of restriction (COR) number to the agent login ID. You can enter a value from 0 to 995. The default value is 1.

# **Coverage Path**

Use this field to specify the coverage path used by the calls to the agent.

The coverage path is used when:

- The agent is logged out.
- · The agent does not answer.
- The agent is attending a personal call while logged in.

| Valid entry | Usage                                                                                                    |
|-------------|----------------------------------------------------------------------------------------------------|
| blank       | Use this option if you do not want to enter a coverage path.                                                                                                    |
| 1 to 199    | Use this option to enter a coverage path number. The upper limit might change depending on the system configuration. For more information, see <i>Avaya Aura</i> ® <i>Communication Manager System Capacities Table</i> . |
| t1 to t199  | Use this option to enter a time-of-day table number.                                                                                                    |

# **Direct Agents Calls First**

Use this field to enable the system to select the direct agent calls before other ACD calls. The system displays this field only if you set the **Call Handling Preference** field to percentallocation.

### Related links

Call Handling Preference on page 52

# **Forced Agent Logout Time**

Use this field to specify the time at which the system must log out the agent.

| Valid entry       | Usage                                                                                              |
|-------------------|----------------------------------------------------------------------------------------------------|
| blank             | Use this option if you do not want to specify the time at which the system must log out the agent. |
| 00, 15, 30, or 45 | Use this option to enter the time in minutes.                                                      |
| 01 to 23          | Use this option to enter the time in hours.                                                        |

### Related links

Timezone Offset on page 567

# **Login ID**

This field displays the login id for the agent.

# **LoginID for ISDN Display**

| Valid Entry | Usage                                                                                                    |
|-------------|----------------------------------------------------------------------------------------------------|
| у           | The Agent LoginID CPN (Calling Party Number) and <b>Name</b> are included in ISDN messaging over network facilities. |
| n           | Default. The calling party name and number are determined by the conditions administered for the trunk group.        |

### **Related links**

Name on page 50

# **Logout Reason Code Type**

Use this field to specify whether the agent must enter a reason code when logging out.

| Valid entry | Usage                                                    |
|-------------|----------------------------------------------------------|
| system      | The systemwide settings apply.                           |
| none        | The agent must not enter a reason code when logging out. |
| requested   | The agent can enter a reason code when logging out.      |
| forced      | The agent must enter a reason code when logging out.     |

### **Related links**

<u>Logout Reason Code Type</u> on page 345 <u>Reason Codes</u> on page 844

# **LWC Reception**

Use this field to specify the location where the system must store the LWC messages.

| Valid entry | Usage                                                                        |
|-------------|------------------------------------------------------------------------------|
| spe         | Use this option to store the LWC messages on Switch Processor Element (SPE). |
| none        | Use this option if you do not want to store the LWC messages.                |
| audix       | Use this option to store the LWC messages on the voice messaging system.     |

### Related links

**AUDIX Name** on page 411

# Maximum time agent in ACW before logout (sec)

Use this option to enter the maximum time an agent can be in ACW on a per agent basis.

| Valid entry | Usage                                                                                                    |
|-------------|----------------------------------------------------------------------------------------------------|
| system      | With this option, system-wide settings apply. This is the default option.                                                                                           |
| none        | With this option, ACW timeout is inapplicable to the agent.                                                                                                    |
| 30 to 9999  | With this option, you can provide the number of seconds in a specific timeout period. The setting takes precedence over the system setting for maximum time in ACW. |

### Related links

Maximum Time Agent in ACW before Logout (sec.) on page 348

# **Messaging Server Name for Messaging**

Use this field to assign a name for the messaging system that is used for LWC reception and that provides coverage for an agent login id. By default, the field is blank.

### **MIA Across Skills**

Use this field to specify if the system must remove an agent from the MIA queue.

| Valid entry | Usage                                                                                                    |
|-------------|----------------------------------------------------------------------------------------------------|
| system      | With this option, system-wide settings apply. This is the default option.                                                                                                    |
| У           | With this option, the system removes an agent from the MIA queues for all the splits or skills for which an agent is available when the agent answers a call from any assigned splits or skills. |
| n           | With this option, the system removes ACW agents from the queue.                                                                                                    |

### Related links

MIA Across Splits or Skills on page 337

# **MWI Served User Type**

Controls the auditing or interrogation of a served user's message waiting indicator (MWI).

| Valid Entries | Usage                                                                                                    |
|---------------|----------------------------------------------------------------------------------------------------|
| fp-mwi        | The station is a served user of an fp-mwi message center.                                                                |
| qsig-mwi      | The station is a served user of a qsig-mwi message center.                                                               |
| sip-adjunct   | Used to audit message waiting lamps.                                                                                     |
| blank         | The served user's MWI is not audited or if the user is not a served user of either an fp-mwi or qsig-mwi message center. |

### Name

Use this field to enter the name of the agent. You can enter up to 27 alphanumeric characters.

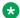

### Note:

Supported by Unicode language display for the 4610SW, 4620SW, 4621SW, and 4622SW, 1600-Series, 9600-Series IP Deskphones, 9600-Series H.323 Deskphones, and Avaya J100 Series IP Phones. Unicode is also an option for the 2420J telephone when the **Display** Character Set is katakana. For more information about 2420J, see 2420 Digital Telephone User's Guide.

### Related links

Display Character Set on page 821

### **Password**

Use this field to assign a password to the agent login ID.

The **Minimum Agent-LoginID Password Length** field specifies a minimum length for the password.

#### Related links

Minimum Agent-LoginID Password Length on page 330

# Password (enter again)

Use this field to enter the same password that you entered for the **Password** field.

### **Port Extension**

Use this field to assign an extension to the port used for AAS or voice messaging.

You cannot use a vector directory number (VDN) or an agent login ID as a port extension.

# **Security Code**

Use this field to enter the four-digit station security code for the **Demand Print messages** feature.

### TN

Use this field to assign a tenant number (TN) to the agent login ID. The default value is 1. The upper limit might change depending on the system configuration. For more information, see *Avaya Aura*® *Communication Manager System Capacities Table*.

### **Unicode Name**

This read-only field shows the assignment of Unicode Name to the agent.

| Valid entry | Usage                                      |
|-------------|--------------------------------------------|
| n           | Unicode Name is not assigned to the agent. |
| У           | Unicode Name is assigned to the agent.     |

For more information on Unicode Language Display, see *Administering Avaya Aura*<sup>®</sup> *Communication Manager*.

# Agent Login ID: page 2

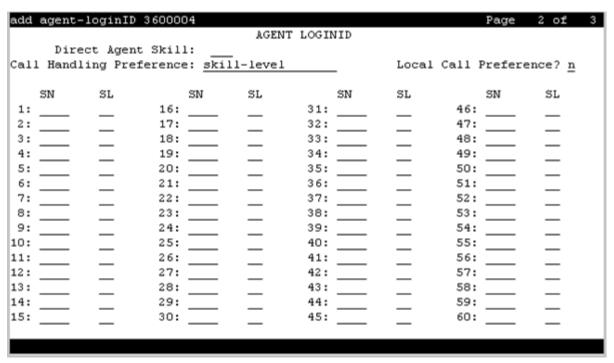

# **Call Handling Preference**

Use this field to specify the call that the agent must receive when calls are in queue.

| Valid entry            | Usage                                                                                                   |  |  |  |
|------------------------|----------------------------------------------------------------------------------------------------|--|--|--|
| skill-level            | For the oldest high priority call waiting for an agent with the highest skill level.                    |  |  |  |
| greatest-need          | For the oldest high priority call waiting for an agent with any skill level.                            |  |  |  |
| percent-<br>allocation | For the call waiting for an agent with a skill that deviates the most from the administered allocation. |  |  |  |
|                        | This option is available only with Avaya Business Advocate.                                             |  |  |  |

# **Direct Agent Skill**

Use this field to specify the skill number used to handle direct agent calls. You can enter a value from 1 to 99. The upper limit might change depending on the system configuration. For more information, see *Avaya Aura* Communication Manager System Capacities Table.

### **Local Call Preference**

Use this field to enable the Local Call Preference feature. The system displays this field only if you set the **Multiple Locations** field to y. For calls queued in more than one skill for a multiskilled EAS agent, the system gives preference to the calls whose trunk location number matches the location number of the previously busy agent. This feature is available only with Call Center Release 3.0 and later.

#### Related links

<u>Call Center Release</u> on page 843 <u>Multiple Locations</u> on page 838

### PA

Use this field to allocate a percentage of the agent time for each skill that you assign to the agent. The total allocation for all agent skills must be equal to 100%.

### RL

Use this field to administer the agent as a reserve agent for a skill or a group of skills. You can assign a reserve level or an interruptible level.

The system displays this field only if you enable the **Business Advocate** feature.

| Valid entry | Usage                                                                                                |
|-------------|----------------------------------------------------------------------------------------------------|
| 1 or 2      | Use this option to assign a reserve level to the agent.                                              |
| а           | Use this option to assign the auto-in-interrupt interruptible level to the agent.                    |
| m           | Use this option to assign the manual-in-interrupt interruptible level to the agent.                  |
| n           | Use this option to assign the notify-interrupt interruptible level to the agent.                     |
| blank       | Use this option if you do not want to assign a reserve level or an interruptible level to the agent. |

### Related links

Interruptible Aux Threshold on page 409

# Service Objective

Use this field to enable the Service Objective feature. The agent receives calls according to the ratio of Predicted Wait Time (PWT) or Current Wait Time (CWT) and administration of the Service Objective feature.

The Service Objective feature is available only with Avaya Business Advocate. The system displays this field only when you set the **Call Handling Preference** field to greatest-need or skill-level.

### Related links

Call Handling Preference on page 52

### SL

Use this field to specify a skill level for every skill that you assign to the agent.

If you disable the **Expert Agent Selection-Preference Handling Distribution (EAS-PHD)** feature, you can enter up to two priority levels. If you enable the **Expert Agent Selection-Preference Handling Distribution (EAS-PHD)** feature, you can enter up to 16 priority levels.

# SN

Use this field to assign a skill number to the agent.

If you disable the Expert Agent Selection-Preference Handling Distribution (EAS-PHD) feature, you can enter up to four skills. If you enable the Expert Agent Selection-Preference Handling Distribution (EAS-PHD) feature, you can enter up to 20 or 60 skills depending on the system configuration.

# **Chapter 8: Alias Station**

Use the Alias Station screen to:

- Administer new telephone types that are not supported by the system.
- Map new telephone types to a telephone type that supports Alias Station.
- · Assign names to telephone types.

To change the value of the fields on the Alias Station screen, use the following command:

change alias station

# **Alias Set Type**

Use this field to assign a name to the nonsupported telephone type. You can enter up to five alphanumeric characters.

# **Supported Set Type**

Use this field to enter a supported telephone type. For example, DCP, H.323, SIP, or analog telephone types.

# **Chapter 9: Alphanumeric Dialing Table**

Use the Alphanumeric Dialing Table screen to associate Alpha-name to digit strings. Users can make a data call by entering the Alpha-name instead of the digit string.

To change the value of the fields on the Alphanumeric Dialing Table screen, use the following command:

change alphanumeric-dial-table

# Alpha-name

Use this field to assign a unique name to the digit string. The name must begin with an alphabet and can have up to eight alphanumeric characters.

# **Mapped String**

Use this field to enter a string that you must use to generate the dialing string. You can enter up to 24 characters. You can also use the facility access codes in the string.

| Valid<br>entry          | Usage                                                                                     |
|-------------------------|-------------------------------------------------------------------------------------------|
| 0 to 9                  | To enter a digit.                                                                         |
| A to Z, a to z          | To enter an alphabet. The system maps the uppercase alphabets to the lowercase alphabets. |
| (, ), /, -, ^,<br>space | To enter a special character.                                                             |
| +                       | To enable the system to wait for a dial tone.                                             |
| %                       | To indicate that rest of the digits are for end-to-end signaling.                         |
| ,                       | To enable the system to pause for 1.5 seconds.                                            |
| #                       | To enter a DTMF digit pound.                                                              |
| *                       | To enter a DTMF digit asterisk.                                                           |

# Chapter 10: Announcements/Audio Sources

Use this screen to assign announcements to circuit packs and port locations.

To change the value of the fields on the Announcements/Audio Sources screen, use the following command:

add announcement n, where n is the extension number.

In Communication Manager 7.1.3, you can configure up to 9000 announcements for a single Avaya Aura Media Server instance.

| add announcer                          | ment 36000 | 04                  |                             | Page | 1 of | 1 |
|----------------------------------------|------------|---------------------|-----------------------------|------|------|---|
|                                        |            | ANNOUNCEMENTS/AUDIO | SOURCES                     |      |      |   |
| Extension:<br>Annc Name:<br>Annc Type: |            | _                   | COR: 1<br>TN: 1<br>Queue? y |      |      |   |
|                                        |            |                     |                             |      |      |   |
|                                        |            |                     |                             |      |      |   |
|                                        |            |                     |                             |      |      |   |
|                                        |            |                     |                             |      |      |   |

### **Annc Name**

Use this field to assign a name to the announcement. You can enter up to 27 characters. Announcement names on a single VAL circuit pack must be unique. You can enter alphabets, digits, and the following special characters: /, :, \*, ?, <, >, \\, @, and space.

The system saves the value of this field as the filename of the announcement.

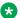

### Note:

Avaya BRI deskphones support only ASCII characters because non-ASCII characters, such as Eurofont and Kanafont, show up incorrectly.

# **Annc Type**

Use this field to specify the type of announcement.

| Valid entry | Usage                                                                                                    |
|-------------|----------------------------------------------------------------------------------------------------|
| analog      | To play the announcement from an external device for a specific period and then disconnect. The caller hears a click when the device is disconnected.                                                                                     |
| analog-m    | To play the announcement continuously from an external announcement device.                                                                                                    |
| analog-fd   | To play the announcement from an external device for a specific period and then disconnect. The caller hears a click when the device is disconnected.                                                                                     |
| aux-trunk   | To play the announcement from an external announcement device with a 4-wire aux interface.                                                                                                    |
| aux-trk-m   | To play the announcement from an external announcement device that does not indicate that the playback is active.                                                                                                    |
| ds1-fd      | To play the announcement from a DS1 port on the circuit pack. The caller does not hear a click when the device is disconnected. The system sends a disconnect message to the port to stop the playback when the announcement is complete. |
| ds1-ops     | To play the announcement from a DS1 port on the circuit pack. The caller does not hear when the device is disconnected.                                                                                                    |
| ds1-sa      | To play the announcement from a DS1 port on the circuit pack. The caller does not hear a click when the device is disconnected. The system sends a disconnect message to the port to stop the playback when the announcement is complete. |
| integrated  | To play the announcement stored internally on a special integrated announcement circuit pack. Use this option for general and VDN announcements.                                                                                          |
| integ-mus   | To play the announcement from an integrated music source, or to play music stream.                                                                                                    |
| integ-rep   | To play the announcement with integrated repeating.                                                                                                    |

### COR

Use this field to assign a class of restriction (COR) number to the announcement. You can enter a value from 0 to 995.

### **Extension**

This field displays the extension number of the announcement.

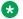

#### Note:

If you enter a shortened extension from the multilocation dial plan while adding the announcement, then the system does not perform certain administration and validation tasks. Therefore, the system might not display the resultant warnings or submittal denials.

# **Group/Port/Media Server**

Use this field to assign a board location or an audio group number to the announcement.

For an integrated announcement, integ-mus and integ-rep announcements type, the system displays the field name as Source.

You must enter the value by using one of the following formats:

- Gnn, where nn is an audio group number.
- aaxss, where aa is a cabinet number, x is a carrier number, and ss is a slot number.
- ggg<sub>∨9</sub>, where ggg is a gateway number.
- Mxx, where xx is a media server number.

## Note:

To administer DID Intercept announcements in a multilocation system where each location requires a different announcement, you must enter an audio group number instead of a VAL port number.

# **Live Stream Source**

With Live Stream source, you can source music from external sources. Live Stream Source is visible only when **Annc-type** is set to *integ-rep* or *integ-mus*.

**Live Stream Source** allows CM to use an Avaya Aura<sup>®</sup> Media Server (MS) stream source as an *annc* for music or as a repeating annc. Additional configuration is needed on AMS to define the stream source.

| Valid Entry | Usage                                                                                                    |
|-------------|----------------------------------------------------------------------------------------------------|
| у           | Music on hold is streamed live from an external source.                                                                                                    |
|             | Live Stream Source can be set to y, only if Queue is set to b and the Source is set to media-server or audio group having all the members as media-server only. If Live Stream Source is set to y then the Protected field becomes y and non-editable. |
| n           | Identifies that music on hold is not streamed live from external source.                                                                                                    |
|             | The default value is <i>n</i> .                                                                                                    |

### Note:

Avaya Aura® Media Server (MS) streams music from an external source, using the concept of a StreamSource. A StreamSource is designed to simulate a music source such as a CD for a natural music-on-hold experience. Live StreamSource provides a radio broadcast effect and enables multiple endpoints to listen same audio stream, that plays continuously in the background.

### **Protected**

Use this field to set the protection mode for an integrated announcement.

| Valid entry | Usage                                                                                                    |
|-------------|----------------------------------------------------------------------------------------------------|
| у           | A user cannot change or delete the integrated announcement using a telephone session or an FTP session.            |
|             | When you record or transfer an announcement file by using FTP, the system sets the announcement file to read only. |
| n           | A user can change or delete the integrated announcement using a telephone session or an FTP session.               |

# Queue

| Valid Entry | Usage                                                                                                    |
|-------------|----------------------------------------------------------------------------------------------------|
| У           | Queues calls for the announcement if the announcement type is integrated, integree or aux-trunk. The caller is always connected to the beginning of the announcement. ACD, vectoring delay announcements and call centers should always use this option. This is the default.                                                                                                    |
| n           | No queue nor barge-in. The caller is always connected to the beginning of the announcement. The announcement does not play if a port is unavailable.                                                                                                    |
| b           | Sets up barge-in if the announcement type is integrated, integ-rep or aux-trunk. When the announcement type is integ-mus, this field defaults to b. Callers are connected to the announcement at any time while it is playing.                                                                                                    |
|             | Note:                                                                                                    |
|             | The same non-barge-in announcement can be played through more than one port (or all ports) of an integrated circuit pack. The initial request to play an announcement selects an available port on the board on which the announcement resides. If there are additional requests to play the announcement while it is playing on another port(s), another port is selected. If all ports are busy, new requests to play announcements go to the integrated announcement system queue. Otherwise, the request to play is denied, and processing continues without the caller hearing the announcement. When a port becomes available, all queued calls (up to the platform "calls connected" limit) are connected at the same time to hear the announcement play from the beginning. |
|             | A barge-in announcement starts playing when first requested and continues playing through a port, repeating until there are no more requests. Call processing simultaneously connects calls to the playing barge-in announcement. Each call remains connected until the requesting feature operation removes the call (for example, wait step times out). Barge-in type announcements never select another port to play the same announcement once it is playing on a specific port.                                                                                                    |

# **Queue Length**

Use this field to specify the number of calls that can queue for the announcement. The maximum allowed entry depends on the system configuration.

# **Rate**

The recording rate speed in 1000 bits/seconds for TN750 or ISSPA integrated announcements. A different recording speed can be used for each integrated announcement. With VAL type sources, the default is 64 and cannot be changed.

| Valid Entry | Usage                                                                                                    |
|-------------|----------------------------------------------------------------------------------------------------|
| 16          | 16 kbps                                                                                                    |
|             | 8 minutes and 32 seconds of announcement time per circuit pack                                                                                            |
|             | 1 hour and 24 minutes for 10 circuit packs for the TN750                                                                                                  |
|             | 240 minutes of storage time for the ISSPA                                                                                                    |
|             | This rate does not provide a high-quality recording. Do not use this rate for customer announcements, but it is adequate for VDN of Origin announcements. |
| 32          | 32 kbps                                                                                                    |
|             | 4 minutes and 16 seconds of total announcement time for the TN750                                                                                         |
|             | 120 minutes of storage time for the ISSPA                                                                                                    |
| 64          | 64 kbps                                                                                                    |
|             | 2 minutes and 8 seconds of announcement time per circuit pack                                                                                             |
|             | 42 minutes for 10 circuit packs for the TN750                                                                                                    |
|             | 60 minutes of storage time for the ISSPA                                                                                                    |
|             | This is the default for VAL                                                                                                    |

# TN

Use this field to specify a tenant number. You can enter a value from 1 to 250.

# **Chapter 11: ARS Toll Table**

Use this screen to assign ARS toll tables used by Subnet Trunking. This screen specifies whether calls to the local central office codes listed on the table are toll calls.

To change the value of the fields on the ARS Toll Table screen, use the following command:

change ars toll

# **Chapter 12: Attendant Console**

Use this screen to assign an attendant console to the system.

To add an attendant, use the following command:

add attendant n, where n is the attendant console number.

# Attendant console: page 1

### Attendant Console x

Number assigned to the attendant console. The attendant console is the main answering position for an organization.

### **Auto Answer**

Use this field to administer the setting of the **auto answer** button on the attendant console.

| Valid entry | Usage                                                            |
|-------------|------------------------------------------------------------------|
| all         | Enables automatic answering for all incoming calls.              |
| acd         | Enables automatic answering only for ACD and direct agent calls. |
| none        | Disables automatic answering.                                    |

# **Console Type**

Use this field to specify the type of attendant console.

You can administer only one night-only or day/night type console in the system unless the Tenant Partitioning feature is enabled.

Night Service can be activated from the principal attendant console or the station on which the **nite-serv** button is administered.

| Valid entry | Usage                                                                 |
|-------------|-----------------------------------------------------------------------|
| principal   | To enable the attendant console to activate Night Service.            |
| day-only    | To enable the attendant console to handle only day service calls.     |
| night-only  | To enable the attendant console to handle only night service calls.   |
| day/night   | To enable the attendant console to handle day or night service calls. |

### **COR**

Use this field to assign a class of restriction (COR) number to the attendant console. You must enter a value from 0 to 995.

### COS

Use this field to assign a class of service (COS) number to the attendant console. You must enter a value from 0 to 15.

### **Data Module**

Use this field to enable the connection between the attendant console and the data terminal.

### Related links

Data Module on page 190

# **Disp Client Redir**

Use this field to specify whether the attendant console must display the redirection information for a call originating from the station with the Client Room Class of Service feature.

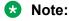

You must set the **Disp Client Redir** field to y for:

- The stations with the audix type.
- The stations with the audix voice power ports or the ports that require the display information.

The system displays this field only if the Hospitality feature is enabled.

### **Related links**

Hospitality (Basic) on page 834 Hospitality (G3V3 Enhancements) on page 835

# **Display Language**

Use this field to specify the language in which the system must display the console messages. You must enter one of the following values:

- english
- french
- italian
- spanish
- · user-defined
- unicode

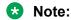

The unicode option is available only for unicode-supported telephones, such as 4610SW, 4620SW, 4621SW, 4622SW, 2420J, Sage, Spice, Spark, 9600-series telephones, and Avaya J100 Series IP Phones.

#### Related links

Display Character Set on page 821

### **Extension**

Use this field to assign an extension to the attendant console.

Users can call the attendant console by dialing this extension. If an attendant console does not have an extension, the attendant console can only be addressed as a member of the attendant group.

You must not leave this field blank for the attendant console with a data module.

# Group

Use this field to assign an attendant group number to the attendant console.

### H.320 Conversion

Use this field to enable the conversion of H.320-compliant calls to voice-only calls for the attendant console.

### Note:

The system can handle only a limited number of conversion calls. Therefore, the number of attendant consoles with H.320 conversion must be limited.

### Name

Use this field to assign a name to the attendant console. You can enter up to 27 alphanumeric characters.

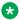

### Note:

Avaya BRI deskphones support only ASCII characters because non-ASCII characters, such as Eurofont and Kanafont, show up incorrectly.

### **Port**

Use this field to assign a port number to the attendant console. For reliability, the attendant consoles must not be assigned to ports on the same digital line circuit pack.

You must enter one of the following values:

- · A port number.
- ip for a soft attendant console.
- X if no hardware is associated with the port assignment.

You can assign the port number using one of the following formats:

• cabinet number : carrier number : slot number : circuit number

| Valid entry | Usage                                                          |
|-------------|----------------------------------------------------------------|
| 01 to 64    | The first and second characters represent the cabinet number.  |
| A to E      | The third character represents the carrier number.             |
| 01 to 20    | The fourth and fifth characters represent the slot number.     |
| 01 to 31    | The sixth and seventh characters represent the circuit number. |

• gateway number : module number : circuit number

| Valid entry | Usage                                                          |
|-------------|----------------------------------------------------------------|
| 001 to 250  | The first three characters represent the gateway number.       |
| V1 to V9    | The fourth and fifth characters represent the module number.   |
| 01 to 31    | The sixth and seventh characters represent the circuit number. |

### Related links

IP Attendant Consoles on page 835 Extension on page 66

# **Security Code**

The station security code required by the SoftConsole IP attendant.

### TN

Use this field to specify a tenant number. You can enter a value from 1 to 250.

# **Type**

| Valid Entry | Usage                                           |
|-------------|-------------------------------------------------|
| console     | The extension is used with any type of console. |
| 302         | 302B/C/D or SoftConsole IP attendant            |

# **Direct Trunk Group Select Button Assignments (Trunk Access** Codes)

Use this field to assign the local and remote trunk access codes (TACs) to the attendant console. A local TAC refers to a trunk group or a Loudspeaker Paging zone on the local server. A remote TAC refers to a trunk group on the remote server.

The local TAC can have up to four digits and the remote TAC can have up to three digits. You can use the asterisk (\*) and the pound sign (#) as the first digit.

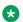

### Note:

The local TAC between the local and remote servers must be a DCS trunk. If not, Communication Manager cannot monitor the remote trunk.

# **Hundreds Select Button Assignments**

Use this field to assign a hundreds group to a **Hundreds Select** button on an attendant console. You can enter up to 11 digits.

Use 1 to 8 fields for 24A consoles, and use 1 to 8 fields for 26A consoles.

# Attendant console: page 2 Softconsole IP Attendant

# **Always Use**

Use this field to enable a soft attendant console to register, regardless of the emergency call handling settings on the console. If the user dials 911, the system uses the administered value in the **Emergency Location Ext** field.

The **Always Use** field is inapplicable to SCCAN wireless consoles and the consoles administered as the H.323 type.

### Related links

**Emergency Location Ext** on page 770

## **Direct IP-IP Audio Connections**

Use this field to enable direct audio connections between IP endpoints. Direct audio connections save bandwidth resources and improve the sound quality of voice over IP transmissions.

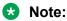

This field has no impact on a SIP station (OPS) on shuffling. For SIP stations, this field is controlled by the "Direct IP-IP Audio Connections" field in the Signaling group form.

# **Emergency Location Ext**

Use this field to specify the emergency location extension for the soft attendant console. You can enter up to 16 digits. This extension is used as a starting point for identifying the location when an emergency call is made.

The system uses:

- The CAMA Numbering format to modify the extension before sending the extension over the CAMA trunk.
- The Numbering-Public/Unknown format to modify the extension before sending the extension over the ISDN trunk.

# **IP Audio Hairpinning**

If enabled, IP endpoints connect through the IP circuit pack in the server in IP format to bypass the Communication Manager TDM bus.

# **Remote Softphone Emergency Calls**

Use this field to specify how Communication Manager must handle emergency calls from an IP telephone. The system displays this field only when **IP Softphone** is enabled for the system.

| Valid entry | Usage                                                                                                    |
|-------------|----------------------------------------------------------------------------------------------------|
| as-on-local | If the administrator populates the IP Address Mapping screen with emergency numbers, the value as-on-local functions as follows:                                                                                                    |
|             | <ul> <li>If the Emergency Location Extension field in the Station screen is the same as the<br/>Emergency Location Extension field in the IP Address Mapping screen, the feature<br/>sends the console's own extension number to the Public Safety Answering Point (PSAP).</li> </ul>                                                                                                    |
|             | <ul> <li>If the Emergency Location Extension field is different from the Emergency Location<br/>Extension field in the IP Address Mapping screen, the value as-on-local sends the<br/>extension in the IP Address Mapping screen to the Public Safety Answering Point (PSAP).</li> </ul>                                                                                                    |
| block       | Prevents the completion of emergency calls. Used for users who are mobile but always have a circuit-switched telephone nearby, and for those who are farther away from the media server or switch than an adjacent area code served by the same 911 Tandem office. When users attempt to dial an emergency call from an IP Telephone and the call is blocked, they can dial 911 from a nearby circuit-switched telephone instead.                 |
| cesid       | Communication Manager can send the CESID information supplied by the IP Softphone to the PSAP. The end user enters the emergency information into the IP Softphone.                                                                                                    |
|             | Used for IP Softphones with road warrior service that are near enough to the Avaya S8XXX server that an emergency call routed over the trunk reaches the PSAP that covers the server or switch.                                                                                                    |
|             | If the Avaya S8XXX server uses ISDN trunks for emergency calls, the digit string is the telephone number, provided that the number is a local direct-dial number with the local area code, at the physical location of the IP Softphone. If the Avaya S8XXX server uses CAMA trunks for emergency calls, the end user enters a specific digit string for each IP Softphone location, based on advice from the local emergency response personnel. |
| option      | Users can select the option (extension, block, or cesid) that the user selected during registration and the IP Softphone reported. Used for extensions that can be swapped back and forth between IP Softphones and a telephone with a fixed location.                                                                                                    |
|             | Users choose between block and cesid on the softphone. A DCP or IP telephone in the office automatically selects <b>extension</b> .                                                                                                    |

### **Related links**

IP Softphone on page 745

# **Service Link Mode**

Use this field to specify the duration of a service link connection. The service link is the combined hardware and software multimedia connection between an H.320 Desktop Video Conferencing (DVC) system and Communication Manager.

The service link is established when a user receives or makes a call during a multimedia, IP softphone, or IP telephone session.

| Valid entry   | Usage                                                                                                    |
|---------------|----------------------------------------------------------------------------------------------------|
| as-<br>needed | For multimedia, IP softphone, and IP telephone users. The service link remains connected for 10 seconds after the user disconnects a call so that the user can immediately make or receive another call. After 10 seconds, the link is disconnected, and a new link must be established to make or receive a call. |
| perman<br>ent | For call center agents who are constantly making or receiving calls during the multimedia, IP softphone, or IP telephone session. The service link remains connected for the entire duration of the session.                                                                                                    |

# Attendant console: page 2 VIS feature options

### **VIS FEATURE OPTIONS**

These fields administer Visually Impaired Services options.

### **Auto Start**

Use this field to allow or deny permission to an attendant to start a call by pressing any key on the keypad without the need to first press the **Start** button.

# **Echo Digits Dialed**

Enables and disables voiced confirmation of dialed digits.

# Attendant console: page 3

Displays if the attendant console is to be connected to a data terminal using a 7400B or 8400 data module.

### **Related links**

Data Module on page 65

# ATTENDANT DATA MODULE

### **Bcc**

Determines compatibility when non-ISDN facilities are connected to ISDN facilities (ISDN Interworking feature).

### COR

| Valid Entry | Usage                                                      |
|-------------|------------------------------------------------------------|
| 0 to 995    | The Class Of Restriction (COR) number for the data module. |

### COS

| Valid Entry | Usage                                                |
|-------------|------------------------------------------------------|
| 0 to 15     | The (COS) number used to designate allowed features. |

### **Data Extension**

Use this field to assign an extension to the data module. You can enter up to five digits. This value must conform to the dial plan.

### Name

The name assigned to the data module extension number.

### **Related links**

Ext on page 74

### TN

Use this field to specify a tenant number. You can enter a value from 1 to 250.

### ABBREVIATED DIALING

### List1

| Valid Entry | Usage                                   |
|-------------|-----------------------------------------|
| s           | System                                  |
| g           | Group — A group number is also required |

Table continues...

| Valid Entry | Usage                                              |
|-------------|----------------------------------------------------|
| р           | Personal — A personal list number also is required |
| е           | Enhanced                                           |

#### SPECIAL DIALING OPTION

Use this field to specify the destination of a call when the data module originates the call. Use this field to specify the destination of a call that starts from the data module.

| Valid entry | Usage                                                                                                    |
|-------------|----------------------------------------------------------------------------------------------------|
| hot-line    | Single-line telephone users can automatically make a call to an extension, a telephone number, or a feature access code. |
| default     | The system dials an Abbreviated Dialing number when the user disconnects.                                                |

## **HOT LINE DESTINATION** — Abbreviated Dialing Dial Code

Abbreviated Dialing Dial Code is the Abbreviated Dialing number dialed when the user goes off-hook on a Data Hotline call.

Using Hotline Service, IP telephone users can place a call to a preassigned destination by going offhook. The preassigned destination can be an extension, a telephone number, or a feature access code. The Hotline Service feature does not work for SIP endpoints.

The Hotline Service destination number is stored in Abbreviated Dialing List.

A Hotline Service destination can be a Direct Department Calling (DDC), a Uniform Call Distribution (UCD), a Terminating Extension Group (TEG) extension, or any individual extension within a group. Also, any extension within a DDC group, UDC group, or TEG can have Hot Line Service assigned.

Use Hotline Service when you require very fast service and when you use a telephone only for gaining access to a certain facility. You can use Loudspeaker Paging Access with Hotline Service to provide automatic access to paging equipment.

This field is available only for a default or hotline special dialing option.

#### Related links

**SPECIAL DIALING OPTION** on page 73

## **DEFAULT DIALING Abbreviated Dialing Dial Code**

The AD number dialed when the user goes off-hook and enters a carriage return following the "DIAL" prompt. The data call originator also can perform data terminal dialing by specifying a dial

string that might or might not contain alphanumeric names. Available only for a default special dialing option.

#### Related links

**SPECIAL DIALING OPTION** on page 73

#### **ASSIGNED MEMBER**

#### Ext

The extension number of a previously-administered user who has an associated **Data Extension** button and who shares the use of the module.

#### Name

The name assigned to the data module extension number.

#### Related links

Ext on page 74

## Attendant console: page 3 feature button assignments

#### **FEATURE BUTTON ASSIGNMENTS**

Administers the feature buttons assigned to the attendant console. The split and forced release buttons are administered in a fixed location. The **hold**, **night-serv**, and **pos-busy** buttons have default locations. The following table provides descriptions of feature buttons that are unique to the attendant console.

#### **Audible Tones On/Off**

| Valid Entry | Usage                                                                                                    |
|-------------|----------------------------------------------------------------------------------------------------|
| cw-ringoff  | Call waiting ringer off; turns on/off the audible tone for call waiting on attendant console (1 per console). |
| in-ringoff  | Incoming call ringer off; turns on/off the audible tone for incoming call ringer (1 per console).             |
| re-ringoff  | Timed reminder ringer off; turns on/off the audible tone for timer reminder ringer (1 per console).           |

#### **Attendant Control of Trunk Group Access**

| Valid Entry | Usage                                                                                                    |
|-------------|----------------------------------------------------------------------------------------------------|
| act-tr-grp  | Activate trunk group access. The attendant can control a trunk group. All calls going to the trunks are routed to the attendant (one per console).                                                                                                    |
| deact-tr-g  | Deactivate trunk group access. The attendant can release control of a trunk group (one per console).                                                                                                    |
| class-rstr  | Display Class of Restriction. Used to display the COR associated with a call (one per console).                                                                                                    |
| em-acc-att  | Emergency Access to the Attendant. The associated status lamp is flashed when there are one or more calls on the emergency attendant queue (one per console).                                                                                                    |
| hold        | Hold. When the Hold button is pressed while the attendant is active on a loop, the party on the loop is put on hold and the call type button associated with the loop is lit (one per console).                                                                                                    |
| pos-busy    | Position Busy. When this button is pushed, the attendant is put into position busy mode, the "Pos Avail" light is turned off, and the light associated with the <b>pos-busy</b> button is lit. Pushing the <b>pos-busy</b> button a second time takes the console out of "position busy" mode, turns on the "Pos Avail" light and turns off the light associated with the <b>pos-busy</b> button. |
|             | If the <b>pos-busy</b> button is administered on a 2-LED button, the top LED flashes when the last attendant goes into "Position Busy" mode. Otherwise, if the button has only one LED, the single LED associated with the <b>pos-busy</b> button flashes (one per console).                                                                                                    |
| serial-cal  | Serial Call. The attendant-extended calls can return to the same attendant if the trunk remains off-hook (one per console).                                                                                                    |
| override    | Attendant Override. The attendant can override diversion features such as, Call Forwarding, Call Coverage, and so on (one per console).                                                                                                    |
| intrusion   | Call Offer. The attendant can extend a call when the called party is active on another call (one per console).                                                                                                    |
| dont-split  | Don't Split. The attendant cannot split away a call when dialing (one per console).                                                                                                    |
| vis         | Visually Impaired Attendant Service (vis). Activates visually impaired service for the attendant. When this service is activated, the attendant can listen to console status or messages by pressing buttons that have been translated as follows:                                                                                                    |
|             | "con-stat" repeats the console status.                                                                                                    |
|             | "display" calls out display contents.                                                                                                    |
|             | "dtgs-stat" calls out the DTGS status.                                                                                                    |
|             | "last-mess" repeats the last message.                                                                                                    |
|             | "last-op" calls out the last operation.                                                                                                    |

#### **Trunk Group Select**

Up to 12 **DTGS** buttons can be administered. The status lamp associated with the feature button is used to monitor the busy/idle status of the trunk. Trunk groups administered on these buttons cannot be controlled using **Attendant Control of Trunk Group Select** buttons.

| Valid Entry | Usage                                                                                                    |
|-------------|----------------------------------------------------------------------------------------------------|
| local-tgs   | Local trunk group select. The attendant can access trunk groups on the local server running Communication Manager. |
| remote-tgs  | Remote trunk group select. The attendant can access trunk groups on a remote server running Communication Manager. |

#### Other

| Valid Entry | Usage                                                                                                    |
|-------------|----------------------------------------------------------------------------------------------------|
| alt-frl     | Alternate facility restriction level. The attendant can activate or deactivate the AFRL feature. When activated, the originating device (lines or trunks) can use an alternate set of the facility restriction levels to originate a call (one per console).                                                                                                    |
| hundrd-sel  | Hundreds group select. Additional administered hundreds group select feature buttons. When a feature button is administered as "hundrd-sel", the system displays a subfield that must be administered with a 1 to 3 digit hundreds group plus prefix, if needed. Administered hundrd-sel feature buttons operate in the same manner as fixed <b>HGS</b> buttons.                                                                              |
|             | The total number of hundreds group select buttons (fixed and administered) allowed on a console is 20. Therefore, if all 20 fixed <b>HGS</b> buttons have been administered, no additional <b>hundrd-sel</b> feature buttons can be administered.                                                                                                    |
|             | If 12 HGS buttons are assigned, reassign the <b>night</b> , <b>pos-busy</b> , and <b>hold</b> buttons to locations 20, 21, and 3, respectively. The <b>HGS</b> buttons should then be assigned to the right-most three columns, as required.                                                                                                    |
| group-disp  | Group Display. The attendant can see a display of extensions currently being tracked on the DXS module.                                                                                                    |
| group-sel   | Group Select. The attendant can select a specific group of hundreds by dialing the first 2 or 3 digits of the hundreds group.                                                                                                    |
| occ-rooms   | Occupied rooms. The attendant can see which rooms are occupied.                                                                                                    |
| maid-stat   | Maid status. The attendant can see which rooms are in one of six specified states.                                                                                                    |
| vu-display  | VuStats ( <b>vu-display</b> ). Users with display telephones and attendants can turn on the VuStats display. The limit to the number of VuStats feature buttons depends on how many feature buttons are available on the attendant console. You can set up a separate VuStats display format for each feature button. Therefore, agents can change the type of measurements on their display by selecting a different VuStats feature button. |

# Attendant console: page 4 display module button assignments

## **Display Module Button Assignments**

Display-type buttons obtain display functions on the associated alphanumeric display. Also, several feature buttons can be administered so that their associated status lamps can be used to provide visual indications of the associated feature or function. In some cases, the button itself is inoperative. These buttons are noted as [status lamp]. If a **Call Cover Msg Rt** (cov-msg-rt) button is assigned, a Leave Word Calling Delete Msg (delete-msg) button and a **Next** (next) button must also be assigned.

# **Chapter 13: Audio Group**

Use this screen to assign an audio group to the system. The audio group is a collection of recorded audio sources that have been placed in the group to facilitate the selection.

To add an audio group, use the following command:

add audio-group *n*, where *n* is the audio group number.

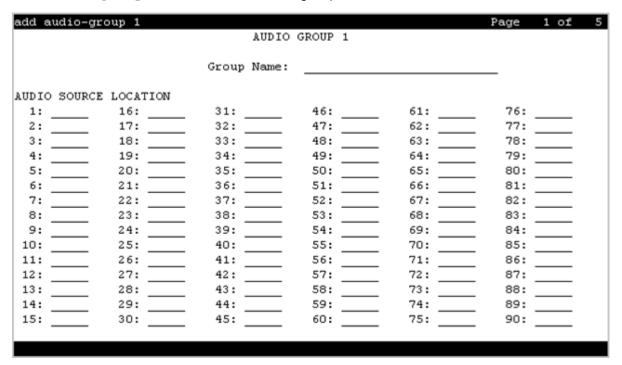

## **Audio Source Location**

Use this field to assign a board location to the audio group. You must enter the value using one of the following formats:

- aaxss, where aa is a cabinet number, x is a carrier number, and ss is a slot number.
- $ggg_{\nabla}x$ , where ggg is a gateway number and  $\nabla x$  is the module number.
- Mx, where x is the media server number.

## **Group Name**

Use this field to assign an alphanumeric name to the audio group.

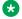

#### Note:

Avaya BRI deskphones support only ASCII characters because non-ASCII characters, such as Eurofont and Kanafont, show up incorrectly.

# **Chapter 14: AUDIX-MSA Node Names**

Example command: change node-names audix

#### **AUDIX Names**

The name of the voice messaging node consisting of a one- to seven-character string. Used as a label for the associated IP address. The node names must be unique on each server running Communication Manager.

## **IP Address**

The IP address associated with the node name.

## **MSA Names**

Identifies the name of the MSA node. Accepts a one- to seven-character string. The MSA names must be unique on each server running Communication Manager.

# Chapter 15: Authorization Code — COR Mapping

Use this screen to administer an authorization code and the class of restriction (COR) number associated with the authorization code.

#### Security alert:

To maximize security, you must:

- Administer authorization codes to the acceptable maximum length.
- · Create random authorization codes.
- · Change authorization codes at least quarterly.
- Deactivate authorization codes immediately if a user leaves the company or changes assignments.
- Assign authorization codes with the minimum level of calling permission.

To change the value of the fields on the Authorization Code — COR Mapping screen, use the following command:

change authorization-code n, where n is the authorization code.

## AC

Use this field to administer an authorization code (AC). The AC can be any combination of numbers and can consist of 4 to 13 digits. To enhance the system security, you must administer the AC of 13 random digits.

#### Related links

Authorization Code Length on page 298

## **COR**

Use this field to assign a class of restriction (COR) number to the authorization code. You can enter a value from 0 to 995.

## **Number of Codes Administered**

The number of authorization codes already administered. There is a maximum number of authorization codes depending on system configuration.

# **Chapter 16: Best Service Routing**

Use this screen to enable the system to compare the specified skills, identify the skill that provides best service to a call, and deliver the call to an agent in the skill. If no agents are available in the skill, the call is queued. You can also use this screen to monitor the status of the specified skills and adjust call processing and routing as appropriate.

To change the value of the fields on the Best Service Routing screen, use the following command:

change best-service-routing n, where n is the routing number

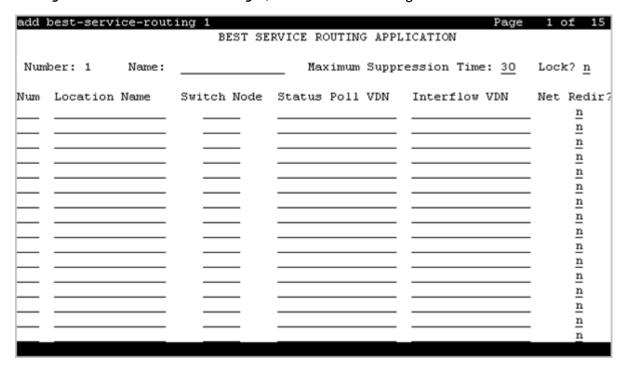

## **Interflow VDN**

Use this field to specify the dial access code that the user must use to access the interflow vector directory number (VDN) at the remote location. You can enter up to 16 alphanumeric characters.

| Valid entry  | Usage                             |
|--------------|-----------------------------------|
| 0 to 9, *, # | To enter the digit.               |
| ~p           | To enable the system to pause.    |
| ~w or ~W     | To enable the system to wait.     |
| ~m           | To enable the system to mark.     |
| ~s           | To enable the system to suppress. |

#### **Location Name**

Use this field to assign a name to the location where the Best Services Routing feature is enabled. You can enter up to 15 alphanumeric characters.

### Lock

Use this field to provide additional security by preventing the system from sending any Best Service Routing (BSR) information to Call Management System.

TG

| Valid entry | Usage                                                        |
|-------------|--------------------------------------------------------------|
| у           | Does not send the BSR information to Call Management System. |
| n           | Sends the BSR information to Call Management System.         |

# **Maximum Suppression Time**

Use this field to prevent callers from connecting to a VDN during the specified period after receiving a busy signal.

| Valid entry | Usage                                         |
|-------------|-----------------------------------------------|
| 0 to 60     | The maximum poll suppression time in seconds. |

## **Net Redir**

Use this field to enable Network Call Redirection.

#### Num

Use this field to specify a location number. You can enter a value from 1 to 255.

#### Number

This field displays the current BSR plan number. The system displays a value from 1 to 255.

#### **Status Poll VDN**

Use this field to specify the dial access code that the user must use to access the Status Poll vector directory number (VDN) at the remote location. You can enter up to 16 alphanumeric characters.

| Valid entry  | Usage                             |
|--------------|-----------------------------------|
| 0 to 9, *, # | To enter the digit.               |
| ~p           | To enable the system to pause.    |
| ~w or ~W     | To enable the system to wait.     |
| ~m           | To enable the system to mark.     |
| ~s           | To enable the system to suppress. |

## **Switch Node**

| Valid Entry | Usage                                                                               |
|-------------|-------------------------------------------------------------------------------------|
| 1 to 32767  | The Network Node ID for each switch if the Universal Call ID is being used. This is |
| blank       | optional.                                                                           |

# **Chapter 17: Bulletin board**

Use this screen to provide the messages that the system must display when a user logs in. The first 10 lines are reserved for high-priority messages, which only an init or an inads user can enter. The system also displays the date on which the message was posted.

To change the value of the fields on the Bulletin board screen, run the following command:

change bulletin-board

#### **Date**

The date the bulletin board information was entered or last changed.

#### **Text lines**

Used for high priority messages on the bulletin board. Anyone with an init or inads login can enter high-priority information to trigger the high-priority message at login time. Additional lines can be used by anyone with access.

# Chapter 18: Button Type Customization Restriction

Use this screen to:

- Prevent users from accessing the customized button labels.
- Manage system allocation of the customized button labels.

To change the value of the fields on the Button Type Customization Restriction screen, run the following command:

change button restriction

# **Restrict Customization Of Button Types**

| Valid Entry | Usage                                                                                    |
|-------------|------------------------------------------------------------------------------------------|
| у           | Restricts the use of customized feature button labels. This is the default.              |
| n           | Users can customize labels for all buttons on their telephones without any restrictions. |

# **Restrict Customization Of Labels For the Following Button Types**

The button type restricted from being customized.

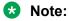

The abr-spchar and the abrv-dial button types require a special associated character.

- abrv-dial
  - An abbreviated dialing list type: e = enhanced, g = group, p = personal, and s = system
- · abr-spchar

A ~-character in an abbreviated dialing digit string. ~, ~m, ~p, ~s, ~w, and ~W. For more information on digit strings, see Dial Code.

Available only when **Restrict Customization of Button Types** is enabled.

#### Related links

Restrict Customization Of Button Types on page 87 DIAL CODE on page 35

# **Chapter 19: Call Type Digit Analysis Table**

Use this screen to specify how the system must modify telephone numbers when a user makes a call to an internal contact using the call log or a corporate directory.

To change the value of the fields on the Call Type Digit Analysis Table screen, run the following command:

change calltype analysis

#### **Delete**

Use this field to specify the number of digits that Communication Manager must delete from the starting of the dialed string. You can enter a value from 0 to 28.

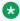

Note:

The value in the **Delete** field must not exceed the value in the **Min** field.

## **Dialed String length (Min, Max)**

Communication Manager compares digit strings of this length to the original digit string, looking for a match to complete analysis and routing.

## **Dialed String Match**

Use this field to specify the string that Communication Manager must use to match the dialed number for analysis and routing. The string can be up to 18 characters long and can consist of:

- Digits from 0 to 9
- The plus sign (+)
- The wildcard characters, x and X

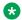

#### Note:

The plus sign (+), if used, must be the first digit in the string.

## Insert

Communication Manager inserts these digits into the left-hand side of the original digit string to complete analysis and routing.

## Location

| Valid Entry   | Usage                                                                                                    |
|---------------|----------------------------------------------------------------------------------------------------|
| Numeric value | Telephones dialing from this location use the entries in the Call Type Digit Analysis Table. If there are matching entries in the telephone's location, those entries are used. If there are no matching entries in the telephone's location, the Communication Manager tries the entries in location all. |

## **Type**

Use this field to specify the call type associated with the dialed string.

| Valid<br>entry | Usage                                                      |
|----------------|------------------------------------------------------------|
| aar            | For Automatic Alternate Routing (AAR) calls.               |
| ars            | For Automatic Route Selection (ARS) calls.                 |
| ext            | For calls with extensions in the dial plan analysis table. |
| udp            | For calls with extensions in the uniform dial plan table.  |

# **Chapter 20: Call Vector**

Use this screen to run a series of commands to specify how the system must handle calls directed to a vector directory number (VDN).

For example, to change the value of the fields on the screen, run the following command:

change vector n,

where n is the VDN.

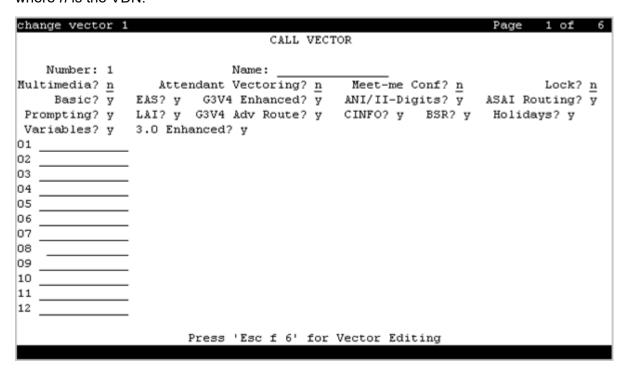

## 01 through XX

Use this field to enter the vector commands. The maximum number of commands that you can enter depends on the system configuration.

| Valid entry     | Usage                                                                                                    |  |
|-----------------|----------------------------------------------------------------------------------------------------|--|
| adjunct routing | To send a message to an adjunct for routing instructions.                                                                                                    |  |
| announcement    | To provide an announcement to the caller.                                                                                                    |  |
| busy            | To provide a busy signal to the caller and to end the vector processing.                                                                                       |  |
| check           | To check the status of a split or skill.                                                                                                    |  |
| collect         | To collect the Caller Information Forwarding (CINFO) digits. The user can enter up to 16 digits.                                                               |  |
| consider        | To define the resource that the system selects as part of a Best Service Routing (BSR) consider series and to get the data that BSR uses to compare resources. |  |
| converse-on     | To direct a call to a split or skill and activate the voice response script in a Voice Response Unit (VRU).                                                    |  |
| disconnect      | To disconnect a call. The system plays an announcement before the call is disconnected.                                                                        |  |
| goto            | To move the vector processing to an earlier or later step in the vector.                                                                                       |  |
| messaging       | To enable the user to leave a message for the specified extension or the active VDN extension.                                                                 |  |
| queue-to        | To queue a call to a split or skill and assign a priority level to the call.                                                                                   |  |
| reply-best      | To return the data to the primary vector on the server. Use this option only in status poll vectors and BSR applications.                                      |  |
| return          | To return the vector processing to the step following the goto command after a subroutine call is processed.                                                   |  |
| route-to        | To route a call to the destination specified in the administered digit string.                                                                                 |  |
|                 | Note:                                                                                                    |  |
|                 | Communication Manager prepends a plus sign (+) to the called number when Network Call Redirection is enabled.                                                  |  |
| set             | To perform arithmetic and string operations and assign value to a vector variable.                                                                             |  |
| stop            | To stop the processing of subsequent vector steps.                                                                                                    |  |
| wait-time       | To delay the vector processing of the next step.                                                                                                    |  |

# **ANI/II-Digits**

Indicates whether the ANI and II-Digits vector routing commands can be used or not. ANI/II-Digits Routing is a **G3V4 Enhanced** feature.

#### Related links

G3V4 Enhanced on page 94

## **ASAI** Routing

Indicates whether or not the CallVisor Adjunct/Switch Applications Interface (ASAI) Routing option is active or inactive.

#### Related links

**Attendant Vectoring on page 830** 

## **Attendant Vectoring**

Indicates whether or not Attendant Vectoring is selected on this VDN. Attendant Vectoring does not support Call Center features.

#### Related links

Attendant Vectoring on page 830

#### **Basic**

Indicates whether Vectoring (Basic) is enabled for system.

#### **Related links**

Vectoring (Basic) on page 845

## **BSR**

Indicates if the Best Service Routing option is enabled on the system. BSR commands and command elements can be used in vectors only if this option is enabled.

#### Related links

Vectoring (Best Service Routing) on page 845

#### **CINFO**

Indicates whether Caller Information Forwarding (CINFO) Routing is enabled on the system. A call with CINFO routes based on the digits supplied by the network in an ISDN-PRI message.

#### Related links

Vectoring (CINFO) on page 846

#### **EAS**

Indicates if Expert Agent Selection (EAS) is enabled on the system.

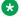

#### Note:

When EAS is enabled, the terminology changes from "Split" to "Skill" for help messages, error messages, and vector commands. For example, check backup split becomes check backup skill.

#### Related links

Expert Agent Selection (EAS) on page 843

#### **G3V4 Adv Route**

Indicates whether G3V4 Advanced Vector Routing commands are allowed.

#### Related links

Vectoring (G3V4 Advanced Routing) on page 846

## G3V4 Enhanced

Indicates whether G3V4 Enhanced Vector Routing commands and features are allowed.

#### Related links

Vectoring (G3V4 Enhanced) on page 846

## **Holidays**

Indicates whether Holiday Vectoring features are allowed.

#### Related links

Vectoring (Holidays) on page 846

## ΙΔΙ

Indicates if Look-Ahead Interflow is enabled.

#### **Related links**

Lookahead Interflow (LAI) on page 844

#### Lock

Controls access to the vector from the Call Management System.

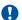

#### Security alert:

Always lock vectors that contain secure information (for example, access codes).

| Valid Entry | Usage                                                                                                    |
|-------------|----------------------------------------------------------------------------------------------------|
| У           | This vector is inaccessible from the CMS. Locked vectors can only appear and be administered through the SAT or a terminal emulator. If Meet-me Conference is enabled, <b>Lock</b> must also be enabled. |
| n           | Gives CMS users the ability to administer this vector.                                                                                                    |

## **Meet-me Conf**

Indicates if the Meet-me Conference feature is enabled. If enabled, designates the VDN as a Meet-me Conference VDN. Attendant Vectoring and Meet-me Conference cannot be enabled at the same time.

#### **Related links**

**Enhanced Conferencing on page 833** 

## Multimedia

| Valid Entry | Usage                                                                                                    |
|-------------|----------------------------------------------------------------------------------------------------|
| У           | Multimedia calls are set to be answered and billed at the start of vector processing.  Multimedia Call Handling must be enabled. |
| n           | The vector stops receiving multimedia calls. Multimedia Call Handling is disabled. This is the default.                          |

#### **Related links**

Multimedia Call Handling (Basic) on page 837 Multimedia Call Handling (Enhanced) on page 837

## **Name**

Use this field to assign a name to the vector. You can enter up to 27 alphanumeric characters.

The system displays this field only if you enable the Network Call Redirection feature.

#### **Related links**

ISDN/SIP Network Call Redirection on page 836 Display Character Set on page 821

## **Number**

The vector number.

# **Prompting**

Indicates whether Vectoring (Prompting) is enabled for the system.

#### **Related links**

Vectoring (Prompting) on page 846

# Chapter 21: Calling Party Number Conversion for Tandem Calls

Use this screen to administer calling party number formats for tandem calls. Tandem calls are not originated locally on the switch.

For tandem calls to the public network, the system might not provide the correct calling party information. To rectify this problem, Communication Manager changes the calling party number. Communication Manager compares the incoming calling party number with the calling party digit lengths, calling party prefixes, and trunk groups. When a match is found, Communication Manager creates the calling party number by deleting the digits specified in the **Delete** field, and then inserting the digits specified in the **Insert** field or the values of Numbering Plan Identifier (NPI) and Type of Number (TON) for Calling Party Number Communication Manager uses the numbering format specified in the Number Format field.

#### Note:

Communication Manager does not update Calling Party Number in the NCA-TSC SETUP message.

To map numbers for ISDN-SIP interworking, Communication Manager uses the values of the fields on the Calling Party Number Conversion for Tandem Calls screen or sends the call to Session Manager. Session Manager uses the number adaptation module for the mapping.

#### Note:

During ISDN to SIP mapping, the number adaptation module does not have access to NPI and TON values in the incoming ISDN number. During SIP to ISDN mapping, Communication Manager uses the leading plus (+) sign to process an incoming SIP number as an international number and insert the plus (+) sign in the resulting number. To process an incoming SIP number, Communication Manager uses the values of the fields on the Calling Party Number Conversion for Tandem Calls screen.

The following rules apply to an incoming calling party number with a leading plus (+) sign:

- For an incoming SIP calling party number with a leading plus (+) sign, Communication Manager includes the plus (+) sign when searching for a match.
- For an incoming SIP calling party number with a leading plus (+) sign, if a match is not found with the plus (+) sign, Communication Manager removes the plus (+) sign.
- For an incoming ISDN calling party number reconstructed as an international number, Communication Manager searches for a match. If a match is not found, Communication Manager adds a leading plus (+) sign.

For an incoming SIP calling party number, if Communication Manager finds a match, the matching entry overrides the setting of the **Prepend '+' to Outgoing Calling/Alerting/Diverting/Connected Public Numbers** field for the SIP signaling group.

Use one of the following ways to modify calling party numbers for a SIP endpoint:

- Through the Calling Party Number Conversion for Tandem Calls form.
- Through the System Parameters and Location Parameters forms.

#### Note:

Do not use both the options at the same time to modify the calling numbers sent to SIP endpoints. Using both the options at the same time leads to inconsistent display. For example, the calling number display on a direct incoming call may differ from the display if that same incoming call is forwarded to another station.

If you choose the System Parameters and Location Parameters forms, you can use the Calling Party Number Conversion for Tandem Calls form for other purposes. To do so, use the **Outgoing Trunk Group (s)** column to ensure that no entry on that form affects the trunk groups used for SIP stations.

To modify the value of the fields on the Calling Party Number Conversion for Tandem Calls screen, use the following command:

change tandem-calling-party-num

| change tandem-calling-party-num Page 1 of 9  CALLING PARTY NUMBER CONVERSION  FOR TANDEM CALLS |               |        |                   |             |        |                    |
|------------------------------------------------------------------------------------------------|---------------|--------|-------------------|-------------|--------|--------------------|
| Len                                                                                            | CPN<br>Prefix | Number | Outgoing<br>Trunk |             | T      | Outgoing<br>Number |
| Len                                                                                            |               | Format | Group(s)          | Delete<br>— | Insert | Format             |
| _                                                                                              |               |        |                   | _           |        |                    |
| _                                                                                              |               |        |                   | _           |        |                    |
|                                                                                                |               |        |                   | _           |        |                    |
| _                                                                                              |               |        |                   | _           |        |                    |
|                                                                                                |               |        |                   | _           |        |                    |
| _                                                                                              |               |        |                   | _           |        |                    |
| _                                                                                              |               |        |                   |             |        |                    |
|                                                                                                |               |        |                   |             |        |                    |

#### Related links

<u>Delete</u> on page 99
<u>Insert</u> on page 99
<u>Incoming Number Format</u> on page 100

## **CPN Prefix**

| Valid Entry | Usage                                                                                                    |
|-------------|----------------------------------------------------------------------------------------------------|
| 0 to 9, +   | Any combination of digits 0 to 9, up to 16 digits to indicate the calling party prefix. The '+' sign is also valid. |
| any         | Any incoming calling number matches the entry.                                                                      |

## **Delete**

| Valid Entry | Usage                                                                                    |
|-------------|------------------------------------------------------------------------------------------|
| 1 to 15     | The number of digits deleted when modifying the tandem calling party number.             |
| all         | All digits are deleted.                                                                  |
| blank       | No digits are deleted from the received calling party number. This is the default value. |

## Insert

| Valid Entry | Usage                                                                                                    |  |
|-------------|----------------------------------------------------------------------------------------------------|--|
| 0 to 9, +   | Any combination of digits 0 to 9, up to 16 digits. The '+' sign is also valid.                                                                                                    |  |
| natl-prefix | Communication Manager adds the <b>Long distance access code</b> number as the prefix to the calling-party number. The <b>Long distance access code</b> field is on page 1 of the Location parameter screen. If the <b>Long distance access code</b> field is blank, Communication Manager uses the prefix number in the <b>National CPN Prefix</b> field on the Feature related system parameter screen. |  |
| intl-prefix | Communication Manager adds the International access code number as the prefix to the calling-party number. The International access code field is on page 1 of the Location parameter screen. If the International access code field is blank, Communication Manager uses the prefix number in the International CPN Prefix field on the Feature related system parameter screen.                        |  |
| blank       | The received calling party number is not prefixed with any digits. This is the default value.                                                                                                    |  |

## **Incoming Number Format**

Use this field to specify the numbering format of the calling party number.

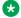

#### Note:

Unlike ISDN calling party numbers, SIP calling party numbers do not include a numbering format. The only descriptor is the optional leading plus sign (+). Therefore, to match the calling number in an incoming SIP trunk call, you must do one of the following:

- To match a calling number that does not start with a plus sign (+), you must leave the Incoming Number Format field blank.
- To match a calling number that starts with a plus sign (+), you can leave the **Incoming** Number Format field blank, or you can set the field to intl-pub.

| Valid Entry | Usage                                                                     |
|-------------|---------------------------------------------------------------------------|
| intl-pub,   | The numbering format to use in modifying the tandem calling party number. |
| lev0-pvt,   |                                                                           |
| lev1-pvt,   |                                                                           |
| lev2-pvt,   |                                                                           |
| locl-pub,   |                                                                           |
| natl-pub,   |                                                                           |
| pub-unk,    |                                                                           |
| unk-unk     |                                                                           |
| blank       | All numbering formats match this entry.                                   |

#### Len

| Valid entry | Usage                                                                                                    |  |
|-------------|----------------------------------------------------------------------------------------------------|--|
| 1 to 16     | A number between 1 and 16 that indicates the length of calling party number.                                                       |  |
| any         | A calling party number of any length.                                                                                              |  |
|             | Note:                                                                                                    |  |
|             | If after insertion and deletion the resulting calling number is longer than 21 digits, the system will not perform the conversion. |  |

# **Outgoing Number Format**

| Valid Entry | Usage                                                                     |
|-------------|---------------------------------------------------------------------------|
| intl-pub,   | The numbering format to use in modifying the tandem calling party number. |
| lev0-pvt,   |                                                                           |
| lev1-pvt,   |                                                                           |
| lev2-pvt,   |                                                                           |
| locl-pub,   |                                                                           |
| natl-pub,   |                                                                           |
| pub-unk,    |                                                                           |
| unk-unk     |                                                                           |
| blank       | All numbering formats match this entry.                                   |

# **Outgoing Trunk Group(s)**

| Valid entry        | Usage                                                                                                    |
|--------------------|----------------------------------------------------------------------------------------------------|
| Trunk group number | Enter an ISDN or a SIP outgoing trunk group number.                                                                                                    |
| blank              | If you leave this field blank, any ISDN and SIP trunk group matches this entry, if it has the <b>Modify Tandem Calling Number</b> field enabled. By default, this field is blank. |

# **Chapter 22: CAMA Numbering Format**

Administers the Centralized Automatic Message Accounting (CAMA) trunks and provides Caller's Emergency Service Identification (CESID) information to the local community's Enhanced 911 system through the local tandem office.

Provides the CESID format by extension number or number blocks. Multiple CESID formats can be sent over multiple CAMA trunk groups allowing for mixed station numbering plans and some limited conversion from non-DID to DID numbers typically required by the Private Switch/Automatic Location Interface (PS/ALI) database.

Example command: change cama-numbering

#### **CESID**

The number used to identify the calling terminal within an emergency service system. This field can represent a prefix to an extension or the entire CESID. Accepts up to 16 digits. The maximum number of allowed digits depends on the equipment.

## **Ext Code**

The leading digits or all of the digits in the extension for the specified CESID. If the extension length is greater than the number of digits in the extension code, the extension code is interpreted as a block of digits.

**Example:** If the extension length is 4 and the extension code is 11, the CESID serves extensions 1100 through 1199.

## **Ext Len**

The number of digits in the extension. Accepts up to 16 digits.

## **System CESID Default**

The number sent over the CAMA trunk if the Extension Code for the CESID is unspecified. Accepts up to 16 digits.

#### **Related links**

Ext Code on page 102

# **Total Length**

The total number of sent digits. Accepts up to 16 digits.

# **Chapter 23: CDR system parameters**

Administers the Call Detail Recording (CDR) feature used to record information on incoming, outgoing, and tandem calls for each trunk group administered for CDR, including auxiliary trunks. The system records information on each trunk-group call and each station-to-station call.

Example command: change system-parameters cdr

## CDR system parameters: page 1

```
change system-parameters cdr
                                                                                       Page
                                      CDR SYSTEM PARAMETERS
 Node Number (Local PBX ID):
                                                                     CDR Date Format: month/day
       Primary Output Format:
     Secondary Output Format:
         CDR Retention (days): 20
         Use ISDN Layouts? \overline{\underline{n}} Enable CDR Storage on Disk? \underline{\underline{n}} Use Enhanced Formats? \underline{\underline{n}} Condition Code 'T' For Redirected Calls? \underline{\underline{n}}
      Use Legacy CDR Formats? y
                                                  Remove # From Called Number? n
Modified Circuit ID Display? n
                                                                               Intra-switch CDR? n
  Record Outgoing Calls Only? \underline{n} Outg Trk Call Splitting? \underline{y} Suppress CDR for Ineffective Call Attempts? \underline{y} Outg Attd Call Record? \underline{y} Disconnect Information in Place of FRL? \underline{n} Interworking Feat-flag? \underline{n}
 Force Entry of Acct Code for Calls Marked on Toll Analysis Form? n
                                               Calls to Hunt Group - Record: member-ext
Record Called Vector Directory Number Instead of Group or Member? n
Record Agent ID on Incoming? \underline{\mathbf{n}} Record Agent ID on Outgoing? \underline{\mathbf{y}}
      Inc Trk Call Splitting? n
  Record Non-Call-Assoc TSC? n
                                                      Call Record Handling Option: warning
        Record Call-Assoc TSC? n Digits to Record for Outgoing Calls: dialed
    Privacy - Digits to Hide: 0
                                                            CDR Account Code Length: 15
Remove '+' from SIP Numbers? y
```

## Calls to Hunt Group — Record

| Valid Entry | Usage                                                                              |
|-------------|------------------------------------------------------------------------------------|
| member-ext  | Records the extension of the telephone or data terminal where the call terminated. |
| group-ext   | Records the extension that was dialed.                                             |

## **CDR Account Code Length**

| Valid Entry | Usage                                                                                                    |
|-------------|----------------------------------------------------------------------------------------------------|
| 1 to 15     | The number of digits to record when a user enters an account code. For some record formats, a long account code overwrites spaces on the record that are usually assigned to other fields. |

#### **CDR Date Format**

| Valid Entry | Usage                                                                   |
|-------------|-------------------------------------------------------------------------|
| month/day   | The format for the date stamp that begins each new day of call records. |
| day/month   |                                                                         |

## **CDR retention (days)**

| Valid Entry | Usage                                                                                                    |
|-------------|----------------------------------------------------------------------------------------------------|
| 1 to 20     | Specify the number of days for which you want to retain the CDR logs. The default value is 20.                                                     |
|             | To retain the CDR logs, you must:                                                                                                    |
|             | Enable the Enable CDR Storage on Disk option.                                                                                                    |
|             | Enter DISK in the Primary Output Endpoint field.                                                                                                   |
|             | Important:                                                                                                    |
|             | If you enter CDR1 or CDR2 in the <b>Primary Output Endpoint</b> field, then the CDR logs are not retained on the Primary Controller (main server). |
|             | <ul> <li>In case of survivable server, if the survivable server is active, then the CDR logs<br/>are retained on the local disk.</li> </ul>        |

#### Condition Code 'T' for Redirected Calls

Enables or disables identification of CDR records of calls that have been redirected automatically off the server running Communication Manager.

| Valid Entry | Usage                                                       |
|-------------|-------------------------------------------------------------|
| У           | The Condition Code of both CDR records for the call is 'T.' |
| n           | Special identification is applied.                          |

## **Digits to Record for Outgoing Calls**

| Valid Entry | Usage                                                                                                    |
|-------------|----------------------------------------------------------------------------------------------------|
| dialed      | Record the digits a user dials.                                                                                                    |
| outpulsed   | Record the digits that Communication Manager sends out over the trunk, including any additions or deletions that take place during routing. |

#### **Disconnect Information in Place of FRL**

| Valid Entry | Usage                                                                                       |
|-------------|---------------------------------------------------------------------------------------------|
| У           | Replace the Facility Restriction Level (FRL) with information about why a call disconnects. |
| n           | Record the call FRL.                                                                        |

## **Enable CDR Storage on Disk**

Enables or disables the Survivable CDR feature for the main server, Survivable Remote Server (Local Survivable Processor), and Survivable Core Server (Enterprise Survivable Server). Default is disabled.

## Force Entry of Acct Code for Calls Marked on Toll Analysis Form

Specifies whether or not an account code is required when making a toll call. Account codes are not required on all charged calls, and are required on some non-charged calls.

| Valid Entry | Usage                                                                                                    |
|-------------|----------------------------------------------------------------------------------------------------|
| у           | Restricts all toll calls unless the user dials an account code. Available only if Forced Entry of Account Codes is enabled for the system. |

Table continues...

| Valid Entry | Usage                                                                                              |
|-------------|----------------------------------------------------------------------------------------------------|
| n           | Users can place a call without an account code. This does not override other calling restrictions. |

#### Related links

Forced Entry of Account Codes on page 834

#### Inc Attd Call Record

Enables or disables separate recording of attendant portions of outgoing calls that are transferred or conferenced.

Available only if Incoming Trunk Call Splitting is enabled.

#### Related links

Inc Trk Call Splitting on page 107

## Inc Trk Call Splitting

Enables or disables the creation of separate records for each portion of incoming calls that are transferred or conferenced.

Available only if **Record Outgoing Calls Only** is disabled.

#### Related links

Record Outgoing Calls Only on page 111

## **Interworking Feat-flag**

| Valid Entry | Usage                                                                   |
|-------------|-------------------------------------------------------------------------|
| у           | The feature flag indicates interworked outgoing ISDN calls.             |
| n           | The feature flag indicates no answer supervision for interworked calls. |

#### **Intra-Switch CDR**

Enables or disables the recording of calls within Communication Manager. Requires administration of intra-switch CDR extensions.

#### Related links

Intra-Switch CDR on page 432

## **Modified Circuit ID Display**

Affects the "printer", "teleseer", and "59-character" output formats.

| Valid Entry | Usage                                                                                                    |
|-------------|----------------------------------------------------------------------------------------------------|
| у           | Displays the circuit ID in its actual format (100's, 10's, units). For example, circuit ID 123 displays as 123.             |
|             | Note:                                                                                                    |
|             | Requires verification that an output device can accept this format.                                                         |
| n           | Displays the circuit ID in its default format (10's, units, 100's). For example, the system displays circuit ID 123 as 231. |

## **Node Number (Local PBX ID)**

Displays the DCS switch node number in a network of switches.

## **Outg Attd Call Record**

Enables or disables separate recording of attendant portions of outgoing calls that are transferred or conferenced.

Available only if Outgoing Trunk Call Splitting is enabled.

#### Related links

Inc Trk Call Splitting on page 107
Outg Trk Call Splitting on page 108

## **Outg Trk Call Splitting**

Enables or disables the creation of separate records for each portion of outgoing calls that are transferred or conferenced

## **Primary Output Endpoint**

Primary Output Endpoint determines where the server running Communication Manager sends the CDR records. You require Primary Output Endpoint if a Primary Output Format is specified.

| Valid Entry      | Usage                                                                                                    |  |
|------------------|----------------------------------------------------------------------------------------------------|--|
| eia              | The EIA port is used to connect the CDR device.                                                                                                   |  |
| Extension number | The extension of the data module that links the primary output device to the server running Communication Manager.                                |  |
| CDR1, CDR2       | The CDR device is connected over a TCP/IP link, and this link is defined as either CDR1 or CDR2 for IP Services.                                  |  |
| DISK             | If you configure the CDR Retention (Days) field, then you must enter DISK in the Primary Output Endpoint field so that the CDR logs are retained. |  |
|                  | If you configure the retention policy, the retention policy is applicable if the <b>Primary Output Endpoint</b> field is set to DISK only.        |  |

### **Related links**

IP Services on page 498

## **Primary Output Format**

Indicates the format of the call records sent to the primary output device.

| Valid Entry | Usage                                                                                                    |  |
|-------------|----------------------------------------------------------------------------------------------------|--|
| customized  | For special call accounting needs that are prevented for standard record formats.  Requires call accounting software that is also customized to receive these records.  Call accounting vendors should be consulted before using this option. |  |
| printer     | Call detail records are sent to a printer rather than to a record collection or call accounting system.                                                                                                    |  |
| 59-char     | For standard record formats. The selection must be compatible with your call                                                                                                    |  |
| expanded    | accounting software. Verify this through your vendor or the accounting system documentation.                                                                                                    |  |
| Isu         |                                                                                                    |  |
| Isu-expand  |                                                                                                    |  |
| int-direct  |                                                                                                    |  |
| int-isdn    |                                                                                                    |  |
| int-process |                                                                                                    |  |
| teleseer    |                                                                                                    |  |
| unformatted |                                                                                                    |  |

## Privacy — Digits to Hide

Indicates how much of the dialed number to hide on the CDR record for stations administered for CDR privacy.

| Valid Entry | Usage                                                              |  |
|-------------|--------------------------------------------------------------------|--|
| 0 to 7      | The number of digits to hide, counting from the end right to left. |  |

### **Example**

For a value of 4, when the user dials 555-1234, the system displays only "555" in the CDR record.

### Related links

**CDR Privacy** on page 768

### **Record Agent ID on Incoming**

Determines whether the EAS agent login ID mut be included instead of the physical extension in the CDR record.

Available only if Expert Agent Selection (EAS) is enabled for the system. Cannot be enabled if **Record Called Vector Directory Number Instead of Group or Member** is enabled.

#### Related links

Record Called Vector Directory Number Instead of Group or Member on page 110

## **Record Agent ID on Outgoing**

Determines whether the EAS agent's LoginID must be included instead of the physical extension in the CDR record.

Available only if Expert Agent Selection (EAS) is enabled for the system.

### Related links

Expert Agent Selection (EAS) on page 843

### Record Call-Assoc TSC

Enables or disables the creation of records for call-associated temporary signaling connections. A large number of data connections could increase the number of records, so call collection device capacity must be taken into consideration.

# Record Called Vector Directory Number Instead of Group or Member

Determines whether or not to include the Vector Directory Number (VDN) in the CDR record. If enabled, the called VDN overrides the group or member information that normally the system displays in the CDR record. If a call is directed through more than one VDN, the first VDN used for

the call is stored. This applies only to calls routed to a hunt group by a vector, not to calls routed directly to an extension by a vector.

Cannot be enabled if **Record Agent ID on Incoming** is enabled.

#### Related links

Record Agent ID on Incoming on page 110

### Record Non-Call-Assoc TSC

Enables or disables the creation of records for non-call-associated temporary signaling connections. A large number of data connections could increase the number of records, so record collection device capacity must be taken into consideration.

## **Record Outgoing Calls Only**

| Valid Entry | Usage                                                                          |  |
|-------------|--------------------------------------------------------------------------------|--|
| у           | Record only outgoing calls.                                                    |  |
|             | Note:                                                                          |  |
|             | This can save space if you are only concerned with charges for outbound calls. |  |
| n           | Record both outgoing and incoming calls.                                       |  |

## Remove '+' from SIP Numbers

If you set the **Remove '+' from SIP Numbers** field on the CDR System Parameters screen to y and if a leading plus (+) sign is present in a calling or called number sent over a CDR adjunct, Communication Manager removes the leading plus (+) sign from the number. The default value is y.

### **Remove # From Called Number**

| Valid Entry | Usage                                                                                                    |
|-------------|----------------------------------------------------------------------------------------------------|
| у           | Removes the "#" or "E" symbol from the <b>Dialed Number</b> field of the call detail record. The output device must be able to accept this format.              |
| n           | Retains the trailing "#" or "E" symbol in the <b>Dialed Number</b> field whenever an interdigit time-out occurs or users dial # to indicate the end of dialing. |

## **Secondary Output Endpoint**

Available only if **Secondary Output Format** is administered.

| Valid Entry      | Usage                                                                                                    |  |
|------------------|----------------------------------------------------------------------------------------------------|--|
| eia              | The secondary output device is connected to the eia port.                                                            |  |
| Extension number | The extension of the data module that links the secondary output device to the server running Communication Manager. |  |
| CDR1, CDR2       | The CDR device is connected over a TCP/IP link, and this link is defined as either CDR1 or CDR2 for IP Services.     |  |

#### Related links

Secondary Output Format on page 112 Service Type on page 500

### **Secondary Output Format**

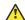

### **Caution:**

Only qualified Avaya service personnel should administer a secondary output device. This option might cause loss of data when the buffer contains large amounts of data.

| Valid Entry | Usage                                                                                                    |
|-------------|----------------------------------------------------------------------------------------------------|
| customized  | The format of the call records sent to the secondary output device. Only these                                                                                   |
| int-direct  | formats can be used for a secondary output device. The format must be compatible with call accounting software. Verify this through the vendor or the accounting |
| int-process | system documentation.                                                                                                    |
| Isu         |                                                                                                    |
| unformatted |                                                                                                    |

## **Suppress CDR for Ineffective Call Attempts**

Ineffective call attempts are the calls that are blocked because the user has insufficient calling privileges or all outgoing trunks are busy. These calls appear on the CDR record with a condition code "E".

| Valid Entry | Usage                                                                                                    |
|-------------|----------------------------------------------------------------------------------------------------|
| у           | Ignores ineffective call attempts. Used when there is limited storage space for CDR records and when records often overrun the buffer. |

Table continues...

| Valid Entry | Usage                                                                                                    |
|-------------|----------------------------------------------------------------------------------------------------|
| n           | Reports ineffective call attempts. Used when users are often unable to place outgoing calls, or if a large number of incoming calls are incomplete. Also used to keep records of attempts to contact a client, and when ISDN trunks are used. This option requires more space for records. |

### **Use Enhanced Formats**

Enables or disables the use of the Enhanced version of the specified primary output formats. Enhanced formats provide additional information about time in queue and ISDN call charges, where available. This affects the expanded, teleseer, lsu, printer, and unformatted output formats. Enhanced formats and ISDN formats cannot be used at the same time.

## **Use ISDN Layouts**

Enables or disables using the ISDN version of the specified primary output format. ISDN Layouts provide more accurate information about the inter-exchange carrier and ISDN network services used for a call. This affects Isu and printer output formats, as well as any format with ISDN layouts, such as teleseer. ISDN formats and Enhanced formats cannot be used at the same time.

## **Use Legacy CDR Formats**

Enables or disables the use of pre-Communication Manager 4.0 legacy Call Detail Recording (CDR) formats for CDR records. The default is enabled. Listed below are the CDR formats that are impacted by this field. All other CDR formats remain unchanged.

| CDR Format           | Communication Manager 3.1 and earlier length | Communication Manager 4.0 and later length |
|----------------------|----------------------------------------------|--------------------------------------------|
| ISDN Teleseer        | 80                                           | 82                                         |
| Enhanced Teleseer    | 81                                           | 83                                         |
| ISDN Printer         | 84                                           | 86                                         |
| Enhanced Printer     | 85                                           | 87                                         |
| ISDN LSU             | 59                                           | 61                                         |
| Enhanced LSU         | 59                                           | 61                                         |
| Expanded             | 135                                          | 139                                        |
| Enhanced Expanded    | 151                                          | 155                                        |
| Unformatted          | 105                                          | 109                                        |
| Enhanced Unformatted | 119                                          | 123                                        |
| Int-ISDN             | 136                                          | 140                                        |

## **CDR System Parameters: page 2**

Used if there is an arrangement with the vendor to customize the call accounting system to receive these records.

Available only if **Primary Output Format** is customized.

### **Related links**

Primary Output Format on page 109

### **Data Item**

Use this field to itemize the data items that appear on the customized record.

You must include at least one field for a record. The last two data items in the record must be line-feed and return.

| Data Item      | Length |
|----------------|--------|
| acct-code      | 15     |
| attd-console   | 2      |
| auth-code      | 7      |
| bandwidth      | 2      |
| bcc            | 1      |
| calltype       | 1      |
| calling-num    | 15     |
| cca-id         | 20     |
| clg-pty-cat    | 2      |
| clg-num/in-tac | 10     |
| code-dial      | 4      |
| code-used      | 4      |
| cond-code      | 1      |
| contact-uri    | 20     |
| country-from   | 3      |
| country-to     | 3      |
| date           | 6      |
| dialed-num     | 23     |
| duration       | 4      |
| end-date(4d)   | 8      |
| feat-flag      | 1      |

Table continues...

| Data Item       | Length |
|-----------------|--------|
| frl             | 1      |
| from-uri        | 20     |
| in-crt-id       | 3      |
| in-trk-code     | 4      |
| ins             | 3      |
| internal-codec  | 2      |
| isdn-cc         | 11     |
| isdn-cc/ppm     | 11     |
| ixc-code        | 4      |
| line-feed       | 1      |
| local-time-from |        |
| local-time-to   |        |
| location-from   | 3      |
| location-to     | 3      |
| ma-uui          | 1      |
| node-num        | 2      |
| null            | 3      |
| out-crt-id      | 3      |
| ppm             | 5      |
| request-uri     | 20     |
| res_flag        | 1      |
| return          | 1      |
| sec-dur         | 5      |
| seq-num         | 10     |
| space           | 1      |
| start-date      | 6      |
| start-date(4d)  | 8      |
| start-time      | 6      |
| time            | 4      |
| timezone-from   | 3      |
| timezone-to     | 6      |
| to-uri          | 20     |
| tsc_ct          | 4      |
| tsc_flag        | 1      |
| trunk-codec     | 2      |

Table continues...

| Data Item | Length |
|-----------|--------|
| ucid      | 20     |
| vdn       | 5      |

## Length

The length of each data item. The maximum record length depends on the call accounting system. Check with the vendor. The date field should be six digits to ensure proper output. Certain fields default to the required length.

## **Record Length**

Displays the accumulated total length of the customized record, updated each time the length of a data item changes.

## **Chapter 24: Change Station Extension**

Changes extensions on the switch from one extension to another all at once. Specifically:

- All administration that was associated with the current extension is associated with the new extension.
- Any administration references on the changing extension, such as references used in a vector, coverage, and so on, are now referenced to the new extension.
- All references to the previous extension are removed from the system.

If an extension is changed that is also administered on an adjunct, the extension on the adjunct must also be changed to ensure proper functionality.

For fields that are changing, current information prior to the change displays under **From Extension**.

A forwarded extension administered as a button remains.

### **Exceptions**

Station extensions cannot be changed if that station is administered as the emergency location extension for another station. For example, if station A is administered as the emergency location extension for station B, then:

- First assign station B to a different emergency location extension.
- First change station B. The system displays station A's extension as the emergency location extension.

Example command: change extension-station n, where n is the extension assigned to a station.

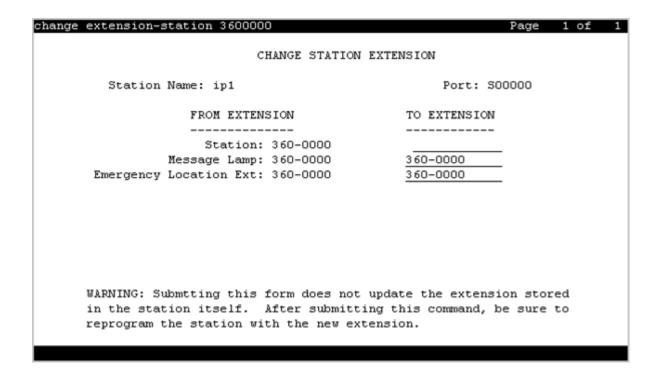

## **Emergency Location Extension**

The Station screen displays the new extension for the **Emergency Location Ext.** field. Up to sixteen numbers can be used to make up a valid extension number for the dial plan.

## **IP Parameter Emergency Location**

The emergency location extension from the IP Address Mapping screen associated with the current extension.

#### Related links

<u>IP network region</u> on page 459 <u>Emergency Location Extension</u> on page 433

## **Message Lamp**

The new extension for the message lamp extension. Up to sixteen numbers can make up a valid extension number for the dial plan.

## **Station**

The new extension. Up to seven numbers can make up a valid extension number for the dial plan.

## **Station Name**

The name of the existing extension.

## **Chapter 25: Circuit Packs**

For more information, see *Maintenance Commands for Avaya Aura® Communication Manager, Branch Gateways and Servers*.

## **Chapter 26: Class of Restriction**

Establishes classes of restriction (COR). Classes of restriction restrict users from originating or terminating certain types of calls. A system might use only one COR or as many as necessary to control calling privileges.

Example command: change cor *n*, where *n* is the COR number.

## Class of restriction: page 1

```
CLASS OF RESTRICTION

COR Number: 1
COR Description:

FRL: 0
Can Be Service Observed? n
Can Be A Service Observer? n
Time of Day Chart: 1
Priority Queuing? n
Restriction Override: none
Restricted Call List? n
Access to MCT? y
Group II Category For MFC: 7
Send ANI for MFE? n
MF ANI Prefix:

Hear System Music on Hold? y
Can Be Picked Up By Directed Call Pickup? y
Group Controlled Restriction: note

Can ApLT? y
Calling Party Restriction: outward
Called Party Restriction: none
Called Party Restriction: none
Direct Agent Calling? n
Direct Agent Calling? n
Can Change Coverage? n

Fully Restricted Service? n
Hear VDN of Origin Annc.? n
Add/Remove Agent Skills? n
Add/Remove Agent Skills? n
Add/Remove Agent Call Pickup? y
Can Use Directed Call Pickup? y
Group Controlled Restriction: inactive
```

### **Access to MCT**

Grants or denies access to the Malicious Call Trace feature.

| Valid Entry | Usage                                                                                                    |  |
|-------------|----------------------------------------------------------------------------------------------------|--|
| у           | With this, user can activate a request to trace a malicious call.                                                                                                    |  |
| n           | With this, user cannot request a malicious call trace. If this extension is the subject of a malicious call trace, the MCT History report does not display the extension. |  |

## **Add/Remove Agent Skills**

User can add or remove skills.

### **APLT**

Users can gain access to APLT trunk group Enhanced Private Switched Communications System (EPSCS) or Common Control Switched Arrangement (CCSA) off-net facilities.

## **Automatic Charge Display**

Shows the cost of an active outgoing call using Periodic Pulse Metering (PPM) or ISDN Advice of Charge (AOC) on Digital Communications Protocol (DCP) or Avaya BRI stations. Unavailable in the U.S.

| Valid Entry | Usage                                                                                         |  |
|-------------|-----------------------------------------------------------------------------------------------|--|
| у           | Call charges display during and at the end of the call.                                       |  |
| n           | Call charges display only when users press the <b>disp-chrg</b> button before the call drops. |  |

## **Called Party Restriction**

| Valid Entry | Usage                                                                                                    |
|-------------|----------------------------------------------------------------------------------------------------|
| Inward      | Blocks the calling party from receiving incoming exchange network calls, attendant originated calls, and attendant completed calls.                                     |
| Manual      | Blocks the called party from receiving all calls except for those originated or extended by the attendant.                                                              |
| Public      | Blocks the called party from receiving public network calls. Attendant calls can go through the called party and attendant-assisted calls if administered for this COR. |
| Termination | Blocks the called party from receiving any calls at any time.                                                                                                    |
| none        | No called party restrictions.                                                                                                    |

### **Related links**

Restriction Override on page 128

## **Calling Party Restriction**

Determines the level of calling restriction associated with this COR.

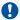

### Important:

Limit calling permissions as much as possible.

| Valid Entry | Usage                                                                                                    |
|-------------|----------------------------------------------------------------------------------------------------|
| Origination | Blocks the calling party from originating a call from the facility at any time. The party can only receive calls. A telephone with this COR can initiate Remote Access calls, if the COR of the barrier code supports it.                                                                              |
| Outward     | Blocks the calling party from calling outside the private network. Users can dial other users on the same server running Communication Manager or within a private network. To enhance security, you can use outward restrictions when practical.                                                      |
| All-toll    | Blocks the calling party from making ARS and trunk access calls to certain toll areas as defined by the Dialed String on the ARS Toll Analysis table. The call completes if the facility COR is also associated with an Unrestricted Call List and whose Dialed String also matches the dialed number. |
| Tac-toll    | Blocks the calling party from making trunk access calls to certain toll areas as defined by the Dialed String on the ARS Toll Analysis table. The call completes if the facility COR is also associated with an Unrestricted Call List and whose Dialed String also matches the dialed number.         |
| none        | No calling party restrictions.                                                                                                    |

### **Related links**

Dialed String on page 21

### Can Be a Service Observer

A user with this CO permission can be a service observer.

Available only if Basic Service Observing is enabled for the system.

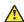

### Caution:

Service Observing might be subject to federal, state, or local laws, rules, or regulations; or require the consent of one or both of the parties to the conversation. Customers should familiarize themselves with and comply with all applicable laws, rules, and regulations before using these features.

#### Related links

Service Observing (Basic) on page 845

## Can Be Picked Up By Directed Call Pickup

Calls for this station or EAS agent can be picked up using the Directed Call Pickup Up feature. Available only if Directed Call Pickup is enabled for the system.

#### Related links

**Directed Call Pickup on page 363** 

### Can Be Service Observed

Service observing can be activated for physical extensions and logical agent IDs and VDNs.

### **Can Change Coverage**

Station users can: Or Station users can have permission to:

- · Select one of two previously-administered coverage paths
- Activate, change, or deactivate call forward all calls or call forward busy/don't answer from any on-site or off-site location

### **Can Use Directed Call Pickup**

The station, attendant, or EAS agent permission can pick up calls using the Directed Call Pickup feature.

Available only if Directed Call Pickup is enabled for the system.

### Related links

**Directed Call Pickup on page 363** 

### **COR Description**

The description of the COR. Accepts up to 35 characters.

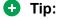

A clear description makes it easier to remember which COR to assign when adding users.

#### Example

Two examples of COR descriptions include "Customer Service" and "Legal Department".

### **COR Number**

The COR number.

### **Direct Agent Calling**

Users can use the Direct Agent Calling feature. Using Direct Agent Calling, users can dial an ACD agent extension directly, rather than anyone in the agent pool. If the system is in Night Service, the call routes to the Night Service extension. If the extension with this COR belongs to an agent, the agent can receive calls directly.

### **Facility Access Trunk Test**

Users can perform Facility Access Trunk Tests. When this feature is active, the **trk-ac-alm** feature button status lamp lights when a successful test attempt occurs.

### **Forced Entry of Account Codes**

If enabled, the Forced Entry of Account Codes (FEAC) feature is active on this COR. Any telephone assigned the associated COR must dial an account code before making an outgoing call. If a call is being routed by ARS, the system prevents account code checking on the COR.

Available only when the FEAC feature is enabled for the system.

Important:

If a COR using the FEAC feature is assigned to a VDN, the route-to commands executed by the associated vector will be unsuccessful.

### Related links

<u>Forced Entry of Account Codes</u> on page 834 <u>CDR FEAC</u> on page 892

### **FRL**

Security alert:

Assign the lowest possible FRL to enhance system security.

| Valid Entry | Usage                                                                                                    |
|-------------|----------------------------------------------------------------------------------------------------|
| 0 to 7      | Assigns a Facilities Restriction Level (FRL) to the COR to enhance system security. AAR or ARS features use this entry to determine call access to an outgoing trunk group. Outgoing call routing is determined by a comparison of the FRLs in the AAR/ARS Routing Pattern and the FRL associated with the COR of the call originator. The call originator is typically a telephone user. An originating FRL of 0 has the least calling privileges. |

## **Fully Restricted Service**

Unavailable for Enhanced Private Switched Communications System (EPSCS) or Common Control Switched Arrangement (CCSA) off-net facilities.

| Valid Entry | Usage                                                                                           |  |
|-------------|-------------------------------------------------------------------------------------------------|--|
| у           | Stations do <i>not</i> have access to the public network for either incoming or outgoing calls. |  |
| n           | Stations have access to the public network for either incoming or outgoing calls.               |  |

## **Group II Category For MFC**

| Valid Entry | Usage                                                                                                    |
|-------------|----------------------------------------------------------------------------------------------------|
| 1 to 10     | Controls categories for Russian signaling trunks. Also controls categories for R2-MFC signaling trunks if administered system-wide. The server running Communication Manager sends this value as the Calling or Called Party Category for telephones or trunks that use this COR. This administered Calling Party Category digit is included as part of the ANI information sent to the local telephone company central office on request using R2-MFC signaling. |

### **Related links**

Use COR for Calling Party Category on page 608

## **Group Controlled Restriction**

| Valid Entry | Usage                                             |  |
|-------------|---------------------------------------------------|--|
| active      | The current COR is under controlled restriction.  |  |
| inactive    | The current COR is beyond controlled restriction. |  |

## **Hear System Music on Hold**

If you enable the **Music on Hold** feature on the telephone, callers that the user puts on hold will hear music.

### **Hear VDN of Origin Announcement**

Agents can receive VDN of Origin Announcement (VOA) messages that provide agents with a short message about the caller's city of origin or requested service based on the VDN used to process the call.

### **MF ANI Prefix**

The prefix applied to an extension number when ANI is sent to the local telephone company central office. Accepts up to seven digits. This COR-specific value overrides any ANI prefix administered system-wide for multifrequency signaling. The prefix is inapplicable when ANI is tandemed through the Communication Manager server on tandem calls. Also applies to the ANI for the server when the originating side is a trunk and there was no ANI.

#### Related links

ANI Prefix on page 601

### **Partitioned Group Number**

Available only if AAR/ARS Partitioning is enabled for the system and partition groups are administered.

| Valid Entry | Usage                                                          |
|-------------|----------------------------------------------------------------|
| 1 to 8      | The AAR/ARS partitioned group number associated with this COR. |

#### Related links

ARS/AAR Partitioning on page 829

### PASTE (Display PBX Data on telephone)

Use this field to enable the PASTE feature.

| Valid entry | Usage                       |
|-------------|-----------------------------|
| у           | Downloads all lists.        |
| n           | Disables the PASTE feature. |

## **Priority Queuing**

If enabled, a telephone user's calls are placed ahead of non-priority calls in a hunt group queue.

### **Related links**

ACD on page 842

### **Restricted Call List**

Use this field to allow or restrict access to the Restricted call list.

| Valid entry | Usage                                                                                                |
|-------------|----------------------------------------------------------------------------------------------------|
| У           | Users cannot make calls to numbers on the Restricted call list from a facility assigned to this COR. |
| n           | Users can make calls to numbers on the Restricted call list from a facility assigned to this COR.    |

### **Related links**

RCL on page 894

### **Restriction Override**

Users assigned to this COR can override inward restriction during conference, transfer or call forwarding operation to a telephone that is inward restricted.

| Valid Entry | Usage                                                                                                    |
|-------------|----------------------------------------------------------------------------------------------------|
| attendant   | Attendants might override inward restrictions. A telephone with a COR that is inward restricted cannot receive public network, attendant-originated, or attendant-extended calls. |
| all         | All users can override inward restrictions                                                                                                    |
| none        | No users can override inward restrictions                                                                                                    |

### **Send ANI for MFE**

Applicable only:

- For Spain
- For 2/6 signaling, but not 2/5 signaling

| Valid Entry | Usage                                                                                                    |
|-------------|----------------------------------------------------------------------------------------------------|
| у           | Enables Automatic Number Identification (ANI) to send the calling party's number to the public or IBERCOM network so that charges are broken down by line. |
| n           | Charges are not itemized by line. The company receives a single bill for the total number of calls made; also called <i>block charging</i> .               |

## **Time of Day Chart**

Available only if Time of Day Routing is enabled for the system.

| Valid Entry | Usage                                                          |
|-------------|----------------------------------------------------------------|
| 1 to 8      | The AAR/ARS time-of-day-chart number associated with this COR. |

### **Related links**

Time of Day Routing on page 841

### **Unrestricted Call List**

| Valid Entry | Usage                                                                                 |
|-------------|---------------------------------------------------------------------------------------|
| 1 to 10     | Overrides specified toll call restrictions for a COR otherwise restricted from making |
| blank       | ARS or trunk access calls.                                                            |

### **Related links**

**Dialed String** on page 21

## Class of Restriction: page 2

```
change cor 1
                                                             Page 2 of 23
                             CLASS OF RESTRICTION
                    MF Incoming Call Trace? n
              Brazil Collect Call Blocking? n
                   Block Transfer Display? n
Block Enhanced Conference/Transfer Displays? y
                    Remote Logout of Agent? n
Station Lock COR: 1 TODSL Release Interval (hours):
                             ASAI Uses Station Lock? n
       Line Load Control: 1
 Maximum Precedence Level: ro
                                    Preemptable? y
MLPP Service Domain:
     Station-Button Display of UUI IE Data? n
     Service Observing by Recording Device? n
             Can Force A Work State Change? n
           Work State Change Can Be Forced? n
              Restrict Second Call Consult? n
```

## **ASAI Uses Station Lock**

| Valid Entry | Usage                                                                                                    |
|-------------|----------------------------------------------------------------------------------------------------|
| У           | Enables the ASAI originated calls to follow the restriction or permission assigned to the locked station, via the Station Lock COR feature. |
| n           | Enables the ASAI originated calls to follow the permission or restrictions of the COR assigned to the endpoint. The default value is n.     |

## **Block Enhanced Conference/Transfer Display**

| Valid entry | Usage                                                                                                    |
|-------------|----------------------------------------------------------------------------------------------------|
| у           | Blocks all the enhanced conference and transfer display messages on digital telephones, except the Transfer Completed message. |
| n           | Does not block the enhanced conference and transfer display messages.                                                          |

## **Block Transfer Displays**

| Valid Entry | Usage                                                                                                    |
|-------------|----------------------------------------------------------------------------------------------------|
| у           | Users of DCP, Hybrid, ISDN-BRI, or wireless display telephones cannot receive a confirmation message when they transfer a call. |
| n           | Users can receive a confirmation message when they transfer a call.                                                             |

## **Brazil Collect Call Blocking**

If enabled, all Brazilian trunk calls that terminate to a station send back a double answer to the local telephone company central office (CO). This double answer tells the CO that this particular station cannot accept collect calls. The CO then tears down the call if it is a collect call.

### **Line Load Control**

| Valid Entry | Usage                                                                                                    |
|-------------|----------------------------------------------------------------------------------------------------|
| 1 to 4      | Specifies the line load control level for this COR, where 1 has no restrictions and 4 is the most restrictive. |

### **Maximum Precedence Level**

Assigns a maximum precedence level for extensions with this COR for use with the Multiple Level Precedence and Preemption feature.

| Valid Entry | Usage                               |
|-------------|-------------------------------------|
| fo          | Flash Override                      |
| fl          | Flash                               |
| im          | Immediate                           |
| pr          | Priority                            |
| ro          | Routine. This is the default value. |

### **MF Incoming Call Trace**

If enabled, a Call Trace can be assigned to a station. Communication Manager then generates an MFC backward signal during call setup instead of the "free" signal. This triggers the local telephone company central office to collect trace information before releasing the calling party.

### **MLPP Service Domain**

| Valid Entry   | Usage                                                                 |
|---------------|-----------------------------------------------------------------------|
| 0 to 16777215 | The service domain for users and trunks to which this COR is assigned |

This field is visible only if **Multi level precedence preemption** is set to y on the system-features customer-options form.

## **Outgoing Trunk Alerting Timer (minutes)**

Applies an alerting tone to an outgoing trunk call after an administrable amount of time.

| Valid Entry | Usage                                                                                                    |
|-------------|----------------------------------------------------------------------------------------------------|
| 2 to 999    | The number of minutes to wait before an alerting tone is applied to the call.                                                         |
| blank       | The Alerting Tone for Outgoing Trunk Calls feature is disabled and the alerting tone is not applied to the call. This is the default. |

### **Related links**

Trunk Alerting Tone Interval (seconds) on page 310

## **Outgoing Trunk Disconnect Timer (minutes)**

Disconnects an outgoing trunk automatically after an administrable amount of time.

| Valid Entry | Usage                                                                                                    |
|-------------|----------------------------------------------------------------------------------------------------|
| 2 to 999    | The number of minutes to wait before automatically disconnecting the call. A warning tone is given to all parties on the trunk call 1 minute before the administered value and a second warning tone is heard 30 seconds later. The call is automatically disconnected 30 seconds after the second warning tone. |
| blank       | Outgoing trunk calls disconnect only when dropped by one or all parties. This is the default.                                                                                                    |

## **Preemptable**

If enabled, makes extensions with this COR preemptable for Multiple Level Precedence and Preemption calls.

## **Remote Logout of Agent**

If enabled, users can use a feature access code to logout an idle ACD or EAS agent without being at the agent's telephone.

### **Restrict Second Call Consult**

Use this field to enable the Restrict Second Agent Consult feature. With this feature, Communication Manager allows the agents of Avaya Aura® Contact Center to use only one consult operation at a time. The consult operations include transfer and conference.

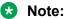

If you set the Restrict Second Call Consult field to n, after you dial the Restrict Second Consult feature access code, the feature access code overrides the setting of the Restrict **Second Call Consult** field on the COR group of the station.

## Service Observing by Recording Device

If enabled, the service observer associated with this COR can use an audio recording device, such as the Witness product.

### Station-Button Display of UUI IE Data

If enabled, a station user can push a uui-info station button and see up to 32 bytes of ASAIrelated User-User-Information Information Element (UUI-IE) data. Pressing the uui-info button displaces the incoming call/collected digits display. Pressing callr-info re-displays the collected

Available only with Call Center release 3.0 or later.

#### Related links

Call Center Release on page 843

### **Station Lock COR**

| Valid Entry | Usage                                                                                                    |
|-------------|----------------------------------------------------------------------------------------------------|
| 0 to 995    | If the user dials the station lock Feature Access Code (FAC), the user's extension applies the Station Lock COR for call restrictions instead of the station's usual COR. For information on call restrictions, see the Station Lock section of <i>Avaya Aura</i> ® <i>Communication Manager Feature Description and Implementation</i> . This field defaults to the current COR. |

#### Related links

Station Lock Activation/Deactivation on page 269

## Class of Restriction: page 3

The Send All Calls and Call Forwarding (SAC/CF) Override feature overrides active rerouting. This feature overrides these active rerouting settings:

- Send All Calls (SAC)
- · Call Forwarding (CF) all
- Enhanced Call Forwarding (ECF) unconditional

```
CLASS OF RESTRICTION

ERASE 24XX/14XX/94XX USER DATA UPON
Dissociate or unmerge this phone: none
EMU login or logoff at this phone: none
Mask CPN/NAME for Internal Calls? n

SAC/CF Override by Team Btn? n Priority Call? n Dialing? n

SAC/CF Override Protection for Team Btn? n Priority Call? n Dialing? n

one-X Server Access? y

Team Btn Silent if Active? n Priority Ring? n

Team Btn Display Name? n Pick Up by Going Off Hook? n

Outgoing Trunk Disconnect Timer (minutes):
Outgoing Trunk Alerting Timer (minutes):
```

## **Allow Trunk Seizure On Busy Indicator**

This field specifies whether the trunk is seized when the user presses the **Busy indicator** button.

| Valid entry | Usage                                                           |  |
|-------------|-----------------------------------------------------------------|--|
| у           | When the user presses the <b>Busy indicator</b> button for TAC: |  |
|             | The trunk is seized.                                            |  |
|             | On pressing the digits, the call goes through.                  |  |
| n           | When the user presses the <b>Busy indicator</b> button for TAC: |  |
|             | The trunk is not seized.                                        |  |
|             | The user hears reorder tone with fluttering lamp.               |  |
|             | The system logs a denial event.                                 |  |

### **Auto Answer**

Enables or disables automatic answer on team button calls.

# Erase 24xx/14xx/94xx User Data Upon: Dissociate or unmerge this phone

Administers what local terminal data items are erased when the 24xx, 14xx, or 94xx is dissociated or unmerged.

| Valid Entry    | Usage                                                                                            |
|----------------|--------------------------------------------------------------------------------------------------|
| none           | Default value. No local terminal data is erased.                                                 |
| log            | Terminal's local call Log data is erased.                                                        |
| customizations | Call Log, Button labels, Speed Dial List, Local Terminal Options are erased.                     |
| all            | All local terminal data is erased (Call Log, Button Labels, Speed Dial List, Options, Language). |

# Erase 24xx/14xx/94xx User Data Upon: EMU login or logoff at this phone

Administers what local terminal data items are erased upon Enterprise Mobility User (EMU) login or logoff.

| Valid Entry    | Usage                                                                                            |
|----------------|--------------------------------------------------------------------------------------------------|
| none           | This is the default. No local terminal data is erased.                                           |
| log            | Terminal's local call Log data is erased.                                                        |
| customizations | Call Log, Button labels, Speed Dial List, Local Terminal Options are erased.                     |
| all            | All local terminal data is erased (Call Log, Button Labels, Speed Dial List, Options, Language). |

### Mask CPN/Name for Internal Calls

| Valid entry | Usage                                                                                          |
|-------------|------------------------------------------------------------------------------------------------|
| у           | Hides the display of calling and called party numbers and administered name on internal calls. |
| n           | Shows the display of calling and called party numbers and administered name on internal calls. |

## one-X Server Access

Enables or disables the one-X Server Access for one-X control.

### **Outgoing Trunk Disconnect Timer (minutes)**

Disconnects an outgoing trunk automatically after an administrable amount of time.

| Valid Entry | Usage                                                                                                    |
|-------------|----------------------------------------------------------------------------------------------------|
| 2 to 999    | The number of minutes to wait before automatically disconnecting the call. A warning tone is given to all parties on the trunk call 1 minute before the administered value and a second warning tone is heard 30 seconds later. The call is automatically disconnected 30 seconds after the second warning tone. |
| blank       | Outgoing trunk calls disconnect only when dropped by one or all parties. This is the default.                                                                                                    |

## **Priority Ring**

Enables or disables priority ringing for speed dialing on team button calls.

## **SAC/CF Override by Priority Call and Dialing**

Use this field to enable or disable the SAC/CF override by Priority Call and Dialing feature.

## SAC/CF Override by Team Btn

Use this field to allow the user of a monitoring station to override any active rerouting, such as Send All Calls or Call Forwarding, on the monitored station.

The monitoring station can override the rerouting only if the following conditions are met:

- The SAC/CF Override by Team Btn field is set to y.
- The SAC/CF Override Protection for Team Btn field is set to n.
- The monitoring station uses the **team** button the make the call to the monitored station.

### Note:

Communication Manager Release 6.2 and earlier supported this feature on H.323 and DCP stations. Communication Manager Release 6.3.6 extends this support to SIP stations.

## SAC/CF Override Protection for Priority Call and Dialing

Use this field to enable or disable the SAC/CF Override Protection for Priority Call and Dialing feature.

### **SAC/CF Override Protection for Team Btn**

Use this field to restrict the user of a monitoring station from overriding the active rerouting, such as Send All Calls or Call Forwarding, on the monitored station. This field works only when the monitoring station uses the **team** button the make a call to the monitored station.

### Note:

Communication Manager Release 6.2 and earlier supported this feature on H.323 and DCP stations. Communication Manager Release 6.3.6 extends this support to SIP stations.

### **Team Btn Display Name**

Enables or disables the display of station name on team button calls.

### **Team Btn Silent if Active**

Enables or disables audible ringing on team button calls.

## **Team Pick Up by Going Off Hook**

Enables or disables pick-up by going off hook on team button calls.

## Class of restriction: page 4 to page 23

You can use the screens from page 4 to page 13 to assign calling permissions and the screens from page 14 to page 23 to assign service observing permissions to the COR that you administer.

### **CALLING PERMISSION**

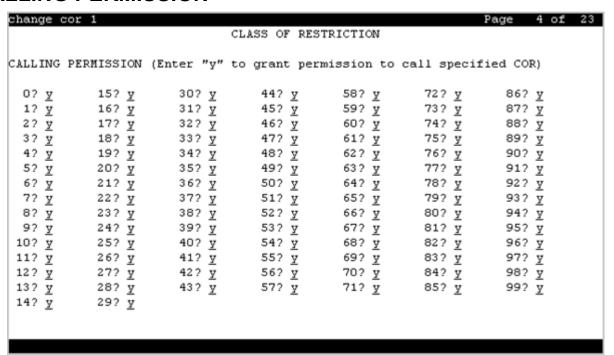

Users with this COR can call users with the CORs from 0 to 995.

| Valid entry | Usage                                                                                                    |
|-------------|----------------------------------------------------------------------------------------------------|
| У           | A station user with the COR that you administer can call stations with the other COR. The default value is y. |
| n           | A station user with the COR that you administer cannot call stations with the other COR.                      |

### **SERVICE OBSERVING PERMISSION**

| change cor   | 1            |               |              |              |              | Page | 14 of    | 23 |
|--------------|--------------|---------------|--------------|--------------|--------------|------|----------|----|
|              |              | CLA           | SS OF RES    | STRICTION    |              |      |          |    |
|              |              |               |              |              |              |      |          |    |
| SERVICE OBS  | SERVING PE   | RMISSIONS     |              |              |              |      |          |    |
| (Enter "y"   | to grant     | permission to | service      | observe the  | specified    | COR) |          |    |
|              |              |               |              |              |              |      |          |    |
| 0? <u>y</u>  | 15? y        | 30? y         | 44? y        | 58? y        | 72? y        | 86?  | У        |    |
| 1? y         | 16? y        | 31? y         | 45? y        | 59? y        | 73? y        | 87?  | У У      |    |
| 2? <u>y</u>  | 17? y        | 32? y         | 46? y        | 60? y        | 74? y        | 882  |          |    |
| 3? <u>y</u>  | 18? y        | 33? y         | 47? y        | 61? y        | 75? y        | 897  |          |    |
| 4? <u>y</u>  | 19? y        | 34? <u>y</u>  | 48? y        | 62? <u>y</u> | 76? y        | 90?  |          |    |
| 5? <u>y</u>  | 20? y        | 35? <u>y</u>  | 49? y        | 63? <u>y</u> | 77? <u>y</u> | 91?  |          |    |
| 6? <u>y</u>  | 21? y        | 36? <u>y</u>  | 50? y        | 64? y        | 78? y        | 92?  |          |    |
| 7? y         | 22? y        | 37? y         | 51? y        | 65? y        | 79? y        | 93?  |          |    |
| 8? <u>y</u>  | 23? y        | 38? y         | 52? y        | 66? y        | 80? y        | 942  | -        |    |
| 9? <u>y</u>  | 24? <u>y</u> | 39? y         | 53? <u>y</u> | 67? y        | 81? y        | 95?  | -        |    |
|              | 25? <u>y</u> | 40? <u>y</u>  | 54? <u>y</u> | 68? <u>y</u> | 82? <u>y</u> | 96?  |          |    |
| 10? <u>y</u> |              |               |              |              |              |      |          |    |
| 11? <u>y</u> | 26? <u>y</u> | 41? <u>y</u>  | 55? <u>y</u> | 69? <u>y</u> | 83? <u>y</u> | 97?  |          |    |
| 12? <u>y</u> | 27? <u>y</u> | 42? <u>y</u>  | 56? <u>y</u> | 70? <u>y</u> | 84? <u>y</u> | 98?  | _        |    |
| 13? <u>y</u> | 28? <u>y</u> | 43? <u>y</u>  | 57? <u>y</u> | 71? <u>y</u> | 85? <u>y</u> | 99?  | <u>y</u> |    |
| 14? <u>y</u> | 29? <u>y</u> |               |              |              |              |      |          |    |
|              |              |               |              |              |              |      |          |    |

Users with this COR can observe users with the CORs from 0 to 995.

| Valid entry | Usage                                                                                                    |
|-------------|----------------------------------------------------------------------------------------------------|
| У           | A station user with the COR that you administer can observe stations with the other COR. The default value is y. |
| n           | A station user with the COR that you administer cannot observe stations with the other COR.                      |

## **Chapter 27: Class of service**

Administers access permissions for call processing features that require dial code or feature button access.

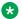

### Note:

Class of Service (COS) is inapplicable to trunk groups except for the Remote Access feature.

A COS assignment defines which features and functions a telephone user can access. Up to 16 different COS numbers can be administered (0 to 15). When Tenant Partitioning is enabled for the system, you can administer up to 100 COS groups, each with 16 Classes of Service.

The screen lists the default values for each COS or feature combination. For a particular combination, y is for access to the feature and n is for denying access.

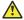

### **A** Caution:

Because many hunt groups are set up with COS 1, be careful when you assign restrictions to

Example command: change cos-group n, where n is the COS group number.

#### Related links

**Tenant Partitioning on page 840** 

## Class of service: page 1

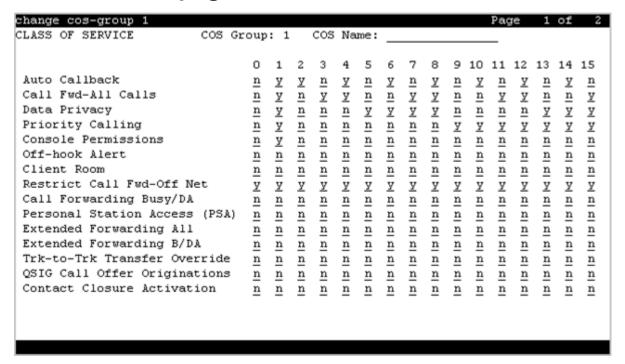

### **Automatic Callback**

Enables or disables Automatic Callback. Using Automatic Callback, internal users who place a call to a busy or an unanswered internal telephone can be automatically called back when the called telephone becomes available.

### **Automatic Exclusion**

Available when Automatic Exclusion is enabled for the system and the applicable station has an assigned **Exclusion** button.

| Valid Entry | Usage                                                                                                    |
|-------------|----------------------------------------------------------------------------------------------------|
| у           | Activates Automatic Exclusion when a user goes off hook on a station. Automatically prevents other multi-appearance users from bridging onto a call. |
| n           | Denies Automatic Exclusion. Manual exclusion is available when the user presses the <b>Exclusion</b> button before dialing or during a call.         |

### Related links

Automatic Exclusion by COS on page 353

## **Call Forwarding All Calls**

Used to activate the call forwarding feature for all calls to any extension.

### Call Forwarding Busy/DA

If enabled, users can forward calls to any extension when the dialed extension is busy or does not answer.

### **Client Room**

Users can access Check-In, Check-Out, Room Change/Swap, and Maid status functions. In addition, Client Room is required at consoles or telephones that are to receive message-waiting notification. Available only with Hospitality Services and a Property Management System interface.

### **Console Permissions**

Multi-appearance telephone users can control the same features that the attendant controls.

### **Contact Closure Activation**

A user can open and close a contact closure relay. Contact closures control electrical devices remotely. Users dial a Feature Access Code (FAC) on a telephone to activate electrical devices such as electrical door locks.

### **COS Group**

To administer a COS group, Tenant Partitioning must be enabled for the system.

| Valid Entry | Usage                 |  |
|-------------|-----------------------|--|
| 1 to 100    | The COS Group number. |  |

#### Related links

Tenant Partitioning on page 840

### **COS Name**

The identifying name for this COS group. To administer a COS group, Tenant Partitioning must be enabled for the system.

#### Related links

**Tenant Partitioning** on page 840

## **Data Privacy**

If activated, a user can enter a Feature Access Code (FAC) that protects a data call from being interrupted by any of the system override or ringing features.

## **Extended Forwarding All**

A user can administer call forwarding from a remote location for all calls. Available only if Extended Coverage and Forwarding Administration is enabled for the system.

#### Related links

Extended Cvg/Fwd Admin on page 833

### **Extended Forwarding B/DA**

A user can administer call forwarding from a remote location when the dialed extension is busy or does not answer. Available only if Extended Coverage and Forwarding Administration is enabled for the system.

#### Related links

Extended Cvg/Fwd Admin on page 833

### **Off-Hook Alert**

Enables or disables the requirement that the system send an emergency call to the attendant if the telephone remains off-hook for a prescribed time. Available only if Basic Hospitality or Emergency Access to Attendant is enabled for the system.

#### Related links

Hospitality (Basic) on page 834

**Emergency Access to Attendant on page 833** 

## **Personal Station Access (PSA)**

Users can associate a telephone with their extension using their programmed services using a Feature Access Code (FAC). Deactivate for virtual telephones. Required for a user's home station in order for that user to use the Enterprise Mobility User (EMU) feature at other stations. Available only if Personal Station Access (PSA) is enabled for the system.

### Related links

Personal Station Access (PSA) on page 838

## **Priority Calling**

If activated, a user can dial a Feature Access Code (FAC) to originate a priority call. Priority calls ring differently and override send all calls.

## **QSIG Call Offer Originations**

If activated, a user can invoke QSIG Call Offer services.

### **Restrict Call Fwd-Off Net**

| Valid Entry | Usage                                                                                                    |  |
|-------------|----------------------------------------------------------------------------------------------------|--|
| у           | A user cannot forward calls to the public network.                                                                      |  |
|             | Security alert:                                                                                                    |  |
|             | For security reasons, this should be enabled for all classes of service except the ones used for special circumstances. |  |
| n           | A user can forward calls to the public network.                                                                         |  |

### **Trk-to-Trk Restriction Override**

Use this field to allow or deny user permission to override the system or COR-to-COR calling party restrictions that prohibit the trunk-to-trunk transfer operation for users with this COS.

### Security alert:

Use this COS capability with caution. The ability to perform trunk-to-trunk transfers greatly increases the risk of toll fraud.

## Class of service: page 2

| hange cos-group 1 Page 2 of 2                                                                                                    |                                                                                                    |                                                                                                    |                                                                                             |                                                                                                    |                                                               | 2                                                                                                  |                                                                                                    |                                                               |                                                                                                    |                                                                                                    |                                   |                                                                                           |                                                                                  |                                                                                  |                                                                                           |                                 |
|----------------------------------------------------------------------------------------------------|----------------------------------------------------------------------------------------------------|----------------------------------------------------------------------------------------------------|---------------------------------------------------------------------------------------------|----------------------------------------------------------------------------------------------------|---------------------------------------------------------------|----------------------------------------------------------------------------------------------------|----------------------------------------------------------------------------------------------------|---------------------------------------------------------------|----------------------------------------------------------------------------------------------------|----------------------------------------------------------------------------------------------------|-----------------------------------|-------------------------------------------------------------------------------------------|----------------------------------------------------------------------------------|----------------------------------------------------------------------------------|-------------------------------------------------------------------------------------------|---------------------------------|
|                                                                                                    | CL                                                                                                    | ASS                                                                                                    | OF                                                                                          | SE                                                                                                    | RVI                                                           | CE                                                                                                 |                                                                                                    |                                                               |                                                                                                    |                                                                                                    |                                   |                                                                                           |                                                                                  |                                                                                  |                                                                                           |                                 |
| VIP Caller                                                                                                    | 0<br>n                                                                                                    | 1<br><u>n</u>                                                                                               | 2<br><u>n</u>                                                                               | 3<br><u>n</u>                                                                                               | 4<br><u>n</u>                                                 | 5<br><u>n</u>                                                                                      | 6<br><u>n</u>                                                                                      | 7<br><u>n</u>                                                 | 8<br><u>n</u>                                                                                      | 9<br><u>n</u>                                                                                      | 10<br><u>n</u>                    | 11<br><u>n</u>                                                                            | 12<br><u>n</u>                                                                   | 13<br><u>n</u>                                                                   | 14<br><u>n</u>                                                                            | 15<br><u>n</u>                  |
| Masking CPN/Name Override Call Forwarding Enhanced Priority Ip Video Ad-hoc Video Conferencing MOC Control: Match BCA Display To Principal DCC Activation/Deactivation Bridging Exclusion Override | <u>n</u> <u>y</u> <u>n</u> <u>n</u> <u>n</u> <u>n</u> <u>n</u> <u>n</u> <u>n</u> <u>n</u> <u>n</u> <u>n</u> | <u>n</u> <u>y</u> <u>n</u> <u>n</u> <u>n</u> <u>n</u> <u>n</u> <u>n</u> <u>n</u> <u>n</u> <u>n</u> <u>n</u> | <u>n</u> <u>y</u> <u>n</u> <u>n</u> <u>n</u> <u>n</u> <u>n</u> <u>n</u> <u>n</u> <u>n</u> n | <u>n</u> <u>y</u> <u>n</u> <u>n</u> <u>n</u> <u>n</u> <u>n</u> <u>n</u> <u>n</u> <u>n</u> <u>n</u> <u>n</u> | <u>y</u><br><u>n</u><br><u>n</u><br><u>n</u><br><u>n</u><br>n | <u>y</u> <u>n</u> <u>n</u> <u>n</u> <u>n</u> <u>n</u> <u>n</u> <u>n</u> <u>n</u> <u>n</u> <u>n</u> | <u>y</u> <u>n</u> <u>n</u> <u>n</u> <u>n</u> <u>n</u> <u>n</u> <u>n</u> <u>n</u> <u>n</u> <u>n</u> | <u>y</u><br><u>n</u><br><u>n</u><br><u>n</u><br><u>n</u><br>n | <u>y</u> <u>n</u> <u>n</u> <u>n</u> <u>n</u> <u>n</u> <u>n</u> <u>n</u> <u>n</u> <u>n</u> <u>n</u> | <u>n</u> <u>y</u> <u>n</u> <u>n</u> <u>n</u> <u>n</u> <u>n</u> <u>n</u> <u>n</u> <u>n</u> <u>n</u> | <u>y</u><br>n<br>n<br>n<br>n<br>n | <u>n</u> <u>y</u> <u>n</u> <u>n</u> <u>n</u> <u>n</u> <u>n</u> <u>n</u> <u>n</u> <u>n</u> | <u>n</u> <u>y</u> <u>n</u> <u>n</u> <u>n</u> <u>n</u> <u>n</u> <u>n</u> <u>n</u> | <u>n</u> <u>y</u> <u>n</u> <u>n</u> <u>n</u> <u>n</u> <u>n</u> <u>n</u> <u>n</u> | <u>n</u> <u>y</u> <u>n</u> <u>n</u> <u>n</u> <u>n</u> <u>n</u> <u>n</u> <u>n</u> <u>n</u> | n<br>n<br>n<br>n<br>n<br>n<br>n |

### Ad hoc Video Conferencing

Enables or disables Ad-hoc Video Conferencing, so that up to six users can participate in a video conference call.

### **Bridging Exclusion Override**

When enabled, allows a station to bridge onto a call that had exclusion activated.

## **Call Forwarding Enhanced**

If activated, users can designate different preferred destinations for forwarding calls that originate from internal and external callers.

### **DCC Activation/Deactivation**

#### Note:

This field complies with the Unified Capabilities Requirements (UCR) 2008 Change 3 requirements and is approved by Joint Interoperability Test Command (JITC). This field is available only for the USA Department of Defense (DoD) and approved Federal government customers.

| Valid Entry | Usage                                                                    |
|-------------|--------------------------------------------------------------------------|
| у           | Activate the Destination Code Control feature.                           |
| n           | Deactivate the Destination Code Control feature. The default value is n. |

### **Masking CPN/Name Override**

Users can be assigned or denied users permission to override the MCSNIC capability. MCSNIC masks the display of calling party information and replaces it with a hard-coded system-wide text string, Info Restricted.

## **Match BCA Display to Principal**

| Valid entry | Usage                                                                                                    |
|-------------|----------------------------------------------------------------------------------------------------|
| У           | The display format of incoming calls on the bridged call appearances of a COS group is <calling name="" number="">.</calling>                                   |
| n           | The display format of incoming calls on the bridged call appearances of a COS group is <calling name="" number=""> to <pre><pre>column{c}</pre></pre></calling> |

### **MOC Control**

The MOC Control field indicates that the station is under Microsoft Office Communicator (MOC) control.

If a station uses the MOC client and also wants to use an office telephone and an off-PBX telephone, such as a mobile phone simultaneously, set the MOC Control field to y.

| Valid entry | Usage                                                     |
|-------------|-----------------------------------------------------------|
| у           | Station is under MOC control.                             |
| n           | Station is beyond MOC control. This is the default value. |

## **Priority Ip Video**

Activate or deactivate priority video calling. Video calls have an increased likelihood of receiving bandwidth and can also be allocated a larger maximum bandwidth per call.

### **VIP Caller**

Enables or disables automatic priority calling when assigned to the originator of a call. A call from a VIP telephone is always a priority call without the use of a feature button or FAC.

## **Chapter 28: Cluster Session Manager**

Use this screen to administer Session Managers. You can administer up to 10 clusters of Session Managers by using the Communication Manager CLI. The node names administered on this screen can be either of IPv4 or IPv6 address. For example, if the primary Session Manager points to an IPv4 type address, then the secondary Session Manager must be IPv4 address type. The node names cannot be a mix of IPv4 and IPv6 address types on the same cluster.

To administer cluster Session Manager screen, use the following command:

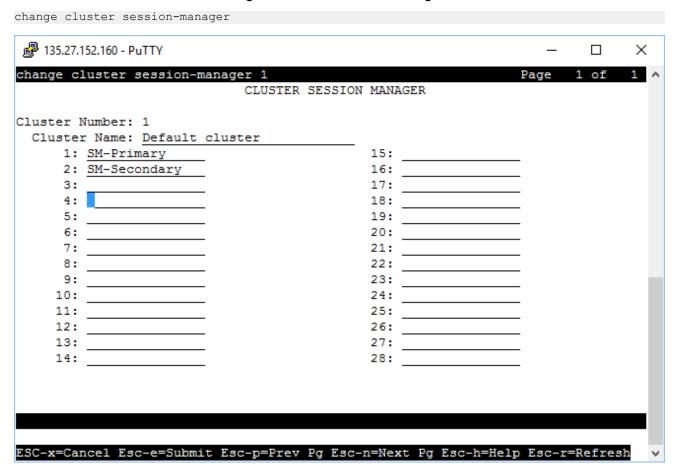

#### **Cluster Number**

By default, there are 10 clusters.

### **Cluster Name**

Use this field to add Session Manager node names.

## **Chapter 29: Code Calling IDs**

On systems with chime paging, assigns a unique series of chimes to extensions using a chime code. The chime code assigned to an extension plays over the speakers whenever that extension is paged. Assigns chime codes to up to 125 extensions.

Example command: change paging code-calling-ids

### Ext

Assigns extensions to chime codes. Only one extension can be assigned to each chime code. The extension cannot be assigned to a code that is a Vector Directory Number (VDN).

## Chapter 30: Configuration Set

Use the Configuration Set screen to define call treatment options for Extension to Cellular calls. With the Extension to Cellular feature, you can use up to 99 configuration sets that are already defined in the system with default values.

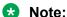

In the One-X mobile environment, you can edit the values of only the Cellular voice mail **detection** field and the **Call log notify** field. All other fields are read-only.

To modify the values of the fields on the Configuration Set screen, type the following command: change off-pbx-telephone configuration-set n, where n is the Configuration Set number.

```
change off-pbx-telephone configuration-set l
                                                               Page 1 of
                                     CONFIGURATION SET: 1
                        Configuration Set Description:
                                 Calling Number Style: network
                                  CDR for Origination: phone-number
                    CDR for Calls to EC500 Destination? y
                          Fast Connect on Origination? n
                         Post Connect Dialing Options: dtmf
                        Cellular Voice Mail Detection: timed (seconds): 4
                                       Barge-in Tone? n
                          Calling Number Verification? n
             Call Appearance Selection for Origination: primary-first
                                     Confirmed Answer? n
 Use Shared Voice Connections for Second Call Answered? n Initiated? n
 Provide Forced Local Ringback for EC500? n EC500Delay Deactivation State? y
                       Apply Ringback upon Receipt of: Call-Proceeding
              Location to Route Incoming Overlap Calls: station-location-if-set
               Feature Invocation by In-Call DTMF Code? y
```

## **Apply Ringback upon Receipt of**

Use the Apply ringback Upon Receipt of field to configure when Communication Manager must send the ringback tone to the caller.

| Valid entry     | Usage                                                                                                    |
|-----------------|----------------------------------------------------------------------------------------------------|
| Call-Proceeding | Communication Manager sends the ringback tone to the caller after receiving the Call-Proceeding message from the EC500 network. Call-Proceeding is the default value. |
| Alert           | Communication Manager sends the ringback tone to the caller after receiving the Alert message from the EC500 network.                                                 |

## **Barge-In Tone**

Enables or disables a barge-in tone used to add security to Extension to Cellular calls. If a user is on an active Extension to Cellular call and another person joins the call from an Extension to Cellular enabled office telephone, all parties on the call hear the barge-in tone.

## **Call Appearance Selection for Origination**

Specifies how the system selects a Call Appearance for call origination. To use this feature, bridged calls must be enabled for the system.

| Valid Entry     | Usage                                                                                                    |
|-----------------|----------------------------------------------------------------------------------------------------|
| first-available | The system searches for the first available regular or bridged Call Appearance.                                        |
| primary-first   | The system first searches for a regular Call Appearance for call origination.                                          |
|                 | If all Call Appearances are busy at the primary station, the call cannot be initiated.                                 |
|                 | If the primary station is logged-off, a second search is made that includes both regular and bridged Call Appearances. |
|                 | This is the default.                                                                                                   |

#### Related links

**Bridged Calls** on page 793

## **Call Log Notify**

Use this field to update the Avaya one-X<sup>®</sup> Client Enablement Services logs with actual outpulsed digits and not the digits that the user dials.

| Valid entry      | Usage                                                                                                    |
|------------------|----------------------------------------------------------------------------------------------------|
| dialed-digits    | When you enter dialed-digits, the endpoint displays the dialed digits.                                                                                 |
| outpulsed-digits | When you enter outpulsed-digits, Communication Manager analyzes the dialed digits and sends the digits to Client Enablement Services for call logging. |

## **Calling Number Style**

Determines the format of the caller ID for calls from a local Communication Manager extension to an Extension to Cellular telephone.

| Valid Entry | Usage                                                                                                    |
|-------------|----------------------------------------------------------------------------------------------------|
| network     | Provides a display of only 10-digit numbers. For internal calls, the ISDN numbering tables are used to create the calling number and DCS calls use the ISDN calling number if provided. The externally provided calling number is used when available for externally originated calls. |
| pbx         | Provides a display of less than 10-digits. Extensions sent as the calling number for all internally- and DCS network-originated calls.                                                                                                    |

## **Calling Number Verification**

Use this field to impose restrictions on calls originating from an Extension to Cellular-enabled cell phone to some other extension.

| Valid entry | Usage                                                                                                    |
|-------------|----------------------------------------------------------------------------------------------------|
| У           | If you set the field to y and the network service provider has not marked the screening indicator as network provided or user provided verified and passed, Communication Manager treats the incoming call as an ordinary incoming trunk call and not as a call from an extension. |
| n           | If you set the field to n, Communication Manager treats the incoming call as a call from the corresponding desk phone.                                                                                                    |

### CDR for Calls to EC500 Destination

Determines whether a Call Detail Record (CDR) is generated for any call to the cell telephone. Available only if CDR reports is enabled for the trunk group.

| Valid Entry | Usage                                                                            |
|-------------|----------------------------------------------------------------------------------|
| у           | Treats calls to the XMOBILE station as trunk calls and generates a CDR.          |
| n           | Treats calls to the XMOBILE station as internal calls, without generating a CDR. |

#### Related links

**CDR Reports** on page 506

## **CDR for Origination**

Determines the CDR report format when CDR records are generated for a call that originates from an Extension to Cellular cell phone. To generate this CDR, you must enable the Incoming Trunk CDR. The CDR report excludes dialed Feature Name Extensions (FNEs).

| Valid Entry  | Usage                                                                                                    |
|--------------|----------------------------------------------------------------------------------------------------|
| phone-number | The calling party on the CDR report is the 10-digit cell phone number. This is the default.                                         |
| extension    | The calling party on the CDR report is the internal office telephone extension associated with the Extension to Cellular cell phone |
| none         | The system does not generate an originating CDR report.                                                                             |

### **Cellular Voice Mail Detection**

You can use this field if you do not want an Extension to Cellular call to cover to the cellular voice mail. When the call server detects that the call has covered to the cellular voice mail, the call server brings the call back to the server.

| Valid entry | Usage                                                                                                    |
|-------------|----------------------------------------------------------------------------------------------------|
| None        | The call covers to the cellular voice mail. This entry is the default value.                                                                                                    |
| Timed       | The system displays the <b>Seconds</b> field. You can enter any value from 1 to 9. If the user answers the call on the cellular phone within the configured number of seconds, Communication Manager disconnects the cellular leg of the call. The call continues to ring at the desk phone. |
|             | You can use this configuration for GSM, CDMA, and ISDN networks.                                                                                                    |

Table continues...

| Valid entry | Usage                                                                                                    |
|-------------|----------------------------------------------------------------------------------------------------|
| Message     | The message option works with carriers who use non-ISDN voice mail systems. You must not use this option with ISDN-based voice mail systems. |

## **Configuration Set Description**

A description of the purpose of the configuration set. Accepts up to 20 alphanumeric characters.

#### **Example**

"Extension to Cellular handsets"

### **Confirmed Answer**

Enables or disables Confirmed Answer on Extension to Cellular calls for this station. If enabled, requires the user to input a digit to confirm receipt of a call sent to a cellular telephone by the Extension to Cellular feature. Upon answering the incoming call on the cellular telephone, the user hears a dial tone. The user must then press any one of the digits on the telephone keypad. Until the system receives a digit, the system treats the call as unanswered. The length of time to wait for the digit can be administered from 5 to 20 seconds, with a default of 10 seconds. The system plays a recall dial-tone to indicate that input is expected. During the response interval, the original call continues to alert at the desk set and any stations bridged to the call. If the user does not enter a digit before the time-out interval expires, the call is pulled back from the cell telephone.

## **EC500Delay Deactivation State**

Use this field to control sharing of the current EC500Delay state to IX Clients.

IX clients use the EC500Delay feature to delay the EC500 termination on the same device on which it has registered the Avaya Aura® application in VoIP mode.

| Valid entry | Usage                                                                                                    |
|-------------|----------------------------------------------------------------------------------------------------|
| У           | Enables sharing the current EC500Delay state, if EC500Delay feature is deactivated due to any feature interaction. This is the default value. |
| n           | Disables sharing the current EC500Delay state.                                                                                                |

## **Fast Connect on Origination**

Use this field to specify whether Communication Manager must perform additional processing before connecting an H.323 or a SIP call.

| Valid entry | Usage                                                                                                    |
|-------------|----------------------------------------------------------------------------------------------------|
| У           | Communication Manager sends a CONNECT or 200 OK message immediately in response to the SETUP or the INVITE message. The call is connected immediately to the destination.                                                                                     |
| n           | Communication Manager does not send the CONNECT or 200 OK message immediately in response to the SETUP or the INVITE message. The call is connected only when the digits in the SETUP or the INVITE message resolve to an extension or a feature access code. |

## Feature Invocation by In-Call DTMF Code

Use this field to enable EC500 users to use the in-call features, such as Hold and consult, Transfer, and Conference.

| Valid entry | Usage                                      |
|-------------|--------------------------------------------|
| У           | Enables EC500 in-call feature invocation.  |
| n           | Disables EC500 in-call feature invocation. |

## Location for routing incoming overlap calls

With the Location for routing incoming overlap calls feature, the administrator can configure the location to route incoming calls that are mapped to EC500, CSP, and Avaya one-X applications over ISDN-PRI, ISDN-BRI, and H.323 overlap trunks.

The overlap trunk refers to an ISDN trunk group configured for overlap receiving. The **Digit Handling (in/out)** field on the ISDN Trunk Group screen is set to overlap/overlap or overlap/enbloc.

| Valid entry             | Usage                                                                                                    |
|-------------------------|----------------------------------------------------------------------------------------------------|
| Station-location-if-set | Communication Manager uses the station location to process all calls coming from an EC500-mapped phone. Communication Manager uses the station location only if the location is configured on the EC500-mapped station screen. This entry is the default value. |

Table continues...

| Valid entry | Usage                                                                                                    |
|-------------|----------------------------------------------------------------------------------------------------|
| Trunk       | Communication Manager uses the incoming trunk location to process all calls coming from an EC500-mapped phone. |

## **Post Connect Dialing Options**

Determines whether additional capabilities, beyond standard ISDN dialing, are available for those incoming ISDN trunk calls that are mapped into XMOBILE stations. These options come into effect after the call has entered the active state (Communication Manager has sent a CONNECT message back to the network).

| Valid Entry | Usage                                                                                                    |
|-------------|----------------------------------------------------------------------------------------------------|
| dtmf        | Expect digits from either in-band or out-of-band, but not simultaneously. The server allocates a DTMF receiver whenever it needs to collect digits. This option normally would be used for Extension to Cellular XMOBILE station calls.                                                                                                    |
| out-of-band | Expect all digits delivered by out-of-band signaling only. Communication Manager collects digits that it needs from the out-of-band channel (no touch-tone receiver). In addition, any digits received when the server is not collecting digits are converted to DTMF and broadcast to all parties on the call. This option is in force for DECT XMOBILE station calls.                                                                                                    |
| both        | Expect all subsequent digits delivered by simultaneous in-band and out-of-band signaling. Out-of-band signaling consists of digits embedded in ISDN INFO messages while the in-band signaling consists of DTMF in the voice path. Communication Manager collects all digits that it needs from the out-of-band channel. No touch tone receive is allocated to prevent collecting double digits. End-to-end signaling occurs transparently to the server via in-band transmission of DTMF. This option is in force for PHS XMOBILE station calls. |

## **Provide Forced Local Ringback for EC500**

When a caller calls an enterprise user, the caller expects a standard ringback tone. If the EC500 feature is activated on the telephone of the enterprise user and if the user uses custom ringback tones on the cell phone, the caller hears the custom ringback tone. If you set the **Provide Forced Local Ringback for EC500** field to y, Communication Manager provides the local ringback tone and ignores the custom ringback tone of the cell phone.

# **Chapter 31: Console parameters**

Administers attendant console group parameters. This includes basic parameters for Centralized Attendant Service (CAS) and Inter-PBX Attendant Service (IAS). A list of the administered attendant consoles also displays.

Example command: change console-parameters

## Console parameters: page 1

### **AAR/ARS Access Code**

An optional AAR/ARS access code used to route to the main switch. Accepts an up to four-digit access code. Available only for a QSIG branch CAS configuration.

#### **Related links**

CAS on page 159

## Allow Night Service Calls To Forward

Enables or disables forwarding of DID calls to station users. When Station A receives a DID call and Station A does not answer the call, DID times out and the system routes the call to an attendant. When the attendant is in Night Service mode, the system routes the call to a night service station. If Call Forward is active on the night service station, the system routes the call to Station B. When Call Forward is inactive, the night service station will continue to ring.

| Valid Entry | Usage                                                                             |
|-------------|-----------------------------------------------------------------------------------|
| У           | Enables forwarding of DID calls from the night service station.                   |
| n           | Disables the forwarding of DID calls to station users. This is the default value. |

### Alternate FRL Station

The extension of the alternate facility restriction level (FRL) activation station.

### **Attendant Group Name**

A name for the attendant group. Accepts up to 27 alphanumeric characters.

#### Attendant Lockout

Activates or deactivates Privacy — Attendant Lockout. Privacy — Attendant Lockout prohibits an attendant from reentering a conference call that has been placed on hold unless recalled by a telephone user on the call. This feature provides privacy for parties on a multiple-party call held on the console. The held parties can hold a private conversation without interruption by the attendant.

## **Attendant Vectoring VDN**

Assigns the VDN extension for Attendant Vectoring to a console. Available only if Attendant Vectoring is enabled for the system and Tenant Partitioning is disabled.

#### **Related links**

Attendant Vectoring on page 830 Tenant Partitioning on page 840

### **Backup Alerting**

Used to assign or remove permissions for system users to pick up alerting calls if the attendant queue has reached its warning state.

### **Calls In Queue Warning**

The number of incoming calls that can be in the attendant queue before the console's second Call Waiting lamp lights. The queue maximum depends on system capacities.

### **CAS**

Using the Centralized Attendant Service (CAS), users at separate locations can concentrate attendant positions at one location. Incoming trunk calls to unattended branch locations are routed to the main attendant.

| Valid Entry | Usage                                                                                                    |
|-------------|----------------------------------------------------------------------------------------------------|
| main        | The main Communication Manager server where the attendant group is located. Uses non-ISDN signaling. CAS Main must be enabled for the system.                                                                       |
| branch      | A branch Communication Manager server. There are no local attendants, so attendant-seeking calls route to the main Communication Manager server. Uses non-ISDN signaling. CAS Branch must be enabled for the system |
| none        | Disables CAS.                                                                                                    |
| QSIG-main   | Same as main, but with QSIG signaling among the Communication Manager servers. Centralized Attendant must be enabled for the system.                                                                                |
| QSIG-branch | Same as branch, but with QSIG signaling among the Communication Manager servers. Centralized Attendant must be enabled for the system.                                                                              |

#### **Related links**

<u>Centralized Attendant</u> on page 848 <u>RLT Trunk Group No.</u> on page 163

## **CAS Back-Up Ext**

| Valid Entry                  | Usage                                                                                                    |
|------------------------------|----------------------------------------------------------------------------------------------------|
| Extension number             | Extension in the dial plan that handles attendant-seeking calls if the RLT trunk group                                                                                             |
| Individual attendant console | to the CAS Main server is out of service or if CAS Back-Up is activated. Neither a prefixed extension nor a VDN extension is supported. Available only for the CAS Branch feature. |
| Hunt group                   |                                                                                                    |
| TEG                          |                                                                                                    |

#### Related links

**CAS Branch** on page 831

CAS Main on page 831

**Centralized Attendant** on page 848

### COR

| Valid Entry | Usage                                                                                                    |
|-------------|----------------------------------------------------------------------------------------------------|
| 0 to 995    | The class of restriction (COR) number for all attendant consoles. The COR for the individual Attendant Console overrides this value. |

### COS

| Valid Entry | Usage                                                                                                    |
|-------------|----------------------------------------------------------------------------------------------------|
| 1 to 15     | The class of service (COS) number that reflects the required features for all your attendant consoles. The COS for the individual Attendant Console overrides this value. |

### **DID-LDN Only to LDN Night Ext**

| Valid Entry | Usage                                                                                        |
|-------------|----------------------------------------------------------------------------------------------|
| у           | Only listed directory number (LDN) calls go to the listed directory night service extension. |
| n           | All attendant seeking calls route to the LDN night service extension.                        |

### **Ext Alert Port (TAAS)**

The seven-digit port number assigned to the external alerting device. This supports the Night Service — Trunk Answer From Any Station feature.

An x indicates that there is no hardware associated with this port assignment. If an x is used, there should also be a value for **Ext Alert (TAAS) Extension**.

#### Related links

Ext Alert (TAAS) Extension on page 161

### **Ext Alert (TAAS) Extension**

This extension is used by the Terminal Translation Feature (TTI) to assign a port to the Ext Alert Port from a station on the Ext Alert port during system installation or provisioning. Once a port is assigned either through TTI or by entering the Ext Alert Port, the extension is automatically removed and treated as unassigned. Available only when the Ext Alert Port (TAAS) has associated hardware.

#### Related links

Ext Alert Port (TAAS) on page 161

#### IAS Att. Access Code

The extension number of the attendant group at the main server running Communication Manager. Required when IAS Branch is enabled. Unavailable if the Centralized Attendant feature is enabled.

#### Related links

IAS (Branch) on page 162Centralized Attendant on page 848

### IAS (Branch)

Enables or disables the Inter-PBX Attendant Service (IAS) Branch feature. Unavailable if Centralized Attendant is enabled.

#### Related links

**Centralized Attendant** on page 848

### IAS Tie Trunk Group No.

Unavailable if the Centralized Attendant feature is enabled.

| Valid Entry | Usage                                                                                                    |
|-------------|----------------------------------------------------------------------------------------------------|
| 1 to 2000   | The number of the tie trunk group to the main for the IAS (Branch). Required when IAS Branch is enabled. |

#### Related links

Centralized Attendant on page 848

### Night Service Act. Ext.

The extension of the current night service activation station, if any. The station is administered by assigning it a **night-serv** button.

### **QSIG CAS Number**

Contains the complete number of the attendant group at the main server running Communication Manager, or a Vector Directory Number (VDN) local to the branch server. Accepts up to 20 digits. Cannot be left blank. Available only for an QSIG-branch CAS configuration.

#### **Related links**

CAS on page 159

### **RLT Trunk Group No.**

The trunk group number corresponding to the Release Link Trunk (RLT) trunk group to the main location when supporting CAS Branch service. Available only for a branch CAS configuration.

#### Related links

CAS on page 159

#### SIP

Use this field to configure SIP support on attendant consoles.

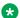

#### Note:

If native attendant like type "302" or "console" is already configured in the same Attendant Group, then the Communication Manager will not allow you to enable SIP on Console Parameters form. Also, if SIP is enabled on the Console Parameters form, Communication Manager will not allow you to add a new attendant user of type "302" or "console" in the same Attendant Group. Before SIP is enabled, Attendant Vectoring VDN field must be blank.

| Valid Entry | Usage                                                                                                    |
|-------------|----------------------------------------------------------------------------------------------------|
| n           | Disables SIP attendant. This is the default value.                                                                                                    |
| У           | Enabling the SIP Attendant field will cause attendant seeking calls to route to the designated number assigned in the associated field. When you change the value to y, then the following values appear: |
|             | Routing Digits                                                                                                    |
|             | Attendant Server                                                                                                    |
|             | Return Call timeout on page 2                                                                                                    |
|             | When you set the SIP value to y, ensure that:                                                                                                    |
|             | The Tenant Partitioning feature is disabled on the system parameters customer options screen.                                                                                                    |
|             | All native attendants are removed, if available.                                                                                                    |
|             | Communication Manager blocks new attendant if<br>SIP is enabled on console parameters screen.                                                                                                    |

### **Routing Digits**

Access code to route calls to SIP attendant server. You can enter up to four digits only.

The Routing Digits field appears on the Console Parameters form, only if the Tenant Partition is disabled.

| Valid Entry        | Usage                                                                     |
|--------------------|---------------------------------------------------------------------------|
| digits from 0 to 9 | Digits comprising the AAR or ARS access code. The default value is blank. |
| blank              | Call routing to attendant server is not specified.                        |

#### **Attendant Server**

Attendant server number. This field cannot be blank.

The Attendant Server field appears on the Console Parameters form, only if the Tenant Partition is disabled.

| Valid Entry        | Usage                          |
|--------------------|--------------------------------|
| digits from 0 to 9 | You can enter up to 17 digits. |

## Console parameters: page 2

### ABBREVIATED DIALING

### List1, List2, List3

Assigns up to three abbreviated dialing lists to each attendant. A personal list cannot be assigned to an attendant.

| Valid Entry | Usage                                                                                              |
|-------------|----------------------------------------------------------------------------------------------------|
| enhanced    | The attendant can access the enhanced system abbreviated dialing list.                             |
| group       | The attendant can access the specified group abbreviated dialing list. A group number is required. |
| system      | The attendant can access the system abbreviated dialing list.                                      |

### **SAC Notification**

Enables or disables Enhanced Attendant Notification for Send All Calls.

### **COMMON SHARED EXTENSIONS**

### **Busy Indicator for Call Parked on Analog Station Without Hardware?**

Enables or disables the Busy Indicator lamp that lights for incoming calls parked on Administration Without Hardware (AWOH) stations.

#### Count

| Valid Entry | Usage                                                                            |
|-------------|----------------------------------------------------------------------------------|
| 1 to 1182   | The number of consecutive extensions, beginning with the Starting Extension used |
| blank       | as common, shared extensions                                                     |

#### **Example**

If you enter a starting extension of 4300 and a count of 3, the system provides three consecutive extension numbers (4300, 4301, and 4302) for parking calls.

#### Related links

Starting Extension on page 165

### **Starting Extension**

The first extension number in a group of consecutive extensions that can be used by the attendant to park calls.

#### Related links

Count on page 165

### **INCOMING CALL REMINDERS**

### Alerting (sec)

The number of seconds after which a held or unanswered call is disconnected from an attendant loop and routed to another attendant or night service.

### No Answer Timeout (sec)

| Valid Entry | Usage                                                                                                    |
|-------------|----------------------------------------------------------------------------------------------------|
| 10 to 1024  | The number of seconds a call to the attendant can remain unanswered without                                                                                                    |
| blank       | invoking a more insistent sounding tone. With this option, the call rings for 5 seconds at all points in a coverage path to ensure that the entire path is completed before the call returns to the console. |

## **Secondary Alert on Held Reminder Calls?**

| Valid Entry | Usage                                                                                                    |
|-------------|----------------------------------------------------------------------------------------------------|
| у           | Begin attendant alerting for Held Reminder Calls with secondary alerting.                                                                                                    |
| n           | Have held reminder calls alert the attendant the same as normal calls. Normal calls start with primary alerting and then switch to secondary alerting when an administered timeout expires. |

#### **Related links**

No Answer Timeout (sec) on page 165

### **TIMING**

### **Overview timer to Group Queue (sec)**

| Valid Entry | Usage                                                                                                    |
|-------------|----------------------------------------------------------------------------------------------------|
| 10 to 1024  | The number of seconds a returning call queues to the individual attendant before overflowing to the group. The value applies if the attendant who previously handled the call is busy or unavailable. |
| blank       | The call immediately goes to the group.                                                                                                    |

### **Return Call Timeout (sec)**

| Valid Entry | Usage                                                                                                    |
|-------------|----------------------------------------------------------------------------------------------------|
| 10 to 1024  | The time in seconds before a split away call (call extended and ringing a station or                                                                                                    |
| blank       | otherwise split away from the console) returns to the console. With this option, the call rings for 5 seconds at all points in a coverage path to ensure that the entire path is completed before the call returns to the console. This field applies even when SIP is set to 'y' on Console Parameters: page 1. |

### Time In Queue Warning (sec)

| Valid Entry | Usage                                                                            |
|-------------|----------------------------------------------------------------------------------|
| 9 to 999    | The number of seconds a call can remain in the attendant queue before activating |
| blank       | an alert.                                                                        |

## Time Reminder on Hold (sec)

| Valid Entry | Usage                                            |
|-------------|--------------------------------------------------|
| 10 to 1024  | The number of seconds a call can remain on Hold. |

## Console parameters: page 3

### **Call-Type Ordering Within Priority Levels?**

Groups calls to the attendant in the following order:

- 1. Queue priority level
- 2. Call type
- 3. Order received

| Call type   | Description                                                                                                    |
|-------------|----------------------------------------------------------------------------------------------------|
| Type 1 call | Outgoing public-network calls receiving answer supervision when the Answer Supervision Timer of the trunk group expires, even if the trunk is actually still ringing. Also, incoming calls when answered by the attendant.                                     |
| Type 2 call | Incoming external public-network calls before they receive answer supervision or before the Answer Supervision Timer of the trunk group expires.                                                                                                    |
| Type 3 call | All other calls (internal calls, conference calls, and tie-trunk calls of any type). Note that external public-network calls have priority over all other calls including conference calls. Answered public-network calls have priority over unanswered calls. |

| Valid Entry | Usage                                                                                                    |
|-------------|----------------------------------------------------------------------------------------------------|
| У           | Orders calls by call type within each queue priority category. A <b>type-disp</b> button is assigned to the Attendant Console. The attendant can review the call type for the active call. |
| n           | Calls are queued in chronological order by queue priority level.                                                                                                    |

### **QUEUE PRIORITIES**

Assigns a priority level from 1 through 13 to each call category when the call cannot be immediately terminated to an attendant. The calling party hears ringback until an attendant answers the call.

The same priority level can be assigned to more than one call.

### **Assistance Call**

| Valid Entry | Usage                                                                                                    |
|-------------|----------------------------------------------------------------------------------------------------|
| 1 to 13     | Assigns a priority level for assistance calls. A call from a telephone user who dials the attendant-group access code, or from a telephone that has the Manual Originating Line Service feature activated. |
|             | Priority 1 is the highest priority.                                                                                                    |

### **DID** to Attendant

| Valid Entry | Usage                                                                                                    |
|-------------|----------------------------------------------------------------------------------------------------|
| 1 to 13     | Assigns a priority level for DID to Attendant calls that are incoming DID trunk calls to an attendant group. This excludes trunk calls that return to the attendant group after a timeout or deferred attendant recall. |
|             | Priority 1 is the highest priority.                                                                                                    |

### **Emergency Access**

| Valid Entry | Usage                                                                                                    |
|-------------|----------------------------------------------------------------------------------------------------|
| 1 to 13     | Assigns a priority level for emergency access calls that are calls from a telephone user who dials the emergency access code. The default is 1. |
|             | Priority 1 is the highest priority.                                                                                                    |

### **Individual Attendant Access**

| Valid Entry | Usage                                                                                                    |
|-------------|----------------------------------------------------------------------------------------------------|
| 1 to 13     | Assigns a priority level for Individual Attendant Access calls that are calls from a telephone user, incoming trunk call, or a system feature to the Individual Attendant Access (IAA) extension of a specific attendant. If the attendant is busy, the call queues until the attendant is available. |
|             | Priority 1 is the highest priority.                                                                                                    |

### Interposition

| Valid Entry | Usage                                                                                                    |
|-------------|----------------------------------------------------------------------------------------------------|
| 1 to 13     | Assigns a priority level for Interposition calls that are calls from one attendant to the Individual Attendant Access (IAA) extension of another attendant. |
|             | Priority 1 is the highest priority.                                                                                                    |

### **Miscellaneous Call**

| Valid Entry | Usage                                            |
|-------------|--------------------------------------------------|
| 1 to 13     | Assigns a priority level for any unlisted calls. |
|             | Priority 1 is the highest priority.              |

### **Redirected Call**

| Valid Entry | Usage                                                                                                    |
|-------------|----------------------------------------------------------------------------------------------------|
| 1 to 13     | Assigns a priority level for any calls assigned to one attendant, but redirected to the attendant group because the attendant is now busy. |
|             | Priority 1 is the highest priority.                                                                                                    |

### **Redirected DID Call**

| Valid Entry | Usage                                                                                                    |
|-------------|----------------------------------------------------------------------------------------------------|
| 1 to 13     | Assigns a priority level for any DID or ACD calls that time out due to ring/no-answer, busy condition (if applicable), or Number Unobtainable. Calls are rerouted to the attendant group. |
|             | Priority 1 is the highest priority.                                                                                                    |

### **Return Call**

| Valid Entry | Usage                                                                                                    |
|-------------|----------------------------------------------------------------------------------------------------|
| 1 to 13     | Assigns a priority level for any calls returned to the attendant after timing out. If the attendant is now busy, the call redirects to the attendant group. |
|             | Priority 1 is the highest priority.                                                                                                    |

### **Serial Call**

| Valid Entry | Usage                                                                                                    |
|-------------|----------------------------------------------------------------------------------------------------|
| 1 to 13     | Assigns a priority level for any calls from the Attendant Serial Call feature when an outside trunk call (designated as a serial call by an attendant) is extended to and completed at a telephone, and then the telephone user goes on-hook. If the attendant who extended the call is busy, the call redirects to the attendant group. |
|             | Priority 1 is the highest priority.                                                                                                    |

### Tie Call

| Valid Entry | Usage                                                                                                    |
|-------------|----------------------------------------------------------------------------------------------------|
| 1 to 13     | Assigns a priority level for incoming TIE trunk calls (dial-repeating or direct types) to an attendant group. This excludes trunk calls that return to the attendant group after a timeout or deferred attendant recall. |
|             | Priority 1 is the highest priority.                                                                                                    |

## VIP Wakeup Reminder Call

| Valid Entry | Usage                                                                                                    |
|-------------|----------------------------------------------------------------------------------------------------|
| 1 to 13     | Assigns a priority level for VIP Wakeup Reminder Calls from the Hospitality feature that send a wake-up reminder to the attendant to call a hotel or motel room. |
|             | Priority 1 is the highest priority.                                                                                                    |

## Console parameters: page 4

### **QUEUE PRIORITIES**

#### Flash

| Valid Entry | Usage                                                |
|-------------|------------------------------------------------------|
| 1 to 17     | The queue priority for Flash precedence level calls. |

#### Flash Override

| Valid Entry | Usage                                                         |
|-------------|---------------------------------------------------------------|
| 1 to 17     | The queue priority for Flash Override precedence level calls. |

#### **Immediate**

| Valid Entry | Usage                                                    |
|-------------|----------------------------------------------------------|
| 1 to 17     | The queue priority for Immediate precedence level calls. |

### **Priority**

| Valid Entry | Usage                                                   |
|-------------|---------------------------------------------------------|
| 1 to 17     | The queue priority for Priority precedence level calls. |

## Console parameters: page 5

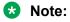

If MLPP is disabled, the system does not display the MLPP Queues page, but displays page with the following message:

Use the 'list attendant' command to see all administered attendants.

## **Chapter 32: Coverage Answer Group**

Establishes Call Coverage Answer Groups.

An answer group contains up to 100 members who act as a coverage point for another user. For example, if several secretaries are responsible for answering a department's redirected calls, all the secretaries could be assigned to an answer group. The answer group is assigned a group number, and the department's coverage path displays that group number. All telephones in an answer group ring (alert) simultaneously. Any member of the group can answer the call.

Each coverage answer group is identified by a number from 1 through the maximum number allowed by your system configuration. The members of the group are identified by their extension number. Any telephone, including those administered without hardware (but not attendants) can be assigned to a coverage answer group.

**Example command:** change coverage answer-group *n*, where *n* is the assigned group number.

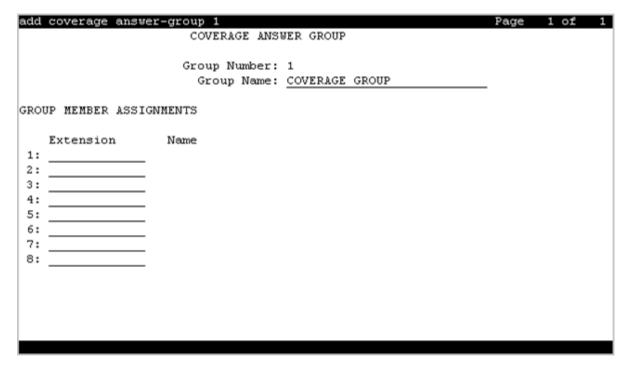

### **Ext**

The extension number for each member of this coverage answer group. This number cannot be a Vector Directory Number (VDN) extension.

## **Group Name**

The group name used to identify this group. Accepts up to 27 characters. Use the extension numbers of group members as the group name to help when determining which stations are involved in call coverage and trunk coverage paths.

#### Example

"typing pool", "room 12", "secy"

## **Group Number**

The number associated with the Cover Answer Group.

### Name

The name assigned when the member's telephone was administered.

## **Chapter 33: Coverage Path**

Implements Call Coverage Paths by providing the means to specify the call coverage criteria, the points in the coverage path used to redirect calls, and the number of times a principal's telephone rings before the call redirects to coverage.

**Example command:** change coverage path *n*, where *n* is the assigned coverage path number.

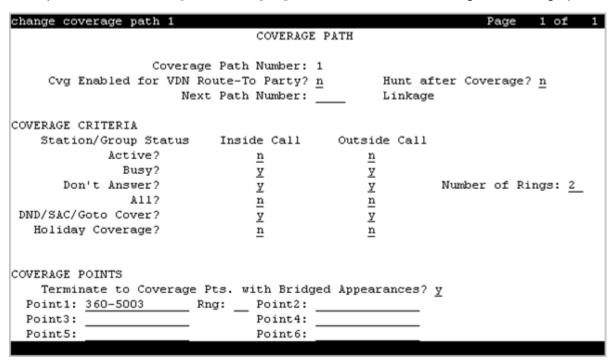

## **Coverage Path Number**

The coverage path being administered.

## **Cvg Enabled for VDN Route-To Party**

Enables or disables the route-to party coverage path after a covered call hits a VDN vector route-to step. By default, the value is n.

## **Holiday Coverage**

Use the **Holiday Coverage** field to redirect all calls during a holiday to a coverage path. For **Holiday Coverage** to function, set the **Don't Answer** field to y.

You must set the Holiday Coverage field separately for internal and external calls.

| Valid Entry | Usage                                                                                                    |
|-------------|----------------------------------------------------------------------------------------------------|
| У           | Communication Manager checks the Holiday Table screen for a specific holiday entry. If an entry on the Holiday Table screen matches with the current date and time, Communication Manager forwards the call to the first point that is defined in the coverage path. If there is no entry that matches with the current date and time, Communication Manager forwards the call to the subsequent point that is defined in the coverage path. |
| n           | Communication Manager forwards the call to the subsequent point in the coverage path.                                                                                                    |

## **Holiday Table**

Available only when **Holiday Coverage** is set to y for inside or outside calls.

The number of the holiday table used for holiday coverage.

## **Hunt After Coverage**

| Valid Entry | Usage                                                                                                    |
|-------------|----------------------------------------------------------------------------------------------------|
| у           | Coverage treatment continues by searching for an available station in a hunt chain that begins with the hunt-to-station assigned to the station of the last coverage point. |
| n           | Coverage treatment is terminated. The call is left at the last available location, the principal or coverage point.                                                         |

## Linkage

One or two additional coverage paths in the coverage path chain.

### **Next Path Number**

| Valid Entry | Usage                                                                                                    |
|-------------|----------------------------------------------------------------------------------------------------|
| 1 to 9999   | The number of the next coverage path in a coverage path chain. If the coverage criteria of the current coverage path is dissatisfied, the system checks in this chain until it finds a coverage path with redirection criteria that matches the call status. If the chain is exhausted before the system finds a match, the call stays out of coverage. |
| blank       | The only path for the principal.                                                                                                    |

## Criteria

### **Active**

Use this field to assign a coverage criteria. When the coverage criteria is met, the system redirects the call to coverage.

| Valid Entry | Usage                                                                  |
|-------------|------------------------------------------------------------------------|
| у           | The system redirects the call if at least one call appearance is busy. |
| n           | The system does not redirect the call.                                 |

## **Busy**

Use this field to assign a coverage criteria. When the coverage criteria is met, the system redirects the call to coverage.

| Valid Entry | Usage                                                                                      |
|-------------|--------------------------------------------------------------------------------------------|
| У           | The system redirects the call if all call appearances that accept incoming calls are busy. |
| n           | The system does not redirect the call.                                                     |

### **Don't Answer**

Use this field to assign a coverage criteria. When the coverage criteria is met, the system redirects the call to coverage.

| Valid Entry | Usage                                                                                |
|-------------|--------------------------------------------------------------------------------------|
| У           | The system redirects the call when the specified number of rings have been exceeded. |
| n           | The system does not redirect the call.                                               |

### All

Use this field to assign a coverage criteria. When the coverage criteria is met, the system redirects the call to coverage.

| Valid Entry | Usage                                                                                             |
|-------------|---------------------------------------------------------------------------------------------------|
| у           | The system redirects all calls to coverage. This option overrides any other criteria.             |
|             | Calls redirect immediately to coverage. Overrides any other criteria administered for this field. |
| n           | The system does not redirect the call.                                                            |

### **DND/SAC/Go to Cover**

Use this field to assign a coverage criteria. When the coverage criteria is met, the system redirects the call to coverage.

| Valid entry | Usage                                                                                                    |
|-------------|----------------------------------------------------------------------------------------------------|
| У           | With this option, a calling user, when calling to another internal extension, can redirect a call immediately to coverage by pressing the <b>Go to Cover</b> button. A principal user can temporarily direct all incoming calls to coverage, regardless of the other assigned coverage criteria by pressing the <b>Send All Calls</b> or <b>Do Not Disturb</b> button. With the <b>Send All Calls</b> button, covering users can temporarily remove their telephones from the coverage path. |
|             | Note:                                                                                                    |
|             | You must assign this criteria before a user can activate <b>Do Not Disturb</b> (Hospitality Services), Send All Calls (SAC), or Go to Cover features.                                                                                                    |
| n           | The system does not redirect the call.                                                                                                    |

### Logged off/PSA/TTI

Use this field to assign a coverage criteria. When the coverage criteria is met, the system redirects the call to coverage.

The system displays this field only when you set the **Criteria for Logged Off/PSA/TTI Stations** field to y.

| Valid Entry | Usage                                                                                                    |
|-------------|----------------------------------------------------------------------------------------------------|
| У           | The system redirects the call after the number of rings exceeds the value specified in the <b>Number of Rings</b> field. The system displays the associated <b>Number of Rings</b> field only when the <b>Logged off/PSA/TTI</b> field is set to y. |
| n           | The system does not redirect the call.                                                                                                    |

### **Number of Rings**

| Valid Entry | Usage                                                                                                    |
|-------------|----------------------------------------------------------------------------------------------------|
| 1 to 99     | The number of times a telephone rings before the system redirects the call to the first point in the coverage path. By default, the value is 2. |

## **Coverage points**

### Point1, Point2, Point3, Point4, Point5, Point6

The alternate destinations that comprise a coverage path. Coverage points must be assigned sequentially without steps beginning with Point 1. Each path can have up to six coverage points.

Subsequent coverage points should be unlisted if calls are redirected to:

- Message Center, a special Uniform Call Distribution hunt group
- Voice messaging
- · The attendant

These calls normally queue and never redirect to another coverage point. Calls to hunt group queue if possible. Calls redirect from a hunt group only if all hunt group members are busy and either the queue is full, or is nonexistent.

If the Coverage of Calls Redirected Off-Net feature is not supported, a remote coverage point functions as the last point in the coverage path because the system can no longer control calls once they redirect off-net. However, if the Coverage of Calls Redirected Off-Net feature is enabled,

calls redirected off-net can be monitored by the system and brought back for call coverage processing.

| Valid Entry   | Usage                                                                                                    |
|---------------|----------------------------------------------------------------------------------------------------|
| extension     | Redirects the call to an internal extension or announcement.                                                                                                    |
|               | Note:                                                                                                    |
|               | If you enter a shortened extension of the multilocation dial plan, the system does not perform certain administration and validation tasks. Therefore, the system might not display the resultant warnings or submittal denials. |
| attd          | Redirects the call to the attendant or attendant group. If the system has Centralized Attendant Service (CAS), the call goes to the CAS attendant.                                                                               |
| h1 to h8000   | Redirects the call to the corresponding hunt-group, for example, h32 routes to hunt group 32.                                                                                                    |
| c1 to c1500   | Redirects the call to the corresponding coverage answer group, for example, c20 routes to call coverage answer group 20.                                                                                                    |
| r1 to r10000  | Redirects the call to the corresponding remote coverage point number, for example, r27 routes to remote coverage point 27.                                                                                                    |
| v + extension | Redirects the call to the corresponding Vector Directory Number (VDN) extension, for example, v12345 routes to the VDN associated with extension 12345.                                                                          |
|               | Note:                                                                                                    |
|               | A VDN can be used only as the last administered point in a coverage plan.                                                                                                    |
| y + extension | Redirects the call to an internal extension, announcement, or the corresponding Vector Directory Number (VDN) extension as per the current date and time set in Holiday Table.                                                   |

## Rng

| Valid Entry | Usage                                                                                  |
|-------------|----------------------------------------------------------------------------------------|
| 1 to 99     | The number of rings at this coverage point before the system redirects the call to the |
| blank       | next point in the coverage path.                                                       |

## Terminate to Coverage Pts. with Bridged Appearances

| Valid Entry | Usage                                                                          |
|-------------|--------------------------------------------------------------------------------|
| у           | If activated, a call can alert as both a bridged call and a redirected call.   |
| n           | The call skips the coverage point if it has already alerted as a bridged call. |

# **Chapter 34: Crisis Alert System Parameters**

Defines the system parameters associated with sending crisis alert messages.

Example command: change system-parameters crisis-alert

| hange system-parameters crisis-alert Page 1 of 1                                         | ^ |
|------------------------------------------------------------------------------------------|---|
| CRISIS ALERT SYSTEM PARAMETERS                                                           | _ |
| ALERT STATION                                                                            |   |
| Every User Responds? <u>y</u>                                                            |   |
| ALERT PAGER                                                                              |   |
| Alert Pager? <u>y</u>                                                                    |   |
| Originating Extension: Retries: 0                                                        |   |
| Crisis Alert Code: Retry Interval(sec): 30                                               |   |
| Main Number:                                                                             |   |
|                                                                                          |   |
| ** Do not include ARS Access Code in Pager Number **                                     |   |
| Pager Number Pin Number                                                                  |   |
| 1: 1:                                                                                    |   |
| 2: 2:                                                                                    |   |
| 3: 3:                                                                                    |   |
|                                                                                          |   |
| DTMF Duration - Tone (msec): 100 Pause (msec): 100                                       |   |
| NMP NOTIFICATION                                                                         |   |
| SNMP Inform to Notify Adjunct When DCP and H.323 Stations Go In-Service? $\underline{y}$ |   |
| SNMP Inform to Notify Adjunct When SIP Station Dials Emergency Call? ${f n}$             |   |
|                                                                                          |   |

## **ALERT STATION**

## **Every User Responds**

Controls who needs to respond to a crisis alert.

| Valid Entries | Usage                                                                                                    |
|---------------|----------------------------------------------------------------------------------------------------|
| У             | All users who have a crisis alert button are notified and must clear the alert for every emergency alert. Crisis alert buttons should be assigned only to attendant consoles and stations that must be notified of an emergency call.                                                             |
| n             | All users are notified, but only one user needs to acknowledge an alert. This user might be the attendant or any other digital telephone with a crisis alert button. When the alert is acknowledged by one user, the alert is cleared at all stations except the one that acknowledged the alert. |

### **ALERT PAGER**

### **Alert Pager**

Supports or restricts use of the Crisis Alert to a Digital Pager.

### **Crisis Alert Code**

The first three digits in the crisis alert pager message. This should be the numbers used to call the local emergency service or any digits used for an emergency situation (for example, 911).

Required when Crisis Alert to a Digital Pager is enabled.

#### Related links

Alert Pager on page 180

### **DTMF Duration - Tone (msec)**

Available only when Crisis Alert to a Digital Pager is enabled.

| Valid Entry                      | Usage                                                                                 |
|----------------------------------|---------------------------------------------------------------------------------------|
| 20 to 2550 (in increments of 10) | The length of time the Dual-Tone Multi-Frequency (DTMF) tone is heard for each digit. |

#### **Related links**

Alert Pager on page 180

### **Main Number**

Identifies the location where the crisis alert call originated. It can be the main number to the location or a numerical identification. Any dashes are for display purposes only and excluded from the message sent to the pager. This entry is the last group of digits displayed in the pager message. Accepts up to 15 digits. Available only when Crisis Alert to a Digital Pager is enabled.

#### Related links

Alert Pager on page 180

### **Originating Extension**

Required when Crisis Alert to a Digital Pager is enabled.

| Valid Entry | Usage                                                            |
|-------------|------------------------------------------------------------------|
| 1 to 16     | Requires a valid unassigned extension according to the dial plan |

#### Related links

Alert Pager on page 180

### **Pager Number**

The number which Communication Manager dials to make the call to the pager. The ARS access code is automatically pre-pended to the **Pager Number** before Communication Manager dials the call.

### Pause (msec)

Available when Crisis Alert to a Digital Pager is enabled.

| Valid Entry       | Usage                                                 |
|-------------------|-------------------------------------------------------|
| 20 to 2550 (in    | The length of time between DTMF tones for each digit. |
| increments of 10) |                                                       |

#### Related links

Alert Pager on page 180

### Pin Number

If the pager service requires you to submit a PIN number, type the number in this field. The PIN number can be up to 15 digits. You can also enter the p (pause), # and \* characters. A pause of up to 2 seconds can be used for the timing of the message. For instance, a pause might be necessary to allow time for the pager service to set up the correct pager message box.

The system displays this field only if Crisis Alert to a Digital Pager is enabled.

#### Related links

Alert Pager on page 180

### **Retries**

Available when Crisis Alert to A Digital Pager is enabled.

| Valid Entry | Usage                                                                                                    |
|-------------|----------------------------------------------------------------------------------------------------|
| 0 to 10     | The number of times the system tries to send out the alert message in case of an unsuccessful attempt. This increases the chances that the pager receives a crisis alert message. |

#### Related links

Alert Pager on page 180

### Retry Interval (sec)

Available when the Crisis Alert to a Digital Pager is enabled and **Retries** is set to a value from 1 to 10.

| Valid Entry | Usage                                                                                                    |
|-------------|----------------------------------------------------------------------------------------------------|
| 30 to 60    | The time in seconds between retries. If an attempt to call the pager fails, the retry call attempts after the retry interval period. |
|             |                                                                                                    |

#### Related links

Alert Pager on page 180 Retries on page 182

### **SNMP NOTIFICATION**

### **SNMP Inform to Notify Adjunct When DCP and H.323 Stations Go** In-Service

Enables or disables sending SNMP informs to a trap receiver when a DCP station comes into service, or an H.323 station is registered.

| Valid Entries | Usage                                                                                                    |
|---------------|----------------------------------------------------------------------------------------------------|
| у             | Communication Manager sends SNMP informs to a trap receiver when a DCP station comes into service, or an H.323 station is registered.                                    |
| n             | Communication Manager does not send SNMP informs to a trap receiver when a DCP station comes into service, or an H.323 station is registered. This is the default value. |

### **SNMP Inform to Notify Adjunct When SIP Station Dials Emergency Call**

Controls sending inform traps to SNMP receiver when a SIP station places an emergency call.

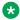

#### Note:

Ensure that, in the FP Traps screen of the Communication Manager System Management Interface (SMI), you set the Notification field to Inform for SNMP v3

| Valid Entries | Usage                                                                                                    |
|---------------|----------------------------------------------------------------------------------------------------|
| У             | Communication Manager sends inform traps to SNMP receiver when a SIP station places an emergency call.                                    |
| n             | Communication Manager does not send inform traps to SNMP receiver when a SIP station places an emergency call. This is the default value. |

## **Chapter 35: CTI Link**

Available if either ASAI Link Core Capabilities or Computer Telephony Adjunct Links are enabled on the system.

Example command: add cti-link n, where n is the CTI link number.

#### **Related links**

<u>ASAI Link Core Capabilities</u> on page 829 <u>Computer Telephony Adjunct Links</u> on page 831

## CTI link: page 1

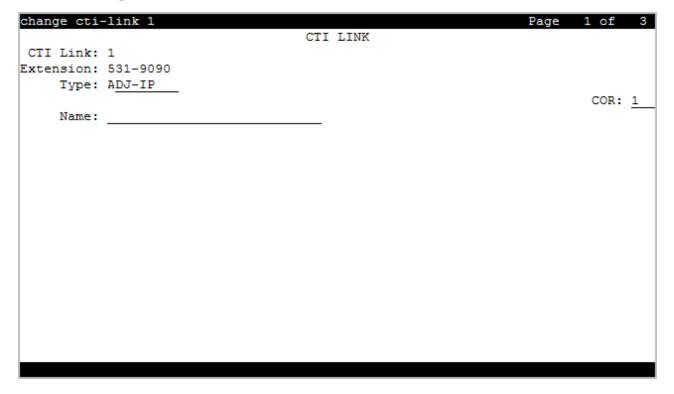

### **COR**

Class of Restriction (COR) number with the required restriction.

### **CTI Link**

The Computer Telephony Integration (CTI) link number.

### **Extension**

The extension for this link.

### **Name**

The name associated with this CTI link.

### **Type**

Use this field to specify the type of Computer Telephony Integration (CTI) link.

| Valid entry | Usage                                                                                                    |
|-------------|----------------------------------------------------------------------------------------------------|
| ADJ-IP      | CTI links administered without hardware.                                                                                                   |
| ASAI-IP     | CTI links administered without hardware.                                                                                                   |
|             | The associated adjunct controls agent logins, and the logged-in agents can use the data terminal keyboards to perform telephone functions. |

### CTI link: page 2

```
CHANGE CTI-LINK

FEATURE OPTIONS

Event Minimization? n Special Character for Restricted Number? n IC Adjunct Routing? n Send Disconnect Event for Bridged Appearance? n Two-Digit Aux Work Reason Codes? n Block CMS Move Agent Events? n Remove '+' from SIP Numbers? y
```

### **Block CMS Move Agent Events**

Enables or disables the blocking of certain event report messages involved with the move of agents while staffed. If the Call Management System sends an agent-move-while-staffed message (MVAGSFD8), ASAI does not send the associated agent Logout Event Report (C\_Logout), Login Event Report (C\_login) and Agent Work Mode Change event report messages.

### **Event Minimization**

Enables or disables event minimization for this link that limits the number of event reports sent to an adjunct. This option can be used when event reports normally would be sent on multiple associations, but the adjunct can see only a single report. Typically, these event reports are identical except for the association they are sent over (for example, call control, domain control, or active notification). Some applications discard duplicate events, so in this case, there is no point in sending them across the ASAI CTI link. When activated, only a single such event can be sent. The selection of the association on which the event is sent is based on association precedence as follows: active notification (if enabled), call control (if enabled), or domain control (if enabled).

### **IC Adjunct Routing**

IC Adjunct Routing enables or disables the Enhanced Adjunct Routing wait sequence. When disabled, the wait sequence consists of only one wait or announcement step following one or more adjunct-route steps. When enabled, the wait sequence can contain multiple wait steps, announcement steps, goto steps, and the collect step. If the adjunct route step is successful, the adjunct must respond before the wait sequence completes. Otherwise, the adjunct route step is cancelled. If the adjunct route step fails, the vector steps in the wait sequence are skipped.

#### Remove '+' from SIP Numbers

If you set the **Remove '+' from SIP Numbers** field on the CTI Link screen to y and if a leading plus (+) sign is present in a calling or called number sent over a CTI link, Communication Manager removes the leading plus (+) sign from the number. The default value is y.

### **Send Disconnect Event for Bridged Appearance**

Indicates whether or not an event report is sent when a bridged appearance disconnects.

### **Special Character for Restricted Number**

Enables or disables an ASAI CTI link that indicates the calling number restricted presentation within an event report. When enabled, a calling number received in a SETUP message has the presentation indicator set (octet 3a in the calling number), then "\*" is appended to the calling party number in the ASAI message.

### **Two-Digit Aux Work Reason Codes**

Use this field to send a two-digit Reason code over the ASAI link. All messages that include the Aux-work Reason code allow codes from 1 to 99.

#### Related links

Two-Digit Aux Work Reason Codes on page 346

## CTI link: page 3

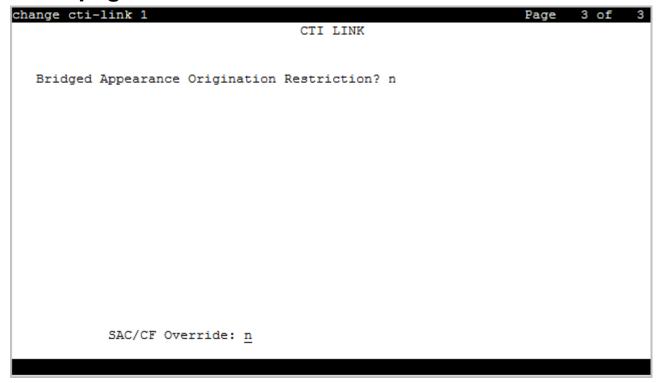

### **Bridged Appearance Origination Restriction**

Restricts or allows call origination on the bridged appearance.

| Valid Entry | Usage                                                                                                |
|-------------|----------------------------------------------------------------------------------------------------|
| у           | Call origination on the bridged appearance is restricted.                                            |
| n           | Call origination ion the bridged appearance is allowed. This is normal behavior, and is the default. |

### **SAC/CF Override**

With **SAC/CF Override**, the user of the calling station can override the redirection set by the called station.

| Valid entry | Usage                                                                                                    |
|-------------|----------------------------------------------------------------------------------------------------|
| ask         | The system prompts the user of the calling station whether the call must follow the redirection path or override the redirection path. The user can type y or n. |

| Valid entry | Usage                                                                                                    |
|-------------|----------------------------------------------------------------------------------------------------|
| no          | The user of the calling station cannot override the redirection path of the call. The call follows the redirection path.                          |
| yes         | The user of the calling station can override the redirection path of the call, provided the called station has at least one idle call appearance. |

## **Chapter 36: Data Module**

Example command: change data-module n, where n is the module number.

### Data module: page 1

### **BCC**

Indicates the value that corresponds to the speed setting of the data module. Used with Data Line, Netcon, Processor Interface, Point-to-Point Protocol, Processor/Trunk (pdm selection), and System Port Data Modules. This field can be compared with the BCC value in an associated routing pattern when attempted calls utilizing the data module fail to complete. The BCC values must be the same.

Available only when ISDN-PRI or ISDN-BRI trunks are enabled.

| Valid Entry | Usage              |
|-------------|--------------------|
| 1           | Relates to 56-bkps |
| 2, 3, 4     | Relates to 64 kbps |

#### Related links

ISDN-PRI on page 836

ISDN-BRI Trunks on page 835

#### Connected to

Used with Data Line and Processor/Trunk (pdm selection) Data Modules.

| Valid Entry | Usage                                                                     |
|-------------|---------------------------------------------------------------------------|
| dte         | The Asynchronous Data Unit (ADU) is connected to Data Terminal Equipment. |
| isn         | The ADU is connected to the Information Systems Network.                  |

#### COS

The system does not display this field for ethernet.

| Valid entry | Usage                       |
|-------------|-----------------------------|
| 0 to 15     | The COS for the data module |

### **COR**

The system does not display this field for ethernet.

| Valid entry | Usage                        |
|-------------|------------------------------|
| 0 to 995    | The COR for the data module. |

### **Data Extension**

Use this field to assign an extension to the data module. You can enter up to five digits. This value must conform to the dial plan.

### **ITC**

The Information Transfer Capability (ITC) is used with 7500, Announcement, data-line, Netcon, Processor/ Trunk (pdm selection), Processor Interface, and System Port Data Modules. Indicates the type of transmission facilities used for ISDN calls originating from this endpoint. Unavailable for voice-only or BRI stations.

| Valid Entry  | Usage                                                                                                    |
|--------------|----------------------------------------------------------------------------------------------------|
| restricted   | Either restricted or unrestricted transmission facilities are used to complete the call. A restricted facility is a transmission facility that enforces 1's density digital transmission. In other words, a sequence of eight digital zeros is converted to a sequence of seven zeros and a digital one. |
| unrestricted | Only unrestricted transmission facilities are used to complete the call. An unrestricted facility is a transmission facility that does not enforce 1's density digital transmission. In other words, digital information is sent exactly as is.                                                          |

#### **Name**

The name of the user associated with the data module. The name is optional and can be blank. Accepts up to 27 alphanumeric characters.

#### Note:

Avaya BRI deskphones support only ASCII characters because non-ASCII characters, such as Eurofont and Kanafont, show up incorrectly.

#### **Port**

A port location to which the data module is connected. Used with 7500, Data Line, Ethernet, Processor/Trunk, PPP, System Port, and World Class BRI Data Modules.

| Characters | Meaning        | Value      |
|------------|----------------|------------|
| 1 to 2     | Cabinet number | 1 to 64    |
| 3          | Carrier        | A to E     |
| 4 to 5     | Slot number    | 0 to 20    |
| 6 to 7     | Circuit Number | • 01 to 31 |
|            |                | • 01 to 16 |
|            |                | • 01 to 08 |
|            |                | 17/33      |

#### Note:

An x in the **Port** field indicates that there is no hardware associated with the port assignment, also known as Administration Without Hardware (AWOH). These stations are called phantom stations. If this data module is designated as a secondary data module, you cannot enter x. The port of a primary data module cannot be changed to x if a secondary data module is administered.

### **Remote Loop-Around Test**

Used with Processor/Trunk Data Modules. Available with a pdm or tdm type trunk.

| Valid Entry | Usage                                                                                                    |
|-------------|----------------------------------------------------------------------------------------------------|
| У           | The data module supports a loop-back test at the EIA interface. Avaya equipment supports this loop-back test which is not required by Level 2 Digital Communications Protocol. |
| n           | Abort a request for this test                                                                                                    |

#### Related links

Type on page 193

### Secondary data module

Used with Processor/Trunk Data Modules. Available with a pdm type trunk. The primary data module must be administered before the secondary data module can be added. A data module administered without port hardware cannot be the secondary data module.

| Valid Entry | Usage                                                                           |
|-------------|---------------------------------------------------------------------------------|
| у           | This PDM is the secondary data module used for Dual I-channel AUDIX networking. |
| n           | This is the primary PDM, or this data module is not used for AUDIX networking.  |

#### **Related links**

Type on page 193
Port on page 192

### TN

Use this field to specify a tenant number. You can enter a value from 1 to 250.

### **Type**

The type of data module.

| Valid Entry  | Usage                                                                                                    |
|--------------|----------------------------------------------------------------------------------------------------|
| 7500         | Assigns a 7500 Data Module. The 7500 data module supports automatic TEI, B-channel, maintenance and management messaging, and SPID initialization capabilities. Both voice and data BRI endpoints are assigned to either the ISDN-BRI - 4-wire S/T-NT Interface circuit pack or the ISDN-BRI - 2-wire U circuit pack. Each can support up to 12 ports. Since BRI provides multipoint capability, more than one ISDN endpoint (voice or data) can be administered on one port. For BRI, telephones having SPID initialization capabilities support multipoint administration. Multipoint administration can only be activated if endpoints administered on the same port is not a fixed tie endpoint and station on the same port does not have B-channel data capability. Currently, multipoint is restricted to two endpoints per port. |
| announcement | Assigns an announcement data module. The announcement data module is built-in to the integrated announcement circuit pack. The system uses this data module to save and restore the recorded announcements file between the announcement circuit pack and the system memory.                                                                                                    |

| Valid Entry | Usage                                                                                                    |
|-------------|----------------------------------------------------------------------------------------------------|
| data-line   | Assigns a Data Line Data Module. Administered ports on the Data Line circuit pack (DLC) can connect EIA 232C devices to the system. The DLC, with a companion Asynchronous Data Unit (ADU), provides a less expensive data interface to the system than other asynchronous DCP data modules.                                                                                                    |
|             | The DLC supports asynchronous transmissions at speeds of Low and 300, 1200, 2400, 4800, 9600, and 19200 bps over two-pair full-duplex lines. These lines can have different lengths, depending on the transmission speed and wire gauge.                                                                                                    |
|             | The DLC has eight ports. The connection from the port to the EIA device is direct, meaning that no multiplexing is involved. A single port of the DLC is equivalent in functionality to a data module and a digital line port. The DLC is displayed as a data module to the Digital Terminal Equipment (DTE) and as a digital line port to the server running Communication Manager.                                                                                                    |
|             | The DLC connects the following EIA 232C equipment to the system:                                                                                                    |
|             | • printers                                                                                                    |
|             | non-intelligent data terminals                                                                                                    |
|             | intelligent terminals, personal computers (PCs)                                                                                                    |
|             | host computers                                                                                                    |
|             | <ul> <li>Information Systems Network (ISN), RS-232C local area networks (LANs), or<br/>other data switches</li> </ul>                                                                                                    |
| ethernet    | Assigns an Ethernet data module. A 10BaseT port can be administered on the Control-LAN (C Lan) circuit pack. This port provides a TCP/IP connection to network hub or LAN.                                                                                                    |
| ni-bri      | Assigns an NI-BRI Data Module.                                                                                                    |
| pdm         | Assigns a DCE interface for Processor/Trunk Data Modules. A Modular Processor Data Modules (MPDMs) and Modular Trunk Data Modules (MTDMs) can be administered.                                                                                                    |
|             | The MPDM, 7400B, or 8400B Data Module provides a Data Communications Equipment (DCE) interface for connection to equipment such as data terminals, CDR output devices, on-premises administration terminal, Message Server, Property Management System (PMS), AUDIX, and host computers. It also provides a Digital Communications Protocol (DCP) interface to the digital switch. DCE is the equipment on the network side of a communications link that provides all the functions required to make the binary serial data from the source or transmitter compatible with the communications channel.                          |
|             | The MTDM provides an Electronic Industries Association (EIA) Data Terminal Equipment (DTE) interface for connection to off-premises private line trunk facilities or a switched telecommunications network and a DCP interface for connection to the digital switch. DTE is the equipment comprising the endpoints in a connection over a data circuit. For example, in a connection between a data terminal and a host computer, the terminal, the host, and their associated modems or data modules make up the DTE. The MTDM or 7400A Data Module also can serve as part of a conversion resource for Combined Modem Pooling. |

| Valid Entry | Usage                                                                                                    |
|-------------|----------------------------------------------------------------------------------------------------|
| ррр         | Assigns a Point-to-Point Protocol data module. A synchronous TCP/IP port can be administered on the C-Lan circuit pack. These ports are tailored to provide TCP/IP connections for use over telephone lines. |
| system-port | Assigns a System Port Data Module.                                                                                                    |
| tdm         | Assigns a DTE interface for Processor/Trunk Data Modules. See the pdm entry above.                                                                                                    |
| wcbri       | Assigns a World Class BRI Data Module.                                                                                                    |

#### ABBREVIATED DIALING

#### List1

The abbreviated dialing list for the data module. Used with 7500, Data Line, Netcon, Processor/ Trunk, Processor Interface, and World Class BRI Data Modules. Supports Data Hot Line. This field can be left blank.

| Valid Entry | Usage                            |
|-------------|----------------------------------|
| е           | Enhanced                         |
| g           | Requires a group list number.    |
| р           | Requires a personal list number. |
| S           | System                           |

### **ASSIGNED MEMBER**

#### **Ext and Name**

The extension number and name of the previously administered user with associated Data Extension buttons, who shares the module. Used with Data Line, Announcement, Netcon, Processor/Trunk, Processor Interface, and System Port Data Modules.

### SPECIAL DIALING OPTION

Identifies the type of dialing for calls when this data module originates calls. Used with 7500, Data Line, Netcon, Processor/Trunk, Processor Interface, and World Class BRI Data Modules.

| Valid Entry | Usage                                                                           |
|-------------|---------------------------------------------------------------------------------|
| hot-line    | When the user goes off-hook on the data module, the hot line destination number |
|             | gets dialed.                                                                    |

| Valid Entry | Usage                                                                                                    |
|-------------|----------------------------------------------------------------------------------------------------|
| default     | When the user goes off-hook on the data module and presses <b>Enter</b> at the DIAL prompt, the default dialing destination number gets dialed. |
| blank       | Normal keyboard dialing                                                                                                    |

### Data module: page 2: Type data-line

#### **CAPABILITIES**

#### **Busy Out**

Enables or disables the placement of the DLC port in a busied-out state once the DTE control lead to the DLC is dropped. This option should be enabled for DTEs that are members of a hunt group and to activate busy out when DTE is turned off, so that calls do not terminate on that DTE.

### Configuration

Activates or deactivates the viewing and changing of options from the DTE. Available only when KYBD Dialing is enabled. This option normally is enabled for originate/ receive DTE such as nonintelligent terminals and disabled for intelligent devices such as computers.

#### Related links

**KYBD** Dialing on page 196

### **KYBD** Dialing

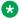

#### Note:

ADU-type hunt groups connecting the system to terminal servers on a host computer should have these hunt group extensions assigned as no keyboard dialing.

| Valid Entry | Usage                                                                                                    |
|-------------|----------------------------------------------------------------------------------------------------|
| У           | Enables keyboard dialing, allowing data endpoints to originate calls using the EIA 232C interface and obtain ASCII feedback text. The user gets the dial prompt. This option normally is enabled for a originate/receive DTE that has a need to set up data calls.                                   |
| n           | Disables keyboard dialing. Calls do not originate at the DTE and the system does not display the text feedback during call setup or cancellation. Data call answering is still supported but without text feedback. If the <b>Low</b> speed setting is enabled, keyboard dialing should be disabled. |

### **OPTIONS**

#### **Answer Text**

Available only with KYBD Dialing.

Applies to the following messages:

- INCOMING CALL
- ANSWERED
- DISCONNECTED
- DISCONNECTED OTHER END

| Valid Entry | Usage                                                                                                    |
|-------------|----------------------------------------------------------------------------------------------------|
| у           | Text messages can be delivered to the DTE when a call is being answered. Applies to DLC-generated text as well as text received from the system.                               |
| n           | The system still generates the text, but the DLC prevents it from being sent to the device. Usually is disabled when the answering DTE is a computer or an intelligent device. |

#### Related links

**KYBD** Dialing on page 196

#### **Connected Indication**

Available only with KYBD Dialing.

| Valid Entry | Usage                                                                                 |
|-------------|---------------------------------------------------------------------------------------|
| У           | Generates a "CONNECTED" message to the DTE when the connection has been established.  |
| n           | The connected indication is provided by the DLC activating its EIA 232C control lead. |

#### Related links

**KYBD** Dialing on page 196

### **Dial Echoing**

Available only with KYBD Dialing.

| Valid Entry | Usage                                                                                                    |
|-------------|----------------------------------------------------------------------------------------------------|
| у           | Echos characters back to the DTE.                                                                              |
| n           | Disables Dial Echoing. Dial Echoing should be disabled when keyboard dialing is done by an intelligent device. |

#### **Related links**

**KYBD** Dialing on page 196

#### **Disconnect Sequence**

Selects the sequence for a disconnect. Available only with **KYBD Dialing**.

| Valid Entry | Usage                                   |
|-------------|-----------------------------------------|
| long-break  | A long-break is greater than 2 seconds. |
| two-breaks  | Two-breaks is within 1 second.          |

#### Related links

**KYBD Dialing** on page 196

### **Parity**

| Valid Entry | Usage                                                                                                    |
|-------------|----------------------------------------------------------------------------------------------------|
| even        | The type of parity. The DLC generates the parities when call setup text is sent to the                                                                                |
| odd         | DTE. The DLC ignores the parity when receiving dialing characters. Parity has no bearing on the far end. It is used by the DLC-to-terminal communications during call |
| mark        | setup. Available only with <b>KYBD Dialing</b> .                                                                                                    |
| space       |                                                                                                    |

#### Related links

**KYBD** Dialing on page 196

#### **Permit Mismatch**

Enables or disables the Permit Mismatch feature. Permit Mismatch:

- The EIA interface can operate at a rate different than that agreed to in the data module handshake. The data module handshake is always the highest compatible rate as determined by the reported speed option of each data module.
- Instructs the DLC to operate at the highest selected speed, which is a higher rate than the far-end data module. The DLC reports the highest-optioned speed, all the lower speeds, or the previously-selected auto-adjust speed during the handshake process.
- Eliminates the need to change the DTE/DLC speed every time a call is placed to and from an endpoint operating at a different speed.

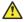

#### Caution:

You must be cautious while sending information from a DTE/ DCE that is transmitting data at higher rates than that of the far end. Sustained usage of this type of transmission might result in data loss. When you enable this option, the DTE must match the highest speed selected for the associated DLC port.

This option is meant for use by a DTE device operating locally at a higher baud rate than that of its far-end connection, but transmitting relatively low amounts of data, for example, a user typing at a terminal.

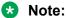

The Low speed setting is not reported as an available speed when **Permit Mismatch** is enabled.

#### Related links

SPEEDS on page 199

#### **SPEEDS**

Enables or disables the following operating speeds:

| Valid Entry                                 | Usage                                                                                                    |
|---------------------------------------------|----------------------------------------------------------------------------------------------------|
| Low                                         | Instructs the DLC to operate at a low speed from 0 to 1800 bits per second (bps). Disable if <b>KYBD Dialing</b> is enabled.                                                                                                    |
| 300, 1200, 2400,<br>4800, 9600, or<br>19200 | The DLC can be any one of these speeds. The speed is matched for the duration of the call, from call setup to call takedown. For multiple speeds, select three or more entries. When you select multiple speeds and disable autoadjust, the DTE speed must be the highest selected speed. This is required because all feedback text is delivered to the DTE at the highest selected speed. |
| Autoadjust                                  | Tells the DLC port to automatically adjust to the operating speed and to the parity of the DTE it is connected to                                                                                                    |
|                                             | Can be used with any of the speeds listed                                                                                                    |
|                                             | Applies only to calls originated by the user through Keyboard Dialing                                                                                                    |
|                                             | Available only when KYBD Dialing is enabled                                                                                                    |

#### Related links

**KYBD Dialing** on page 196

## Data module: page 2 - Type 7500, WC-BRI, NI-BRI

#### **BRI LINK/MAINTENANCE PARAMETERS**

### **Endpt Init**

Indicates whether the terminal endpoint has initialization capability. Endpoint initialization is a procedure required for multipoint operation, by which User Service Order Profile (USOP) is associated with an endpoint on the ISDN-BRI. This association is made through a Service Profile Identifier (SPID) administered into the system and entered into the ISDN-BRI terminal. For a ISDN-BRI terminal to become operational in a multipoint configuration, both the administered

SPID and the SPID programmed into the ISDN-BRI terminal must be the same. This means that the SPID of the new or reused terminals must be programmed to match the administered SPID value. Used with 7500, World Class BRI, and NI-BRI Data Modules.

#### Fixed TEI

Indicates whether an endpoint has Fixed Terminal Equipment Identifier (TEI) capability. TEI identifies a unique access point within a service. For Fixed TEI stations, the TEI must be administered. For terminals with automatic TEI capability, the associated TEI is assigned by the system. Used with 7500, World Class BRI, and NI-BRI Data Modules.

#### MIM Mtce/Mgt

Enables or disables Management Information Message (MIM) support. MIM provides terminal support for MIM Maintenance and Management capabilities, other than endpoint initialization. Used with 7500 Data Modules.

### **MIM Support**

Enables or disables the capability of MIM endpoint initialization (SPID support), and other Maintenance/Management. Used with 7500 Data Modules.

#### SPID

The Service Profile Identifier (SPID) is a variable parameter of up to 10 digits. The SPID must be different for all terminals on the ISDN-BRI and from the Service SPID. The SPID should always be assigned. If the SPID is unassigned for the first ISDN-BRI on a port, any other ISDN-BRI assignment to that port is blocked. Used with 7500, World Class BRI, and NI-BRI Data Modules. Available only if **Endpt Init** is enabled.

#### Related links

Endpt Init on page 199

#### TEI

Available only if **Fixed TEI** is enabled.

| Valid entry | Usage                                                                                                    |
|-------------|----------------------------------------------------------------------------------------------------|
| 0 to 63     | The Terminal Endpoint Identifier (TEI) is a layer 2 addressing parameter used by Communication Manager to exchange information with BRI endpoints over the point-to-point signaling link. Used with 7500, World Class BRI, and NI-BRI Data Modules. |

#### Related links

Fixed TEI on page 200

#### **XID**

Enables or disables layer 2 Exchange identification (XID) testing capability. Used with 7500, World Class BRI, and NI-BRI Data Modules. In almost all cases, disable the field.

## **Chapter 37: Date and Time**

Displays the system date and time, selects the daylight saving plan number, if any, and shows whether the current time is standard time or daylight saving. Settings on this screen affect the internal clock and timestamp of the server running Communication Manager. Update the date and time for a leap year or a system restart after a power failure. The correct date and time assure that CDR records are correct. CDR does not work until you enter the date and time.

Example command: set time

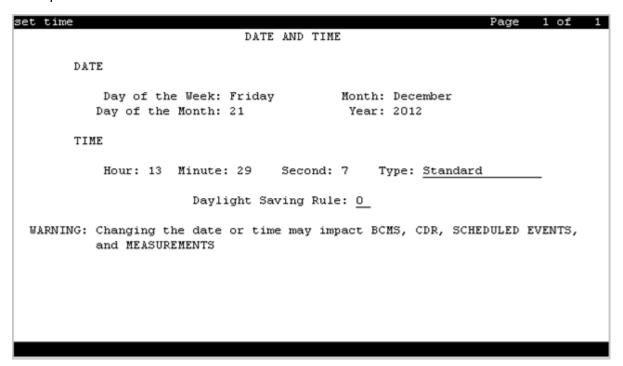

### Day of the Month

| Valid entry | Usage                                                                         |
|-------------|-------------------------------------------------------------------------------|
| 1 to 31     | The current day of the month. The system clock uses this as the current date. |

## Day of the Week

| Valid Entry                | Usage                                                                       |
|----------------------------|-----------------------------------------------------------------------------|
| Sunday through<br>Saturday | The current day of the week. The system clock uses this as the current day. |

## **Daylight Saving Rule**

| Valid Entry | Usage                                                                                                    |
|-------------|----------------------------------------------------------------------------------------------------|
| 0 to 15     | The daylight saving rule in use for the system. The system clock uses this as the current daylight saving rule. |

#### **Related links**

**Daylight Saving Rules** on page 204

### Hour

| Valid Entry | Usage                                                                                                    |
|-------------|----------------------------------------------------------------------------------------------------|
| 0 to 23     | The current hour to be used by the system clock. The system uses a 24-hour clock. For example, 14:00 is the same as 2:00 p.m. |

### **Minute**

| Valid Entry | Usage                                                                 |
|-------------|-----------------------------------------------------------------------|
| 0 to 59     | The current minute. The system clock uses this as the current minute. |

## **Month**

| Valid Entry            | Usage                                                               |
|------------------------|---------------------------------------------------------------------|
| January to<br>December | The current month. The system clock uses this as the current month. |

### **Second**

Displays the seconds and cannot be modified. Resets to zero when saved.

## **Type**

| Valid Entry      | Usage                                        |
|------------------|----------------------------------------------|
| daylight-savings | Indicates daylight saving time is in effect. |
| standard         | Indicates standard time is in effect.        |

### Year

The current year in 20XX format. The system clock uses this as the current year.

## **Chapter 38: Daylight Saving Rules**

Administers up to 15 customized daylight saving rules. Specifies the exact date and time each daylight saving rule goes into effect and when it stops. Rule 0 makes no adjustment to the system clock for daylight saving and cannot be modified.

In this example, Rule 1 applies to all time zones in the U.S. and begins on the first Sunday on or after March 8 at 2:00 a.m. with a 01:00 increment. Daylight Saving Time stops on the first Sunday on or after November 1 at 2:00 a.m., also with a 01:00 increment used as a decrement when switching back to Standard time. Telephone displays reflect these settings.

```
1: Start: first _ Sunday_ on or after _March 8_ at 2:00_ 01:00__
Stop: first _ Sunday_ on or after November 1_ at 2:00_
```

Example command: change daylight-savings-rules

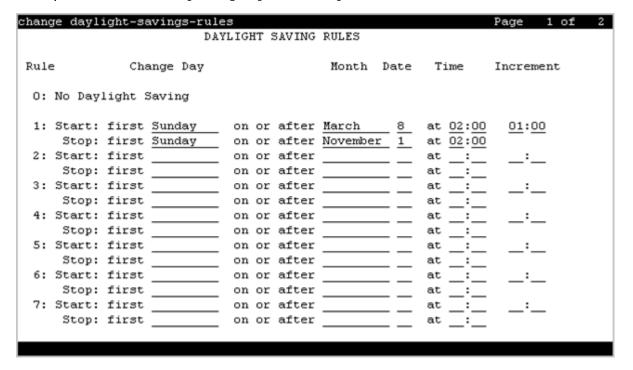

## **Change Day (Start)**

| Valid Entry           | Usage                                                                                                |
|-----------------------|----------------------------------------------------------------------------------------------------|
| Sunday to<br>Saturday | The day of the week the clock moves ahead to begin daylight saving.                                  |
| Day                   | The clock changes on the exact date entered for <b>Month (Start)</b> and <b>Date (Start)</b> values. |

#### **Related links**

Month (Start) on page 206

## **Change Day (Stop)**

| Valid Entry           | Usage                                                                                                 |
|-----------------------|----------------------------------------------------------------------------------------------------|
| Sunday to<br>Saturday | The day of the week the clock moves back to standard time                                             |
| Day                   | The clock changes on the exact date entered for the <b>Month (Stop)</b> and <b>Date (Stop)</b> values |

#### **Related links**

Month (Stop) on page 206

## **Date (Start)**

| Valid Entry | Usage                                                                |
|-------------|----------------------------------------------------------------------|
| 0 to 31     | The day of the month the clock moves ahead to begin daylight saving. |

## Date (Stop)

| Valid Entry | Usage                                                      |
|-------------|------------------------------------------------------------|
| 0 to 31     | The day of the month the clock moves back to standard time |

## **Increment (Start)**

| Valid Entry | Usage                                                                                                    |
|-------------|----------------------------------------------------------------------------------------------------|
| 0 to 23     | The number of hours the clock moves ahead for daylight saving and moves back to return to standard time.                |
| 0 to 59     | The number of minutes you want the clock to move ahead for daylight saving and to move back to return to standard time. |

## Month (Start)

| Valid Entry            | Usage                                                     |
|------------------------|-----------------------------------------------------------|
| January to<br>December | The month the clock moves ahead to begin daylight savings |

## Month (Stop)

| Valid Entry | Usage                                           |
|-------------|-------------------------------------------------|
| January to  | The month the clock moves back to standard time |
| December    |                                                 |

### Rule

The daylight saving rule number.

## Time (Start)

| Valid Entry | Usage                                                                                                    |
|-------------|----------------------------------------------------------------------------------------------------|
| 0 to 23     | The hour the clock moves ahead to begin daylight saving. The system uses a 24-hour clock. For example, 14:00 is the same as 2:00 p.m. |
| 0 to 59     | The minute the clock moves ahead to begin daylight saving.                                                                            |

## Time (Stop)

| Valid Entry | Usage                                                                                                    |
|-------------|----------------------------------------------------------------------------------------------------|
| 0 to 23     | The hour the clock moves back to standard time. The system uses a 24-hour clock. For example, 14:00 is the same as 2:00 p.m. |
| 0 to 59     | The minute the clock moves back to standard time                                                                             |

## **Chapter 39: DCS to QSIG TSC Gateway**

Determines when and how to convert messages from an administered AUDIX NCA-TSC to a QSIG NCA-TSC. Maps the AUDIX NCA-TSC to the appropriate machine ID index to find the QSIG subscriber entry in the QSIG MWI-Prefix screen. Assigns the voice mail number used when a DCS served-user node interrogates a QSIG message center.

Available only if **Interworking with DCS** is enabled for the system.

Example command: change isdn dcs-qsig-tsc-gateway

#### Related links

Interworking with DCS on page 849

### **AAR/ARS Access Code**

The AAR/ARS Access Code. Accepts up to four digits, including characters \* and #.

### Mach ID

| Valid Entry | Usage                                                                                                    |  |
|-------------|----------------------------------------------------------------------------------------------------|--|
| digits      | A unique machine ID. Do not repeat a machine ID if it is already associated with a processor channel on an Ethernet link. For the maximum allowed entry, see <i>Avaya Aura</i> <sup>®</sup> <i>Communication Manager System Capacities Table</i> . |  |

### Sig Grp

| Valid Entry | Usage                                                                                                    |
|-------------|----------------------------------------------------------------------------------------------------|
| digits      | The assigned signaling group number for each machine ID. For the maximum allowed entry, see <i>Avaya Aura</i> ® <i>Communication Manager System Capacities Table</i> . |
|             | allowed entry, see Avaya Adra Communication Manager System Capacities Table.                                                                                           |

## **TSC Index**

The TSC Index for each machine ID.

| Valid Entry | Usage                                                                  |
|-------------|------------------------------------------------------------------------|
| 1 to 64     | The assigned signaling group number for the qsig-mwi application type. |

### **Voice Mail Number**

The complete Voice Mail Dial Up number. Accepts up to 17 digits.

## **Chapter 40: Dial Plan Analysis Table**

The Dial Plan Analysis Table is the system's guide to translating the digits dialed by users. It determines the beginning digits and total length for each type of call that Communication Manager needs to interpret. The Dial Plan Analysis Table and the Dial Plan Parameters screen work together to define the system's dial plan.

Example command: change dialplan analysis

## **Call Type**

| Valid Entry | Usage                                                                                                    |  |
|-------------|----------------------------------------------------------------------------------------------------|--|
| aar         | Automatic Alternate Routing — Routes calls within a company's own private network. Requires that <b>ARS/ AAR Dialing without FAC</b> is enabled.                                                                                                    |  |
| ars         | Automatic Route Selection — Routes calls that go outside a company over public networks. ARS also routes calls to remote company locations without a private network. Requires that ARS/ AAR Dialing without FAC is enabled.                                                                                                    |  |
| attd        | Attendant — Defines how users call an attendant. If a telephone's COR restricts the user from originating calls, this user cannot access the attendant using this code. The attendant access code can also be administered by entering an fac or dac.                                                                                                    |  |
| dac         | Dial access code — Using this feature, you can use trunk access codes (TAC) and feature access codes (FAC) in the same range.                                                                                                    |  |
| enb-ext     | Enbloc extension — Defines a block of extensions that must be dialed using a prefix when the caller dials from a keypad. These extensions can be dialed without a prefix if the caller dials enbloc, for example, from a station call log.                                                                                                    |  |
| ext         | Primary extension — Defines extension ranges that can be used on the system.  Extension can have a first digit of 0 through 9 and can have up to 10 digits. Extension cannot have the same first digit as a 1-digit ARS or AAR feature access code (FAC).                                                                                                    |  |
| fac         | Feature access code only — Users dial an FAC instead of programming a button.                                                                                                    |  |
| pext        | Prefixed extension — Identifies the call type as an extension. After digit collection, the prefix digit is removed from the string of dialed digits. The remaining digits make up the extension number and are then processed. With a prefixed extension, extensions numbers with any dialed string can be used. The extension length must be specified on the table. |  |
| udp         | Uniform Dial Plan — Shares a common dial plan among a group of servers.                                                                                                    |  |

#### **Related links**

ARS/AAR Dialing without FAC on page 829

<u>Dial Access</u> on page 507

<u>UDP Extension Search Order</u> on page 217

### **Dialed String**

The digits that Communication Manager analyzes to determine how to process the call. Two Dial Plan entries can use the same Dialed String only if the Dialed String consists of one digit. Longer Dialed Strings must all be unique. A new entry cannot be administered if it causes an existing extension, feature access code, or trunk access code to become inaccessible.

| Call Type | Valid Entry | Usage                                                                                                    |
|-----------|-------------|----------------------------------------------------------------------------------------------------|
| aar       | 0 to 9      | Dialed String entry can be one to six digits long.                                                                                                    |
| ars       | 0 to 9      | Dialed String entry can be one to six digits long.                                                                                                    |
| attd      | 0 to 9      | Dialed String entry can be one or two digits long.                                                                                                    |
| dac       | 0 to 9      | Dialed String can be one to four characters long.                                                                                                    |
|           | *           | The characters "*" and "#" can only be used as a first digit.                                                                                                    |
|           | #           |                                                                                                    |
| enb-ext   | 0 to 9      | Dialed String can be one to ten digits long. The corresponding Total Length can be up to sixteen digits.                                                                                                    |
| ext       | 0 to 9      | Dialed String can be one to ten digits long.                                                                                                    |
|           |             | The extension cannot have the same first digit as a one-digit ARS or AAR feature access code (FAC).                                                                                                    |
|           |             | The corresponding Total Length can be up to sixteen digits.                                                                                                    |
| fac       | 0 to 9      | Dialed String can be one to four characters long.                                                                                                    |
|           | *           | The characters "*" and "#" can only be used as a first digit.                                                                                                    |
|           | #           | A FAC must have the longest total length for a given dialed string when using mixed numbering. Otherwise, problems might occur when, for example, three-digit FACs and four-digit extensions begin with the same first digit and the FAC is an abbreviated dialing list access code. |
|           |             | However, if the entry in the dial plan that defines the FAC is used to define the AAR or ARS access code, then it must have the longest total length in the dial plan.                                                                                                    |

| Call Type | Valid Entry | Usage                                                                                 |
|-----------|-------------|---------------------------------------------------------------------------------------|
| pext      | 0 to 9      | The prefix is the first digit and an extension number of up to five digits in length. |
|           |             | The maximum length of a prefix and extension combination is six digits long.          |
|           |             | A prefixed extension cannot have the same first digit as a dial access code.          |
|           |             | A prefixed extension cannot have the same dialed string as the ARS or AAR FAC.        |
| udp       | 0 to 9      | Dialed String can be one to ten digits long.                                          |
|           |             | The corresponding Total Length can be up to eighteen digits.                          |

### Location

This field displays the location of the telephone that is used to dial the number. For more information about assigning a location and for a list of features that use the location, see *Avaya Aura*<sup>®</sup> *Communication Manager Feature Description and Implementation*.

| Valid entry           | Usage                                                                                                  |
|-----------------------|----------------------------------------------------------------------------------------------------|
| 1 to 250 or 1 to 2000 | If there are matching entries in the location of the telephone, the system displays the matched entry. |
| all                   | If there are no matching entries in the location of the telephone, the system displays <b>all</b> .    |

#### **Related links**

Multiple Locations on page 838

### **Percent Full**

| Valid Entry | Usage                                                                                                    |  |
|-------------|----------------------------------------------------------------------------------------------------|--|
| 0 to 100    | The percentage of system memory resources that have been allocated for the dial plan currently used. For details on the system memory resources, see <i>Avaya Aura</i> ® <i>Communication Manager System Capacities Table</i> . |  |

## **Total Length**

The number of digits for this call type. Must be greater than or equal to the number of digits in the Dialed String.

| Valid Entry | Usage   |
|-------------|---------|
| 1 to 2      | attd    |
| 1 to 4      | dac     |
| 1 to 4      | fac     |
| 2 to 6      | pext    |
| 1 to 16     | enb-ext |
| 1 to 18     | udp     |

#### **Related links**

**Dialed String** on page 211

## **Chapter 41: Dial Plan Parameters**

The Dial Plan Parameters screen works with the Dial Plan Analysis Table to define the system dial

It also controls the appearance of digit extensions on station displays. These multi-digit extensions can be hard to read as a block. Using Communication Manager you can select the display format for 6- to 16-digit extensions.

### **AAR/ARS Internal Call Prefix**

The digits entered here get concatenated with the calling or called extension. Accepts up to eight digits that excludes \* or #. Available only when ARS/AAR Dialing Without FAC is enabled for the system. Requires administration of AAR/ARS Internal Call Total Length.

#### Related links

AAR/ARS Internal Call Total Length on page 214

### AAR/ARS Internal Call Total Length

Available only if ARS/AAR Dialing Without FAC is enabled for the system.

| Valid Entry | Usage                                                                                        |  |
|-------------|----------------------------------------------------------------------------------------------|--|
| 6 to 10     | The total length of the internal call digit string, including the Internal Call Prefix and   |  |
| blank       | the calling or called extension. Requires administration of an AAR/ARS Internal Call Prefix. |  |

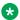

#### Note:

The longest extension length on the Dial Plan Analysis table, plus the length of the ARS/AAR Internal Call Prefix, must be equal to or greater than the ARS/AAR Internal Call Total **Length** value.

# **Call Type Analysis Behavior When Extension Not Assigned**

Use this field to specify how Communication Manager must route a call when:

- The dialed string matches an **ext** or **udp** entry in the Call Type Analysis table.
- The resulting extension is valid, but unassigned.

#### Note:

You can define valid extensions by assigning the network extensions to a block of numbers in the Uniform Dial Plan table.

| Valid entry             | Usage                                                                                                    |
|-------------------------|----------------------------------------------------------------------------------------------------|
| intercept-<br>treatment | Communication Manager stops processing the digits and routes the call to the appropriate intercept treatment:                                                                                                 |
|                         | For a local call, the intercept treatment is defined in the Invalid Number Dialed Intercept Treatment field.                                                                                                  |
|                         | For a trunk call, the intercept treatment is defined in the DID/Tie/ISDN/SIP Intercept Treatment field.                                                                                                    |
| try-next-<br>choice     | Communication Manager processes the next administered choice. If the next choice is not administered, Communication Manager routes the call using the original digits. The default option is try-next-choice. |

### **ETA Node Number**

| Valid Entry | Usage                                                                                                    |
|-------------|----------------------------------------------------------------------------------------------------|
| 1 to 999    | The number of the destination server for Extended Trunk Access (ETA) calls. ETA                                                                                                    |
| blank       | calls are unrecognized numbers you can send to another switch for analysis and routing. Such numbers can be Facility Access Codes, Trunk Access Codes, or extensions outside the UDP table. |

## **ETA Routing Pattern**

| Valid Entry | Usage                                                              |
|-------------|--------------------------------------------------------------------|
| 1 to 999    | The number of the routing pattern to reach the destination server. |

### **Local Node Number**

| Valid Entry | Usage                                                                                                    |
|-------------|----------------------------------------------------------------------------------------------------|
| 1 to 63     | Identifies a specific node in a server network. Must match the DCS switch node number and the CDR node number if they are specified. |
| blank       | Leave blank if automatic restoration, DCS, and CDR are unused.                                                                       |

## Retry ARS/AAR Analysis if All-Location Entry Inaccessible

Available with Communication Manager Release 4.0.x or later.

| Valid Entry | Usage                                                                                                    |
|-------------|----------------------------------------------------------------------------------------------------|
| У           | The system finds and uses the best possible entry in the per-location ARS table, if the all-location table points to a trunk group that cannot be accessed because the network has fragmented. |
| n           | The system stops retry of ARS analysis when a trunk group cannot be accessed as a result of the network being fragmented.                                                                      |

### **UDP-ARS Calls Considered Offnet**

| Valid entry | Usage                                                                                                    |
|-------------|----------------------------------------------------------------------------------------------------|
| У           | If you set the <b>Net</b> field to ARS and the <b>UDP-ARS Calls Considered Offnet</b> field to y, the call is offnet. |
|             | If UDP-ARS calls are off-net then:                                                                                    |
|             | Users with the COS setting Restrict Call Fwd-Off Net enabled cannot forward calls to a UDP-ARS number.                |
|             | Stations that are outward-restricted (through the COR) cannot place calls to a UDP-ARS number.                        |
|             | Toll analysis is applied when a call is placed by a toll-restricted user to a UDP-ARS number.                         |
|             | COR-COR checks are inapplicable when a user dials a call to a UDP-ARS number.                                         |
| n           | If you set the <b>Net</b> field to ARS and the <b>UDP-ARS Calls Considered Offnet</b> field to n, the call is onnet.  |

For more information about the **Net** field, see Uniform Dial Plan Table section of the *Avaya Aura*<sup>®</sup> *Communication Manager Screen Reference*.

### **UDP Extension Search Order**

Specifies the first table to search to match a dialed extension. If the dialed extension is not found in the specified place, the system searches for the dialed extension in the alternate place. Available if **Uniform Dialing Plan** is enabled for the system.

| Valid Entry                | Usage                                                                                                    |
|----------------------------|----------------------------------------------------------------------------------------------------|
| local-extensions-<br>first | Searches the local server first to match a dialed extension, and if not found, then uses the UDP tables to route the call.       |
| udp-table-first            | Searches the UDP tables for an off-switch conversion, and if not found, then searches the local server for the dialed extension. |

## **EXTENSION DISPLAY FORMATS**

## **Extension display format**

Specifies how the system punctuates extensions for display. The punctuation field is divided into two columns, one for Inter-Location/SAT displays, and one for Intra-Location displays.

In Communication Manager 6.0, the Inter-Location/SAT column is divided into two columns. You can insert a dial prefix in the Inter-Location column, if appropriate, before an enbloc extension. With this, called stations can store a dialable number in their call logs.

## Note:

The maximum length of a displayed extension (including punctuation) varies based on the extension length — for example, for a 10–digit extension, the maximum punctuated length is 13 characters. You must trade off a punctuation mark so that you can insert a prefix digit. You cannot insert a prefix digit or a punctuation mark into the inter-location format for an extension of length 13,14,15, or 16.

Blank spaces are sometimes used in telephone extensions, especially outside of the U.S. Dots (.) are used on SAT screens in place of blanks. The following table gives the maximum number of punctuation marks permitted for each extension length.

The number of punctuation marks that the system supports is determined by the number of "x"s in the format.

- If the format contains fewer than six x's, no punctuation marks can be entered.
- If the format contains six or more x's, the maximum number of punctuation marks is determined by the following table.

| Extension Length | Maximum Punctuation Marks | Maximum Total Length |
|------------------|---------------------------|----------------------|
| 6                | 2                         | 8                    |
| 7                | 1                         | 8                    |
| 8                | 3                         | 11                   |
| 9                | 3                         | 12                   |
| 10               | 3                         | 13                   |
| 11               | 2                         | 13                   |
| 12               | 1                         | 13                   |
| 13               | 0                         | 13                   |
| 14               | 0                         | 14                   |
| 15               | 0                         | 15                   |
| 16               | 0                         | 16                   |

| Valid Entry | Usage                                                                                                    |
|-------------|----------------------------------------------------------------------------------------------------|
| XX.XX.XX    | Can contain all "x" characters (no punctuation) or a combination of "x" characters and 0 to 2 hyphens (-), spaces, or periods (.) to depict how extensions display. A format must be specified or the default takes effect. This field cannot be left blank. The default values for the 8-, 9-, 10-, 11-, 12-, 13- and 16-digit fields are shown in the following example. |

| EXTENSION DISPLAY FORMATS |                |                |                |
|---------------------------|----------------|----------------|----------------|
|                           | SAT            | Inter-Location | Intra-Location |
| 6-Digit Extension:        | XX.XX.XX       | xx.xx.xx       | XX.XX.XX       |
| 7-Digit Extension:        | xxx-xxxx       | xxx-xxxx       | xxx-xxxx       |
| 8-Digit Extension:        | XX.XX.XX       | xx.xx.xx       | XX.XX.XX       |
| 9-Digit Extension:        | xxx-xxx-xxx    | xxx-xxx-xxx    | XXX-XXX-XXX    |
| 10-Digit Extension:       | xxx-xxx-xxx    | xxx-xxx-xxx    | XXX-XXX-XXXX   |
| 11-Digit Extension:       | xxxx-xxx-xxxx  | xxxx-xxx-xxxx  | XXXX-XXX-XXXX  |
| 12-Digit Extension:       | xxxxxx-xxxxxx  | xxxxxx-xxxxxx  | xxxxxx-xxxxxx  |
| 13-Digit Extension:       | XXXXXXXXXXX    | XXXXXXXXXXX    | XXXXXXXXXXX    |
| 14-Digit Extension:       | xxxxxxxxxxx    | xxxxxxxxxxx    | XXXXXXXXXXXX   |
| 15-Digit Extension:       | XXXXXXXXXXXXX  | XXXXXXXXXXXX   | XXXXXXXXXXXX   |
| 16-Digit Extension:       | xxxxxxxxxxxxxx | xxxxxxxxxxxxxx | XXXXXXXXXXXXXX |

# **Location-Based Call Type Analysis**

Use this field to enable the user to make a call to an internal contact using a short or a prefixed extension.

When this field is enabled and the user dials the short digit extension of an internal contact using the dialpad or call logs or contact from a supported endpoint, Communication Manager routes the call using the Call Type Digit Analysis table, taking the location of the caller into account. This field also applies to incoming trunk calls. For example, users in an organization can use five-digit extensions to make calls to internal contacts. If a user dials 8-2249, Communication Manager

maps the dialed number to 1212-848-2249 using the Call Type Digit Analysis table before routing the call.

# **Chapter 42: Digit Absorption**

Implements up to five-digit absorption lists. Digit Absorption is required for each local telephone company central office (CO) and for a Foreign eXchange (FX) trunk group connected to a CO. Each outgoing digit string from the server running Communication Manager to the CO is treated according to entries in the Absorption Treatment Assignment section of the screen.

Available only if Digit Absorption is administered for the trunk group.

Example command: change digit-absorption n, where n is the absorption digit.

#### Related links

Digits on page 923

Digit Absorption List on page 906

# **Absorption Treatment Assignment**

| Valid Entry | Usage                                                                                                    |
|-------------|----------------------------------------------------------------------------------------------------|
| A to F      | The chosen treatment letter. All choices for the digits 0 through 9 must be taken from the same group (Group I or Group II). |
|             |                                                                                                    |

# **Absorption Treatment Information**

Shows how Digit Absorption treats each digit, 0 through 9, depending on the assignment of A through C for Group I, and A, D, E, and F for Group II.

## **List Number**

| Valid Entry | Usage                                                                                |
|-------------|--------------------------------------------------------------------------------------|
| 0 to 4      | The Digit Absorption List number that is referenced from the associated trunk group. |

# **Chapter 43: Display Parameters**

Establishes how extensions of 6 to 13 digits are punctuated.

Example command: change display-parameters

#### Related links

Extension display format on page 217

## **EXTENSION DISPLAY FORMATS**

The fields in this section of the screen override similar fields on the Dial Plan Parameters screen. If you leave these fields blank, the values on the Dial Plan Parameters screen apply.

## **Default Call Appearance Display Format**

Affects call appearances only on telephones that support downloadable call appearance buttons, such as the 2420 and 4620 telephones. Bridged call appearances remain unaffected.

| Valid Entry    | Usage                                                                                |
|----------------|--------------------------------------------------------------------------------------|
| inter-location | The complete extension on downloadable call appearance buttons. This is the default. |
| intra-location | A shortened version of the extension on downloadable call appearance buttons.        |

## Display between Locations with these Display Parameters

The system displays this field only when you enable the **Multiple Locations** field. This field cannot be left blank.

| Valid Entry    | Usage                                                                                                    |
|----------------|----------------------------------------------------------------------------------------------------|
| inter-location | Communication Manager uses the inter-location display format for calls between designated locations. This is the default value. |

Table continues...

| Valid Entry    | Usage                                                                                                    |
|----------------|----------------------------------------------------------------------------------------------------|
| intra-location | Communication Manager uses the intra-location display format for calls within a location. You can use the intra-location format within a branch to display short extensions within that location. This Display Parameter lets you display short extensions between two or more closely associated locations. For example, if you assign display parameter 3 to locations 7 and 17, and set the field to intra-location, Communication Manager uses intra-location format for calls between locations 7 and 17, however uses inter-location calls from 7 to any other location other than 17, and for calls from 17 to any other location other than 7. |

## **Extension Display Format**

Use this field to specify how the system must punctuate extensions for inter-location and intralocation displays. Blank spaces are sometimes used in telephone extensions, especially outside of the U.S. Dots (.) are used on SAT screens in place of blanks.

The number of punctuation marks that you can use is determined by the number of xs in the format:

- If the format contains fewer than six xs, there can be no punctuation marks.
- If the format contains six or more xs, the maximum number of punctuation marks is determined by the following table.

| Extension length | Maximum punctuation marks | Maximum total length |
|------------------|---------------------------|----------------------|
| 6                | 2                         | 8                    |
| 7                | 1                         | 8                    |
| 8                | 3                         | 11                   |
| 9                | 3                         | 12                   |
| 10               | 3                         | 13                   |
| 11               | 2                         | 13                   |
| 12               | 1                         | 13                   |
| 13               | 0                         | 13                   |
| 14               | 0                         | 14                   |
| 15               | 0                         | 15                   |
| 16               | 0                         | 16                   |

| Valid entry | Usage                                               |
|-------------|-----------------------------------------------------|
| XX.XX.XX    | For six or more xs, characters can contain:         |
| blank       | All x characters without punctuation                |
|             | A combination of x characters and up to two hyphens |
|             | • Spaces                                            |
|             | • Periods                                           |

## **Inter-Location**

Specifies punctuation for calls between locations. This is the default.

## Intra-Location

Specifies punctuation for calls within a location.

# **Chapter 44: DS1 Circuit Pack**

Administers all DS1 circuit packs.

Example command: add ds1 n, where n is the board location.

# **DS1 Circuit Pack: page 1**

#### **Bit Rate**

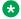

Note:

TN464C and later release circuit packs have an option switch that must be set to match this Bit Rate value

| Valid Entry | Usage                                                                         |
|-------------|-------------------------------------------------------------------------------|
| 1.544       | The maximum transmission rate for DS1 circuit packs that support T-1 service. |
| 2.048       | The maximum transmission rate for DS1 circuit packs that support E-1 service. |

## **Channel Numbering**

The ETSI and ISO QSIG specifications require that B-channels on an E1 be encoded as 1 to 30 in the Channel ID IE. Prior to the existence of this field, Communication Manager only used this scheme for Country Protocols 2a (Australia) and 13a (Germany 1TR6). Available only with ISDN-PRI signaling on a private network. The interface must be peer master or peer slave.

2.048 bit rate options:

- timeslot
- sequential

If Communication Manager is connected via QSIG trunks to a switch or server supporting the ETSI QSIG or ISO QSIG specifications, this field must be sequential.

#### Related links

Signaling Mode on page 237

Bit Rate on page 224
Connect on page 225
Interface on page 228

## **Connect**

To control communications at layers 2 and 3 of the ISDN-PRI protocol, this field to specifies what is on the far end of this DS1 link.

Available only for ISDN-PRI signaling.

| Valid Entry | Usage                                                                                                    |
|-------------|----------------------------------------------------------------------------------------------------|
| pbx         | The DS1 link is connected to another switch in a private network.                                                            |
| line-side   | Communication Manager is acting as the network side of an ISDN-PRI interface. Used to connect to Roll About Video equipment. |
| network     | The DS1 link connects Communication Manager to a local telephone company central office or any other public network switch.  |
| host        | The DS1 link connects Communication Manager to a computer.                                                                   |

#### **Related links**

Signaling Mode on page 237

## **Country Protocol**

The country protocol used by the far-end server. For connections to a public network, your network service provider can tell you which country protocol they are using.

Available only with ISDN-PRI and CAS signaling.

| Valid Entry | Usage                                                                                                    |
|-------------|----------------------------------------------------------------------------------------------------|
| 1 to 25     | The country protocol used by the local telephone company central office at which this link terminates.                                           |
| etsi        | The network service provider uses the European Telecommunications Standards Institute (ETSI) protocol and the <b>Signaling Mode</b> is isdn-pri. |

#### **Related links**

Signaling Mode on page 237

Country options table on page 817

#### **CRC**

Indicates whether a cyclic redundancy check (CRC) will be performed on transmissions that the DS1 circuit pack receives.

| Valid Entry | Usage                                                                       |
|-------------|-----------------------------------------------------------------------------|
| У           | The <b>Signaling Mode</b> is CAS and the DS1 link is providing E-1 service. |
| n           | All other applications.                                                     |

#### Related links

Signaling Mode on page 237

#### **D-Channel**

Available only with a Japanese 2-Mbit trunk circuit pack and the ISDN-PRI Signaling Mode.

| Valid Entry | Usage                                                                                                    |
|-------------|----------------------------------------------------------------------------------------------------|
| 1 to 31     | The Japanese 2-Mbit trunk circuit pack, when administered to support ISDN-PRI signaling, assigns the D-channel to any channel from 1 to 31 in an E-1 facility. |

#### Related links

Signaling Mode on page 237

# **DCP/ANALOG Bearer Capability**

Sets the information transfer capability in a bearer capability IE of a setup message to speech or 3.1kHz. Available only with the ISDN-PRI **Signaling Mode**.

| Valid Entry | Usage                                                                   |
|-------------|-------------------------------------------------------------------------|
| 3.1kHz      | Provides 3.1 kHz audio encoding in the information transfer capability. |
| speech      | Provides speech encoding in the information transfer capability.        |

#### **Related links**

Signaling Mode on page 237

## **Disable Restarts**

Controls whether outgoing RESTART messages are sent. Also used to disable QSIG restarts. Available when:

Country Protocol is 3 (Japan)

- · Country Protocol is ETSI
- Peer Protocol is QSIG

| Valid Entry | Usage                                                                          |
|-------------|--------------------------------------------------------------------------------|
| у           | Outgoing restarts are disabled. In other words, RESTART messages are not sent. |
| n           | Outgoing RESTART messages are sent. This is the default.                       |

#### **DMI-BOS**

The DMI/BOS protocol is used for high-speed digital communications between a host computer and Communication Manager. With this 24-channel protocol, channels 1 to 23 of the DS1 link carry data and channel 24 carries control signaling. DMI/BOS has greater capacity than a robbedbit 24-channel facility. Available only when **Signaling Mode** is common-chan.

| Valid Entry | Usage                                                                                |
|-------------|--------------------------------------------------------------------------------------|
| у           | Activates the Digital Multiplexed Interface-Bit Oriented Signaling (DMI-BOS) format. |
| n           | Uses an Avaya proprietary format.                                                    |

#### Related links

Signaling Mode on page 237

## **Framing Mode**

Selects either superframe or extended superframe for T1 service on the DS1 link. The framing mode must match the mode used on the other end of the link. Available only with T1 service.

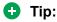

Use ESF when the service provider supports it, especially if the facility gets upgraded to ISDN. The ESF format provides enhanced performance measurements and uses a sophisticated error-checking method to ensure data integrity.

| Valid Entry | Usage                                                                                                    |
|-------------|----------------------------------------------------------------------------------------------------|
| d4          | The basic DS1 superframe. Use this mode only for voice traffic.                                                                                                    |
| esf         | The extended superframe format. Use this mode for digital data traffic. A TN464F, TN767E, or a later suffix DS1 circuit pack requires the administration of ESF Data Link options. |

#### Related links

Bit Rate on page 224

**ESF DATA LINK OPTIONS** on page 241

#### **Idle Code**

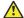

#### Caution:

The **Country Protocol** sets the default idle code. Do not change the default without assistance from Avaya or your network services provider.

| Valid Entry                       | Usage                                                                                                    |
|-----------------------------------|----------------------------------------------------------------------------------------------------|
| Any 8-digit string of 0's and 1's | Sets the signal sent out over idle DS0 channels. The string must be compatible with the protocol used by the far-end switch or server. |

#### Related links

Country Protocol on page 225

#### Interconnect

For E1 service using channel-associated signaling, tells Communication Manager whether the DS1 circuit pack is using a public or private network protocol. This value must agree with the **Group Type** value administered for the trunk group.

Available only if the **Signaling Mode** is CAS.

| Valid Entry | Usage                                                                                                    |
|-------------|----------------------------------------------------------------------------------------------------|
| pbx         | The board operates as a tie trunk circuit pack.                                                                                                    |
| СО          | The board operates as a local telephone company central office (CO) or DID circuit pack. Use for Enterprise Mobility User (EMU)/EC500 administration. |

#### Related links

Signaling Mode on page 237 **Group Type** on page 508

#### Interface

Controls how the server negotiates glare with the far-end switch. The servers at either end of the DS1 link must have complementary settings in this field. Otherwise, the D-channel cannot function. For example, if the Avaya S8XXX server at one end of the link is administered as network, the other end must be administered as user. Available only when this DS1 link is providing an ISDN-PRI connection in a private network.

#### Related links

Connect on page 225

## Private network applications in the U.S.

| Valid Entry | Usage                                                                                                    |
|-------------|----------------------------------------------------------------------------------------------------|
| network     | The server overrides the other end when glare occurs, and when connecting the server to a host computer.                               |
| user        | The server releases the contested circuit and looks for another when glare occurs, and when connecting the server to a public network. |

## Private network applications outside the U.S.

| Valid Entry | Usage                                                                              |
|-------------|------------------------------------------------------------------------------------|
| peer-master | The switch overrides the other end when glare occurs.                              |
| peer-slave  | The switch releases the contested circuit and looks for another when glare occurs. |

## **Interface Companding**

The companding algorithm expected by the system at the far end.

| Valid Entry | Usage                                             |  |
|-------------|---------------------------------------------------|--|
| a-law       | Algorithm expected at the far-end for E1 service. |  |
| mu-law      | Algorithm expected at the far-end for T1 service. |  |

# **Interworking Message**

Determines what message Communication Manager sends when an incoming ISDN trunk call is routed over a non-ISDN trunk group.

| Valid Entry | Usage                                                                                                    |
|-------------|----------------------------------------------------------------------------------------------------|
| PROGress    | Requests the public network to cut through the B-channel and let the caller hear tones such as ringback or busy tone provided over the non-ISDN trunk. Normally-selected value.                                                                                                    |
| ALERTing    | Causes the public network in many countries to play ringback tone to the caller. This value is used only if the DS1 is connected to the public network, and it is determined that callers hear silence (rather than ringback or busy tone) when a call incoming over the DS1 interworks to a non-ISDN trunk. |

## **ITN-C7 Long Timers**

Controls the T302 and T303 timers.

Available only if the **Signaling Mode** is isdn-pri.

| Valid Entry | Usage                                    |  |
|-------------|------------------------------------------|--|
| у           | Increases the length of the long timers. |  |
| n           | Uses the default long timers.            |  |

#### Related links

Signaling Mode on page 237

## **Line Coding**

Selects the type of line coding used on this facility. The setting in this field must match the setting on the far-end of the link, or there must be an intervening CSU to convert the line coding protocols. Voice calls work even if line coding is different match, but a single data call brings down the DS1 facility.

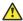

#### Caution:

If you change this field, you must busy out the DS1 circuit pack. You must also change the administration for: Route-Pattern, Access Endpoint, PRI Endpoint, Signaling-Group, and Trunk-Group.

### Note:

When the DS1 circuit pack is used for ISDN service, the ISDN D-channel data is inverted forami-basic or ami-zcs is used and kept upright forb8zs or hdb3 is used.

| Valid Entry | Usage                                                                                                    |  |
|-------------|----------------------------------------------------------------------------------------------------|--|
| b8zs        | Bipolar eight zero substitution. For T1 facilities that support voice or data traffic. Provides a 64K clear channel.                                                                                      |  |
| ami-zcs     | Alternate mark inversion - zero code suppression. For T1 facilities that carry voice traffic. Do not use this option for digital-data applications. Use if this facility is going to be upgraded to ISDN. |  |
| ami-basic   | Alternate mark inversion-basic. For unrestricted E1 facilities.                                                                                                    |  |
| hdb3        | High density bipolar 3. For restricted E1 facilities.                                                                                                    |  |
| cmi         | Coded mark inversion. Used in Japan as the only type of line coding used with the Japanese 2 Mbit trunk circuit pack.                                                                                     |  |

## **Line Compensation**

The appropriate entry in this field varies with the type of cable used. Contact your network service provider for the correct setting.

## Cable lengths for a DSX-1 cross-connect

The following valid entries are for the different lengths of 22-gauge ABAM cable terminated on a DSX-1 cross-connect.

| Valid Entry | Usage                                   |  |
|-------------|-----------------------------------------|--|
| 1           | Length: 000 – 133 (ft), 000 – 40.5 (m)  |  |
| 2           | Length: 133 – 266 (ft), 40.5 – 81.0 (m) |  |
| 3           | Length: 266 – 399 (ft), 81.0 – 122 (m)  |  |
| 4           | Length: 399 – 533 (ft), 122 – 163 (m)   |  |
| 5           | Length: 533 – 655 (ft), 163 – 200 (m)   |  |

## Cable lengths for a DS1 interface

The following valid entries are for the different lengths of 22-gauge ABAM cable directly connected to DS1 interfaces.

| Valid Entry | Usage                                   |  |
|-------------|-----------------------------------------|--|
| 1           | Length: 0000 - 0266 (ft), 000 - 081(m)  |  |
| 2           | Length: 0266 - 0532 (ft), 081 - 162 (m) |  |
| 3           | Length: 0532 - 0798 (ft), 162 - 243 (m) |  |
| 4           | Length: 0798 – 1066 (ft), 243 – 325 (m) |  |
| 5           | Length: 1066 - 1310 (ft), 325 - 400 (m) |  |

## Location

The port address.

## **MMI Cabling Board**

Available only with the Multimedia Call Handling feature.

| Valid Entry | Usage                                                                                                    |  |
|-------------|----------------------------------------------------------------------------------------------------|--|
| xxxxx       | Location of the multimedia interface circuit pack that is connected to the Expansion Services Module (ESM). The location can be a the cabinet, carrier, or slot address. |  |

#### Related links

Multimedia Call Handling (Basic) on page 837 Multimedia Call Handling (Enhanced) on page 837

## **MMI** Interface

This field displays the type of multimedia (MMI) interface. The system displays this field only when you enable the **MMCH** and you enter a value for the **MMI Cabling Board**.

#### **Related links**

Multimedia Call Handling (Basic) on page 837 Multimedia Call Handling (Enhanced) on page 837 MMI Cabling Board on page 231

#### Name

Assigns a significant, descriptive name to the DS1 link. Use the vendor's circuit ID for the link in this field because that information helps troubleshoot problems with the link. This field can also be used to indicate the function or the destination of this DS1 facility. Accepts up to 15 characters.

#### Note:

Avaya BRI deskphones support only ASCII characters because non-ASCII characters, such as Eurofont and Kanafont, show up incorrectly.

#### Peer Protocol

Administers the peer level protocol that operates in a private network. Available only if Interface is peer-master or peer-slave.

| Valid Entry | Usage                                                                                                  |
|-------------|----------------------------------------------------------------------------------------------------|
| Q-SIG       | This implements QSIG Network Basic Call. Available only if Basic Call Setup is enabled for the system. |
| TTC         | For private networking. Requires a Digital Trunk (Japan 2 MB TTC) (TN2242) circuit pack.               |

#### Related links

Basic Call Setup on page 848 Interface on page 228

### **Protocol Version**

Available only when:

- The **Signaling Mode** is isdn-pri and the **Connect** type is network.
- The Signaling Mode is isdn-pri, the Connect type is pbx, and the Interface type is user or network.

| Valid Entry | Usage                                                                                                    |  |
|-------------|----------------------------------------------------------------------------------------------------|--|
| a, b, c, d  | Selects the protocol that matches the network service provider's protocol in countries whose public networks allow multiple layer-3 signaling protocols for ISDN-PRI service. Contact the network service provider to verify that the protocols match. |  |

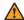

### **Marning:**

The AT&T Switched Network Protocol prohibits restricted displays of connected numbers. Display problems occur if you administer the 1a country-protocol/ protocol-version combination on the DS1 screen and administer the ISDN-PRI Trunk Group to restrict sending the connected number.

#### **Related links**

Signaling Mode on page 237 Connect on page 225 Interface on page 228

## Public network signaling administration for ISDN-PRI Layer 3

The following table describes the Communication Manager public-network access connections for ISDN-PRI Layer 3.

| Admin<br>Value | Country                    | Protocol Supported                                                                 | B-channel mtce msg |
|----------------|----------------------------|------------------------------------------------------------------------------------|--------------------|
| 1-a            | United States,<br>Canada   | AT&T TR 41449/ 41459 (tested with AT&T network, Canadian network, and MCI network) | Service            |
| 1-b            | United States              | Telcordia Technologies TR 1268;<br>NIUF.302; ANSI T1.607                           | Restart            |
| 1-c            | United States              | NORTEL DMS-250 BCS36/IEC01                                                         | Service            |
| 1-d            | United states              | Telecordia Technologies SR-4287                                                    | Service            |
| 2-a            | Austrailia                 | AUSTEL TS014.1; Telecom<br>Australia TPH 1856 National ISDN<br>protocol            | Restart            |
| 2-b            | Austrailia                 | ETSI ISDN protocol                                                                 | Restart            |
| 3              | Japan                      | NTT INS-NET                                                                        | Restart            |
| 4              | Italy                      | ETS 300 102                                                                        | Restart            |
| 5              | Netherlands                | ETS 300 102                                                                        | Restart            |
| 6              | Singapore                  | ETS 300 102                                                                        | Restart            |
| 7              | Mexico                     | ETS 300 102                                                                        | Restart            |
| 8              | Belgium                    | ETS 300 102                                                                        | Restart            |
| 9              | Saudi Arabia               | ETS 300 102                                                                        | Restart            |
| 10-а           | United Kingdom             | ETS 300 102 (for connection to DASS II/ DPNSS through external converter)          | Restart            |
| 10-b           | United Kingdom,<br>Ireland | ETS 300 102 (Mercury); British<br>Telecom ISDN 30; Telecom Eireann<br>SWD 109      | None               |

Table continues...

| Admin<br>Value | Country                      | Protocol Supported                                           | B-channel mtce msg |
|----------------|------------------------------|--------------------------------------------------------------|--------------------|
| 11             | Spain                        | Telefonica ISDN Specification                                | Restart            |
| 12-a           | France                       | VN4 (French National PRI)                                    | None               |
| 12-b           | France                       | ETS 300 102 modified according to P10-20, called Euronumeris | None               |
| 13-a           | Germany                      | FTZ 1 TR 6 (German National PRI)                             | None               |
| 13–b           | Germany                      | ETS 300 102                                                  | Restart            |
| 14             | Czech Republic,<br>Slovakia  | ETS 300 102                                                  | Restart            |
| 15             | Russia (CIS)                 | ETS 300 102                                                  | Restart            |
| 16             | Argentina                    | ETS 300 102                                                  | Restart            |
| 17             | Greece                       | ETS 300 102                                                  | Restart            |
| 18             | China                        | ETS 300 102                                                  | Restart            |
| 19             | Hong Kong                    | ETS 300 102                                                  | Restart            |
| 20             | Thailand                     | ETS 300 102                                                  | Restart            |
| 21             | Macedonia                    | ETS 300 102                                                  | Restart            |
| 22             | Poland                       | ETS 300 102                                                  | Restart            |
| 23             | Brazil                       | ETS 300 102                                                  | Restart            |
| 24             | Nordic                       | ETS 300 102                                                  | Restart            |
| 25             | South Africa                 | ETS 300 102                                                  | Restart            |
| ETSI-a         | Europe, New<br>Zealand, etc. | ETS 300 102                                                  | Restart            |
| ETSI-b         |                              | ETS 300 102                                                  | None               |

## Received Digital Metering Pulse Maximum (ms)

Available only when the **Signal Mode** is cas (Channel Associated Signaling), the **Interconnect** type is co or pbx, and the **Country Protocol** is administered for a protocol that uses periodic pulse metering (PPM).

| Valid Entry                          | Usage                                                                                                    |
|--------------------------------------|----------------------------------------------------------------------------------------------------|
| 20 to 1000 ms in increments of 10ms. | This value must be greater than the <b>Received Digital Metering Pulse Minimum</b> value and match the value used by the network services provider. |

#### **Related links**

Signaling Mode on page 237

**Country Protocol** on page 225

Received Digital Metering Pulse Minimum (ms) on page 235

## **Received Digital Metering Pulse Minimum (ms)**

Available only when the **Signal Mode** is cas (Channel Associated Signaling), the **Interconnect** type is co or pbx, and the **Country Protocol** is administered for a protocol that uses periodic pulse metering (PPM).

| Valid Entry        | Usage                                                                       |
|--------------------|-----------------------------------------------------------------------------|
| 20 to 1000 ms in   | This value must be greater than the Received Digital Metering Pulse Maximum |
| increments of 10ms | value and match the value used by the network services provider.            |

#### Related links

Received Digital Metering Pulse Maximum (ms) on page 234

Signaling Mode on page 237

Country Protocol on page 225

Interconnect on page 228

## **Received Digital Metering Pulse Value**

Available only when the **Signal Mode** is cas (Channel Associated Signaling), the **Country Protocol** is 21, and the **Interconnect** type is co or pbx.

| Valid Entry | Usage                                                                  |
|-------------|------------------------------------------------------------------------|
| 0, 1        | This value must match the value used by the network services provider. |

#### Related links

Signaling Mode on page 237

Country Protocol on page 225

Interconnect on page 228

## **Incoming digital PPM**

The following table provides the incoming digital PPM signaling default per country protocol code.

| Code | Country   | PPM Min (ms) | PPM Max (ms) | PPM Value |
|------|-----------|--------------|--------------|-----------|
| 0    | null      | NA           | NA           | NA        |
| 1    | U.S.      | NA           | NA           | NA        |
| 2    | Australia | 80           | 180          | 0         |
| 3    | Japan     | NA           | NA           | NA        |
| 4    | Italy     | 120          | 150          | 1         |

Table continues...

| Code | Country           | PPM Min (ms) | PPM Max (ms) | PPM Value |
|------|-------------------|--------------|--------------|-----------|
| 5    | Netherlands       | 90           | 160          | 0         |
| 6    | Singapore         | NA           | NA           | NA        |
| 7    | Mexico            | 20           | 180          | 1         |
| 8    | Belgium           | 20           | 180          | 1         |
| 9    | Saudi Arabia      | NA           | NA           | NA        |
| 10   | UK                | NA           | NA           | NA        |
| 11   | Spain             | 20           | 220          | 0         |
| 12   | France            | NA           | NA           | NA        |
| 13   | Germany           | NA           | NA           | NA        |
| 14   | Czech Republic    | 20           | 420          | 1         |
| 15   | Russia CIS        | NA           | NA           | NA        |
| 16   | Argentina         | 10           | 180          | 1         |
| 17   | Greece            | 100          | 180          | 1         |
| 18   | China             | NA           | NA           | NA        |
| 19   | Hong Kong         | NA           | NA           | NA        |
| 20   | Thailand          | 20           | 180          | 1         |
| 21   | Macedonia Croatia | 120          | 180          | 1         |
|      |                   | 20           | 80           | 1         |
| 22   | Poland            | 100          | 150          | 0         |
| 23   | Brazil            | NA           | NA           | NA        |
| 24   | Nordic            | NA           | NA           | NA        |
| 25   | South Africa      | 160          | 240          | 0, 1      |

#### Side

Use this field to control how Communication Manager must resolve glare at layer 3 over an ISDN-PRI link in QSIG private networks. The system displays this field only if the Interface type is peermaster or peer-slave.

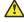

#### Caution:

You must correctly pair with the administration of the far-end server. If the far-end server is administered as the b side, you must set the Side field to a, regardless of whether the layer 2 is peer-master or peer-slave, and vice versa.

| Valid entry | Usage                                                                          |
|-------------|--------------------------------------------------------------------------------|
| а           | The Interface is peer-master. Communication Manager overrides the far-end when |
|             | glare occurs.                                                                  |

Table continues...

| Valid entry | Usage                                                                             |
|-------------|-----------------------------------------------------------------------------------|
| b           | The Interface is peer-slave. Communication Manager releases the contested circuit |
|             | and looks for another when glare occurs.                                          |

#### **Related links**

Interface on page 228

## **Signaling Mode**

Selects the signaling method used for the DS1 link. This mode must match the method used by the network services provider.

| Valid Entry | Usage                                                                                                    |  |
|-------------|----------------------------------------------------------------------------------------------------|--|
| CAS         | Channel Associated Signaling. Out-of band signaling with E1 service. This setting yields 30 64-kbps B-channels for voice or data transmission. Channel 0 is used for framing while channel 16 carries signaling. Used for Enterprise Mobility User (EMU)/ EC500 administration. |  |
| robbed-bit  | In-band signaling with T1 service. This setting yields 24 56-kbps B-channels for voice transmission.                                                                                                    |  |
| isdn-pri    | Either T1 or E1 ISDN service. This setting supports both Facility Associated Signaling and Non-Facility Associated Signaling.                                                                                                    |  |
| isdn-ext    | Either T1 or E1 ISDN service. This setting supports only Non-Facility Associated Signaling.                                                                                                    |  |
|             | Note:                                                                                                    |  |
|             | NFAS is primarily a feature for ISDN-T1 connections offered by service providers in North America and Hong Kong. However, it can also be used on private-network connections, and in that context it is possible to set up NFAS using ISDN-E1 interfaces.                       |  |
| common-chan | Out-of-band signaling with T1 service. This setting yields 23 64-kbps B-channels for voice or data transmission. Channel 24 is used for signaling.                                                                                                    |  |

# T303 Timer (sec)

Available only if the **Group Type** is isdn-pri.

| Valid Entry | Usage                                                                         |
|-------------|-------------------------------------------------------------------------------|
| 2 to 10     | The number of seconds the system waits for a response from the far end before |
|             | invoking Look Ahead Routing.                                                  |

#### **Related links**

Interface on page 228
Group Type on page 508

#### **MAINTENANCE PARAMETERS**

## **Alarm When PRI Endpoint Detached**

Enables or disables an alarm when the DS1 board detects a loss of signal. Used for DS1 circuit packs connected to Roll-About Video equipment.

Available only when the **Connect** type is line-side.

#### Related links

Connect on page 225

## **Block Progress Indicator**

Blocks sending the progress indicator in the SETUP message.

Available only if the **Country Protocol** is set to 1 and the **Protocol Version** is set to b.

| Valid Entry | Usage                                                                 |
|-------------|-----------------------------------------------------------------------|
| у           | Prevents the progress indicator from being sent in the SETUP message. |
| n           | Supports sending the progress indicator.                              |

#### Related links

<u>Country Protocol</u> on page 225 <u>Protocol Version</u> on page 232

## **EC Configuration**

The set of parameters used when cancelling echo. This information is stored in firmware on the UDS1 circuit pack.

Available only if echo cancellation is enabled for the DS1 circuit pack.

| Valid Entry  | Usage                                                                                                    |
|--------------|----------------------------------------------------------------------------------------------------|
| 1<br>5 to 15 | Provides the most rapid adaptation in detecting and correcting echo at the beginning of a call, regardless of the loudness of the talker's voice. For very loud talkers and severe echo, the far-end talker's speech is heard as clipped when both parties talk at the same time. |
| 2            | Provides slightly slower adaptation to echo. Use if speech is often clipped when both parties talk at the same time.                                                                                                    |
| 3            | Provides slightly slower adaptation to echo but might result in a 2 or 3 second fade on strong echo for quiet talkers. Completely removes speech clipping.                                                                                                    |

Table continues...

| Valid Entry | Usage                                                                                                    |  |
|-------------|----------------------------------------------------------------------------------------------------|--|
| 4           | Used in cases of extreme echo, excessive clipping or breakup of speech. May result in slight echo or background noise.                                                               |  |
|             | Note:                                                                                                    |  |
|             | For the MM710, the values 1 and 4 are reversed. That is, 1 for the MM710 is the same as 4 for the TN464HP/ TN2464CP, and 4 for the MM710 is the same as 1 for the TN464HP/ TN2464CP. |  |

#### Related links

Echo Cancellation on page 239

#### **EC** Direction

This field indicates the direction of the echo that is cancelled. The system displays this field only if **Echo Cancellation** is enabled for the DS1 circuit pack.

| Valid entry | Usage                                                                                                    |
|-------------|----------------------------------------------------------------------------------------------------|
| inward      | Cancels echo energy coming back into Communication Manager. Energy from an outgoing call is reflected from an external reflection point. The party inside Communication Manager hears the echo. |
| outward     | Cancels echo energy going outside Communication Manager. Energy from an incoming call is reflected from an internal reflection point. The party outside Communication Manager hears the echo.   |

#### **Related links**

Echo Cancellation on page 239

#### **Echo Cancellation**

Enables or disables echo cancellation on the Universal DS-1 circuit pack.

Available only if DS1 echo cancellation is enabled on the system.

#### **Related links**

**DS1** Echo Cancellation on page 832

#### **Near-end CSU**

Available only when the DS1 circuit pack is a TN767D or TN464E or later suffix model, with a **Bit Rate** of 1.544 and a **Country Protocol** of 1 (U.S.).

| Valid Entry | Usage                                                                                                    |
|-------------|----------------------------------------------------------------------------------------------------|
| other       | No channel service unit is attached to the DS1 facility or the CSU is an external unit.                                                                                                    |
| integrated  | A 120A CSU module is attached to the DS1 board. This integrated channel service unit (ICSU) can accept software-administrable option downlinks. In other words, the ICSU can respond to test codes from technician's equipment and report its status. Requires administration of <b>Integrated CSU Options</b> . |

#### Related links

Bit Rate on page 224 Country Protocol on page 225 **INTEGRATED CSU OPTIONS on page 242** 

#### Slip Detection

Slips are synchronization errors that slow digital transmissions and can cause data loss. The server maintains a slip-count record for each DS1 interface to detect errors and evaluate their severity (the type of alarm). If as many as 50 percent of those spans administered for slip detection are experiencing slips (with respect to the primary), then a decision is made to switch to the secondary.

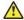

#### **Caution:**

Always enable slip detection for DS1 circuit packs that serve as primary or secondary synchronization references.

| Valid Entry | Usage                                                                                                    |
|-------------|----------------------------------------------------------------------------------------------------|
| У           | Maintenance software measures the slip-rate of this circuit pack and determines if it is excessive. Typically, for DS1 spans used for data applications and for spans used as synchronization references. This excludes all T1-spans connecting channel banks, unless the channel bank is externally timed. This entry enables switching between the primary and secondary synchronization references and an internal high-accuracy clock. |
| n           | For DMI-BOS links or when testing is optional. Typically used for DS1 spans that are used exclusively for voice and that do not serve as the primary or secondary synchronization source.                                                                                                    |

# DS1 circuit pack: page 2

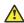

#### Caution:

Do not change fields on this page without assistance from Avaya or from the network service provider.

For those circuit packs that support it, this page is available only if the **Framing Mode** is esf or the **Near-end CSU** type is integrated.

#### Related links

Framing Mode on page 227 Near-end CSU on page 239

#### **CPE LOOPBACK JACK OPTIONS**

### **Supply CPE Loopback Jack Power**

Enables or disables the DS1 board's ability to supply power to the equipment during loopback testing if a Customer Premise Equipment (CPE) Loopback Jack is installed.

#### **ESF DATA LINK OPTIONS**

#### Far-end CSU Address

Available only if the Framing Mode is esf.

| Valid Entry | Usage                                                                         |
|-------------|-------------------------------------------------------------------------------|
| a, b        | Administers the transmit direction address used for the ESF data link command |
|             | with both integrated and external channel service units (CSU).                |

#### Related links

Framing Mode on page 227

#### **Network Management Protocol**

Available only if the **Framing Mode** is esf.

| Valid Entry | Usage                                                                                                    |
|-------------|----------------------------------------------------------------------------------------------------|
| tabs        | The data link can be remotely examined. Used only with circuit packs that have an integrated channel service unit (CSU). |

#### Related links

Framing Mode on page 227

## Send ANSI-T1.403 One-Second Performance Reports

Enables or disables sending error reports from the DS1 circuit pack to the far-end server or switch. These reports are useful for network management, and are sent at 1-second intervals when enabled.

Available only if the **Framing Mode** is esf. It is used only with circuit packs that have an integrated channel service unit (CSU).

Go to the Avaya Support website at http://support.avaya.com/http://support.avaya.com/ for current documentation, product notices, knowledge articles on how to use these reports.

#### Related links

Framing Mode on page 227

#### INTEGRATED CSU OPTIONS

### Receive ALBO (Receive Automatic Line Build-Out)

Increases the strength of incoming signals by a fixed amount to compensate for line losses. To set correctly, measure the signal loss on this specific facility.

| Valid Entry | Usage                                                                                           |
|-------------|-------------------------------------------------------------------------------------------------|
| 26db        | Used for most applications.                                                                     |
| 36db        | Used for networks that differ from public telephone network standards, such as campus networks. |

## **Transmit LBO (Transmit Line Build-Out)**

Reduces the outgoing signal strength by a fixed amount. The appropriate level of loss depends on the distance between your Communication Manager server (measured by cable length from the smart jack) and the nearest repeater. Where another server/switch is at the end of the circuit, as in campus environments, use the cable length between the two switches to select the appropriate setting from the table below.

Available only with an integrated near-end CSU.

| Valid Entry | Usage                               |
|-------------|-------------------------------------|
| 0db         | For distances of 2,001 – 3,000 feet |
| -7.5db      | For distances of 1,001 – 2,000      |
| -15db       | For distances of 0 – 1,000 feet     |
| -22.5db     | For mid-span repeaters              |

#### Related links

Near-end CSU on page 239

## **Upon DTE LOS**

Tells Communication Manager what to do if the outgoing signal from the DS1 circuit pack, or Data Terminal Equipment (DTE), to the network is lost.

| Valid Entry | Usage                                                                                                    |
|-------------|----------------------------------------------------------------------------------------------------|
| loopback    | Returns the network signal to the network. This prevents any alarms from being generated at the far-end.                                                                                                    |
| ais         | Alarm Indicator Signal. Sends an unframed all-ones signal (the AIS or Blue Alarm) to the far-end server or switch. This option alerts the network service provider to the problem immediately and aids in troubleshooting. |

# **Chapter 45: Duplicate Station**

Adds telephones by copying the information from an existing telephone and modifying this information for each new telephone. For example, configure one telephone as a template for an entire work group, and then duplicate the template station to add all the other extensions in the group. Only telephones of the same model can be duplicated. All the feature settings from the template telephone are copied to the new telephones.

Example command: duplicate station n, where n is the extension number.

For field descriptions, see <u>Station</u> on page 733.

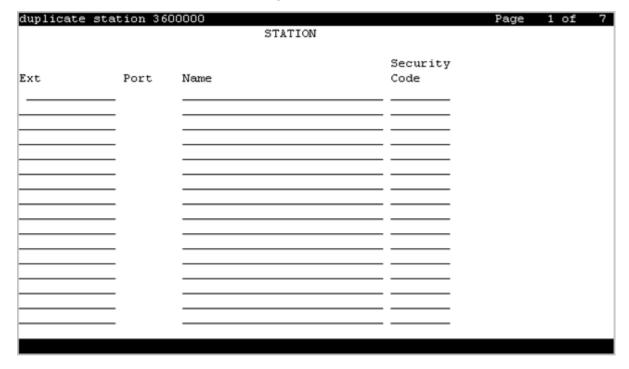

# **Chapter 46: Duplicate Vector**

Duplicate vectors from an existing vector and edit the duplicate vectors to create vectors that are similar to the existing vector. You can use this functionality to configure one vector as a template that can be reused when creating similar vectors.

**Example command**: duplicate vector n, where n is the master vector.

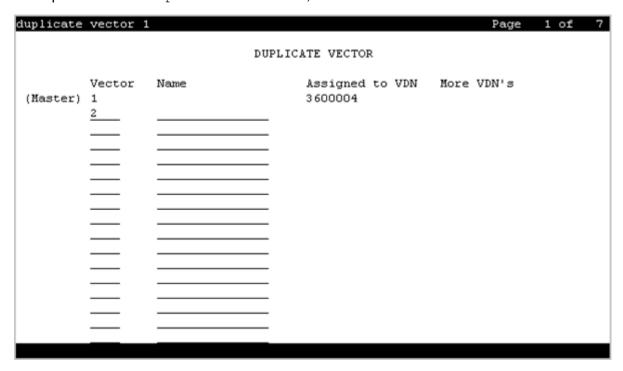

# **Assigned VDN**

The first assigned VDN if a VDN was assigned to the master vector.

## More VDN's

Displays \* if there is more than one VDN assigned to the same vector. For example, if 5555 displays in **VDN Assigned** and \* displays in **More?**, this means that the master vector selected is already assigned to VDN 5555 as well as to other VDNs.

## Name

The first row displays the vector name for the master vector if assigned. The following lines define the vector names for the duplications. The use of vector names is optional.

## **Vector**

The first row displays the vector number for the master vector. The following lines define the vector numbers for the duplications. Any unassigned vector number is valid.

# **Chapter 47: Enable File Transfer**

Enables SFTP on TN799BP (C-LAN) and VAL circuit packs.

Example command: enable filexfer

# Login

The login ID. Accepts from three to six alphanumeric characters.

## **Password**

Seven to 11 characters used as a password. The password must contain at least one number.

## **Secure**

Enables or disables SFTP instead of FTP or TFTP. If the circuit pack does not support a secure session, no session is enabled.

# **Chapter 48: Enable Session**

Enables Secure SHell (SSH) instead of Telnet.

Example command: enable session

# Login

The login ID. Accepts from three to six alphanumeric characters.

## **Password**

Seven to 11 characters used as a password. The password must contain at least one number.

## **Secure**

Enables or disables SSH instead of Telnet.

# **Time to Login**

Available only if the board is a TN2302.

| Valid Entry | Usage                                                                 |
|-------------|-----------------------------------------------------------------------|
| 0 to 255    | The number of minutes allowed for login before the session times out. |

# **Chapter 49: Extended Pick-Up Group**

Organizes pickup groups into extended pickup groups. The extended group is a collection of pickup groups that can answer calls from other pickup groups in the same extended group. With Extended Pick-Up Group, users can answer calls outside their immediate group. The maximum number of groups that can be added to an extended pickup group is 25.

**Example command**: change extended-pickup-group *n*, where *n* is the group number.

## **Extended Group Number**

The number associated with a collection of pickup groups.

## **Pickup Group Number**

| Valid Entry | Usage                                                                          |
|-------------|--------------------------------------------------------------------------------|
| 1 to 5000   | The number for call pickup groups that can answer calls in the extended pickup |
| blank       | group.                                                                         |

## **Pickup Number**

The pickup number assigned to the pickup group. Users dial the pickup number after the feature access code (FAC) to pick up calls in their extended pickup group.

# Chapter 50: Extensions administered to have an MCT-Control button

Lists the extensions that can take control of a Malicious Call Trace (MCT) request. To give a user the ability to take control of such requests, you must add their extension to this list and assign them a **mct-control** feature button.

Example command: display mct-group-extensions

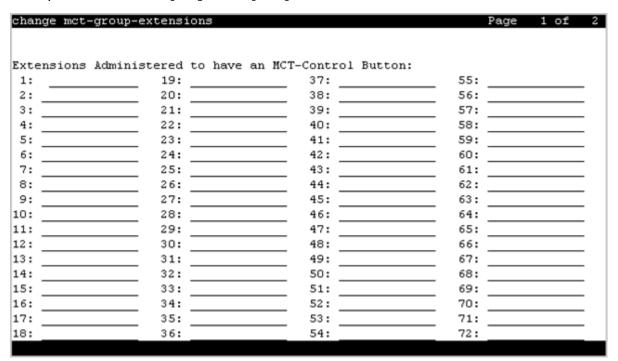

## 1 to 100

The extension of a telephone or attendant console that can take control of a Malicious Call Trace (MCT). A **mct-control** button must be assigned to the extension station or attendant console.

# Chapter 51: Extensions to Call Which Activate Features by Name

Assigns a dialed extension to a feature within Communication Manager. This extension is called a feature name extension (FNE). The FNE mapping must be administered and all extensions must fit the dial plan. When a user calls the extension, Communication Manager activates the feature. For more information on the extensions that are paired with Feature Access Codes (FACs), see Chapter 51. For more information on the extensions that are not paired with Feature Access Codes (FACs), see Avaya Extension to Cellular User Guide.

The Transfer to Voice Mail FNE is used when a user is active on a call and wants to transfer the other party to voice mail, or to the principal's voice mail, if this is a covered call. This FNE can also be used when a user goes off-hook for the first time and dials the Transfer to Voice Mail FNE to be connected to the voice mail administered in his coverage path. This is identical to dialing a Transfer to Voice Mail feature access code (FAC).

Example command: change off-pbx-telephone feature-name-extensions

## **Extension**

Any valid and assigned extension number. Users call it from Cellular telephones to access Communication Manager features. Dialing the extension from their Cellular telephone is equivalent to dialing the FAC administered for the associated feature, or activating the associated feature.

# Chapter 52: Failover Group Domain Mapping

A Failover Group is a group of two active Session Manager instances that are interconnected to ensure high availability of Session Manager services. Route pattern and Failover Group domain mapping are used for call preservation during a network outage. You can enter up to 9 domains in the Failover Group Domain Mapping table.

For more information on call preservation administration, see *Call Preservation Feature Description* and *Administration Guide*.

Example command: display failover-grp-domain-map

## **Domain**

| Valid Entry                   | Usage                                                                                                    |
|-------------------------------|----------------------------------------------------------------------------------------------------|
| A fully qualified domain name | You must type the same primary and the inverse failover group domain names, which you have already set on the Session Manager Failover Group screen. For example, if you have set the Failover Group Domain names on the Session Manager Failover Group screen as SM1-SM2.company.com (primary domain name) and SM1-SM2-inverse. company.com (inverse domain name), must set the Failover Group Domain names on the Communication Manager Failover Group screen as the same.  The maximum length of the field is 64 characters. |
|                               | ★ Note:                                                                                                    |
|                               | If you enter a domain name, specify <b>Route Pattern</b> . If you set the <b>Domain</b> field to blank, set <b>Route Pattern</b> to blank.                                                                                                    |
| blank                         | This is the default.                                                                                                    |

#### Related links

Route Pattern on page 252

## **Route Pattern**

| Valid Entry | Usage                                                                                                    |
|-------------|----------------------------------------------------------------------------------------------------|
| 1–2000      | If you are using the Avaya supported server, you can enter 1999 possible route patterns. You must set the same route pattern in the order you defined on the Session Manager Failover Group screen. For example, if you have set the SM2 as first Session Manager and SM1 as secondary Session Manager in the route pattern list, on the Communication Manager Failover Group screen, the route pattern must have the trunk group that is associated to SM2 listed first and the trunk for SM1 listed second. |
|             | You must set the <b>Group Type</b> field on the Trunk Group and the Signaling Group screens to sip and set the <b>Peer Server</b> field on the Signaling Group screen to SM for the referenced route number.                                                                                                    |
|             | For the Avaya supported servers, see <i>Avaya Aura® Communication Manager Hardware Description and Reference</i> .                                                                                                    |
|             | Note:                                                                                                    |
|             | If you enter Route Pattern, do not set the <b>Domain</b> field to blank.                                                                                                    |
| blank       | This is the default.                                                                                                    |

#### **Related links**

**Domain** on page 251

**Group Type** on page 708

**Group Type** on page 508

# **Chapter 53: Feature Access Code (FAC)**

Assigns feature access codes (FACs) that, when dialed, activate or cancel system features.

Example command: change feature-access-codes

## Feature Access Code: page 1

| change feature-access-codes                     | Page 1 of 11          |
|-------------------------------------------------|-----------------------|
| FEATURE ACCESS CODE                             | (FAC)                 |
| Abbreviated Dialing List1 Access Code:          |                       |
| Abbreviated Dialing List2 Access Code:          |                       |
| Abbreviated Dialing List3 Access Code:          |                       |
| Abbreviated Dial - Prgm Group List Access Code: |                       |
| Announcement Access Code: *7                    | 77                    |
| Answer Back Access Code: *1                     | 12                    |
| Attendant Access Code:                          | _                     |
| Auto Alternate Routing (AAR) Access Code: *1    | 11                    |
| Auto Route Selection (ARS) - Access Code 1:     | Access Code 2:        |
| Automatic Callback Activation: *1               | 13 Deactivation: *114 |
| Call Forwarding Activation Busy/DA: All:        | Deactivation:         |
| Call Forwarding Enhanced Status: Act:           | Deactivation:         |
| Call Park Access Code: *00                      | 01                    |
| Call Pickup Access Code:                        |                       |
| CAS Remote Hold/Answer Hold-Unhold Access Code: |                       |
| CDR Account Code Access Code:                   |                       |
| Change COR Access Code:                         |                       |
| Change Coverage Access Code:                    |                       |
| Conditional Call Extend Activation:             | Deactivation:         |
| Contact Closure Open Code:                      | Close Code:           |
|                                                 |                       |

## **Abbreviated Dialing List1 Access Code**

A feature access code (FAC) used to access AD list 1.

### **Abbreviated Dialing List2 Access Code**

A feature access code (FAC) used to access AD list 2.

This value must conform to the FACs or dial access codes defined by the dial plan.

## **Abbreviated Dialing List3 Access Code**

A feature access code (FAC) used to access AD list 3.

This value must conform to the FACs or dial access codes defined by the dial plan.

### **Abbreviated Dial - Prgm Group List Access Code**

FAC used to enter a group list from a telephone. The user's extension must be administered with permission to program the group list.

This value must conform to the FACs or dial access codes defined by the dial plan.

#### Related links

Program Ext on page 30

#### **Announcement Access Code**

FAC used to record announcements.

This value must conform to the FACs or dial access codes defined by the dial plan.

#### **Answer Back Access Code**

FAC used to retrieve parked calls. If no one answers the call before a system-wide expiration interval expires, the system redirects the call.

This value must conform to the FACs or dial access codes defined by the dial plan.

## **Auto Route Selection (ARS) Access Code 2**

Additional FAC used to access ARS.

#### **Attendant Access Code**

FAC used to call the attendant. While only one attendant can be administered for the dial plan, more than one attendant FAC can be administered in a single distributed network. Attendant access numbers can start with any number from 0 to 9 and contain one or two digits. Available only if an attendant call type is not administered for the dial plan.

This value must conform to the FACs or dial access codes defined by the dial plan.

#### Related links

Call Type on page 210

## **Auto Alternate Routing (AAR) Access Code**

FAC used to access AAR. AAR routes calls to a different route than the first-choice route when facilities are unavailable.

This value must conform to the FACs or dial access codes defined by the dial plan.

#### **Automatic Callback Activation/Deactivation**

FAC used to activate or cancel Automatic Callback. Automatic Callback enables internal callers, upon reaching a busy extension, to have the system automatically connect and ring both originating and receiving parties when the receiving party becomes available.

This value must conform to the FACs or dial access codes defined by the dial plan.

## Auto Route Selection (ARS) Access Code 1

FAC used to access ARS. The system can automatically choose the least-expensive way to send a toll call. You can have one ARS access code for local and one for long distance, and route accordingly.

This value must conform to the FACs or dial access codes defined by the dial plan.

## Call Forwarding Activation Busy/DA

FAC used to forward calls to an administered number if the user is busy or does not answer.

## **Call Forwarding Enhanced Activation/Deactivation**

FAC numbers used to activate and deactivate Enhanced Call Forwarding. Enhanced Call Forwarding forwards incoming calls to different destinations depending on whether they are from internal or external sources. The FACs for activation and deactivation must be administered together.

This value must conform to the FACs or dial access codes defined by the dial plan.

### **Call Forwarding Enhanced Status**

FAC used to display the status of Enhanced Call Forwarding.

This value must conform to the FACs or dial access codes defined by the dial plan.

#### Call Park Access Code

FAC used to park an active call that can then be retrieved from a different station using the answer back access code. The call park access code cannot have the same first digit as another feature access code that is longer in length.

This value must conform to the FACs or dial access codes defined by the dial plan.

### **Call Pickup Access Code**

FAC used to answer a call directed to a pickup group.

This value must conform to the FACs or dial access codes defined by the dial plan.

#### **CAS Remote Hold/Answer Hold-Unhold Access Code**

FAC used by a Centralized Attendant Service (CAS) attendant to place calls on hold and answer calls held at a remote server running Communication Manager. This FAC can also be used by an analog station. Flashing the switch-hook for the proper interval (between 200 and 1000 ms) while talking on an existing call causes the existing call to be placed on soft hold, using which the analog user can dial the Answer Hold-Unhold FAC to Hard hold the call.

#### **CDR Account Code**

FAC used prior to entering an account code for Call Detail Recording (CDR) purposes. CDR is a feature that uses software and hardware to record call data.

This value must conform to the FACs or dial access codes defined by the dial plan.

### **Change COR Access Code**

Using FAC, users can change their class of restriction (COR) from a telephone. Available only if **Change COR by FAC** is enabled for the system.

This value must conform to the FACs or dial access codes defined by the dial plan.

#### Related links

Change COR by FAC on page 831

### **Change Coverage Access Code**

FAC used to change a coverage path from a telephone or remote station. The coverage path is the order in which calls are redirected to alternate answering positions.

An extension must have station **Security Codes** administered to use this FAC.

This value must conform to the FACs or dial access codes defined by the dial plan.

#### Related links

Security Code on page 753

#### **Contact Closure Close Code**

FAC used to close a contact closure relay. Contact closures control electrical devices remotely. Users use an FAC to activate electrical devices such as electrical door locks. If **Contact Closure Open Code** is administered, then **Contact Closure Close Code** must also be administered.

This value must conform to the FACs or dial access codes defined by the dial plan.

#### Related links

Contact Closure Open Code on page 258

### **Contact Closure Open Code**

FAC used to open a contact closure relay. Contact closures control electrical devices remotely. Users use an FAC to activate electrical devices such as electrical door locks. If **Contact Closure Close Code** is administered, then **Contact Closure Open Code** must also be administered.

This value must conform to the FACs or dial access codes defined by the dial plan.

#### Related links

Contact Closure Close Code on page 257

## Feature Access Code: page 2

| change feature-access-codes                     | Page    | 2 of | 11 |
|-------------------------------------------------|---------|------|----|
| FEATURE ACCESS CODE (FAC)                       |         |      |    |
| Contact Closure Pulse Code:                     |         |      |    |
|                                                 |         |      |    |
| Data Origination Access Code:                   |         |      |    |
| Data Privacy Access Code:                       |         |      |    |
| Directed Call Pickup Access Code: *102          |         |      |    |
| Directed Group Call Pickup Access Code:         |         |      |    |
| Emergency Access to Attendant Access Code:      |         |      |    |
| EC500 Self-Administration Access Codes:         |         |      |    |
| Enhanced EC500 Activation: Deacti               | vation: |      |    |
| Enterprise Mobility User Activation: Deacti     | vation: |      |    |
| Extended Call Fwd Activate Busy D/A All: Deacti | vation: |      |    |
| Extended Group Call Pickup Access Code:         |         |      |    |
| Facility Test Calls Access Code:                |         |      |    |
| Flash Access Code:                              |         |      |    |
|                                                 | vation: |      |    |
| Hunt Group Busy Activation: Deacti              | vation: |      |    |
| ISDN Access Code:                               |         |      |    |
| Last Number Dialed Access Code:                 |         |      |    |
| Leave Word Calling Message Retrieval Lock:      |         |      |    |
| Leave Word Calling Message Retrieval Unlock:    |         |      |    |
|                                                 |         |      |    |

### **Contact Closure Pulse Code**

FAC used to pulse a contact closure relay.

### **Data Origination Access Code**

FAC used to originate a data call from a voice station.

This value must conform to the FACs or dial access codes defined by the dial plan.

### **Data Privacy Access Code**

FAC used to isolate a data call from call waiting or other interruptions.

This value must conform to the FACs or dial access codes defined by the dial plan.

## **Directed Call Pickup Access Code**

The FAC used with the extension number for which the user wants to pick up a call. To pick up a call for an extension, the user dials the FAC followed by the extension number. The called extension number stops ringing and the user connects to the call for pickup.

The FAC value must conform to the FACs or dial access codes defined in the dial plan.

## **Directed Group Call Pickup Access Code**

The FAC used to pickup a call from any pickup group.

The FAC value must conform to the FACs or dial access codes defined in the dial plan.

#### **EC500 Self Administration Access Code**

Using FAC, users can self-administer their cell phone number for the Extension to Cellular feature. Users can add or change their cell phone number through this feature access code. An administrator can still enter or change cell phone numbers. The user calls the Self Administration Access Code access code and enters their cell phone number.

This value must conform to the FACs or dial access codes defined by the dial plan.

### **Emergency Access To Attendant Access Code**

FAC used to gain access to the attendant in an emergency. Such calls alert as emergency calls.

Available only if **Emergency Access to Attendant** is enabled for the system.

#### Related links

**Emergency Access to Attendant on page 833** 

#### **Enhanced EC500 Activation**

Using FAC, users can activate Extension to Cellular remotely.

This value must conform to the FACs or dial access codes defined by the dial plan.

#### **Enhanced EC500 Deactivation**

Using FAC, users can deactivate Extension to Cellular remotely.

This value must conform to the FACs or dial access codes defined by the dial plan.

## **Enterprise Mobility User Activation**

FAC used to activate the Enterprise Mobility User feature for a particular user, associating the features and permissions of their primary telephone to a telephone of the same type anywhere within the customer's enterprise.

This value must conform to the FACs or dial access codes defined by the dial plan.

## **Enterprise Mobility User Deactivation**

FAC used to deactivate the Enterprise Mobility User feature.

This value must conform to the FACs or dial access codes defined by the dial plan.

#### **Extended Call Fwd Activate All**

FAC used to activate call forwarding from a telephone or remote location.

An extension must have station **Security Codes** administered to use this FAC.

This value must conform to the FACs or dial access codes defined by the dial plan.

#### Related links

Security Code on page 753

### Extended Call Fwd Activate Busy D/A

FAC used to activate call forwarding from a telephone or remote location.

An extension must have station **Security Codes** administered to use this FAC.

This value must conform to the FACs or dial access codes defined by the dial plan.

#### Related links

Security Code on page 753

#### **Extended Call Fwd Deactivation**

FAC used to deactivate call forwarding from a telephone or remote location.

An extension must have station **Security Codes** administered to use this FAC.

This value must conform to the FACs or dial access codes defined by the dial plan.

#### Related links

Security Code on page 753

## **Extended Group Call Pickup Access Code**

FAC used to answer a call directed to another pickup group. Users must enter a valid pickup number following this field to complete the operation.

This value must conform to the FACs or dial access codes defined by the dial plan.

## **Facility Test Calls Access Code**

FAC used to place a facility test call.

This value must conform to the FACs or dial access codes defined by the dial plan.

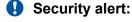

To ensure the security of your system, leave this field blank except when actually testing trunks.

#### Flash Access Code

FAC used to generate trunk flash. This code ensures that the flash signal is interpreted by the local telephone company central office switch, rather than by Communication Manager.

This value must conform to the FACs or dial access codes defined by the dial plan.

### **Group Control Restrict Activation/Deactivation**

FAC used to change the restriction level for all users with a given class of restriction. Requires console permissions.

This value must conform to the FACs or dial access codes defined by the dial plan.

### **Hunt Group Busy Activation/Deactivation**

Hunt group members use the **Hunt Group Busy Activation** FAC to make the extension unavailable and the **Hunt Group Busy Deactivation** FAC to make the extension available.

The hunt group member must dial:

- a two-digit hunt group number for a hunt group supporting up to 99 extensions (small hunt group) or
- a four-digit hunt group number for a hunt group supporting up to 8000 extensions (large hunt group)

If needed, the hunt group member must add zeros before the hunt group number to ensure that the small hunt group has a two-digit number and the large hunt group has a four-digit number.

This value must conform to the FACs or dial access codes defined by the dial plan.

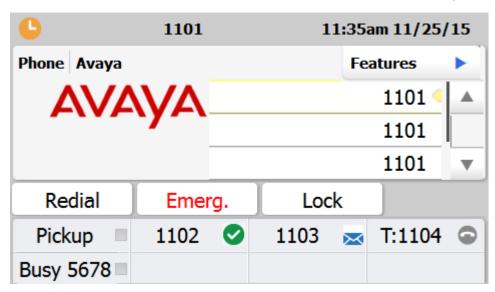

### **ISDN Access Code**

FAC used to place an ISDN call without using ARS, AAR, or UDP.

This value must conform to the FACs or dial access codes defined by the dial plan.

#### **Last Number Dialed Access Code**

FAC used to redial the last number dialed from this station.

This value must conform to the FACs or dial access codes defined by the dial plan.

### **Leave Word Calling Message Retrieval Lock**

FAC used to lock the display module on telephones. The lock function activates at a telephone by dialing this system-wide lock access code. This prevents unauthorized users from displaying, canceling, or deleting messages associated with the telephone. Available only if **Lock Messages** is administered for the station.

This value must conform to the FACs or dial access codes defined by the dial plan.

#### Related links

Lock Messages on page 746

## **Leave Word Calling Message Retrieval Unlock**

FAC used to unlock a telephones display module. The lock function is canceled at the telephone by dialing this unlock FAC followed by the SCC.

## Feature Access Code: page 3

| change feature-access-codes                                                                                                    | Page 3 of 11                    |
|----------------------------------------------------------------------------------------------------|---------------------------------|
| FEATURE ACCESS CO                                                                                                    | DE (FAC)                        |
|                                                                                                    | Deactivation:<br>Deactivation:  |
| PASTE (Display PBX data on Phone) Access Code: Personal Station Access (PSA) Associate Code: Per Call CPN Blocking Code Access Code: Per Call CPN Unblocking Code Access Code: Posted Messages Activation: Priority Calling Access Code: Program Access Code: | Dissociate Code:  Deactivation: |
| Refresh Terminal Parameters Access Code: Remote Send All Calls Activation: Self Station Display Activation: Send All Calls Activation: Station Firmware Download Access Code:                                                                                 | Deactivation:                   |

### **Leave Word Calling Cancel A Message**

FAC used to cancel a leave word calling message.

This value must conform to the FACs or dial access codes defined by the dial plan.

## **Leave Word Calling Send A Message**

Using FAC, users can send a leave word calling message that allows internal system users to leave a short pre-programmed message for other internal users.

This value must conform to the FACs or dial access codes defined by the dial plan.

#### **Limit Number of Concurrent Calls Activation/Deactivation**

Use this field to configure the feature access codes to enable or disable the Limit Number of Concurrent Calls feature. If a user dials the activation FAC, Communication Manager restricts the number of incoming calls on the station to one call at a time. If the station user is busy, the subsequent incoming calls receive a busy tone or are transferred to voice mail.

#### Note:

Communication Manager Release 6.2 and earlier supported the Limit Number of Concurrent Calls feature on H.323 and DCP stations. Communication Manager Release 6.3.6 extends this support to SIP stations.

#### **Malicious Call Trace Activation**

FAC used to activate a trace request on a malicious call.

This value must conform to the FACs or dial access codes defined by the dial plan.

#### Meet-me conference access code change

Using FAC, the controlling user of a Meet-me Conference VDN can change the access code. The Meet-me Conference feature is used to set up a dial-in conference of up to 6 parties.

#### Note:

For 12 parties to participate in a conference, you must enable the **12–party Conferences** field in the Feature-Related System-Parameters screen.

This value must conform to the FACs or dial access codes defined by the dial plan.

### Message Sequence Trace (MST) Disable

Provides the ability to disable the MST traces using a Feature Access Code.

### PASTE (Display PBX data on telephone) Access Code

FAC used to view call center data on display telephones. PASTE is used in conjunction with Avaya IP Agent.

This value must conform to the FACs or dial access codes defined by the dial plan.

### Per Call CPN Blocking Code Access Code

Use this FAC to activate Calling Party Number (CPN) blocking of a station. When users dial the code, the calling party information is not sent to the public network.

## Per Call CPN Unblocking Code Access Code

Use this FAC to deactivate Calling Party Number (CPN) blocking of a station. When users dial the code, the calling party information is sent to the public network.

This value must conform to the FACs or dial access codes defined by the dial plan.

### Personal Station Access (PSA) Associate Code

FAC used to associate a telephone with the telephone features assigned to a users extension.

Available only if **Personal Station Access (PSA)** is enabled for the system.

This value must conform to the FACs or dial access codes defined by the dial plan.

#### Related links

Personal Station Access (PSA) on page 838

### Personal Station Access (PSA) Dissociate Code

FAC used to remove the association between a physical telephone and an extension number.

Available only if **Personal Station Access (PSA)** is enabled for the system.

This value must conform to the FACs or dial access codes defined by the dial plan.

#### Related links

Personal Station Access (PSA) on page 838

## **Posted Messages**

FAC used to access the Posted Messages feature. The Posted Messages feature provide callers with a displayed message on the telephone that states why the user is unavailable to take a call.

Available only if the Posted Messages feature is enabled for the system.

This value must conform to the FACs or dial access codes defined by the dial plan.

#### Related links

Posted Messages on page 839

## **Priority Calling Access Code**

FAC used to enable priority calling, a special type of call alerting between internal telephone users, including the attendant. The called party hears a distinctive ringing when the calling party uses Priority Calling.

This value must conform to the FACs or dial access codes defined by the dial plan.

### **Program Access Code**

FAC used to program abbreviated dial buttons on an individual telephone.

This value must conform to the FACs or dial access codes defined by the dial plan.

#### **Refresh Terminal Parameters Access Code**

Feature Access Code (FAC) is used to request a refresh of the terminal parameters on a telephone that supports downloadable parameters. This FAC is used after a DCP telephone is installed or replaced to ensure that all the terminal parameters, including button labels, are sent to the telephone.

#### Remote Send All Calls Activation/Deactivation

FAC used to activate or deactivate the Send All Calls feature. Requires console permissions.

This value must conform to the FACs or dial access codes defined by the dial plan.

## **Self Station Display Activation**

FAC used on a digital station to display its primary extension number when the FAC is entered.

This value must conform to the FACs or dial access codes defined by the dial plan.

#### Send All Calls Activation/Deactivation

FAC used to activate or deactivate sending all calls to coverage with minimal or no alerting at the station.

#### **Station Firmware Download Access Code**

FAC used for 2420/2410 DCP station firmware downloads.

This value must conform to the FACs or dial access codes defined by the dial plan.

## Feature Access Code: page 4

| change feature-access-codes                           | Page 4 of 11     |
|-------------------------------------------------------|------------------|
| FEATURE ACCESS CODE (FAC)                             |                  |
| Station Lock Activation:                              | Deactivation:    |
| Station Security Code Change Access Code:             |                  |
| Station User Admin of FBI Assign:                     | Remove:          |
| Station User Button Ring Control Access Code:         |                  |
| Terminal Dial-Up Test Access Code:                    |                  |
| Terminal Translation Initialization Merge Code:       | Separation Code: |
| Transfer to Voice Mail Access Code:                   | Deparation code. |
|                                                       |                  |
| Trunk Answer Any Station Access Code:                 | B                |
| User Control Restrict Activation:                     | Deactivation:    |
| Voice Coverage Message Retrieval Access Code:         |                  |
| Voice Principal Message Retrieval Access Code:        |                  |
| Whisper Page Activation Access Code:                  |                  |
| 3PCC H323 Override SIP Station Activation:            | Deactivation:    |
|                                                       |                  |
| PIN Checking for Private Calls Access Code:           |                  |
| PIN Checking for Private Calls Using ARS Access Code: |                  |
| PIN Checking for Private Calls Using AAR Access Code: |                  |
| _                                                     |                  |
|                                                       |                  |
|                                                       |                  |
|                                                       |                  |

## **3PCC H323 Override SIP Station Activation/Deactivation**

FAC used to activate and deactivate third party call control (3PCC) redirect actions from a SIP desktop station to a remote softphone or virtual private network H.323 telephone.

This value must conform to the FACs or dial access codes defined by the dial plan.

## **PIN Checking for Private Calls Access Code**

This FAC enables the PIN Checking for Private Calls feature. Use this feature to allow users to make calls that are restricted and that prompt users to enter a Personal Identification Number

(PIN) after dialing the FAC. The system displays this field only if **PIN Checking for Private Calls** is enabled.

This value must conform to the FACs or dial access codes defined by the dial plan.

#### Related links

PIN Checking for Private Calls on page 364

## PIN Checking for Private Calls Using AAR Access Code

This FAC enables the PIN Checking for Private Calls feature. Use this feature to allow users to make calls that are restricted and prompt users to enter a Personal Identification Number (PIN) after dialing the FAC. The system displays this field only if **PIN Checking for Private Calls** is enabled.

This value must conform to the FACs or dial access codes defined by the dial plan.

If a user dials and assigns this FAC, the Call Processing feature treats the call as if the user has dialed the FAC for AAR explicitly after entering the PIN code.

#### Related links

PIN Checking for Private Calls on page 364

## PIN Checking for Private Calls Using ARS Access Code

This FAC enables the PIN Checking for Private Calls feature. Use this feature to allow users to make calls that are restricted and prompt users to enter a Personal Identification Number (PIN) after dialing the FAC. The system displays this field only if **PIN Checking for Private Calls** is enabled.

This value must conform to the FACs or dial access codes defined by the dial plan.

If a user dials and assigns this FAC, the Call Processing feature treats this call as if the user has dialed the FAC for ARS explicitly after entering the PIN code.

#### Related links

PIN Checking for Private Calls on page 364

#### Station Lock Activation/Deactivation

FAC used to activate or deactivate Station Lock. The Station Lock feature locks a telephone to prevent others from placing outgoing calls from the telephone.

## **Station Security Code Change Access Code**

FAC used to change a Station Security Code (SSC). The SSC feature is used to deny other users access to the functions that are associated with the station. Each station user can change their own SSC if they know the current settings for the station. The SSC must be administered before the user can change it using this FAC.

This value must conform to the FACs or dial access codes defined by the dial plan.

## Station User Admin of FBI Assign

FAC used to activate or deactivate Facility Busy Indicators that provide visual indicators of the busy or idle status of any particular trunk group, hunt group member, or station user.

This value must conform to the FACs or dial access codes defined by the dial plan.

### **Station User Button Ring Control Access Code**

FAC used to control the ring behavior for each line appearance and bridged appearance from the station. Users can have their telephones ring either silently or audibly.

This value must conform to the FACs or dial access codes defined by the dial plan.

### **Terminal Dial-Up Test Access Code**

FAC used to perform tests on digital telephones to make sure that the telephone and the buttons are communicating properly with the server running Communication Manager. The Terminal Dial-Up test ensures that the terminal and each of its buttons can communicate with the server. This test is initiated by a user entering this feature access code. This test is mostly for use by terminal service personnel, but can be used by any station user.

This value must conform to the FACs or dial access codes defined by the dial plan.

### **Terminal Translation Initialization Merge Code**

FAC used to install, or merge, a station without losing any of its previous feature settings. The Terminal Translation Initialization Separation Code must already have been activated or the station administered without hardware, when the telephone was removed from its former location in order for the Terminal Translation Initialization Merge Code to be effective.

## **Terminal Translation Initialization Separation Code**

FAC used to remove, or separate, a station from a location without losing any of its feature settings.

This value must conform to the FACs or dial access codes defined by the dial plan.

#### Transfer to Voice Mail Access Code

FAC used to activate coverage to transfer the caller to the original call recipient's voice mail where the caller can leave a message. This FAC cannot have the same first digit as another FAC that is longer in length.

This value must conform to the FACs or dial access codes defined by the dial plan.

## **Trunk Answer Any Station Access Code**

The FAC used to answer calls alerting on night bells.

This value must conform to the FACs or dial access codes defined by the dial plan.

#### **User Control Restrict Activation/Deactivation**

FAC used to activate and deactivate specific restrictions for an individual user or an attendant. Requires console permissions.

This value must conform to the FACs or dial access codes defined by the dial plan.

### **Voice Coverage Message Retrieval Access Code**

FAC used to retrieve voice messages for another user used as a coverage point, using a digital display module.

This value must conform to the FACs or dial access codes defined by the dial plan.

### **Voice Principal Message Retrieval Access Code**

FAC used by a user to retrieve their own voice messages for another user using a digital display module.

### **Whisper Page Activation Access Code**

FAC used to place a page to another user's telephone when active on a call. Only the paged user hears the page, not the other parties on the call.

This value must conform to the FACs or dial access codes defined by the dial plan.

## Feature Access Code: page 5

| change feature-access-codes                            | Page 5       | of 11         |
|--------------------------------------------------------|--------------|---------------|
| FEATURE ACCESS CODE (FAC)                              |              |               |
| Call Center Features                                   |              |               |
| AGENT WORK MODES                                       |              |               |
| After Call Work Access Code:                           |              |               |
| Assist Access Code:                                    |              |               |
| Auto-In Access Code:                                   |              |               |
| Aux Work Access Code:                                  |              |               |
| Login Access Code:                                     |              |               |
| Logout Access Code:                                    |              |               |
| Manual-in Access Code:                                 |              |               |
| SERVICE OBSERVING                                      |              |               |
| Service Observing Listen Only Access Code:             |              |               |
| Service Observing Listen/Talk Access Code:             |              |               |
| Service Observing No Talk Access Code:                 |              |               |
| Service Observing Next Call Listen Only Access Code:   |              |               |
| Service Observing by Location Listen Only Access Code: |              |               |
| Service Observing by Location Listen/Talk Access Code: |              |               |
|                                                        |              |               |
| AACC CONFERENCE MODES                                  |              |               |
| Restrict First Consult Activation: #31                 | Deactivation | : #32 <u></u> |
| Restrict Second Consult Activation: #33                | Deactivation | #34           |
|                                                        |              |               |

#### **AACC Conference Modes**

Avaya Aura® Contact Center uses the Agent Mode feature access codes to restrict the call transfers or conferences that an agent can initiate. In the Restrict First Consult mode, an agent can initiate only one conference or one transfer sequence at a time. When an agent initiates a call transfer or a conference, the system matches the held call appearance and the initiated call appearance. Before initiating a new conference or a transfer sequence, the agent must either complete the transfer with one of the two appearances or drop one of the calls.

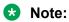

The AACC Conference modes are not supported on ISDN-BRI telephones.

#### **Restrict First Consult Activation/Deactivation**

Use this field to enable the Restrict Call Joining feature. The Restrict Call Joining feature is supported only on Avaya Aura® Contact Center. With this feature, Communication Manager restricts the agents from initiating a transfer or a conference operation.

#### Restrict Second Consult Activation/Deactivation

Use this field to enable the Restrict Second Agent Consult feature. This feature is supported only on Avaya Aura® Contact Center. With this feature, Communication Manager allows the agents to use only one consult operation at a time. The consult operations include transfer and conference.

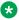

#### Note:

If you set the Restrict Second Call Consult field to n, after you dial the Restrict Second Consult feature access code, the feature access code overrides the setting of the Restrict **Second Call Consult** field on the COR group of the station.

### Add Agent Skill Access Code

FAC dialed by an agent to add a skill to their current skill set.

This value must conform to the FACs or dial access codes defined by the dial plan.

#### **After Call Work Access Code**

FAC dialed by an agent when the agent performs work-related Automatic Call Distribution (ACD) activities.

This value must conform to the FACs or dial access codes defined by the dial plan.

#### Assist Access Code

FAC dialed by an agent to request assistance from the split supervisor. The split supervisor is someone working in a call center that uses various Communication Manager and Call Management System features to check split and agent performance and to provide assistance if necessary.

This value must conform to the FACs or dial access codes defined by the dial plan.

#### **Auto-In Access Code**

FAC dialed when an agent is ready to process another call as soon as the current call is completed.

This value must conform to the FACs or dial access codes defined by the dial plan.

#### **Aux Work Access Code**

FAC used when an agent is unavailable to receive ACD, or work-related, calls. Agents use this FAC for activities such as taking a break, going to lunch, or placing an outgoing call.

This value must conform to the FACs or dial access codes defined by the dial plan.

### **Login Access Code**

FAC dialed by an agent to gain access to the ACD functions. This is a system-wide code for all ACD agents.

This value must conform to the FACs or dial access codes defined by the dial plan.

## **Logout Access Code**

FAC dialed by the agent to exit ACD. This is a system-wide logout code for all ACD agents.

This value must conform to the FACs or dial access codes defined by the dial plan.

#### Manual-In Access Code

FAC dialed when an agent is ready to process another call manually.

This value must conform to the FACs or dial access codes defined by the dial plan.

### **Remote Logout of Agent Access Code**

FAC typically used by a supervisor to logout an idle agent without being physically present at the agent station. The supervisor can be locally or remotely located. Available only if **Service Observing (Remote/By FAC)**, **Vectoring (Basic)**, and **Vectoring (Prompting)** are enabled on the system.

This value must conform to the FACs or dial access codes defined by the dial plan.

#### **Related links**

<u>Service Observing (Remote/By FAC)</u> on page 845 Vectoring (Basic) on page 845

Vectoring (Prompting) on page 846

#### Remove Agent Skill Access Code

FAC dialed by an agent to remove a skill from their current skill set. Available only if **Service Observing (Remote/By FAC)** is enabled on the system.

This value must conform to the FACs or dial access codes defined by the dial plan.

#### Related links

Service Observing (Remote/By FAC) on page 845

## Service Observing Listen Only Access Code

Dial FAC for a station with Service Observing permission to listen to other agent ACD calls without being heard on the ACD call.

This value must conform to the FACs or dial access codes defined by the dial plan.

## Service Observing Listen/Talk Access Code

Dial FAC for a station with Service Observing permission to both listen and be heard on an ACD call.

This value must conform to the FACs or dial access codes defined by the dial plan.

## Service Observing Next Call Listen Only Access Code

You can assign a Feature Access Code (FAC) to the Service Observing Next Call Listen Only Access Code feature. When you dial the Service Observing Next Call Listen Only Access Code, Communication Manager waits until the current call ends that the extension to be service observed is on. Communication Manager then starts service observing at the beginning of that station's next call. You can listen to the other call, but not speak into it.

#### Service Observing No Talk Access Code

Dial FAC for a station with Service Observing permission to listen only. Any attempt to toggle between listening and talking using the Service Observing button is denied. Available only if **Expert Agent Selection (EAS) Enabled** is administered for the system.

This value must conform to the FACs or dial access codes defined by the dial plan.

#### Related links

Expert Agent Selection (EAS) Enabled on page 330

## Feature Access Code: page 6

| change feature-access-codes                    | Page | 6 of | 11 |
|------------------------------------------------|------|------|----|
| FEATURE ACCESS CODE (FAC)                      |      |      |    |
|                                                |      |      |    |
| Call Center Features                           |      |      |    |
|                                                |      |      |    |
| FORCED LOGOUT/AUX                              |      |      |    |
| Forced Agent Logout by Location Access Code:   |      |      |    |
| Forced Agent Logout by Skill Access Code:      |      |      |    |
| Forced Agent Aux Work by Location Access Code: |      |      |    |
| Forced Agent Aux Work by Skill Access Code:    |      |      |    |
|                                                |      |      |    |
| MISCELLANEOUS                                  |      |      |    |
| Add Agent Skill Access Code:                   |      |      |    |
| Remove Agent Skill Access Code:                |      |      |    |
| Remote Logout of Agent Access Code:            |      |      |    |
|                                                |      |      |    |
|                                                |      |      |    |
|                                                |      |      |    |
|                                                |      |      |    |
|                                                |      |      |    |
|                                                |      |      |    |
|                                                |      |      |    |
|                                                |      |      |    |

#### **Converse Data Return Code**

FAC used to pass values between a Voice Response Unit (VRU) and Communication Manager to play an announcement, collect digits from the caller, and so on.

#### **Vector Variable x**

FAC (# can be used as the first digit), used to change the value of defined variables.

#### **Related links**

Variables for Vectors on page 987

## Feature Access Code: page 7

| change feature-access-codes   |                              | Page | 7 of | 11 |
|-------------------------------|------------------------------|------|------|----|
|                               | FEATURE ACCESS CODE (FAC)    |      |      |    |
|                               |                              |      |      |    |
| Call                          | Vectoring/Prompting Features |      |      |    |
|                               |                              |      |      |    |
| Converse Data Return Code:    |                              |      |      |    |
|                               |                              |      |      |    |
| Vector Variable 1 (VV1) Code: |                              |      |      |    |
| Vector Variable 2 (VV2) Code: |                              |      |      |    |
| Vector Variable 3 (VV3) Code: |                              |      |      |    |
| Vector Variable 4 (VV4) Code: |                              |      |      |    |
| Vector Variable 5 (VV5) Code: |                              |      |      |    |
| Vector Variable 6 (VV6) Code: |                              |      |      |    |
| Vector Variable 7 (VV7) Code: |                              |      |      |    |
| Vector Variable 8 (VV8) Code: |                              |      |      |    |
| Vector Variable 9 (VV9) Code: |                              |      |      |    |
|                               |                              |      |      |    |
|                               |                              |      |      |    |
|                               |                              |      |      |    |
|                               |                              |      |      |    |
|                               |                              |      |      |    |
|                               |                              |      |      |    |
|                               |                              |      |      |    |

## **Automatic Wakeup Call Access Code**

FAC dialed to schedule or cancel a wakeup call.

This value must conform to the FACs or dial access codes defined by the dial plan.

## Housekeeping Status (Client Room) Access Code

FAC the housekeeper dials from a client room to provide room status. These codes are transmitted to the Property Management System (PMS) for processing.

This value must conform to the FACs or dial access codes defined by the dial plan.

### **Housekeeping Status (Station) Access Code**

FAC the housekeeper dials to provide room status. This access code must be dialed from designated telephones.

### **Verify Wakeup Announcement Access Code**

FAC dialed to verify a wakeup announcement.

This value must conform to the FACs or dial access codes defined by the dial plan.

#### **Voice Do Not Disturb Access Code**

FAC dialed to enter or cancel a "do not disturb" request using voice prompting.

This value must conform to the FACs or dial access codes defined by the dial plan.

## Feature Access Code: page 8

| change feature-access-codes                    | Page | 8 of | 11 |
|------------------------------------------------|------|------|----|
| FEATURE ACCESS CODE (FAC)                      |      |      |    |
| Hospitality Features                           |      |      |    |
|                                                |      |      |    |
| Automatic Wakeup Call Access Code:             |      |      |    |
| Housekeeping Status (Client Room) Access Code: |      |      |    |
| Housekeeping Status (Client Room) Access Code: |      |      |    |
| Housekeeping Status (Client Room) Access Code: |      |      |    |
| Housekeeping Status (Client Room) Access Code: |      |      |    |
| Housekeeping Status (Client Room) Access Code: |      |      |    |
| Housekeeping Status (Client Room) Access Code: |      |      |    |
| Housekeeping Status (Station) Access Code:     |      |      |    |
| Housekeeping Status (Station) Access Code:     |      |      |    |
| Housekeeping Status (Station) Access Code:     |      |      |    |
| Housekeeping Status (Station) Access Code:     |      |      |    |
| Verify Wakeup Announcement Access Code:        |      |      |    |
| Voice Do Not Disturb Access Code:              |      |      |    |
|                                                |      |      |    |
|                                                |      |      |    |
|                                                |      |      |    |
|                                                |      |      |    |
|                                                |      |      |    |
|                                                |      |      |    |

#### **Basic Mode Activation**

FAC dialed to revert an Enhanced multimedia complex to a Basic multimedia complex.

#### **Enhanced Mode Activation**

FAC used to convert a Basic multimedia complex to an Enhanced multimedia complex.

This value must conform to the FACs or dial access codes defined by the dial plan.

#### Multimedia Call Access Code

FAC that indicates to Communication Manager that an Enhanced mode multimedia call is being made. This FAC originates a multimedia call according to system-wide default settings.

This value must conform to the FACs or dial access codes defined by the dial plan.

#### Related links

<u>Default Multimedia Outgoing Trunk Parameter Selection</u> on page 290

#### **Multimedia Data Conference Activation**

FAC that when entered from any voice station that is participating in a multimedia call, alerts Communication Manager to enable data collaboration with the other parties on the call. If this FAC is entered a second time, multimedia data conference activation is denied since it is already active. This FAC only applies to voice stations on servers equipped with ESM adjuncts.

This value must conform to the FACs or dial access codes defined by the dial plan.

#### **Multimedia Data Conference Deactivation**

FAC that when entered from the telephone deactivates the data session and reverts to a voice and video call. This telephone supports data collaboration on a multimedia mode call. If a user enters this FAC while participating in a data collaboration multimedia call that the user did not initiate, the system denies the deactivation.

This value must conform to the FACs or dial access codes defined by the dial plan.

#### Multimedia Multi-Address Access Code

FAC that supports origination of a multimedia call from a voice station. It is used when the destination being dialed requires a different address for each of the 2B-channels.

For example, ISDN-BRI provided by a local telephone company central office is provisioned with separate listed directory numbers for each B-channel. To make a 2B multimedia call to such a device, two sets of addresses must be entered.

Originating a multimedia call with the multimedia multi-address access code originates a call according to system-wide default settings.

This value must conform to the FACs or dial access codes defined by the dial plan.

#### Related links

Default Multimedia Outgoing Trunk Parameter Selection on page 290

#### **Multimedia Parameter Access Code**

FAC that prompts Avaya Communication Manager to initiate a multimedia mode call with a specific bearer capability. This FAC would be followed by a 1 or 2 to indicate the following parameter selections respectively: 2x64 (unrestricted initial system default), 2x56 (restricted).

This value must conform to the FACs or dial access codes defined by the dial plan.

## Feature Access Code: page 9

| change feature-access-codes                                                                                                    | Page | 9 of | 11 |
|----------------------------------------------------------------------------------------------------|------|------|----|
| FEATURE ACCESS CODE (FAC)                                                                                                    |      |      |    |
| Multimedia Features                                                                                                    |      |      |    |
| Basic Mode Activation: Enhanced Mode Activation: Multimedia Call Access Code: Multimedia Data Conference Activation: Multimedia Multi-Address Access Code: Multimedia Parameter Access Code: | on:  | _    |    |
|                                                                                                    |      |      |    |

## **Precedence Calling Access Code**

FAC used to access the Multiple Level Precedence and Preemption (MLPP) feature using which users can request priority processing of calls during critical situations.

This value must conform to the FACs or dial access codes defined by the dial plan.

#### WNDP PRECEDENCE ACCESS CODES

FAC used to determine the precedence level for a call when the Worldwide Numbering Dial Plan (WNDP) feature is active. The WNDP feature is compatible with the standard numbering system that the Defense Communications Agency (DCA) established. Different feature access codes are assigned for each PRECEDENCE level.

This value must conform to the FACs or dial access codes defined by the dial plan.

#### Flash Override Access Code

FAC that corresponds to the Flash Override preemption level.

This value must conform to the FACs or dial access codes defined by the dial plan.

This field is visible only if **Multi level precedence preemption** is set to Y on the system-features customer options form.

#### Flash Access Code

FAC that corresponds to the Flash preemption level.

This value must conform to the FACs or dial access codes defined by the dial plan.

#### **Immediate Access Code**

FAC that corresponds to the Immediate preemption level.

This value must conform to the FACs or dial access codes defined by the dial plan.

## **Priority Access Code**

FAC that corresponds to the Priority preemption level.

This value must conform to the FACs or dial access codes defined by the dial plan.

#### **Routine Access Code**

FAC that corresponds to the Routine preemption level.

This value must conform to the FACs or dial access codes defined by the dial plan.

#### **Destination Code Control**

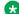

#### Note:

This field complies with the Unified Capabilities Requirements (UCR) 2008 Change 3 requirements and is approved by Joint Interoperability Test Command (JITC). This field is

available only for the USA Department of Defense (DoD) and approved Federal government customers.

Control DCC activation and deactivation by dialing the Activation code and the Deactivation code. DCC activates and deactivates the functionality systemwide.

#### **Activation Code**

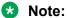

This field complies with the Unified Capabilities Requirements (UCR) 2008 Change 3 requirements and is approved by Joint Interoperability Test Command (JITC). This field is available only for the USA Department of Defense (DoD) and approved Federal government customers.

The FAC used to activate the DCC feature.

This value must conform to the FACs defined by the dial plan.

#### **Deactivation Code**

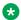

#### Note:

This field complies with the Unified Capabilities Requirements (UCR) 2008 Change 3 requirements and is approved by Joint Interoperability Test Command (JITC). This field is available only for the USA Department of Defense (DoD) and approved Federal government customers.

The FAC used to deactivate the DCC feature.

This value must conform to the FACs defined by the dial plan.

# Chapter 54: Feature-related system parameters

This screen implements system parameters associated with various system features.

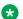

#### Note:

Call Coverage and Call Forwarding parameters are located on the System Parameters Call Coverage / Call Forwarding screen.

## Feature-related system parameters: page 1

```
change system-parameters features
                                                                Page
                            FEATURE-RELATED SYSTEM PARAMETERS
                               Self Station Display Enabled? n
                                    Trunk-to-Trunk Transfer: none
               Automatic Callback with Called Party Queuing? n
    Automatic Callback - No Answer Timeout Interval (rings): 3
                      Call Park Timeout Interval (minutes): 10
        Off-Premises Tone Detect Timeout Interval (seconds): 20
                                AAR/ARS Dial Tone Required? y
              Music (or Silence) on Transferred Trunk Calls? no
             DID/Tie/ISDN/SIP Intercept Treatment: attendant
    Internal Auto-Answer of Attd-Extended/Transferred Calls: transferred
                 Automatic Circuit Assurance (ACA) Enabled? n
             Abbreviated Dial Programming by Assigned Lists? n
       Auto Abbreviated/Delayed Transition Interval (rings): 2
                    Protocol for Caller ID Analog Terminals: Bellcore
    Display Calling Number for Room to Room Caller ID Calls? n
```

### **AAR/ARS Dial Tone Required**

Enables or disables a second dial tone that tells the user that additional dialing can occur. The second dial tone is provided on a incoming tie or DID trunk call routed through AAR/ARS.

## **Abbreviated Dial Programming by Assigned Lists**

| Valid Entry | Usage                                                                                                   |
|-------------|----------------------------------------------------------------------------------------------------|
| у           | Programming is done by the station-assigned list.                                                       |
| n           | Indicates that a Program Access code is being used to indicate which personal list is to be programmed. |

## **ACA Long Holding Time Originating Extension**

The extension number that the ACA feature uses when sending a long holding time referral call. This extension number must be different from the extension number used for **ACA Short Holding Time Originating Extension**. Available for local or primary ACA Referral Calls. Available only when **Automatic Circuit Assurance (ACA) Enabled** is enabled for the system.

#### **ACA Referral Calls**

Indicates where Automatic Circuit Assurance (ACA) referral calls generate. The Automatic Circuit Assurance (ACA) feature is used to identify possible trunk malfunctions. If a possible trunk malfunction is identified, Communication Manager sends the attendant a referral call that consists of a display message or a voice-synthesized message indicating the problem and where the problem is located. Available only when **Automatic Circuit Assurance (ACA) Enabled** is enabled for the system.

| Valid Entry | Usage                                                                                                    |
|-------------|----------------------------------------------------------------------------------------------------|
| local       | Generate on and for the local switch.                                                                                                    |
| primary     | Generate on the local switch for remote servers and switches as well as the local switch.                                                                                                    |
| remote      | Generate at another server in a DCS network. In this case, the remote node number must also be entered. The remote node number is the same node number administered for the dial plan. Also, <b>ACA</b> button status transmits to other servers and switches when in a DCS network. |

#### **ACA Referral Destination**

The specified extension or attendant must be equipped with a display module. Available only for local or primary ACA Referral Calls. Available only when **Automatic Circuit Assurance (ACA) Enabled** is enabled for the system.

| Valid Entry      | Usage                                                                                         |
|------------------|-----------------------------------------------------------------------------------------------|
| extension number | The extension on a local server running Communication Manager receives the ACA referral call. |
| attd             | The attendant receives the ACA referral call.                                                 |

#### **ACA Remote PBX Identification**

Available for remote ACA Referral Calls. Available only when **Automatic Circuit Assurance** (ACA) Enabled is enabled for the system.

| Valid Entry | Usage                                                                                                    |
|-------------|----------------------------------------------------------------------------------------------------|
| 1 to 63     | Identifies the switch in a DCS network that makes the referral call. The switch identified here cannot be the remote server or switch identified as <b>local</b> on the system Dial Plan. |

## **ACA Short Holding Time Originating Extension**

The extension number that the ACA feature uses when sending a short holding time referral call. This extension number must be different from the extension number used for **ACA Long Holding Time Originating Extension**.

Available for local or primary ACA Referral Calls. Available only when **Automatic Circuit Assurance (ACA) Enabled** is enabled for the system.

## **Auto Abbreviated/Delayed Transition Interval (rings)**

| Valid Entry | Usage                                                                                              |
|-------------|----------------------------------------------------------------------------------------------------|
| 1 to 16     | The number of rings before an automatic abbreviated or delayed transition is triggered for a call. |

## **Automatic Callback — No Answer Timeout Interval (rings)**

| Valid Entry | Usage                                                                                                    |
|-------------|----------------------------------------------------------------------------------------------------|
| 2 to 9      | The number of times the callback rings at the calling station before the callback is canceled. Using Automatic Callback, internal users who place a call to a busy or an unanswered internal telephone can be called back when the called telephone becomes available. |

## **Automatic Circuit Assurance (ACA) Enabled**

Enables or disables the ACA feature to measure the holding time of each trunk call to identify possible trunk malfunctions. Long duration thresholds are designed to detect trunks that have been connected beyond the limit. Short duration thresholds detect trunks that might be dropping. Requires that an **aca-halt** button is administered on the user station.

## **Call Park Timeout Interval (minutes)**

| Valid Entry | Usage                                                                                                    |
|-------------|----------------------------------------------------------------------------------------------------|
| 1 to 90     | The number of minutes a call remains parked before it cancels. Using the Call Park, users can retrieve a call on hold from any other telephone within the system. |

## **DID/Tie/ISDN/SIP Intercept Treatment**

| Valid Entry  | Usage                                                                                                    |
|--------------|----------------------------------------------------------------------------------------------------|
| announcement | Routes intercepted calls to a recorded announcement that indicates that the number reached is inoperative or restricted. |
|              | Note:                                                                                                    |
|              | This intercept treatment is provided as a system option. Only one message is given to the user.                          |
| attendant    | Routes intercept calls to the attendant so that the attendant knows when a problem exists.                               |
| vdn          | Routes intercepted calls to a vector directory number.                                                                   |

## **Display Calling Number for Room to Room Caller ID Calls**

Enables or disables displaying the calling number for room to room hospitality calls.

#### Internal Auto-Answer of Attd-Extended/Transferred Calls

Using Internal Automatic Answer (IAA), users can answer internal calls on digital telephones (except BRI) using a speakerphone or a headset.

| Valid entry   | Usage                                                             |
|---------------|-------------------------------------------------------------------|
| attd-extended | Enables IAA for only attendant-extended calls.                    |
| both          | Enables IAA for station-transferred and attendant-extended calls. |
| none          | Disables IAA for all calls.                                       |
| transferred   | Enables IAA for only station-transferred calls.                   |

## Music (or Silence) On Transferred Trunk Calls

| Valid Entry | Usage                                                                                                    |
|-------------|----------------------------------------------------------------------------------------------------|
| all         | All transferred trunk calls receive music until the call is answered if the Music-on-Hold feature is available.                                                                                               |
| no          | When the Trunk callers are waiting to be answered, they hear music or nothing if Music-on-Hold is not administered. When the transfer is completed, the callers then hear ringback till the call is answered. |
| call-wait   | Trunk calls are transferred to stations that require the call to wait and hear music, if administered. All other transferred trunk calls receive ringback tone.                                               |

### Music/Tone on Hold

Indicates what a caller hears while on hold. Available only if **Tenant Partitioning** is disabled for the system.

| Valid Entry | Usage                                   |
|-------------|-----------------------------------------|
| music       | The caller hears music while on hold.   |
| tone        | The caller hears a tone while on hold.  |
| none        | The caller hears silence while on hold. |

## **Off-Premises Tone Detect Timeout Interval (seconds)**

| Valid Entry | Usage                                                                                                    |
|-------------|----------------------------------------------------------------------------------------------------|
| 5 to 25     | The number of seconds a call progress tone receiver (CPTR) tries to detect dial tone from a trunk during dialing. Once the time-out interval occurs, the call either outpulses on the trunk or gets intercept treatment depending on the <b>Outpulse Without Tone</b> settings administered for the system. |

#### **Port**

Available only when the music on hold type is port.

| Valid Entry                      | Usage                                               |
|----------------------------------|-----------------------------------------------------|
| 1 to 64                          | First and second characters are the cabinet number. |
| A to E                           | Third character is the carrier                      |
| 0 to 20                          | Fourth and fifth character are the slot number.     |
| 01 to 04 (Analog<br>TIE trunks). | Sixth and seventh characters are the circuit number |
| 01 to 31                         |                                                     |
| 1 to 250                         | Gateway                                             |
| V1 to V9                         | Module                                              |
| 01 to 31                         | Circuit                                             |

## **Protocol for Caller ID Analog Terminals**

Determines the protocol or tones sent to a Caller ID telephone. The provider should have the correct protocol for each country.

| Valid Entry | Usage                                                                                     |
|-------------|-------------------------------------------------------------------------------------------|
| Bellcore    | Telcordia Technologies protocol with 212 modem protocol tones. Typically used in the U.S. |
| V23-Bell    | Telcordia Technologies protocol with V.23 modem tones. Typically used in Bahrain.         |

# **Self Station Display Enabled**

Enables or disables the displaying of the primary extension associated with a digital display telephone when the **inspect** button is pressed or when a feature access code (FAC) is entered.

- When using an FAC, the display continues until the user picks up the telephone or receives an incoming call.
- When using the **inspect** button, the display continues until the user presses the **normal** or **exit** button, or until the user picks up the telephone or receives an incoming call.

### **Trunk-to-Trunk Transfer**

Regulations in some countries control the settings for this field. For more information, go to the Avaya Support website at <a href="http://support.avaya.com/">http://support.avaya.com/</a> for current documentation, product notices, knowledge articles.

| Valid Entry | Usage                                                                                                    |
|-------------|----------------------------------------------------------------------------------------------------|
| all         | Enables all trunk-to-trunk transfers. With this, telephone users can set up trunk-to-trunk transfer, go on-hook without disconnecting the call, and forward the call to a remote location. This value is required for SIP support. |
| restricted  | Restricts all public trunks (CO, WATS, FX, CPE, DID, and DIOD) from being transferred.                                                                                                    |
| none        | Restricts all trunks (except CAS and DCS) from being transferred.                                                                                                    |

# **Type**

Indicates whether the source for Music on Hold is an announcement extension, an audio group, or a port on a VAL board.

Available only if music is administered as the treatment for calls placed on hold.

| Valid Entry | Usage                                                                                                    |
|-------------|----------------------------------------------------------------------------------------------------|
| ext         | Extension. Requires entry of the corresponding extension number of the announcement or audio source.                  |
| group       | Analog group. Requires entry of the corresponding Music-on-Hold analog group number.                                  |
| port        | Analog/aux-trunk. Requires entry of the corresponding location of the Music-on-Hold analog or aux-trunk source.       |
|             | * Note:                                                                                                    |
|             | A source identifier (extension number, audio group number, or port number) must be administered with the source type. |

| Maximum Number of Messages Per Station: ~0_   Maximum Number of External Calls Logged Per Station: 0_   Message Waiting Indication for External Calls? n   Stations with System-wide Retrieval Permission (enter extension)   1:                                                                                                    |                | FEATURE-REL      | ATED SYSTEM PARAMET | rers                        |   |
|----------------------------------------------------------------------------------------------------|----------------|------------------|---------------------|-----------------------------|---|
| Maximum Number of External Calls Logged Per Station: 0           Message Waiting Indication for External Calls? n           Stations with System-wide Retrieval Permission (enter extension)           1:         9:         17:         25:         25:         26:         26:         26:         27:         4:         27:         4:         12:         20:         28:         28:         29:         29:         29:         29:         27:         29:         27:         29:         27:         29:         27:         29:         27:         29:         27:         27:         27:         27:         27:         27:         27:         27:         27:         27:         27:         27:         27:         27:         27:         27:         27:         27:         27:         27:         27:         27:         27:         27:         27:         27:         27:         27:         27:         27:         27:         27:         27:         27:         27:         27:         27:         27:         27:         27:         27:         27:         27:         27:         27:         27:         27:         27:         27:         27:         27:         27: | AVE WORD CALLI | NG PARAMETERS    |                     |                             |   |
| Message Waiting Indication for External Calls? n   Stations with System-wide Retrieval Permission (enter extension)   1:                                                                                                    |                | Max              | imum Number of Mes  | sages Per Station: ~0       |   |
| Stations with System-wide Retrieval Permission (enter extension)  1:                                                                                                    | I              | Maximum Number o | f External Calls Lo | ogged Per Station: 0        |   |
| Stations with System-wide Retrieval Permission (enter extension)  1:                                                                                                    |                | Message Wa       | iting Indication fo | or External Calls? n        |   |
| 1:     9:     17:     25:       2:     10:     18:     26:       3:     11:     19:     27:       4:     12:     20:     28:       5:     13:     21:     29:       6:     14:     22:     30:       7:     15:     23:                                                                                                    | Stations with  | _                | _                   | <del>-</del>                |   |
| 2:     10:     18:     26:       3:     11:     19:     27:       4:     12:     20:     28:       5:     13:     21:     29:       6:     14:     22:     30:       7:     15:     23:                                                                                                    |                | -                |                     |                             |   |
| 3:     11:     19:     27:       4:     12:     20:     28:       5:     13:     21:     29:       6:     14:     22:     30:       7:     15:     23:                                                                                                    | 2:             | 10:              | 18:                 |                             | - |
| 4:     12:     20:     28:       5:     13:     21:     29:       6:     14:     22:     30:       7:     15:     23:                                                                                                    |                |                  |                     |                             | - |
| 5:                                                                                                    |                |                  |                     |                             | - |
| 6:14:22:30:<br>7:15:23:                                                                                                    |                |                  |                     |                             | - |
| 7: 15: 23:                                                                                                    |                |                  |                     |                             | - |
|                                                                                                    |                |                  |                     |                             | - |
| 0 10 21                                                                                                    |                |                  |                     |                             |   |
|                                                                                                    | •              |                  |                     |                             |   |
|                                                                                                    |                | Enhanc           | ed Abbreviated Dia  | l Length (3 or 4): <u>3</u> |   |
| Enhanced Abbreviated Dial Length (3 or 4): $3$                                                                                                    | Def            | ault Multimedia  | Outgoing Trunk Par  | cameter Selection: 2x64     |   |
| Enhanced Abbreviated Dial Length (3 or 4): $3 \over 2 \times 64$<br>Default Multimedia Outgoing Trunk Parameter Selection: $2 \times 64$                                                                                                    |                |                  |                     |                             |   |
| _                                                                                                    |                |                  |                     |                             |   |

### LEAVE WORD CALLING PARAMETERS

# **Default Multimedia Outgoing Trunk Parameter Selection**

| Valid Entry | Usage                                                                    |
|-------------|--------------------------------------------------------------------------|
| 2x56        | Sets the default parameter for bandwidth and bearer for all video calls. |
| 2x64        |                                                                          |

#### **Related links**

Multimedia Call Access Code on page 279

# **Enhanced Abbreviated Dial Length (3 or 4)**

Enhanced abbreviated dial lists are for users who need to store a vast quantity of speed-dialed numbers. The administrator might not be able to use all entry slots because of system capacity constraints.

| Va | alid Entry | Usage                                             |
|----|------------|---------------------------------------------------|
| 3  |            | Administrator can use 1000 enhanced list entries. |
| 4  |            | Administrator can use 10,000 entries available.   |

### **Maximum Number of External Calls Logged Per Station**

When an external call is unanswered, the server running Communication Manager keeps a record of up to 15 calls, provided information on the caller identification is available, and the telephone message lamp lights. The telephone set displays the names and numbers of unsuccessful callers.

| Valid Entry | Usage                                                                                                    |
|-------------|----------------------------------------------------------------------------------------------------|
| 0 to 15     | The maximum number of calls that can be logged for each user. The assigned number cannot be larger than the entry in <b>Maximum Number of Messages Per Station</b> . |

## **Maximum Number of Messages Per Station**

| Valid Entry | Usage                                                                                                    |
|-------------|----------------------------------------------------------------------------------------------------|
| 0 to 125    | The maximum number of Leave Word Calling (LWC) messages that can be stored by the system for a telephone at a given time. With LWC, internal system users can leave a short pre-programmed message for other internal users. When the message is stored, the Automatic Message Waiting lamp lights on the called telephone. |

### **Message Waiting Indication for External Calls**

Enables or disables a station's ability to receive a message waiting indication when external calls are logged.

## **Prohibit Bridging Onto Calls with Data Privacy**

| Valid Entry | Usage                                                                                                    |  |
|-------------|----------------------------------------------------------------------------------------------------|--|
| У           | Prohibits calls from getting bridged by any party, including Service Observing, Intrusion, Verify, and Bridging. |  |
| n           | Allows calls to be bridged.                                                                                      |  |

# Stations With System-wide Retrieval Permission (enter extension)

The server running Communication Manager refers to extensions with system-wide retrieval permission as "super-retrievers".

| Valid Entry        | Usage                                                                                                    |
|--------------------|----------------------------------------------------------------------------------------------------|
| Assigned extension | Up to ten telephone extension numbers that have permission to retrieve LWC Messages or External Call Log records for all other telephones. A VDN extension is disallowed. |
| attd               | All attendants have retrieval permission.                                                                                                    |

## 🐯 Note:

An extension must be removed from this list before the station can be removed from the system.

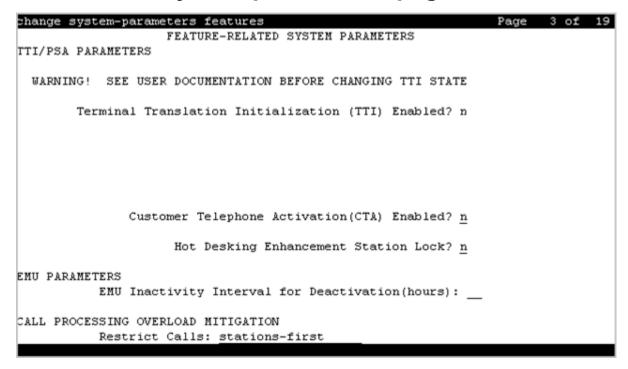

### TTI/PSA PARAMETERS

## **CPN, ANI for Dissociated Sets**

Specifies the ISDN calling party number (CPN), R2-MFC ANI, and CAMA CESID applied to calls made from PSA dissociated sets if no system-wide calling party information has been administered for those protocols. A dissociated set is a telephone without an extension. Available only if a default COR has been administered for dissociated sets. Accepts up to 20 digits.

## **Customer Telephone Activation (CTA) Enabled**

Enables or disables the Customer Telephone Activation (CTA) feature that associates a physical telephone with a station extension. CTA applies only to DCP and analog telephones.

#### **Default COR for Dissociated Sets**

Available only when Terminal Translation Initialization is enabled for the system.

| Valid Entry | Usage                                                                               |
|-------------|-------------------------------------------------------------------------------------|
| 0 to 995    | The Class of Restriction (COR) that the system uses for calls made from dissociated |
| blank       | telephones. A dissociated set is a telephone without an extension.                  |

### **Enhanced PSA Location/Display Information Enabled**

Enables or disables the display of Personal Station Access (PSA) information used to disassociate and associate telephones.

When enabled, displays:

- · PSA login and associated station information when a station is PSA associated
- PSA logout and the port when a station is PSA dissociated

Available only when Terminal Translation Initialization (TTI) is enabled for the system.

### Hot Desking Enhancement Station Lock

Administers the Hot Desking Enhancement (HDE) feature. "Hot desking" is a feature that can lock and unlock telephones or move a fully customized station profile to another compatible telephone.

| Valid Entry | Usage                                         |
|-------------|-----------------------------------------------|
| у           | Enables the Hot Desking Enhancement feature.  |
| n           | Disables the Hot Desking Enhancement feature. |

### **Terminal Translation Initialization (TTI) Enabled**

Technicians use the Terminal Translation Initialization (TTI) Enabled field to associate and disassociate telephones. This field is available only if TTI is enabled.

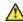

#### **Caution:**

Before making changes to the TTI settings, go to the Avaya Support website at http:// support.avaya.com/ for current documentation, product notices, knowledge articles.

| Valid entry | Usage                                                                                            |
|-------------|--------------------------------------------------------------------------------------------------|
| У           | Starts ACTR, TTI, and PSA transactions for extension and telephone moves between ports.          |
| n           | Removes existing TTI port translations and prevents the generation of new TTI port translations. |

# TTI Security Code

Number that a TTI user uses to access TTI from a telephone or data terminal. Accepts up to seven digits. Available only if Terminal Translation Initialization (TTI) is enabled.

### **TTI State**

The type of port translation used for unadministered digital ports. Available only when Terminal Translation Initialization (TTI) is enabled.

| Valid Entry | Usage                                                                                                    |
|-------------|----------------------------------------------------------------------------------------------------|
| data        | A stand-alone data module is the TTI port translation for the system. The activation and deactivation sequence is entered at the data terminal.  |
| resume      | TTI is available after TTI has been manually suspended. The state of TTI returns to the state that it was in before TTI was manually suspended.  |
| suspend     | TTI voice or TTI data translations are temporarily unavailable. The system does not remove existing TTI translations.                            |
| voice       | A voice or voice/data terminal is the TTI port translation for the system. The activation and deactivation sequence is entered from a telephone. |

### **Unnamed Registrations and PSA for IP Telephones**

Use this field to allow IP telephones access to the Personal Station Access (PSA) feature. If you set this field to y, IP telephones can register into the PSA dissociated state. The PSA dissociated state is also known as TTI unmerged state, TTI state, and Unnamed Registered for H.323 standards state.

### **EMU PARAMETERS**

### **EMU Inactivity Interval for Deactivation (hours)**

A system-wide administrable interval for EMU de-registration at the visited switch. This timer is applicable to inter and intra-Communication Manager EMU registrations.

| Valid Entry | Usage                                                                                                    |
|-------------|----------------------------------------------------------------------------------------------------|
| 1 to 24     | The interval in hours, after which a visiting user is dropped due to inactivity. Default is 1. An entry of 1 means that after 1 hour of inactivity, the telephone is dropped from the visited home server. |
| blank       | The timer is not used and the visited station remains active until de-registration by another means occurs.                                                                                                |

## **CALL PROCESSING OVERLOAD MITIGATION**

#### **Restrict Calls**

Indicates the type of calls to block first during overload traffic conditions on the system.

| Valid Entry         | Usage                                                                                                    |
|---------------------|----------------------------------------------------------------------------------------------------|
| stations-first      | Deny new traffic generated by internal stations, allowing inbound calls only. This works best in call center environments. |
| all-trunks-first    | Deny all incoming trunk calls and does not block station off-hook.                                                         |
| public-trunks-first | Deny incoming calls on ISDN public trunks and analog CO trunks.                                                            |

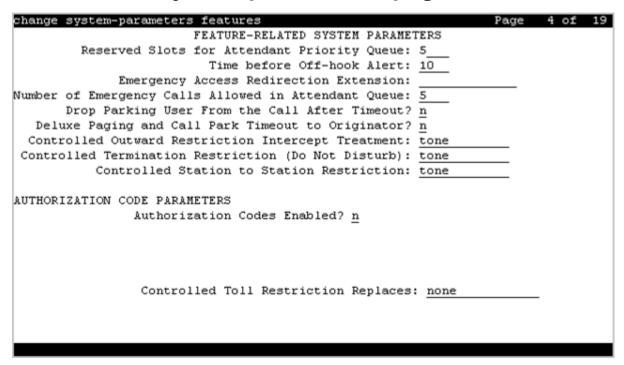

# **Call Pickup on Intercom Calls**

Provides or prohibits the system-wide use of Call Pickup or Directed Call Pickup features on intercom calls.

# **Controlled Outward Restriction Intercept Treatment**

The type of intercept treatment the caller receives when the call is outward restricted.

| Valid Entry  | Usage                                                                                                    |
|--------------|----------------------------------------------------------------------------------------------------|
| announcement | Provides a recorded announcement to calls that cannot be completed as dialed. The calling party receives indication that the call is receiving Intercept Treatment. Requires an extension number for the announcement in the associated field. |
|              | * Note:                                                                                                    |
|              | If you enter a shortened extension of the multilocation dial plan, the system does not perform certain administration and validation tasks. Therefore, the system might not display the resultant warnings or submittal denials.               |
| attendant    | Allows attendants to provide information and assistance to outgoing calls that cannot be completed as dialed or that are transferred to incomplete or restricted stations.                                                                     |

Table continues...

| Valid Entry | Usage                                                                                                    |
|-------------|----------------------------------------------------------------------------------------------------|
| extension   | Routes to an extension. Requires an extension number for the extension in an associated field. Cannot be a VDN extension. |
| tone        | Provides a siren-type tone to internal calls that cannot be completed as dialed.                                          |

### **Controlled Station-to-Station Restriction**

The type of intercept treatment the caller receives when the call is placed to a restricted telephone.

| Valid Entry  | Usage                                                                                                    |
|--------------|----------------------------------------------------------------------------------------------------|
| announcement | Provides an announcement. Requires entry of the announcement extension.                                                           |
| attendant    | Intercepted calls are redirected to the attendant.                                                                                |
| extension    | Routes the call to an alternate extension. Requires entry of the station or individual attendant. This cannot be a VDN extension. |
| tone         | Intercepted calls receive intercept (siren) tone.                                                                                 |

# **Controlled Termination Restriction (Do Not Disturb)**

The type of intercept treatment the caller receives when the call is placed to a termination restricted telephone.

| Valid Entry  | Usage                                                                                                    |
|--------------|----------------------------------------------------------------------------------------------------|
| announcement | Redirects intercepted calls to an announcement. Requires an associated extension number.                         |
| attendant    | Redirects intercepted calls to the attendant.                                                                    |
| coverage     | Redirects intercepted calls to coverage.                                                                         |
| extension    | Redirects intercepted calls to an extension. Requires an associated extension number. Cannot be a VDN extension. |
| tone         | Provides a siren-type tone to calls that cannot be completed as dialed.                                          |

# **Deluxe Paging and Call Park Timeout to Originator**

Enables or disables the Call Park feature so that a user can retrieve a call that is on hold from any other telephone within the system. For example, a user can answer a call at one extension, put the call on hold, and then retrieve the call at another extension. Or the user can answer a call at any telephone after an attendant or another user pages the user. Paged calls that are to be parked require separate activation of the Call Park feature.

| Valid Entry | Usage                                                               |
|-------------|---------------------------------------------------------------------|
| у           | The system redirects a parked call to the user who parked the call. |
| n           | The system redirects a parked call to the attendant.                |

# **Drop Parking User From the Call After Timeout**

| Valid Entry | Usage                                                                         |
|-------------|-------------------------------------------------------------------------------|
| у           | Drops the parking user from the call automatically after the timeout.         |
| n           | Does not drop the parking user from the call automatically after the timeout. |

# **Emergency Access Redirection Extension**

The assigned extension number or Vector Directory Number (VDN) where emergency queue overflow redirects.

# **Extended Group Call Pickup**

Enables call pickup groups to answer calls directed to another call pickup group.

| Valid Entry | Usage                                                                                             |
|-------------|---------------------------------------------------------------------------------------------------|
| flexible    | Flexible feature version supporting a one-to-n (pickup group-to-extended pickup group) mapping.   |
| simple      | Simple feature version with a one-to-one pickup group-to-extended pickup group mapping supported. |
| none        | Extended group call pickup is ignored.                                                            |

# **Number of Emergency Calls Allowed in Attendant Queue**

| Valid Entry | Usage                                                                                                    |
|-------------|----------------------------------------------------------------------------------------------------|
| 0 to 75     | The number of emergency calls allowed in the attendant queue before additional calls are routed to the backup extension. |

# **Reserved Slots for Attendant Priority Queue**

| Valid Entry | Usage                                                      |
|-------------|------------------------------------------------------------|
| 2 to 342    | The number of calls that can go in to the emergency queue. |

### **Time Before Off-Hook Alert**

| Valid Entry | Usage                                                                                                    |
|-------------|----------------------------------------------------------------------------------------------------|
| 1 to 3000   | The time in seconds that a telephone with an Off-Hook Alert Class of Service can remain off-hook (after intercept tone has started) before an emergency call is sent to the attendant. |

## **AUTHORIZATION CODE PARAMETERS**

### **Attendant Time Out Flag**

Applies only to remote users or incoming calls over trunks requiring an authorization code. Available only if authorization codes are enabled for the system.

| Valid Entry | Usage                                                                                                    |
|-------------|----------------------------------------------------------------------------------------------------|
| У           | A call is routed to the attendant if the caller does not dial an authorization code within 10 seconds or dials an invalid authorization code. |
| n           | The caller receives intercept tone.                                                                                                    |

#### Related links

Authorization Codes Enabled on page 299

## **Authorization Code Cancellation Symbol**

The symbol a caller must dial to cancel the 10-second wait period during which the user can enter an authorization code. Available only if authorization codes are enabled for the system.

| Valid Entry | Usage                                                              |
|-------------|--------------------------------------------------------------------|
| (#)         | The main and tandem servers or switches are both of the same type. |
| (1)         | An Avaya server or switch is part of the complex or network.       |

# **Authorization Code Length**

Available only if authorization codes are enabled for the system.

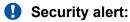

Enhance system security by using the maximum length for your authorization code.

| Valid Entry    | Usage                                                                                                    |
|----------------|----------------------------------------------------------------------------------------------------|
| 4 to 13 digits | The required length of the authorization code. All administered authorization codes must be this length. |

### **Authorization Codes Enabled**

Enables or disables authorization codes on a system-wide basis.

Available only if authorization codes are enabled.

## Security alert:

To maintain system security, use authorization codes.

### **Controlled Toll Restriction Intercept Treatment**

Applies an intercept treatment to a toll call during the call processing. Available only if the Controlled Toll Restriction feature is activated.

| Valid Entry  | Usage                                                                                                    |
|--------------|----------------------------------------------------------------------------------------------------|
| announcement | Intercepted calls are redirected to an announcement. Requires an assigned announcement extension.                      |
| attendant    | Intercepted calls are redirected to the attendant.                                                                     |
| extension    | Intercepted calls are redirected to an extension. Requires an extension assigned to a station or individual attendant. |
| tone         | Intercepted calls receive intercept (siren) tone.                                                                      |

### **Controlled Toll Restriction Replaces**

Activates the Controlled Toll Restriction feature for the customer to use additional types of calling restrictions on guest room telephones.

| Valid Entry     | Usage                                                                                             |
|-----------------|---------------------------------------------------------------------------------------------------|
| outward         | Guests cannot place calls to the public network.                                                  |
| station-station | Guests cannot place or receive calls between guest rooms or administrative staff voice terminals. |
| termination     | Guests cannot receive any calls.                                                                  |
| total           | Guests cannot place or receive any calls.                                                         |
| toll            | Guests cannot place toll calls, but can place local free calls.                                   |

# **Display Authorization Code**

Enables or disables displaying authorization code digits on the set during dialing. Applies only to DCP, not to BRI or hybrid sets.

## Security alert:

To enhance system security, do not display authorization code digits during dialing.

```
change system-parameters features
                                                              Page 5 of
                       FEATURE-RELATED SYSTEM PARAMETERS
SYSTEM PRINTER PARAMETERS
 Endpoint: Preserve Lines Per Page: 60
SYSTEM-WIDE PARAMETERS
                                    Switch Name:
           Emergency Extension Forwarding (min): 10
         Enable Inter-Gateway Alternate Routing? n
Enable Dial Plan Transparency in Survivable Mode? n
                            COR to Use for DPT: station
               EC500 Routing in Survivable Mode: dpt-then-ec500
MALICIOUS CALL TRACE PARAMETERS
              Apply MCT Warning Tone? n MCT Voice Recorder Trunk Group:
     Delay Sending RELease (seconds): 0
SEND ALL CALLS OPTIONS
     Send All Calls Applies to: station Auto Inspect on Send All Calls? n
             Preserve previous AUX Work button states after deactivation? n
UNIVERSAL CALL ID
    Create Universal Call ID (UCID)? n UCID Network Node ID:
```

## SYSTEM PRINTER PARAMETERS

The system printer is the printer dedicated to support scheduled reports.

### **Endpoint**

| Valid Entry | Usage                                                                                                    |
|-------------|----------------------------------------------------------------------------------------------------|
| SYS_PRNT    | If the system printer is connected over a TCP/IP link, and the link is defined as SYS_PRNT for IP Services |
| blank       | Not administered                                                                                           |

## **Lines Per Page**

| Valid Entry | Usage                                                 |
|-------------|-------------------------------------------------------|
| 24 to 132   | The number of lines per page required for the report. |

### SYSTEM-WIDE PARAMETERS

#### **COR to Use for DPT**

The Class of Restriction used for the Dial Plan Transparency (DPT) feature.

| Valid Entry  | Usage                                                                                                    |
|--------------|----------------------------------------------------------------------------------------------------|
| station      | The Facility Restriction Level (FRL) of the calling station determines whether that station is permitted to make a trunk call and if so, which trunks it is eligible to access. This is the default. |
| unrestricted | The first available trunk preference pointed to by ARS routing is used.                                                                                                    |

### **Emergency Extension Forwarding (min)**

If an emergency call disconnects, public safety personnel always attempt to call back. If the ELIN that was sent differs from the caller's extension number, the return call rings a set other than the one that dialed 911. To overcome this limitation, you can automatically forward that return call to the set that placed the emergency call for an administered period of time.

Emergency Extension Forwarding only applies if the emergency location extension number is an extension on the same switch as the extension that dialed 911. Customers who have several switches in a campus should assign emergency location extensions accordingly.

Sets the Emergency Extension Forwarding timer for all incoming trunk calls if an emergency call gets cut off.

| Valid Entry | Usage                                                                               |
|-------------|-------------------------------------------------------------------------------------|
| 0 to 999    | The time in minutes that an incoming trunk call forwards to the extension that made |
|             | the initial 911 call. The default value for both new installs and upgrades is 10.   |

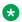

### Note:

If a user at the emergency location extension (the extension that made the initial 911 call) manually turns off the Call Forwarding feature, the feature is off no matter how many minutes remain on the timer.

## **Enable Dial Plan Transparency in Survivable Mode**

Enables or disables Dial Plan Transparency (DPT) without changing or removing other feature administration associated with DPT. DPT is enabled if a gateway registers with a Survivable Remote Server (Local survivable processor), or a port network registers with a Survivable Core Server (Enterprise Survivable Server).

# **Enable Inter-Gateway Alternate Routing**

Enables or disables the Inter-Gateway Alternate Routing (IGAR) feature that provides a means of alternately using the public network when the IP-WAN is incapable of carrying the bearer connection.

### **IGAR Over IP Trunks**

The system displays the field when you set the **Enable Inter-Gateway Alternate Routing** field to y.

| Valid Entry | Usage                                                                                                    |
|-------------|----------------------------------------------------------------------------------------------------|
| allow       | The IGAR feature uses H.323 or SIP trunks when selecting a trunk from a Route Pattern.                                  |
| skip        | The IGAR feature skips H.323 and SIP trunks when selecting a trunk from a Route Pattern. By default, the value is skip. |

#### **Switch Name**

A name used for identifying the switch. Accepts up to 20 alphanumeric characters.

### MALICIOUS CALL TRACE PARAMETERS

### **Apply MCT Warning Tone**

Enables or disables an audible tone to the controlling station when a Malicious Call Trace (MCT) recorder is actively recording a malicious call.

## **Delay Sending Release (seconds)**

Available only if Malicious Call Trace is enabled for the system.

| Valid Entry | Usage                                                                                                    |
|-------------|----------------------------------------------------------------------------------------------------|
| 0 to 30     | The time in seconds the system waits before sending an ISDN release message in response to receiving an ISDN disconnect message. Available in increments of 10. |

# **MCT Voice Recorder Trunk Group**

| Valid Entry | Usage                                                                          |
|-------------|--------------------------------------------------------------------------------|
| 1 to 2000   | Assigns the trunk group number for Malicious Call Trace (MCT) voice recorders. |

## **SEND ALL CALL OPTIONS**

## **Auto Inspect on Send All Calls**

| Valid Entry | Usage                                                                                                    |
|-------------|----------------------------------------------------------------------------------------------------|
| У           | The system displays Calling Party information for calls that are silently alerting their station because of the Send-All-Calls feature. |
| n           | Calling Party display for calls sent directly to Coverage by the Send-All-Calls feature is not guaranteed.                              |

# Send All Calls Applies to

| Valid Entry | Usage                                                                                                    |
|-------------|----------------------------------------------------------------------------------------------------|
| station     | Any call to a station, regardless of the number dialed, causes calls to that station's own extension to be sent immediately to Coverage, or causes calls to different extensions assigned to the station as bridged appearances to have Ring-Ping notification if redirect notification is enabled. |
| extension   | Only the calls sent to that extension are placed to coverage.                                                                                                    |

## **UNIVERSAL CALL ID**

# **Create Universal Call ID (UCID)**

Enables or disables the generation of a UCID for each call when necessary.

### **UCID Network Node ID**

| Valid Entry | Usage                                                                                |
|-------------|--------------------------------------------------------------------------------------|
| 1 to 327    | A number unique to this server or switch in a network of switches. This number is an |
| blank       | important part of the UCID tag and must be unique to the server or switch.           |

| change system-parameters features                    | Page 6 of 19             |
|------------------------------------------------------|--------------------------|
| FEATURE-RELATED SYSTEM PARAMETER                     | 3                        |
| Public Network Trunks on Conference Call: 5          | Auto Start? n            |
| Conference Parties with Public Network Trunks: 6     | Auto Hold? n             |
| Conference Parties without Public Network Trunks: 6  | Attendant Tone? y        |
| Night Service Disconnect Timer (seconds): 180        | Bridging Tone? <u>n</u>  |
| Short Interdigit Timer (seconds): 3                  | Conference Tone? n       |
| Unanswered DID Call Timer (seconds):                 | Intrusion Tone? <u>n</u> |
| Line Intercept Tone Timer (seconds): 30              | Mode Code Interface? y   |
| Long Hold Recall Timer (seconds): 0                  |                          |
| Reset Shift Timer (seconds): 0                       |                          |
| Station Call Transfer Recall Timer (seconds): 0      | Recall from VDN? n       |
| Trunk Alerting Tone Interval (seconds): 15           |                          |
| DID Busy Treatment: tone                             |                          |
| Allow AAR/ARS Access from DID/DIOD? n                |                          |
| Allow ANI Restriction on AAR/ARS? n                  |                          |
| Use Trunk COR for Outgoing Trunk Disconnect/Alert? n |                          |
| 7405ND Numeric Terminal Display? n                   | 7434ND? <u>n</u>         |
|                                                      |                          |
|                                                      |                          |
| DTMF Tone Feedback Signal to VRU - Connection:       | Disconnection:           |
|                                                      |                          |

# 7405ND Numeric Terminal Display

Enables or disables allowing a 7405ND type of station. This is not an actual telephone type, but it can be used to define ports for certain types of voice messaging systems. This numeric display setting sends only numbers, and not names, to the messaging system.

#### **Related links**

Type on page 758

#### 7434ND

Enables or disables allowing a 7434ND type of station. This is not an actual telephone type, but it can be used to define ports for certain types of messaging systems. Used if the voice messaging system operates in Bridged Mode.

#### **Related links**

Type on page 758

### Allow AAR/ARS Access from DID/DIOD

Enables or disables allowing calls for DID and DIOD type trunk groups to complete calls using ARS or AAR.

### Allow ANI Restriction on AAR/ARS

(For Russia only). Enables or disables allowing a call placed over a Russian shuttle trunk or a Russian rotary trunk using AAR or ARS to have the ANI requirement administered as restricted. In this case, when ANI is requested, if the request fails, the call immediately drops.

#### Related links

ANI Reqd on page 19

ANI Reqd on page 24

Request Incoming ANI (non-AAR/ARS) on page 607

### **Attendant Tone**

Enables or disables providing call progress tones to the attendants.

#### **Auto Hold**

Enables or disables the Automatic Hold feature on a system-wide basis.

#### **Auto Start**

If enabled, the Start buttons on all attendant consoles are disabled and the Automatic Start feature is enabled.

## **Bridging Tone**

Enables or disables providing a bridging tone when calls are bridged on primary extensions.

### **Conference Parties without Public Network Trunks**

| Valid entry   | Usage                                                                                                    |
|---------------|----------------------------------------------------------------------------------------------------|
| 3 to 6, or 12 | The maximum number of parties allowed in a conference call involving no public network trunks.                                                        |
|               | * Note:                                                                                                    |
|               | For 12 parties to participate in a conference, you must enable the <b>12–party Conferences</b> field in the Feature-Related System-Parameters screen. |

# Conference parties with public network trunks

Available only if public network trunks are allowed on a conference call.

| Valid Entry   | Usage                                                                                                    |
|---------------|----------------------------------------------------------------------------------------------------|
| 3 to 6, or 12 | The maximum number of parties allowed in a conference call involving a public network subscriber.                                                     |
|               | Note:                                                                                                    |
|               | For 12 parties to participate in a conference, you must enable the <b>12–party Conferences</b> field in the Feature-Related System-Parameters screen. |

#### Related links

Public network trunks on conference call on page 308

### **Conference Tone**

Enables or disables providing a conference tone as long as three or more calls are in a conference call.

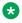

#### Note:

Bridging and Conference Tones are not supported by all countries. If these tones are enabled for countries other than Italy, Belgium, United Kingdom, or Australia, the tones are equivalent to no tone (silence) unless the tone is independently administered or customized.

#### Related links

Tone Generation on page 896

# **DID Busy Treatment**

Specifies how to handle a direct inward dialing (DID) call to a busy station.

| Valid Entry | Usage                        |
|-------------|------------------------------|
| attendant   | Call is routed to attendant. |
| tone        | Caller hears a busy tone.    |

# DTMF Tone Feedback Signal to VRU - Connection, Disconnection

Available only if DTMF Feedback Signals for the Voice Response Unit (VRU) are enabled for the system.

| Valid Entry              | Usage                                                                                                    |
|--------------------------|----------------------------------------------------------------------------------------------------|
| 0 to 9, *, #, A, B, C, D | The code used to connect or disconnect the VRU. This can be a single digit, or a combination such as *99 to connect, #99 to disconnect. The tones must be programmed at the VRU as well. |
| blank                    | No tone is sent to the VRU.                                                                                                    |

#### **Related links**

DTMF Feedback Signals For VRU on page 843

### **Intrusion Tone**

Enables or disables applying an intrusion tone (executive override) when an attendant intrudes on the call.

# **Line Intercept Tone Timer (seconds)**

| Valid Entry | Usage                                                                                                    |
|-------------|----------------------------------------------------------------------------------------------------|
| 0 to 60     | How long an analog station user can wait after hearing warning tone without going on hook, before the station is placed in the lockout state. |

# Long Hold Recall Timer (seconds)

| Valid Entry | Usage                                                                                                    |
|-------------|----------------------------------------------------------------------------------------------------|
| 0 to 999    | The number of seconds a call can be on hold before the system re-alerts the user to remind them of the call. |

### **Mode Code Interface**

Activates or deactivates the use of the Mode Code Voice Mail System Interface to connect the server running Communication Manager over a DTMF interface to other voice mail systems.

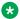

#### Note:

After making changes, log off and log back on to access the Mode Code Related System Parameters.

# **Night Service Disconnect Timer (seconds)**

| Valid Entry         | Usage                                                                                                    |
|---------------------|----------------------------------------------------------------------------------------------------|
| 10 to 1024<br>blank | The number of seconds a trunk call can be unanswered during night service before being disconnected. The trunk must not have Disconnect Supervision for this timer to apply. |

## Public network trunks on conference call

| Valid Entry   | Usage                                                                                                    |
|---------------|----------------------------------------------------------------------------------------------------|
| 0 to 5, or 11 | The number of public network trunks allowed on a conference call.                                                                                     |
|               | Note:                                                                                                    |
|               | For 12 parties to participate in a conference, you must enable the <b>12–party Conferences</b> field in the Feature-Related System-Parameters screen. |

## Recall from VDN

Indicates whether or not a call that is transferred to a VDN and then routed to a station is recalled to the originating station after the Station Call Transfer Recall Timer expires. If enabled, calls are recalled from a VDN when the Station Call Transfer Recall Timer expires.

Available only if Basic Vectoring and Vectoring (Prompting) are enabled for the system.

#### Related links

Vectoring (Basic) on page 845

Vectoring (Prompting) on page 846

Station Call Transfer Recall Timer (seconds) on page 309

# **Reset Shift Timer (seconds)**

| Valid Entry | Usage                                                                                                    |
|-------------|----------------------------------------------------------------------------------------------------|
| 0 to 255    | Specifies the number of seconds that reset shift dial tone is audible before busy tone is heard. With reset shift dial tone, the user can dial a new extension by dialing one new digit that replaces the last digit of the extension previously dialed. The new digit replaces the last digit of the extension previously dialed. An entry of 0 disables this feature. |
|             | Used only for station-to-station calls or private network calls using ISDN trunks.                                                                                                    |

# **Short Interdigit Timer (seconds)**

| Valid Entry | Usage                                                                                      |
|-------------|--------------------------------------------------------------------------------------------|
| 3 to 9      | The time limit that digit analysis will wait for the next digit when it has predicted that |
|             | all the digits have already been collected.                                                |

# **Special Dial Tone**

If enabled, Special Dial Tone can be used.

Special dial tone notifies an analog-telephone user if certain features are still active when the user goes off-hook. These features include:

- Call Forwarding
- Send All Calls
- Do Not Disturb

Requires a TN2182 circuit pack, or any newer tone generation resource.

#### Related links

Special Dial Tone on page 350

## **Station Call Transfer Recall Timer (seconds)**

A user-transferred call (station-to-station, a trunk call, or a DCS call) can re-terminate with priority ringing back to the station user who initiates the transfer operation if the transfer-to party does not answer the call within the administered Station Call Transfer Recall timer.

| Valid Entry | Usage                                                                                                    |
|-------------|----------------------------------------------------------------------------------------------------|
|             | The time in seconds before a call redirects back to the station user who initiated the transfer operation. The entry 0 disables this feature |
|             | transfer operation. The entry 0 disables this feature.                                                                                       |

# **Trunk Alerting Tone Interval (seconds)**

| Valid Entry | Usage                                                                                                    |
|-------------|----------------------------------------------------------------------------------------------------|
| 1 to 60     | Specifies the interval at which the alerting tone is repeated on the call. By default, the value is 15 seconds. |

#### Related links

Outgoing Trunk Alerting Timer (minutes) on page 132

# **Unanswered DID Call Timer (seconds)**

| Valid Entry | Usage                                                                                                    |
|-------------|----------------------------------------------------------------------------------------------------|
| 10 to 1024  | Limits how long a DID call can remain unanswered before routing to the DID/TIE/ISDN Intercept Treatment. This timer interacts with the nonadministrable 50-second Wait for Answer Supervision Timer (WAST). The WAST timer overrides this field. Therefore, if this field is set to a value equal to or greater than 50 seconds, the caller receives intercept tone instead of the normal attendant or announcement treatment that is given when the Unanswered DID Call Timer expires before the WAST. If the Unanswered DID Call Timer expires while the DID call is being processed by call vectoring, the timer is ignored. |
| blank       | Disables the timer.                                                                                                    |

#### Related links

Wait Answer Supervision Timer on page 328

# **Use Trunk COR for Outgoing Trunk Disconnect/Alert**

Indicates whether the outgoing trunk disconnect timer or the outgoing trunk alerting timer is set based on the COR of the originating station or the trunk group. If enabled, the timer is based on the COR of the trunk, not the originating station. By default, this field is disabled.

## Important:

You must disable outgoing trunk disconnect and outgoing trunk alerting timers at the same time. If you try to administer both timers, the system displays the following message:

Cannot enable both Outgoing Trunk Disc and Outgoing Trunk Alert timers

#### Related links

Outgoing Trunk Disconnect Timer (minutes) on page 132 Outgoing Trunk Alerting Timer (minutes) on page 132

### **DISTINCTIVE AUDIBLE ALERTING**

Available only if **Tenant Partitioning** is disabled for the system.

### **Attendant Originated Calls**

Indicates which type of ringing applies to attendant-originated calls.

| Valid Entry | Usage                                                                        |
|-------------|------------------------------------------------------------------------------|
| internal    | Internal ringing applies to attendant-originated calls.                      |
| external    | External ringing applies to attendant-originated calls. Default is external. |
| priority    | Priority ringing applies to attendant-originated calls.                      |

### **Distinctive Audible Alerting (Internal, External, Priority)**

The number of rings for Internal, External, and Priority calls. For virtual stations, this applies to the mapped-to physical telephone.

| Valid Entry | Usage                                                                              |
|-------------|------------------------------------------------------------------------------------|
| 1           | One burst of ringing signal per period. Default for internal calls.                |
| 2           | Two bursts of ringing signal per period. Default for external and attendant calls. |
| 3           | Three bursts of ringing signal per period. Default for priority calls.             |

#### Related links

Distinctive Audible Alerting (Internal, External, Priority) on page 873

```
change system-parameters features
                                                                Page
                                                                       7 of 19
                        FEATURE-RELATED SYSTEM PARAMETERS
CONFERENCE/TRANSFER
              Abort Transfer? n
                                                 No Dial Tone Conferencing? n
        Transfer Upon Hang-Up? n
                                     Select Line Appearance Conferencing? n
            Abort Conference? n
  No Hold Conference Timeout: 60 Maximum Ports per Expanded Meet-me Conf: 7
                                                      12-party Conferences? n
                 External Ringing for Calls with Trunks? remote-only
ANALOG BUSY AUTO CALLBACK
              Without Flash? n
AUDIX ONE-STEP RECORDING
                            Recording Delay Timer (msec): 500
Apply Ready Indication Tone To Which Parties In The Call? all
 Interval For Applying Periodic Alerting Tone (seconds): 15
                                 Audix Recording Display? n
POSTED MESSAGE
       Require Security Code? n
```

## Important:

To enable 12-party conference, you must disable the DCS feature. **DCS** field is available in the change system-parameters customer-options page.

### CONFERENCE/TRANSFER

# **12-party Conferences**

If enabled, 12 parties can participate in ad-hoc and meet-me conferences.

If disabled, the maximum number of participants in the conference remains 6.

#### **Abort Conference**

DCP, hybrid, IP, wireless, or ISDN-BRI telephone users can abort the conference operation when they are disconnected. If enabled, this field changes a call placed on soft-hold in the conference-pending status to hard-held status if the user disconnects.

#### **Abort Transfer**

If enabled, stops the transfer operation whenever users press a non-idle call appearance button in the middle of the transfer operation, or when they disconnect. If the system is configured to transfer calls upon disconnecting the call, users can press the **Transfer** button, dial the complete transfer-to number, and disconnect to transfer the call. Users must select another non-idle call appearance to abort the transfer. Requires DCP, Hybrid, IP, ISDN-BRI or wireless telephones.

### **External Ringing for Calls with Trunks**

Specifies ringing behavior on external trunk calls that are transferred or conferenced by stations or attendants, or extended by the attendant to an on-switch extension.

| Valid Entry | Usage                                                                                                    |
|-------------|----------------------------------------------------------------------------------------------------|
| all-calls   | All external trunk calls that are transferred or conferenced (either locally or remotely) receive external ringing.    |
| local-only  | External trunk calls that are transferred or conferenced locally receive external ringing.                             |
| none        | External ringing does not apply to external trunk calls that are transferred or conferenced.                           |
| remote-only | External trunk calls that are transferred or conferenced remotely receive external ringing. This is the default value. |

### **Maximum Ports per Expanded Meet-me Conf**

Available only if ports are administered for the Expanded Meet-me Conference feature.

| Valid Entry | Usage                                                                                                    |
|-------------|----------------------------------------------------------------------------------------------------|
| 3 to 300    | The maximum number of conferees in an Expanded Meet-me Conference. This is a system-wide limit (that is, not administrable on a per Expanded-Meet-me VDN basis). |

# **No Dial Tone Conferencing**

If enabled, eliminates dial tone while setting up a conference when another line is on hold or is alerting.

#### No Hold Conference Timeout

| Valid Entry | Usage                                                                                                    |
|-------------|----------------------------------------------------------------------------------------------------|
| 20 to 120   | The number of seconds No Hold Conference call setup times out. The system  Answer Supervision timer should be set to a value less than this. |

## **Select Line Appearance Conferencing**

User can use the line appearance rather than the **Conference** button to include a call in a conference. If a user is on a call, and another line is on hold or an incoming call alerts on another line, the user can press the **Conference** button to bridge the calls together. Using the select line appearance capability, the user can press a **line appearance** button to complete a conference instead of pressing the **Conference** button a second time.

Enabling this field activates Select Line Appearance Conferencing.

### **Transfer Upon Hang-Up**

With this feature, users can transfer a call by pressing the **Transfer** button, dialing the required extension, and then disconnecting the active call.

Users using the Call Park FAC can park a call without pressing the Transfer button a second time.

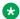

#### Note:

Communication Manager Release 6.2 and earlier supported this feature on H.323 and DCP stations. Communication Manager Release 6.3.6 extends this support to 96x1 SIP stations. However, for SIP stations, this field works only when the Team button feature is enabled.

#### Unhold

With unhold, the user can press the hold button on a telephone to release a hold (if no other line appearance is on hold or alerting). This does not apply to BRI telephones or attendant consoles.

Enabling this field activates this unhold capability.

### ANALOG BUSY AUTO CALLBACK

If the Analog Busy Auto Callback Without Flash (ACB) feature is enabled, when a caller places a call through an analog station, and the called station is busy and has no coverage path or forwarding, then an announcement plays, announcing that the station is busy and prompting the caller to enter 1 for ACB or 2 to cover to a voice mail hunt group extension.

#### **Announcement**

The extension of the announcement that plays for the Analog Busy Auto Callback Without Flash feature. This field cannot be left blank. Available only if Auto Callback Without Flash is enabled.

# **Voice Mail Hunt Group Ext**

A voice mail hunt group extension where the call is forwarded if the user enters 2 at the ACB announcement prompt. Available only if Auto Callback Without Flash is enabled.

#### Without Flash

If enabled, provides automatic callback for analog stations without flashing the hook. It is applied only when the called station is busy and has no other coverage path or call forwarding. The caller can enable the automatic callback without flashing the hook or entering the feature access code.

### AUDIX ONE-STEP RECORDING

On stations administered with this feature button, users can activate and deactivate the recording of active calls to their voice messaging system with the press of one button.

### **Apply Ready Indication Tone To Which Parties In The Call**

Use this field to administer who hears the ready indication tone.

| Valid entry | Usage                                                                                                    |
|-------------|----------------------------------------------------------------------------------------------------|
| all         | All parties in the call hear the tone. The default value is all.                                                 |
| initiator   | Only the initiator hears the tone. The initiator is the user who activates the Audix one-step recording feature. |
| none        | None of the parties in the call hear the tone.                                                                   |

### Note:

When the Apply Ready Indication Tone To Which Parties In The Call field is set to initiator, all parties in the call hear the ready indication tone. When the Apply Ready Indication Tone To Which Parties In The Call field is set to all and the Interval For Applying Periodic Alerting Tone (seconds) field is set to 0, the parties in the call do not hear the ready indication tone and the alerting tone.

## **Interval For Applying Periodic Alerting Tone (seconds)**

Available only if all parties on a call hear the voice messaging recording ready tone.

| Valid Entry | Usage                                                                                                    |
|-------------|----------------------------------------------------------------------------------------------------|
| 0 to 60     | The number of seconds between alerting tones. The default value is a 15 second interval. Zero disables the tone. |

## **Recording Delay Timer (msecs)**

| Valid Entry       | Usage                                                           |
|-------------------|-----------------------------------------------------------------|
| 0 to 4000 in      | The delay interval before starting a voice messaging recording. |
| increments of 100 |                                                                 |

| change system-parameters features Page 8 of                            | 19    |
|------------------------------------------------------------------------|-------|
| FEATURE-RELATED SYSTEM PARAMETERS                                      |       |
|                                                                        |       |
| ISDN PARAMETERS                                                        |       |
| PARAMETERS FOR CRI                                                     | ATING |
| Send Non-ISDN Trunk Group Name as Connected Name? n QSIG SELECTION NUM | IBERS |
| Display Connected Name/Number for ISDN DCS Calls? ~ Network Level:     |       |
| Send ISDN Trunk Group Name on Tandem Calls? n Level 2 Code:            |       |
| Send Custom Messages Through QSIG? n Level 1 Code:                     |       |
| QSIG/ETSI TSC Extension:                                               |       |
| MWI - Number of Digits Per Voice Mail Subscriber: 7                    |       |
|                                                                        |       |
| National CPN Prefix:                                                   |       |
| International CPN Prefix:                                              |       |
| Pass Prefixed CPN: ASAI? n VDN/Vector? n                               |       |
| Delay for USNI Calling Name for Analog Caller ID Phones (seconds): 0   |       |
| Unknown Numbers Considered Internal for AUDIX? n                       |       |
| USNI Calling Name for Outgoing Calls? <u>n</u>                         |       |
| Path Replacement with Measurements? y                                  |       |
| QSIG Path Replacement Extension:                                       |       |
| Send QSIG Path Replacement Conf. Event to ASAI? y                      |       |
| Path Replace While in Queue/Vectoring? n                               |       |

## **ISDN PARAMETERS**

# **Delay for USNI Calling Name for Analog Caller ID Phones (seconds)**

For analog caller ID telephones, Communication Manager waits for the FACILITY message (includes the caller information) before delivering an incoming call to the receiver.

| Valid Entry | Usage                                                                                                    |
|-------------|----------------------------------------------------------------------------------------------------|
| 0 to 6      | Communication Manager waits for the administered duration for the FACILITY message before delivering the incoming call to the receiver. The default value of the field is 0 which indicates that the feature is disabled. Use the timer value of 3 seconds. |

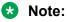

On page 3 of the ISDN Trunk Group screen, you must set **US NI Delayed Calling Name Update** field to y for this feature to work.

# **Display Connected Name/Number for ISDN DCS Calls**

If enabled, displays the connected name/number (if received) for ISDN DCS calls.

### **Feature Plus Ext**

An extension used for proper termination of Feature Plus signaling. For example, Message Waiting Indication (MWI) requires this extension to send the indication to the appropriate server running Communication Manager. Available only if ISDN Feature Plus signaling is enabled for the system.

#### **International CPN Prefix**

You can use this number to apply prefixes to international calling numbers for display at receiving telephones. Accepts up to five digits and includes the characters \* and #. This number is useful for those telephones that use or implement call back features based on incoming call numbers.

When an ISDN-PRI call arrives, the incoming call setup is analyzed for:

- · Whether the Type of Address (TOA) is national or international
- Whether the Numbering Plan Identifier (NPI) is Unknown or ISDN/Telephony

This administered prefix is applied to international calls.

Prefixing applies to any subsequent display on the same server when the call is transferred, covered, or forwarded. The same prefixing applies to outgoing ISDN-PRI calls when the connected number information is returned and meets the same TOA and NPI criteria. The prefix plus the calling/connected number digit string is limited to 15 digits, with truncation occurring at the least significant digits.

### **Maximum Length**

Available only if unknown numbers are administered as internal for the voice messaging system.

| Valid Entry | Usage                                                                                                    |
|-------------|----------------------------------------------------------------------------------------------------|
| 1 to 20     | The maximum length of an unknown private number. Any unknown number longer than the administered value is external. This field cannot be blank. |

# MWI - Number of Digits Per Voice Mail Subscriber

The number of digits per voice messaging system subscriber. Available only if Basic Supplementary Services or ISDN Feature Plus signaling is enabled for the system.

| Valid Entry | Usage                                                                                                    |
|-------------|----------------------------------------------------------------------------------------------------|
| 3 to 7      | The digit string length of subscribers translated in the Message Center entity. The value in this field must match the value administered for the voice messaging system. |

### **National CPN Prefix**

Applies prefixes to national calling numbers for display at receiving telephones. This is useful for those telephones that use or implement call back features based on incoming call numbers. When an ISDN-PRI call arrives, the incoming call setup is analyzed for: (1) whether the Type of Address (TOA) is national or international, and (2) whether the Numbering Plan Identifier (NPI) is Unknown or ISDN/Telephony.

This administered prefix is applied to national calls. Prefixing applies to any subsequent display on the same server when the call is transferred, covered, or forwarded. The same prefixing applies to outgoing ISDN-PRI calls when the connected number information is returned and meets the same TOA and NPI criteria. The prefix plus the calling/connected number digit string is limited to 15 digits, with truncation occurring at the least significant digits.

| Valid Entry | Usage                                                                              |
|-------------|------------------------------------------------------------------------------------|
| 0 to 9      | A five-digit number that you can apply as prefixes to national calling numbers for |
| * or #      | display.                                                                           |
| blank       |                                                                                    |

#### Pass Prefixed CPN to ASAI

If enabled, passes Calling Party Number information (CPN) to ASAI. The prefixed number is not passed on to other adjuncts, Call Detail Recording, or servers/switches.

### Path Replacement While in Queue/Vectoring

Use this field to allow Path Replacement after queue/vector processing has started. Depending on the version of CMS, some calls can go unrecorded if this capability is enabled. For more information, go to Avaya Support website at <a href="http://support.avaya.com/">http://support.avaya.com/</a>.

### **Path Replacement with Measurements**

Use this field to allow QSIG path replacement or DCS with Reroute to be attempted on measured calls.

#### **QSIG/ETSI TSC Extension**

The phantom endpoint extension for QSIG Call Independent Signaling Connections (CISCs) that are similar to NCA Temporary Signaling Connections (TSCs) (both incoming and outgoing). ETSI protocol TSCs as well as QSIG TSCs are supported.

# **QSIG Path Replacement Extension**

The extension for the system used as part of the complete number sent in the Path Replacement Propose message.

# **Send Custom Messages Through QSIG?**

If enabled, provides appropriate display information over QSIG links. Display information can include the Posted Messages feature.

# **Send ISDN Trunk Group Name on Tandem Calls**

If enabled, provides consistent display information regardless of trunk type. Also provides only trunk group name.

### Send Non-ISDN Trunk Group Name as Connected Name

If enabled, sends a name of the non-ISDN trunk group as the connected name when a call routes from ISDN to non-ISDN and the call is answered.

#### Unknown Numbers Considered Internal for AUDIX

Controls the treatment of an ISDN number whose numbering plan identification is "unknown" in a QSIG centralized voice messaging system arrangement. Available only if ISDN trunks are enabled for the system and if the hunt group is administered to send the calling party number to the voice messaging system.

| Valid Entry | Usage                                                                                                    |
|-------------|----------------------------------------------------------------------------------------------------|
| У           | The unknown number is "internal" and the voice messaging system tries to find a calling party name match for the digit string. If a name match is found, the voice messaging system provides the calling party's name. If no name is found, the voice messaging system provides the calling party's telephone number. |
| n           | The unknown number is "external" and the voice messaging system provides the calling party's telephone number.                                                                                                    |

## **USNI Calling Name for Outgoing Calls?**

| Valid Entry | Usage                                                                             |
|-------------|-----------------------------------------------------------------------------------|
| У           | Sends a name on outgoing calls over NI PRI trunks.                                |
| n           | Prevents sending calling name information with outgoing calls over NI PRI trunks. |
|             | Overrides the trunk group <b>Send Name</b> if enabled.                            |

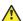

#### **Caution:**

The service provider's local telephone company central office (CO) must be capable of accepting calling name information from Communication Manager in this way. For example, if the CO has a 5ESS, it must be a generic 5EXX or later. Failure to validate the CO capability might cause the CO to drop outgoing calls from the Avaya S8XXX Server. In this case, this field should be disabled.

## PARAMETERS FOR CREATING QSIG SELECTION NUMBERS

#### Level 1 Code

The first level regional code of the Avaya S8XXX Server in the network.

Administer this field carefully. Communication Manager does not verify if you have entered a code that supports your entry in the Network Level field. Accepts up to five digits. Because blank regional codes are valid, an entry is not required if the **Network Level** field is 1 or 2.

In QSIG standards, this Level 1 code is called the Level 0 Regional Code.

Available only if the **Network Level** is set to 1 or 2.

#### Level 2 Code

The second level regional code of the Avaya S8XXX Server in the network.

Administer this field carefully. Communication Manager does not check to ensure you have entered a code that supports your entry in the **Network Level** field. Accepts up to five digits. Because blank regional codes are valid, an entry is not required if the **Network Level** field is 2.

Available only if the **Network Level** is set to 2.

In QSIG standards, this Level 2 code is called the Level 1 Regional Code.

#### **Network Level**

The value of the highest regional level employed by the PNP network. Use the following table to find the relationship between the network level and the Numbering Plan Identification/ Type of Number (NPI/TON) encoding used in the QSIG PartyNumber or the Calling Number and Connected Number IEs.

| Valid Entry | Usage                                                                                                    |
|-------------|----------------------------------------------------------------------------------------------------|
| 0           | NPI - PNP                                                                                                    |
|             | TON - local                                                                                                    |
| 1           | NPI - PNP                                                                                                    |
|             | TON - Regional Level 1                                                                                                    |
| 2           | NPI - PNP                                                                                                    |
|             | TON - Regional Level 2                                                                                                    |
| blank       | If this field is blank and the Send Calling Number and/or Send Connected Number field is y or r with private specified for the Numbering Format field on the ISDN Trunk Group screen, the Calling Number and/or Connected Number IEs is not sent. If the field is left blank but private has been specified in the Numbering Format field on the ISDN Trunk Group screen, the Identification Number (PartyNumber data type) is sent for QSIG PartyNumbers encoded in ASN.1-defined APDUs. In this case, the ASN.1 data type containing the PartyNumber (PresentedAddressScreened, PresentedAddressUnscreened, PresentedNumberScreened, or PresentedNumberUnscreened) is sent marked as PresentationRestricted with NULL for the associated digits. |

| change system-parameters features                                                                                           | Page    | 9 of | 19 |
|----------------------------------------------------------------------------------------------------|---------|------|----|
| FEATURE-RELATED SYSTEM PARAMETERS                                                                                           |         |      |    |
| CPN/ANI/ICLID PARAMETERS  CPN/ANI/ICLID Replacement for Restricted Calls:  CPN/ANI/ICLID Replacement for Unavailable Calls: | _       |      |    |
| DISPLAY TEXT                                                                                                    |         |      |    |
| Identity When Bridging:                                                                                                    | princip | pal  |    |
| User Guidance Display?                                                                                                    | n       | _    |    |
| Extension only label for Team button on 96xx H.323 terminals?                                                               | n       |      |    |
| INTERNATIONAL CALL ROUTING PARAMETERS  Local Country Code:  International Access Code:                                      |         |      |    |
| SCCAN PARAMETERS                                                                                                    |         |      |    |
| Enable Enbloc Dialing without ARS FAC? n                                                                                    |         |      |    |
| CALLER ID ON CALL WAITING PARAMETERS  Caller ID on Call Waiting Delay Timer (msec): 200                                     |         |      |    |

### **CPN/ANI/ICLID PARAMETERS**

# **CPN/ANI/ICLID Replacement for Restricted Calls**

Use this field to specify a text string to replace the restricted numbers on the telephone display. You can enter up to 15 characters.

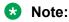

This field does not apply to SIP telephones.

# **CPN/ANI/ICLID Replacement for Unavailable Calls**

Use this field to specify a text string to replace the unavailable numbers on the telephone display. You can enter up to 15 characters.

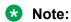

This field does not apply to SIP telephones.

#### **DISPLAY TEXT**

### Extension only label for Team button on 96xx H.323 terminals

Available only if the **Team Btn Display Name** for the Class of Restriction is enabled.

| Valid entries | Usage                                                                                                    |
|---------------|----------------------------------------------------------------------------------------------------|
| У             | For 96xx H.323 telephones, displays the station extension without the team button label. 96xx H323 firmware version 2.0 or greater is recommended as it provides a special icon for team buttons. This field does not impact label customizations. |
| n             | For 96xx H.323 telephones, displays the station extension with the team button label.                                                                                                    |

### **Identity When Bridging**

Determines whether the telephone display shows the identity of the extension that the bridged appearance represents, or the identity of the physical telephone that the bridged appearance button is on. This applies when the bridged appearance is the caller, and when it is the answering party.

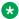

#### Note:

When you choose the station option, you must update the Public/Unknown Numbering Format with the Extension Codes of the stations that display the caller's or answering party's assigned identification.

| Valid Entry | Usage                                                                            |
|-------------|----------------------------------------------------------------------------------|
| principal   | The extension that the bridged appearance button points to. This is the default. |
| station     | The physical telephone that the bridged appearance button is on.                 |

# **User Guidance Display**

If enabled, the telephone display shows user guidance messages. This field is disabled by default.

## INTERNATIONAL CALL ROUTING PARAMETERS

# **Local Country Code**

A valid PSTN E.164 country code. For example, an SBS node in the United States uses a code of 1. For a list of country codes, see the International Telecommunications Union *List of ITU-T* Recommendation E.164 Assigned Country Codes. Accepts up to three digits.

#### Related links

SBS on page 530

International Access Code on page 323

Group Type on page 508 Supplementary Service Protocol on page 521 Carrier Medium on page 505

#### International Access Code

The access code required by the PSTN to route calls out of the country. This code is included with the telephone number received from the SBS terminating node if the Local Country Codes of the originating and terminating nodes are different. For example, an SBS node in the United States uses an access code of 011. Accepts up to five digits.

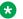

#### Note:

Once administered, this field cannot be cleared until all trunk groups administered for SBS signaling have been removed. If the international call routing parameters are not administered for the system and SBS is enabled for the trunk, a warning is displayed: Must set INTERNATIONAL CALL ROUTING parameters on system-parameters features.

#### Related links

SBS on page 530

Local Country Code on page 322

Group Type on page 508

Supplementary Service Protocol on page 521

Carrier Medium on page 505

## SCCAN PARAMETERS

## Enable Enbloc Dialing without ARS FAC

If the Enable Enbloc Dialing without ARS FAC field is enabled, Communication Manager inserts the ARS access code, when a dialed digit string has:

- Minimum Digit Length or more digits, and is sent from the telephone to Communication Manager in a single message
- a matching ARS entry

If the dialed digit string does not meet above points, the digit string is used as it is without prepending the ARS access code. The call is passed to ARS for digit analysis. By default, the Enable Enbloc Dialing without ARS FAC field is disabled.

# **Minimum Digit Length**

Available only if Enbloc Dialing without an ARS FAC is enabled.

| Valid Entry | Usage                                                                                                  |
|-------------|----------------------------------------------------------------------------------------------------|
| 1 to 20     | The number of digits before Enbloc Calling Treatment is activated. Default is extension length plus 1. |

### **CALLER ID ON CALL WAITING PARAMETERS**

### Caller ID on Call Waiting Delay Timer (msec)

| Valid Entry | Usage                                                          |
|-------------|----------------------------------------------------------------|
| 5 to 1275   | The required delay in 5-millisecond intervals. Default is 200. |

# Feature-related system parameters: page 10

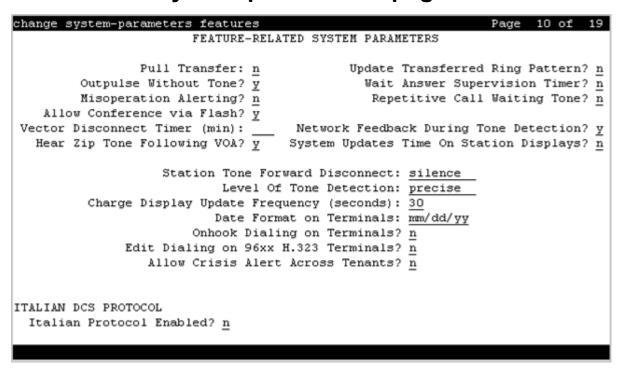

## Allow Conference via Flash

If enabled, an analog station can use flash to conference calls.

### **Allow Crisis Alert Across Tenants**

If enabled, allows crisis alert across different tenant partitions. Disabled by default.

## **Charge Display Update Frequency (seconds)**

Available only if Advice of Charge or Periodic Pulse Metering with display functions is used.

| Valid Entry | Usage                                                                                                    |
|-------------|----------------------------------------------------------------------------------------------------|
| 10 to 60    | The amount of time in seconds between charge-display updates. Frequent display                                                                                                    |
| blank       | updates might have considerable performance impact. If the duration of a call is less than the Charge Display Update Frequency, the display does not automatically show charge information. |

#### **Date Format on Terminals**

The system displays the **Date Format on Terminals** field if the **Multinational Locations** field on the System Parameters Customer Options screen is set to n. This field affects the 607/2400/4600/6400 terminals. The date is in mm/dd/yy, dd/mm/yy, and yy/mm/dd formats.

# **Edit Dialing on 96xx H.323 Terminals**

If enabled, an end-user can dial a number when the telephone is on-hook. Disabled by default.

## **Hear Zip Tone Following VOA?**

Enables or disables zip tone alerts to a telephone user when the announcement has completed and a caller is now connected. CallMaster set and attendant console users hear double zip tone following the announcement. All other telephone users hear single zip tone.

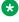

#### Note:

This field does not effect auto-answer zip tone heard prior to the VDN of Origin Announcement (VOA).

## **Intercept Treatment on Failed Trunk Transfers**

| Valid Entry | Usage                                                          |
|-------------|----------------------------------------------------------------|
| у           | Provides intercept treatment to calls failing trunk transfers. |
| n           | Drops calls failing trunk transfers.                           |

#### **Level of Tone Detection**

Used only when users are having difficulty placing outgoing calls due to inaccurate detection of network dial tone.

| Valid Entry | Usage                                                                                                    |
|-------------|----------------------------------------------------------------------------------------------------|
| broadband   | This is the least exact of the levels of tone detection. If Avaya Communication Manager detects any tone at all, it interprets this as dial tone.                                                                          |
| medium      | The server running Avaya Communication Manager interprets any tone which has a continuous "on" period of longer than 1 second as dial tone. Otherwise, the server accepts whatever the tone detector circuit pack reports. |
| precise     | Communication Manager accepts whatever the tone detector circuit pack reports.                                                                                                    |

# **Misoperation Alerting**

| Valid Entry | Usage                                                                                                    |
|-------------|----------------------------------------------------------------------------------------------------|
| У           | Enables misoperation recall alerting on multi-appearance stations, analog stations, and attendant consoles. |
| n           | Uses standard misoperation handling without recall alerting.                                                |

# **Network Feedback During Tone Detection**

If enabled, provides audible feedback to the user while the system attempts to detect dial tone.

# On-hook Dialing on 607/2400/4600/6400/8400 Terminals

If enabled, users can dial without lifting the handset. Users hear dial tone when they press the **Speaker** button, even if the handset is on-hook.

For 6400/8400, 607, 2420, 2410, and 4600 telephone users with speakerphones.

# **Outpulse Without Tone**

| Valid Entry | Usage                                                                    |
|-------------|--------------------------------------------------------------------------|
| у           | The server outpulses digits even when a dial tone has not been received. |
| n           | The calling party receives intercept tone if no dial tone is detected.   |

#### **Pull Transfer**

Enables or disables the Pull Transfer feature on a system-wide basis. With this, the transferring or transferred-to party can press the **Transfer** button to complete the transfer operation.

# **Repetitive Call Waiting Interval (sec)**

Available only if the Repetitive Call Waiting Tone is enabled.

| Valid Entry | Usage                                             |
|-------------|---------------------------------------------------|
| 1 to 99     | The number of seconds between call waiting tones. |

# **Repetitive Call Waiting Tone**

If enabled, a repetitive call waiting tone is provided to the called party for all types of call waiting access.

#### Send DTMF Over Telecommuter Link

In the telecommuter mode, when a user is on a call and presses any digits from a deskphone or a softphone, the user hears loud DTMF tones over the telecommuter link. Use the **Send DTMF Over Telecommuter Link** field to send or prevent DTMF tones over the telecommuter link.

| Valid entry | Usage                                                                                      |
|-------------|--------------------------------------------------------------------------------------------|
| У           | Communication Manager sends DTMF tones over the telecommuter link. The default value is y. |
| n           | Communication Manager does not send DTMF tones over the telecommuter link.                 |

# **Station Tone Forward Disconnect**

Applies to any station other than one administered as a data endpoint, an attendant console, a BRI telephone, an auto answer, or as an Outgoing Call Management (OCM) agent.

| Valid Entry | Usage                                                                                                    |
|-------------|----------------------------------------------------------------------------------------------------|
| busy        | The treatment given to a station that is the last party remaining off-hook on a call,                         |
| intercept   | until that station is placed on-hook, or until the tone has played for 45 seconds and is followed by silence. |
| silence     |                                                                                                    |

# **System Updates Time On Station Displays**

If enabled, automatically updates the system time on two-line display telephones when you run background maintenance, for example, when you plug in the telephone set. The system sends the time update periodically to the telephones. This parameter does not apply to telephones such as the BRI telephones, where the user sets the time.

## **Update Transferred Ring Pattern**

If enabled, changes the ringing pattern from internal to external when an internal station transfers an external call. Use this feature if most calls go through an attendant, so that users are able to distinguish an external call.

# **Vector Disconnect Timer (min)**

| Valid Entry | Usage                                                                                                    |
|-------------|----------------------------------------------------------------------------------------------------|
| 1 to 240    | Determines when the trunk gets disconnected if incoming or outgoing disconnect supervision is disabled for the trunk group. |
| blank       | Avaya Communication Manager does not initiate a disconnect.                                                                 |

## **Wait Answer Supervision Timer**

| Valid Entry | Usage                                                           |
|-------------|-----------------------------------------------------------------|
| у           | Calls to stations unanswered after 50 seconds are dropped.      |
| n           | Unanswered calls drop only when the calling party goes on-hook. |

#### Related links

Unanswered DID Call Timer (seconds) on page 310

#### ITALIAN DCS PROTOCOL

The next three fields control the Italian DCS Protocol feature.

## **Apply Intercept Locally**

If enabled, DID/CO intercept treatment is applied locally instead of on the originating server or switch. Available only if **Italian Protocol** is enabled.

#### **Enforce PNT-to-PNT Restrictions**

If enabled, restrictions and denial of PNT-to-PNT connections are enforced when the EDCS message is unavailable. Available only if **Italian Protocol** is enabled.

#### **Italian Protocol Enabled**

Enables or disables the Italian DCS feature on a system-wide basis.

# Feature-related system parameters: page 11

| FEATURE-RELATED SYSTEM PARAMETERS CALL CENTER SYSTEM PARAMETERS |          |
|-----------------------------------------------------------------|----------|
| CALL CENTED SYSTEM DADAMETERS                                   |          |
| CALL CHILD SISIBI TAGABIBIS                                     |          |
| EAS                                                             |          |
| Expert Agent Selection (EAS) Enabled? y                         |          |
| Minimum Agent-LoginID Password Length: _                        |          |
| Direct Agent Announcement Extension: Delay:                     | _        |
| Message Waiting Lamp Indicates Status For: station              |          |
| Work Mode On Login: aux                                         |          |
| VECTORING                                                       |          |
| Converse First Data Delay: 0 Second Data Delay:                 | <u>2</u> |
| Converse Signaling Tone (msec): 100 Pause (msec):               | 70       |
| Prompting Timeout (secs): 10                                    |          |
| Interflow-qpos EWT Threshold: 2                                 |          |
| Reverse Star/Pound Digit For Collect Step? n                    |          |
| Available Agent Adjustments for BSR? <u>n</u>                   |          |
| BSR Tie Strategy: <u>1st-found</u>                              |          |
| Store VDN Name in Station's Local Call Log? <u>n</u>            |          |
| SERVICE OBSERVING                                               |          |
| Service Observing: Warning Tone? y or Conference Tone?          | <u>n</u> |
| Allowed with Exclusion: Service Observing? <u>n</u> SSC?        | <u>n</u> |
| Allow Two Observers in Same Call? <u>n</u> Coach on SSC?        | <u>n</u> |

# **CALL CENTER SYSTEM PARAMETERS EAS**

#### **Delay**

Available only if Expert Agent Selection (EAS) or ASAI Link Core Capabilities are enabled for the system.

| Valid Entry | Usage                                                                   |
|-------------|-------------------------------------------------------------------------|
| 0 to 99     | The number of seconds the caller hears ringback before the Direct Agent |
| blank       | Announcement is heard by the calling party.                             |

#### **Direct Agent Announcement Extension**

The extension of the direct agent announcement.

## **Expert Agent Selection (EAS) Enabled**

Enables or disables Expert Agent Selection (EAS). Enable only if ACD or vectoring hunt groups exist or if existing ACD or vectoring hunt groups are skill-based. Available only if EAS is enabled for the system.

#### **Message Waiting Lamp Indicates Status For**

Available only if Expert Agent Selection (EAS) is enabled for the system.

| Valid Entry | Usage                                                                                         |
|-------------|-----------------------------------------------------------------------------------------------|
| station     | The message waiting lamp on a telephone indicates the message is for the telephone extension. |
| loginID     | The message waiting lamp on a telephone indicates the message is for the agent login ID.      |

## **Minimum Agent-LoginID Password Length**

The minimum number of digits that must be administered as an EAS Agent's LoginID password. Accepts up to nine digits. Available only if Expert Agent Selection (EAS) is enabled for the system.

## **VECTORING**

## **Available Agent Adjustments for BSR**

If activated, Best Service Routing (BSR) adjustments are made available to available agents. Available only if Vectoring (Best Service Routing) is enabled for the system.

## **BSR Tie Strategy**

Available only if Vectoring (Best Service Routing) is enabled for the system.

| Valid Entry | Usage                                                                                                    |
|-------------|----------------------------------------------------------------------------------------------------|
| 1st-found   | BSR uses the first selection for routing. This is the default.                                                                                                    |
| alternate   | Alternating the BSR selection algorithm is possible when a tie in Expected Wait Time (EWT) or available agent criteria occurs. Every other time a tie occurs for calls from the same active Vector Directory Number (VDN), the selection from the step with the tie is used instead of the first selected split/skill or location to send the call. This helps balance the routing over the considered local splits/skills and remote locations when cost of routing remotely is of least concern. |

## **Converse First Data Delay**

Available only if Vectoring (Basic) is enabled for the system.

| Valid Entry | Usage                                                                                                    |
|-------------|----------------------------------------------------------------------------------------------------|
| 0 to 9      | The number of seconds data is prevented from being outpulsed as a result of a converse vector step from the system to Avaya IR before IR is ready. The delay commences when the IR port answers the call. |

#### **Converse Second Data Delay**

Available only if Vectoring (Basic) is enabled for the system.

| Valid Entry | Usage                                                                                                    |
|-------------|----------------------------------------------------------------------------------------------------|
| 0 to 9      | Number of seconds used when two groups of digits are being outpulsed, as a result of a converse vector step, from the system to Avaya IR. |
|             | Prevents the second set from being outpulsed before IR is ready. The delay commences when the first group of digits has been outpulsed.   |

## **Converse Signaling Pause**

The length in milliseconds of the delay between digits being passed. The optimum timer settings for Avaya IR are 60 msec tone and 60 msec pause.

Available only if Vectoring (Basic) and DTMF feedback signals are enabled for the system.

| Valid Entry                      | Usage                                                                                                    |
|----------------------------------|----------------------------------------------------------------------------------------------------|
| 40 to 2550 (in increments of 10) | Values are rounded up or down depending upon the type of circuit pack used to outpulse the digits.                                                                                                    |
|                                  | TN742B or later suffix analog board — Rounds up or down to the nearest 25 msecs. For example, a 130 msec tone rounds down to 125 msecs, a 70 msec pause rounds up to 75 msec for a total of 200 msecs per tone                                 |
|                                  | TN464F, TN767E or later suffix DS1 boards — Rounds up to the nearest 20 msecs. For example, a 130 msec tone rounds up to 140 msecs, a 70 msec pause rounds up to 80 msecs for a total of 220 msecs per tone.                                   |
|                                  | If a circuit pack has been used for end-to-end signaling to IR, and has then been used to send digits to a different destination, IR timers might stay in effect. To reset the timers to the system default, pull and reseat the circuit pack. |

## **Converse Signaling Tone**

The length in milliseconds of the digit tone for digits being passed to Avaya IR. The optimum timer settings for IR are 60 msec tone and 60 msec pause.

Available only if Vectoring (Basic) and DTMF feedback signals are enabled for the system.

| Valid Entry                      | Usage                                                                                                    |
|----------------------------------|----------------------------------------------------------------------------------------------------|
| 40 to 2550 (in increments of 10) | Values are rounded up or down depending upon the type of circuit pack used to outpulse the digits.                                                                                                    |
|                                  | TN742B or later suffix analog board — Rounds up or down to the nearest 25 msecs. For example, a 130 msec tone rounds down to 125 msecs, a 70 msec pause rounds up to 75 msec for a total of 200 msecs per tone                                 |
|                                  | • TN464F, TN767E or later suffix DS1 boards — Rounds up to the nearest 20 msecs. For example, a 130 msec tone rounds up to 140 msecs, a 70 msec pause rounds up to 80 msecs for a total of 220 msecs per tone.                                 |
|                                  | If a circuit pack has been used for end-to-end signaling to IR, and has then been used to send digits to a different destination, IR timers might stay in effect. To reset the timers to the system default, pull and reseat the circuit pack. |

#### Interflow-qpos EWT Threshold

Available only if the Lookahead Interflow (LAI) is enabled for the system.

| Valid Entry | Usage                                                                                |
|-------------|--------------------------------------------------------------------------------------|
| 0 to 9      | Number of seconds for this threshold. Any calls predicted to be answered before this |
| blank       | threshold are not interflowed, therefore saving CPU resources.                       |

## **Prompting Timeout (secs)**

Available only if Vectoring (Prompting) is enabled for the system.

| Valid Entry | Usage                                                                 |
|-------------|-----------------------------------------------------------------------|
| 4 to 10     | The number of seconds before the Collect Digits command times out for |
|             | callers using rotary dialing.                                         |

## **Reverse Star/Pound Digit for Collect Step**

The "\*" is interpreted as a caller end-of-dialing indicator and the "#" is an indicator to clear all digits previously entered by the caller for the current collect vector step.

| Valid Entry | Usage                                                                                                    |
|-------------|----------------------------------------------------------------------------------------------------|
| у           | Reverses the star and pound digits for the collect vector step. This does not affect any other vector step or other non-ACD feature, such as ARS. |
| n           | The "*" and "#" digit-processing is unchanged.                                                                                                    |

## Store VDN Name in Station's Local Call Log

Enables or disables the sending of a message from Communication Manager telling the telephone to store the VDN name or the calling party's name in the station call log for any of the following telephones:

- 2420
- 4610

- 4620
- 4625

# **Service Observing field descriptions**

## Security alert:

The use of Service Observing features might be subject to federal, state, or local laws, rules or regulations, or require the consent of one or both parties in the conversation. You must familiarize yourself and comply with all the applicable laws, rules, and regulations before using Service Observing features.

| Field title                           | Field description                                                                                                    |
|---------------------------------------|----------------------------------------------------------------------------------------------------|
| Allow Two Observers in                | Controls whether two observers can monitor the same call.                                                                                                    |
| Same Call                             | Valid entries are <b>y</b> and <b>n</b> (default).                                                                                                    |
|                                       | If you select <b>y</b> , two observers can monitor the same Expert Agent Selection (EAS) agent login ID or station extension and up to two service observers can be on the same two-party call or in a conference call with more than two parties. |
|                                       | If you select <b>n</b> , only one service observer can monitor the EAS agent login ID or station extension.                                                                                                    |
| Service Observing: Warning Tone       | Controls whether the system plays a warning tone that the phone users and calling parties can hear when a supervisor monitors calls.                                                                                                    |
|                                       | Valid entries are <b>y</b> and <b>n</b> (default).                                                                                                    |
|                                       | The option is applicable if the <b>Service Observing (Basic)</b> field on the System-Parameters Customer-Options screen is active for the system.                                                                                                  |
| Service Observing:<br>Conference Tone | Controls whether the system plays a conference tone that the phone users and calling parties can hear when a supervisor monitors calls.                                                                                                    |
|                                       | Valid entries are <b>y</b> and <b>n</b> (default).                                                                                                    |
|                                       | The option is applicable if the <b>Service Observing (Basic)</b> field on the System-Parameters Customer-Options screen is active for the system.                                                                                                  |
|                                       | The option is not applicable if you set the <b>Service Observing: Warning Tone</b> option to <b>y</b> .                                                                                                    |

Table continues...

| Field title                                  | Field description                                                                                                    |
|----------------------------------------------|----------------------------------------------------------------------------------------------------|
| Allowed with Exclusion:<br>Service Observing | Controls whether multi-appearance phone users can prevent other service observers from bridging on to an existing call.                                                                                                    |
|                                              | Valid entries are <b>y</b> and <b>n</b> (default).                                                                                                    |
|                                              | If you select <b>y</b> , Communication Manager allows a Service Observing connection towards a station with Exclusion active, either by Class of Service (COS) or by manual activation of Exclusion.                                                                                                    |
|                                              | If you select <b>n</b> , Communication Manager denies a Service Observing connection towards a station with Exclusion active. If an agent activates Exclusion while being observed, Communication Manager drops all bridged parties including the observer.                                                                                                    |
| Allowed with Exclusion: SSC                  | Controls whether multi-appearance phone users can prevent ASAI Single Step Conference (SSC) parties from bridging on to an existing call.                                                                                                    |
|                                              | Valid entries are <b>i</b> , <b>b</b> , and <b>n</b> (default).                                                                                                    |
|                                              | If you select <b>i</b> , Communication Manager allows invisible SSC parties a connection towards a station with Exclusion active, either by COS or by manual activation of Exclusion.                                                                                                    |
|                                              | If you select <b>b</b> , Communication Manager allows both visible and invisible SSC parties a connection towards a station with Exclusion active, either by COS or by manual activation of Exclusion.                                                                                                    |
|                                              | If you select <b>n</b> , Communication Manager denies a SSC connection towards a station with Exclusion active. If an agent activates Exclusion while being observed, Communication Manager drops all bridged parties including the observer.                                                                                                    |
| Coach on SSC                                 | Controls whether a supervisor can provide whisper coaching on a call with an invisible SSC. When using whisper coaching, only the agent will hear the supervisor, not any other parties on the call.                                                                                                    |
|                                              | Valid entries are <b>y</b> and <b>n</b> (default).                                                                                                    |
|                                              | If you select <b>y</b> , the supervisor can change to the coaching mode to give advice to the agent without the customer hearing that advice. The supervisor is heard by the agent, but other parties on the call will not hear the supervisor. If you are also using Avaya Call Recording, anything said by the supervisor is recorded except while in the coaching mode. |
|                                              | If you select <b>n</b> , the supervisor is blocked from changing to the coaching mode while the invisible SSC is on the call.                                                                                                    |
|                                              | Note:                                                                                                    |
|                                              | When using the "sip-sobsrv" feature button, coaching is only available from Call Center Elite SIP devices.                                                                                                    |

# Feature-related system parameters: page 12

```
change system-parameters features
                                                                      12 of
                                                                             19
                                                                Page
                        FEATURE-RELATED SYSTEM PARAMETERS
 AGENT AND CALL SELECTION
                         MIA Across Splits or Skills? n
                         ACW Agents Considered Idle? y
                    AUX Agents Considered Idle (MIA)? n
                      AUX Agent Remains in LOA Queue? n
                          Call Selection Measurement: current-wait-time
    Service Level Supervisor Call Selection Override? n
                                 Auto Reserve Agents: none
      Block Hang-up by Logged-in Auto-Answer Agents? n
 CALL MANAGEMENT SYSTEM
    REPORTING ADJUNCT RELEASE (determines protocol used by appl link)
                                      CMS (appl mis): R19.1+
                                  AAPC/IQ (appl ccr):
                               BCMS/VuStats LoginIDs? y
                   BCMS/VuStats Measurement Interval: hour
           BCMS/VuStats Abandon Call Timer (seconds):
                     Validate BCMS/VuStats Login IDs? n
                            Clear VuStats Shift Data: on-login
                 Remove Inactive BCMS/VuStats Agents? n
R16.1/R16.x/R17.0
                            R18
                                          R18.1/R19.0
```

#### AGENT AND CALL SELECTION

## **ACW Agents Considered Idle**

| Valid Entry | Usage                                                                                                    |
|-------------|----------------------------------------------------------------------------------------------------|
| У           | Include agents who are in After Call Work (ACW) mode in the Most-Idle Agent queue. This means that ACW is counted as idle time. |
| n           | Exclude ACW agents from the queue.                                                                                              |

## **Auto Reserve Agents**

When a critical skill is not meeting its service level, auto-reserve puts agents in standby for their other skills to ensure that there is an available agent when the next call arrives for the critical skill. When an agent becomes available, all of his or her assigned skills are checked to see if any auto-reserve skills are not meeting their target service level. If so, the agent is made available only in those skills.

| Valid Entry    | Usage                                               |
|----------------|-----------------------------------------------------|
| all            | Puts an agent on standby for all skills.            |
| none           | Agent is not on standby for any additional skills.  |
| secondary-only | Puts an agent on standby only for secondary skills. |

## **Block Hang-up by Logged-In Auto Answer Agents**

The system displays the field only if you set the **EAS** field to y. The enhancement is available for agents using H.323 IP and DCP telephones, but does not apply and is not required for agents using BRI, analog, CallMaster, or SIPCC telephones.

| Valid Entry | Usage                                                                                                    |
|-------------|----------------------------------------------------------------------------------------------------|
| n           | If an auto-answer agent goes on-hook when on an ACD call:                                                                                                    |
|             | Communication Manager drops the active call and logs the agent out.                                                                                                    |
|             | The reporting adjunct fails to record the call and track the logged-in agent.                                                                                                    |
| У           | You, as an administrator, can prevent an agent in the auto-answer mode from accidently logging out or dropping an active call.                                                                                                    |
|             | The agent can perform the following functions to drop calls:                                                                                                    |
|             | Use the <b>release</b> button to disconnect the call and stay logged-in.                                                                                                    |
|             | Use the <b>drop</b> button to release the last connected party.                                                                                                    |
|             | Note:                                                                                                    |
|             | If you set the field to y and the logged-in agent appearance is on-hook, a new call is not delivered automatically. The new call rings at the station and the agent must manually answer the call. If you have administered RONA for the skill, the call is redirected if the agent fails to answer within the administered number of rings. |

#### **Call Selection Measurement**

Determines how Avaya Communication Manager selects a call for an agent when the agent becomes available and there are calls in queue.

| Valid Entry         | Usage                                                                                                    |
|---------------------|----------------------------------------------------------------------------------------------------|
| current-wait-time   | Selects the oldest call waiting for any of the agent's skills.                                                                                                    |
| predicted-wait-time | Uses the time a call is predicted to wait in queue instead of the time the call has already waited. Available only if Business Advocate features are enabled for the system. |

## **Copy ASAI UUI During Conference/Transfer**

Enables or disables copying user-to-user (UUI) information during a conference call or during call transfers. Available only if ASAI Link Core Capabilities or Computer Telephony Adjunct Links are enabled for the system.

#### Note:

The system copies all UUI information, not just ASAI UUI. Copying occurs only during a human-initiated conference or transfer. Communication Manager does *not* copy the UUI if the conference or transfer is initiated by ASAI.

#### **MIA Across Splits or Skills**

Enables or disables the removal of an agent from the Most Idle Agent (MIA) queue for all available splits/skills/hunt groups when answering a call from any of these groups.

## **Service Level Maximizer Algorithm**

Selects an alternative algorithm for selecting agents and delivering calls to maximize service level targets. Available only if Service Level Maximizer is enabled for the system.

| Valid Entry | Usage                                                                                                    |
|-------------|----------------------------------------------------------------------------------------------------|
| actual      | The Actual Service Level (ASL) is determined as a percentage on a hunt group basis using the number of accepted calls in the current interval divided by the total calls in the current interval. A call is counted as accepted if it is answered within the target service level time period. |
| weighted    | The Weighted Service Level (WSL) is based on a weighting calculation that uses the difference between the target time and the estimated wait time.                                                                                                    |

## Service Level Supervisor Call Selection Override

Determines whether Avaya Communication Manager changes agent call handling preferences when a skill using Service Level Supervisor exceeds its Level 1 threshold. Available only if Expert Agent Selection (EAS) and the Business Advocate features are enabled for the system.

| Valid Entry | Usage                                                                                          |
|-------------|------------------------------------------------------------------------------------------------|
| У           | Overrides the normal call handling preferences of a skill's assigned agents in this situation. |
| n           | Normal call handling preferences are in effect when the skill exceeds its Level 1 threshold.   |

#### **ASAI**

## **Call Classification After Answer Supervision?**

For use with ASAI Outbound Call Management (OCM).

| Valid Entry | Usage                                                                                                    |
|-------------|----------------------------------------------------------------------------------------------------|
| У           | Forces the server running Communication Manager to rely on the network to provide answer/busy/drop classification to the server. After the call has been answered, a call classifier can be added to perform answering machine, modem, and voice answering detection. |
| n           | Always connects a classifier after call setup for determining call progress and answer. ISDN progress messages generally take precedence.                                                                                                    |

#### Send UCID to ASAI

Enables or disables the transmission of Universal Call ID (UCID) information to ASAI.

#### **CALL MANAGEMENT SYSTEMS**

# REPORTING ADJUNCT RELEASE (determines protocol used by appl link) CMS (appl mis)

Use this field to specify the release of the Call Management System (CMS) reporting adjunct. Management Information System (MIS) is a communication-interface link that connects CMS to Communication Manager.

| Valid entry      | Usage                                                                              |
|------------------|------------------------------------------------------------------------------------|
| R12              | CMS Release 12 connects to Communication Manager through the mis1 link.            |
|                  | CMS Release 12 is incompatible with Avaya IQ.                                      |
| R13              | CMS Release 13 connects to Communication Manager through the mis1 link.            |
|                  | CMS Release 13 is incompatible with Avaya IQ.                                      |
| R13.1            | CMS Release 13.1 connects to Communication Manager through the mis1 link.          |
|                  | CMS Release 13.1 and later is compatible with Avaya IQ.                            |
| R14.1            | CMS Release 14.1 connects to Communication Manager through the mis1 link.          |
| R15/R16          | CMS Release 15 and 16 connects to Communication Manager through the mis1 link.     |
| R16.1/R16.x      | CMS Release 16.x and 17 connects to Communication Manager through the mis1 link.   |
| R19.1+ (secured) | CMS Release 19.1 or higher connects to Communication Manager through the TLS link. |
| blank            | CMS does not connect to Communication Manager. This is the default value.          |

In the case of two CMS adjuncts, one CMS adjunct connects to Communication Manager through the mis1 link and the other CMS adjunct connects to Communication Manager through the mis2 link.

For more information about CMS (appl mis), see Administering Avaya Aura® Call Center Elite.

#### IQ (appl ccr)

Expert Agent Selection (EAS) and Universal Call ID (UCID) must be enabled before a connection can be established with Avaya IQ.

| Valid Entry | Usage                                                                                 |
|-------------|---------------------------------------------------------------------------------------|
| 4.0         | The release of Avaya IQ connected to the ccr1 link, and to the ccr2 link for a second |
| 5.0         | Avaya IQ.                                                                             |
| 5.1         |                                                                                       |
| blank       | Avaya IQ is disconnected. This is the default.                                        |

#### OTHER CALL MANAGEMENT SYSTEM FIELDS

#### **ACD Login Identification Length**

Available only if Expert Agent Selection (EAS) is disabled and BCMS/VuStats Login IDs are enabled for the system.

| Valid Entry | Usage                                                                                                    |
|-------------|----------------------------------------------------------------------------------------------------|
| 1 to 9      | The number of digits for an ACD agent login ID that identifies an ACD agent to the Call Management System. This number must equal the number of characters in the agent's login ID and cannot be 0. |

## **BCMS/VuStats Abandon Call Timer (seconds)**

| Valid Entry | Usage                                                                                                    |
|-------------|----------------------------------------------------------------------------------------------------|
| 1 to 10     | The number of seconds before calls are abandoned. Calls with talk time that is less                                                |
| blank       | than this number and are not held, are tracked by the Basic Call Management System (BCMS) and displayed by VuStats as ABAND calls. |

## **BCMS/VuStats LoginIDs**

Enables or disables valid agent login IDs to monitor call activity by an agent. Basic Call Management System (BCMS) and VuStats login IDs are available in addition to Expert Agent Select (EAS) login IDs if EAS is enabled on the system. Both BCMS and CMS use the same login ID for an agent.

#### BCMS/VuStats Measurement Interval

Available only if BCMS (Basic) or VuStats is enabled for the system.

| Valid Entry | Usage                                                                                                    |
|-------------|----------------------------------------------------------------------------------------------------|
| half-hour   | Selects measurement intervals for polling and reporting data. There are a maximum                                                                                                    |
| hour        | of 25 time slots available for measurement intervals. If hour is specified, an entire day of traffic information will be available for history reports. Otherwise, only half a day will be available. This does not affect daily summaries as they always reflect traffic information for the entire day. The interval can be changed at any time, but remains until the current interval completes. |

#### **Clear VuStats Shift Data**

| Valid Entry | Usage                                                  |
|-------------|--------------------------------------------------------|
| on-login    | Clears shift data for an agent when the agent logs in. |
| at-midnight | Clears shift data for all agents at midnight.          |

# **Remove Inactive BCMS/VuStats Agents**

| Valid Entry | Usage                                                                                        |
|-------------|----------------------------------------------------------------------------------------------|
| У           | Agents are removed from reports when they have no staff time during the previous seven days. |
| n           | Agents remain on the report even if they have no staff time for any period of time.          |

# Validate BCMS/VuStats Login IDs

| Valid Entry | Usage                                                                                                  |
|-------------|----------------------------------------------------------------------------------------------------|
| У           | Only login-IDs that have been administered for the Basic Call Management System (BCMS) can be entered. |
| n           | Any ACD login of the proper length can be entered.                                                     |

# Feature-related system parameters: page 13

```
Page 13 of 19
change system-parameters features
                        FEATURE-RELATED SYSTEM PARAMETERS
 CALL CENTER MISCELLANEOUS
           Callr-info Display Timer (sec): 10
                         Clear Callr-info: next-call
        Allow Ringer-off with Auto-Answer? n
    Reporting for PC Non-Predictive Calls? n
            Agent/Caller Disconnect Tones? n
             Zip Tone Burst for Callmaster Endpoints: double
  ASAI
            Copy ASAI UUI During Conference/Transfer? n
        Call Classification After Answer Supervision? n
                                   Send UCID to ASAI? n
          For ASAI Send DTMF Tone to Call Originator? y
  Send Connect Event to ASAI For Announcement Answer? n
```

#### **CALL CENTER MISCELLANEOUS**

# Allow Ringer-off with Auto-Answer

If activated, an agent can use the ringer-off feature button that prevents ringing on Expert Agent Selection (EAS) auto-answer calls.

# **Callr-info Display Timer (sec)**

| Valid Entries | Usage                                                                                                    |
|---------------|----------------------------------------------------------------------------------------------------|
| 3 to 60       | Administer the timer to display the information which caller has dialed on IP (H.323) telephones. The default value is 10 secs. |

#### Clear Callr-info

Specifies when the collected digits Callr-Info display is removed from the agent or station display.

| Valid Entry | Usage                                                                   |
|-------------|-------------------------------------------------------------------------|
| leave-ACW   | Leaves the display up while the agent is in After Call Work (ACW) mode. |
| next-call   | Clears the display when the next call is received. This is the default. |

Table continues...

| Valid Entry     | Usage                                                                                                    |
|-----------------|----------------------------------------------------------------------------------------------------|
| on-call-release | Clears the display on the second line of a two-line display telephone or the display of a one-line display telephone with the <b>Enhanced Callr-Info display for 1-line display phones</b> option active when the call is released. The call is released if the receiving call is disconnect or if the agent presses the <b>release</b> button. |

#### **Interruptible Aux Notification Timer (sec)**

| Valid Entry | Usage                                                                                                    |
|-------------|----------------------------------------------------------------------------------------------------|
| 1 to 9      | Specifies the number of seconds the endpoint interruptible aux notifications, the flashing lamp, display, or tone, are on before an auto-in-interrupt or manual-in-interrupt agent is made available. This delay ensures that an agent is not immediately made available when he presses an interruptible aux button. Also, this delay provides a brief period to an agent already in interruptible Aux mode before that agent is made available automatically. Default is 3. |

#### **PC Non-Predictive Reports Skill**

Administers a skill hunt group used for reporting associated with Proactive Contact non-predictive switch-classified calls on a per-system basis. Reports are generated as though the agent were in the ACD-OUT state. Available only if reporting for PC Non-Predictive Calls is enabled.

| Valid Entry | Usage                                |
|-------------|--------------------------------------|
| 1 to 99     | Skill number for S8300E switches.    |
| 1 to 8000   | Skill number for all other platforms |

## Prefer H.323 Over SIP For Dual-Reg Station 3PCC Make Call

The **Prefer H.323 Over SIP For Dual-Reg Station 3PCC Make Call** field is used to enable the Redirect 3PCC to H.323 station from SIP desktop station feature.

For more information about the Redirect 3PCC to H.323 station from SIP desktop station feature, see *Avaya Aura*<sup>®</sup> *Communication Manager Feature Description and Implementation*.

| Valid entries | Usage                                                                                                    |
|---------------|----------------------------------------------------------------------------------------------------|
| У             | Redirects the 3PCC actions from a SIP desktop station to a remote soft phone or virtual private network H.323 telephone.         |
| n             | Does not redirect the 3PCC actions from a SIP desktop station to a remote soft phone or virtual private network H.323 telephone. |

## **Reporting for PC Non-Predictive Calls**

Activates or deactivates improved integration with Proactive Contact Outbound Calling for non switch-classified outbound calling. For example, this feature improves Call Management System tracking for switch-classified and non-switch classified (agent classified) outbound calls placed by the Proactive Contact soft dialer through ASAI. Default is n.

#### Send Connect Event to ASAI For Announcement Answer

Use this field to enable Communication Manager to send a Connected or Answered event to the calling party if the calling party is an ASAI application and the called party uses an announcement system. If you set this field to y, Communication Manager sends the Connected Answered event to the ASAI application when the announcement system at the called party answers the call. The announcement system answers the call by collecting the digits that the ASAI application provides. The system uses the **collect** command of the vector to collect the digits.

#### Note:

Communication Manager does not send a Drop event when the call gets disconnected.

| Valid entry | Usage                                                                                                    |
|-------------|----------------------------------------------------------------------------------------------------|
| n           | Communication Manager does not send the Connected or Answered event to the ASAI application. This is the default value. |
| У           | Communication Manager sends the Connected or Answered event to the ASAI application.                                    |

#### Note:

You should be careful while creating vectors that include announcements and other advanced features like route requests. The features can lead to:

- Call sequences in which Communication Manager sends a Connected event to the called party but do not send an Alerting event.
- Call sequences in which Communication Manager sends a Connected event to a calling party followed by an Alerting event to the same party but with different domains associated with the Connected event and the Alerting event.

## Service Level Algorithm for SLM

Administers the algorithm used to determine service levels for Service Level Maximizer (SLM). Available only if Expert Agent Selection (EAS) has been enabled for the system.

| Valid Entry | Usage                                                                                                    |
|-------------|----------------------------------------------------------------------------------------------------|
| actual      | The Actual Service Level (ASL) based on an algorithm that is determined as a percentage on a hunt group (skill) basis using the number of calls answered within the target service level time period in the current interval, divided by the total calls in the interval. This is the default. |
| weighted    | The Weighted Service Level (WSL) algorithm based on a weighting calculation that uses the difference between the target time and the estimated wait time.                                                                                                    |

## **Zip Tone Burst For Callmaster Endpoints**

| Valid entry | Usage                                                                                                    |
|-------------|----------------------------------------------------------------------------------------------------|
| double      | When the station set type is a Callmaster series, Communication Manager retains existing operation which applies the following to ACD agents:                                                                                                    |
|             | two bursts of zip tone for auto-answer ACD calls                                                                                                    |
|             | two burst of ICI tweedle-dee tone for non-ACD auto-answer calls                                                                                                    |
|             | This is the default value.                                                                                                    |
| single      | Communication Manager eliminates the 2nd burst of zip/ICI tone reducing time for agent to start conversation with the caller and possibility of the agent and the caller hear open mike background noise between the first and second tones. Use with a Callmaster station type when the agent can always hear enough of the single burst auto-answer to recognize that a call is being delivered. |

# Feature-related system parameters: page 14

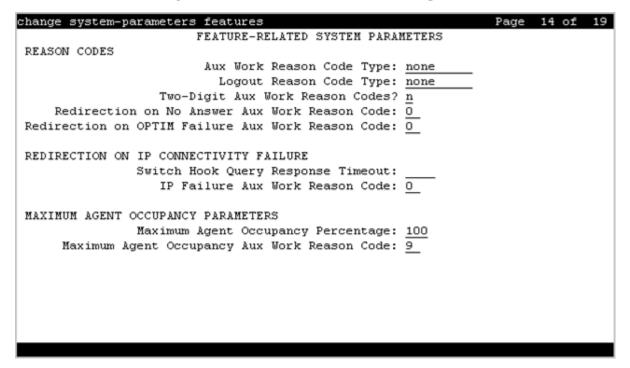

#### **REASON CODES**

#### **Aux Work Reason Code Type**

| Valid Entry | Usage                                                                                                    |
|-------------|----------------------------------------------------------------------------------------------------|
| none        | An agent does not enter a Reason Code when entering AUX work.                                                                                          |
| requested   | An agent can enter a Reason Code when entering AUX mode but is not forced to do so. Available only if Reason Codes and EAS are enabled for the system. |
| forced      | An agent is forced to enter a Reason Code when entering AUX mode. Available only if Reason Codes and EAS are enabled for the system.                   |

#### **Logout Reason Code Type**

| Valid Entry | Usage                                                                                                    |  |
|-------------|----------------------------------------------------------------------------------------------------|--|
| none        | An agent does not enter a Reason Code when logging out.                                                                                                    |  |
| requested   | An agent can enter a Reason Code when logging out but do not want to force the agent to do so. Available only if Reason Codes and EAS are enabled for the system. |  |
| forced      | An agent is forced to enter a Reason Code when logging out. Available only if Reason Codes and EAS are enabled for the system.                                    |  |

#### Redirection on No Answer Aux Work Reason Code

Redirection on No Answer (RONA) redirects a ringing ACD skill or direct agent call after an administered number of rings. When RONA is invoked for a call, the system places an agent in the Aux work mode, and the agent is unavailable to receive calls from other splits and skills. This field is used to define the Reason Code for reporting, instead of the default of 0, when the state of the agent is changed to Aux due to RONA.

| Valid Entry | Usage                                                    |
|-------------|----------------------------------------------------------|
| 0 to 99     | If the Two-Digit Aux Work Reason Code field is set to y. |
| 0 to 9      | If the Two Digit Aux Work Reason Code field is set to n. |

#### **ROOF Failure and Unreachable Aux Work Reason Code**

This field provides redirection of calls back into queue or to the specified VDN. The agent is not aware that the line is in the Aux work mode during an IP connectivity failure. If connectivity is restored during the IP network TCP retry period, the lamp will indicate that the line is in the Aux work mode. The value in the field is used to define the Reason Code for reporting, instead of the default of 0, when the state of the agent is changed to Aux due to ROOF.

This field applies only to ACD agents using SIP hard or soft phones administered as Off-PBX Telephone Integration and Mobility (OPTIM) endpoints

| Valid entry | Usage                                                    |
|-------------|----------------------------------------------------------|
| 0 to 99     | If the Two-Digit Aux Work Reason Code field is set to y. |
| 0 to 9      | If the Two Digit Aux Work Reason Code field is set to n. |

## **Two-Digit Aux Work Reason Codes**

Enables or disables two-digit reason codes for agent state changes for AUX Work.

#### REDIRECTION ON IP CONNECTIVITY FAILURE

#### **Auto-answer IP Failure AUX Reason Code**

| Valid Entry | Usage                                                                                               |
|-------------|----------------------------------------------------------------------------------------------------|
| 0 to 99     | The reason code assigned for auto-answer IP failure, as the reason the agent was put into AUX Work. |

## **Switch Hook Query Response Timeout**

| Valid Entry        | Usage                                                                                                    |
|--------------------|----------------------------------------------------------------------------------------------------|
| 500 to 5000 (msec) | The time that call processing waits for a response from the switch hook query before Return on IP Connectivity Failure (ROIF) is triggered. |
| blank              | ROIF is inactive.                                                                                                    |

#### MAXIMUM AGENT OCCUPANCY PARAMETERS

The Maximum Agent Occupancy (MAO) threshold is a system-administered value that is applied across all administered agents and is based on the total percentage of agent time in call service. MAO data is derived from the same calculations that are used to derive Least Occupied Agent (LOA).

When an agent who exceeds the specified MAO threshold attempts to become available, he or she is automatically placed in AUX mode for the reason code administered for this purpose. When the occupancy for such pending agents drops below the MAO, they are released from AUX mode and made available.

## **Maximum Agent Occupancy AUX Reason Code**

| Valid Entry | Usage                                                        |
|-------------|--------------------------------------------------------------|
| 0 to 99     | A reason code value. Do not use reason code 0. Default is 9. |

## **Maximum Agent Occupancy Percentage**

| Valid Entry | Usage                                                                                                    |
|-------------|----------------------------------------------------------------------------------------------------|
| 0 to 100    | The maximum percentage of time an agent can be taking calls. This time is based on Maximum Agent Occupancy (MAO) calculations. Default is 100. |

# Feature-related system parameters: page 15

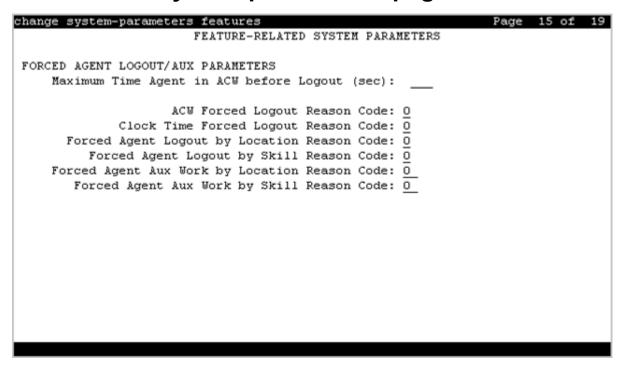

## FORCED AGENT LOGOUT PARAMETERS

## **ACW Forced Logout Reason Code**

Available only if the Call Center Release is 3.0 or later and Expert Agent Selection (EAS) is enabled for the system.

| Valid Entry | Usage                                                                          |
|-------------|--------------------------------------------------------------------------------|
| 0 to 9      | The reason for logging out the agent due to time-out in After Call Work (ACW). |

#### **Clock Time Forced Logout Reason Code**

| Valid Entry | Usage                                                                                                    |
|-------------|----------------------------------------------------------------------------------------------------|
| 0 to 9      | The reason code for the Forced Agent Logout by Clock Time feature used by administrators to set a specific time when the system automatically logs out Expert Agent Selection (EAS) agents. |

#### Maximum Time Agent in ACW before Logout (sec.)

Available only for Call Center Release 3.0 or later and if Expert Agent Selection (EAS) is enabled for the system.

| Valid Entry | Usage                                                                                                    |
|-------------|----------------------------------------------------------------------------------------------------|
| 30 to 9999  | A system-wide maximum time an agent can be in After Call Work (ACW). When this timer expires, the agent is logged out. |
| blank       | There is no time-out. This is the default.                                                                             |

## Forced Agent Aux Work by Location Reason Code

This field to displays the reason that all agents in a location are put in the AUX work mode. The valid entries are from 0 to 9. The default value is 0.

## Forced Agent Aux Work by Skill Reason Code

This field to displays the reason that all agents of a skill put in the AUX work mode. The valid entries are from 0 to 9. The default value is 0.

## Forced Agent Logout by Location Reason Code

This field to displays the reason that all agents in a location are logged out. The valid entries are from 0 to 9. The default value is 0.

## Forced Agent Logout by Skill Reason Code

This field to displays the reason that all agents of a skill are logged out. The valid entries are from 0 to 9. The default value is 0.

## Forced SIP Agent Logout for Unreachable Reason Code

The field indicates the reason that an agent is logged out due to the final unreachable failure.

You can set a value from 0 to 9. By default, the value is set to 0.

#### SIP STATION REACHABILITY CHECKING OPTIONS

#### **Enable Reachability for Domain Control SIP Stations**

Using the Enable Reachability for Domain Control SIP Stations-y/n/disable-all field, you can enable or disable options polling for specific stations. The options are:

| Valid entry | Usage                                                         |
|-------------|---------------------------------------------------------------|
| Y           | To enable the polling feature for an individual SIP station.  |
| N           | To disable the polling feature for an individual SIP station. |
| disable-all | To apply systemwide values.                                   |

#### **Enable SIP Agent Reachability?**

Use the field to enable the Call Center Elite agents to enable or disable **Options** polling.

#### SIP Reachability Polling Interval

The field defines the frequency of OPTIONS message sent by Communication Manager. The field has a range from 5 to 30 minutes. By default, the field is set to 5 minutes.

#### **SIP Station Reachability Attempts**

The field administers the number of times an **Options** poll fails before taking the final action with the polling during error response polling. This field has a range from 1 to 5, and 3 is set by default.

## SIP Unreachable Polling Period

The field defines the period of time that the OPTIONS messaging continues after Communication Manager polls and declares the agent as unreachable. The field has a range from 0 to 1440 minutes. By default, the field is set to 60 minutes.

# Feature-related system parameters: page 16

```
change system-parameters features
                                                                Page 16 of 19
                        FEATURE-RELATED SYSTEM PARAMETERS
SPECIAL TONE
                                  Special Dial Tone? n
          Special Dial Tone for Digital/IP Stations: none
      Busy/Reorder/Intercept Tone Timeout (Seconds): 10
REDIRECTION NOTIFICATION
                           Display Notification for Do Not Disturb? n
                           Display Notification for Send All Calls? n
                             Display Notification for Call Forward? n
                    Display Notification for Enhanced Call Forward? n
                         Display Notification for a locked Station? n
         Display Notification for Limit Number of Concurrent Calls? n
                          Display Notification for Posted Messages? n
                                Scroll Status messages Timer(sec.):
Chained Call Forwarding? n
```

## **SPECIAL TONE**

## **Special Dial Tone**

Enables or disables an audible tone indicating that the station is locked.

#### Related links

Special Dial Tone on page 309

## **Special Dial Tone for Digital/IP Stations**

| Valid Entry | Usage                                                                             |
|-------------|-----------------------------------------------------------------------------------|
| all         | System plays special dial tone for digital or IP stations, if the Limit Number of |
| none        | Concurrent Calls, Station Lock, or Call Forward feature is active.                |
| non-display |                                                                                   |

## **Busy/Reorder/Intercept Tone Timeout (Seconds)**

| Valid Entry | Usage                                                                                                    |
|-------------|----------------------------------------------------------------------------------------------------|
| 3 to 45     | Allows you to configure the time to play busy, reorder, or intercept tone.  Communication Manager releases the call appearance after the specified time.                                  |
|             | This field is not applicable for SIP stations. This Timer is applicable only when Treatment type is <b>tone</b> . For other Treatment types like announcement, the timer will be ignored. |
|             | This field is applicable to the following fields:                                                                                                    |
|             | Controlled Outward Restriction Intercept Treatment                                                                                                    |
|             | Controlled Termination Restriction (Do Not Disturb)                                                                                                    |
|             | Controlled Station to Station Restriction                                                                                                    |
|             | DID/Tie/ISDN/SIP Intercept Treatment                                                                                                    |
|             | Invalid Number Dialed Intercept Treatment                                                                                                    |
|             | Invalid Number Dialed Display                                                                                                    |
|             | Restricted Number Dialed Intercept Treatment                                                                                                    |
|             | Restricted Number Dialed Display                                                                                                    |

#### REDIRECTION NOTIFICATION

#### **Chained Call Forwarding**

Enables or disables Chained Call Forwarding. With Chained Call Forwarding, calls can be forwarded to as many as 10 forwarded-to stations using a preset forwarding path.

## **Display Notification Enhanced Call Forward**

Enables or disables display notification for Enhanced Call Forward.

## Display Notification for a locked Station

Enables or disables display notification for a locked station.

## **Display Notification for Call Forward**

Enables or disables display notification for Call Forward.

## **Display Notification for Do Not Disturb**

Enables or disables display notification for Do Not Disturb.

## **Display Notification for Limit Number of Concurrent Calls**

Enables or disables display notification for Limit Number of Concurrent Calls.

# **Display Notification for Posted Messages**

Enables or disables display notification for posted messages.

## **Display Notification for Send All Calls**

Enables or disables display notification for Send All Calls.

#### **Scroll Status messages Timer (sec.)**

| Valid Entry | Usage                                                                                                    |
|-------------|----------------------------------------------------------------------------------------------------|
| 5 to 10     | The time in seconds for displaying scroll status messages. The status information shows the feature that has the highest priority and is enabled. The features in order of decreasing priority are: |
|             | Do Not Disturb                                                                                                    |
|             | Send All Calls                                                                                                    |
|             | Call Forward                                                                                                    |
|             | Posted Messages                                                                                                    |
|             | Limit Number of Concurrent Calls (LNCC)                                                                                                    |
|             | Station Lock                                                                                                    |
| blank       | Deactivates the scrolling. This is the default.                                                                                                    |

# Feature-related system parameters: page 17

| change system-parameters features                             | Page   | 17 of | 19 |
|---------------------------------------------------------------|--------|-------|----|
| FEATURE-RELATED SYSTEM PARAMETERS                             |        |       |    |
|                                                               |        |       |    |
| AUTOMATIC EXCLUSION PARAMETERS                                |        |       |    |
| Automatic Exclusion by COS? n                                 |        |       |    |
|                                                               |        |       |    |
|                                                               |        |       |    |
|                                                               |        |       |    |
|                                                               |        |       |    |
| Recall Rotary Digit: 2                                        |        |       |    |
| P                                                             |        |       |    |
| Duration of Call Timer Display (seconds): 3                   |        |       |    |
| WIRELESS PARAMETERS                                           |        | * 4 1 |    |
| Radio Controllers with Download Server Permission (enter boar | a roce | cion  |    |
| 1: 2: 3: 4: 5:                                                |        |       |    |
|                                                               |        |       |    |
|                                                               |        |       |    |
|                                                               |        |       |    |
| RUSSIAN MULTI-FREQUENCY PACKET SIGNALING                      |        |       |    |
| Re-try? n                                                     |        |       |    |
| T2 (Backward Signal) Activation Timer (secs): 20              |        |       |    |
| to formation ordinary market trump (many) i an                |        |       |    |

#### **AUTOMATIC EXCLUSION PARAMETERS**

## **Automatic Exclusion by COS**

| Valid Entry | Usage                                                                                                    |
|-------------|----------------------------------------------------------------------------------------------------|
| У           | Enables automatic exclusion by a class of service when a user goes off-hook on a station with an assigned <b>Exclusion</b> button. This works only for stations on the local server running Communication Manager. |
| n           | Exclusion operates normally.                                                                                                    |

## **Automatic Exclusion Coverage/Hold**

Available only when Automatic Exclusion by COS is enabled. This field is applied only for "DND/SAC/Goto Cover" in Coverage path. This field is not applied for Bridge Call Appearance.

| Valid Entry | Usage                                                                                                    |
|-------------|----------------------------------------------------------------------------------------------------|
| У           | The principal can bridge onto the call by pressing the appropriate bridged appearance button. And, if the coverage point places the exclusion call on hold, the principal can retrieve the call.                                    |
| n           | If a coverage point has answered a call and there is active exclusion on the call, the principal cannot bridge onto the call. And, if the coverage point places the exclusion call on hold, the principal cannot retrieve the call. |

## **Automatic Exclusion with Whisper Page**

Available only Automatic Exclusion by COS is enabled.

| Valid Entry | Usage                                                                                                    |
|-------------|----------------------------------------------------------------------------------------------------|
| у           | The whisper page goes through to an excluded call.                                                           |
| n           | The whisper page is denied when a station attempts to whisper page to a station that is on an excluded call. |

## **Duration of Call Timer Display**

| Valid Entry | Usage                                                                                                    |
|-------------|----------------------------------------------------------------------------------------------------|
| 3 to 30     | The length of time in 3 second increments that the call information remains on display after the call is terminated. |

## Password to Change COR by FAC

If this field contains a value, a password option is required. Accepts from four to eight digits.

Available only if **Change COR by FAC** is enabled for the system.

## **Recall Rotary Digit**

| Valid Entry | Usage                                                                                                    |
|-------------|----------------------------------------------------------------------------------------------------|
| 0 to 9      | The digit used for rotary telephones to receive recall dial tone. Dialing this digit simulates switch-hook flash so that users of rotary telephones can use features such as conference and transfer. The telephone must also be administered to use the recall rotary. This should be a number that is not the first digit in normal dialing patterns. |

#### **WIRELESS PARAMETERS**

# **Radio Controllers with Download Server Permission**

The port location of the circuit pack containing the radio controllers with download server permission.

| Valid Entry | Usage                                              |
|-------------|----------------------------------------------------|
| 1 to 64     | First and second characters are the cabinet number |
| A to E      | Third character is the carrier.                    |
| 0 to 20     | Fourth and fifth characters are the slot number.   |

#### IP PARAMETERS

#### **Direct IP-IP Audio Connections**

Use this field to enable direct audio connections between IP endpoints. Direct audio connections save bandwidth resources and improve the sound quality of voice over IP transmissions.

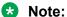

11010.

This field has no impact on a SIP station (OPS) on shuffling. For SIP stations, this field is controlled by the "Direct IP-IP Audio Connections" field in the Signaling group form.

#### IP Audio Hairpinning

If enabled, IP endpoints connect through the IP circuit pack in the server in IP format to bypass the Communication Manager TDM bus.

#### RUSSIAN MULTI-FREQUENCY PACKET SIGNALING

#### Re-try

Enables or disables the resending of address information on outgoing Russian MFP trunks. Specifically, the server running Communication Manager resends Russian MFP calling party number and dialed number information to the local telephone company central office (CO). The server resends the information only once over another outgoing trunk port of the same trunk group if Communication Manager receives a message that the information was received incorrectly by the CO. The switch also sends Russian MFP information over another trunk port if Communication Manager does not receive a timely response for the information.

## T2 (Backward Signal) Activation Timer (secs)

| Valid Entry | Usage                                                                                                    |
|-------------|----------------------------------------------------------------------------------------------------|
| 5 to 20     | The number of seconds Communication Manager waits to receive confirmation after sending calling party number and dialed number information on outgoing Russian MFP trunks. |

# Feature-related system parameters: page 18

| change system-parameters features                   | Page | 18 of | 19 |
|-----------------------------------------------------|------|-------|----|
| FEATURE-RELATED SYSTEM PARAMETERS                   |      |       |    |
|                                                     |      |       |    |
| INTERCEPT TREATMENT PARAMETERS                      |      |       |    |
| Invalid Number Dialed Intercept Treatment: tone     |      |       |    |
| Invalid Number Dialed Display:                      | _    |       |    |
| Restricted Number Dialed Intercept Treatment: tone  |      |       |    |
| Restricted Number Dialed Display:                   | _    |       |    |
| Intercept Treatment On Failed Trunk Transfers? n    |      |       |    |
|                                                     |      |       |    |
| WHISPER PAGE                                        |      |       |    |
| Whisper Page Tone Given To: all                     |      |       |    |
|                                                     |      |       |    |
| 6400/8400/2420J LINE APPEARANCE LED SETTINGS        |      |       |    |
| Station Putting Call On Hold: green wink            |      | _     |    |
| Station When Call is Active: steady                 |      |       |    |
| Other Stations When Call Is Put On Hold: green wink |      | _     |    |
| Other Stations When Call Is Active: green           |      |       |    |
| Ringing: green flash                                |      | _     |    |
| Idle: <u>steady</u>                                 |      |       |    |
| Distance on Manuadana a                             |      |       |    |
| Pickup On Transfer? y                               |      |       |    |

#### INTERCEPT TREATMENT PARAMETERS

## **Intercept Treatment on Failed Trunk Transfers**

| Valid Entry | Usage                                                          |
|-------------|----------------------------------------------------------------|
| у           | Provides intercept treatment to calls failing trunk transfers. |
| n           | Drops calls failing trunk transfers.                           |

## **Invalid Number Dialed Display**

Used to display a name in either Latin or Asian characters for an invalid number calling in. This field supports both a NAME1 and a NAME2 value. A NAME1 value directs the system to use the table of names that contains Latin characters that can be displayed. A value of NAME2 directs the system to use the UTF-8 table of names that contains non-ASCII characters suitable for Asian language names. Accepts up to 15 alphanumeric characters.

## 🐯 Note:

The system displays the message administered for the **Invalid Number Dialed Display** field on the telephone only if the **Invalid Number Dialed Intercept Treatment** field is set to announcement.

#### **Invalid Number Dialed Intercept Treatment**

The type of intercept treatment the end-user hears after dialing an invalid number.

| Valid Entry  | Usage                                                                                                    |
|--------------|----------------------------------------------------------------------------------------------------|
| announcement | Provides a recorded announcement when the end-user dials an invalid number. You select and record the message. |
|              | Requires entering the extension number for the announcement.                                                   |
| tone         | Provides intercept tone when the end-user dials an invalid number. This is the default.                        |

#### **Restricted Number Dialed Display**

The string of alphanumeric characters assigned for calls that are denied because of COS, COR, or FRL restrictions. This field supports both a NAME1 and a NAME2 value. A NAME1 value directs the system to use the table of names that contains Latin characters. A value of NAME2 directs the system to use the UTF-8 table of names that contains non-ASCII characters suitable for Asian language names. Accepts up to 15 alphanumeric characters.

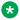

#### Note:

The system displays the message administered for the Restricted Number Dialed Display field on the telephone only if the Restricted Number Dialed Intercept Treatment field is set to announcement.

#### Restricted Number Dialed Intercept Treatment

The type of intercept treatment the caller hears after dialing a number restricted from them due to COS, COR, or FRL restrictions.

| Valid Entry  | Usage                                                                                                    |
|--------------|----------------------------------------------------------------------------------------------------|
| tone         | Provides intercept tone. This is the default.                                                                                     |
| announcement | Provides a recorded announcement. You select and record the message. Requires entering the extension number for the announcement. |

#### WHISPER PAGE

## Whisper Page Tone Given To

Determines who should hear a Whisper Page beep tone.

| Valid Entry | Usage                                                                              |
|-------------|------------------------------------------------------------------------------------|
| all         | All parties hear the whisper page beep tone.                                       |
| paged       | The whisper page feature sends a beep tone only to the paging and the paged party. |

#### 6400/8400/2420J LINE APPEARANCE LED SETTINGS

#### Warning:

The following fields change only the LED operation for 84xx and 64xx model telephones. When the LED operation is changed using any of these fields, then IP Agent and IP Softphone using a station type of 84xx or 64xx does not work. For station types other than 84xx or 64xx, a change to the LEDs using these fields does not affect either IP Agent or IP Softphone.

#### Note:

The system generates a warning if the default values of the LED Settings field are changed. The warning message states

WARNING: Avaya Softphone will not operate correctly if this value is changed

This warning message displays for Avaya Communication Manager Release 3.1 or later.

## **Display Information With Bridged Call**

Controls whether or not name and number for a bridged call are displayed on the telephone of the called party. This field does *not* control the content of the display.

#### Idle

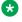

#### Note:

This field applies only to 8400 and 6400 series telephones. The 2400 series telephone uses icons rather then LEDs.

| Valid Entry | Usage                                                      |
|-------------|------------------------------------------------------------|
| steady      | The LED flash rate for an idle station. Default is steady. |
| off         | The correct value for the Japanese environment is off.     |

#### Other Stations When Call Is Active

Controls a DCP bridged appearance LED for those non-active parties with a bridged appearance that is active.

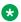

#### Note:

This field applies only to 8400 and 6400 series telephones. The 2400 series telephone uses icons rather then LEDs.

| Valid Entry | Usage                                                 |
|-------------|-------------------------------------------------------|
| green       | The LED color. Default is green.                      |
| red         | Red is the correct value in the Japanese environment. |

#### Other Stations When Call Is Put On-Hold

Controls LED options for the other stations with a Bridged Appearance that have been placed on hold, but the user of this station has not pressed the hold button.

#### Note:

This field is for a DCP bridged appearance LED color and flash rate when a call on a bridged appearance is put on hold by another party on the DCP bridged appearance. Additionally, this field only applies to 8400 and 6400 series telephones. The 2400 series telephone uses icons rather then LEDs. Correct operation in the Japanese environment requires the administrator to select the values red and flash for this field.

| Valid Entry    | Usage                                        |
|----------------|----------------------------------------------|
| green          | The color of the LED. Default is green.      |
| red            |                                              |
| off            | The flash rate for the LED. Default is wink. |
| wink           |                                              |
| inverse-wink   |                                              |
| flash          |                                              |
| flutter        |                                              |
| broken-flutter |                                              |
| steady         |                                              |

## **Pickup on Transfer**

| Valid Entry | Usage                                                                                         |
|-------------|-----------------------------------------------------------------------------------------------|
| у           | A station with a bridged appearance can pick up a call on hold because of a transfer.         |
| n           | Another station with bridged appearances cannot pick up a call on hold because of a transfer. |

## Ringing

Controls the LED color and flash rate while a call is ringing.

## Note:

This field only applies to 8400 and 6400 series telephones. The 2400 series telephone uses icons rather then LEDs. Correct operation in the Japanese environment requires the administrator to select the values red and wink for this field.

| Valid Entry | Usage                            |
|-------------|----------------------------------|
| green       | The LED color. Default is green. |
| red         |                                  |

Table continues...

| Valid Entry    | Usage                             |
|----------------|-----------------------------------|
| off            | The flash rate. Default is flash. |
| wink           |                                   |
| inverse-wink   |                                   |
| flash          |                                   |
| flutter        |                                   |
| broken-flutter |                                   |
| steady         |                                   |

#### **Station Putting Call On-Hold**

Controls the LED color and flash rate on the 8400 and 6400 series telephones for a call held on a Primary or Bridged Appearance.

| Valid Entry    | Usage                                                                              |
|----------------|------------------------------------------------------------------------------------|
| green          | The color of the LED. The LED for the color not selected is turned OFF. Default is |
| red            | green.                                                                             |
| off            | The flash rate for a call on hold. Default is wink.                                |
| wink           |                                                                                    |
| inverse-wink   |                                                                                    |
| flash          |                                                                                    |
| flutter        |                                                                                    |
| broken-flutter |                                                                                    |
| steady         |                                                                                    |

#### Station When Call is Active

Controls the red LED on the 8400 and 6400 series telephones, for a station active on a call.

| Valid Entry | Usage                                                            |
|-------------|------------------------------------------------------------------|
| steady      | Communication Manager controls the red LED. This is the default. |
| off         | The red LED is always OFF.                                       |

# Feature-related system parameters: page 19

```
change system-parameters features
FEATURE-RELATED SYSTEM PARAMETERS

IP PARAMETERS

Direct IP-IP Audio Connections? y IP Audio Hairpinning? n
Synchronization over IP? n
```

```
SIP Endpoint Managed Transfer? n
  Expand ISDN Numbers to International for 1XCES? n
CALL PICKUP
  Maximum Number of Digits for Directed Group Call Pickup: 4
                     Call Pickup on Intercom Calls? y Call Pickup Alerting? y dged Appearance on Call Pickup? y Directed Call Pickup? n
     Temporary Bridged Appearance on Call Pickup? y
Extended Group Call Pickup: none
                      Enhanced Call Pickup Alerting? n
   Call Pickup for Call to Coverage Answer Group? n
                            Display Information With Bridged Call? n
  Keep Bridged Information on Multiline Displays During Calls? y
                    PIN Checking for Private Calls? n
```

#### IP PARAMETERS

#### Allow Bridge DM Answer

Use this field to enable the Bridge call answer as Direct Media feature. To enable this feature, set the SIP Endpoint Managed Transfer and Allow Bridge DM Answer fields to y.

| Valid entry | Usage                                                                                                    |
|-------------|----------------------------------------------------------------------------------------------------|
| У           | The calling party can have direct media path with the bridge call appearance of the called party station if all the involved stations support the Enhanced SIP Signaling feature. |
| n           | This is the default value.                                                                                                    |

#### **Direct IP-IP Audio Connections**

Use this field to enable direct audio connections between IP endpoints. Direct audio connections save bandwidth resources and improve the sound quality of voice over IP transmissions.

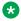

#### Note:

This field has no impact on a SIP station (OPS) on shuffling. For SIP stations, this field is controlled by the "Direct IP-IP Audio Connections" field in the Signaling group form.

## **IP Audio Hairpinning**

If enabled, IP endpoints connect through the IP circuit pack in the server in IP format to bypass the Communication Manager TDM bus.

## Synchronization over IP

Enables or disables the Clock Synchronization over IP (CSoIP) feature to provide IP sync to a group of members.

| Valid entry | Usage                                                  |
|-------------|--------------------------------------------------------|
| у           | Enables the CSoIP feature.                             |
| n           | Disables the CSoIP feature. This is the default value. |

## **SDP Capability Negotiation for SRTP**

The system displays SDP Capability Negotiation for SRTP when the Media Encryption Over IP field is set to y. Enables or disables SIP SRTP enhancements with Direct Media support in Communication Manager using Session Description Protocol (SDP) capability negotiation.

#### SIP Endpoint Managed Transfer

Use this field to enable the SIP Endpoint Managed Transfer feature. Before enabling the feature, you must ensure that the **Network Call Redirection** field is disabled for the SIP trunk group between Communication Manager and Session Manager.

#### Note:

The SIP Endpoint Managed Transfer field only controls the SIP transfer changes made in release 6.2. The field does not control some related Communication Manager SIP conference changes.

For more information on the SIP Endpoint Managed Transfer feature and on the related SIP conference changes, see Avaya Aura® Communication Manager Feature Description and Implementation.

## **Expand ISDN Numbers to International for 1XCES**

Enable this field to convert ISDN calling numbers into the full international format when notifying Avaya one-X® Client Enablement Services about a call. This conversion is necessary in countries with complex numbering plans so that users can return calls from their one-X Mobile call log.

| Valid entry | Usage                                                                                                    |
|-------------|----------------------------------------------------------------------------------------------------|
| У           | Convert ISDN calling numbers into the full international format when notifying an Avaya one-X <sup>®</sup> Client Enablement Services server about a call. |
|             | If you enable this field, you must also configure the following:                                                                                           |
|             | The Local E.164 Country Code field on the<br>Location Parameters form: To convert a number<br>from national to the international format.                   |
|             | <ul> <li>The City/Area column on the Locations form: To<br/>convert a number from local or subscriber format<br/>to the international format.</li> </ul>   |
| n           | Do not convert the ISDN calling numbers to the full international format, when notifying an Avaya one-X® Client Enablement Services server about a call.   |
|             | This is the default value.                                                                                                    |

#### **CALL PICKUP**

A pickup group is a collection, or list, of individual extensions that have permission to answer calls originally dialed towards a different member of the group.

## **Call Pickup Alerting**

Enables or disables Call Pickup Alerting on a system-wide basis. Call Pickup Alerting provides pickup group members with a visual indication on the **Call Pickup** status lamp for calls eligible to be answered using Call Pickup.

## **Call Pickup for call to Coverage Answer Group**

Use this field to enable or disable interaction between Coverage Answer Group and Call Pickup group. Same extension can be configured to be part of coverage answer-group and pickup group.

| Valid entries | Usage                                                                                                    |
|---------------|----------------------------------------------------------------------------------------------------|
| У             | When a call rings at a Coverage Answer Group member, Communication Manager triggers call pickup alerting if the Coverage Answer Group member is part of a Call Pickup group.         |
| n             | When a call rings at a Coverage Answer Group member, Communication Manager does not trigger call pickup alerting if the Coverage Answer Group member is part of a Call Pickup group. |
|               | This is applicable for the H.323, DCP, Analog and SIP endpoints. The default value is n.                                                                                             |

## **Call Pickup on Intercom Calls**

System-wide users can attend or drop an intercom call using the Call Pickup or Directed Call Pickup features.

## **Directed Call Pickup**

Activates or deactivates the use of Directed Call Pickup, where users can specify what ringing telephone they want to answer.

## **Enhanced Call Pickup Alerting**

| Valid entries | Usage                                       |
|---------------|---------------------------------------------|
| у             | Apply the Enhanced Call Pickup Delay Timer. |
| n             | Silently flash the pickup button.           |

#### **Audible Notification**

| Valid Entry     | Usage                                                                                                    |
|-----------------|----------------------------------------------------------------------------------------------------|
| 1 to 15 seconds | Set the audio notification timer. When the timer is set and a call arrives to a group member, the other members of the group are informed with an audio notification when the timer expires. |

## **Enhanced Call Pickup Delay Timer (sec.) Display**

| Valid Entry | Usage                                                                                                    |
|-------------|----------------------------------------------------------------------------------------------------|
| 1 to 15     | When a call arrives at one of the group members the other members are informed with a display notification. Set the timer in seconds to delay the display notification. When the timer expires the display notification is sent. |

#### **Extended Group Call Pickup**

Selects how call pickup groups can answer calls directed to another call pickup group.

| Valid Entry | Usage                                                             |
|-------------|-------------------------------------------------------------------|
| flexible    | A one-to- <i>n</i> pickup group-to-extended pickup group mapping. |
| simple      | A one-to-one pickup group-to-extended pickup group mapping.       |
| none        | Extended group call pickup is prohibited.                         |

## **Keep Bridged Information on Multiline Displays During Calls**

If this field is enabled, for Multiline Display sets (1603, 1608, 1616, 4610, 4620, 4620SIP, 4620SIPCC, 4622, 4630, 9620, 9630 and 9650), the system displays the incoming caller information for the duration of the call. The system clears the caller information on the display for the user who puts the call on hold but retains the information on the display for the other users on the bridge. For outgoing calls, if the user on the bridge puts the call on hold, the display for the other user on the bridge is populated with the caller information. The default is n.

## **Maximum Number of Digits for Directed Group Call Pickup**

| Valid Entry | Usage                                                                                                    |
|-------------|----------------------------------------------------------------------------------------------------|
| 1 to 4      | The maximum number of digits accepted for the pickup group number. The pickup group number is complete when it is followed by a # symbol. Default is 4. |

## **PIN Checking for Private Calls**

Enables or disables the PIN Checking for Private Calls feature that restricts users from making internal or external private calls by forcing them to enter a PIN code after dialing a PIN Feature Access Code (FAC).

#### **Related links**

PIN Checking for Private Calls Using AAR Access Code on page 269 PIN Checking for Private Calls Using ARS Access Code on page 269

PIN Checking for Private Calls Access Code on page 268

#### **Temporary Bridged Appearance on Call Pickup**

| Valid entries | Usage                                                                                                    |
|---------------|----------------------------------------------------------------------------------------------------|
| У             | Enter y to allow a temporary bridged appearance for calls answered with the Call Pickup or Directed Call Pickup features. This field controls this capability on a system-wide basis. |
| n             | Enter n to prevent the temporary bridged appearance of calls answered with these features.                                                                                            |

# Commercial Cost Avoidance (CCA) Related System Parameters

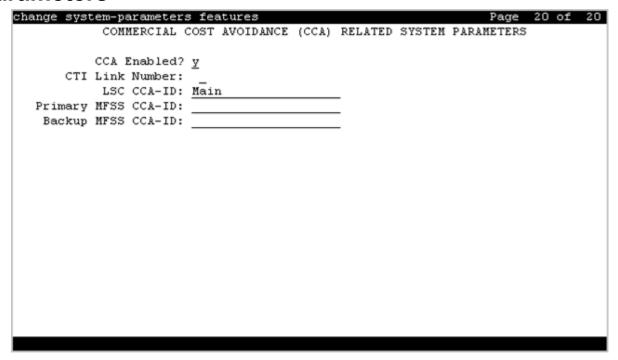

## **Backup MFSS CCA-ID**

Use this field to search the PSTN or DSN mapping entries in the LDAP database. Enter a string without any white space.

#### **CCA Enabled**

Use this field to enable Cost Commercial Avoidance (CCA).

| Valid entry | Usage                                                                       |
|-------------|-----------------------------------------------------------------------------|
| у           | The system displays the CCA-related fields.                                 |
| n           | The system does not display the CCA-related fields. The default value is n. |

#### **CTI Link Number**

The CTI link number establishes a connection between Communication Manager and AES applications. Enter a CTI Link number of type ASAI-IP or ADJ-IP that is not used in any vector.

#### LSC CCA-ID

Use this field to search the PSTN or DSN mapping entries in the LDAP database. The default value of this field is the value populated in the **Call Control Agent Identification (CCA-ID)** field of MLPP. Though the value in the **LSC CCA-ID** field is from the **Call Control Agent Identification (CCA-ID)** field, you can change the value of the **LSC CCA-ID** field.

#### Note:

You can confirm the value of **Call Control Agent Identification (CCA-ID)** field on page 2 of the change system-parameters mlpp screen.

## **Primary MFSS CCA-ID**

Use this field to search the PSTN or DSN mapping entries in the LDAP database. Enter a string without any white space.

# **Chapter 55: Firmware Station Download**

This screen downloads firmware to multiple stations of the same telephone type, either 2420 or 2410 DCP telephones. Downloads firmware to as many as 1000 stations per download schedule. You can schedule a specific time for the download, or you can administer the download to run immediately.

Example command: change firmware station-download

# **Beginning Station**

The first extension number in the range of telephones used to download the firmware. Up to 1000 stations can be included in a scheduled download. Accepts up to 16 digits.

# **Continue Daily Until Completed**

Enables or disables the execution of a firmware download each day at the scheduled time until all specified telephones have received the firmware.

# **Download Set Type**

| Valid Entry | Usage                                                                 |
|-------------|-----------------------------------------------------------------------|
| 2410 DCP    | The set type of DCP telephones to which firmware is to be downloaded. |
| 2420 DCP    |                                                                       |

# **Download Station Type**

Type of station to which the firmware is to be downloaded.

# **Ending Station**

The last extension number in the range of telephones used to download firmware. Up to 1000 stations can be included in a scheduled download. Accepts up to eight digits.

# **Schedule Download**

Enables or disables a request to schedule a time for a firmware download to multiple DCP stations.

## Source File

The name of the file used to retrieve the firmware download. Accepts up to 32 alphanumeric characters.

#### Related links

File to Retrieve on page 884

## **Start Date/Time**

Available only if **Schedule Download** is enabled.

| Valid Entry       | Usage                                                              |
|-------------------|--------------------------------------------------------------------|
| mm, dd, yyyy; hh, | The month, day, year, and time for the firmware download to begin. |
| mm                |                                                                    |

#### Related links

Schedule Download on page 368

# **Stop Date/Time**

Available only if **Schedule Download** is enabled.

| Valid Entry             | Usage                                                            |
|-------------------------|------------------------------------------------------------------|
| mm, dd, yyyy; hh,<br>mm | The month, day, year, and time for the firmware download to end. |

Schedule Download on page 368

# Chapter 56: Group Paging Using Speakerphone

Assigns digital speakerphones to a paging group. Users can page all the telephones in the group simultaneously by dialing the group extension.

**Example command:** change group-page *n*, where *n* is the assigned group number.

#### **Alert**

Set this field to y for telephones that require an alert message to ring for an inbound call from a group page number. For example, Spectralink wireless telephones. Communication Manager does not activate the speakerphone of the Spectralink wireless telephones for a group page number. Therefore, the users do not hear the call ring from a group page number until the users manually answer the call.

## Note:

Most of the Avaya telephones have the auto-answer capability, so if you set the **Alert** field to y, an Avaya telephone does not ring because the group paging initiates immediately.

| Value | Usage                                                                                                    |
|-------|----------------------------------------------------------------------------------------------------|
| У     | Telephones, such as Spectralink wireless, receive an alert to ring for an inbound call from a group page number.                                 |
| n     | Telephones, such as Spectralink wireless, do not receive an alert to ring for an inbound call from a group page number. This is a default value. |

## **ASAI**

| Value | Usage                                                                                                    |
|-------|----------------------------------------------------------------------------------------------------|
| у     | Enables ASAI events for paging groups. Enabling this functionality creates large spikes in the messaging traffic to the application. |
| n     | ASAI events are not forwarded to the application for any call that has a paging group as parties on the call.                        |

## COR

| Valid Entry | Usage                                                                                                    |
|-------------|----------------------------------------------------------------------------------------------------|
| 0 to 995    | A class of restriction (COR). To page the group, users' class of restriction must give them calling permission for the group's class of restriction. |

#### Ext

Assigns a telephone extension to the group.

# **Group Extension**

The extension users dial to page the members of this group.

# **Group Name**

A name for the group that is informative to users. The callers' telephone displays when the caller pages the group. Accepts up to 27 alphanumeric characters.

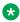

#### Note:

Avaya BRI deskphones support only ASCII characters because non-ASCII characters, such as Eurofont and Kanafont, show up incorrectly.

# **Group Number**

The identifying number the server running Communication Manager assigns to the group when it is created.

# **Group Timeout (secs)**

| Valid Entry | Usage                                                                                                    |
|-------------|----------------------------------------------------------------------------------------------------|
| 0 to 600    | Administer a timeout in seconds for the group page. After timeout, the paging party will be disconnected. The default value is 0 for no timeout. |

#### **Name**

The name assigned to each extension in the group.

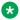

#### Note:

Avaya BRI deskphones support only ASCII characters because non-ASCII characters, such as Eurofont and Kanafont, show up incorrectly.

## TN

The tenant number for this paging group. With tenant number, group paging can be partitioned by tenant.

# **Zip Tone Timer (secs)**

If you set the value of the Zip Tone Timer (secs) field to 2 seconds, Communication Manager times out after this time and plays a Zip tone.

If you set the value in the Zip Tone Timer (secs) field to greater than 2 seconds and less than or equal to 10 seconds, Communication Manager tries to terminate every member of the group page within 2 seconds. If the attempt is successful, Communication Manager plays the Zip tone. Otherwise, Communication Manager sets the timer for the remaining time. After the second timer times out, Communication Manager plays the Zip tone and does not wait for any member of the group page to answer the call.

For example, if you set the value as 6 seconds, Communication Manager tries to terminate every member of the group page within 2 seconds. If the attempt is successful, Communication Manager plays the Zip tone. Otherwise, Communication Manager sets the timer for the remaining 4 seconds. After the 4 seconds timer times out, Communication Manager plays the Zip tone.

The range for this field is 2 through 10 seconds, and the default value is 7 seconds. If you set the value of this field between 2 through 6 seconds, the system displays the following warning

message: Group page may not reach all members with timer value less than
7 sec.

# **Chapter 57: Holiday Table**

Defines individual holidays or holiday ranges.

**Example command**: change holiday-table *n*, where *n* is the holiday table number.

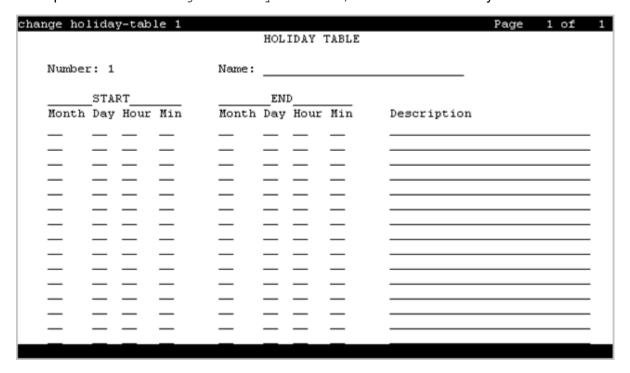

# **Description**

A phrase that describes the holiday. Accepts up to 27 characters.

# **End Day**

| Valid Entry | Usage                          |
|-------------|--------------------------------|
| 1 to 31     | The ending day of the holiday. |

# **End Hour**

| Valid Entry | Usage                                                 |
|-------------|-------------------------------------------------------|
| 0 to 23     | The ending hour of the holiday using a 24-hour clock. |

# **End Min**

| Valid Entry | Usage                             |
|-------------|-----------------------------------|
| 0 to 59     | The ending minute of the holiday. |

# **End Month**

| Valid Entry | Usage                            |
|-------------|----------------------------------|
| 1 to 12     | The ending month of the holiday. |

# Name

The name of the holiday table. Accepts up to 27 characters.

# Number

| Valid Entry | Usage                     |
|-------------|---------------------------|
| 1 to 10     | The holiday table number. |

# **Start Day**

| Valid Entry | Usage                            |
|-------------|----------------------------------|
| 1 to 31     | The starting day of the holiday. |

# **Start Hour**

| Valid Entry | Usage                                                   |
|-------------|---------------------------------------------------------|
| 0 to 23     | The starting hour of the holiday using a 24-hour clock. |

# **Start Min**

| Valid Entry | Usage                               |
|-------------|-------------------------------------|
| 0 to 59     | The starting minute of the holiday. |

# **Start Month**

| Valid Entry | Usage                              |
|-------------|------------------------------------|
| 1 to 12     | The starting month of the holiday. |

# **Chapter 58: Hospitality**

Implements the system parameters associated with the hospitality features. Available only if Hospitality features are enabled for the system.

Example command: change system-parameters hospitality

#### Related links

Hospitality (Basic) on page 834

Hospitality (G3V3 Enhancements) on page 835

# Hospitality: page 1

## **Client Room Coverage Path Configuration**

Indicates the server and the Property Management System (PMS) exchange coverage path information for guest stations.

| Valid Entry | Usage                                                                                                    |
|-------------|----------------------------------------------------------------------------------------------------|
| act-nopms   | The message is acknowledged (MESSAGE ACK), but no action is taken.                                                       |
| act-pms     | The server and PMS exchange and accept coverage path information. This field does not apply to normal PMS Protocol mode. |

## **Controlled Restrictions Configuration**

Indicates whether controlled restriction information is exchanged between the server and the PMS.

| Valid Entry | Usage                                                                          |
|-------------|--------------------------------------------------------------------------------|
| act-nopms   | The message is acknowledged (MESSAGE ACK), but no action is taken.             |
| act-pms     | The server and the PMS exchange and accept controlled restriction information. |

# **Default Coverage Path for Client Rooms**

Applies only to stations with a client room class of service in the occupied mode. This field is used for transparent or ASCII mode. The value in this field is also used during a translation save as the coverage path for each station with client room class of service.

| Valid Entry | Usage                                                                         |
|-------------|-------------------------------------------------------------------------------|
| 1 to 9999   | The coverage path assigned when the server receives a check-out message for a |
| blank       | valid extension or a new check-in.                                            |

## Forward PMS Message to INTUITY Lodging

This field is used only in ASCII mode.

| Valid Entry | Usage                                                                          |
|-------------|--------------------------------------------------------------------------------|
| у           | PMS-to-INTUITY messages are sent through the server.                           |
| n           | PMS-to-INTUITY messages are sent directly to the Avaya INTUITY Lodging system. |

# **Housekeeper Information Configuration**

Indicates whether housekeeper information is exchanged between the server and the PMS.

| Valid Entry | Usage                                                              |
|-------------|--------------------------------------------------------------------|
| act-nopms   | The message is acknowledged (MESSAGE ACK), but no action is taken. |
| act-pms     | The server and PMS exchange and accept housekeeper information.    |

## Journal/Schedule Endpoint

| Valid Entry                    | Usage                                                                                                    |
|--------------------------------|----------------------------------------------------------------------------------------------------|
| Valid data<br>extension number | A valid data extension number that is assigned to the data module connected to the Journal/Schedule printer. Cannot be a VDN extension. This extension can be the same as the PMS/ Log printer and both sets of reports can be printed on the same printer. This extension is dialed by the server to send journal information or schedule reports to the printer. |
| PMS_LOG                        | The printer is connected over a TCP/IP link, and this link is administered with a <b>PMS_LOG</b> service type for IP Services.                                                                                                    |
| PMS_JOURNAL                    | The printer is connected over a TCP/IP link, and this link is administered with a <b>PMS_JOURNAL</b> service type for IP Services.                                                                                                    |

Service Type on page 500

# **Message Waiting Configuration**

Indicates whether message waiting notification requests and changes are being exchanged between the server and the PMS.

| Valid Entry | Usage                                                                                              |
|-------------|----------------------------------------------------------------------------------------------------|
| act-nopms   | The message is acknowledged (MESSAGE ACK), but no action is taken.                                 |
| act-pms     | Message waiting is active on the server and information between the PMS and server is transmitted. |

## **Number of Housekeeper ID Digits**

| Valid Entry | Usage                                                                   |
|-------------|-------------------------------------------------------------------------|
| 0 to 6      | The number of digits that the housekeeper must dial for identification. |

# **PMS Log Endpoint**

| Valid Entry     | Usage                                                                                                    |
|-----------------|----------------------------------------------------------------------------------------------------|
| Valid extension | The data extension number the server dials to access PMS. Cannot be a VDN extension.                      |
| PMS             | The PMS is connected over a TCP/IP link. This link is administered with PMS service type for IP Services. |

#### **Related links**

Service Type on page 500

### **PMS LINK PARAMETERS**

#### **ASCII** mode

Enables or disables ASCII-only mode used for the PMS message set. Available only with a transparent PMS protocol mode.

## **PMS Link Maximum Retransmission Requests**

| Valid Entry | Usage                                                                                         |
|-------------|-----------------------------------------------------------------------------------------------|
| 1 to 5      | The number of times that the PMS can request acknowledgment for a message sent to the server. |

#### **PMS Link Maximum Retransmissions**

| Valid Entry | Usage                                                                                                    |
|-------------|----------------------------------------------------------------------------------------------------|
| 1 to 5      | The number of times that the server retransmits a message to the PMS in response to a negative acknowledgment, or sends an inquiry for acknowledgment from the |
|             | PMS before giving up on the message.                                                                                                    |

#### Milliseconds Before PMS Link Acknowledgment Timeout

Regulates how quickly the system responds to a message from the PMS, also known as "pace timing". This value is also used as the inquiry message (ENQ) time-out value. Should be kept as short as possible.

| Valid Entry | Usage                                                                                                    |
|-------------|----------------------------------------------------------------------------------------------------|
| 100 to 1500 | The time in milliseconds the system waits for an acknowledgment from the PMS indicating it correctly received a message. |

## **PMS Endpoint**

| Valid Entry     | Usage                                                                                                    |
|-----------------|----------------------------------------------------------------------------------------------------|
| Valid extension | The data extension number the server dials to access PMS. Cannot be a VDN extension.                      |
| PMS             | The PMS is connected over a TCP/IP link. This link is administered with PMS service type for IP Services. |

#### Related links

Service Type on page 501

#### **PMS Protocol Mode**

| Valid Entry | Usage                                                                |
|-------------|----------------------------------------------------------------------|
| normal      | Indicates the message protocol mode used between the server and PMS. |
| transparent | Coordinate this option with your PMS vendor.                         |

#### Seconds Before PMS Link Idle Timeout

| Valid Entry | Usage                                                                             |
|-------------|-----------------------------------------------------------------------------------|
| 5 to 20     | The idle time in seconds that the server waits for an acknowledgment from the PMS |
|             | before the server enters link failure mode from the PMS transmission link.        |

## **Take Down Link for Lost Messages**

Enables or disables taking down the PMS link if messages are getting lost. The PMS error log should be monitored if disabled.

# Hospitality: page 2

#### **Announcement Ports**

Indicates the equipment location of two ports on the voice synthesizer circuit pack. Available only with a voice-synthesis announcement type.

| Valid Entry                     | Usage                                               |
|---------------------------------|-----------------------------------------------------|
| 1 to 64                         | First and second characters are the cabinet number. |
| A to E                          | Third character is the carrier.                     |
| 0 to 20                         | Fourth and fifth character are the slot number.     |
| 01 to 04 (Analog<br>TIE trunks) | Six and seventh characters are the circuit number.  |
| 01 to 31                        |                                                     |
| 1 to 250                        | Gateway                                             |
| V1 to V9                        | Module                                              |
| 01 to 31                        | Circuit                                             |

#### **Related links**

Announcement Type on page 381

## **Announcement Type**

Indicates the type of automatic wake up announcement the hotel guest receives.

| Valid Entry | Usage                                                                                                    |
|-------------|----------------------------------------------------------------------------------------------------|
| external    | Applicable when using an announcement adjunct. Requires entry of the circuit connection to the external announcement equipment.       |
| integrated  | Applicable when using the TN750B or TN750C announcement circuit pack. Requires entry of an extension for the integrated announcement. |

Table continues...

| Valid Entry     | Usage                                                                                                    |
|-----------------|----------------------------------------------------------------------------------------------------|
| mult-integ      | Multi-integrated is applicable when using the TN750B or TN750C announcement circuit pack. Automatic Wakeup can use integrated announcement circuit packs to play any one of multiple announcements to different extensions during a wake up call. Requires entry of an announcement extension. |
| voice-synthesis | A voice synthesis message is heard during the wake up announcement. Requires entry of port location information for the voice synthesizer circuit pack.                                                                                                    |
| music-on-hold   | Uses the Music-on-Hold feature to provide the wake up announcement.                                                                                                    |
| silence         | Silence is heard during the wake up announcement.                                                                                                    |

Announcement Ports on page 381

Auxiliary Board for Announcement on page 382

Integrated Announcement Extension on page 384

Default Announcement Extension on page 383

#### **Automatic Selection of DID Numbers**

Enables or disables the Automatic Selection of DID Numbers for Guest Rooms feature. This feature assigns a two- to five-digit extension from a predetermined list of numbers to a hotel room telephone number that is disassociated with the room number.

## **Auxiliary Board for Announcement**

The equipment location of an auxiliary trunk circuit that connects to the external announcement equipment. Available only for an external announcement type.

| Valid Entry                     | Usage                                               |
|---------------------------------|-----------------------------------------------------|
| 1 to 64                         | First and second characters are the cabinet number. |
| A to E                          | Third character is the carrier.                     |
| 0 to 20                         | Fourth and fifth character are the slot number.     |
| 01 to 04 (Analog<br>TIE trunks) | Six and seventh characters are the circuit number.  |
| 01 to 31                        |                                                     |
| 1 to 250                        | Gateway                                             |
| V1 to V9                        | Module                                              |
| 01 to 31                        | Circuit                                             |

#### **Related links**

<u>Announcement Type</u> on page 381 <u>Integrated Announcement Extension</u> on page 384

#### **Custom Selection of VIP DID Numbers**

The selection or removal of a DID number assigned to a room when a guest checks in. Available only if **Automatic Selection of DID Numbers** is enabled.

#### **Related links**

Automatic Selection of DID Numbers on page 382

## **Daily Wakeup**

Each extension permission can request daily wake up calls.

#### **Default Announcement Extension**

The default wake up announcement extension when using the integrated announcement circuit pack.

Available only with a multi-integrated announcement type.

#### Related links

Announcement Type on page 381

Auxiliary Board for Announcement on page 382

Integrated Announcement Extension on page 384

## **Digit to Insert/Delete**

| Valid Entry | Usage                                                                                                    |
|-------------|----------------------------------------------------------------------------------------------------|
| 0 to 9      | The current PMS message set uses the extension number as the room identifier. In many customer configurations, the leading digit of the extension number is dropped to screen the room number. To accommodate PMS devices that are based on room number and not extension. This leading digit can be deleted on messages from Avaya Communication Manager to the PMS, and then inserted back on messages from the PMS to Communication Manager. |
|             | Note:                                                                                                    |
|             | The PMS interface supports three-, four-, or five-digit extensions, but prefixed extensions do not send the entire number across the interface. Only the assigned extension number is sent. Therefore, do not use prefixed extensions for numbers that are also going to use the Digit to Insert/Delete function.                                                                                                    |

## **Display Room Information in Call Display**

Indicates the type of guest room information displayed on telephone displays.

| Valid Entry | Usage                                                                                                    |
|-------------|----------------------------------------------------------------------------------------------------|
| У           | Telephones display the name and room number. The extension number and room number are not always the same number. |
| n           | Telephones display the name and extension number.                                                                 |

## **Dual Wakeup**

Allows or disallows each extension permission to request two wake up calls within one 24-hour period.

# **Extension to Receive Failed Wakeup LWC Messages**

An extension that indicates where unsuccessful wake up LWC messages are stored. This is usually administered to an unassigned extension or to the attendant (attd). This extension cannot be a VDN extension. In addition, a LWC lamp for that extension is usually assigned to the attendant console as an indication of failed wake up calls.

## **Integrated Announcement Extension**

The wake up announcement extension when using the integrated announcement circuit pack.

Available only for integrated announcement types.

#### Related links

Announcement Type on page 381

Auxiliary Board for Announcement on page 382

**Default Announcement Extension on page 383** 

## Length of Time to Remain Connected to Announcement

| Valid Entry | Usage                                                                                                    |
|-------------|----------------------------------------------------------------------------------------------------|
| 0 to 300    | The length of time in seconds that a hotel guest is connected to an announcement. Applies only after the guest has heard the announcement completely one time, but continues to listen. |

## **Number of Digits from PMS**

The number of digits being sent from the PMS to the server to identify room numbers.

| Valid Entry | Usage                              |
|-------------|------------------------------------|
| 1 to 4      | For normal mode                    |
| 1 to 5      | For transparent or ASCII mode      |
| blank       | For mixed numbering in the server. |

# Number of Digits in PMS Coverage Path

| Valid Entry | Usage                                      |
|-------------|--------------------------------------------|
| 3 or 4      | The number of digits in the coverage path. |

#### **PMS Sends Prefix**

Enables or disables PMS Sends Prefix to Indicate if the PMS sends a prefix digit to the server as part of the room numbering plan.

## **Room Activated Wakeup with Tones**

Enables or disables the activation of wake up calls with tones. Wake up calls can be activated with tones that prompt users for the time they want to wake up. This allows room activated wake up calls without the use of a speech synthesizer or a display telephone.

# **Routing Extension on Unavailable Voice Synthesis**

| Valid Entry        | Usage                                                                                                    |
|--------------------|----------------------------------------------------------------------------------------------------|
| Assigned extension | A call is placed to this extension or to the attendant if a voice synthesis port is unavailable during voice synthesis entry of wakeup requests. This extension cannot be a VDN extension. |
| attd               | An attendant group code.                                                                                                    |

# **Time of Scheduled Emergency Access Summary Report**

| Valid Entry | Usage                                                                                                   |
|-------------|----------------------------------------------------------------------------------------------------|
| hh:mm:am/pm | The time of day that the Emergency Access Summary Report gets printed on the Journal/ Schedule printer. |

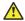

#### **Caution:**

Set the report for a time other than when the system does its scheduled maintenance tests.

## **Time of Scheduled Wakeup Activity Report**

| Valid Entry | Usage                                                                                                    |
|-------------|----------------------------------------------------------------------------------------------------|
| hh:mm:am/pm | The time of day that the Wakeup Activity Report gets printed on the Journal/<br>Schedule Printer. This report summarizes the wake up activity for each extension<br>that had wake up activity for the past 24 hours. |

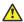

#### **Caution:**

Set the report for a time other than when the system does its scheduled maintenance tests.

## **Time of Scheduled Wakeup Summary Report**

| Valid Entry | Usage                                                                                                    |
|-------------|----------------------------------------------------------------------------------------------------|
| hh:mm:am/pm | The time of day that the Wakeup Summary Report gets printed on the Journal/<br>Schedule printer. This report gives an hour-by-hour summary of the number of<br>scheduled wake up calls and a list of extensions to which wake up calls were<br>attempted but were left incomplete during the hour. |

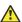

#### **Caution:**

Set the report for a time other than when the system does its scheduled maintenance tests.

## **VIP Wakeup**

Allows or disallows permission for each extension to request VIP wake up calls.

## **VIP Wakeups Per 5 Minutes**

Available only if **VIP Wakeup** is enabled for each extension.

| Valid Entry | Usage                                                          |
|-------------|----------------------------------------------------------------|
| 1 to 50     | The number of VIP Wakeup calls allowed in a 5-minute interval. |

VIP Wakeup on page 386

# Hospitality: page 3

#### **ROOM STATES**

#### **Definition for Rooms in State 1 through 6**

A definition for each room status. These definitions are only for **Attendant Room Status**. Accepts up to 30 characters.

#### Example

State 1 could be "clean, ready to use" and state 2 could be "occupied, needs cleaning".

## **HOSPITALITY FEATURES**

## **Cancel Do-Not-Disturb for Wakeup Calls**

Activates and deactivates whether a wakeup call will cancel Do-not-disturb.

#### Suite Check-in

Allows or disallows attendant's permission to have the system automatically check-in several related extensions with one check-in command.

# **Chapter 59: Hunt Group**

With Hunt groups, users or agents can answer calls at a predefined group of telephones or devices.

Use the Hunt Group screen to create a hunt group, identified by a hunt group number, and to assign hunt group member users by their extension numbers. This screen can also be used to implement associated features such as Automatic Call Distribution (ACD) and Hunt Group Queuing.

When a call comes into a hunt group, the system checks for the busy or idle status of extension numbers in the hunt group when answering. A Uniform Call Distribution (UCD) type hunt group selects the "most idle" extension in the group when answering a new call. A Direct Department Calling (DDC) type hunt group selects the first available extension (in the administered sequence) when answering a new call. Expert Agent Distribution (EAD), used only with Expert Agent Selection (EAS), selects the "most idle" agent or the "least occupied" agent with the highest skill level for the call's skill.

From Release 8.1.3 onwards, if you enable **(SA9142) - Redirected Display for SIP Hunt Group Members**" field on the system-parameters special-applications screen, SIP station displays the caller's name and the hunt group name when a call is received on that SIP station. For more information, see *Avaya Aura*® *Communication Manager Special Application Features* document.

#### Note:

Vector controlled splits/skills can be called directly through the split/skill extension instead of calling a VDN mapped to a vector that terminates the call to a vector controlled split/skill. However, the calls do not receive any announcements, be forwarded, redirect to coverage, or intraflow/interflow to another hunt group.

Example command: change hunt-group *n*, where *n* is the assigned hunt group number.

# **Hunt group: page 1**

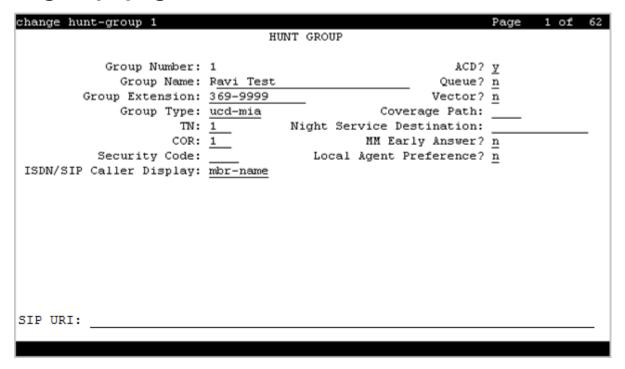

#### **ACD**

Indicates whether or not to use Automatic Call Distribution (ACD) for this hunt group. Available only if ACD is enabled for the system.

| Valid Entry | Usage                                                                                                    |
|-------------|----------------------------------------------------------------------------------------------------|
| У           | The hunt group functions as an ACD split/skill. Hunt groups used for voice messaging can function as ACD splits/skills.                                                                                                    |
| n           | The hunt group does not function as an ACD split/skill. This option should be used if this hunt group is on a remote server running Communication Manager and using voice messaging in a Distributed Communications System (DCS). |

#### Related links

ACD on page 842

# (Calls Warning) Extension

Extension used by the Terminal Translation Initialization (TTI) feature to assign a port to this extension from the port itself. Once **Calls Warning Port** is assigned a valid port, then the extension is removed and unassigned.

This field cannot be blank.

Available only if a queue has been enabled for this hunt group, and if a port number is not administered for the calls warning and time warning ports.

#### Related links

(Calls Warning) Port on page 390 Queue on page 396 (Time Warning) Port on page 397

# (Calls Warning) Port

The seven-character port number assigned to connect the optional external **Auxiliary Queue Call Warning Threshold** lamp that flashes when the number of calls in queue has exceeded the queue warning threshold (assigned in **Calls Warning Threshold**). Available only if a queue has been enabled for this hunt group.

| Valid Entry                     | Usage                                                                                                    |
|---------------------------------|----------------------------------------------------------------------------------------------------|
| 1 to 64                         | First and second characters are the cabinet number                                                                                      |
| A to E                          | Third character is the carrier                                                                                                    |
| 0 to 20                         | Fourth and fifth character are the slot number                                                                                          |
| 01 to 04 (Analog<br>TIE trunks) | Six and seventh characters are the circuit number  This port is assigned to an Analog Line circuit pack or given an x designation if an |
| 01 to 31                        | extension is used.                                                                                                    |

#### **Example**

01A0612 is in cabinet 01, carrier A, slot 06, and circuit number (port) 12.

#### Related links

<u>Calls Warning Threshold</u> on page 390 <u>Queue</u> on page 396

## **Calls Warning Threshold**

Available only if a queue has been enabled for this hunt group.

| Valid Entry | Usage                                                                                                    |
|-------------|----------------------------------------------------------------------------------------------------|
| 1 to 999    | The number of calls that can be queued before the system flashes the queue status (feature buttons assigned on agents telephones) and the optional <b>Auxiliary Queue Call Warning Threshold</b> lamp assigned to the split/skill. These lamps are lighted steadily when at least one call is in queue and within the threshold. This value must be less than or equal to the queue length or left blank. |
|             | If you administer the Calls Warning Port field, do not leave this field blank.                                                                                                    |

Queue on page 396 (Calls Warning) Port on page 390

## **COR**

| Valid Entry | Usage                                                                                                    |
|-------------|----------------------------------------------------------------------------------------------------|
| 0 to 995    | The class of restriction (COR) number that reflects the required restriction for the hunt group. If this is a hunt group supporting voice messaging in a Distributed Communications System (DCS), the CORs on this screen for each server running Communication Manager must be the same. |

## **Coverage Path**

The coverage path for the hunt group. Available only if the hunt group is not vector controlled.

| Valid Entry | Usage                                                                                                    |
|-------------|----------------------------------------------------------------------------------------------------|
| digits      | A coverage path number. For the maximum allowed entry, see <i>Avaya Aura</i> ® <i>Communication Manager System Capacities Table</i> . |
| t1 to t999  | Time of day table.                                                                                                    |

#### Related links

Vector on page 398

## **Group Extension**

An unused extension number assigned to the hunt group. This field cannot be blank.

## **Group Name**

A character string that uniquely identifies the hunt group. Accepts up to 27 characters.

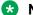

#### Note:

This field is supported by Unicode language display for the 4610SW, 4620SW, 4621SW, and 4622SW telephones.

For more information on Unicode language display, see Administering Avaya Aura® Communication Manager.

#### **Example**

"parts dept", "purchasing", or "sales dept"

**Display Character Set** on page 821

# **Group Number**

The hunt group number.

# **Group Type**

The group types of the hunt group depend on the system configuration. For more information about the availability of the group types, see the following table:

| Hunt<br>Group<br>and Call<br>Center<br>options                           | circ | ddc | ucd-mia | ead-mia | ucd-loa | ead-loa | pad | sim |
|--------------------------------------------------------------------------|------|-----|---------|---------|---------|---------|-----|-----|
| ACD = n,<br>Queue =<br>n, Vector<br>= n                                  | x    | x   |         |         |         |         |     |     |
| <b>ACD</b> = y,<br><b>Vector</b> =<br>n or y,<br><b>Skill</b> = n        |      | x   | x       |         |         |         |     |     |
| ACD = y,<br>Vector =<br>y, Skill =<br>y                                  |      |     | х       | х       |         |         |     |     |
| ACD = y,<br>Vector =<br>y, Skill =<br>y, LOA =<br>y                      |      |     | х       | х       | х       | х       |     |     |
| ACD = y,<br>Vector =<br>y, Skill =<br>y,<br>Business<br>Advocat<br>e = y |      |     | x       | x       | х       | х       |     |     |

Table continues...

| Hunt<br>Group<br>and Call<br>Center<br>options                                    | circ | ddc | ucd-mia | ead-mia | ucd-loa | ead-loa | pad | sim |
|-----------------------------------------------------------------------------------|------|-----|---------|---------|---------|---------|-----|-----|
| ACD = y,<br>Vector =<br>y, Skill =<br>y,<br>Dynamic<br>Advocat<br>e = y           |      |     | х       | х       | x       | х       | х   |     |
| ACD = y,<br>Vector =<br>y, Skill =<br>y,<br>Service<br>Level<br>Maximize<br>r = y |      |     |         |         |         |         |     | x   |

For a configuration that is not listed, the **LOA** field and the **Business Advocate** or the **Dynamic Advocate** customer options are disabled and therefore, the configuration does not apply.

| Valid entry | Usage                                                                                                    |
|-------------|----------------------------------------------------------------------------------------------------|
| circ        | With the Circular call distribution, Communication Manager routes the calls to the administered extensions in a round-robin order. Communication Manager keeps track of the last extension in the hunt group to which a call was routed and routes the next call to the next extension in the circular list, independent of how long the extension has been idle.                                                                                                    |
|             | You cannot use this option with ACD, Queues, or Vectors enabled.                                                                                                    |
|             | The Circular option is available only with <b>ACD</b> disabled.                                                                                                    |
| ddc         | With the Direct Department Call (DDC) distribution, Communication Manager routes the calls to the first extension or ACD agent assigned in the ACD split. This option is also known as hot seat distribution. Communication Manager always routes an incoming call to the first available agent extension in the administered sequence. If the agent is unavailable, the call routes to the next available agent. Incoming calls are always routed to the first agent in the sequence, so calls are not evenly distributed among agents. |
|             | You cannot use this option when the hunt group is administered as a skill.                                                                                                    |
|             | The DDC option is available only with the following configurations:                                                                                                    |
|             | ACD disabled, or                                                                                                    |
|             | ACD enabled, Split enabled or disabled, Vector enabled or disabled                                                                                                    |

Table continues...

| Valid entry | Usage                                                                                                    |
|-------------|----------------------------------------------------------------------------------------------------|
| ucd-mia     | With the Uniform Call Distribution-Most Idle Agent (UCD-MIA) call distribution, Communication Manager routes calls to the most-idle agent, based on the agent occupancy, and adds the agent who finishes the most recent call to the end of the idle list. You can use this option if the hunt group is used for voice messaging. Enter the ucd-mia or the ucd-loa group types when the system supports the Outbound Call Management feature and Controlling Adjunct type is asai-ip or adj-ip.                           |
|             | The UCD-MIA option is available only with <b>ACD</b> enabled.                                                                                                    |
| ucd-loa     | With the Uniform Call Distribution-Least Occupied Agent (UCD-LOA) call distribution, Communication Manager routes calls to the least occupied agent, based on agent occupancy. You can use this option if the hunt group is used for voice messaging. Enter the ucd-mia or the ucd-loa group types when the system supports the Outbound Call Management feature and when the Controlling Adjunct type is asai-ip or adj-ip.                                                                                              |
|             | The UCD-LOA option is available only with <b>LOA</b> or <b>Business Advocate</b> enabled.                                                                                                    |
| ead-mia     | With the Expert Agent Distribution-Most Idle Agent (EAD-MIA) call distribution, Communication Manager routes calls to the agent with the highest skill level available for the call. If two or more agents with equal skill levels are available, Communication Manager routes the call to the most idle agent, based on when the agent finished the most recent call. The call is distributed to the agent best able to handle the call.                                                                                 |
|             | The EAD-MIA option is available only with <b>EAS</b> and <b>Skill</b> enabled.                                                                                                    |
| ead-loa     | With the Expert Agent Distribution-Least Occupied Agent (EAD-LOA) call distribution, Communication Manager routes calls to the agent available with the highest skill level for the call. If two or more agents are available with equal skill levels, Communication Manager routes the call to the least occupied agent, based on agent occupancy. The call is distributed to an agent best able to handle the call.                                                                                                    |
|             | The EAD-LOA option is available only with <b>EAS</b> , <b>LOA</b> , or <b>Business Advocate</b> enabled.                                                                                                    |
| pad         | With the Percentage Allocation Distribution (PAD) call distribution, Communication Manager selects an agent from a group of available agents, based on a comparison of the work time, and the target allocation for the skill of an agent.                                                                                                    |
|             | The PAD option is available only with <b>Dynamic Advocate</b> enabled.                                                                                                    |
| slm         | With the Service Level Maximizer (SLM) call distribution, Communication Manager compares the current service level for each SLM-administered skill to a user-defined call service level target and identifies the skills that are most in need of agent resources to meet their target service level. Communication Manager then identifies the available agents, assesses the overall opportunity cost of the agents, and selects only those agents whose other skills have the least need for their service at present. |
|             | The SLM option is available only with <b>Service Level Maximizer</b> enabled and <b>Business Advocate</b> disabled.                                                                                                    |

ACD on page 842

**Business Advocate on page 842** Controlling Adjunct on page 400 Expert Agent Selection (EAS) on page 843

# ISDN/SIP Caller Disp

This field is required for ISDN-PRI, ISDN-BRI, and SIP Trunks.

| Valid Entry | Usage                                                |
|-------------|------------------------------------------------------|
| grp-name    | The hunt group name is sent to the originating user. |
| mbr-name    | The member name is sent to the originating user.     |
| blank       | Displays the VDN name to the originating user.       |

#### Note:

Avaya BRI deskphones support only ASCII characters because non-ASCII characters, such as Eurofont and Kanafont, show up incorrectly.

#### Related links

ISDN-BRI Trunks on page 835 ISDN-PRI on page 836

## **Local Agent Preference**

Enables or disables Local Agent Preference that routes an incoming ACD call to an idle agent by matching the location number of the incoming caller's station or trunk to the location number of an idle agent. Available only with Call Center Release 3.0 or later when Expert Agent Selection (EAS) and multiple locations are enabled for the system. Also, the hunt group must be administered as a skill hunt group.

#### **Related links**

Call Center Release on page 843 Expert Agent Selection (EAS) on page 843 Multiple Locations on page 838 Skill on page 406

## **MM Early Answer**

Enables or disables MM Early Answer. The system begins to answer an H.320 call and establish an audio channel before offering the conversion call to the hunt group. This starts billing for the call when the call is first put into queue. This field applies only for systems using Multimedia Call Handling.

Multimedia Call Handling (Basic) on page 837

# **Night Service Destination**

Unavailable for vector-controlled hunt group.

| Valid Entry                  | Usage                                                                                                    |
|------------------------------|----------------------------------------------------------------------------------------------------|
| An assigned extension number | The destination where calls to this split redirect when the split is in the night service mode. This extension can be a VDN extension. |
|                              | Must be a local extension for all features to work correctly.                                                                          |
| attd                         | An attendant group code.                                                                                                    |

#### **Related links**

Vector on page 398

#### Queue

Enables or disables a queue for the hunt group.

## **Queue Limit**

Available only if a queue is enabled for the hunt group.

| Valid Entry | Usage                                                                                     |
|-------------|-------------------------------------------------------------------------------------------|
| 1 to 999    | The limit to the number of calls that will queue.                                         |
| unlimited   | The system dynamically allocates the queue slots from a common pool on an asneeded basis. |

#### **Related links**

Queue on page 396

# **Security Code**

Use this field to enter the four-digit station security code for the **Demand Print messages** feature.

#### SIP URI

Use this field to place a call using the URI. You can enter up to 70 characters. You can use letters, numbers, and special characters.

Following are not supported:

- Unicode characters
- Eurofont characters
- Using same URIs across hunt groups, VDNs, and stations within the same Communication Manager.

#### **Example**

support-helpdesk@example.com

# **Time Warning Extension**

Extension used by the Terminal Translation Initialization (TTI) feature to assign a port to this extension from the port itself. Once **Time Warning Port** is assigned a valid port, then the extension is removed and considered unassigned.

Available only if a queue is enabled for the hunt group. Required if a port number is not administered for the time warning port.

#### Related links

Queue on page 396 (Time Warning) Port on page 397

# (Time Warning) Port

The port number assigned to the **Auxiliary Queue Time Warning** lamp that flashes when the Time Warning Threshold has been reached by a call in queue. Available only if a queue has been enabled for the hunt group.

| Valid Entry                     | Usage                                                                                                   |
|---------------------------------|----------------------------------------------------------------------------------------------------|
| 1 to 64                         | First and second characters are the cabinet number                                                      |
| A to E                          | Third character is the carrier                                                                          |
| 0 to 20                         | Fourth and fifth character are the slot number                                                          |
| 01 to 04 (Analog<br>TIE trunks) | Six and seventh characters are the circuit number                                                       |
| 01 to 31                        | This port is assigned to an Analog Line circuit pack or given an X designation if an extension is used. |

#### **Example**

01A0612 is in cabinet 01, carrier A, slot 06, and circuit number (port) 12.

#### **Related links**

Queue on page 396

**Time Warning Threshold** on page 398

# **Time Warning Threshold**

Available only if a queue is enabled for the hunt group and if a port number is not administered for the call warning and time warning ports.

| Valid Entry | Usage                                                                                                    |
|-------------|----------------------------------------------------------------------------------------------------|
|             | The time in seconds that a call can remain in the queue before the system flashes the <b>Queue</b> status lamps (feature buttons assigned members telephones) and the <b>Auxiliary Queue Time Warning</b> lamp assigned to this split/skill. An entry of 0 provides a warning whenever a call is queued. |

#### Related links

Queue on page 396

(Time Warning) Port on page 397

### TN

Use this field to specify a tenant number. You can enter a value from 1 to 250.

#### Vector

Enables or disables this hunt group as vector controlled. Available only if Basic Vectoring is enabled for the system.

#### Related links

Vectoring (Basic) on page 845

# Hunt group: page 2

This screen can vary according to values for particular fields on the previous page.

If the **ACD** is disabled for the system, this page is omitted.

| change hunt-group 1                                                                                                    | Page 2 of 62                                  |
|----------------------------------------------------------------------------------------------------|-----------------------------------------------|
|                                                                                                    | HUNT GROUP                                    |
| Skill? name A&S? name A&S? name Measured: nor Supervisor Extension: Priority On Intraflow? name Controlling Adjunct: nor |                                               |
| Multiple Call Handling: <u>nor</u> Timed ACW Interval (sec):                                                             | ne<br>After Xfer or Held Call Drops? <u>n</u> |

#### **AAS**

Enables or disables this hunt group serving as an Auto-Available Split (AAS). With AAS, members of an ACD split or skill can be in auto-in work mode continuously. An agent in auto-in work mode becomes available for another ACD call immediately after disconnecting from an ACD call. Available only if ACD is enabled for this hunt group.

#### **Related links**

ACD on page 389

# **Adjunct CTI Link**

Use this field to assign a CTI link to the hunt group. You must not leave this field blank. The system displays this field only if ACD is enabled for the hunt group and the **Controlling Adjunct** field shows asai-ip or adj-ip.

#### **Related links**

ACD on page 389

Controlling Adjunct on page 400

# **Controlling Adjunct**

Use this field to specify the controlling adjunct. The system displays this field only if ACD is enabled for the hunt group.

| Valid<br>entry       | Usage                                                                  |
|----------------------|------------------------------------------------------------------------|
| none                 | Members of the hunt group are not controlled by an adjunct processor.  |
| asai-ip or<br>adj-ip | Members of the hunt group are controlled by an ASAI-IP or ADJ-IP link. |

#### Related links

ACD on page 389

ASAI Link Core Capabilities on page 829

Computer Telephony Adjunct Links on page 831

# **Dynamic Percentage Adjustment**

Enables or disables automatic adjustments to agents' target allocations as needed to help meet the administered service level targets. Available only if ACD is enabled for the hunt group and this is a Percent Allocation Distribution (PAD) hunt group. Requires Business Advocate software.

#### Related links

ACD on page 389

**Business Advocate** on page 842

Group Type on page 392

# **Dynamic Queue Position**

Enables or disables dynamic queue operation to the calls queued to the skill. Dynamic Queue Position is a Business Advocate feature for calls to queue from multiple VDNs to a single skill, while maintaining different service objectives for those VDNs. Available only if ACD, Expert Agent Selection (EAS), and Skill are enabled for the hunt group. Requires Business Advocate software.

#### Related links

ACD on page 389

**Business Advocate** on page 842

Skill on page 406

# **Dynamic Threshold Adjustment**

Enables or disables automatic adjustments to overload thresholds to engage reserve agents a bit sooner or a bit later to meet the administered service levels. Available only if ACD and Service Level Supervisor are enabled for the hunt group. Requires Business Advocate software.

#### Related links

ACD on page 389

**Business Advocate** on page 842

Service Level Supervisor on page 404

# **Expected Call Handling Time (sec)**

Available only if ACD is enabled for the system and if either Vectoring (Advanced Routing) or Business Advocate is enabled for the system.

| Valid Entry                  | Usage                                                                                                    |
|------------------------------|----------------------------------------------------------------------------------------------------|
| 1 to 9999 in increments of 1 | Establishes the number of seconds for expected call handling. This value is used to initialize Expected Wait Time and is also used by the Business Advocate Percent Allocation feature. |

#### Related links

ACD on page 389

**Business Advocate** on page 842

Vectoring (G3V4 Advanced Routing) on page 846

# Inflow Threshold (sec)

Available only if ACD and a queue are enabled for the system. unavailable for a vector-controlled hunt group.

| Valid Entry | Usage                                                                                                    |
|-------------|----------------------------------------------------------------------------------------------------|
| 0 to 999    | The number of seconds that a call can remain in the queue before no more calls are accepted by the queue. If 0 is entered, a call is redirected to this split/skill only if there is an available agent. |

#### **Related links**

ACD on page 389

Queue on page 396

Vector on page 398

# Level 1 Threshold (sec)

Available only if ACD and Service Level Supervisor are enabled for the hunt group.

| Valid Entry | Usage                                                                   |
|-------------|-------------------------------------------------------------------------|
| 0 to 60     | The number of seconds for the first Expected Wait Time (EWT) threshold. |

#### **Example**

If there are 45 calls whose EWT exceeds 45 seconds, threshold 1 will have been exceeded.

#### **Related links**

Service Level Supervisor on page 404

# Level 2 Threshold (sec)

Available only if ACD and Service Level Supervisor are enabled for the hunt group.

| Valid Entry | Usage                                                                    |
|-------------|--------------------------------------------------------------------------|
| 0 to 60     | The number of seconds for the second Expected Wait Time (EWT) threshold. |

#### **Example**

If there are 60 calls whose EWT exceeds 60 seconds, threshold 2 will have been exceeded.

#### **Related links**

ACD on page 389

Service Level Supervisor on page 404

# **Maximum Auto Reserve Agents**

Available only if ACD is enabled for the hunt group and it is a Service Level Maximizer (SLM) type hunt group.

| Valid Entry | Usage                                                                                                    |
|-------------|----------------------------------------------------------------------------------------------------|
| 0 to 9      | The maximum number of Auto Reserve Agents available for this skill (hunt group). Any time an auto-reserve skill is in danger of falling below its target service level percent, some of this skill's agents are auto-reserved (kept idle in other skills) so that they are available when a new call arrives for this skill. Default is 0. |

#### **Related links**

Group Type on page 392

### Measured

Provides measurement data for the ACD split/skill to VuStats or BCMS. Available only if ACD is enabled for the hunt group and VuStats or BCMS is enabled for the system.

| Valid Entry | Usage                                                                                                    |
|-------------|----------------------------------------------------------------------------------------------------|
| internal    | Provides measurements made by the Call Management System that are internal to the server running Communication Manager. |
| external    | Provides measurements made by the Call Management System that are external to the server running Communication Manager. |
| both        | Provides measurements collected both internally and externally.                                                         |
| none        | Measurement reports for this hunt group are not required.                                                               |

#### **Related links**

ACD on page 389
BCMS (Basic) on page 842
VuStats on page 847

# **Multiple Call Handling**

Defines whether the hunt group can have multiple call handling capabilities, and if so, what type. Available only if ACD is enabled for the hunt group and Multiple Call Handling is enabled for the system.

| Valid Entry   | Usage                                                                                                    |
|---------------|----------------------------------------------------------------------------------------------------|
| none          | Agents who are members of that split/skill can only receive an ACD call from that split/skill when the telephone is idle.                                                                                                    |
| on-request    | Agents in the Multiple Call Handling split/skill can place a non-ACD or an ACD call on hold and select an available work mode. A queued ACD split/ skill or direct agent call then is routed to the agent.                                                                                        |
| many-forced   | An ACD call is delivered automatically to an idle line appearance if the agent is in the Auto-In/Manual-In (MI/AI) work mode and an unrestricted line appearance is available.                                                                                                    |
| one-forced    | An ACD call is delivered automatically to an idle line appearance if the agent has no other ACD call on the station, is in the Auto-In/Manual-In (MI/AI) work mode, and an unrestricted line appearance is available.                                                                             |
| one-per-skill | An ACD call is delivered automatically to an idle line appearance if the agent has no other ACD call for that skill on the station, is in the Auto-In/ Manual-In (MI/AI) work mode, and an unrestricted line appearance is available. Valid in an EAS environment for a skill-enabled hunt group. |

#### **Related links**

ACD on page 389

Multiple Call Handling (Forced) on page 844 Skill on page 406

# **Priority On Intraflow**

Enables or disables having calls intraflowing from this split to a covering split and given priority over other calls waiting in the covering split queue. Available only if ACD field is enabled for the hunt group. Unavailable for a vector-controlled hunt group.

#### Related links

ACD on page 389
Vector on page 398

#### Service Level Interval

The time interval when Actual Service Level (ASL) calculations run. ASL is one of the Service Level Maximizer (SLM) algorithms used for most situations, particularly for low staff or low traffic. The interval can be set to the same interval used when specifying the target objectives for the application. Available only if Actual is administered for the SLM algorithm feature and this is an SLM-type hunt group.

| Valid Entry | Usage                                                                                                    |
|-------------|----------------------------------------------------------------------------------------------------|
| hourly      | ASL algorithm calculations for accepted call and total call components are set to 0 at hourly intervals.                                                      |
| daily       | ASL algorithm calculations for accepted call and total call components are set to 0 at daily intervals. This is the default.                                  |
| weekly      | ASL algorithm calculations for accepted call and total call components are set to 0 at weekly intervals. The weekly interval starts as 00:00 hours on Sunday. |

#### Related links

<u>Service Level Maximizer Algorithm</u> on page 337 <u>Group Type</u> on page 392

# Service Level Supervisor

Enables or disables Service Level Supervisor for this skill. Service Level Supervisor is a Business Advocate feature that alleviates the need to move agents from skill to skill during emergencies or unanticipated peaks in call volume. Available only if ACD is enabled for the hunt group and this is an Expert Agent Selection (EAS) skill hunt group. Requires Business Advocate software.

#### Related links

ACD on page 389

Skill on page 406
Business Advocate on page 842

# Service Level Target (% in sec)

The system displays Service Level Target (% in sec) when the **ACD** field and the **Measured** field is not blank, and when one or more of the following features are active:

- BCMS/VuStats Service Level field on the System Parameters Customer-Options screen is active and the **Measured** field is set to internal or both. The service level target in seconds is used as the acceptable level for reporting the percentage of calls answered within the specified time. The percentage can be set to the default of 80%.
- Business Advocate on the System Parameters Customer-Options screen is active. The
  service level target in seconds is used for the Business Advocate Service Level Supervisor
  service level objective. This service level target can also be used for the dynamic percentage
  adjustment when the **Dynamic Threshold Adjustment** field on the Hunt Group screen is y
  and for the dynamic percent adjustment when the **Group Type** field on the Hunt Group
  screen is pad and the **Dynamic Percent Adjustment** field on the Hunt Group screen is set
  to y.
- The system displays the **Service Level Target** field when the **Group Type** field on the Hunt Group screen is slm, and on the System Parameters Customer-Options screen, the Service Level Maximizer is active, and the Business Advocate customer option license is inactive. In this case the setting is also used as the service level target to trigger SLM.
- Interruptible Aux Threshold field on the Hunt Group screen is set to service-level-target. The Interrupt Aux feature is triggered if the service level drops below the administered percentage of calls in the specified seconds.

| Valid Entry                 | Usage                                                                            |
|-----------------------------|----------------------------------------------------------------------------------|
| 1 to 99<br>(percentage)     | The percentage component of the service level target. The default value is 80%.  |
| 1 to 9999 (time in seconds) | The time component of the service level target. The default value is 20 seconds. |

#### Related links

ACD on page 389

BCMS (Basic) on page 842

**Business Advocate** on page 842

**Dynamic Percentage Adjustment on page 400** 

**Dynamic Threshold Adjustment on page 401** 

Group Type on page 392

Interruptible Aux Threshold on page 409

Service Level Maximizer on page 844

VuStats on page 847

# **Service Objective**

Available only if ACD is enabled for the hunt group and this is an Expert Agent Selection (EAS) skill hunt group. Requires Business Advocate software.

| Valid Entry | Usage                                                                                                    |
|-------------|----------------------------------------------------------------------------------------------------|
| 1 to 9999   | Sets a service objective for a specific skill as the number of seconds the call gets answered. The default value is 20. |

#### Related links

ACD on page 389

**Business Advocate** on page 842

Skill on page 406

### Skill

Enables or disables this hunt group as an Expert Agent Selection (EAS) skill. Available only if ACD is enabled for the hunt group and EAS is enabled for the system.

#### Related links

ACD on page 389

Group Type on page 392

Expert Agent Selection (EAS) on page 843

### **SLM Count Abandoned Calls**

Available only if Actual is the administered Service Level Maximizer (SLM) algorithm for the feature and this is an SLM-type hunt group.

| Valid Entry | Usage                                                                                                    |
|-------------|----------------------------------------------------------------------------------------------------|
| У           | Abandoned calls are included in the Actual Service Level (ASL) algorithm calculations for SLM.                                                                                                    |
| n           | Abandoned calls are excluded in the ASL algorithm calculations for SLM. This option is best used when reporting for this application does not account for calls that are abandoned while in skill queues. |

#### Related links

Group Type on page 392

Service Level Algorithm for SLM on page 343

# **Supervisor Extension**

The extension number of the ACD split/ skill supervisor that agents reach when using the Supervisor Assist feature. The extension number cannot be a Vector Directory Number (VDN).

Available only if ACD field is enabled for the system.

#### **Related links**

ACD on page 389

# Timed ACW Interval (sec)

Available only if ACD is enabled for the hunt group and Timed ACW is enabled for the system.

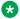

#### Note:

This field can be overridden by the settings administered for a vector. Coordinate the settings when setting up delays.

| Valid Entry | Usage                                                                                                    |
|-------------|----------------------------------------------------------------------------------------------------|
| 1 to 9999   | The number of seconds an agent in auto-in work mode remains in After Call Work (ACW) mode after a call drops. After this time interval expires, the agent automatically becomes available. Timed ACW cannot be administered if the hunt group is adjunct controlled, is an AUDIX Message Center, or is an auto-available split. |

#### **Related links**

ACD on page 389 Timed ACW on page 845

# **VuStats Objective**

Available only if ACD is enabled for the hunt group and VuStats is enabled for the system. Also, the hunt group must be administered to collect internal or both internal and external measurement data for VuStats.

| Valid Entry | Usage                                                                                                    |
|-------------|----------------------------------------------------------------------------------------------------|
| 0 to 99999  | A numerical objective. An objective is a split or skill goal for the call. This could be an agent objective such as a specific number of calls handled or an average talk time. The objective could also be a percent within the service level. The VuStats screen displays the objective. The agents and supervisors can compare the current performance against the value of the objective for the split or skill. |
|             | This value applies to customized VuStats display formats.                                                                                                    |

#### **Related links**

ACD on page 389

Measured on page 403

VuStats on page 847

# Hunt group: page 3

This screen can vary according to values for particular fields on the previous page. If the **ACD** is disabled for the system, this page is omitted.

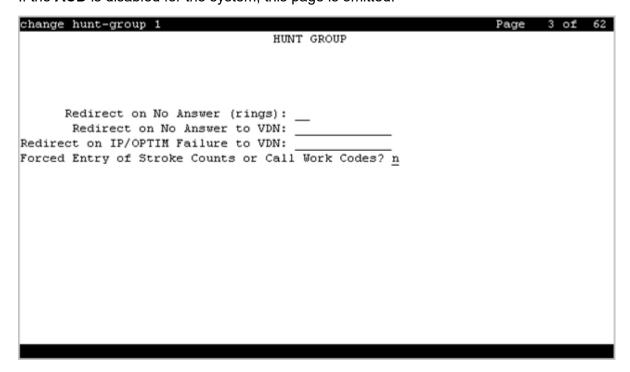

# Forced Entry of Stroke Counts or Call Work Codes

Enables or disables the requirement that either a Stroke Count or Call Work Code must be entered for each call answered by an agent when in the Manual-In mode. Available only if ACD is enabled for the hunt group and if the hunt group does *not* have a Controlling Adjunct.

#### Related links

ACD on page 389
Controlling Adjunct on page 400

# **Interruptible Aux Deactivation Threshold**

This field specifies the maximum level of service above which the system deactivates the Interruptible Aux feature.

Use the Interruptible Aux threshold and the Interruptible Aux Deactivation Threshold fields to maintain a buffer between the two levels of service that trigger the Interruptible Aux feature. The values of the Interruptible Aux threshold and the Interruptible Aux Deactivation Threshold fields must have a difference of one unit.

The valid entries for this field depend on the value of the **Interruptible Aux threshold** field:

- If you set the value of the **Interruptible Aux threshold** field to calls-warning-threshold, the valid entries for the **Interruptible Aux Deactivation Threshold** field are from 0 to 998.
- If you set the value of the **Interruptible Aux threshold** field to service-level-target, the valid entries for the **Interruptible Aux Deactivation Threshold** field are from 0 to 100.
- If you set the value of the **Interruptible Aux threshold** field to time-warning-threshold, the valid entries for the **Interruptible Aux Deactivation Threshold** field are from 0 to 998.
- If you set the value of the **Interruptible Aux threshold** field to none, the system does not display the **Interruptible Aux Deactivation Threshold** field.

# Interruptible Aux Threshold

This field specifies the minimum level of service below which the system enables the Interruptible Aux feature. Use the Interruptible Aux feature to make the Expert Agent Selection (EAS) agents in the AUX work mode available to receive calls. This feature works only if the agents have an interruptible reason code.

| Valid entry                 | Usage                                                                                                    |
|-----------------------------|----------------------------------------------------------------------------------------------------|
| service-level-target        | Use this option to enable the Interruptible Aux feature when the service level drops below the administered percentage of calls within the specified period. For example, if you set the <b>Service Level Target (% in sec)</b> field to 90% of calls in 30 seconds, the system enables the Interruptible Aux feature if the service drops to 89% of calls in 30 seconds. |
| calls-warning-<br>threshold | Use this option to enable the Interruptible Aux feature when the number of calls in the queue for a hunt group exceeds the specified number of calls. For example, if you set the <b>Calls Warning Threshold</b> field to 20, the system enables the Interruptible Aux feature if the number of calls in the queue exceeds 20.                                            |
| time-warning-<br>threshold  | Use this option to enable the Interruptible Aux feature when the oldest call is in the queue for longer than the specified number of seconds. For example, if you set the <b>Time Warning Threshold</b> field to 60 seconds, the system enables the Interruptible Aux feature if the oldest call is in the queue for more than 60 seconds.                                |
| none                        | Use this option if you do not want to administer the Interruptible Aux feature.                                                                                                    |

### Redirect on IP/OPTIM Failure to VDN

A blank in the field redirects the call back to the hunt group. VDN extension redirects to the specified VDN.

If **Redirect on IP/OPTIM Failure to VDN** is not assigned, the call is re-queued to the same skill at a high priority. If there are no queue slots available, the caller will hear a busy signal. If all fails, the caller receives ring back until the system receives a caller disconnect.

#### Related links

ACD on page 389

# **Redirect on No Answer (rings)**

Available only if ACD is enabled for the hunt group.

| Valid Entry | Usage                                                                                                    |
|-------------|----------------------------------------------------------------------------------------------------|
| 1 to 20     | The maximum number of rings before a call redirects back to the split/skill, or to the administered VDN. |
| blank       | Deactivates Redirect on No Answer.                                                                       |

#### **Related links**

ACD on page 389

### Redirect on No Answer to VDN

The extension number of the VDN used to redirect a Redirect On No Answer (RONA) call to a VDN instead of to the split/skill. The administered VDN must be on-premises and must be administered on the system. The VDN can specify a vector that routes to an off-premises VDN.

Direct Agent calls go to the agent's coverage path if it is administered. If not, the calls go to a VDN.

Available only if ACD is enabled for the hunt group. Requires administration of the number of rings before a call will redirect.

#### **Related links**

ACD on page 389

Redirect on No Answer (rings) on page 410

# **Hunt Group: page 4**

The Hunt Group Message Center screen can vary according to system configuration and values populating particular fields.

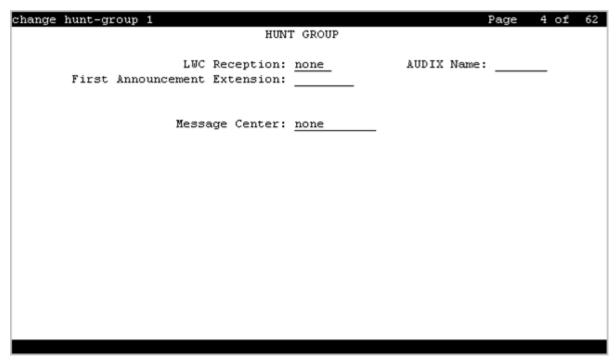

# **AUDIX Name**

The name of the AUDIX machine. Must be the same name as the IP Node name and administered *after* the IP Node is configured.

#### **Related links**

<u>IP Node Names</u> on page 475 <u>IP Node Names</u> on page 475

# **Calling Party Number to INTUITY AUDIX**

The system displays Calling Party Number to INTUITY AUDIX when the **Message Center** field is audix or rem-vm.

| Valid entries | Usage                                                        |
|---------------|--------------------------------------------------------------|
| y/n           | Enter y to send the calling party's number to INTUITY AUDIX® |

#### **Related links**

Message Center on page 413

# First Announcement Delay (sec)

Available only if a queue is administered for the hunt group. Unavailable if the hunt group is vector controlled.

| Valid Entry | Usage                                                                                                    |
|-------------|----------------------------------------------------------------------------------------------------|
| 0 to 99     | The number of seconds that a call remains in queue before the associated first announcement is given the calling party. The call retains its place in the queue while the caller is listening to the recorded announcement. If the call has not been answered after the announcement, the caller hears music for first announcement only if Music-on-Hold is provided, or ringing for as long as the call remains in queue. |
|             | When 0 is entered, the first announcement is provided immediately to the caller. This value is set automatically to 0 if there is no queue.                                                                                                    |
| blank       | There is no first announcement.                                                                                                    |

#### Related links

Queue on page 396 Vector on page 398

## **First Announcement Extension**

The recorded announcement extension number the caller receives after being in the queue for the time interval specified in First Announcement Delay. If the call hasn't been answered after the announcement, the caller hears music only after the first announcement if Music-on-Hold is provided, or ringing for as long as it remains in the queue. If this is the forced first announcement, the caller always hears ringback after the announcement. Otherwise, the caller hears music, if provided.

Available only if ACD and a queue is administered for the hunt group. Unavailable if the hunt group is vector controlled.

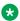

#### Note:

If you enter a shortened extension of the multilocation dial plan, the system does not perform certain administration and validation tasks. Therefore, the system might not display the resultant warnings or submittal denials.

#### Related links

ACD on page 389

# **LWC Reception**

Use this field to specify the location where the system must store the LWC messages.

| Valid entry | Usage                                                                        |
|-------------|------------------------------------------------------------------------------|
| spe         | Use this option to store the LWC messages on Switch Processor Element (SPE). |
| none        | Use this option if you do not want to store the LWC messages.                |
| audix       | Use this option to store the LWC messages on the voice messaging system.     |

#### **Related links**

**AUDIX Name** on page 411

# **Message Center**

The type of messaging adjunct for the hunt group. For information on system capacities, see *Avaya Aura*<sup>®</sup> *Communication Manager System Capacities Table*.

| Valid Entry | Usage                                                                                                    |
|-------------|----------------------------------------------------------------------------------------------------|
| audix       | AUDIX located on this server running Communication Manager                                                                         |
| fp-mwi      | Public network allowing AUDIX to be located on another switch. Available only if ISDN Feature Plus is administered for the system. |
| msa         | Messaging Server Adjunct                                                                                                    |
| msa-vm      | A voice mail system integrated using Mode Codes or Digital Station Emulation                                                       |
| rem-vm      | DCS feature allowing voice mail to be located on another server                                                                    |
| qsig-mwi    | QSIG network allowing voice mail to be located on another server                                                                   |
| sip-adjunct | SIP message center server                                                                                                    |
| none        | The hunt group does not serve as a message hunt group.                                                                             |

#### Related links

ISDN Feature Plus on page 836

## **Message Center AUDIX Name**

The name of the Message Center AUDIX. Available only if the messaging type is audix or rem-vm.

#### **Related links**

Message Center on page 413

# **Message Center MSA Name**

The name of the Message Center Messaging Server Adjunct (MSA). Available only if the messaging type is msa.

#### **Related links**

Message Center on page 413

Message Center AUDIX Name on page 413

# **Primary**

Available only if the Message Center field is audix or rem-audix.

| Valid entries | Usage                                                                           |
|---------------|---------------------------------------------------------------------------------|
| y/n           | Enter y to indicate that the specified messaging server is the primary adjunct. |

#### Related links

Message Center on page 413

# **Provide Ringback**

Enables or disables ringback to the calling party until a **Connect** is received for the call to the Messaging system. Ringback is discontinued upon receipt of the **Connect** indication. Used for an SBS trunk for the QSIG MWI hunt group. A call covering to the message center provides ringback to the caller during the coverage interval. Available only if the messaging type is fp-mwi or qsig-mwi.

#### Related links

Message Center on page 413

# Routing Digits (e.g. AAR/ARS Access Code)

A one- to four-digit AAR (qsig-mwi) or ARS (fp-mwi) access code. This access code is prepended to the AUDIX Complete Number to define a route to the Message Center switch hunt group containing the line ports to the AUDIX. Accepts characters \* and #.

Available only if the messaging type is qsig-mwi or fp-mwi.

#### Related links

Message Center on page 413

# Second Announcement Delay (sec)

Available only if ACD and queues are enabled for the hunt group. Unavailable if the hunt group is vector controlled.

| Valid Entry | Usage                                                                                                    |
|-------------|----------------------------------------------------------------------------------------------------|
| 1 to 99     | The time in seconds before the call in the queue receives a second recorded announcement or that the second announcement is repeated. If this split/skill or hunt group is a coverage point for another split/skill, this delay should not be more than 15 seconds. |
| blank       | There is no second announcement.                                                                                                    |

#### Related links

ACD on page 389

Queue on page 396

Vector on page 398

### **Second Announcement Extension**

The extension number assigned to a second recorded announcement. Left blank if there is no second announcement.

Available only if ACD and queues are enabled for the hunt group. Unavailable if the hunt group is vector controlled.

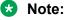

If you enter a shortened extension of the multilocation dial plan, the system does not perform certain administration and validation tasks. Therefore, the system might not display the resultant warnings or submittal denials.

#### Related links

ACD on page 389

Queue on page 396

Vector on page 398

# **Second Announcement Recurring**

Allows or disallows repeating the second announcement. Available only if ACD and queues are enabled for the hunt group. Unavailable if the hunt group is vector controlled.

#### Related links

ACD on page 389

Queue on page 396

Vector on page 398

# **Send Reroute Request**

Allows or disallows rerouting getting invoked when a call covers through a qsig-mwi hunt group. Available only if the messaging type is qsig-mwi and Supplementary Services with Rerouting is enabled for the system.

#### Related links

Message Center on page 413
Supplementary Services with Rerouting on page 849

# **TSC per MWI Interrogation**

Controls Temporary Signaling Connections (TSCs) used for message waiting interrogations for users that are "local" to the system in which the hunt group is administered. Available only if the messaging type is qsig-mwi.

| Valid Entry | Usage                                                                                                    |
|-------------|----------------------------------------------------------------------------------------------------|
| У           | Communication Manager brings the TSC up, executes the Interrogate operation, and then tears the TSC down.                                                                                                    |
| n           | Communication Manager uses the existing TSC sending FACILITY messages to request MWI status if the TSC is already set up, or sets up a TSC. When the interrogation operation is complete, leaves the TSC up, subject to the existing timer. This is the default. |

#### Related links

Message Center on page 413

### **Voice Mail Extension**

The UDP extension of the voice mail hunt group on the host server running Communication Manager.

Available only if the messaging type is rem-vm.

#### Related links

Message Center on page 413

### **Voice Mail Handle**

The Session Manager (SM) handle that can receive voice mail. Can be left blank if a Voice Mail Number has been assigned.

### **Voice Mail Number**

The 1- to 17-digit voice mail dial-up number. The qsig-mwi selection shows the complete number of the AUDIX hunt group on the Message Center server for QSIG MWI. The fp-mwi selection shows the public network number of the AUDIX hunt group on the Message Center server.

Available only if Basic Call Setup and Basic Supplementary Services are enabled for the system, and the messaging type is qsig-mwi or fp-mwi.

#### Related links

Basic Call Setup on page 848
Basic Supplementary Services on page 848
Message Center on page 413

# **Hunt Group: page 5 through X**

| change | e hunt-group 1 |                      |                | Page 5 of 62          |
|--------|----------------|----------------------|----------------|-----------------------|
|        |                | HUNT G               | ROUP           |                       |
|        | Group Numb     | er: 1 Group Extens   | ion: 369-9999  | Group Type: ucd-mia   |
| Memb   | ber Range Allo | wed: 1 - 1500 A      | dministered Me | mbers (min/max): 1 /1 |
|        | _              |                      | Total Admin    | istered Members: 1    |
| GROUP  | MEMBER ASSIGN  | MENTS                |                |                       |
|        | Ext            | Name (19 characters) | Ext            | Name (19 characters)  |
| 1:     |                | Kaliya 3605003       | 14:            |                       |
| 2:     |                |                      | 15:            |                       |
| 3:     |                |                      | 16:            |                       |
| 4:     |                |                      | 17:            |                       |
| 5:     |                |                      | 18:            |                       |
| 6:     |                |                      | 19:            |                       |
| 7:     |                |                      | 20:            |                       |
| 8:     |                |                      | 21:            |                       |
| 9:     |                | ,                    | 22:            |                       |
| 10:    |                | ,                    | 23:            |                       |
| 11:    |                |                      | 24:            |                       |
| 12:    |                | •                    | 25:            |                       |
| 13:    |                |                      | 26:            |                       |
|        |                |                      |                |                       |
| At 1   | End of Member  | List                 |                |                       |
|        |                |                      |                |                       |

## Administered Members (min/max)

The minimum and maximum member number administered for this hunt group. Available for all member pages.

### At End of Member List

Displays the current page as also the last page.

## **Group Extension**

The extension of the hunt group.

# **Group Number**

Displays the number of the hunt group.

# **Group Type**

Displays the type of hunt group.

## **Member Range Allowed**

The range of allowed members. These values vary depending on the system or configuration.

# **More Members Exist**

Statement that there are more members and more pages than currently displayed.

#### **Total Administered Members**

The total number of members administered for the hunt group.

### **GROUP MEMBER ASSIGNMENTS**

#### Ext

The assigned station or attendant console extension. This extension cannot be a Vector Directory Number (VDN). The data module cannot be a member of an ACD split/skill. Administers the assigned station or attendant console extension only if the controlling adjunct is administered as none. Displays the assigned station or attendant console extension if the controlling adjunct is administered as asai-ip or adj-ip.

#### Note:

Avaya BRI deskphones support only ASCII characters because non-ASCII characters, such as Eurofont and Kanafont, show up incorrectly.

#### Related links

Controlling Adjunct on page 400

#### Name

The name assigned to the extension number when it is administered in the system.

#### **Related links**

Ext on page 419

# **Chapter 60: Incoming Call Handling Treatment**

Incoming Call Handling Treatment (ICHT) specifies a unique call treatment for incoming calls on ISDN and SIP trunk groups. This screen is available only if digit handling is administered as overlap, and the direction is set to outgoing.

#### Note:

ICHT is also used to modify the Calling Party number when Communication Manager is used as a feature server.

The Incoming Call Handling Treatment Table screen displays entries with a predefined service or feature before entries with a user-defined service or feature.

The user-defined entries are always listed in the reverse order on Incoming Call Handling Treatment Table as compared to the entries that show on Network Facilities. Therefore, for two user-defined services or features, ABC and XYZ, you can force XYZ to show before ABC on Incoming Call Handling Treatment Table by administering XYZ after ABC on Network Facilities.

### Note:

DCS features that use the remote-tgs button on the remote server do not work when the local trunk group deletes or inserts digits in the incoming call.

To change the value of the fields on the Incoming Call Handling Treatment Table, use the following command:

change inc-call-handling-trmt trunk-group n, where n is an ISDN or a SIP trunk group.

# Called Len

| Valid Entry | Usage                                                                                                    |
|-------------|----------------------------------------------------------------------------------------------------|
| 0 to 21     | The number of digits received for an incoming call. Zero is used when the Public Switched Telephone Network (PSTN) provider does not provide any "Number Digits" within the received <b>Called Party IE</b> , such as in Japan. |
| blank       | When <b>Called Number</b> has also been set to blank, so that any length of digits associated with the <b>Called Party IE</b> of the Incoming SETUP message matches this field.                                                 |

# **Called Number**

| Valid Entry | Usage                                                                |  |
|-------------|----------------------------------------------------------------------|--|
| 1 to 16     | Specifies the leading digits received for an incoming call.          |  |
| blank       | Matches any number associated with the specified service or feature. |  |

## Del

| Valid Entry | Usage                                                                                                    |
|-------------|----------------------------------------------------------------------------------------------------|
| 1 to 21     | The number of leading digits to be deleted from the incoming Called Party Number.                                                                                                    |
| blank       | Calls of a particular type can be administered to be routed to a single destination by deleting all incoming digits and then administering the <b>Insert</b> field with the required extension. |

## Insert

| Valid Entry | Usage                                                                                                    |
|-------------|----------------------------------------------------------------------------------------------------|
| 1 to 16     | The number of digits prepended to the front of the remaining digits after any optional                                                                                 |
| *           | digit deletions have been performed. The resultant number formed from digit deletion and insertion is used to route the call, provided night service is not in effect. |
| #           |                                                                                                    |

# Per Call CPN/BN

Specifies when and how to request **Calling Party Number** (CPN) or **Billing Number** (BN) for calls of this type. Available only with ISDN trunk groups.

| Valid Entry | Usage                                                                                        |  |
|-------------|----------------------------------------------------------------------------------------------|--|
| cpn-only    | Calling party number only                                                                    |  |
| bn-only     | Billing number only                                                                          |  |
| bn-pref     | Prefers billing number, but accepts calling party number                                     |  |
| cpn-pref    | Prefers calling party number, but accepts billing number                                     |  |
| none        | Communication Manager will not request either CPN or BN for any incoming calls of this type. |  |

Table continues...

| Valid Entry | Usage                                                                                                    |
|-------------|----------------------------------------------------------------------------------------------------|
| blank       | Leave blank when connected to another media server or switch, or when connected to a public network outside North America. Within North America, leave blank when connected to a public network that prohibits customer equipment to request CPN or BN for individual incoming calls. The AT&T Switched Network offers this service under the titles "CPN/BN to Terminating End on a Per-Call Basis" and "ANI (BN) on Request". |

#### Note:

A 4-second delay occurs in terminating the call to the far-end station if the connecting server or switch stops responding to the request.

# **Night Serv**

Available only for ISDN trunk groups.

| Valid Entry                 | Usage                                                                                                    |
|-----------------------------|----------------------------------------------------------------------------------------------------|
| Assigned extension          | Specifies a night service extension per Service/Feature. A Vector Directory Number                                          |
| Attendant group access code | (VDN) is acceptable. This entry is overridden by the night service administered for an individual trunk or the trunk group. |
| attd                        |                                                                                                    |
| blank                       |                                                                                                    |

#### **Related links**

Night Service on page 911 Night on page 546

# Service/Feature

Displays the number that corresponds to the server type administered for the trunk group or network facility. Administration is required for a call-by-call service type.

| Valid Entry          | Usage                                                 |
|----------------------|-------------------------------------------------------|
| Valid pre-defined    | These values are administered for Network Facilities. |
| Service/Feature      |                                                       |
| values for cbc trunk |                                                       |
| groups               |                                                       |

Table continues...

| Valid Entry                    | Usage          |
|--------------------------------|----------------|
| User-defined                   | • 0 = feature  |
| facility type administered for | • 1 = service  |
| the service type               | • 2 = incoming |
|                                | • 3 = outgoing |

#### **Related links**

Network Facilities on page 630 Facility Type on page 630

# Chapter 61: Integrated Announcement Boards

Moves integrated announcement boards that have been previously administered on the Announcements/Audio Sources screen to a new board location. Displays a list of all administered integrated announcement circuit packs.

**Example command**: display integrated-anno-boards

```
display integrated-anno-boards
                                                             Page 1 of 13
                         INTEGRATED ANNOUNCEMENT SOURCES
                       Num Chk
                                                            Num Chk
                                      Src Sfx Rem Rt Annc Sum
     Src Sfx Rem Rt Annc Sum
  1: M1 NA NA 1
  1: M1 NA NA 1 NA
2: 001V9 AP 1372 64 1 NA
                                      17:
                                       18:
  4:
                                       19:
  5:
                                       20:
  6:
                                       21:
  7:
                                       22:
  8:
                                       23:
  9:
                                       24:
  10:
                                       25:
  11:
                                       27:
 12:
 13:
                                       28:
  14:
                                       29:
  15:
                                       30:
```

# **Board Location**

The physical location of the integrated announcement circuit pack (UUCSS).

### **Chk Sum**

This field displays the Checksum ID. This field applies to only TN750 and is not applicable to VAL.

# **Last Board Location Saved**

Displays last board location saved. Applies to TN750 only; not applicable to VAL.

# **Number of Recordings**

The number of non-zero-length announcement recordings or files on the circuit pack.

### Rate

The announcement's compression rate.

# Sfx

The circuit pack suffix letters.

# **Time Remaining**

The amount of recording time in seconds remaining on the circuit pack at the 64Kb rate.

# Chapter 62: Integrated Announcement Translations

Changes board locations currently administered on the Announcements/ Audio Sources screen to a new board location.

Example command: change integ-annc-brd-loc

| change integ-anne-bid-loc                                                                                                    | rage   | 1 01 |  |
|----------------------------------------------------------------------------------------------------|--------|------|--|
| CHANGE INTEGRATED ANNOUNCEMENT TRANSLATIONS  Change all board location translations from board: to                                                                                        | board: |      |  |
| Changing board locations using this command will chan all currently administered "from" board locations on ANNOUNCEMENTS/AUDIO SOURCES and AUDIO GROUP screens to the "to" board location | _      |      |  |
|                                                                                                    |        |      |  |
|                                                                                                    |        |      |  |

# Change all board location translations from board

| Valid Entry        | Usage                                         |
|--------------------|-----------------------------------------------|
| board              | The VAL board that is currently administered. |
| cabinet 1 to 3     |                                               |
| carrier A to E     |                                               |
| slot 1 to 20       |                                               |
| or gateway 1 to 10 |                                               |
| module V1 to V9    |                                               |

# to board

Use this field to specify the VAL board for announcement translations.

You can use one of the following ways to enter a value in this field:

- board number
- cabinet 1 to 3: carrier A to E: slot 1 to 20
- gateway 1 to 10: module V1 to V9

# **Chapter 63: Intercom Group**

Assigns extensions to intercom groups.

Example command: change intercom-group n, where n is the assigned intercom group number.

## DC

Assigns a dial code to an extension. Accepts up to two digits. The dial code is the code users must dial to make intercom calls to the corresponding extension. The number of digits entered must exactly match the number administered for the length of the dial code. This field cannot be blank.

#### Example

If the length of the dial code is set to 2, type 1 as 01 in the **DC** field.

#### **Related links**

Length of Dial Code on page 429

### Ext

Assigns an extension to the group. A Vector Directory Number (VDN) cannot be used as an extension.

# **Group Number**

The group ID number.

# **Length of Dial Code**

Sets the number of digits that users must dial to access an extension in the group.

| Valid Entry | Usage                      |
|-------------|----------------------------|
| 1           | For nine or fewer members. |
| 2           | For 10 or more members.    |

# Name

The name associated with the extension that has been administered to join the group.

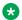

#### Note:

Avaya BRI deskphones support only ASCII characters because non-ASCII characters, such as Eurofont and Kanafont, show up incorrectly.

#### **Related links**

Name on page 750

# Chapter 64: Inter-Exchange Carrier (IXC) Codes

Identifies the IXC in the Call Detail Recording (CDR).

Example command: change ixc-codes

# Inter-Exchange Carrier (IXC) Codes: page 1

#### **IXC Access Number**

The digits dialed or inserted by AAR/ARS into the outpulsed digit string to access the interexchange carrier. You cannot use duplicate access numbers in the table. Accepts from 2 to 11 digits and the \* character.

#### **IXC Name**

A description that identifies the IXC. Accepts up to 15 characters.

# Inter-Exchange Carrier (IXC) Codes: page 2

### **IXC Code Format**

A one- to four-digit IXC code format. Includes \*, x, X, xxxx (for line 1), and xxx (for line 2).

# **IXC Prefix**

A one- to three-digit prefix. Includes \*, 101 (for line 1) and 10 (for line 2).

# **Chapter 65: Intra-Switch CDR**

Administers extensions for which Intra-Switch Call Detail Recording (CDR) is enabled.

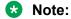

Attendants are disallowed to be optioned for the Intra-Switch CDR feature.

**Example command**: change intra-switch-cdr *n*, where *n* is the assigned extension number.

# **Assigned Members**

The number of extensions currently administered for Intra-switch CDR.

## **Extension**

The local extensions used to track with Intra-Switch CDR. The number of tracked extensions can vary by system.

# **Chapter 66: IP Address Mapping**

Defines feature characteristics that depend on the IP address.

Example command: change ip-network-map

# **Emergency Location Extension**

The emergency location extension for this station. Accepts up to sixteen digits. Allows the system to properly identify the location of a caller who dials a 911 emergency call from this station. An entry in this field must be of an extension type included in the dial plan, but does not have to be an extension on the local system. It can be a Uniform Dial Plan (UDP) extension. A blank entry is typically used for an IP softphone dialing in through PPP from somewhere outside the network.

For administered emergency numbers, the feature functions as follows:

- If the emergency location extension administered on the station screen is the same as the emergency location extension administered on the IP Address Mapping screen, the feature sends the station's own extension to the Public Safety Answering Point (PSAP).
- If the emergency location extension for the station is different from the emergency location extension administered here, the feature sends the extension administered here to the PSAP.

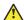

### Caution:

On the ARS Digit Analysis Table, administer 911 to be call type emer or airt in order for the E911 Emergency feature to work properly.

### Related links

**Emergency Location Ext on page 770** 

# From IP Address

The starting IP address. IPv6 format is supported.

# **Network Region**

| Valid Entry | Usage                                                                                                    |
|-------------|----------------------------------------------------------------------------------------------------|
| 1 to 2000   | The network region for the IP address range. For SIP, the value for this field must correlate with the configured network region for this range of addresses. This field must contain a non-blank value if the corresponding <b>From IP Address</b> contains a non-blank value. |

# **Subnet Bits**

| Valid Entry | Usage                                                                                                    |
|-------------|----------------------------------------------------------------------------------------------------|
| 0 to 64     | The number of bits of the subnet mask. Used in conjunction with the <b>From IP</b>                       |
| blank       | <b>Address</b> to specify the end of the ID address range if a <b>To IP Address</b> is not administered. |

# To IP Address

The terminating IP address. IPv6 format is supported.

# **VLAN**

Sends VLAN instructions to IP endpoints such as IP telephones and softphones. This field does not send VLAN instructions to the PROCR (S8300E Server), CLAN, and Media Processor boards.

| Valid Entry | Usage                  |
|-------------|------------------------|
| 0 to 4094   | The virtual LAN value. |
| n           | Disabled               |

# **Chapter 67: IP Codec Set**

Use this screen to specify the type of codec used for voice encoding and companding (compression/ decompression).

The default codec is set for G711. The G711 provides the highest voice quality, but G711 uses the maximum bandwidth. If G711 does not meet the required voice-quality or bandwidth trade-off specification, you can change the G711 default setting.

To modify the values of the fields on this screen, use the following command:

change ip-codec-set *n*, where *n* is the IP codec set number.

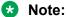

The command change ip-media-parameters n works similar to the command change ip-codec-set *n*. Both the commands are valid.

# IP Codec Set: page 1

Defines the allowed codecs and packet sizes used between VoIP resources. Enables silence suppression on a per-codec basis and dynamically displays the packet size in milliseconds for each codec in the set, based on the number of frames administered per packet.

## **Audio Codec**

Specifies the audio codec used for this codec set.

- G.711A (a-law)
- G.711MU (mu-law)
- G.722-64k
- G.722.1-24k
- G.722.1-32k
- G.722.2
- G.723-5.3
- G.723-6.3

- G.726A-32K
- G.729
- G.729A
- G.729B
- G.729AB
- SIREN14-24k
- SIREN14-32k
- SIREN14-48k
- SIREN14-S48k
- SIREN14-S56k
- SIREN14-S64k
- SIREN14-S96k
- OPUS-NB12K
- OPUS-NB16K
- OPUS-WB20K
- OPUS-SWB24K

## **Important:**

Include at least two codecs for every telephone to avoid incompatible codecs. Only one OPUS codec is allowed on ip-codec form. Use the codecs specified in the following table for the telephones shown.

| Telephone                  | Codec to use                        |
|----------------------------|-------------------------------------|
| All Avaya IP<br>Telephones | G.711, G.729B                       |
| 4601                       | add G.726A (requires firmware R2.2) |
| 4602                       |                                     |
| 4602SW                     |                                     |
| 4620SW                     |                                     |
| 4621SW                     |                                     |
| 4622SW                     |                                     |

# **Codec Set**

The number assigned to this Codec Set.

# **Encrypted SRTCP**

Use the Encrypted SRTCP field to select a policy option to activate SRTCP for all call connections within IP network regions governed by this IP codec set. This field works only if the associated RTP channel is operating in encrypted mode, that is, srtcp-aes128 or srtcp-aes256. The system displays this field only when you enable the **Media Encryption Over IP** field on the change system-parameters customer-options screen.

| Valid entry         | Usage                                                                                                    |
|---------------------|----------------------------------------------------------------------------------------------------|
| enforce-enc-srtcp   | To permit only encrypted SRTCP calls. Use this option to achieve high security standards.                                                                                                    |
| best-effort         | If you want Communication Manager to facilitate negotiation of the encrypted SRTCP parameter on call connections that traverse the IP network regions that are governed by this IP codec set. |
| enforce-unenc-srtcp | To permit only calls that do not use media encryption. For networks that have Communication Manager Release 7.0 with older endpoints. This option is the default value for this field.        |

# **Frames Per Pkt**

Specifies the number of frames per packet up to a packet size of 60 milliseconds (ms).

| Valid Entry | Usage                               |
|-------------|-------------------------------------|
| 1 to 6      | Default frame sizes for codecs:     |
|             | • G.711 and G.729: 2 frames (20 ms) |
|             | • G.723: 1 frame (30 ms)            |
|             | • G.726A: 2 frames (20 ms)          |
|             | • OPUS-NB12K: 1 frame (20 ms)       |
|             | • OPUS-NB16K: 1 frame (20 ms)       |
|             | • OPUS-WB20K: 1 frame (20 ms)       |
|             | OPUS-SWB24K: 1 frame (20 ms)        |

# **Media Encryption**

This field specifies a priority listing of five options for the negotiation of encryption. Communication Manager provides bearer encryption according to the administered priority order. The selected option for an IP codec set applies to all codecs defined in that set. The ip-codec-set screen displays the **Media Encryption** field only if you enable the **Media Encryption over IP** field.

## Note:

SRTP is a media encryption standard defined in RFC 3711 as a profile of RTP. Communication Manager supports the following functionality as specified in RFC 3711.

- Encryption of RTP (optional but recommended)
- Authentication of RTCP streams (mandatory)
- Authentication of RTP streams (optional but recommended)
- Protection against replay

## Note:

AES and AEA are Avaya proprietary techniques and not recommended for use. The SRTCP options are recommended. The following four choices are the recommended options for use:

- 10-srtp-aescm256-hmac80
- 11-srtp-aescm256-hmac32
- 1-srtp-aescm128-hmac80
- 2-srtp-aescm128-hmac32

| Valid entry                       | Usage                                                                                                    |
|-----------------------------------|----------------------------------------------------------------------------------------------------|
| aes                               | Advanced Encryption Standard (AES), a standard cryptographic algorithm for U.S. government organizations to protect sensitive (unclassified) information. |
|                                   | Use this option to encrypt the following links:                                                                                                    |
|                                   | Server-to-gateway (H.248)                                                                                                    |
|                                   | Gateway-to-endpoint (H.323)                                                                                                    |
| aea                               | Avaya Encryption Algorithm. Use this option as an alternative to AES encryption when:                                                                     |
|                                   | All endpoints within a network region using this codec set must be encrypted.                                                                             |
|                                   | All endpoints communicating between two network regions and administered to use this codec set must be encrypted.                                         |
| 1-srtp-aescm128-<br>hmac80        | 1-Encrypted/Authenticated RTP with 80-bit authentication tag                                                                                              |
| 2-srtp-aescm128-<br>hmac32        | 2-Encrypted/Authenticated RTP with 32-bit authentication tag                                                                                              |
| 3-srtp-aescm128-<br>hmac80-unauth | 3-Encrypted RTP but not authenticated                                                                                                    |
| 4-srtp-aescm128-<br>hmac32-unauth | 4-Encrypted RTP but not authenticated                                                                                                    |
| 5-srtp-aescm128-<br>hmac80-unenc  | 5-Authenticated RTP with 80-bit authentication tag but not encrypted                                                                                      |

Table continues...

| Valid entry                                 | Usage                                                                                                    |
|---------------------------------------------|----------------------------------------------------------------------------------------------------|
| 6-srtp-aescm128-<br>hmac32-unenc            | 6-Authenticated RTP with 32-bit authentication tag but not encrypted                                                 |
| 7-srtp-aescm128-<br>hmac80-unenc-<br>unauth | 7-Unencrypted/Unauthenticated RTP                                                                                    |
| 8-srtp-aescm128-<br>hmac32-unenc-           | 8-Unencrypted/Unauthenticated RTP                                                                                    |
| unauth                                      | Note:                                                                                                    |
|                                             | For stations, the only value supported is srtp-aescm128-hmac80. H.323 IP trunks support all eight listed algorithms. |
| 10-srtp-<br>aescm256-<br>hmac80             | 10-AES-256 Encrypted/Authenticated RTP with 80-bit authentication tag                                                |
| 11-srtp-aescm256-<br>hmac32                 | 11-AES-256 Encrypted/Authenticated RTP with 32-bit authentication tag                                                |
| none                                        | Unencrypted media stream. This entry is the default.                                                                 |

# Packet Size (ms)

The packet size in milliseconds.

# **Silence Suppression**

Enables or disables RTP-level silence suppression on the audio stream.

# IP Codec Set: page 2

You can configure the following capabilities on the codec set:

- Enable or disable Direct-IP Multimedia for videophone transmissions.
- Enable or disable endpoints in the assigned network region to send fax, modem, or TTY calls over IP trunks.
- Define the mode that the system uses to route the fax, modem, or TTY calls.
- Determine whether redundancy must be added to the transmission for higher reliability and quality.

You must assign these capabilities to the codec set, and assign the codec set to a network region for endpoints in that region to be able to use the capabilities established on this screen.

Using V.150.1, you can configure fax and modem so that both use a relay mode together in an IP codec set. You can set the **FAX Mode** field to t.38-standard for fax calls to use t.38. However, modem calls use V.150.1.

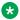

### Note:

Transporting modem signals over IP between Avaya Communication Manager systems and media gateways is a proprietary implementation. The selection of the V.150.1 Modem Relay codec choice is not proprietary. For modem transport interoperability with third-party gateways, v150mr is the recommended mode of operation.

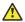

### Caution:

If users are using Super G3 fax machines and modems, do not assign these fax machines to a network region with an IP codec set that is modem-enabled as well as fax-enabled. If its Codec set is enabled for both modem and fax signaling, a Super G3 fax machine incorrectly tries to use the modern transmission instead of the fax transmission.

Therefore, assign modem endpoints to a network region that uses a modem-enabled IP Codec set, and the Super G3 fax machines to a network region that uses a fax-enabled IP Codec set.

## Allow Direct-IP Multimedia

To enable or disable direct multimedia, use the following codecs:

- H.261
- H.263
- H.264 (video)
- H.224
- H.224.1 (data, far-end camera control).

# **Clear-channel Mode**

Enables or disables supporting this codec set for BRI data calls.

## **ECM**

With Error Correction Mode (ECM), fax endpoints correct the fax transmission error without the need to retransmit multiple pages.

The **ECM** field is available only when **FAX Mode** is t.38-standard or t.38-G711-fallback.

| Valid entry | Usage                                                                                                    |
|-------------|----------------------------------------------------------------------------------------------------|
| У           | ECM-capable gateways use the T.38 protocol to relay T.30 ECM signaling and ECM frames between a local Group 3 fax machine and a far-end T.38 receiver. The default value is y. |
| n           | ECM-capable gateways do not use the T.38 protocol to relay T.30 ECM signaling and ECM frames.                                                                                  |

## **FAX Mode**

| Valid entry        | Usage                                                                                                    |
|--------------------|----------------------------------------------------------------------------------------------------|
| off                | For users using this mode, Communication Manager treats a fax call as an ordinary voice call.                                                                                                    |
| relay              | For users using this mode, Communication Manager uses the Avaya proprietary relay mode for fax transmissions over IP network facilities only between Avaya devices. This mode can be coupled with Redundancy.                |
| pass-through       | For users using this mode, Communication Manager uses the Avaya proprietary pass-through mode for in-band fax transmissions over IP network facilities only between Avaya devices. This mode can be coupled with Redundancy. |
| T.38-standard      | For users using this mode, Communication Manager uses the T.38 protocol for fax transmission over IP network facilities.                                                                                                    |
|                    | Communication Manager supports the transition of an existing audio call to a fax call, for both H.323 and SIP calls.                                                                                                    |
| T.38-G711-fallback | For users using this mode, Communication Manager uses the T.38 protocol for fax transmission only if the protocol can be successfully negotiated with the peer SIP entity.                                                   |
|                    | Otherwise, Communication Manager falls back to G.711 for fax transmission. This mode requires a G.711 codec to be administered on the ip-codec-set screen.                                                                   |

# Note:

If you have a telephone on an IP trunk that is close to a fax machine, the telephone can change into the fax mode by picking up the tones from the fax machine. To prevent the telephone from changing into the fax mode, set the **FAX mode** to off and put the fax machines in an Automatic Route Selection (ARS) partition that uses only circuit switched trunks, even for intergateway fax calls.

# Maximum Call Rate for Priority Direct-IP Multimedia

The system displays this field only if **Allow Direct-IP Multimedia** is set to y.

## Maximum Call Rate for Direct-IP Multimedia

Use this field to limit the size of bandwidth used for video calls. The system displays this field appears only if **Allow Direct-IP Multimedia** is set to y. The default value is 384 kilobits. You can enter a value between 64 kilobits and 15360 kilobits, with an increment of 64 kilobits. A typical video endpoint does not require more than 2048 kilobits.

# **Media Connection IP Address Type Preferences**

Use this field to specify the type of IP address and the preference of the IP address type to be used for media. The following are the valid entries:

- IPv4/IPv6
- IPv6/IPv4
- IPv4/none
- IPv6/none

# **Modem Mode**

| Valid entry  | Usage                                                                                                    |
|--------------|----------------------------------------------------------------------------------------------------|
| off          | In the off mode, a modem call is treated as an ordinary voice call. The default mode for new installations and upgrades is off.                                                               |
| relay        | In the Avaya proprietary relay mode, Avaya devices detect the tones of the call and use the appropriate modulation protocol or TTY to terminate or originate the modem calls over IP network. |
| pass-through | In the Avaya proprietary pass-through mode, Avaya devices detect the tones of the modem call and use G.711 encoding to process the call over the IP network.                                  |
| v150mr       | In the v150mr mode, Avaya devices detect the tones of the modem call and use V.150.1 protocol to transmit V-series modem signals between secure terminals and third-party SIP gateways.       |
|              | Note:                                                                                                    |
|              | V.150.1 protocol is a standard recommended by International Telecommunication Union (ITU) to use a modem over IP networks that support dialup modem calls.                                    |

## **Packet Size**

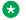

### Note:

This field complies with the Unified Capabilities Requirements (UCR) 2008 Change 3 requirements and is approved by Joint Interoperability Test Command (JITC). This field is available only for the USA Department of Defense (DoD) and approved Federal government customers.

The Packet Size column supports choices of 10, 20, 30, 40, 50, or 60 millisecond IP packet size to be used in the RFC 4040 transport.

The default choice is 20 milliseconds.

If the packet size is of value other than 20 milliseconds, then the SDP Offer must include an Attribute format string.

For example, for an administered Packet Size of 10 milliseconds, Communication Manager sends an SDP Offer message that includes the attribute string of a=ptime 10.

# Redundancy

Use this field to assign the number of duplicate or redundant packets that must be sent in addition to the primary packet. You can enter a value from 1 to 3. The default value is 0.

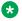

## Note:

For the pass-through and the clear-channel modes, you can use the default value or assign 1. This field does not apply to the v150mr mode. If you set the **Modem Mode** field to v150mr, the system sets the **Redundancy** field to display-only with the default value.

The **Redundancy** field supports choices of 0 and 1 for the **SIP64K** field. 0 designates that no redundant media packets are transmitted. 1 designates that a single redundant packet should be transmitted for each media stream packet that is sent.

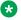

### Note:

This field complies with the Unified Capabilities Requirements (UCR) 2008 Change 3 requirements and is approved by Joint Interoperability Test Command (JITC). This field is available only for the USA Department of Defense (DoD) and approved Federal government customers.

## SIP 64K Data

With SIP 64K Data, Communication Manager controls the mechanism to enable the support of the RFC 4040 media service.

| Valid Entry | Usage                                                                                                    |
|-------------|----------------------------------------------------------------------------------------------------|
| У           | Communication Manager searches for an RFC 4040 capable gateway, G450 or G430. If the given gateway does not support the RFC 4040 feature, Communication Manager searches for an available gateway in the connected network region. If Communication Manager cannot detect a suitable gateway within the network region, the call request is dropped. |
| n           | The default value is n.                                                                                                    |

### Note:

The G650 gateway does not support the RFC 4040 feature. G430 and G450 gateways support the RFC 4040 feature. The gateway in the network region must support the RFC 4040 feature for Communication Manager to connect RFC 4040 calls.

Communication Manager uses RFC 4040 Clear Mode data transport to support the media transport of ISDN traffic. The ISDN traffic is directed to a destination that is reached through a SIP trunk.

Associated with the SIP 64K Data field are two other fields, Redundancy and Packet Size (ms). Communication Manager communicates the values of the Redundancy and Packet Size (ms) fields to the media gateway so that the gateway properly operates with the DSP conversion of the TDM media into an IP media stream.

## **TDD/TTY Mode**

| Valid entry  | Usage                                                                                                    |
|--------------|----------------------------------------------------------------------------------------------------|
| off          | Turn off special TTY handling when using this codec set. In this case, the TTY transmission is treated like an ordinary voice call. With a codec set that uses G.711, this setting must send TTY calls to non-Avaya systems. However, there might be errors in character transmissions. |
| US           | For users in regions using this codec, use U.S. Baudot 45.45 mode for TTY transmissions over IP network facilities. This is the default value for new installations and upgrades.                                                                                                    |
| UK           | For users in regions using this codec, use U.K. Baudot 50 mode for TTY transmissions over IP network facilities.                                                                                                    |
| pass-through | For users in regions using this codec, use the Avaya proprietary pass-through mode for TTY transmissions over IP network facilities.                                                                                                    |

# IP Codec Set: page 3

The system displays this page only when you set the **Modem Mode** field to v150mr.

# **Modem Relay Preferred (NoAudio)**

If you set this field to y, Communication Manager includes the NoAudio codec in the SIP SDP offer/answer message. Enable this field when a gateway interoperates with the devices that support offer/answer NoAudio codec. The default value is n.

## **Modulation Mode**

Avaya V.150.1 supports the V.32, the V.34, the V.90, and the V.92 modem modulations. For users who need other modulations, you must set the **Modem Mode** field to pass-through. The following fields show whether V.150.1 is enabled to transport the respective modulations as Modem Relay:

## **V.32**

| Valid entry | Usage                                                                   |
|-------------|-------------------------------------------------------------------------|
| у           | Use this entry to enable V.32 modem modulation. The default value is y. |
| n           | Use this entry to disable V.32 modem modulation.                        |

# **V.34**

| Valid entry | Usage                                                                   |
|-------------|-------------------------------------------------------------------------|
| У           | Use this entry to enable V.34 modem modulation. The default value is y. |
| n           | Use this entry to disable V.34 modem modulation.                        |

# **V.90**

| Valid entry | Usage                                                                               |
|-------------|-------------------------------------------------------------------------------------|
| У           | Use this entry to enable the V.90 digital modem modulation. The default value is y. |
|             | * Note:                                                                             |
|             | The system sets the <b>V.34</b> field to display-only with the default value y.     |
| n           | Use this entry to disable the V.90 digital modem modulation.                        |

## **V.92**

| Valid entry | Usage                                                                                |
|-------------|--------------------------------------------------------------------------------------|
| У           | Use this entry to enable the V.92 digital modem modulation.                          |
|             | * Note:                                                                              |
|             | The system sets the <b>V.34</b> field to display-only with the default value y.      |
| n           | Use this entry to disable the V.92 digital modem modulation. The default value is n. |

## **SPRT Retransmissions**

Use this field to assign the maximum number of data retransmissions to Transport Channel 1 (TC1) and Transport Channel 2 (TC2). You can assign a value from 1 to 32. The default value is 3.

# **SPRT TC0 Payload Size**

Use this field to assign the maximum payload size to SPRT Transport Channel 0. You can enter a value from 140 to 256. The default value is 140 bytes.

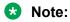

Maximum SPRT payload sizes might vary across different gateways depending on the firmware and the hardware version.

# **SPRT TC1 Payload Size**

Use this field to assign the maximum payload size for SPRT Transport Channel 1. You can enter a value between 132 to 256. The default value is 132 bytes.

Note:

Maximum SPRT payload sizes might vary across different gateways depending on the firmware and the hardware versions.

## **SPRT TC1 Window Size**

Use this field to assign the window size to SPRT Transport Channel 1. You can enter a value from 32 to 96. The default value is 32 bytes.

# **SPRT TC2 Payload Size**

Use this field to assign the maximum payload size to SPRT Transport Channel 2. You can enter a value from 132 to 256. The default value is 132 bytes.

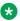

### Note:

Maximum SPRT payload sizes might vary across different gateways depending on the firmware and the hardware versions.

## SPRT TC2 Window Size

Use this field to assign the window size to SPRT Transport Channel 2. You can enter a value from 8 to 32. The default value is 8 bytes.

# **SPRT TC3 Payload Size**

Use this field to assign the maximum payload size to SPRT Transport Channel 3. You can enter a value from 140 to 256. The default value is 140 bytes.

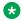

### Note:

Maximum SPRT payload sizes might vary across different gateways depending on the firmware and the hardware versions.

# **SPRT Timer TC1-TA01**

Use this field to set the value of the acknowledgement timer of Transport Channel 1. This field accepts values between 50 and 1000 but only in multiples of 10. The default value is 90.

# **SPRT Timer TC1-TA02**

Use this field to set the value of the acknowledgement update timer of Transport Channel 2. This field accepts values between 50 and 1000 but only in multiples of 10. The default value is 130.

# SPRT Timer TC1-TR03

Use this field to set the value of the retransmit timer of Transport Channel 1. This field accepts values between 50 and 1000 but only in multiples of 10. The default value is 500.

## **SPRT Timer TC2-TA01**

Use this field to set the value of the acknowledgement timer of Transport Channel 2. This field accepts values between 50 and 1000 but only in multiples of 10. The default value is 90.

## **SPRT Timer TC2-TA02**

Use this field to set the value of the acknowledgement update timer of Transport Channel 2. This field accepts values between 50 and 1000 but only in multiples of 10. The default value is 500.

## SPRT Timer TC2-TR03

Use this field to set the value of the retransmit timer of Transport Channel 2. This field accepts values between 50 and 1000 but only in multiples of 10. The default value is 500.

## **SSE Inter-Packet Interval**

Use this field to assign an interval between the State Signaling Events (SSE) packets. You can enter a value between 10 to 40 with the increments of 10. The default value is 20 mSec.

# **SSE Repetition Redundancy (Packets)**

Use this field to assign the number of redundant SSE packets for transmission. The redundancy option provides robust transport of data packets across an IP-based network. You can enter a value from 0 to 3. The default value is 3.

## **V.42 Error Correction**

V.42 is an error correction protocol for V.150.1 media transport between modems. If you set this field to y, the gateways use the **V.42 Error Correction** protocol. The default value is n.

# **Chapter 68: IP Interfaces**

Assigns a network region to an IP interface device, or administers Ethernet options.

The appearance of the IP Interfaces screen can vary according to the interface type you are administering, and your system's configuration.

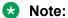

After starting the process of administering the IP interface for the TN2602AP circuit pack, any active calls continue to use the TN2602AP circuit pack's physical IP address for the connection, not the virtual IP address administered here. Therefore, any calls that continue after administering the virtual address, drop in the event of an interchange.

**Example command:** add ip-interface *n*, where *n* is the board location.

# IP Interface: page 1

# Allow H.248 Gateways

Controls whether branch gateways (G700, G450, G430) can or cannot register on the interface.

| Valid Entry | Usage                                                                                                    |
|-------------|----------------------------------------------------------------------------------------------------|
| У           | On a simplex main server, enables H.248 endpoint connectivity to the Processor Ethernet (PE) interface. Used for a Survivable Remote Server (Local Survivable Processor).                 |
| n           | Disables H.248 endpoint connectivity to the PE interface. H.248 endpoint connectivity using the PE interface on a Survivable Core Server (Enterprise Survivable Server) is not supported. |

# **Allow H.323 Endpoints**

Controls whether H.323 endpoints can or cannot register on the interface.

| Valid Entry | Usage                                                                                                    |
|-------------|----------------------------------------------------------------------------------------------------|
| У           | On a simplex main server, enables H.323 endpoint connectivity to the Processor Ethernet (PE) interface. Used for a Survivable Remote Server (Local Survivable Processor).                 |
| n           | Disables H.323 endpoint connectivity to the PE interface. H.323 endpoint connectivity using the PE interface on a Survivable Core Server (Enterprise Survivable Server) is not supported. |

## Code/Sfx

Circuit pack TN code and suffix.

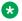

### Note:

The 4606, 4612, and 4624 telephones do not support the bearer duplication feature of the TN2602AP circuit pack. If these telephones are used while an interchange from active to standby media processor is in process, calls might be dropped.

### Related links

Critical Reliable Bearer on page 450

## Critical Reliable Bearer

Enables or disables a duplicate TN2602 circuit pack in a port. Available only with the TN2602.

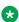

### Note:

The 4606, 4612, and 4624 telephones do not support the bearer duplication feature of the TN2602AP circuit pack. If these telephones are used while an interchange from active to standby media processor is in process, calls might be dropped.

# **Enable Ethernet Interface**

| Valid Entry | Usage                                                                                                    |
|-------------|----------------------------------------------------------------------------------------------------|
| у           | Enables the Ethernet port associated with the TN2602AP circuit pack.                                                                |
| n           | Disables when there is no standby, or when the standby has been disabled. Should be disabled before administering the IP interface. |

## **Ethernet Link**

The administered link number for an Ethernet link.

# **Gateway Node Name**

The gateway node name associated with the IP address of the LAN gateway associated with the TN2602AP. This entry also applies to the second TN2602AP circuit pack when Critical Reliable Bearer is enabled. Accepts up to 15 characters.

#### Note:

The 4606, 4612, and 4624 telephones do not support the bearer duplication feature of the TN2602AP circuit pack. If these telephones are used while an interchange from active to standby media processor is in process, calls might be dropped.

#### Related links

Critical Reliable Bearer on page 450

# **Gatekeeper Priority**

Available only if H.323 endpoints are enabled and the Communication Manager server is a main server or a Survivable Remote Server. Unavailable on a Survivable Core Server.

| Valid Entry | Usage                                                                                                    |
|-------------|----------------------------------------------------------------------------------------------------|
| 1 to 9      | Sets a priority on the interface that affects where the interface is displayed on the gatekeeper list. The value in this field is used on the alternate gatekeeper list. The lower the number, the higher the priority. Default is 5. |

### Related links

Allow H.323 Endpoints on page 449

# **Network Region**

| Valid Entry | Usage                                                                                                    |
|-------------|----------------------------------------------------------------------------------------------------|
| 1 to 2000   | The value of the network region where the TN2602AP resides. This entry also applies to the second TN2602AP circuit pack when Critical Reliable Bearer is enabled.                                                                               |
|             | Note:                                                                                                    |
|             | The 4606, 4612, and 4624 telephones do not support the bearer duplication feature of the TN2602AP circuit pack. If these telephones are used while an interchange from active to standby media processor is in process, calls might be dropped. |

### Related links

Critical Reliable Bearer on page 450

## **Network uses 1's for Broadnet Addresses**

Allows or denies using a broadcast address to send the same message to all systems or clients on a local area network.

## **Node Name**

The node name associated with the IP address of the TN2602AP circuit pack. Accepts up to 15 characters.

### Related links

Near-end Node Name on page 714
Name on page 475
Group Type on page 708

## **Receive Buffer TCP Window Size**

| Valid Entry | Usage                                                                                                    |
|-------------|----------------------------------------------------------------------------------------------------|
| 512 to 8320 | The number of bytes allotted for the buffer that receives TCP data for a TN799 (CLAN) circuit pack. The default is 512. |

## Slot

The slot location. Requires entry of the location of the second TN2602AP circuit pack for a non-duplicated board.

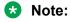

The 4606, 4612, and 4624 telephones do not support the bearer duplication feature of the TN2602AP circuit pack. If these telephones are used while an interchange from active to standby media processor is in process, calls might be dropped.

| Valid Entry | Usage                                               |
|-------------|-----------------------------------------------------|
| 1 to 64     | First and second characters are the cabinet number. |
| A to E      | Third character is the carrier.                     |
| 0 to 20     | Fourth and fifth character are the slot number.     |

### Related links

Critical Reliable Bearer on page 450

## **Subnet Mask**

A 32-bit binary number that divides the network ID and the host ID in an IP address. This is the subnet mask for TN2602AP. Also applies to the second TN2602AP circuit pack when the critical reliable bearer is enabled.

### Related links

Critical Reliable Bearer on page 450

# Target socket load

The maximum number of sockets targeted for this interface. The default is 80% of the platform maximum. Used for load balancing endpoint traffic across multiple IP interfaces. Controls the percentage of sockets allocated to each IP interface within the same Gatekeeper Priority. When all the IP interfaces within the same Gatekeeper Priority exceeds the target number allocated, the system continues to add sockets until the interface is at its maximum capacity. Available only with a proor type IP interface.

# Note:

The 4606, 4612, and 4624 telephones do not support the load balancing feature of the TN2602AP circuit pack.

| Valid Entry | Usage                                                                   |  |
|-------------|-------------------------------------------------------------------------|--|
| 1 to 3500   | HP DL360p G8, HP DL360 G9, Dell R620, and Dell R630, and duplex servers |  |

### **Related links**

Type on page 454

# Target socket load and Warning level

Controls the percentage of sockets allocated to each IP interface within the same Gatekeeper Priority. When all the IP interfaces within the same Gatekeeper Priority exceeds the target number allocated, the system continues to add sockets until the interface is at its maximum capacity. If the targeted percentage is exceeded on a CLAN, a warning alarm is generated.

If there is only one IP interface within a priority, the target socket load and warning level is not used for load balancing. A value in this field can be used to receive an error or a warning alarm if the targeted value is exceeded. Available only with CLAN type IP interfaces.

# Note:

The 4606, 4612, and 4624 telephones do not support the load balancing feature of the TN2602AP circuit pack.

| Valid Entry | Usage                                                                                                    |  |
|-------------|----------------------------------------------------------------------------------------------------|--|
| 1 to 499    | The maximum number of sockets targeted for this interface. If the number of sockets exceeds the targeted number, a warning alarm is generated. The default is 400. |  |

### **Related links**

Type on page 454

# **Type**

The type of IP interface.

| Valid Entry | Usage                                       |  |
|-------------|---------------------------------------------|--|
| clan        | Control Local Area Network (C-LAN) board    |  |
| VAL         | oice Announcement LAN board                 |  |
| medpro      | Media Processor board                       |  |
| procr       | Processor — S8300E and duplex media servers |  |

## **VLAN**

Sends Virtual Local Area Network (VLAN) instructions to the PROCR (8300E/Duplex Media Servers), CLAN, and Media Processor boards. It does not send VLAN instructions to IP endpoints such as IP telephones and softphones. Unavailable for Voice Announcement over LAN (VAL) boards.

| Valid Entry | Usage                            |  |
|-------------|----------------------------------|--|
| 0 to 4095   | Specifies the virtual LAN value. |  |
| n           | Disabled. This is the default.   |  |

# IP Interface: page 2

## **ETHERNET OPTIONS**

The Ethernet port associated with the TN2602AP must be disabled before any changes can be made to these fields.

## Auto?

| Valid Entry | Usage                                     |  |
|-------------|-------------------------------------------|--|
| У           | Enables auto-negotiation. Default.        |  |
| n           | Applies manual speed and duplex settings. |  |

# **Duplex**

Available only if auto-negotiation is disabled.

| Valid Entry | Usage                                                                             |  |
|-------------|-----------------------------------------------------------------------------------|--|
| Full        | The full duplex setting for this IP board. Default when speed is set to 100 Mbps. |  |
| Half        | The half duplex setting for this IP board. Default.                               |  |

### **Related links**

Auto? on page 455

# **Speed**

Available only if auto-negotiation is disabled.

| Valid Entry | Usage                                                                                                    |  |
|-------------|----------------------------------------------------------------------------------------------------|--|
| 10Mbps      | The speed of the Ethernet connection.                                                                                |  |
| 100Mbps     | The only speed option available for the TN2602AP circuit pack is 100Mbps. This is the default and cannot be changed. |  |

### **Related links**

Auto? on page 455

# **IPV6 PARAMETERS**

## **Enable Ethernet Interface**

| Valid Entry | Usage                                                                                                    |  |
|-------------|----------------------------------------------------------------------------------------------------|--|
| у           | Enables the Ethernet port associated with the TN2602AP circuit pack.                                                                |  |
| n           | Disables when there is no standby, or when the standby has been disabled. Should be disabled before administering the IP interface. |  |

## **Ethernet Link**

The administered link number for an Ethernet link.

## **Gateway Node Name**

The gateway node name associated with the IP address of the LAN gateway associated with the TN2602AP. This entry also applies to the second TN2602AP circuit pack when Critical Reliable Bearer is enabled. Accepts up to 15 characters.

## Note:

The 4606, 4612, and 4624 telephones do not support the bearer duplication feature of the TN2602AP circuit pack. If these telephones are used while an interchange from active to standby media processor is in process, calls might be dropped.

### Related links

Critical Reliable Bearer on page 450

## **Node Name**

The node name associated with the IP address of the TN2602AP circuit pack. Accepts up to 15 characters.

### Related links

Name on page 475

Group Type on page 708

## **Subnet Mask**

A 64-bit binary number that divides the network ID and the host ID in an IP address. This is the subnet mask for TN2602AP. Also applies to the second TN2602AP circuit pack when the critical reliable bearer is enabled.

# Note:

The 4606, 4612, and 4624 telephones do not support the bearer duplication feature of the TN2602AP circuit pack. If these telephones are used while an interchange from active to standby media processor is in process, calls might be dropped.

### Related links

Critical Reliable Bearer on page 450

# IP Interfaces: page 3

## VOIP/NETWORK THRESHOLDS

## **Enable VolP/Network Thresholds**

Enables or disables the recording of Voice/Network Statistics at a system level for a single media processor board. This applies to both TN2602 boards, if duplicated. Any changes to the value of this field, results in an updated message sent to the media processor board.

## Jitter (ms)

Available only if VoIP/Network thresholds are enabled and the board type is a media processor.

| Valid Entry | Usage                                                                                                    |  |
|-------------|----------------------------------------------------------------------------------------------------|--|
| 0 to 9999   | The unacceptable jitter coming into the media processor board at which point data is captured and sent to Communication Manager. Default is 50 milliseconds. |  |

#### Related links

Enable VoIP/Network Thresholds on page 457 Type on page 454

## Packet loss (%)

Available only if VoIP/Network thresholds are enabled and the board type is a media processor.

| Valid Entry | Usage                                                                                                    |  |
|-------------|----------------------------------------------------------------------------------------------------|--|
| 0 to 100    | The percentage of the unacceptable packet loss coming into the administered media processor board. Default is 5. |  |
|             | Note:                                                                                                    |  |
|             | xxx indicates 100% packet loss.                                                                                  |  |

### **Related links**

Enable VoIP/Network Thresholds on page 457

Type on page 454

# RT Delay (ms)

Available only if VoIP/Network thresholds are enabled and the board type is a media processor.

| Valid Entry | Usage                                                                                                    |  |
|-------------|----------------------------------------------------------------------------------------------------|--|
| 1 to 9999   | Round Trip Delay is the unacceptable elapsed time for a packet to reach a remote location and return. Default is 500 milliseconds. |  |

## **Related links**

Enable VoIP/Network Thresholds on page 457 Type on page 454

# Chapter 69: IP network region

Configures within-region and between-region connectivity settings for all VoIP resources and endpoints within a given IP region. The first page is used to modify the audio and QoS settings. The **Codec Set** field on this page reflects the CODEC set that must be used for connections between telephones within this region or between telephones and MedPro/Prowler boards and gateways within this region. The ability to do NAT shuffling for direct IP-to-IP audio connections is also supported.

**Example command**: change ip-network-region *n*, where *n* is the network region number.

# IP network region: page 1

# **NR Group**

Use this field to assign a network region group to the network region. You can enter a value from:

- 1 to 2000 for large systems.
- 1 to 250 for small systems.

Do not leave the field blank.

You can assign multiple network regions to the same network region group. During translations upgrade, the system assigns a network region group to each network region. For example, network region 45 will be assigned to network region group 45. The network region group names will also be assigned. If the network region has a name, the name is used for the associated network region group name is created by appending the network region group number to the characters NRG. For example, NRG 16.

## **Authoritative Domain**

The domain for which this network region is responsible. The system displays the Authoritative Domain in the **From** header of any SIP messages. Accepts a name or IP address consisting of up to 20 characters.

## Location

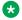

## Note:

If the Multinational Locations feature is enabled, and IP telephones derive their network region from the IP Network Map, administer this field with a valid value (1 to 2000). With this, the IP endpoints can use the right VoIP resources.

| Valid Entry                                                                                                    | Usage                                                                                                    |
|----------------------------------------------------------------------------------------------------|----------------------------------------------------------------------------------------------------|
| 1 to 250 or 1 to 2000  Depending on the server configuration. For more information, see Avaya Aura® Communication Manager System Capacities Table. | Assigns the location number to the IP network region. Correct date and time information, and trunk routing based on IP network region can be configured. The IP endpoint uses this as its location number. See the Location sections in <i>Avaya Aura® Communication Manager Feature Description and Implementation</i> , for the other ways to assign a location, and for a list of features that use location. |
| blank                                                                                                    | Obtains the location from the cabinet containing the CLAN or the gateway where the endpoint is registered. By default, the value is blank.                                                                                                    |

## Name

A description of the region. Accepts up to 20 characters.

# Region

The number of the network region being administered.

# **Stub Network Region**

Using this field, you can create a core network region or a stub network region.

| Valid entry | Usage                                                                                                    |
|-------------|----------------------------------------------------------------------------------------------------|
| У           | Creates a stub network region. In the <b>dst rgn</b> field, you must enter the number of the destination network region that directly connects with this stub network region.                                                                               |
|             | Note:                                                                                                    |
|             | If you are converting a core network region to a stub network region, you must ensure that the core network region is directly connected with only one core network region. A stub network must have only one direct connection with a core network region. |
| n           | Creates a core network region. For network regions 1 to 250, the default value of this field is n. For network regions 251 to 2000, this field is noneditable and displays a default of y.                                                                  |

# **MEDIA PARAMETERS**

## **Codec Set**

| Valid Entry | Usage                                        |
|-------------|----------------------------------------------|
| 1 to 7      | The number for the codec set for the region. |

# Intra-region IP-IP Direct Audio

Allows direct audio connections between IP endpoints within a network region.

| Valid Entry     | Usage                                                                                                    |
|-----------------|----------------------------------------------------------------------------------------------------|
| У               | Saves on bandwidth resources and improves sound quality of voice over IP transmissions.                                                                                                    |
| n               | Might be used if, for example, the IP telephones within the region are behind two or more firewalls.                                                                                                    |
| native(NAT)     | The IP address from which audio is to be received for direct IP-to-IP connections within the region is that of the telephone/ softphone itself (without being translated by NAT). IP telephones must be configured behind a NAT device before this entry is enabled. |
| translated(NAT) | The IP address from which audio is to be received for direct IP-to-IP connections within the region is to be the one with which a NAT device replaces the native address. IP telephones must be configured behind a NAT device before this entry is enabled.         |

# **Inter-region IP-IP Direct Audio**

Allows direct audio connections between IP endpoints in different regions

| Valid Entry     | Usage                                                                                                    |
|-----------------|----------------------------------------------------------------------------------------------------|
| У               | Saves on bandwidth resources and improves sound quality of voice over IP transmissions.                                                                                                    |
| n               | Might be used if, for example, the IP telephones within the region are behind two or more firewalls.                                                                                                    |
| native(NAT)     | The IP address from which audio is to be received for direct IP-to-IP connections between regions is that of the telephone itself (without being translated by NAT). IP telephones must be configured behind a NAT device before this entry is enabled.    |
| translated(NAT) | The IP address from which audio is to be received for direct IP-to-IP connections between regions is to be the one with which a NAT device replaces the native address. IP telephones must be configured behind a NAT device before this entry is enabled. |

# **IP Audio Hairpinning**

If enabled, IP endpoints connect through the IP circuit pack in the server in IP format to bypass the Communication Manager TDM bus.

## **UDP PORT RANGE**

# **UDP Port Range Min**

| Valid Entry   | Usage                                                                                        |
|---------------|----------------------------------------------------------------------------------------------|
| 1024 to 65534 | The minimum range of the UDP port number used for audio transport. Defaults to 2048 to 3028. |

# **UDP Port Range Max**

| Valid Entry   | Usage                                                                                        |
|---------------|----------------------------------------------------------------------------------------------|
| 1025 to 65535 | The maximum range of the UDP port number used for audio transport. Defaults to 2048 to 3028. |

# **DIFFSERV/TOS PARAMETERS**

## **Audio PHB Value**

Provides scalable service discrimination in the Internet without per-flow state and signaling at every hop.

| Valid Entry | Usage                                                                  |
|-------------|------------------------------------------------------------------------|
| 0 to 63     | The decimal equivalent of the DiffServ Audio PHB value. Default is 46. |

## **Call Control PHB Value**

Provides scalable service discrimination in the Internet without per-flow state and signaling at every hop.

| Valid Entry | Usage                                                                |
|-------------|----------------------------------------------------------------------|
| 0 to 63     | The decimal equivalent of the Call Control PHB value. Default is 34. |

## **Video PHB Value**

| Valid Entry | Usage                                                                  |
|-------------|------------------------------------------------------------------------|
| 0 to 63     | The decimal equivalent of the DiffServ Video PHB value. Default is 26. |

## **802.1P/Q PARAMETERS**

## **Audio 802.1p Priority**

| Valid Entry | Usage                                                                            |
|-------------|----------------------------------------------------------------------------------|
| 0 to 7      | Provides Layer 2 priority for Layer 2 switches.                                  |
|             | Changes take effect after circuit pack reset, telephone reboot, or system reset. |

## **Call Control 802.1p Priority**

| Valid Entry | Usage                                                                            |
|-------------|----------------------------------------------------------------------------------|
| 0 to 7      | Provides Layer 2 priority for Layer 2 switches.                                  |
|             | Changes take effect after circuit pack reset, telephone reboot, or system reset. |

# Video 802.1p Priority

| Valid Entry | Usage                                                                          |
|-------------|--------------------------------------------------------------------------------|
| 0 to 7      | The Video 802.1p priority value. Changes take effect after circuit pack reset, |
|             | telephone reboot, or system reset.                                             |

# **AUDIO RESOURCE RESERVATION PARAMETERS**

# **Retry upon RSVP Failure Enabled**

Enables or disables retries when RSVP fails.

Available only if RSVP is enabled.

## **Related links**

**RSVP Enabled** on page 464

## **RSVP Enabled**

Enables or disables RSVP.

## **RSVP Profile**

Available only if RSVP is enabled.

Set this field to what you have configured on your network.

| Valid Entry        | Usage                                                                                                 |
|--------------------|----------------------------------------------------------------------------------------------------|
| guaranteed-service | Limits end-to-end queuing delay from sender to receiver. This setting is best for VoIP applications.  |
| controlled-load    | This subset of guaranteed-service provides for a traffic specifier, but not end-to-end queuing delay. |

## **RSVP Refresh Rate (secs)**

Available only if RSVP is enabled.

The system displays this field only if the **RSVP Enabled** field is set to y.

| Valid Entry | Usage                             |
|-------------|-----------------------------------|
| 1 to 99     | The RSVP refresh rate in seconds. |

### Related links

**RSVP Enabled** on page 464

# RSVP unreserved (BBE) PHB Value

| Valid Entry | Usage                                                                                                    |
|-------------|----------------------------------------------------------------------------------------------------|
| 0 to 63     | The BBE codepoint is used whenever an RSVP reservation is being obtained (pending), or has failed in some way, to provide efficient service to the voice stream. |

## **H.323 IP ENDPOINTS**

# **H.323 Link Bounce Recovery**

Enables or disables the H.323 Link Bounce Recovery feature for this network region. The default is enabled.

# **Idle Traffic Interval (seconds)**

| Valid Entry | Usage                                                                                                    |
|-------------|----------------------------------------------------------------------------------------------------|
| 5 to 7200   | The maximum traffic idle time in seconds after which a TCP Keep-Alive (KA) signal is sent from the endpoint Default is 20. |

# **Keep-Alive Interval (seconds)**

| Valid Entry | Usage                                                                                                    |
|-------------|----------------------------------------------------------------------------------------------------|
| 1 to 120    | Sets the interval between TCP Keep-Alive re-transmissions. When no ACK is received for all retry attempts, the local TCP stack ends the TCP session and the associated socket is closed. Default is 5. |

# **Keep-Alive Count**

| Valid Entry | Usage                                                                       |
|-------------|-----------------------------------------------------------------------------|
| 1 to 20     | Sets the number of times the Keep-Alive message is transmitted if no ACK is |
|             | received from the peer. Default is 5.                                       |

# IP network region: page 2

## **ALTERNATIVE NETWORK ADDRESS TYPES**

To control the call processing behavior to send Alternative Network Address Types (ANAT) offer for the IP network region.

## **ANAT Enabled**

Use this field to control the call processing behavior of the Alternative Network Address Types (ANAT) for the IP network region.

| Valid entry | Usage                                                                                                    |
|-------------|----------------------------------------------------------------------------------------------------|
| У           | Communication Manager sends ANAT offer to SIP elements in the IP network region when you set this field to y as well as system-wide <b>ANAT Enabled</b> field to y. |
| n           | Communication Manager does sends ANAT offer to SIP elements in the IP network region.                                                                               |

# **RTCP Reporting to Monitor Server Enabled**

If enabled, sends RTCP Reports to a special server, such as for the VMON tool.

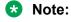

Regardless of how this field is administered, RTCP packets are always sent peer-to-peer.

## RTCP MONITOR SERVER PARAMETERS

## **IPV4 Server Port**

Available only if RTCP Reporting is enabled and if Default Server Parameters are disabled.

| Valid Entry | Usage                                                  |
|-------------|--------------------------------------------------------|
| 1 to 65535  | The port for the RTCP Monitor server. Default is 5005. |

## **IPV6 Server Port**

Available only if RTCP Reporting is enabled and if Default Server Parameters are disabled.

| Valid Entry | Usage                                                  |
|-------------|--------------------------------------------------------|
| 1 to 65535  | The port for the RTCP Monitor server. Default is 5005. |

## RTCP Report Period (secs)

Available only if RTCP Reporting is enabled and if Default Server Parameters are disabled.

| Valid Entry | Usage                                                     |
|-------------|-----------------------------------------------------------|
| 5 to 30     | The report period for the RTCP Monitor server in seconds. |

#### Related links

**Use Default Server Parameters** on page 466

### Server IPV4 Address

The IPv4 address for the RTCP Monitor server.

Available only if RTCP Reporting is enabled and if Default Server Parameters are disabled.

## Server IPV6 Address

The IPv6 address for the RTCP Monitor server.

Available only if RTCP Reporting is enabled and if Default Server Parameters are disabled.

### **Use Default Server Parameters**

If enabled, uses the system-wide default RTCP Monitor server parameters. Available only if RTCP Reporting is enabled.

# IP network region: page 3

This page covers the information for Inter-Gateway Alternate Routing (IGAR), backup server names in priority order, and security procedures.

# INTER-GATEWAY ALTERNATE ROUTING/DIAL PLAN TRANSPARENCY

If **Inter-Gateway Alternate Routing** (IGAR) is enabled for any row on subsequent pages, the following fields for each network region must be administered to route the bearer portion of an IGAR call.

## **Conversion to Full Public Number - Delete**

| Valid Entry | Usage                |
|-------------|----------------------|
| 0 to 7      | The digits to delete |

### Conversion to Full Public Number - Insert

| Valid Entry | Usage                                                                                                    |
|-------------|----------------------------------------------------------------------------------------------------|
| 0 to 16     | The number of digits to insert. International numbers should begin with plus (+). The                                                                                              |
| blank       | Inter-Gateway Alternate Routing (IGAR) and Dial Plan Transparency (DPT) features convert the plus (+) digit to appropriate international access code when starting the trunk call. |
|             | Note:                                                                                                    |
|             | The optional plus (+) at the beginning of the inserted digits is an international convention indicating that the local international access code must be dialed before the number. |

# **Dial Plan Transparency in Survivable Mode**

| Valid Entry | Usage                                                                                                    |
|-------------|----------------------------------------------------------------------------------------------------|
| У           | Enables the Dial Plan Transparency feature when a gateway registers with a Survivable Remote Server (Local survivable processor), or when a port network registers with a Survivable Core Server (Enterprise Survivable Server). |
| n           | Default is n.                                                                                                    |

# **Incoming LDN Extension**

An extension used to assign an unused Listed Directory Number for incoming IGAR calls.

## Maximum Number of Trunks to Use for IGAR

It is necessary to impose a limit on the trunk usage in a particular port network in a network region when Inter-Gateway Alternate Routing (IGAR) is active. The limit is required because if there is a

major IP WAN network failure, it is possible to use all trunks in the network region(s) for IGAR calls.

| Valid Entry        | Usage                                                                               |
|--------------------|-------------------------------------------------------------------------------------|
| 1 to 999, or blank | The maximum number of trunks to be used for Inter-gateway alternate routing (IGAR). |

## **BACKUP SERVERS IN PRIORITY ORDER**

Lists the backup server names in priority order. Backup server names should include Survivable Remote Server names and Survivable Core Server names. If you are using the Processor Ethernet, the backup servers list must include the survivable core PE address else the phones will not register to the survivable core during a failure. Any valid node name is a valid entry. Valid node names can include names of Customer LANs, ICCs, Survivable Core Servers, and Survivable Remote Servers.

## **H.323 SECURITY PROFILES**

Permitted security profiles for endpoint registration in the network region. You must enter at least one security profile. Otherwise, no endpoint will be permitted to register from the region.

| Valid Entry | Usage                                                                                                    |
|-------------|----------------------------------------------------------------------------------------------------|
| challenge   | Includes the various methods of PIN-based challenge and response schemes in current use. This is a relatively weak security profile.                                                                                                    |
| pin-eke     | The H.235 Annex H SP1.                                                                                                    |
| strong      | Permits the use of any strong security profile.                                                                                                    |
|             | The H323TLS profile is the strongest security profile in Communication Manager.                                                                                                    |
| any-auth    | Includes any of the security profiles.                                                                                                    |
| H323TLS     | Communication Manager apples this security profile when the network region of an H.323 phone is administered with H323TLS or Strong security profiles. Also, Communication Manager and the endpoint negotiate by using the H323 TLS profile. H323TLS profile sends H.323 signaling messages through a TLS-encrypted channel. |

### Allow SIP URI Conversion

Administers whether or not a SIP URI should be permitted to change. Degrading the URI from sips//: to sip//: might result in a less secure call. This is required when SIP SRTP endpoints are allowed to make and receive calls from endpoints that do not support SRTP.

| Valid Entry | Usage                                        |
|-------------|----------------------------------------------|
| У           | Allows conversion of SIP URIs. Default is y. |

Table continues...

| Valid Entry | Usage                                                                                                    |
|-------------|----------------------------------------------------------------------------------------------------|
| n           | No URI conversion. Calls from SIP endpoints that support SRTP made to other SIP endpoints that do not support SRTP will fail. However, if you enter y for the <b>Enforce SIPS URI for SRTP</b> field on the signaling group screen, URI conversion takes place independent of the value set for the <b>Allow SIP URI conversion</b> field on the IP Network Region screen. |

# TCP SIGNALING LINK ESTABLISHMENT FOR AVAYA H.323 ENDPOINTS

## **Near End Establishes TCP Signaling Socket**

Indicates whether Communication Manager (the near end) can establish the TCP socket for H.323 IP endpoints in this network region.

| Valid Entry | Usage                                                                                                    |
|-------------|----------------------------------------------------------------------------------------------------|
| у           | Communication Manager determines when to establish the TCP socket with the IP endpoints, assuming the endpoints support this capability. This is the default.                                                                                                    |
| n           | The IP endpoints always attempt to set up the TCP socket immediately after registration. This field should be disabled only in network regions where a non-standard H.323 proxy device or a non-supported network address translation (NAT) device would prevent the server from establishing TCP sockets with H.323 IP endpoints. |

#### **Near End TCP Port Min**

| Valid Entry   | Usage                                                                                                    |
|---------------|----------------------------------------------------------------------------------------------------|
| 1024 to 65531 | The minimum port value used by the Control Lan (C-LAN) circuit pack or processor Ethernet when establishing the TCP signaling socket to the H.323 IP endpoint. The range of port number must be at least 5 (Max-Min+1). Default is 61440. |

#### **Related links**

Near End TCP Port Max on page 469

#### **Near End TCP Port Max**

| Valid Entry   | Usage                                                                                                    |
|---------------|----------------------------------------------------------------------------------------------------|
| 1028 to 65535 | The maximum port value to be used by the Control Lan (C-LAN) circuit pack or processor Ethernet when establishing the TCP signaling socket to the H.323 IP endpoint. The range of port number must be at least 5 (Max-Min+1). Default is 61444. |

#### **Related links**

Near End TCP Port Min on page 469

# IP network region: page 4

Each subsequent page shows the inter-region connectivity for 15 region pairs.

## **AGL**

The maximum number of destination region IP interfaces included in alternate gatekeeper lists (AGL).

| Valid Entry | Usage                                                                                                    |
|-------------|----------------------------------------------------------------------------------------------------|
| 0 to 16     | Communication Manager uses the numeric value of gatekeeper addresses.                                                                                                    |
| all         | Communication Manager includes all possible gatekeeper addresses in the endpoint's own network region and in any regions to which the endpoint's region is directly connected. |
| blank       | The administration field is ignored.                                                                                                    |

#### codec-set

| Valid Entry | Usage                                                                                                    |
|-------------|----------------------------------------------------------------------------------------------------|
| 1 to 7      | The codec set used between the two regions. This field cannot be blank if this route                                                            |
| pstn        | through two regions is being used by some non-adjacent pair of regions. If the two regions are disconnected at all, this field should be blank. |
| blank       |                                                                                                    |

## direct-WAN

Indicates whether the two regions (source and destination) are directly connected by a WAN link. The default value is enabled if a **codec-set** is administered.

#### **Related links**

codec-set on page 470

## dst rgn

| Valid Entry | Usage                                                     |
|-------------|-----------------------------------------------------------|
| 1 to 250    | The destination region for this inter-network connection. |

## **Dyn CAC**

Use this field to configure a gateway for Call Admission Control (CAC). The system displays this field only if the WAN-BW-limits (Units) field is set to Dynamic.

| Valid Entry | Usage                                                                         |
|-------------|-------------------------------------------------------------------------------|
| 1 to 250    | The gateway that reports the bandwidth-limit for this link. Default is blank. |
| blank       |                                                                               |

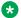

#### Note:

If you set the BW Management Option field to shared-SM, you cannot view this field.

#### Related links

WAN-BW-limits (Units) on page 474

#### **IGAR**

Allows pair-wise configuration of Inter-Gateway Alternate Routing (IGAR) between network regions.

| Valid Entry | Usage                                                                                                    |
|-------------|----------------------------------------------------------------------------------------------------|
| У           | Enables IGAR capability between this network region pair. Default for a pstn codec set.                                                                                                    |
| n           | Disable IGAR capability between this network region pair. Default, except for a pstn codec set.                                                                                                    |
| f           | Forced. Moves all traffic onto the PSTN. This option can be used during initial installation to verify the alternative PSTN facility selected for a network region pair. This option can also be used to temporarily move traffic off of the IP WAN if an edge router is having problems or an edge router needs to be replaced between a network region pair. |

## Intervening-regions

Allows entry of intervening region numbers between the two indirectly-connected regions.

| Valid Entry | Usage                                                                                                    |
|-------------|----------------------------------------------------------------------------------------------------|
| 1 to 250    | Up to four intervening region numbers between the two indirectly-connected regions.                                                                                                    |
|             | Note:                                                                                                    |
|             | Indirect region paths cannot be entered until all direct region paths have been entered. In addition, the order of the path through the regions must be specified starting from the source region to the destination region. |

#### **Mtce**

| Valid Entry | Usage                                                                                                    |
|-------------|----------------------------------------------------------------------------------------------------|
| t           | This is a test-only option. Inter-region connectivity testing is performed for the network region pair by using a simple PING sent between entities in each network region. If a test fails, only an error is added to the system error log. IP media connections between the region pair are never blocked. The testing is done at the rate of not more than once per 5 minutes.                                                                                                    |
| m           | This is a measurement based option. Inter-region connectivity testing is performed by a continuous set of PINGs sent between entities in each network region. The Ping Test Interval (sec) and Number of Pings Per Measurement Interval fields control the rate of testing. The Roundtrip Propagation Delay (ms) and Packet Loss (%) thresholds control success or failure. If the, test measurements exceed the administered thresholds; future IP media connections between the network region pair will be blocked. |
| d           | No testing is performed for the network region pair.                                                                                                    |

#### **Related links**

Ping Test Interval (sec) on page 478

Number of Pings Per Measurement Interval on page 478

Roundtrip Propagation Delay (ms) on page 479

Packet Loss (%) on page 478

## src rgn

| Valid Entry | Usage                                                |
|-------------|------------------------------------------------------|
| 1 to 250    | The source region for this inter-network connection. |

## **Sync**

The system displays Sync when the **Synchronization over IP** field is enabled.

| Valid Entry | Usage                                                                                                    |
|-------------|----------------------------------------------------------------------------------------------------|
| у           | Timing IGC streams are allowed between the region pair that is being administered. The default value is y. |
| n           | Do not allow timing IGC streams between the region pair that is being administered.                        |

## Video (Norm)

Use this field to specify the amount of bandwidth to allocate for the normal video pool to each IP network region. You can enter:

- 0 to 9999 for Kbits.
- 0 to 65 for Mbits.
- blank for NoLimit.

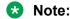

If you set the BW Management Option field to shared-SM, you cannot view this field.

## Video (Prio)

Use this field to specify the amount of bandwidth to allocate for the priority video pool to each IP network region. You can enter:

- 0 to 9999 for Kbits.
- 0 to 65 for Mbits.
- · blank for NoLimit.

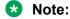

If you set the BW Management Option field to shared-SM, you cannot view this field.

## Video (Shr)

Use this field to specify whether the normal video pool can be shared for each link between IP network regions.

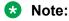

If you set the BW Management Option field to shared-SM, you cannot view this field.

## **WAN-BW limits (Total)**

Use this field to specify the bandwidth limit for direct WAN links. You can enter:

- 0 to 9999 for Kbits
- 0 to 65 for Mbits
- blank for NoLimit

#### Note:

If you set the BW Management Option field to shared-SM, you cannot view this field.

## **WAN-BW-limits (Units)**

Use this field to specify the unit of measurement corresponding to the value entered for bandwidth limitation.

- Calls
- Dynamic
- Kbits
- Mbits
- NoLimit
- Note:

If you set the BW Management Option field to shared-SM, you cannot view this field.

# **Chapter 70: IP Node Names**

Administers node names and IP addresses for the switch and the terminal server media processors administered on the IP Interfaces screen.

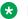

#### Note:

The system displays the Processor Ethernet interface node name (procr or procr6) on the IP Node Names screen. The PE interface node name cannot be added to the IP Node Names screen. The line containing the keywords procr or procr6 displays the IP address.

Example command: change node-names ip

#### Name

The name of the adjunct, server, or switch node used as a label for the associated IP address. The node names must be unique for each server or switch. Uses up to 15 alpha-numeric characters.

## **IP Address**

A unique IP address assigned to each port on any IP device that is used for a connection. Also supports IPv6 address format.

# **Chapter 71: IP options system parameters**

**Example command**: change system-parameters ip-options

## **SYSTEM PARAMETERS IP-OPTIONS: page 1**

#### **AUTOMATIC TRACE ROUTE ON**

#### **Link Failure**

Enables or disables the automatic trace route command. If enabled, to diagnose network problems, especially to determine where a network outage exists, Communication Manager initiates an automatic trace-route command when the connectivity between a server and its port networks, gateways, or IP trunks is lost.

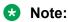

If disabled, any automatic trace-route currently in progress finishes, and no subsequent trace-route commands are started or logged. In other words, the link failure buffer is cleared.

#### **H.248 MEDIA GATEWAY**

## **Link Loss Delay Timeout (minutes)**

| Valid Entry | Usage                                                                                                    |
|-------------|----------------------------------------------------------------------------------------------------|
| 1 to 30     | The number of minutes to delay the reaction of the call controller to a link bounce. Assists with the H.248 link bounce recovery mechanism of the Avaya G700 branch gateway. Specifically, prevents the call controller from removing all boards and ports prematurely in response to a link bounce. Default is 5. |

#### H.323 IP ENDPOINT

#### **Link Loss Delay Timer (minutes)**

| Valid Entry | Usage                                                                                                    |
|-------------|----------------------------------------------------------------------------------------------------|
| 1 to 60     | The number of minutes to delay the reaction of the call controller to a link bounce. Specifies how long the Communication Manager server preserves registration and any stable calls that might exist on the endpoint after it has lost the call signaling channel to the endpoint. If the endpoint does not re-establish connection within this period, the system cancels the registration and any calls of the endpoint. This timer does not apply to soft IP endpoints operating in telecommuter mode. Default is 5. |

#### **Periodic Registration Timer (min)**

This timer is started when an IP telephone registration is taken over by another IP endpoint. When the timer expires, the telephone tries to reregister with the server. Default timer value is dependent on the number of unsuccessful periodic registration attempts. Sample field values apply unless the endpoint is interrupted, such as by power loss, or the user takes manual action to override this automatic process:

- 20 means once every 20 minutes for two hours, then once an hour for 24 hours, then once every 24 hours continually.
- 60 means once an hour for two hours, then once an hour for 24 hours, then once every 24 hours continually.

| Valid Entry | Usage                                                                              |
|-------------|------------------------------------------------------------------------------------|
| 1 to 60     | The number of minutes before an IP telephone registration is taken over by another |
|             | IP endpoint attempts to re-register with the server. Default is 60.                |

## **Primary Search Time (seconds)**

| Valid Entry | Usage                                                                                                    |
|-------------|----------------------------------------------------------------------------------------------------|
| 15 to 3600  | The maximum number of seconds the IP endpoint attempts to register with its current Communication Manager server while the telephone is disconnected before going to a Survivable Remote Server. With this timer, the customer can specify the maximum time that an IP endpoint spends on trying to connect to the C-LANS before going to a Survivable Remote Server. |
|             | When the IP telephone's receiver is lifted, the endpoint continues trying to reestablish connection with the current server until the call ends.                                                                                                    |
|             | Default is 75.                                                                                                    |

## **Short/Prefixed Registration Allowed**

The system displays Short/Prefixed Registration Allowed if the **IP Stations** field on the System Parameters Customer Options screen is set to y.

| Valid Entry | Usage                                                                                                    |
|-------------|----------------------------------------------------------------------------------------------------|
| У           | Call Processing allows an IP endpoint to register using a short extension, for the extensions that have <b>Short/Prefixed Registration Allowed</b> field set to default on the Station screen. The default value is y. |
| n           | Call Processing does not allow an IP endpoint to register using a short extension, for the extensions that have <b>Short/Prefixed Registration Allowed</b> field set to default on the Station screen.                 |

#### Related links

Short/Prefixed Registration Allowed on page 753

#### IP MEDIA PACKET PERFORMANCE THRESHOLDS

#### **Enable Voice/Network Stats**

Enables or disables the recording of voice and network statistics at a system level for all TN2302/TN2602 media processor boards in the network. The default value is disabled.

#### **Number of Pings Per Measurement Interval**

| Valid Entry | Usage                                                                                                    |
|-------------|----------------------------------------------------------------------------------------------------|
| 10 to 100   | the number of test pings that comprise a measurement from which the performance values (delay and loss) are calculated. Default is 10. |

## Packet Loss (%)

Specifies thresholds to be applied to packet loss rates (as measured by ping) for determining activation or deactivation of signaling group bypass.

#### High:

| Valid Entry | Usage                                                                |
|-------------|----------------------------------------------------------------------|
| 0 to 100    | The high value cannot be less than the minimum value. Default is 40. |

#### Low:

| Valid Entry | Usage                                                               |
|-------------|---------------------------------------------------------------------|
| 0 to 100    | The low value cannot be more than the maximum value. Default is 15. |

## **Ping Test Interval (sec)**

| Valid Entry | Usage                                                                                     |
|-------------|-------------------------------------------------------------------------------------------|
| 10 to 999   | The time between performance test pings for each testable signaling group. Default is 20. |

#### Roundtrip Propagation Delay (ms)

Specifies thresholds to be applied to roundtrip packet propagation delays as measured by ping, for use in activating or clearing signaling group bypass.

#### High:

| Valid Entry | Usage                                                                 |
|-------------|-----------------------------------------------------------------------|
| 10 to 9999  | The high value cannot be less than the minimum value. Default is 800. |

#### Low:

| Valid Entry | Usage                                                                |
|-------------|----------------------------------------------------------------------|
| 10 to 9999  | The low value cannot be more than the maximum value. Default is 400. |

#### MEDIA GATEWAY ANNOUNCEMENT SERVER PARAMETERS

#### **Announcement Server IP Address**

The IP address of the Announcement Server that is a unique IP address assigned to each port on any IP device that is used for a connection.

#### **Announcement Storage Path Name**

The directory path name on the Announcement Server where the announcements are stored. Accepts up to 40 characters.

## Login

The login used by the gateway to access the announcement server. Accepts up to 10 characters.

#### **Password**

The password used by the gateway to access the announcement server. Accepts up to 10 characters.

#### RTCP MONITOR SERVER

The RTCP monitor is a separate computer that receives RTCP packets from many devices. Communication Manager pushes these values to IP telephones, IP softphones and VoIP media modules, such that they know where to send the data.

#### **Default RTCP Report Period (secs)**

| Valid Entry | Usage                                                                                                    |
|-------------|----------------------------------------------------------------------------------------------------|
| 5 to 99     | The number of seconds IP telephones, IP softphones, and VoIP media modules send RTCP packets to the RTCP server. |

#### **Default Server IP Address**

The default IP address of the RTCP server used for each administered region. A unique IP address is assigned to each port on any IP device that is used for a connection.

#### Related links

Server IPV4 Address on page 466

#### **Default Server Port**

| Valid Entry | Usage                                                        |
|-------------|--------------------------------------------------------------|
| 1 to 65535  | The default TCP/IP port of the RTCP server. Default is 5005. |

#### **Link Failure**

Enables or disables the automatic trace route command. If enabled, to diagnose network problems, especially to determine where a network outage exists, Communication Manager initiates an automatic trace-route command when the connectivity between a server and its port networks, gateways, or IP trunks is lost.

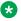

#### 🔀 Note:

If disabled, any automatic trace-route currently in progress finishes, and no subsequent traceroute commands are started or logged. In other words, the link failure buffer is cleared.

## **SYSTEM PARAMETERS IP-OPTIONS: page 2**

## Prefer use of G.711 by Music Sources

Enables or disables using G.711 for intra-switch Music-On-Hold. The default value is n.

## Force Phones and Gateways to Active LSPs

Enables or disables forcing telephones and gateways to active LSPs. The default is disabled.

#### HYPERACTIVE MEDIA GATEWAY REGISTRATIONS

#### **Enable Detection and Alarms**

Enables or disables the hyperactive gateway registration feature. Default is disabled.

## **Number of Registrations within the Window**

| Valid Entry | Usage                                                                                                    |
|-------------|----------------------------------------------------------------------------------------------------|
| 1 to 19     | The number of registrations that occur within the hyperactivity window for generating a Gateway alarm. Default is 3. Available only if detection and alarming is enabled. |

#### Related links

Enable Detection and Alarms on page 481

# Parameters for Media Gateway Alarms: Hyperactive Registration Window (minutes)

Available only if detection and alarming is enabled.

| Valid Entry | Usage                                                                                     |
|-------------|-------------------------------------------------------------------------------------------|
| 1 to 15     | The time in minutes for checking hyperactive gateway registrations. Default is 4 minutes. |

#### Related links

**Enable Detection and Alarms on page 481** 

# Parameters for Network Region Registration (NR-REG) Alarms: % of Gateways in Network Region with Hyperactive Registration Alarms

Available only if detection and alarming is enabled.

| Valid Entry | Usage                                                                                                    |
|-------------|----------------------------------------------------------------------------------------------------|
| 1 to 99     | The percent of Gateways within an ip-network region that should be alarmed before an IP-Registration alarm is generated. Default is 80%. |

#### Related links

Enable Detection and Alarms on page 481

#### IP DTMF TRANSMISSION MODE

## **Inter-System IP DTMF Transmission Mode**

Specifies the touchtone signals that are used for dual-tone multifrequency (DTMF) telephone signaling.

| Valid Entry  | Usage                                                                                                    |  |  |
|--------------|----------------------------------------------------------------------------------------------------|--|--|
| in-band      | All G711 and G729 calls pass DTMF in-band. DTMF digits encoded within existing RTP media stream for $G.711/G.729$ calls. $G.723$ is sent out-of-band. It also supports the SIP trunks.                                                                                                    |  |  |
| in-band-g711 | Only G711 calls pass DTMF in-band. The system displays the <b>in-band-g711</b> option if the <b>Group Type</b> field is set to h.323.                                                                                                    |  |  |
| out-of-band  | All IP calls pass DTMF out-of-band. For IP trunks, the digits are done with either Keypad IEs or H245 indications. This is the default for newly added H.323 signaling groups.                                                                                                    |  |  |
|              | The out-of-band option enables out of band signaling for the SIP Signaling group When you select the out-of-band option, Communication Manager sends all outgoing DTMF messages as SIP INFO messages over a SIP signaling group.                                                                                          |  |  |
|              | This option is interoperable with H.323 networks. You can connect an Avaya non-SIP endpoint or trunk to a voice mail system on the H.323 network that is integrated with Session Manager and Communication Manager through SIP. Examples of Avaya non-SIP endpoints or trunks are H.323, Analog, DCP, and Digital trunks. |  |  |
| rtp-payload  | This is the method specified by RFC 2833. This is the default value for newly added SIP signaling groups. Support for SIP trunks requires the default entry of rtp-payload.                                                                                                    |  |  |

## **Intra-System IP DTMF Transmission Mode**

The IP transmission mode.

| Valid Entry | Usage                                                                                                  |
|-------------|----------------------------------------------------------------------------------------------------|
| in-band     | DTMF digits encoded within existing RTP media stream for G.711/G.729 calls. G.723 is sent out-of-band. |
| rtp-payload | Support for SIP trunks requires the entry of rtp-payload.                                              |

## **SYSTEM PARAMETERS IP-OPTIONS: page 3**

#### **ALTERNATIVE NETWORK ADDRESS TYPES**

To control the call processing behavior to send Alternative Network Address Types (ANAT) offer system wide.

#### **ANAT Enabled**

Use this field to control the call processing behavior to send Alternative Network Address Types (ANAT) offer system wide.

| Valid entry | Usage                                                                           |
|-------------|---------------------------------------------------------------------------------|
| У           | Communication Manager sends ANAT offer to the SIP elements system wide.         |
| n           | Communication Manager does not send ANAT offer to the SIP elements system wide. |

#### SERVICES DIALPAD PARAMETERS

To disable the services dialpad parameters on the telephones, set the **Download Flag** field to y and leave the **Password** field blank.

#### **Download Flag**

If you set this field to y, Communication Manager downloads the services dialpad parameters and the associated IP addresses to the telephones. The default value is n.

#### **Password**

Use this field to enter the password that a technician uses to administer craft procedures. During the installation or after the successful installation of an IP telephone, the technician performs craft procedures to customize the telephone installation for specific operating environment. You can provide a password of length up to seven digits or leave the field blank. The default value is 27238.

#### **SNMP STATION PARAMETERS**

To disable the SNMP parameters on the telephones, set the **Download Flag** field to y and leave the **Community String** field blank.

## **Community String**

Use this field to enter a string that an IP telephone uses to determine whether the telephone must receive SNMP messages. You can enter up to 32 characters.

The telephone does not respond to the incoming SNMP message if you:

- leave the Community String field blank and the source address of the SNMP message does not match with an address in the SNMP Source Address list
- leave the Community String field blank and the source address of the SNMP message matches with an address in the SNMP Source Address list
- set the Community String field to a value and the source address of the SNMP message does not match with an address in the SNMP Source Address list

•

The telephone responds to the incoming SNMP message only if you set the **Community String** field to a value and the source address of the SNMP message matches with an address in the **SNMP Source Address list**.

#### **Download Flag**

If you set this field to y, Communication Manager downloads the SNMP parameters and the associated IP addresses to the telephones. The default value is n.

## **SOURCE ADDRESSES**

Use this field to enter node names, mapping to proper IP address, that an IP telephone uses to validate the source address of an SNMP message. The telephone does not respond to the incoming SNMP message if you:

- leave the Community String field blank and the source address of the SNMP message does
  not match with an address in the SNMP Source Address list
- leave the **Community String** field blank and the source address of the SNMP message matches with an address in the **SNMP Source Address list**
- set the Community String field to a value and the source address of the SNMP message does not match with an address in the SNMP Source Address list

The telephone responds to the incoming SNMP message only if you set the **Community String** field to a value and the source address of the SNMP message matches with an address in the **SNMP Source Address list**.

You can enter up to six node names. Use the IP Node Names screen to administer node names.

#### **Related links**

IP Address on page 475

## **SYSTEM PARAMETERS IP-OPTIONS: page 4**

## Dest # 1, 2, or 3 IP address

The valid destination IPv4 address. The default destination address is 0.0.0.0.

## **Local Facility**

| Valid Entry      | Usage                                                                                        |
|------------------|----------------------------------------------------------------------------------------------|
| local0 to local7 | Displays the help message upon acceptable values for local use. The default value is local4. |

#### Port #

| Valid Entry | Usage                                                                                               |
|-------------|----------------------------------------------------------------------------------------------------|
| 1 to 65535  | The valid port number associated with the destination IPv4 address. The default port number is 514. |

#### Related links

Dest # 1, 2, or 3 IP address on page 484

## **MUSIC/ANNOUNCEMENTS IP-CODEC PREFERENCES**

In general, when operating across the WAN with limited bandwidth facilities, the ip-codec-set is configured only with the compressed voice codecs. Sometimes it is necessary to carry the voice calls with the normal configured compressed codecs, and the music or announcement sources are received with non-compressed G.711 codecs.

If you administer the following fields, when possible, the system overrides the ip-codec-set preference which can be configured to prefer a compressed codec, with non-compressed G.711. If the device receives the music or announcement source which has signaled support for G.711, the system attempts to use G.711.

## **Prefer use of G.711 by Announcement Sources**

Overrides the ip-codec-set preference and establishes inter-PN or inter-gateway connections transmitting announcements with G.711. The default value is n.

## Prefer use of G.711 by IP Endpoints Listening to Announcements

Overrides the ip-codec-set preference and reconfigures the IP endpoints listening to an announcement source with G.711. The default value is n.

## Prefer use of G.711 by IP Endpoints Listening to Music

Overrides the ip-codec-set preference and reconfigures the IP endpoints listening to a music source with G.711. The default value is n.

#### Prefer use of G.711 by Music Sources

Overrides the ip-codec-set preference and establishes inter-PN or inter-gateway connections transmitting music with G.711. The default value is n.

## **SYSTEM PARAMETERS IP-OPTIONS: page 5**

## **BW Management Option**

Use this field to select the bandwidth management mode.

| Valid entries | Usage                                                                                                    |
|---------------|----------------------------------------------------------------------------------------------------|
| local-CM      | With this mode, Communication Manager acts as stand-alone bandwidth management entity. Bandwidth limits for the bandwidth used by Communication Manager are set on Communication Manager.                                                                                                    |
|               | The default value is local-CM.                                                                                                    |
| shared-SM     | With this mode, Session Manager acts as the central authority for bandwidth management and Communication Manager obtains bandwidth for voice and multimedia IP connections from Session Manager. Bandwidth limits for the bandwidth collectively used by Communication Manager and other users are set using System Manager. For more information, see <i>Administering Avaya Aura® Session Manager</i> . |

## Signaling-group of Primary SM BW Mgr

Use this field to specify the assigned Session Manager SIP signaling group number. You can enter a value from 1 to 999. Do not leave the field blank.

The system displays the field only when you set the **BW Management Option** field to shared-SM.

## Signaling-group of Secondary SM BW Mgr

Use this field to specify the assigned Session Manager SIP signaling group number. You can enter a value from 1 to 999. You can leave the field blank. This optional secondary Session Manager SIP signaling group is only used when the primary Session Manager SIP signaling group is unavailable. The secondary Session Manager SIP signaling group cannot be the same number as the primary Session Manager SIP signaling group.

The system displays the field only when you set the BW Management Option field to  ${\tt shared-SM}$ .

# **Chapter 72: IP Routing**

There is one-to-one mapping between the **Network Bits** and the **Subnet Mask** fields; entering a value in one field uniquely determines the other field. A list of Subnet Mask addresses and their corresponding Network Bits are shown in Table below.

| Network Bits | Subnet Mask   | Number of Hosts | Network Type |
|--------------|---------------|-----------------|--------------|
| 0            | 0.0.0.0       | 4,294,967,294   | / 0          |
| 1            | 128.0.0.0     | 2,147,483,646   | / 1          |
| 2            | 192.0.0.0     | 1,073,741,822   | /2           |
| 3            | 224.0.0.0     | 536,870,910     | /3           |
| 4            | 240.0.0.0     | 268,435,454     | / 4          |
| 5            | 248.0.0.0     | 134,217,726     | /5           |
| 6            | 252.0.0.0     | 67,108,862      | / 6          |
| 7            | 254.0.0.0     | 33,554,430      | /7           |
| 8            | 255.0.0.0     | 16,777,214      | /8           |
| 9            | 255.128.0.0   | 8,388,606       | / 9          |
| 10           | 255.192.0.0   | 4,194,302       | / 10         |
| 11           | 255.224.0.0   | 2,097,150       | / 11         |
| 12           | 255.240.0.0   | 1,048,574       | / 12         |
| 13           | 255.248.0.0   | 524,286         | / 13         |
| 14           | 255.252.0.0   | 262,142         | / 14         |
| 15           | 255.254.0.0   | 131,070         | / 15         |
| 16           | 255.255.0.0   | 65,534          | / 16         |
| 17           | 255.255.128.0 | 32,766          | / 17         |
| 18           | 255.255.192.0 | 16,382          | / 18         |
| 19           | 255.255.224.0 | 8,190           | / 19         |
| 20           | 255.255.240.0 | 4,094           | / 20         |
| 21           | 255.255.248.0 | 2,046           | / 21         |
| 22           | 255.255.252.0 | 1,022           | / 22         |
| 23           | 255.255.254.0 | 510             | / 23         |
| 24           | 255.255.255.0 | 254             | / 24         |

Table continues...

| Network Bits | Subnet Mask     | Number of Hosts | Network Type |
|--------------|-----------------|-----------------|--------------|
| 25           | 255.255.255.128 | 126             | / 25         |
| 26           | 255.255.255.192 | 62              | / 26         |
| 27           | 255.255.255.224 | 30              | / 27         |
| 28           | 255.255.255.240 | 14              | / 28         |
| 29           | 255.255.255.248 | 6               | / 29         |
| 30           | 255.255.255.252 | 2               | / 30         |
| 31           | 255.255.255.254 | 1               | /31          |
|              | 255.255.255.255 | 0               | /32          |

Example command: add ip-route next

## **Board**

| Valid Entry                     | Usage                                              |
|---------------------------------|----------------------------------------------------|
| 1 to 64                         | First and second characters are the cabinet number |
| A to E                          | Third character is the carrier                     |
| 0 to 20                         | Fourth and fifth character are the slot number     |
| 01 to 04 (Analog<br>TIE trunks) | Six and seventh characters are the circuit number  |
| 01–31                           |                                                    |
| 1 to 250                        | Gateway                                            |
| V1 to V9                        | Module                                             |

## **Destination Node**

The name of the final destination node of the IP route for this connection.

#### **Related links**

IP Node Names on page 475

## **Gateway**

The node name of the first intermediate node consisting of a port on the CLAN circuit pack or a Destination Node on another IP route. If there are one or more intermediate nodes, the first

intermediate node is the Gateway. If there are no intermediate nodes between the local and remote CLAN ports for this connection, the Gateway is the local CLAN port.

#### **Related links**

IP Node Names on page 475

## **Metric**

| Valid Entry | Usage                                                        |
|-------------|--------------------------------------------------------------|
| 0           | A server that has only one CLAN circuit pack installed.      |
| 1           | A server that has more than one CLAN circuit pack installed. |

## **Network Bits**

A 32-bit binary number that divides the network ID and the host ID in an IP address.

| Valid Entry | Usage                                                     |
|-------------|-----------------------------------------------------------|
| 0 to 32     | The number of Network Bits associated with this IP route. |

## **Route Number**

| Valid entry | Usage                                                                                                    |
|-------------|----------------------------------------------------------------------------------------------------|
| digits      | The IP route number. The upper limit can change depending on the system configuration. For more information, see <i>Avaya Aura® Communication Manager System Capacities Table</i> . |

# Chapter 73: IP Server Interface (IPSI) Administration

Adds a TN2312 IPSI (IP Server Interface) circuit pack. Uses the IP Server Interface (IPSI) to control port networks and provide tone, clock, and call classification services. The IPSI board connects to the control network by way of Ethernet.

In Communication Manager Release 5.2, the IP server interface administration for the TN2312 IPSI or the TN8412 SIPI provides support for Communication Manager—based SAT administration of IPSI Quality of Service (QoS) and Ethernet interface settings parameters. All further references to IPSI also apply to the TN8412 SIPI.

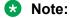

Initial IPSI settings must be done using the IPSI CLI interface.

Example command: change ipserver-interface n, where n is the assigned IPSI board location.

# IP Server Interface (IPSI) Administration: page 1

## Administer secondary ip server interface board

If enabled, assigns a secondary IPSI board.

#### **Enable QoS**

If enabled, turns on quality of service (QoS) from the server to the IPSI link. If you enable QoS for the control network, also enable it from the Web interface.

## **Encryption**

Enables socket encryption for the server and IPSI link.

## Ignore Connectivity in Server Arbitration

If enabled, does *not* test the integrity of the IPSI when checking the health of the server pair.

#### **IP Control**

Administers IP control of port networks.

| Valid Entry | Usage                                                                                                    |
|-------------|----------------------------------------------------------------------------------------------------|
| У           | All port networks have an IPSI that provides control. A DS1 Converter (DS1C) circuit pack cannot be added to a port network when this value is y. |
| n           | This IPSI is used only for Tone Clock/Tone Detector functions. Use when the port network contains a DS1 Converter (DS1C) circuit pack.            |

#### PRIMARY IPSI

#### **DHCP**

Displays whether IPSI is currently set up for DHCP addressing, or static addressing.

- If DHCP is disabled for the System Management Interface, this field is set to disabled (read-only).
- If DHCP is disabled for the IP Server Interface, the following event occurs:
  - If IPSI is in-service, it disallows the service and displays the ipserver must be busied out message.
  - If IPSI is busied out, the static equivalent to the DHCP address automatically populates the Host. The Subnet Mask and Gateway values must be populated manually. The prepopulated values can be optionally overwritten.
- If DHCP is enabled for IP Server Interface, the following event occurs:
  - If IPSI is in-service, it disallows the service and displays the <code>ipserver</code> must be busied out message.
  - If the If the IPSI is busied out, it accepts the changes and re-populates this field.

## Gateway

The valid gateway IPv4 address.

• If DHCP is enabled for the IP Server Interface, the value of this field is read-only. View the value of this field based on the access.

• If DHCP is disabled for the IP Server Interface and this field is changed, after screen validation, the system checks if IPSI is busied out. If not, the IPSI does not accept the change and displays the ipserver must be busiedout message.

#### Host

The name of the DHCP client identifier. If DHCP is enabled for the System Management Interface, the **Host** value is displayed for the IP Server Interface. If DHCP is disabled, the **Host** value is not displayed.

#### **IP Address**

The valid IPv4 IP address.

- If DHCP is enabled for the IP Server Interface, the value of this field is read-only. View the value of this field based on the access.
- If DHCP is disabled for the IP Server Interface and this field is changed, after screen validation, the system checks if IPSI is busied out. If not, the IPSI does not accept the change and displays the ipserver must be busiedout message.

#### Location

The primary IPSI board location.

| Valid Entry | Usage                                           |
|-------------|-------------------------------------------------|
| 01 to 64    | First and second numbers are the cabinet number |
| A to E      | Third character is the carrier                  |
| 01 to 20    | Fourth and fifth characters are the slot number |
| 01 to 250   | Gateway                                         |
| V1 to V9    | Module                                          |

#### **Subnet Mask**

| Valid Entry | Usage                                                                                                    |
|-------------|----------------------------------------------------------------------------------------------------|
| /xx         | Represented as subnet bits.                                                                                                    |
|             | If DHCP is enabled for the IP Server Interface, the value of this field is read-only.  View the value of this field based on the access.                                                                                                    |
|             | If DHCP is disabled for the IP Server Interface and this field is changed, after screen validation, the system checks if IPSI is busied out. If not, the IPSI does not accept the change and displays the ipserver must be busiedout message. |

#### **QoS AND ETHERNET SETTINGS**

## 802.1p

| Valid Entry | Usage                                                                                                    |
|-------------|----------------------------------------------------------------------------------------------------|
| 0 to 7      | Displays the 802.1p value. This value can be changed only if the System Level Parameter Values is disabled for the IP Server interface. This value takes effect when the IPSI is busied out or released. Accepts only whole numbers. |
|             | The default value is 6.                                                                                                    |

#### **Related links**

Use System Level Parameter Values on page 494

#### **Auto**

If the IPSI is busied out, you can change this value from disabled to enabled and enabled to disabled.

#### **DiffServ**

| Valid Entry | Usage                                                                                                    |
|-------------|----------------------------------------------------------------------------------------------------|
| 0 to 63     | Displays the DiffServ code point (DSCP). This value can be changed only if the System Level Parameters Values is disabled for the IP Server interface. This value takes effect when the IPSI is busied out or released. Default is 46. Accepts only whole numbers. |

#### **Related links**

Use System Level Parameter Values on page 494

## **Duplex**

| Valid Entry | Usage                                                                                 |
|-------------|---------------------------------------------------------------------------------------|
| Half        | Displays the duplex settings for this IP board. This value can be changed only if the |
| Full        | IPSI is busied out. The default is Full.                                              |

## **Speed**

| Valid Entry | Usage                                                                                |
|-------------|--------------------------------------------------------------------------------------|
| 10Mbps      | Displays the speed of the Ethernet connection. This value can be changed only if the |
| 100Mbps     | IPSI is busied out. The default value is 100 Mbps.                                   |

## **Use System Level Parameter Values**

Enables or disables system level parameter values.

#### SECONDARY IPSI

#### **DHCP**

Displays whether IPSI is currently set up for DHCP addressing, or static addressing.

- If DHCP is disabled for the System Management Interface, this field is set to disabled (read-only).
- If DHCP is disabled for the IP Server Interface, the following event occurs:
  - If IPSI is in-service, it disallows the service and displays the ipserver must be busied out message.
  - If IPSI is busied out, the static equivalent to the DHCP address automatically populates the **Host**. The **Subnet Mask** and **Gateway** values must be populated manually. The prepopulated values can be optionally overwritten.
- If DHCP is enabled for IP Server Interface, the following event occurs:
  - If IPSI is in-service, it disallows the service and displays the ipserver must be busied out message.
  - If the If the IPSI is busied out, it accepts the changes and re-populates this field.

#### Host

The name of the DHCP client identifier. If DHCP is enabled for the System Management Interface, the **Host** value is displayed for the IP Server Interface. If DHCP is disabled, the **Host** value is not displayed.

## **Gateway**

The valid gateway IPv4 address.

- If DHCP is enabled for the IP Server Interface, the value of this field is read-only. View the value of this field based on the access.
- If DHCP is disabled for the IP Server Interface and this field is changed, after screen validation, the system checks if IPSI is busied out. If not, the IPSI does not accept the change and displays the ipserver must be busiedout message.

#### **IP Address**

The valid IPv4 IP address.

- If DHCP is enabled for the IP Server Interface, the value of this field is read-only. View the value of this field based on the access.
- If DHCP is disabled for the IP Server Interface and this field is changed, after screen validation, the system checks if IPSI is busied out. If not, the IPSI does not accept the change and displays the ipserver must be busiedout message.

#### Location

The secondary IPSI board location.

| Valid Entry | Usage                                           |
|-------------|-------------------------------------------------|
| 01 to 64    | First and second numbers are the cabinet number |
| A to E      | Third character is the carrier                  |
| 01 to 20    | Fourth and fifth characters are the slot number |
| 01 to 250   | Gateway                                         |
| V1 to V9    | Module                                          |

#### **Subnet Mask**

| Valid Entry | Usage                                                                                                    |
|-------------|----------------------------------------------------------------------------------------------------|
| /xx         | Represented as subnet bits.                                                                                                    |
|             | If DHCP is enabled for the IP Server Interface, the value of this field is read-only.  View the value of this field based on the access.                                                                                                    |
|             | If DHCP is disabled for the IP Server Interface and this field is changed, after screen validation, the system checks if IPSI is busied out. If not, the IPSI does not accept the change and displays the ipserver must be busiedout message. |

# IP Server Interface (IPSI) Administration: page 2

## Dest # 1, 2, or 3 IP Address

The valid destination IPv4 IP address format. Provides support for future IPv6 address format.

Default destination address is unspecified.

## **Enable Syslog**

Enabled only for init and inads login access. For duplicated TN2602 boards, this field is displayed for each board.

| Valid Entry | Usage                                                                                                    |
|-------------|----------------------------------------------------------------------------------------------------|
| У           | The system checks the firmware support syslog by capabilities exchange information. If it does not get the support, the system displays the unsupported board code or vintage error message and does not enable syslog. |
| n           | The system does not display the rest of the syslog fields. This is the default.                                                                                                    |

## **Local Facility #**

| Valid Entry                      | Usage                                           |
|----------------------------------|-------------------------------------------------|
| local0 to local7 (for local use) | Displays the help message on acceptable values. |
|                                  | Default value is local4.                        |

#### Port #

| Valid Entry | Usage                                                                                                    |
|-------------|----------------------------------------------------------------------------------------------------|
| 1 to 65535  | The valid port number associated with the <b>Dest # 1, 2 or 3 IP address</b> value. Default port number is 514. |

#### **Related links**

Dest # 1, 2, or 3 IP Address on page 496

## **Use System Syslog Values**

If enabled, populates the address, port, and facility information as read-only.

#### **DEBUG FILTER VALUES**

## **Object**

| Valid Entry | Usage                                                          |
|-------------|----------------------------------------------------------------|
| 0 to 255    | The category of a log event. For example, angel and archangel. |
|             | * Note:                                                        |
|             | Maximum value of 255 triggers a file dump.                     |

#### Level

| Valid Entry | Usage                                        |
|-------------|----------------------------------------------|
| 0 to 65535  | The level of logging for the given object.   |
|             | Note:                                        |
|             | Maximum value of 65535 triggers a file dump. |

# **Chapter 74: IP Services**

Administers the connectivity for various adjuncts.

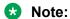

You cannot remove a service from this screen if that service has overrides defined on the Survivable Processor screen.

Example command: change ip-services

# IP Services: page 1

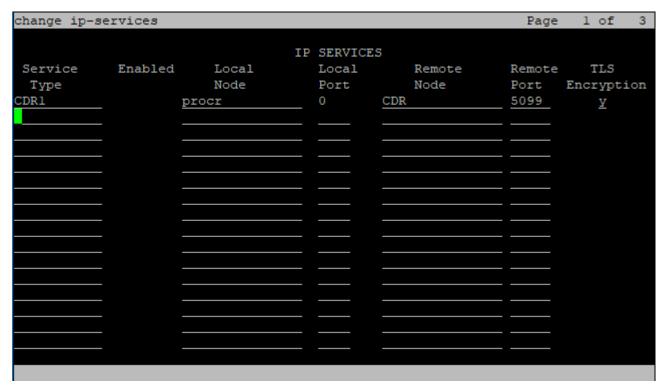

#### **Enabled**

Enables or disables this IP service. Available only with an IP Service Type of AESVCS or SAT.

#### **Related links**

Service Type on page 500

#### **Local Node**

| Valid Entry  | Usage                                                                                                    |
|--------------|----------------------------------------------------------------------------------------------------|
| IP node name | A previously-administered node name for the link administered for services over the Control Lan (C-LAN) circuit pack. |
| procr        | The Communication Manager's Processor Ethernet interface for adjunct connectivity.                                    |

#### **Related links**

Name on page 475

#### **Local Port**

The originating port number.

| Valid Entry  | Usage                                   |
|--------------|-----------------------------------------|
| 5000 to 9999 | 5111 to 5117 for SAT applications.      |
|              | 8765 for AE Services.                   |
| 0            | For client applications, defaults to 0. |

#### **Remote Node**

The server or switch at the far end of the link for SAT.

| Valid Entry  | Usage                                                                       |
|--------------|-----------------------------------------------------------------------------|
| IP node name | A previously-administered node name used to provide added security for SAT. |
| any          | Any available node.                                                         |

## **Remote Port**

The port number of the destination.

| Valid Entry   | Usage                                                                                                    |
|---------------|----------------------------------------------------------------------------------------------------|
| 5000 to 64500 | If this service is a client application, such as CDR or PMS. This value must match the port administered on the adjunct, Personal Computer, or terminal server that is at the remote end of this connection. |
| 0             | Default for System Management applications.                                                                                                    |

## **Service Type**

The service provided.

| Valid Entry | Usage                                                                                                    |
|-------------|----------------------------------------------------------------------------------------------------|
| AESVCS      | AE Services.                                                                                                    |
| CDR1, CDR2  | Either the primary or secondary CDR device connects over a TCP/IP link or TLS link.                                                                                                    |
|             | If you enter $_{\rm Y}$ for the TLS Encryption, then the primary or secondary CDR device connects over a TLS link. Else, the primary or secondary CDR device connects over a TCP/IP link. |
| PMS         | Property Management System.                                                                                                    |
| PMS_JOURNAL | The PMS journal printer connects over a TCP/IP link.                                                                                                    |
| PMS_LOG     | The PMS log printer connects over a TCP/IP link.                                                                                                    |
| SAT         | System administration terminal.                                                                                                    |
| SYS_PRINT   | The system printer connects over a TCP/IP link.                                                                                                    |

## **TLS Encryption**

Allows you to configure TLS encryption for CDR1 and CDR2 service types.

| Valid Entry | Usage                                                                                                    |
|-------------|----------------------------------------------------------------------------------------------------|
| Υ           | Enables TLS encryption for CDR1 and CDR2 service types.                                                                       |
| N           | Disables TLS encryption. Entering <b>n</b> supports backward compatibility where TCP only is used. This is the default value. |

# IP Services: page 3

Enables reliable protocol for TCP/IP links, and establishes other session-layer parameters. Available only if CDR1, CDR2, PMS\_JOURNAL, or PMS\_LOG is administered for the Service Type.

## **Connectivity Timer**

| Valid Entry | Usage                                                                                                    |  |
|-------------|----------------------------------------------------------------------------------------------------|--|
| 1 to 255    | The amount of time in seconds that the link can be idle before Communication Manager sends a connectivity message to ensure the link is still up. |  |

## **Packet Resp Timer**

| Valid Entry | Usage                                                                                                    |  |
|-------------|----------------------------------------------------------------------------------------------------|--|
| 1 to 255    | The number of seconds to wait from the time a packet is sent until a response (acknowledgement) is received from the far-end, before trying to resend the packet. |  |

#### **Reliable Protocol**

Enables or disables reliable protocol over this link. If enabled, uses reliable protocol if the adjunct on the far end of the link supports it.

## **Service Type**

The service type for establishing parameters.

| Valid Entry | Usage                                                                    |
|-------------|--------------------------------------------------------------------------|
| CDR1, CDR2  | Connects either the primary or secondary CDR device over a TCP/ IP link. |
| PMS_JOURNAL | Connects the PMS journal printer over a TCP/IP link.                     |
| PMS_LOG     | Connects the PMS log printer over a TCP/IP link.                         |

## **Session Connect Message Cntr**

| Valid Entry | Usage                                                                                               |  |
|-------------|----------------------------------------------------------------------------------------------------|--|
| 1 to 5      | The number of times Communication Manager tries to establish a connection with the far-end adjunct. |  |

#### **SPDU Cntr**

| Valid Entry | Usage                                                                                                   |  |
|-------------|----------------------------------------------------------------------------------------------------|--|
| 1 to 5      | The number of times Communication Manager transmits a unit of protocol data before generating an error. |  |

# IP Services: page 4

Creates symbolic name and password pairs for all AE Services servers that are allowed to connect to Communication Manager. Available only if the **Service Type** is AESVCS.

#### **Enabled**

Enables or disables the AE Services server.

#### **Password**

A password for future access. Accepts 12 to 16 alphanumeric characters and must contain at least one alpha character and one numeric character.

## **AE Services Server**

A valid AE Services Server name. The name must match the AE Services server machine name. Each name must be unique.

## Server ID

| Valid Entry | Usage                               |  |
|-------------|-------------------------------------|--|
| 1 to 16     | The number assigned to this server. |  |

## **Status**

| Valid Entry | Usage                                                            |
|-------------|------------------------------------------------------------------|
| idle        | The AE Services server is connected to Communication Manager.    |
| in-use      | The AE Services server is disconnected to Communication Manager. |
| blank       | No AE Server is administered.                                    |

# **Chapter 75: ISDN Trunk Group**

Assigns an Integrated Services Digital Network (ISDN) trunk group that supports the ISDN and Call-by-Call Service Selection service selection features. The trunk group provides end-to-end digital connectivity and supports a wide range of services including voice and non-voice services, to which users have access by a limited set of CCITT-defined, standard multipurpose interfaces.

The ISDN trunk group can contain ISDN-PRI or ISDN-BRI interfaces. However, it is not possible to use the two types of interfaces in the same trunk groups. The type of interface is chosen when the trunk members are assigned to the trunk group.

When ISDN-PRI interfaces are used on ISDN trunk groups, they can also be used to support the Wideband Switching feature. This is intended to work with the H0 (384 Kbps), H11 (1536 Kbps), H12 (1920 Kbps), and NXDS0 (128 to 1984 Kbps) data services, and to support high-speed video conferencing and data applications.

**Example command:** add trunk-group *n*, where *n* is the trunk group number.

## ISDN Trunk Group: page 1

#### **Auth Code**

The **Auth Code** field is available only for incoming or two-way trunk groups if you enable the **Authorization Codes** feature. If you enable the **Auth Code** field, Communication Manager performs an auth code check for the incoming trunk call that is routed over another trunk.

The following table provides the situations when the caller must enter an auth code.

| Calling party  | Called party | Facility Restriction Level (FRL) check?  | Auth Code, required if                                                                             |
|----------------|--------------|------------------------------------------|----------------------------------------------------------------------------------------------------|
| Station        | Station      | No                                       | No                                                                                                 |
|                | Trunk        | Yes, if Route Pattern accesses the trunk | the FRL of the calling station is<br>less than the FRL of the outgoing<br>route pattern preference |
| Incoming trunk | Station      | No                                       | the <b>Auth Code</b> field is enabled on the incoming trunk group                                  |

Table continues...

| Calling party | Called party | Facility Restriction Level (FRL) check?  | Auth Code, required if                                                                                                    |
|---------------|--------------|------------------------------------------|----------------------------------------------------------------------------------------------------|
|               | Trunk        | Yes, if Route Pattern accesses the trunk | the FRL of the incoming trunk is less than the FRL of the outgoing route pattern preference or the <b>Auth Code</b> field is enabled on the incoming trunk group |

### Note:

The Auth Code field is unavailable if:

- the **Group Type** field is tandem
- the **Group Type** field is ISDN and the **Service Type** field is tandem.

In these situations, permissions of the caller are transmitted using Traveling Class Mark.

#### **Related links**

<u>Direction</u> on page 507 <u>Authorization Codes</u> on page 831

# **Busy Threshold**

| Valid Entry | Usage                                                                                                    |
|-------------|----------------------------------------------------------------------------------------------------|
| 1 to 255    | The number of trunks that must be busy to alert attendants to control access to outgoing and two-way trunk groups during periods of high use. When the threshold is reached and the warning lamp for that trunk group lights, the attendant can activate trunk group control: internal callers who dial out using a trunk access code are connected to the attendant. Calls handled by AAR and ARS route patterns go out normally. |

### **Carrier Medium**

The type of transport medium interface used for the ISDN trunk group.

| Valid Entry | Usage                                                                                                    |
|-------------|----------------------------------------------------------------------------------------------------|
| ATM         | The trunk is implemented via the ATM Interface circuit pack. Available only if ATM trunking is enabled for the system. |
| H.323       | The trunk is implemented as an H.323 trunk group.                                                                      |
| PRI/BRI     | The trunk is implemented as a standard DS1 or BRI interface.                                                           |

#### **Related links**

Asynch. Transfer Mode (ATM) Trunking on page 830 SBS on page 530

Local Country Code on page 322
International Access Code on page 323
Group Type on page 508
Supplementary Service Protocol on page 521

# **CDR Reports**

| Valid Entry    | Usage                                                                                                    |  |
|----------------|----------------------------------------------------------------------------------------------------|--|
| У              | All outgoing calls on this trunk group generate call detail records. If <b>Record Outgoing Calls Only</b> is disabled for CDR, incoming calls on this trunk group also generate call detail records. |  |
| n              | Calls over this trunk group do not generate call detail records.                                                                                                    |  |
| r (ring-intvl) | CDR records are generated for both incoming and outgoing calls. In addition, the following ringing interval CDR records are generated:                                                               |  |
|                | Abandoned calls: The system creates a record with a condition code of "H" indicating the time until the call was abandoned.                                                                          |  |
|                | Answered calls: The system creates a record with a condition code of "G" indicating the interval from start of ring to answer.                                                                       |  |
|                | Calls to busy stations: The system creates a record with a condition code of "I" indicating a recorded interval of 0.                                                                                |  |

#### **Related links**

Record Outgoing Calls Only on page 111

# **Charge Advice**

Determines how to accumulate and access charge information about a call. Requires that **CDR Reports** be enabled before changing this field from its default of none. Receiving Advice of Charge during the call affects system performance because of the increased ISDN message activity on the signaling channel, which might reduce the maximum call capacity.

| Valid Entry       | Usage                                                                                                    |  |
|-------------------|----------------------------------------------------------------------------------------------------|--|
| none              | The system does not to collect Advice of Charge information for this trunk group.                                      |  |
| automatic         | The public network sends Advice of Charge information automatically.                                                   |  |
| end-on-request    | Communication Manager requests charge information with each call, and you receive only the final call charge.          |  |
| during-on-request | Communication Manager requests charge information with each call, and charges display during and at the end of a call. |  |

### COR

| Valid Entry | Usage                                                                                                    |
|-------------|----------------------------------------------------------------------------------------------------|
| 0 to 995    | The Class of Restriction (COR) for the trunk group. Classes of restriction control access to trunk groups, including trunk-to-trunk transfers. Decisions regarding the use of Class of Restriction (COR) and Facility Restriction Levels (FRLs) should be made with an understanding of their implications for allowing or denying calls when AAR/ARS/WCR route patterns are accessed. |

### Tip:

Remember that FRLs are assigned to classes of restriction. Even if two trunk groups have classes of restriction that allow a connection, different facility restriction levels might prevent operations such as off-net call forwarding or outgoing calls by remote access users.

### **Dial Access**

Controls whether users can route outgoing calls through an outgoing or two-way trunk group by dialing its trunk access code. Allowing dial access does not interfere with the operation of AAR/ ARS.

### Security alert:

Calls dialed with a trunk access code over WATS trunks bypass AAR/ARS and are not restricted by facility restriction levels. For security, leave this field disabled unless dial access is needed to test the trunk group.

| Valid Entry | Usage                                                                                                    |
|-------------|----------------------------------------------------------------------------------------------------|
| у           | Users can gain access to the trunk group by dialing its access code.                                                                                          |
| n           | Users cannot gain access to the trunk group by dialing its access code. Attendants can still select this trunk group with a <b>Trunk Group Select</b> button. |

# **Direction**

The direction of the traffic on this trunk group.

Available for all trunk groups except DID and CPE.

| Valid Entry | Usage                                                                                                |
|-------------|----------------------------------------------------------------------------------------------------|
| incoming    | Traffic on this trunk group is incoming.                                                             |
| outgoing    | Traffic on this trunk group is outgoing                                                              |
| two-way     | Traffic on this trunk group is incoming and outgoing. Required for <b>Network Call Redirection</b> . |

<u>Disconnect Supervision-Out</u> on page 519 <u>Answer Supervision Timeout</u> on page 517 <u>Receive Answer Supervision</u> on page 649

### Far End Test Line No.

The number sent to the far-end's ISDN test line extension. When the test trunk long command is issued, this exact number is sent to the far-end to establish a call that tests the integrity of the trunk member under test. The number does not pass through routing or undergo digit manipulation. The digits entered must be what the far-end expects. Accepts up to 15 digits.

#### Example

For an ISDN tandem trunk, the far-end test number should be a seven-digit ETN (Electronic Tandem Network) number.

# **Group Name**

A unique name that provides information about the trunk group. Accepts up to 27 characters.

This field should contain names that identify the vendor and function of the trunk group rather than the group type (DID, WATS).

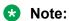

Supported by Unicode language display for the 4610SW, 4620SW, 4621SW, and 4622SW, 1600-Series, 9600-Series IP Deskphones, 9600-Series H.323 Deskphones, and Avaya J100 Series IP Phones. Unicode is also an option for the 2420J telephone when the **Display Character Set** is katakana. For more information about 2420J, see *2420 Digital Telephone User's Guide*.

#### Related links

Display Character Set on page 821

# **Group Number**

The trunk group number.

# **Group Type**

The type of trunk group. The fields that are displayed and available might change according to the trunk group type selected.

| Valid Entry | Usage                                                                                                    |  |
|-------------|----------------------------------------------------------------------------------------------------|--|
| Access      | Used to connect satellite servers to the main switch in Electronic Tandem Networks (ETN). Access trunks do not carry traveling class marks (TCM) and, therefore, allow satellite callers unrestricted access to out-dial trunks on the main server. This entry allows Inband ANI.            |  |
| APLT        | Advanced Private Line Termination (APLT) trunks. Used in private networks. This entry allows Inband ANI.                                                                                                    |  |
| CAMA        | Used to route emergency calls to the local community's Enhanced 911 systems.                                                                                                    |  |
| СО          | Typically used to connect Communication Manager to the local telephone company central office, but can also connect adjuncts such as external paging systems and data modules.                                                                                                    |  |
| CPE         | Used to connect adjuncts, such as paging systems and announcement or music sources, to the server running Communication Manager.                                                                                                    |  |
| DID         | Used to direct callers directly to individuals within an organization without going through an attendant or some other central point. This entry allows Inband ANI.                                                                                                    |  |
| DIOD        | Two-way trunks that are used to transmit dialed digits in both directions. In North America, tie trunks are used for applications that require two-way transmission of dialed digits. This entry allows Inband ANI.                                                                          |  |
| DMI-BOS     | Digital Multiplexed Interface - Bit-Oriented Signaling (DMI-BOS) trunks allow communication with systems using DMI-BOS protocol. This entry also allows Inband ANI.                                                                                                    |  |
| FX          | A local telephone company central office (CO) trunk that connects the server running Communication Manager directly to a CO outside the local exchange area. Used to reduce long-distance charges if the organization averages a high volume of long-distance calls to a specific area code. |  |
| ISDN        | Used when digital trunks are needed that can integrate voice, data, and video signals and provide the bandwidth needed for applications such as high-speed data transfer and video conferencing. ISDN trunks can also efficiently combine multiple services on one trunk group.              |  |
|             | Also used for Network Call Transfer.                                                                                                    |  |
|             | Note:                                                                                                    |  |
|             | Available only if <b>ISDN-PRI</b> , <b>ISDN-BRI Trunks</b> , or both have been enabled for the system. For descriptions of the screens and fields that are unique to ISDN trunks, see "ISDN Trunk Group".                                                                                    |  |
| RLT         | Used with Centralized Attendant Service in a private network.                                                                                                    |  |
| SIP         | Used to connect a server running Communication Manager to a Session Manager (SM), or to connect two Communication Manager servers.                                                                                                    |  |
|             | Note:                                                                                                    |  |
|             | The Automatic CallBack, Priority Calling, and Whisper Page features work incorrectly if each of the call's parties is using a SIP endpoint administered on and managed by a different instance of Communication Manager.                                                                     |  |
| Tandem      | Used to connect tandem nodes in a private network. This entry allows Inband ANI.                                                                                                    |  |
|             |                                                                                                    |  |

Table continues...

| Valid Entry | Usage                                                                                                    |  |
|-------------|----------------------------------------------------------------------------------------------------|--|
| Tie         | Used to connect a server running Communication Manager to a local telephone company central office or to another server or switch in a private network. Tie trunks transmit dialed digits with both outgoing and incoming calls. This entry also allows Inband ANI.                                                      |  |
| WATS        | Used to reduce long-distance bills when your organization regularly places many calls to a specific geographical area in North America. With outgoing WATS service, calls can be sent to certain areas ("WATS band") for a flat monthly charge. Incoming WATS trunks allow toll-free calling to customers and employees. |  |

ISDN-PRI on page 836

ISDN-BRI Trunks on page 835

SBS on page 530

Local Country Code on page 322

International Access Code on page 323

Supplementary Service Protocol on page 521

Carrier Medium on page 505

Path Replacement on page 536

Call Still Held on page 922

Call Still Held on page 644

# **Incoming Calling Number - Format**

The TON/NPI encoding applied to CPN information modified by the CLI Prefix feature. This encoding does not apply to calls originating locally.

If this field is blank, Communication Manager passes on the encoding received in the incoming setup message. If the incoming setup message excludes CPN information and digits are added, the outgoing message contains these digits. If a numbering format is not administered in this case, the value defaults to pub-unk. If the numbering format is administered as unknown, the trunk group is modified to unk-unk encoding of the TON/NPI. Therefore, this field also must contain a value other than unknown.

The values for this field map to the Type of Numbering (TON) and Numbering Plan Identifier (NPI) values shown below.

| Valid Entry | Type of Numbering (TON) | Numbering Plan Identifier (NPI) |
|-------------|-------------------------|---------------------------------|
| blank       | incoming TON unmodified | incoming NPI unmodified         |
| natl-pub    | national(2)             | E.164(1)                        |
| intl-pub    | international(1)        | E.164(1)                        |
| locl-pub    | local/subscriber(4)     | E.164(1)                        |

Table continues...

| Valid Entry | Type of Numbering (TON) | Numbering Plan Identifier (NPI) |
|-------------|-------------------------|---------------------------------|
| pub-unk     | unknown(0)              | E.164(1)                        |
| lev0-pvt    | local(4)                | Private Numbering Plan - PNP(9) |
| lev1-pvt    | Regional Level 1(2)     | Private Numbering Plan - PNP(9) |
| lev2-pvt    | Regional Level 2(1)     | Private Numbering Plan - PNP(9) |
| unk-unk     | unknown(0)              | unknown(0)                      |

Format on page 927
Format on page 525

# **Incoming Calling Number Insert**

| Valid Entry | Usage                                                                                    |
|-------------|------------------------------------------------------------------------------------------|
| 0 to 9      | The number of digits inserted in the calling party number for all incoming calls on this |
| all         | trunk group. Accepts up to 15 characters.                                                |
| blank       |                                                                                          |

# **Member Assignment Method**

Available only if the Carrier Medium is H.323 and SIP.

| Valid Entry | Usage                                                                          |
|-------------|--------------------------------------------------------------------------------|
| manual      | Users manually assign trunk members to a signaling group. This is the default. |
| auto        | The system automatically generates members to a specific signaling group.      |

#### **Related links**

**Carrier Medium** on page 505

### **Number of Members**

Available only if the **Carrier Medium** is H.323 or SIP and the **Member Assignment Method** is auto.

| Valid Entry | Usage                                                                                            |
|-------------|--------------------------------------------------------------------------------------------------|
| 0 to 255    | The number of virtual trunk members automatically assigned to the signaling group. Default is 0. |

<u>Carrier Medium</u> on page 505

<u>Member Assignment Method</u> on page 511

<u>Signaling Group</u> on page 514

# **Outgoing Display**

With Outgoing Display, telephones can show the name and number of the trunk group used for an outgoing call before the call is connected.

| Valid Entry | Usage                                     |
|-------------|-------------------------------------------|
| у           | Displays the trunk group name and number. |
| n           | Displays the digits the caller dials.     |

# **Queue Length**

Available only for outgoing or two-way trunk groups.

| Valid Entry | Usage                                                                                                    |
|-------------|----------------------------------------------------------------------------------------------------|
| 1 to 100    | The number of outgoing calls that can wait in queue when all trunks in a trunk group are busy. Calls wait in queue in the order in which they were made. If a queue is administered, a caller hears a confirmation tone when no trunk is available for the outgoing call. The caller can then disconnect and wait; when a trunk becomes available, Communication Manager calls the extension that placed the original call. Communication Manager remembers the number the caller dialed and automatically completes the call. |
| 0           | Callers receive a busy signal when no trunks are available. Use for DCS trunks.                                                                                                    |

#### Related links

**Direction** on page 507

# **Service Type**

The service for which this trunk group is dedicated. In addition to the predefined services or features listed as valid entries, any previously administered user-defined Network Facility **Type** of 0 (feature) or 1 (service) is allowed.

| Valid Entry | Usage                                                      |
|-------------|------------------------------------------------------------|
| access      | A tie trunk giving access to an Electronic Tandem Network. |

Table continues...

| Valid Entry  | Usage                                                                                                    |
|--------------|----------------------------------------------------------------------------------------------------|
| accunet      | ACCUNET Switched Digital Service — part of ACI (AT&T Communications ISDN) phase 2.                                                                                                    |
| cbc          | Call-by-Call service — provides different dial plans for different services on an ISDN trunk group. Indicates this trunk group is used by the Call-By-Call Service Selection feature.                                                                           |
| dmi-mos      | Digital multiplexed interface — message-oriented signaling.                                                                                                    |
| i800         | International 800 Service — A subscriber can receive international calls without a charge to the call originating party.                                                                                                    |
| inwats       | INWATS — provides OUTWATS-like pricing and service for incoming calls.                                                                                                    |
| lds          | Long-Distance Service — part of ACI (AT&T Communications ISDN) phase 2.                                                                                                    |
| megacom      | MEGACOM Service — an AT&T communications service that provides unbanded long-distance services using special access (switch to 4ESS switch) from an AT&T communications node.                                                                                   |
| mega800      | MEGACOM 800 Service — an AT&T communications service that provides unbanded 800 service using special access (4ESS switch to switch) from an AT&T communications node.                                                                                          |
| multiquest   | AT&T MULTIQUEST Telecommunications Service — dial 700 service. A terminating-user's service that supports interactive voice service between callers at switched-access locations and service provides directly connected to the AT&T Switched Network (ASN).    |
| operator     | Network Operator — provides access to the network operator.                                                                                                    |
| outwats-bnd  | OUTWATS Band — WATS is a voice-grade service providing both voice and low speed data transmission capabilities from the user location to defined service areas referred to as bands; the widest band is 5.                                                      |
| public-ntwrk | Public network calls — It is the equivalent of CO (outgoing), DID, or DIOD trunk groups. If Service Type is public-ntwrk, <b>Dial Access</b> can be enabled.                                                                                                    |
| sddn         | Software Defined Data Network — provides a virtual private line connectivity via the AT&T switched network (4ESS switches). Services include voice, data, and video applications. These services complement the SDN service. Do not use for DCS with Rerouting. |
| sdn          | Software Defined Network (SDN) — an AT&T communications offering that provides a virtual private network using the public switched network. SDN can carry voice and data between customer locations as well as off-net locations.                               |
| sub-operator | Presubscribed Common Carrier Operator — provides access to the presubscribed common carrier operator.                                                                                                    |
| tandem       | Tandem tie trunks integral to an ET.                                                                                                    |
| tie          | Tie trunks — general purpose.                                                                                                    |
| wats-max-bnd | Maximum Banded Wats — a WATS-like offering for which a user's calls are billed at the highest WATS band subscribed to by users.                                                                                                    |

Facility Type on page 630

# **Signaling Group**

Available only if the **Carrier Medium** is H.323 or SIP, and the **Member Assignment Method** is auto

| Valid Entry     | Usage                                                                                                    |
|-----------------|----------------------------------------------------------------------------------------------------|
| digits or blank | Assigned H.323 signaling group number. For the maximum allowed entry, see <i>Avaya Aura</i> <sup>®</sup> <i>Communication Manager System Capacities Table</i> . |

#### Related links

<u>Carrier Medium</u> on page 505 <u>Member Assignment Method</u> on page 511

### **TAC**

The trunk access code (TAC) that must be dialed to access the trunk group. A different TAC must be assigned to each trunk group. CDR reports use the TAC to identify each trunk group. The characters "\*" and "#" can be used as the first character in a TAC. Accepts a one- to four-digit number.

### TestCall BCC

The Bearer Capability Code (BCC) used for the ISDN test call.

| Valid Entry | Usage               |
|-------------|---------------------|
| 0           | Voice               |
| 1           | Mode 1              |
| 2           | Mode 2 Asynchronous |
| 4           | Mode 0              |

### **Testcall ITC**

Controls the encoding of the Information Transfer Capability (ITC) codepoint of the bearer capability Information Element (IE) in the SETUP message when generating an ISDN test call.

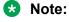

The ISDN Testcall feature has no routing, so a testcall is never blocked due to an incompatible ITC.

| Valid Entry | Usage        |
|-------------|--------------|
| rest        | Restricted   |
| unre        | Unrestricted |

# **Testcall Service**

The call-by-call selection for an ISDN test call. Available only if the **Service Type** is cbc. Unavailable for **Facility Type** 0 (feature), 1 (service), or 3 (outgoing) that is defined by users.

| Valid Entry  | Usage                                                                                                    |
|--------------|----------------------------------------------------------------------------------------------------|
| access       | A tie trunk giving access to an Electronic Tandem Network.                                                                                                    |
| accunet      | ACCUNET Switched Digital Service — part of ACI (AT&T Communications ISDN) phase 2.                                                                                                    |
| cbc          | Call-by-Call service — provides different dial plans for different services on an ISDN trunk group. Indicates this trunk group is used by the Call-By-Call Service Selection feature.                                                                        |
| dmi-mos      | Digital multiplexed interface — message-oriented signaling.                                                                                                    |
| i800         | International 800 Service — allows a subscriber to receive international calls without a charge to the call originating party.                                                                                                    |
| inwats       | INWATS — provides OUTWATS-like pricing and service for incoming calls.                                                                                                    |
| lds          | Long-Distance Service — part of ACI (AT&T Communications ISDN) phase 2.                                                                                                    |
| megacom      | MEGACOM Service — an AT&T communications service that provides unbanded long-distance services using special access (switch to 4ESS switch) from an AT&T communications node.                                                                                |
| mega800      | MEGACOM 800 Service — an AT&T communications service that provides unbanded 800 service using special access (4ESS switch to switch) from an AT&T communications node.                                                                                       |
| multiquest   | AT&T MULTIQUEST Telecommunications Service — dial 700 service. A terminating-user's service that supports interactive voice service between callers at switched-access locations and service provides directly connected to the AT&T Switched Network (ASN). |
| operator     | Network Operator — provides access to the network operator.                                                                                                    |
| outwats-bnd  | OUTWATS Band — WATS is a voice-grade service providing both voice and low speed data transmission capabilities from the user location to defined service areas referred to as bands; the widest band is 5.                                                   |
| public-ntwrk | Public network calls — It is the equivalent of CO (outgoing), DID, or DIOD trunk groups. If Service Type is public-ntwrk, <b>Dial Access</b> can be enabled.                                                                                                 |
| sdn          | Software Defined Network (SDN) — an AT&T communications offering that provides a virtual private network using the public switched network. SDN can carry voice and data between customer locations as well as off-net locations.                            |

Table continues...

| Valid Entry  | Usage                                                                                                    |
|--------------|----------------------------------------------------------------------------------------------------|
| sub-operator | Presubscribed Common Carrier Operator — provides access to the presubscribed common carrier operator.                           |
| tandem       | Tandem tie trunks integral to an ET.                                                                                            |
| tie          | Tie trunks — general purpose.                                                                                                   |
| wats-max-bnd | Maximum Banded Wats — a WATS-like offering for which a user's calls are billed at the highest WATS band subscribed to by users. |

<u>Service Type</u> on page 512 <u>Facility Type</u> on page 630

### TN

Use this field to specify a tenant number. You can enter a value from 1 to 250.

# **Usage Alloc**

If enabled, allocates service provided by the trunk group and enhances Network Call Redirection. Available only if the ISDN Trunk Group **Service Type** is cbc.

#### Related links

Service Type on page 512

# ISDN Trunk Group: page 2

### **Administer Timers**

Enables or disables administration of timers on this trunk group. The default for the ISDN trunk group type is disabled. All other trunk group types are enabled by default.

Available for all trunk group types except cpe, h.323, and sip.

#### Related links

**Group Type** on page 508

# **Answer Supervision Timeout**

| Valid Entry | Usage                                                                                                    |
|-------------|----------------------------------------------------------------------------------------------------|
| 0 to 250    | The number of seconds Communication Manager waits before it acts as though answer supervision has been received from the far-end. During a cut-through operation, timing begins after each outgoing digit is sent and timing ceases after the far-end sends answer supervision. On senderized operation, the timer begins after the last digit collected is sent. |

### Note:

This field's setting does not override answer supervision sent from the network or from DS1 port circuit timers.

#### **Related links**

Receive Answer Supervision on page 649 Administer Timers on page 516

### **Bit Rate**

| Valid Entry | Usage                                                                         |
|-------------|-------------------------------------------------------------------------------|
| 300         | The baud rate used by pooled modems. The speed of the fastest modem that uses |
| 1200        | this ISDN trunk group.                                                        |
| 2400        |                                                                               |
| 4600        |                                                                               |
| 9600        |                                                                               |
| 19200       |                                                                               |

# **Charge Advice**

Determines how to accumulate and access charge information about a call. Requires that **CDR Reports** be enabled before changing this field from its default of none. Receiving Advice of Charge during the call affects system performance because of the increased ISDN message activity on the signaling channel, which might reduce the maximum call capacity.

| Valid Entry | Usage                                                                             |
|-------------|-----------------------------------------------------------------------------------|
| none        | The system does not to collect Advice of Charge information for this trunk group. |
| automatic   | The public network sends Advice of Charge information automatically.              |

Table continues...

| Valid Entry       | Usage                                                                                                    |
|-------------------|----------------------------------------------------------------------------------------------------|
| end-on-request    | Communication Manager requests charge information with each call, and you receive only the final call charge.          |
| during-on-request | Communication Manager requests charge information with each call, and charges display during and at the end of a call. |

# **Codeset to Send Display**

Defines the codeset for sending the information element for display. The value depends on the type of server or switch used for the connection.

| Valid Entry | Usage                                         |
|-------------|-----------------------------------------------|
| 0           | CCITT (non-Communication Manager equipment).  |
| 6           | Any other than CCITT or System 85 R2V4, 4E11. |
| 7           | System 85 R2V4, 4E11.                         |

### **Codeset to Send National IEs**

The codeset for sending the information element (IE) for national IEs. National IEs include all IEs previously sent only in code set 6 (such as DCS IE). Now these national IEs, including Traveling Class Marks (TCMs) and Lookahead Interflow (LAI), can be sent in code set 6 or 7. The value depends on the type of server/switch to which the user is connected.

| Valid Entry | Usage                                                    |
|-------------|----------------------------------------------------------|
| 6           | Other types.                                             |
| 7           | System 85 R2V4, 4E11, or newer Avaya S8XXX Server types. |

### Note:

A Traveling Class Mark (that is, the user's FRL or the user's trunk group FRL) is passed between tandem nodes in an ETN in the setup message only when the **Service Type** is tandem. It then is used by the distant tandem switch to permit access to facilities consistent with the originating user's privileges.

### **CONNECT Reliable When Call Leaves ISDN**

Available only if **Group Type** is ISDN. The value tells the Communication Manager server whether a CONNECT received on an outgoing call that is not end-to-end ISDN is a reliable indication that the far end has answered the call.

| Valid entry | Usage                                                                                                    |
|-------------|----------------------------------------------------------------------------------------------------|
| у           | The CONNECT is a reliable answer.                                                                                                    |
| n           | The CONNECT message is an unreliable answer. The message can be the result of a timer expiring. If the call was originated by a Call Center adjunct, a Call Classifier can be used instead to determine whether the call has been answered. The default value is n. |

# **Digit Handling (in/out)**

| Valid Entry     | Usage                                                                                                    |
|-----------------|----------------------------------------------------------------------------------------------------|
| enbloc/enbloc   | Defines whether overlap receiving and overlap sending features are enabled. enbloc                                                            |
| enbloc/overlap  | disables overlap receiving and overlap sending. The first field value indicates digit receiving and the second value indicates digit sending. |
| overlap/enbloc  |                                                                                                    |
| overlap/overlap |                                                                                                    |

# **Digital Loss Group**

| Valid Entry | Usage                                                                                                    |
|-------------|----------------------------------------------------------------------------------------------------|
| 1 to 19     | Determines which administered two-party row in the loss plan applies to this trunk group if the call is carried over a digital signaling port in the trunk group. If values other than 18 or between 11 and 15 are administered, the system displays a warning message indicating that the loss group may not be appropriate for this trunk group. |

# **Disconnect Supervision-Out**

Indicates whether Communication Manager receives disconnect supervision for outgoing calls over this trunk group. Available for outgoing or two-way trunk groups.

| Valid Entry | Usage                                                                                                    |
|-------------|----------------------------------------------------------------------------------------------------|
| у           | Allows trunk-to-trunk transfers involving trunks in this group. The far-end sends a release signal when the called party releases an outgoing call, and the far-end is responsible for releasing the trunk. Enhances Network Call Redirection. Available only if <b>Answer Supervision Timeout</b> is 0 and <b>Receive Answer Supervision</b> is enabled. |
| n           | The far-end server or switch does not provide a release signal, the hardware cannot recognize a release signal, or timers are preferred for disconnect supervision on outgoing calls. Prevents trunk-to-trunk transfers involving trunks in this group.                                                                                                   |

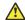

### **Caution:**

Verify that the far-end server or switch provides answer supervision and disconnect supervision. Most public networks do not provide disconnect supervision over analog trunks. Check with the network services provider.

#### Related links

**Direction** on page 507

**Answer Supervision Timeout on page 517** 

Receive Answer Supervision on page 649

# **Duplex**

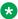

#### Note:

Even if the trunk group supports full-duplex transmission, other equipment in a circuit might not.

| Valid Entry | Usage                                                                                           |
|-------------|-------------------------------------------------------------------------------------------------|
| full        | Provides simultaneous two-way transmission, which is most efficient. Recommended in most cases. |
| half        | Supports only one transmission direction at a time.                                             |

# **Group Type**

Displays the type of trunk group.

#### Related links

Group Type on page 508

ISDN-BRI Trunks on page 835

ISDN-PRI on page 836

# Max Message Size to Send

| Valid Entry | Usage                                                            |
|-------------|------------------------------------------------------------------|
| 128         | The maximum number of bytes of an ISDN message for Communication |
| 244         | Manager.                                                         |
| 256         |                                                                  |
| 260         |                                                                  |

The following table indicates the expected ISDN-PRI message size from several Lucent Technologies and Avaya Inc. products.

| Products         | Message Length (octets) Received |
|------------------|----------------------------------|
| 4ESS (4E11)      | 256                              |
| 4ESS (4E13)      | 256                              |
| 4ESS (4E14)      | 256                              |
| 5ESS (5E4)       | 244                              |
| 5ESS (5E5)       | 244                              |
| 5ESS (5E6)       | 244                              |
| System 75 (all)  | 260                              |
| System 85 (R2V4) | 128                              |
| System 85 (R2V5) | 260                              |
| System 85 (R2V6) | 260                              |

# **Supplementary Service Protocol**

The supplementary service protocol to use for services over this trunk group. Supplementary service protocols are mutually exclusive.

| Valid Entry | Usage                                                                                                    |
|-------------|----------------------------------------------------------------------------------------------------|
| а           | National.                                                                                                    |
| b           | ISO/ETSI QSIG Private Network. Also used for SBS signaling trunks.                                                                                                    |
| С           | ETSI public network.                                                                                                    |
| d           | European Computer Manufacturer's Association (ECMA) QSIG private network (supports only Name Identification and Additional Network Feature Transit Counter (ANF-TC)). |
| е           | DCS with Rerouting. Do not use with <b>Service Type</b> of dmi-mos or sddn.                                                                                           |
| f           | ISDN Feature Plus Public network feature plus signaling.                                                                                                    |
| g           | ANSI.                                                                                                    |

#### Related links

SBS on page 530

Local Country Code on page 322

International Access Code on page 323

Group Type on page 508

**Carrier Medium** on page 505

# **Synchronization**

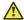

#### **Caution:**

Do not change this field without the assistance of Avaya or the network service provider.

| Valid Entry | Usage                                                               |
|-------------|---------------------------------------------------------------------|
| async       | Determines whether the trunk group uses synchronous or asynchronous |
| sync        | communications.                                                     |

### **Trunk Hunt**

Defines the trunk hunt search order. Communication Manager performs a trunk hunt when searching for available channels within a facility in an ISDN trunk group. The search can be administered per ISDN-PRI trunk group, but it infers the direction of search within all ISDN-PRI facilities (or portions of those facilities) administered within the trunk group.

| Valid Entry | Usage                                                                                                    |
|-------------|----------------------------------------------------------------------------------------------------|
| ascend      | Enables a linear trunk hunt search from the lowest to highest numbered channels. All trunks within an ISDN trunk group are selected without regard to the order in which trunks are administered within the trunk group.                                                                   |
| cyclical    | Enables a circular trunk hunt based on the sequence the trunks were administered within the trunk group. When using ISDN-BRI interfaces, only cyclical is supported. The cyclical option cannot be set if the trunk group using ISDN-PRI interfaces is to be used for Wideband operations. |
| descend     | Enables a linear trunk hunt search from the highest to lowest numbered channels. All trunks within an ISDN trunk group are selected without regard to the order in which trunks are administered within the trunk group.                                                                   |

#### Related links

Wideband Support on page 534

# **Trunk Type**

The type of trunk.

### **Related links**

Trunk Type (in/out) on page 918

# ISDN Trunk Group: page 3

# **ACA Assignment**

Indicates whether Automatic Circuit Assurance (ACA) measurements are taken for this trunk group.

# **Apply Local Ringback**

Enables or disables local ringback tone to the caller. If enabled, local ringback is removed when the call is connected. Available only if the Carrier Medium is PRI BRI.

#### Related links

Carrier Medium on page 505

# **BSR Reply-best DISC Cause Value**

Servers running Communication Manager that are polled as resources in a Best Service Routing application return data to the polling server in the ISDN DISC message. Since some cause values do not work over some networks, this field sets the cause value that the server returns in response to a BSR status poll. If this field is set incorrectly, incoming status poll calls over this trunk group are dropped before any data is returned to the polling server or switch.

Available only if **UUI IE Treatment** is shared.

| Valid Entry | Usage                                                 |
|-------------|-------------------------------------------------------|
| 31          | Normal-unspecified. This value is almost always used. |
| 17          | User-busy                                             |
| 16          | Normal-call-clearing.                                 |

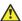

### Caution:

In most cases, this field is set to the appropriate value during installation. Do not change this field without the assistance of Avaya or your network service provider.

#### Related links

**UUI IE Treatment** on page 534

# **Charge Conversion**

Available only for outgoing or two-way CO, DIOD, FX, and WATS trunk groups. Also available for isdn trunk groups, if the **Charge Advice** field is set to a value other than none.

| Valid Entry | Usage                                                                                                    |
|-------------|----------------------------------------------------------------------------------------------------|
| 1 to 64     | Communication Manager multiplies the number of charge units by the value of this                                                                                 |
| 500         | field and displays it as a currency amount. Without a value in this field,<br>Communication Manager displays the number of charge units without converting it to |
|             | currency.                                                                                                    |

#### Related links

<u>Direction</u> on page 507 <u>Trunk Direction</u> on page 649

# **Currency Symbol**

The telephone displays the symbol before the charge amount. Accepts from one to three characters. Leading and embedded spaces count as characters.

Available only for outgoing or two-way CO, DIOD, FX, and WATS trunk groups. Also available for ISDN trunk groups, if the Charge Advice field is set to a value other than none.

#### Related links

<u>Direction</u> on page 507 Trunk Direction on page 649

### **Data Restriction**

If y, whisper page is denied on this trunk. Enter y to prevent features from generating tones on a data call that would cause erroneous data transmission.

### **Decimal Point**

The appropriate representation for a decimal point as telephone displays it. Available only with outgoing or two-way CO, DIOD, FX, and WATS trunk groups. Also available for isdn trunk groups, if the **Charge Advice** field is set to a value other than none.

### Note:

If the received charge contains no decimals, no decimal point is displayed (that is, the administered decimal point is ignored for charge information received with no decimals). On a QSIG trunk group, unlike other trunk groups, the **Decimal Point** field is independent whether

the calling display shows a decimal point. Instead, it tells what symbol should be displayed if the QSIG AOC received has a 1/10 or 1/1000 Multiplier.

| Valid Entry | Usage                                                                                                    |
|-------------|----------------------------------------------------------------------------------------------------|
| comma       | If the received charge contains decimals, the charge is displayed at the calling endpoint's display with a comma as the decimal point. Divides the charge value by 100.                       |
| period      | This is the default. If the received charge contains decimals, the charge is displayed at the calling endpoint's display with a period as the decimal point. Divides the charge value by 100. |
| none        | No decimal point is displayed.                                                                                                    |

#### Related links

<u>Direction</u> on page 507 <u>Charge Advice</u> on page 506

### **DS1 Echo Cancellation**

Enables or disables echo cancellation on a per port basis. If enabled, reduces voice call echo.

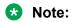

Changes to the DS1 Echo Cancellation field is incomplete until one of the following occurs:

- Port is busied-out or released.
- Trunk group is busied-out or released.
- SAT command test trunk group is performed.
- Periodic maintenance runs.

### **DSN Term**

Enables or disables the trunk group as a DSN termination telephone. The default is disabled.

#### **Format**

Specifies the encoding of Numbering Plan Indicator for identification purposes in the Calling Number and/or Connected Number IEs, and in the QSIG Party Number. If you have used Special Application SA9118 to generate international numbers in a Service Pack for Communication Manager Releases 5.2.1 or 6.0.1, you must set the **Format** field to intl-pub for the appropriate ISDN trunk group(s) after upgrading a Communication Manager server to Release 6.2 or later, because there is no upgrade path for intl-pub entry in Communication Manager 6.2.

The Format field is available only if the Send Calling Number or Send Connected Number field is enabled or restricted.

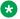

#### Note:

The entries private and unk-pvt are overridden, and a public number is generated, if the called number for the outgoing call over the trunk group is encoded using E.164. The numbering plan for the called number is determined by the Call Type field from the ARS or AAR Analysis, or the **Numbering Format** field from the outgoing Route Pattern.

| Valid Entry | Usage                                                                                                    |
|-------------|----------------------------------------------------------------------------------------------------|
| intl-pub    | Indicates the <b>Numbering Plan Indicator</b> is E.164. International (public number that includes city or area code and the country code).                               |
| natl-pub    | Indicates the <b>Numbering Plan Indicator</b> is E.164. National (public number that includes city or area code, but excludes the country code).                          |
| private     | Indicates the <b>Numbering Plan Indicator</b> is Private. Based on the network level of the <b>ISDN Parameters</b> field on the Feature-related System Parameters screen. |
| pub-unk     | Indicates the <b>Numbering Plan Indicator</b> is E.164. Unknown (public number with no details of the digits included).                                                   |
| unk-pvt     | Indicates the <b>Numbering Plan Indicator</b> is Private. Unknown (private number with no details about the digits included).                                             |

#### Related links

Send Calling Number on page 530

Send Connected Number on page 531

Numbering-Private Format on page 633

### **Maintenance Tests**

Enables or disables hourly maintenance tests on this trunk group.

Available only for aplt, isdn, sip, or tie trunk groups.

#### **Related links**

Group Type on page 508

### **Maximum Size of UUI IE Contents**

Available only if the **UUI IE Treatment** is shared.

| Valid Entry | Usage                                                                      |
|-------------|----------------------------------------------------------------------------|
| 32 to 128   | The maximum number of bytes of user information that the network supports. |

#### Related links

**UUI IE Treatment on page 534** 

### Measured

Indicates if the system transmits data for this trunk group to the Call Management System.

| Valid Entry | Usage                                                                                         |
|-------------|-----------------------------------------------------------------------------------------------|
| internal    | Sends the data to the Basic Call Management System (BCMS), the VuStats data display, or both. |
|             | Available only if <b>BCMS (Basic)</b> or <b>VuStats</b> is enabled for the system.            |
| external    | Sends the data to the CMS.                                                                    |
| both        | Collects data internally and sends it to the CMS.                                             |
|             | Available only if <b>BCMS (Basic)</b> or <b>VuStats</b> is enabled for the system.            |
| none        | Trunk group measurement reports are not required.                                             |

#### Related links

<u>VuStats</u> on page 847 BCMS (Basic) on page 842

# **Modify Tandem Calling Number**

Available with outgoing or two-way trunks when the **Carrier Medium** field is set to PRI/BRI or H.323, and the **Send Calling Number** field is set to enabled or restricted.

| Valid Entry      | Usage                                                                                                    |
|------------------|----------------------------------------------------------------------------------------------------|
| natl-intl-prefix | Adds the national or international prefixes from the Locations Parameters screen when the calling party number is appropriate. |
| tandem-cpn-form  | Modifies the calling party number IE in the previously administered format specified for the Tandem Calling Party Number.      |
| no               | Does not modify the calling party number.                                                                                      |

#### Related links

Group Type on page 508

**Direction** on page 507

**Carrier Medium** on page 505

Send Calling Number on page 530

Modify Tandem Calling Number on page 944

# **NCA-TSC Trunk Member**

The trunk member number whose D-channel is used to route tandem NCA-TSCs or QSIG CISCs.

### **Network Call Redirection**

Whenever the **Supplementary Service Protocol** is changed, this field resets to none to prevent an inadvertent incorrect value.

Available only if **ISDN Network Call Redirection** is enabled for the system and the **Supplementary Service Protocol** is a, c, or g.

| Valid entry     | Usage                                                                   |
|-----------------|-------------------------------------------------------------------------|
| deflect         | Allows Network Call Deflection.                                         |
| ANSI-transfer   | Allows Network Call Transfer for MCI DEX 600 ISDN trunks.               |
| Nortel-transfer | Allows Network Call Transfer for MCI DMS 250 switches.                  |
| telcordia-tbct  | Allows Network Call Transfer for Lucent 5ESS or Nortel DMS100 switches. |

#### Related links

ISDN-PRI on page 836

ISDN/SIP Network Call Redirection on page 836

Supplementary Service Protocol on page 521

# **Network (Japan) Needs Connect Before Disconnect**

Sends an ISDN Connect message just prior to the disconnect message.

# **Outgoing Channel ID Encoding**

Determines whether to encode the Channel ID IE as preferred or exclusive. Available only if the **Group Type** is isdn and the **Service Type** is anything except dmi-mos or sddn. Blank is an invalid entry.

| Valid Entry | Usage                                                      |
|-------------|------------------------------------------------------------|
| preferred   | Default if <b>Used for DCS</b> is disabled or unavailable. |
| exclusive   | Default if <b>Used for DCS</b> is enabled.                 |

#### Related links

Group Type on page 508

Service Type on page 512

# **Path Replacement Method**

Available only if **Basic Call Setup** and **Supplementary Services with Rerouting** are enabled for the system and when the **Supplementary Service Protocol** is either b or e and the **Group Type** is isdn.

| Valid Entry  | Usage                                                                                                    |
|--------------|----------------------------------------------------------------------------------------------------|
| better-route | Uses the most economical route; for example, the reconfigured call does not use the same trunk group as the original call. |
| always       | Always reconfigures the call regardless of the trunk group used.                                                           |

#### Related links

ISDN-PRI on page 836

ISDN-BRI Trunks on page 835

Basic Call Setup on page 848

Supplementary Services with Rerouting on page 849

Service Type on page 512

Group Type on page 508

# **Replace Restricted Numbers**

Indicates whether to replace restricted numbers with administrable strings for incoming and outgoing calls assigned to the specified trunk group. If enabled, the display is replaced regardless of the service type of the trunk. Applies to BRI, PRI, H.323, and SIP trunks. Available only if the **Group Type** is isdn or sip.

#### Related links

Group Type on page 508

### **Replace Unavailable Numbers**

If enabled, replaces unavailable numbers with administrable strings for incoming and outgoing calls assigned to the specified trunk group. The display is replaced regardless of the service type of the trunk. Applies to BRI/PRI, H.323, and SIP trunks. Also applies to analog trunks if **Analog Trunk Incoming Call ID** is enabled and **Receive Analog Incoming Call ID** is set to any value except disabled. Available only if the **Group Type** is isdn or sip.

#### **Related links**

Group Type on page 508

Analog Trunk Incoming Call ID on page 828

Receive Analog Incoming Call ID on page 947

### SBS

Enables or disables Separation of Bearer and Signaling (SBS) for the trunk group.

Available only if the Local Country Code and International Access Code are administered for the system and when the Supplementary Service Protocol is b, the Group Type is isdn, the Carrier Medium is H.323, and Dial Access is disabled.

#### Related links

Local Country Code on page 322

International Access Code on page 323

Group Type on page 508

Supplementary Service Protocol on page 521

Carrier Medium on page 505

# Send Called/Busy/Connected Number

Specifies if the dialed number, whether called (ringing), busy (busy tone), or connected (answered) is sent on incoming or tandemed ISDN calls.

Available only if **QSIG Value-Added** is enabled for the trunk group.

| Valid Entry | Usage                                                                                                    |
|-------------|----------------------------------------------------------------------------------------------------|
| У           | The dialed number is sent on incoming or tandemed ISDN calls. This field must be enabled in order for the Calling Party Number of an incoming ISDN call to display at the transferred-to station after a QSIG transfer operation. If enabled, the Numbering - Public/Unknown Format is accessed to construct the actual number sent, or the Numbering - Private Format is used. |
| n           | Disables the sending of the dialed number on incoming or tandemed ISDN calls.                                                                                                    |
| r           | Restricted. The connected number is sent "presentation restricted".                                                                                                    |

#### Related links

Numbering — Public/Unknown Format on page 636

QSIG Value-Added on page 537

Numbering-Private Format on page 633

# **Send Calling Number**

Specifies whether the calling party's number is sent on outgoing or tandemed ISDN calls.

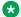

#### 🔀 Note:

The Numbering - Public/Unknown Format can override the Send Calling Number administration

| Valid Entry | Usage                                                                                                    |
|-------------|----------------------------------------------------------------------------------------------------|
| У           | The calling party's number is sent on outgoing or tandemed ISDN calls. If enabled, the Numbering - Public/Unknown Format is accessed to construct the actual number sent, or the Numbering - Private Format is used. |
| n           | Disables the sending of the calling party's number on outgoing or tandemed ISDN calls. If disabled, an incoming number is not tandemed out again. This applies to all Supplementary Service Protocols.               |
| r           | Restricted. The calling number is sent "presentation restricted". If set to restricted, an incoming number is marked restricted when it is tandemed out again. This applies to all Supplementary Service Protocols.  |

Numbering-Private Format on page 633
<a href="Incoming Number Format">Incoming Number Format</a> on page 100
<a href="Numbering">Numbering</a> — Public/Unknown Format on page 636

### Send Codeset 6/7 LAI IE

If enabled, the ISDN trunk transmits information in Codeset 6/7.

If the **UUI IE Treatment** is shared, then this field should be disabled. Otherwise, the same information will be sent twice and might exceed the message size.

#### **Related links**

**UUI IE Treatment** on page 534

### **Send Connected Number**

Specifies if the connected party's number is sent on incoming or tandemed ISDN calls.

Available only if **QSIG Value-Added** is disabled for the trunk group.

| Valid Entry | Usage                                                                                                    |
|-------------|----------------------------------------------------------------------------------------------------|
| У           | The connected party's number is sent on outgoing or tandemed ISDN calls. If enabled, the Numbering - Public/Unknown Format is accessed to construct the actual number sent, or the Numbering - Private Format is used. This field must be enabled for the Calling Party Number of an incoming ISDN call to display at the transferred-to station after a QSIG transfer operation. |
| n           | Disables the sending of the connected party's number on outgoing or tandemed ISDN calls. If disabled, an incoming number is not tandemed out again. This applies to all Supplementary Service Protocols.                                                                                                    |
| r           | Restricted. The connected number is sent "presentation restricted". If this field is set to r, an incoming number is marked restricted when it is tandemed out again. This applies to all Supplementary Service Protocols.                                                                                                    |

#### Note:

The AT&T Switched Network Protocol does not support restricted displays of connected numbers. Therefore, if you administer the 1a country-protocol/ protocol-version combination for the DS1 Circuit Pack, you should not administer the Send Connected Number as restricted, as this causes display problems. The Numbering - Public/Unknown Format overrides the Send Connected Number administration for any administrable block of extensions.

#### Related links

Numbering-Private Format on page 633 QSIG Value-Added on page 537 Numbering — Public/Unknown Format on page 636

### **Send Name**

Specifies whether the calling/connected/called/busy party's administered name, or the name on a redirected call, is sent to the network on outgoing/incoming calls.

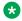

#### Note:

If name information is not administered for the calling station or the connected/called/busy station, the system sends the extension number in place of the name.

| Valid Entry | Usage                                                                                                    |
|-------------|----------------------------------------------------------------------------------------------------|
| у           | The calling/connected/called/busy party's administered name and the name on a redirected call are sent on outgoing/incoming calls. An entry of y or n is required if the <b>Supplementary Service Protocol</b> is e (DCS with Rerouting).                                                                                                    |
| n           | Disables the sending of the calling/connected/called/busy party's administered name and the name on a redirected call on outgoing/incoming calls. An entry of y or n is required if the <b>Supplementary Service Protocol</b> is e (DCS with Rerouting). With an entry of n, an incoming name is not tandemed out again if the <b>Supplementary Service Protocol</b> field is any value other than b (QSIG).                                                                                                    |
| r           | Restricted. The calling/connected/called/busy party's administered name is sent "presentation restricted" on outgoing/incoming calls. The name on a redirected call is not sent. This value is valid only if the <b>Supplementary Service Protocol</b> is a (national supplementary service), b (for called/ busy only), or d (for the QSIG Global Networking Supplementary Service Protocol). With an entry of r, an incoming name is marked restricted when it is tandemed out again. However, if the <b>Supplementary Service Protocol</b> is b (QSIG), then an incoming name is passed on unchanged and <b>Send Name</b> value is ignored. |

#### Related links

Supplementary Service Protocol on page 521

### Send UCID

If you enable the **Send UCID** field, the trunk transmits Universal Call IDs (UCIDs). This field is available only if the UUU IE Treatment field is set to Shared.

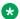

#### Note:

If the incoming trunk has two UCIDs in the UUI, the outgoing trunk sends the UUI with both UCIDs to the far-end switch.

### Send UUI IE

If enabled, sends UUI information on a per trunk group basis.

# Show ANSWERED BY on Display

Available only for isdn pri/bri, isdn h.323, and sip trunk groups.

| Valid Entry | Usage                                                                                                    |
|-------------|----------------------------------------------------------------------------------------------------|
| У           | The words "ANSWERED BY" display in addition to the connected telephone number on calls over this trunk. This is the default.         |
|             | Note:                                                                                                    |
|             | Based on display language settings for stations, "ANSWERED BY" is translated into and displayed in the appropriate language.         |
| n           | Only the connected telephone number displays. This might be preferred when outgoing calls are over a trunk that might be redirected. |

# **Suppress # Outpulsing**

Indicates whether or not to suppress the final "#" in cases where the system would normally outpulse it. Used if end-to-end signaling begins with (and includes) "#". This field should be enabled when the local telephone company central office or any other facility treats "#" as an error.

# **US NI Delayed Calling Name Update**

For digital display stations, if calling name information is received after the incoming call has been delivered to the terminating telephone, enables or disables a display update.

For analog display stations, Communication Manager is enhanced to wait for the FACILITY message (that contains the name information) before delivering an incoming call to the receiver. You can administer the time duration for which Communication Manager waits for the FACILITY message.

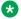

### Note:

BRI trunks do not support display updates.

Available only if the Carrier Medium is either PRI/ BRI or ATM, and the Supplementary Service Protocol is a.

#### Related links

Supplementary Service Protocol on page 521 Carrier Medium on page 505 ISDN-PRI on page 836

### **UUI IE Treatment**

Specifies whether the user Information Element (IE) is shared.

| Valid Entry      | Usage                                       |
|------------------|---------------------------------------------|
| shared           | The trunk is connected to the server.       |
| service-provider | Service provider functionality is required. |

# Wideband Support

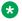

### Note:

This feature is not supported on the DS1 interfaces on branch gateways (G700).

Enables or disables wideband switching on this trunk group. Only trunk members from TN464C or later circuit packs can use wideband switching.

Available only if Wideband Switching is enabled for the system.

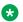

#### Note:

Wideband trunk calls are treated as a single trunk call when Automatic Circuit Assurance (ACA) measurements are taken. This way, if an ACA referral call is generated (for short or long holding time), the wideband call only triggers a single referral call using the lowest Bchannel trunk member associated with the wideband channel

#### Related links

Wideband Switching on page 842

# **QSIG Trunk Group Options**

The fields on this screen appear only when **Group Type** is isdn and **Supplementary Service Protocol** is b.

#### Related links

Group Type on page 508
Supplementary Service Protocol on page 521
Trunk Group on page 901

### **Character Set for QSIG Name**

Use this field to configure the character set for transmission and display of the QSIG name data. This field is available only if:

- Group Type is isdn.
- Supplementary Service Protocol is b.
- Display Character Set is Roman.

| Valid Entry | Usage                                                                                                    |
|-------------|----------------------------------------------------------------------------------------------------|
| eurofont    | The Roman Eurofont character set. Eurofont is the default setting.                                                                                                    |
|             | <b>★</b> Note:                                                                                                    |
|             | Avaya BRI stations support only ASCII characters. A BRI station does not correctly display non-ASCII characters, such as Eurofont or Kanafont.                                                                                                    |
| iso-8859-1  | The system converts all data or characters transmitted over a QSIG trunk from Eurofont to ISO 8859-1. Eurofont is an Avaya proprietary encoding character set.                                                                                                    |
|             | Note:                                                                                                    |
|             | ISO 8859-1, also known as ISO/IEC 8859-1 or Latin-1, is part 1 of ISO/IEC 8859, a standard character encoding defined by ISO. ISO 8859-1 encodes Latin alphabet no. 1, which consists of 191 characters from the Latin script. Each character is encoded as a single 8-bit code value. |

#### **Related links**

Group Type on page 508

Supplementary Service Protocol on page 521

Display Character Set on page 821

# **Diversion by Reroute**

Use this field to activate or deactivate the Diversion by Reroute feature. The default value of this field is y.

This field is available only if:

- Group Type is ISDN.
- Supplementary Service Protocol is b.

If the value of this field is y, Communication Manager selects the optimum path and routes the call on that path to the destination number.

If the value of this field is n, Communication Manager does not initiate a Diversion or Reroute request over the QSIG trunk. Communication Manager also rejects any Diversion or Reroute request that Communication Manager receives over the QSIG trunk.

#### Related links

<u>Supplementary Service Protocol</u> on page 521 <u>Group Type</u> on page 508

# **Path Replacement**

Enables or disables the Path Replacement feature. The default is enabled. If disabled, Communication Manager does not originate a Path Replacement request over that trunk group, and rejects any Path Replacement request it receives over that trunk group. Available only if the **Group Type** is isdn and the **Supplementary Service Protocol** is b.

#### Related links

Group Type on page 508
Supplementary Service Protocol on page 521

# **Path Replacement Method**

Available only if the **Group Type** is ISDN, the **Supplementary Service Protocol** is b or e, and **Supplementary Services with Rerouting** or **DCS with Rerouting** is enabled for the system. Unavailable if **Path Replacement with Retention** is enabled.

| Valid Entry       | Usage                                                                                                    |
|-------------------|----------------------------------------------------------------------------------------------------|
| always            | Use any QSIG (SSB) trunk group as the replacement trunk group. A new call is always originated, even when the original trunk group is determined to be the replacement trunk group.                                                                                                    |
| BR (better route) | Route pattern preferences help determine trunk group path replacement. The original trunk group is retained if <b>Path Replacement with Retention</b> is enabled. Path replacement fails (and the original trunk group is retained) if <b>Path Replacement with Retention</b> is disabled. |

#### Related links

Group Type on page 508

Supplementary Service Protocol on page 521

Supplementary Services with Rerouting on page 849

DCS with Rerouting on page 832

Path Replacement with Retention on page 537

# Path Replacement with Retention

Available only if the **Group Type** is ISDN, the **Supplementary Service Protocol** is b or e, and **Supplementary Services with Rerouting** or **DCS with Rerouting** is enabled for the system.

| Valid Entry | Usage                                                                                    |
|-------------|------------------------------------------------------------------------------------------|
| у           | Retains the original trunk group.                                                        |
| n           | Provides path replacement according to settings for the <b>Path Replacement Method</b> . |

#### Related links

Supplementary Service Protocol on page 521

Supplementary Services with Rerouting on page 849

DCS with Rerouting on page 832

Group Type on page 508

### **QSIG Value-Added**

Enables or disables QSIG-VALU services. Available only if **Value-Added (VALU)** is enabled for the system and **Supplementary Services Protocol** is enabled for the trunk.

#### Related links

Value Added (VALU) on page 849

Supplementary Service Protocol on page 521

# **QSIG-Value Coverage Encoding**

The encoding method used to encode DL1, DL2, and DL3 extensions. Available only if the **Group Type** is isdn, **Supplementary Service Protocol** is b, and **QSIG Value-Added** is enabled for the system.

| Valid Entry | Usage                                                                                                    |
|-------------|----------------------------------------------------------------------------------------------------|
| proprietary | Communication Manager sends extension information in the normal manner. This is the default.                       |
| standard    | In addition to normal extension information, Communication Manager sends the data part (as null) of the extension. |

#### Related links

Value Added (VALU) on page 849

Group Type on page 508 Supplementary Service Protocol on page 521

### **SBS**

Enables or disables Separation of Bearer and Signaling (SBS) for the trunk group.

Available only if the Local Country Code and International Access Code are administered for the system and when the Supplementary Service Protocol is b, the Group Type is isdn, the Carrier Medium is H.323, and Dial Access is disabled.

#### Related links

Local Country Code on page 322

International Access Code on page 323

Group Type on page 508

Supplementary Service Protocol on page 521

Carrier Medium on page 505

# **SIP Reference Trunk Group**

The system displays SIP Reference Trunk Group only when the Group Type field is isdn, the Carrier Medium field is H.323, and the Supplementary Service Protocol field is b.

| Valid Entry | Usage                                                                                                    |
|-------------|----------------------------------------------------------------------------------------------------|
| 1 to 2000   | Assigns a number for the SIP trunk group. If trunk members are already assigned to this trunk group, you must not change the value of SIP Reference trunk Group field. If you change the value of this field, the system displays an error message and prompts you to remove all assigned members before enabling Q-SIP. |
| blank       | No SIP trunk group is assigned. By default, the value is blank.                                                                                                    |

### Note:

For the maximum allowed entry per server type, see Avaya Aura® Communication Manager System Capacities Table.

### **TSC Method for Auto Callback**

Controls the signaling connection method for the QSIG Temporary Signaling Connections (TSC) when Communication Manager is the terminating or the outgoing gateway PINX.

| Valid Entry      | Usage                                                                                               |
|------------------|----------------------------------------------------------------------------------------------------|
| drop-if-possible | QSIG Temporary Signaling Connections are released.                                                  |
| always-retain    | QSIG Temporary Signaling Connections are always retained for successful call completion activation. |

# **ISDN Trunk Group: Administrable Timers**

This screen displays only when Administer Timers is enabled. This screen does not display ISDN trunk group information for trunks of **Group Type** cpe or sip.

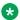

#### Note:

If the ISDN trunk group has a Carrier Medium value of H.323, or if the trunk group has BRI members, then this page cannot be administered. In these cases, an error message displays when you attempt to submit the screen.

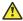

#### Caution:

Customers: Do not change fields on this page without assistance from Avaya or your network service provider.

#### Related links

Group Type on page 508 Administer Timers on page 516 Carrier Medium on page 505

# **Programmed Dial Pause (msec)**

| Valid Entry                       | Usage                                                                                                    |
|-----------------------------------|----------------------------------------------------------------------------------------------------|
| 100 to 25500 in increments of 100 | The exact duration of the pause used during abbreviated dialing, ARS outpulsing, and terminal dialing operations. This timer is administrable for all outgoing and two-way trunk groups. This timer works with the TN464B (or later), TN767, TN458, TN2140, and TN2242 tie circuit packs. All central office (CO) circuit packs that accept administrable timers accept this timer. |

### **END TO END SIGNALING**

### Pause (msec)

Available only if the **Trunk Type** is blank.

| Valid Entry                    | Usage                                                                                                    |
|--------------------------------|----------------------------------------------------------------------------------------------------|
| 20 to 2550 in increments of 10 | The interval (pause) between DTMF tones sent from a hybrid telephone. All CO, DIOD, and tie circuit packs that accept administrable timers accept this timer. However, this timer is sent only to the following circuit packs: TN464B (or later), TN767, TN436B, TN459B, TN2146, TN2199, and TN2242, and TN429 and TN2184 ports in a DID trunk group. |

Trunk Type on page 936

### Tone (msec)

Available only if the Trunk Type is blank.

| Valid Entry      | Usage                                                                                                    |
|------------------|----------------------------------------------------------------------------------------------------|
| increments of 10 | The duration of the DTMF tone sent when a button on a hybrid telephone is pressed. All CO, DIOD, and Tie circuit packs that accept administrable timers accept this timer. This timer is also sent to the following circuit packs: TN464B (or later), TN767, TN436B, TN459B, TN2146, TN2199, TN429, TN2184 ports in a DID trunk group. |

#### **Related links**

Trunk Type on page 936

### **Shared UUI Feature Priorities**

The fields in this page show the priorities for each type of information to be forwarded in the Shared UUI. The system displays this page only on the ISDN trunk group screen when all of the following conditions are met:

- The UUI IE Treatment is shared.
- The **Supplementary Service Protocol** is set to anything except b.

Changing the priorities in this screen might affect whether certain information will be sent.

#### Related links

<u>Supplementary Service Protocol</u> on page 521 <u>UUI IE Treatment</u> on page 534

### **ASAI**

User information from Adjunct/Switch Applications Interface (ASAI).

| Valid Entry | Usage                                                               |
|-------------|---------------------------------------------------------------------|
| 1 to 7      | Level of priority, with 1 being the highest. Default priority is 1. |
| blank       | This field's information is not forwarded.                          |

# **Collected Digits**

Digits collected from caller (not including dial-ahead digits).

| Valid Entry | Usage                                                               |
|-------------|---------------------------------------------------------------------|
| 1 to 7      | Level of priority, with 1 being the highest. Default priority is 5. |
| blank       | This field's information is not forwarded.                          |

#### **Held Call UCID**

The unique tag for the last call that was put on hold by the Automatic Call Distribution (ACD) agent placing this call to another system. This Universal Call ID (UCID) can be used to identify the original or parent call that may eventually be placed into conference or transferred to the other system. This element is required for cradle-to-grave tracking with Avaya IQ release 5.0 and later.

| Valid Entry | Usage                                                                                                    |
|-------------|----------------------------------------------------------------------------------------------------|
| 1 to 7      | Level of priority, with 1 being the highest. The UCID included in the element with default priority 2 is the tag for a new call placed by the agent while the original call is on hold. Default priority is 7. |
| blank       | This field's information is not forwarded.                                                                                                    |

#### **In-VDN Time**

Number of seconds the call has spent in vector processing.

| Valid Entry | Usage                                                               |
|-------------|---------------------------------------------------------------------|
| 1 to 7      | Level of priority, with 1 being the highest. Default priority is 3. |
| blank       | This field's information is not forwarded.                          |

### **Other LAI Information**

Includes the time stamp of when the call entered the current queue, the call's priority level in its current queue, and the type of interflow.

| Valid Entry | Usage                                                               |
|-------------|---------------------------------------------------------------------|
| 1 to 7      | Level of priority, with 1 being the highest. Default priority is 6. |
| blank       | This field's information is not forwarded.                          |

#### **Universal Call ID**

A unique tag that identifies the call that this message is being sent for and the other information included in the User-User-Information (UUI).

| Valid Entry | Usage                                                               |
|-------------|---------------------------------------------------------------------|
| 1 to 7      | Level of priority, with 1 being the highest. Default priority is 2. |
| blank       | This field's information is not forwarded.                          |

#### **VDN Name**

Name of the active VDN (also called LAI DNIS).

| Valid Entry | Usage                                                               |
|-------------|---------------------------------------------------------------------|
| 1 to 7      | Level of priority, with 1 being the highest. Default priority is 4. |
| blank       | This field's information is not forwarded.                          |

# **CBC Service Trunk Group Allocation Plan Assignment Schedule**

This screen administers a fixed schedule or a schedule that can change up to six times a day for each day of the week. This screen determines which CBC Service Trunk Group Allocation Plan will be in use at any given time.

Available only if the ISDN trunk group **Service Type** is cbc and the ISDN trunk group **Usage Alloc** are enabled.

#### **Related links**

<u>Service Type</u> on page 512 Usage Alloc on page 516

#### **Act Time**

The time the usage allocation plan will become effective.

| Valid Entry         | Usage                                                                                       |
|---------------------|---------------------------------------------------------------------------------------------|
| 00:00 through 23:59 | The time using the 24–hour clock (military time). There must be at least one entry per day. |

#### **Allocation Plan Number**

| Valid Entry | Usage                                                                            |
|-------------|----------------------------------------------------------------------------------|
| 1 to 3      | The CBC Trunk Allocation Plan that is in effect if a fixed usage method has been |
| blank       | selected. Required if the allocation plan is fixed.                              |

### **Fixed**

Indicates whether the allocation plan will be fixed.

#### Plan #

| Valid Entry | Usage                                                                                                    |
|-------------|----------------------------------------------------------------------------------------------------|
| 1 to 3      | The number of the usage allocation plan that will be in effect from the activation time until the activation time of the next scheduled plan change. |
| blank       |                                                                                                    |

#### **Scheduled**

Indicates whether or not the allocation plans are implemented according to the administered schedule found on this page. If enabled, then there must be at least one entry in the schedule.

# **CBC Trunk Group Usage Allocation**

This screen sets a minimum and maximum number of members for up to ten different Services/ Features for up to three different Usage Allocation Plans (1 to 3). Available only if the **Service Type** is cbc and **Usage Alloc** is enabled.

#### **Related links**

<u>Service Type</u> on page 512 <u>Usage Alloc</u> on page 516

#### Max# Chan

| Valid Entry | Usage                                                                                                    |
|-------------|----------------------------------------------------------------------------------------------------|
| 0 to 99     | The maximum number of members of an ISDN trunk group with a <b>Service Type</b> of                                                                                                    |
| blank       | cbc that a particular service or feature can use at any given time. This field must be administered if a service or feature has been entered in the Incoming Call Handling Treatment Table screen. |

### Min# Chan

| Valid Entry | Usage                                                                                                    |
|-------------|----------------------------------------------------------------------------------------------------|
| 0 to 99     | The minimum number of members of an ISDN trunk group with a <b>Service Type</b> of                                                                                                    |
| blank       | cbc that a particular service or feature can use at any given time. The sum of the minimum number of members for all services or features must not exceed the total number of members of the trunk group. |

#### Service/Feature

The ISDN services or features that can be requested at call setup time when using this trunk group. In addition to predefined services or features that can be received on a call by call basis, user-defined service types can be used.

| Valid Entry | Usage                                                      |
|-------------|------------------------------------------------------------|
| 0           | Feature                                                    |
| 1           | Service                                                    |
| 2           | Incoming                                                   |
| 3           | Outgoing                                                   |
| other       | Any services or features that are not explicitly specified |

# **Wideband Support Options**

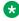

#### Note:

All B-channels that comprise the wideband call must reside on the same ISDN-PRI facility. Also, all trunk members in an ISDN trunk group with Wideband Support enabled must be from a TN464C (or later) circuit pack.

### **Contiguous**

Available only if "N by DS-zero" (NXDS0) multi-rate service is enabled.

| Valid Entry | Usage                                                                                                    |
|-------------|----------------------------------------------------------------------------------------------------|
| У           | Specifies the "floating" scheme. NXDS0 calls are placed on a contiguous group of B-channels large enough to satisfy the requested bandwidth without constraint on the starting channel (no fixed starting point trunk). Unavailable with H0 ISDN information transfer rate. |
| n           | Specifies the "flexible" scheme. NXDS0 calls are placed on any set of B-channels on the same facility as long as the requested bandwidth is satisfied. There are no constraints, such as contiguity of B-channels or fixed starting points                                  |

#### Related links

NxDS0 on page 545 NXDS0 on page 665

#### **H0**

If enabled, specifies the ISDN information transfer rate for 384-kbps of data that is comprised of six B-channels. When a trunk group is administered to support H0, the trunk or hunt algorithm to satisfy a call requiring 384-kbps of bandwidth uses a fixed allocation scheme.

#### **H11**

If enabled, specifies the ISDN information transfer rate for 1536-kbps of data that is comprised of 24 B-channels. When a trunk group is administered to support H11, the trunk or hunt algorithm to satisfy a call requiring 1536-kbps bandwidth uses a fixed allocation scheme.

#### **H12**

If enabled, specifies the ISDN information transfer rate for 1920-kbps of data that is comprised of 30 B-channels. When a trunk group is administered to support H12, the trunk or /hunt algorithm to satisfy a call requiring 1920-kbps bandwidth uses a fixed allocation scheme.

#### NxDS0

Enables or disables the "N by DS-zero" multi-rate service.

### **ISDN Trunk Group: Group Member Assignments**

#### Note:

When supporting DCS, Member Number Assignments must be the same between nodes. For example, Member #1 must be Member #1 at the far-end trunk group.

### Administered Members (min/max)

The minimum and maximum member numbers that have been administered for this trunk group.

#### Code

The type of circuit pack physically installed or logically administered at the location to which this member is assigned. If no circuit pack is installed or administered at the port address, the field is blank.

#### Name

The name of the trunk group member. The name should identify the trunk unambiguously. Accepts up to 10 characters.

#### Example

- The telephone number assigned to incoming trunks
- The Trunk Circuit Identification number assigned by the service provider

### **Night**

The night service destination for this trunk group member if different from the night service destination administered for the trunk group. Incoming calls are routed to this destination when the system is placed in night service mode.

| Valid Entry       | Usage                                                   |
|-------------------|---------------------------------------------------------|
| A valid extension | The extension of the night destination for the trunk.   |
| attd              | Calls go to the attendant when night service is active. |
| blank             | Not administered                                        |

#### Related links

Night Service on page 911

#### **Port**

When using ISDN-BRI interfaces, B-channel 1 is the port number while B channel 2 is the port number plus 16. For example, if B channel 1's port number is 01A1002, then B channel 2's port number is 01A1018.

When using ISDN-PRI interfaces, the port number will be the one allied with the B-channel. For example, if the DS1 is located in 01A10, then B channel 1 will be 01A1001, B channel 2 will be 01A1002 and so forth.

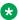

#### Note:

When administering analog trunks connected to a TIM518, physical ports 17 to 24 are administered as ports 9 to 16 in Communication Manager.

#### Sfx

The model suffix for the type of circuit pack physically installed at the location to which this member is assigned. If no circuit pack is installed at the port address, the field is blank.

### Sig Grp

| Valid Entry | Usage                                                                                                    |
|-------------|----------------------------------------------------------------------------------------------------|
| digits      | The signaling group of this trunk group member. Required for IP group members. If you administer a port that resides on a DS1 board and that DS1 board belongs to one and only one signaling group, you can leave the <b>Signaling Group</b> blank. The appropriate default signaling group number is inserted by Communication Manager. If a DS1 board is assigned to more than one signaling group, then you must enter a signaling group number. A trunk group can contain members from different signaling groups. For the maximum allowed entry, see <i>Avaya Aura Communication Manager System Capacities Table</i> . |

#### Related links

Group Type on page 508 Signaling Group on page 514

#### **Total Administered Members**

The total number of members administered in the trunk group.

# **Chapter 76: ISDN-BRI Trunk Circuit Pack**

Administers an ISDN-BRI circuit pack.

**Example command:** change bri-trunk-board *n*, where *n* is the board location.

# ISDN-BRI Trunk Circuit Pack: page 1, TN2185 circuit pack

### **Cntry/Peer Protocol**

The ISDN protocol standard that is applied.

| Valid Entry | Usage                                                                                                    |
|-------------|----------------------------------------------------------------------------------------------------|
| 1 to 25     | An entry of 10, 12, or 13 is equivalent to a <b>Protocol Version</b> of b administered for the DS1 Circuit Pack. All other administered values are equivalent to a <b>Protocol Version</b> of a administered for the DS1 Circuit Pack. |
| etsi        | Equivalent to a <b>Protocol Version</b> of b administered for the DS1 Circuit Pack.                                                                                                    |
| QSIG        | Required for a peer-slave or peer-master interface. Valid only when the Interface field is peer-slave.                                                                                                    |
| blank       | Cannot be blank if an interface is administered.                                                                                                    |

#### **Related links**

<u>Protocol Version</u> on page 232 <u>Interface</u> on page 549

### **DCP/Analog Bearer Capability**

| Valid Entry | Usage                                                                                 |
|-------------|---------------------------------------------------------------------------------------|
| 3.1kHz      | Indicates how to encode the Bearer Capability IE for an outgoing call originated by a |
| speech      | DCP or analog endpoint.                                                               |

### **Detect Slips**

The system displays the field only if you set the **Termination Type** field to TE. Use the field to determine the state of health due to slips. This field is applicable only to the TN2185 boards.

#### **ETSI CCBS**

Available only if TSC SS Protocol is c.

| Valid Entry     | Usage                                                                                                 |
|-----------------|----------------------------------------------------------------------------------------------------|
| none            | Interface supports neither incoming nor outgoing ETSI CCBS. This is the default.                      |
| inco(ming)      | Interface supports only incoming ETSI CCBS.                                                           |
| outg(oing)      | Interface supports only outgoing ETSI CCBS.                                                           |
| both directions | Interface supports incoming and outgoing ETSI CCBS.                                                   |
|                 | Note:                                                                                                 |
|                 | When upgrading from a version of Communication Manager that is earlier than 5.1, this is the default. |

#### Related links

Group Type on page 508

### **Interface**

| Valid Entry | Usage                                                                                                    |
|-------------|----------------------------------------------------------------------------------------------------|
| network     | Indicates whether a particular port is connected to a user, network or a peer                                                    |
| user        | interface. These entries are valid for the TN2185. Peer-slave is available only if the QSIG Basic Call Setup feature is enabled. |
| peer-master |                                                                                                    |
| peer-slave  |                                                                                                    |

# **Interface Companding**

The companding algorithm expected by the system at the far end.

| Valid Entry | Usage                                             |
|-------------|---------------------------------------------------|
| a-law       | Algorithm expected at the far-end for E1 service. |
| mu-law      | Algorithm expected at the far-end for T1 service. |

### Layer 1 Stable

The system displays the field only if you set the **Termination Type** field to TE.

| Valid Entry | Usage                                                                                                    |
|-------------|----------------------------------------------------------------------------------------------------|
| у           | The far-end network is stable at Layer 1.                                                                           |
| n           | The far-end network can drop Layer 1 after a call is completed and near-end ignores the Layer 1 disconnect message. |

### Location

Displays the TN2185 circuit pack location (PPCSS).

#### Name

The name used to identify the circuit pack. Accepts up to 15 alphanumeric characters.

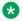

#### Note:

Avaya BRI deskphones support only ASCII characters because non-ASCII characters, such as Eurofont and Kanafont, show up incorrectly.

#### **Port**

The port number to which administered parameters apply.

### Side

| Valid Entry | Usage                                                                   |
|-------------|-------------------------------------------------------------------------|
| а           | Determines how glare conditions are handled for a peer-slave interface. |
| b           |                                                                         |

#### **Related links**

Interface on page 228

### **Synch Source**

| Valid Entry | Usage                                                                                                    |
|-------------|----------------------------------------------------------------------------------------------------|
| у           | You can administer the board in the change synchronization screen as a primary or secondary Synch Source.    |
| n           | You cannot administer the board in the change synchronization screen as a primary or secondary Synch Source. |

#### Note:

The Synch Source field, when displayed, applies to TN2185, MM720, and MM721 boards.

# T3 Timer Length (sec)

| Valid Entry | Usage                                                                                |
|-------------|--------------------------------------------------------------------------------------|
| 1 to 127    | Tells the TE side how many seconds to wait for an inactive Layer 1 to become active. |

#### TEI

| Valid Entry | Usage                                         |
|-------------|-----------------------------------------------|
| auto        | TEI is assigned automatically by the network. |
| 0           | TEI is fixed.                                 |

### **Termination Type**

When a MM720 media module is used as a trunk interface, and the MM720 supports both Line side and Trunk side of BRI, indicates whether the media module is to operate in Terminal or Network termination mode.

When you change the **Termination Type** of the MM720/MM721 media module from TE to NT, the system checks if the media module is administered as a clock synchronization source in the Synchronization Source screen, which is the circuit packet location. After the system completes the checks, the system displays the following error message if the board is administered as a synchronization source: This board is used for synchronization; cannot change Termination Type.

If you change the **Termination Type** of the MM720/MM721 media module from NT to TE and set any of the interface fields to network or peer-master for a port, the system displays the following

warning message: TE Termination Type not recommended with network Interface types.

Likewise, if you change the **Termination Type** of the MM720/MM721 media module from TE to NT and set any of the interface fields to user or peer-slave for a port, the system displays the following warning message: NT Termination Type not recommended with network Interface types.

However, you can still submit these changes, if required.

| Valid Entry | Usage                                                                                                    |
|-------------|----------------------------------------------------------------------------------------------------|
| TE          | Terminal Endpoint termination. The MM720 provides the TE side of the BRI interface. This is default.                                          |
| NT          | Network Termination. The MM720 provides the NT side of the BRI interface. The NT type board cannot be used as a clock synchronization source. |

# ISDN-BRI Trunk Circuit Pack: page 1, TN556B or TN2198 circuit packs

The following field descriptions are unique to the ISDN-BRI Circuit Pack screen with a TN556B or TN2198 circuit pack. The following fields do not display with a TN556B or TN2198 circuit pack:

- T3 Timer Length (sec)
- · Synch Source
- · Layer 1 Stable
- Detect Slips

### **DCP/Analog Bearer Capability**

| Valid Entry | Usage                                                                                 |
|-------------|---------------------------------------------------------------------------------------|
| 3.1kHz      | Indicates how to encode the Bearer Capability IE for an outgoing call originated by a |
| speech      | DCP or analog endpoint.                                                               |

### **Cntry/Peer Protocol**

The ISDN protocol standard that is applied.

| Valid Entry | Usage                                                                                                    |
|-------------|----------------------------------------------------------------------------------------------------|
| 1 to 25     | An entry of 10, 12, or 13 is equivalent to a <b>Protocol Version</b> of b administered for the DS1 Circuit Pack. All other administered values are equivalent to a <b>Protocol Version</b> of a administered for the DS1 Circuit Pack. |
| etsi        | Equivalent to a <b>Protocol Version</b> of b administered for the DS1 Circuit Pack.                                                                                                    |
| QSIG        | Required for a peer-master interface.                                                                                                    |
| blank       | This field cannot be blank if an interface is administered.                                                                                                    |

#### **Related links**

<u>Interface</u> on page 553 <u>Protocol Version</u> on page 232

#### Interface

Indicates whether a particular port is connected to a user/network or a peer interface. These entries are valid for the TN556B.

| Valid Entry | Usage                                                                         |
|-------------|-------------------------------------------------------------------------------|
| network     | User/network connection.                                                      |
| peer-master | Peer interface connection. Available only if QSIG Basic Call Setup is enabled |

### Side

| Valid Entry | Usage                                                                   |
|-------------|-------------------------------------------------------------------------|
| а           | Determines how glare conditions are handled for a peer-slave interface. |
| b           |                                                                         |

#### Related links

Interface on page 228

# ISDN-BRI Trunk Circuit Pack: page 2

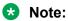

If administering a TN2185 circuit pack, the system displays 8 ports; otherwise, the system displays 12 ports.

#### Note:

You cannot change the Endpt Init, SPID, or Endpt ID port parameters unless that port is busied out or unadministered. It is possible to change all other fields on this page even if the corresponding port is active.

If the Interface field on page 1 contains a valid value when the screen is submitted, the contents of the fields on page 2 for that port are validated. If the **Interface** field is blank when the screen is submitted, the fields on this page for that port reset to their default values.

### **Directory Number**

The directory numbers assigned to the interface and allocated to two separate endpoints. This field must be administered in pairs. Accepts up to 10 characters.

### **Endpt ID**

| Valid Entry | Usage                                                                                                    |
|-------------|----------------------------------------------------------------------------------------------------|
| 00 to 62    | The Endpoint Identifier expected by the far end. Communication Manager prevents changing this field unless the port is busied out or unadministered. Leading zeroes are significant and must not be ignored. |

### **Endpt Init**

Indicates whether the far end supports endpoint initialization. Communication Manager blocks you from changing this field unless the port is busied out or unadministered.

| Valid Entry | Usage                                                                 |
|-------------|-----------------------------------------------------------------------|
| у           | Requires that an <b>SPID</b> be administered.                         |
| n           | Requires that an <b>SPID</b> and <b>Endpt ID</b> not be administered. |

#### Related links

Endpt ID on page 554 SPID on page 555

### **Interworking Message**

Determines what message Communication Manager sends when an incoming ISDN trunk call is routed over a non-ISDN trunk group.

| Valid Entry | Usage                                                                                                    |
|-------------|----------------------------------------------------------------------------------------------------|
| PROGress    | Requests the public network to cut through the B-channel and let the caller hear tones such as ringback or busy tone provided over the non-ISDN trunk. Normally-selected value.                                                                                                    |
| ALERTing    | Causes the public network in many countries to play ringback tone to the caller. This value is used only if the DS1 is connected to the public network, and it is determined that callers hear silence (rather than ringback or busy tone) when a call incoming over the DS1 interworks to a non-ISDN trunk. |

#### **Max NCA TSC**

| Valid Entry | Usage                                                                                                    |
|-------------|----------------------------------------------------------------------------------------------------|
| 0 to 63     | The maximum number of Non-Call-Associated Temporary Signaling Connections allowed on this BRI D-channel. |

#### **Port**

The port number to which administered parameters apply.

#### **SPID**

The Service Profile Identifier (SPID) expected by the far end. Accepts up to 12 characters. Communication Manager prevents changing this field unless the port is busied out or unadministered. The only protocol supported for SPID initialization is Country Code 1. Trunks are not put in service if SPID installation is unsuccessful. Leading zeroes are significant and must not be ignored.

#### **XID Test**

If enabled, the far end supports the Layer 2 XID test.

# **Chapter 77: Language translations**

The Language Translations screens display messages and their translations. Telephones display pre-translated messages from Communication Manager, which are available in the following languages:

- English
- French
- Italian
- Spanish

You can assign translations in any other language by using the Language Translations screens, but this method is deprecated. Instead, use Avaya Message Editing Tool (AMET) to assign translations for user-defined telephone messages.

If you use an editor other than AMET, the system does not update the Phone Message Files correctly and the files are not installed. For more details, see Avaya Message Editing Tool (AMET) Job Aid.

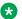

#### Note:

If you type user-defined in the Display Language field on the Station screen or the Attendant Console screen and messages are not defined for these screens, the system displays a string of asterisks on all display messages.

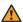

#### **Marning:**

If you use AMET, Communication Manager blocks access to the SAT user-defined translationsrelated screens. Therefore, do not use the Language Translations screens.

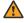

#### Warning:

If you do not use AMET, do not edit the user-defined translations-related screens through SAT.

You can download AMET from <a href="http://www.avaya.com">http://www.avaya.com</a>.

### **Automatic Wakeup**

Use this field to replace the English text for Automatic Wakeup messages that the system displays on the telephone screen.

This screen contains an English version of the display, an explanation of the English message, and a translation of the English message. A long message can be shortened on telephones that display fewer than 32 characters.

#### Related links

Message 12 on page 562
Message 15, 16, 18 on page 562
Message 4 on page 561
Message 6 on page 562

### **Button labels**

Use this field to replace the English text for Button labels that the system displays on the telephone screen.

This screen contains an English version of the display, an explanation of the English message, and a translation of the English message. A long message can be shortened on telephones that display fewer than 32 characters.

#### **Related links**

Message 12 on page 562
Message 15, 16, 18 on page 562
Message 4 on page 561
Message 6 on page 562

## **Enhanced Abbreviated Dialing**

Use this field to administer the Enhanced Abbreviated Dialing messages that the system displays on the telephone screen.

This screen contains an English version of the display, an explanation of the English message, and a translation of the English message. A long message can be shortened on telephones that display fewer than 32 characters.

#### Related links

Message 12 on page 562
Message 15, 16, 18 on page 562
Message 4 on page 561
Message 6 on page 562

### **Leave Word Calling**

Use this field to replace the English text for Leave Word Calling messages that the system displays on the telephone screen.

This screen contains an English version of the display, an explanation of the English message, and a translation of the English message. A long message can be shortened on telephones that display fewer than 32 characters.

#### Related links

Message 12 on page 562
Message 15, 16, 18 on page 562
Message 4 on page 561
Message 6 on page 562

### **Malicious Call Trace**

Use this field to replace the English text for Malicious Call Trace messages that the system displays on the telephone screen.

This screen contains an English version of the display, an explanation of the English message, and a translation of the English message. A long message can be shortened on telephones that display fewer than 32 characters.

#### Related links

Message 12 on page 562
Message 15, 16, 18 on page 562
Message 4 on page 561
Message 6 on page 562

#### Miscellaneous call identifiers

Use this field to replace the English text for miscellaneous call identifiers that the system displays on the telephone screen.

This screen contains an English version of the display, an explanation of the English message, and a translation of the English message. A long message can be shortened on telephones that display fewer than 32 characters.

#### Related links

Message 12 on page 562 Message 15, 16, 18 on page 562 Message 4 on page 561 Message 6 on page 562

#### Miscellaneous features

Use this field to replace the English text for miscellaneous features that the system displays on the telephone screen.

This screen contains an English version of the display, an explanation of the English message, and a translation of the English message. A long message can be shortened on telephones that display fewer than 32 characters.

#### Related links

Message 12 on page 562
Message 15, 16, 18 on page 562
Message 4 on page 561
Message 6 on page 562

## **Property Management Interface**

Use this field to replace the English text for property management interface messages that the system displays on the telephone screen.

This screen contains an English version of the display, an explanation of the English message, and a translation of the English message. A long message can be shortened on telephones that display fewer than 32 characters.

#### Related links

Message 12 on page 562
Message 15, 16, 18 on page 562
Message 4 on page 561
Message 6 on page 562

#### **Self Administration**

Use this field to replace the English text for self administered messages that the system displays on the telephone screen.

This screen contains an English version of the display, an explanation of the English message, and a translation of the English message. A long message can be shortened on telephones that display fewer than 32 characters.

#### Related links

Message 12 on page 562
Message 15, 16, 18 on page 562
Message 4 on page 561
Message 6 on page 562

### **Softkey Labels**

Use this field to replace the English text for softkey labels that the system displays on the telephone screen.

This screen contains an English version of the display, an explanation of the English message, and a translation of the English message. A long message can be shortened on telephones that display fewer than 32 characters.

To provide unique labels for abbreviated dialing button types for softkey labels, Communication Manager replaces the last two characters with digits for the 12-key 8400 and 15-key 8434D telephones.

On this screen, the digits following the **AD** are derived from the button position. If the first button is an AD button, then it is AD1 and the 15th button is AD15. All the AD buttons between 1 and 15 have the position number appended to AD.

#### Related links

Message 12 on page 562
Message 15, 16, 18 on page 562
Message 4 on page 561
Message 6 on page 562

#### **Transfer Conference**

Use this field to replace the English text for transfer conference messages that the system displays on the telephone screen.

This screen contains an English version of the display, an explanation of the English message, and a translation of the English message. A long message can be shortened on telephones that display fewer than 32 characters.

#### Related links

Message 12 on page 562

Message 15, 16, 18 on page 562 Message 4 on page 561 Message 6 on page 562

#### **View Buttons**

Use this field to replace the English text for buttons that the system displays on the telephone screen.

This screen contains an English version of the display, an explanation of the English message, and a translation of the English message. A long message can be shortened on telephones that display fewer than 32 characters.

#### Related links

Message 12 on page 562
Message 15, 16, 18 on page 562
Message 4 on page 561
Message 6 on page 562

### **Vustats**

Use this field to replace the English text for Vustats that the system displays on the telephone screen.

This screen contains an English version of the display, an explanation of the English message, and a translation of the English message. A long message can be shortened on telephones that display fewer than 32 characters.

#### Related links

Message 12 on page 562

Message 15, 16, 18 on page 562

Message 4 on page 561

Message 6 on page 562

# Message 4

The character "^" is a place holder.

| English Text                   | Replacement Info                                                             |
|--------------------------------|------------------------------------------------------------------------------|
| ^-party conference in progress | "^" is replaced with the number of parties currently on the conference call. |

Manually change ~ to ^ in any user-defined language. The software does not update manually.

# Message 6

The character "^" is a place holder.

| English Text                             | Replacement Info                                                  |
|------------------------------------------|-------------------------------------------------------------------|
| Select line ^ to cancel or another line. | "^" is replaced with the letter of the line that is on soft hold. |

Manually change ~ to ^ in any user-defined language. The software does not update manually.

# Message 15, 16, 18

The character "^" is a place holder.

| English Text         | Replacement Info                                                  |
|----------------------|-------------------------------------------------------------------|
| Select line ^ to add | "^" is replaced with the letter of the line that is on soft hold. |
| party.               |                                                                   |

# Message 12

The character "^" is a place holder.

| English Text                | Replacement Info                                                  |
|-----------------------------|-------------------------------------------------------------------|
| Select line ^ to add party. | "^" is replaced with the letter of the line that is on soft hold. |

Manually change ~ to ^ in any user-defined language. The software does not update manually.

# **Chapter 78: Listed Directory Numbers**

With Listed Directory Numbers, Direct Inward Dialing (DID) numbers can be treated as public Listed Directory Numbers (LDNs). When one of these numbers is direct inward dialed, the calling party is routed to the attendant. The attendant display indicates a Listed Directory Number call and the name associated with the dialed extension.

Example command: change listed-directory-numbers

#### Ext

An extension number containing 16 digits.

### **Name**

The name used to identify the Listed Directory Number. Accepts up to 27 alphanumeric characters.

# **Night Destination**

A valid assigned extension number that receives calls to these numbers when Night Service is active. Accepts up to sixteen digits.

#### TN

Use this field to specify a tenant number. You can enter a value from 1 to 250.

# **Chapter 79: Locations**

This screen provides daylight saving time displays. You can set the area code for each location and administer different location information for each location. If the **Multiple Locations** feature is enabled, you can administer up to 2000 location specifications, depending on the configuration of Communication Manager. Otherwise, information for Location 1 applies to all locations.

You can use the following command to modify the fields on this screen:

change locations

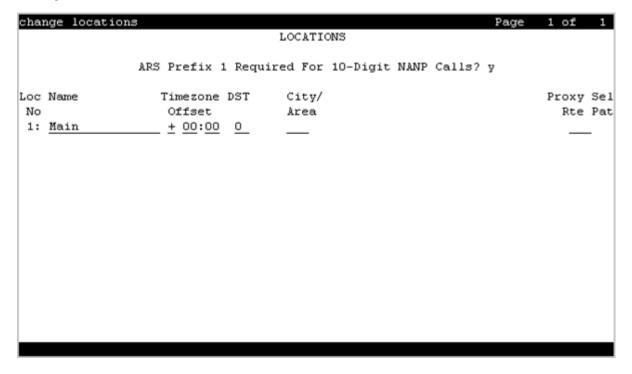

### **ARS FAC**

The Feature Access Code (FAC) for accessing Automatic Route Selection (ARS). Any valid FAC format is acceptable, up to four digits. Characters \* or # are permitted, but only in the first position. Many locations are expected to share the same access code.

#### **Related links**

Feature Access Code (FAC) on page 253

# **ARS Prefix 1 Required for 10-Digit NANP Calls?**

If enabled, a 1 must be dialed before all 10-digit NANP calls.

### **Attd FAC**

The Feature Access Code (FAC) for connection to the attendant. Accepts up to two digits. Characters \* or # are not permitted. Many locations are expected to share the same access code.

Available only if an Attendant Access Code has first been administered either for the Dial Plan or as a standard FAC.

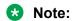

Within a dial plan, FAC/DAC codes and extensions cannot both start with the same first digits. Either the FAC/DAC entries or the block of extensions must be changed to have a different first digit.

#### Related links

<u>Call Type</u> on page 210 Attendant Access Code on page 255

# **Disp Parm**

The administered display parameters for the location.

#### **Related links**

**Display Parameters** on page 221

### **Loc Parm**

Required when administering multiple locations.

| Valid Entry | Usage                                                                                |
|-------------|--------------------------------------------------------------------------------------|
| 1 to 50     | The number of the corresponding Location Parameter set for this location. Default is |
| blank       | blank.                                                                               |

# **Loc Number**

| Valid Entry | Usage                |
|-------------|----------------------|
| 1 to 2000   | The location number. |

### Name

A name you use for the location. Names are easier to remember than location numbers. Accepts up to 15 alphanumeric characters.

# City/Area

The three-digit numbering plan area code for each location.

# **Prefix**

| Valid Entry | Usage                                                                                                    |
|-------------|----------------------------------------------------------------------------------------------------|
| 0 to 99999  | Location prefix used with the Uniform Dialing Plan to identify the location of an originating call. All or part of the prefix is added to the front of the dialed string. |

#### Related links

Insert Digits on page 984

# **Proxy Sel Rte Pat**

| Valid Entry | Usage                                                |
|-------------|------------------------------------------------------|
| 1 to 999    | The routing pattern used to get to the proxy server. |
| blank       |                                                      |

#### **Related links**

Route Pattern on page 683

### **DST**

Required for each administered location.

| Valid Entry | Usage                                                             |
|-------------|-------------------------------------------------------------------|
| 0           | No Daylight Saving.                                               |
| 1 to 15     | The number for the Daylight-Saving Rule applied to this location. |
| blank       |                                                                   |

# **Timezone Offset**

Specifies how much time each location differs from the system time. Required for each administered location. Use +00:00 for the time zone offset for a single location media server.

| Valid Entry | Usage                                                                               |
|-------------|-------------------------------------------------------------------------------------|
| +           | The time set on this location is a certain amount of time ahead of the system time. |
| -           | The time set on this location is a certain amount of time behind the system time.   |

| Valid Entry | Usage                                                                 |
|-------------|-----------------------------------------------------------------------|
| 0 to 23     | The number of hours difference between this location and system time. |

| Valid Entry | Usage                                                                   |
|-------------|-------------------------------------------------------------------------|
| 0 to 59     | The number of minutes difference between this location and system time. |

# **Chapter 80: Location Parameters**

Sets or changes certain administrable characteristics that determine part of a location's behavior. These include recall timing intervals and loss plans for two-party and conference calls.

Multiple instances of the Location Parameters screen are accessible if **Multiple Locations** is enabled for the system. If **Multinational Locations** is enabled, Location Parameters 2-50 contain the same fields as for Location Parameters 1. If **Multinational Locations** is disabled, the system does not display the following fields for Location Parameters 1:

- Tone Generation Plan
- DCP Terminal-parameters Plan
- Country Code for CDR

# **Location Parameters: page 1**

#### **Analog Ringing Cadence**

The country code identifies the ringing cadence to be used by analog telephones in the system.

| Valid entry | Usage                                                                                                |
|-------------|----------------------------------------------------------------------------------------------------|
| 1 to 25     | The location country code.                                                                           |
|             | Note:                                                                                                |
|             | This field must be set to 1 (US) for the Message Waiting Indicator on the Station to be set to neon. |

### **Analog Line Transmission**

The country code identifies the transmission and signaling parameters.

| Valid entry | Usage                      |
|-------------|----------------------------|
| 1 to 25     | The location country code. |

### **Companding Mode**

The companding algorithm used by system hardware.

| Valid Entry | Usage                           |
|-------------|---------------------------------|
| A-Law       | Generally used outside the U.S. |
| Mu-law      | Generally used in the U.S.      |

# **Convert ISDN Public Numbers to International for Display**

If you set the field to values other than **no**, Communication Manager expands the number to the international numbering format. The default value of this field is **no**.

| Valid entries  | Usage                                                                                                    |
|----------------|----------------------------------------------------------------------------------------------------|
| All-stations   | Communication Manager expands calling and connected ISDN numbers to international format when the number is displayed on any station.         |
| All-digital    | Communication Manager expands calling and connected ISDN numbers to international format when the number is displayed on any digital station. |
| DCP stations   | Communication Manager expands calling and connected ISDN numbers to international format when the number is displayed on any DCP station.     |
| H.323 stations | Communication Manager expands calling and connected ISDN numbers to international format when the number is displayed on any H.323 station.   |
| No             | Calling and connected ISDN numbers appear unchanged on stations with displays.                                                                |

### **Country code for CDR**

Available only if the Multinational Locations feature is enabled for the system.

| Valid Entry | Usage                                                                                            |
|-------------|--------------------------------------------------------------------------------------------------|
| 1 to 999    | The country code to be used for Call Detail Recording information for a location.  Default is 1. |

#### **Date Format on Terminals**

The **Date Format on Terminals** field enables you to set the date format on the terminals, based on its location. The system displays this field only if you set the **Multinational location** field on the System Parameter Customer Options screen to y.

| Valid Entry | Usage            |
|-------------|------------------|
| mm/dd/yy    | (month/day/year) |
| dd/mm/yy    | (day/month/year) |
| yy/mm/dd    | (Year/month/day) |

### **DCP Terminal-parameters Plan**

This field corresponds to the DCP terminal transmission parameters administered for the location. The system displays this field only if the Multinational Locations feature is enabled.

| Valid entry | Usage                                                        |
|-------------|--------------------------------------------------------------|
| 1 to 25     | The terminal-parameters plan number. The default value is 1. |

### **End OCM After Answer (msec)**

If the **End OCM After Answer** field contains a non-blank value, Communication Manager starts the End OCM timer when Communication Manager receives an answer signal. The End OCM timer ensures that an outgoing call using OCM call classification is answered by an agent or an announcement within a specified time.

| Valid Entry   | Usage                                                                                                    |
|---------------|----------------------------------------------------------------------------------------------------|
| 100 to 25,000 | The timeout value is in milliseconds. If the timer expires, Communication Manager disconnects the call classifier and connects the call to the administered intercept extension. If the call classifier classifies the call before the timer expires, the timer is cancelled and the call routed or treated appropriately. |
| blank         | Indicates that the timer has no limit.                                                                                                    |

# **End of OCM Intercept Extension**

| Valid Entry | Usage                                                                                                    |
|-------------|----------------------------------------------------------------------------------------------------|
| extension   | The extension number Communication Manager connects the call to when the <b>End OCM After Answer</b> field expires. The extension number can be a recorded announcement, a vector directory number, or a hunt group extension. |
| blank       | Indicates that the extension number is empty. If the <b>End OCM After Answer</b> field is set to a non-blank value, the <b>End of OCM Intercept Extension</b> field cannot be left blank.                                      |

#### **International Access Code**

An up to five-digit International Access Code. Default is blank.

### **Local E.164 Country Code**

An up to three-digit E.164 Country Code. Default is blank.

For a list of country codes, see the *International Telecommunications Union List of ITU-T Recommendation E.164 Assigned Country Codes*.

### **Long Distance Access Code**

| Valid Entry | Usage                                                                                                    |
|-------------|----------------------------------------------------------------------------------------------------|
| 0 to 9      | The long distance access code you want the system to prefix to the telephone number. Accepts up to five digits. |
| blank       | Not administered. This is the default.                                                                          |

### **Off-PBX Feature Name Extension Set**

| Valid Entry                              | Usage                                                                         |
|------------------------------------------|-------------------------------------------------------------------------------|
| 0 to 10 for a<br>medium<br>configuration | Feature Name Extension (FNE) set that should be used for location based FNEs. |
| 1 to 99 for a large configuration        |                                                                               |
| blank                                    | Default FNE set is used. This is the default.                                 |

#### **Time Format on Terminals**

With the **Time Format on Terminals** field, you can control the format for displaying the time on non-SIP endpoints. The system displays the **Time Format on Terminals** field even when the Multinational Locations feature is not enabled. Therefore, if all users are in a single country, you can change the time format for all users. To use different time formats for users in different locations, you must enable the Multinational Locations feature.

You can change the time format for SIP endpoints from the endpoint itself.

| Valid entry       | Usage                                                                                         |
|-------------------|-----------------------------------------------------------------------------------------------|
| 12-hour           | To display the time in the 12-hour format on non-SIP display sets.                            |
|                   | With this option, the system overrides the display language and SA8885 settings.              |
| 24-hour           | To display the time in the 24-hour format on non-SIP display sets.                            |
|                   | With this option, the system overrides the display language and SA8885 settings.              |
| based-on-language | To use the display language and SA8885 to determine the time format for non-SIP display sets. |
|                   | This option is the default value.                                                             |

#### **Tone Generation Plan**

The value in this field corresponds to the tone generation characteristics administered for the location. The system displays this field only if the Multinational Locations feature is enabled for the system.

| Valid Entry | Usage                                                    |
|-------------|----------------------------------------------------------|
| 1 to 25     | The tone-generation plan number. The default value is 1. |

#### **RECALL TIMING**

#### **Disconnect Timing (msec)**

Available only if a Flashhook Interval is not required.

| Valid Entry                      | Usage                                                                                    |
|----------------------------------|------------------------------------------------------------------------------------------|
| 80 to 1250 (in increments of 10) | An on-hook that lasts for a period of time less than this value will be ignored; greater |
| increments of 10)                | than or equal to this value is regarded as a disconnect.                                 |

#### Flashhook Interval

Enables or disables requiring a flashhook interval (recall window).

#### **Forward Disconnect Timer (msec)**

| Valid Entry       | Usage                                                                            |
|-------------------|----------------------------------------------------------------------------------|
| 25 to 1500 (in    | Specifies the duration of a momentary disconnect sent by the server/switch to an |
| increments of 25) | analog station user when that user is the last party still off-hook on a call.   |

#### **Lower Bound (msec)**

Available only if a flashhook interval is required.

| Valid Entry                      | Usage                                                                                                    |
|----------------------------------|----------------------------------------------------------------------------------------------------|
| 80 to 1250 (in increments of 10) | The lower bound of the station-to-switch recall signal timing interval in milliseconds. Specifies the lower bound of the flashhook interval. |

### MF Interdigit Timer (sec)

| Valid Entry | Usage                                                                                                    |
|-------------|----------------------------------------------------------------------------------------------------|
| 1 to 255    | The maximum number of seconds Communication Manager waits for the first forward signal (digit) to arrive, and for subsequent digits to arrive. Intercept returns to the calling party if this timer expires. This number must be less than the number of seconds administered for the short interdigit timer. Applies only to multifrequency signaling trunks. |

### **Outgoing Shuttle Exchange Cycle Timer (sec)**

Available only if the **Incoming Call Type** is group-ii-mfc or non-group-ii-mfc and the **Outgoing Call Type** is group-ii-mfc or none for the Multifrequency Signaling-Related System Parameters. This field applies only to multifrequency signaling calls made from Avaya Communication Manager.

| Valid Entry | Usage                                                                                                    |
|-------------|----------------------------------------------------------------------------------------------------|
| 1 to 25     | The number of seconds to time an exchange cycle (starts when the far end requests a digit until Avaya Communication Manager sends the requested digit. |

#### **Upper Bound (msec)**

Available only if the flashhook interval is required.

| Valid Entry                      | Usage                                                                                                    |
|----------------------------------|----------------------------------------------------------------------------------------------------|
| 80 to 1250 (in increments of 10) | The upper bound of the flashhook interval. Specifies the upper bound of the station-to-switch recall signal timing interval in milliseconds. A flash of 50 msec to 130 msec is always acceptable from a 2500-type set regardless of the setting of the Upper and Lower bounds and is treated as the digit one. |

### Replace International Access Code with '+'

If you set the field to values other than **no**, Communication Manager the plus sign (+) instead of the configured international access code in front of international calling and connected numbers received from an ISDN trunk group. The default value of this field is **no**.

| Valid entries  | Usage                                                                                                    |
|----------------|----------------------------------------------------------------------------------------------------|
| All-stations   | Communication Manager adds the plus sign (+) to international calling and connected ISDN numbers that appear on all stations that includes analog with a display. |
| All-digital    | Communication Manager adds the plus sign (+) to international calling and connected ISDN numbers that appear on digital stations with a display.                  |
| DCP stations   | Communication Manager adds the plus sign (+) to international calling and connected ISDN numbers that appear on DCP stations.                                     |
| H.323 stations | Communication Manager adds a plus sign (+) to international calling and connected ISDN numbers that appear on the H.323 stations.                                 |
| No             | International calling and connected ISDN numbers appear with the international access code, and no plus sign (+) on stations with a display.                      |

# **Location Parameters: page 2**

### **LOSS PLANS**

### 2-Party Loss Plan/Tone Loss Plan

This field provides the default values for digital loss plan and for *n*-party conference loss.

| Valid entry | Usage                            |
|-------------|----------------------------------|
| 1 to 25     | A country code for the location. |

#### **Customize**

Enables customization on the corresponding loss plan table. When **Customize** is enabled for the End-to-End total loss (dB) in a n-party conference, values can be changed by the administrator. When **Customize** is disabled, the End-to-End total loss (dB) in a n-party conference values are reset to the values that they would have had under the 2 Party Loss Plan. Available only if Digital Loss Plan Modification is enabled for the system.

#### End-to-End total loss (dB) in a n-party conference

| Valid Entry | Usage                                                                                                    |
|-------------|----------------------------------------------------------------------------------------------------|
| 0 to 99     | Provides total loss for a conference call with the designated number of parties.                                                                                                    |
|             | The higher the number listed for a call with a fixed number of parties, the more loss Communication Manager adds into a conference call with that number of parties; therefore, the conference call is quieter. |

#### Note:

The End-to-End total loss for multi-party conference calls that is administered for this field is not always applied to a specific call.

#### **Inter-location Loss Group**

When inserting loss for a call, the server treats parties on the call who are in separate locations as if the location with the most parties were connected by an equal number of IP tie trunks as there are parties at other locations. The field specifies the digital loss group number that is used by these virtual IP tie trunks. The system displays this field only if the Multinational Locations feature is enabled.

| Valid entry | Usage                                                                                                    |
|-------------|----------------------------------------------------------------------------------------------------|
| 1 to 19     | The digital loss group number to use on inter-location calls involving this location. The default value is 18. |

# **Location Parameters: page 3**

### FROM / TO

| Valid Entry | Usage                                                                                                    |
|-------------|----------------------------------------------------------------------------------------------------|
| -3 to 15    | Identifies the variable digital loss values. An unsigned number is a decibel loss, while a number preceded with a minus sign is a decibel gain. |

# **Chapter 81: Login Administration**

Beginning with Communication Manager 4.0, there is no longer a Login Administration screen. For details on screens used for login administration, see *Maintenance Commands for Avaya Aura*<sup>®</sup> *Communication Manager, branch Gateways and Servers* and "AAA Services" in *Avaya Aura*<sup>®</sup> *Communication Manager Feature Description and Implementation*.

# **Chapter 82: Logging levels**

Administers logging of SAT activities. Specifies that commands associated with specific actions shown on this screen are logged by the system. The amount of detail to be logged is the same for all enabled actions and is specified by the Log Data Values field.

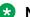

#### Note:

The defaults on this screen provide the same amount and type of logging as in Communication Manager releases prior to 4.0.

Example command: change logging-levels

#### Related links

Log Data Values on page 577

# Logging Levels: page 1

### **Enable Command Logging**

If enabled, SAT activity is logged for selected commands.

# **Log Data Values**

| Valid Entry | Usage                                                                       |
|-------------|-----------------------------------------------------------------------------|
| none        | Only the object, the qualifier, and the command action are logged.          |
| new         | The new value of any field is logged. The old value is not logged.          |
| both        | Both the prior field value and the field value after the change are logged. |

# Logging Levels: page 2

### Log All Submission Failures

Form submission failures due to a security violation are always logged and are unaffected by this field.

| Valid Entry | Usage                                                                                                    |
|-------------|----------------------------------------------------------------------------------------------------|
| У           | Record submission failures on the history log. An event is logged when Avaya Communication Manager rejects a form submission for any reason, such as an invalid entry in a field or a missing value. |
| n           | Submission failures are not recorded on the history log.                                                                                                    |

## Log CTA/PSA/TTI Transactions

Enables or disables logging transactions when extensions and physical telephones move between ports without additional administration from the administrator of Communication Manager.

If enabled, the system records Customer Telephone Activation (CTA), Personal Station Activation (PSA), and TTI transactions in the system history log.

Available only if Terminal Translation Initialization (TTI) is enabled for the system.

### **Related links**

Terminal Trans. Init. (TTI) on page 841

# Log IP Registrations and Events

If enabled, the IP registrations can be logged in the history log.

### Log PMS/AD Transactions

If enabled, the system records Property Management System (PMS) and Abbreviated Dialing (AD) events to the log.

# **Chapter 83: Loudspeaker Paging**

The Loudspeaker Paging screen administers voice paging, deluxe voice paging, and chime paging.

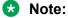

To set up paging on a branch gateway, connect the paging system to a port on an MM711 and administer the port as an analog station on the Station screen. No entries on the Loudspeaker Paging screen are required.

Example command: change paging loudspeaker

### **CDR**

If enabled, Communication Manager collects CDR data on the paging ports.

# Code Calling — COR

| Valid Entry | Usage                                                             |
|-------------|-------------------------------------------------------------------|
| 0 to 995    | Assigns a Class of Restriction to a paging zone for chime paging. |
| blank       | An unused paging zone.                                            |

# **Code Calling Playing Cycles**

| Valid Entry | Usage                                                                  |
|-------------|------------------------------------------------------------------------|
| 1 to 3      | The number of times a chime code plays when a user makes a chime page. |
| blank       | Cannot be blank when administering chime paging (code calling).        |

# Code Calling — TAC

Assigns a Trunk Access Code (TAC) to a paging zone for chime paging. Users dial this code to make a page to a specific zone. One TAC must be assigned to each zone used. Two zones cannot have the same TAC. A TAC in the zone designated ALL means that users can activate speakers in all the zones by dialing that code.

| Valid Entry   | Usage                                               |
|---------------|-----------------------------------------------------|
| 1 to 4 digits | A Trunk Access Code (TAC) allowed by the dial plan. |
| *             | Can be used as first digit.                         |
| #             | Can be used as first digit.                         |
| blank         | An unused paging zone.                              |

# Code Calling — TN

| Valid Entry | Usage                                                                                            |
|-------------|--------------------------------------------------------------------------------------------------|
| 1 to 100    | Assigns a paging zone to a tenant partition for chime paging when Tenant Partitioning is in use. |

#### Related links

**Tenant Partitioning** on page 840

### Location

Assigns a descriptive name for the physical location corresponding to each zone when Tenant Partitioning is in use. Accepts up to 27 characters.

### **Example**

Typical entries might be "conference room A", "warehouse", or "storeroom".

# **Port**

Assigns a port on an auxiliary trunk circuit pack to a paging zone.

| Valid Entry | Usage                                              |
|-------------|----------------------------------------------------|
| 1 to 64     | First and second characters are the cabinet number |

Table continues...

| Valid Entry               | Usage                                             |
|---------------------------|---------------------------------------------------|
| A to E                    | Third character is the carrier                    |
| 0 to 20                   | Fourth and fifth character are the slot number    |
| 01–04 (Analog TIE trunks) | Six and seventh characters are the circuit number |
| 01–31                     |                                                   |
| 1 to 250                  | Gateway                                           |
| VI to V9                  | Module                                            |
| 01 to 31                  | Circuit                                           |
| blank                     | An unused paging zone                             |

# Voice Paging — COR

| Valid Entry | Usage                                                             |
|-------------|-------------------------------------------------------------------|
| 0 to 995    | Assigns a Class of Restriction to a paging zone for voice paging. |
| blank       | An unused paging zone.                                            |

# Voice Paging — TAC

Use this field to assign a Trunk Access Code (TAC) to a paging zone for voice paging. Users dial this code to make a page to a specific zone. One TAC must be assigned to each zone. Two zones cannot have the same TAC. If you assign a TAC to the zone designated ALL, users can activate speakers in all the zones by dialing the code.

| Valid entry | Usage                                           |
|-------------|-------------------------------------------------|
| digits      | Up to four digit TAC according to the dial plan |
| *           | Can only be used as first digit                 |
| #           | Can only be used as first digit                 |
| blank       | An unused paging zone                           |

# **Voice Paging Timeout (sec)**

Limits the duration of voice pages. When this interval ends, calls are disconnected. To determine the best setting, time the typical pages that are expected to broadcast and then add another 4 to 5 seconds.

| Valid Entry      | Usage                                                        |
|------------------|--------------------------------------------------------------|
| 10 to 60 seconds | The maximum number of seconds any page lasts.                |
| blank            | The field cannot be blank when voice paging is administered. |

# **Voice Paging — TN**

| Valid Entry | Usage                                                                                          |
|-------------|------------------------------------------------------------------------------------------------|
| 1 to 100    | Assigns a paging zone to a tenant partition for voice paging if Tenant Partitioning is in use. |

### Related links

Tenant Partitioning on page 840

# Chapter 84: Maintenance-related system parameters

This screen is described in *Maintenance Commands for Avaya Aura® Communication Manager, Branch Gateways and Servers*.

# **Chapter 85: Media-Gateway**

This screen is described in *Maintenance Commands for Avaya Aura® Communication Manager, Branch Gateways and Servers*.

# **Chapter 86: Media Server**

Use the Media Server screen to add media servers to Communication Manager.

To modify the fields on the Media Server screen, run the following command:

change media-server n, where n the media server number. Where, n has a value from 1 to 250.

To view the status of the Media Server screen, run the following command:

status media-server .

# **Signaling Group**

The SIP signaling group specifies the SIP signaling group that Communication Manager uses to communicate with the media server. The signaling-group must be populated with a **Peer Server** of type AMS. The signaling-group number entered on the media-server form may not be assigned to any other media-server.

| Valid entry               | Usage                                                                                                    |
|---------------------------|----------------------------------------------------------------------------------------------------|
| Node Name                 | Far-End Node Name of the signaling group form.                                                                                                    |
| Network Region            | Far-End Network Region from the signaling group form.                                                                                                    |
| Location                  | Location obtained from the Network Region form.                                                                                                    |
| Announcement Storage Area | A display-only field that specifies the location on the media-<br>server where the announcements for Communication Manager<br>are stored. This value is same for all media-servers used by a<br>specific Communication Manager. If the media-server is shared<br>between different Communication Managers, each<br>Communication Manager has a separate announcement<br>storage area. |

# Voip Channel License Limit

The **Voip Channel License Limit** field represents the maximum number of simultaneous Voip channel licenses, which can be used on the specific media server. The field represents an upper limit. You can type a value from 1 to 9999 or leave the field blank.

If the field is left blank, the upper limit of simultaneous Voip channel licenses that can be used on the media-server are determined as follows:

- By the capacity of the media-server
- By the availability of Voip channel licenses

# **Dedicated Voip Channel Licenses**

The **Dedicated Voip Channel Licenses** field represents the number of Voip channel licenses dedicated to the specified media server. **Dedicated Voip Channel Licenses** field is left blank or has a value between 1 and 9999. Blank implies no channel licenses are dedicated to the mediaserver.

# **Capacity Profile Max Sessions**

**Capacity profile max session** is a value provided by AMS as part of its capacity profile and is given to the communication manager when the AMS comes into service. This value represents the maximum number of sessions of any type (audio, video, control), which this AMS server could establish. There are no limitations on the number of sessions, but rather a hard limit assuming an optimal selection of codecs and enough processing power and memory.

# **Capacity Profile MPU Estimate**

Capacity profile Media Processing Unit (MPU) estimate is a value provided by AMS as part of its capacity profile. It is given to Communication Manager when the AMS comes into service. This is an estimate of the MPU capacity of the physical server. Capacity profile MPU value is estimated by AMS based on server type, clock speed, number of physical processor cores, logical processors, RAM, disc space, and NIC speed. Different AMS actions require different amount of MPU. For example, a simple G711, non-encrypted channel requires 1 MPU. More complex audio or video codecs require higher MPUs.

# **Cluster Type**

AMS is configured as 1 of 3 available cluster types: Stand-alone, High-available, or Load-sharing. When AMS is a client of the Communication Manager, only the Stand-alone or High-available cluster types are supported. If AMS is incorrectly configured as part of a Load-sharing cluster, Communication Manager will not place the AMS into service. In this case, the **state** field of the status form indicates this with the new string: "OOS-ILLEGAL loadshare cluster". Additionally,

the "list media-server" report will also indicate the AMS is out-of-service with this new state: "OOS-LS".

# Chapter 87: Message Waiting Indication Subscriber Number Prefixes

If the voice mail server is an AUDIX server connected using BX.25, you must fill in the Message Waiting Indication (MWI) Subscriber Number Prefixes to send or cancel a Message Waiting Indication to a served user. The served user is a user on the Private Telecommunication Network (PTN) to whom the MWI is sent on activation by the Message Center or Message Center PBX.

Using the QSIG MWI Supplementary Service, Message Center/Message Center PBX sends MWI Activate or MWI Deactivate message to the served user as a result of storage or retrieval of messages. Also, the served user is allowed to query the Message Center for MWI status.

Example command: change isdn mwi-prefix

### **AUDIX Mach ID**

| Valid entry | Usage                                                                                                    |
|-------------|----------------------------------------------------------------------------------------------------|
| 1 to 99     | AUDIX number serving the switch of the AUDIX number field from the Switch Interface Administration screen. |
| blank       | Available only if all the other records on the screen are blank.                                           |

# **Inserted Digits**

Accepts up to 12 digits.

| Valid entry | Usage                                                                                                    |
|-------------|----------------------------------------------------------------------------------------------------|
| 0 to 9      | Digits prefixed to the AUDIX subscriber number to provide complete subscriber number to the Message Center PBX. |
| blank       | No digits prefixed to the AUDIX subscriber number.                                                              |

### **Machine ID**

Available only if Machine ID is assigned to the qsig-mwi application in the Processor Channels Communication Interface.

| Valid entry | Usage                                                                 |
|-------------|-----------------------------------------------------------------------|
| 1 to 20     | Unique ID associated with each processor channel qsig-mwi application |

# **Message Center ID**

Accepts up to 20 digits. These are the Message Center ID digits to be sent a QSIG MWIActivate or MWIDeactivate message. It is necessary to enter the Message Center ID only if the system at the far-end of the QSIG connection needs it.

# **Routing Digits**

Accepts up to four digits.

| Valid entry  | Usage                                                                                                    |
|--------------|----------------------------------------------------------------------------------------------------|
| 0 to 9, *, # | Digits comprising the AAR or ARS access code.                                                             |
| blank        | No Routing Digits prefixed to the AUDIX subscriber number. For example, if UDP is used to route the call. |

# **Send QSIG Message Center ID**

| Valid Entry |                                                                                                    |
|-------------|----------------------------------------------------------------------------------------------------|
| У           | Insert a message center ID in the MWI Activate and MWI Deactivate messages. For SIP-connected messaging servers, Communication Manager can be administered to insert a Message Center ID over QSIG connections to other servers by entering the Message Center ID, along with the Local Node Number for this Communication Manager server, in any record of this form. |
| n           | Does not insert the message center ID in the MWI Activate and MWI Deactivate messages.                                                                                                    |

# Chapter 88: Mode Code Related System Parameters

Establishes parameters associated with the Mode Code Voice Mail System Interface. Available only if the **Mode Code Interface** feature is enabled.

Example command: change system-parameters mode-code

#### Related links

Mode Code Interface on page 308

# MODE CODES (FROM SWITCH TO VMS)

### **Direct Dial Access-Trunk**

The mode code that the media server or switch sends when an external caller dials the Voice Mail System (VMS) access number. Accepts up to six digits. Also accepts #, \*, and #00.

### **Direct Inside Access**

The mode code that the media server or switch sends when a caller at an internal extension dials the Voice Mail System (VMS) access number. Accepts up to six digits. Also accepts #, \*, and #00.

### **External Coverage**

The mode code that the media server or switch sends when an external caller tries to reach a user at another extension and the call goes to the user's voice mail coverage. Accepts up to six digits. Also accepts #, \*, and #00.

### **Internal Coverage**

The mode code that Communication Manager sends when an internal caller tries to reach a user at another extension and the call goes to the user's voice mail coverage. Accepts up to six digits. Also accepts #, \*, and #00.

### **Refresh MW Lamp**

The mode code that Communication Manager sends during a system level 3 or higher reset that requests the VMS to refresh the Message Waiting (MW) lamps. Accepts up to six digits. Also accepts #, \*, and #00.

## System In Day Service

This value is used by the Voice Mail System (VMS) to indicate that Communication Manager has changed from Night to Day Service. Accepts up to six digits. Also accepts #, \*, and #11.

## **System In Night Service**

This value is used by the Voice Mail System (VMS) to indicate that Communication Manager has changed from Day to Night Service. Accepts up to six digits. Also accepts #, \*, and #12.

# OTHER RELATED PARAMETERS

### **DTMF Duration On**

| Valid Entry                    | Usage                                                                                         |
|--------------------------------|-----------------------------------------------------------------------------------------------|
| 75 to 500 — in multiples of 25 | The duration in milliseconds of mode code digits sent to the VMS. This field cannot be blank. |

### Off

| Valid Entry                             | Usage                                                                                                    |
|-----------------------------------------|----------------------------------------------------------------------------------------------------|
| Between 75 and 200 — in multiples of 25 | The pause in milliseconds between mode code digits as they are sent to the VMS. This field cannot be blank. |

### **Remote VMS Extensions- First**

The first remote UDP VMS hunt group extension. Available only if **Mode Code for Centralized Voice Mail** is enabled for the system.

#### Related links

Mode Code for Centralized Voice Mail on page 837

### Remote VMS Extensions - Second

The second remote UDP VMS hunt group extension. This extension cannot be the same as the first Remote VMS Extension. Available only if **Mode Code for Centralized Voice Mail** is enabled for the system.

#### Related links

Mode Code for Centralized Voice Mail on page 837

### **Sending Delay**

| Valid Entry                     | Usage                                                                                                    |
|---------------------------------|----------------------------------------------------------------------------------------------------|
| 75 to 1000 — in multiples of 25 | The delay in milliseconds between the time answer supervision is received from the VMS and the time the first mode code digit is sent. This field cannot be blank. |

# **VMS Hunt Group Extension**

The extension of a hunt group containing VMI extensions. A check is made to verify that a valid hunt group extension is entered, but a check is not made to verify that the hunt group members are VMI extensions.

# **Chapter 89: Modem Pool Group**

There are two types of conversion resources for Modem Pooling. The first type, an integrated conversion resource, is a circuit pack that emulates a Trunk Data Module connected to a 212A-type modem. Two conversion resources are on each circuit pack.

The second type, a combined conversion resource, is a separate Trunk Data Module and modem administered as a unit. The Trunk Data Module component of the conversion resource can be either a Modular Trunk Data Module (MTDM) or 7400A Data Module and connects to a digital port using Digital Communications Protocol (DCP); the modem connects to an analog port.

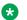

#### Note:

The **Speed**, **Duplex**, and **Synchronization** fields cannot be filled out for the "integrated" pooled modem screens but can be assigned on the "combined" pooled modem screen. The integrated conversion resource automatically will adjust its speed and synchronization to the endpoint it is connected to. In synchronous mode, the integrated modem pool can operate at 1200 baud. In asynchronous mode, it can operate at 300 or 1200 baud. Full-duplex operation is always used.

Example command: change modem-pool n, where n is the modem pool number.

# **Answer Supervision Timeout (sec)**

Available only with a combined type modem pool.

| Valid Entry | Usage                                                     |
|-------------|-----------------------------------------------------------|
| 1 to 255    | The number of seconds to wait before the far-end answers. |
| 0           | No answer supervision                                     |

### Related links

Group Type on page 594

### **CF-CB Common**

If enabled, the CF and CB leads on the conversion resource are logically connected. Available only with an integrated type modem pool.

### **Related links**

Group Type on page 594

# **Direction**

The direction of the call for which the modem pool operates. Available only with a combined type modem pool.

| Valid Entry | Usage                                                            |
|-------------|------------------------------------------------------------------|
| incoming    | Converts an analog signal to digital for the data endpoint       |
| outgoing    | Converts analog to digital (or digital to analog) for data calls |
| two-way     | Allows incoming and outgoing data communication                  |

#### Related links

Group Type on page 594

# **Duplex**

The duplex mode of the conversion resources in the group. Entry required for a combined type modem pool.

| Valid Entry | Usage                                   |
|-------------|-----------------------------------------|
| full        | Can talk and listen at the same time    |
| half        | Cannot talk and listen at the same time |

### **Related links**

Group Type on page 594

# **Group Number**

The modem pool group number.

# **Group Type**

The type of physical model pool.

| Valid Entry | Usage                                                                |
|-------------|----------------------------------------------------------------------|
| integrated  | Maps to the Pooled Modem circuit pack                                |
| combined    | Maps to an external modem pool when a data module and a modem exists |

# **Hold Time (min)**

| Valid Entry | Usage                                                                                                    |
|-------------|----------------------------------------------------------------------------------------------------|
| 1 to 99     | The maximum number of minutes that a conversion resource in the group can be held while a call waits in a queue or reserved after Data Call Preindication. |

### **Loss of Carrier Disconnect**

If enabled, permits conversion resource to disconnect if it detects a dropped carrier.

Available only with an integrated type modem pool.

#### **Related links**

**Group Type** on page 594

### **Modem Name**

The name of the modem pool. Accepts from one to six characters. Available only with a combined type modem pool.

### Related links

Group Type on page 594

# **Receive Space Disconnect**

If enabled, the conversion resource can disconnect after receiving 1.6 seconds of space.

Available only with an integrated type modem pool.

### Related links

Group Type on page 594

# Receiver Responds to Remote Loop

If enabled, the far-end modem can put conversion resource into loop back mode.

Available only with an integrated type modem pool.

#### Related links

Group Type on page 594

# **Send Space Disconnect**

If enabled, the conversion resource can send 4 seconds of space before disconnecting Available only with an integrated type modem pool.

#### Related links

Group Type on page 594

# **Speed**

| Valid Entry                  | Usage                                                                                                    |
|------------------------------|----------------------------------------------------------------------------------------------------|
| LOW (0 to 300 blind sampled) | The communication speed in bits per second of the conversion resources in the group. One to three speeds are separated by slashes. For example, 300/1200/2400 |
| 300                          | indicates a maximum of three running speeds. Entry is required for a combined type modem pool.                                                                |
| 1200                         |                                                                                                    |
| 2400                         |                                                                                                    |
| 4800                         |                                                                                                    |
| 9600                         |                                                                                                    |
| 19200                        |                                                                                                    |

### **Related links**

Group Type on page 594

# **Synchronization**

The synchronization mode of the conversion resources in the group. Entry required for a combined type modem pool.

| Valid Entry | Usage        |
|-------------|--------------|
| sync        | Synchronous  |
| async       | Asynchronous |

#### **Related links**

Group Type on page 594

# **Time Delay**

Available only with a combined type modem pool.

| Valid Entry | Usage                                                                                                    |
|-------------|----------------------------------------------------------------------------------------------------|
| 0 to 255    | The time delay in seconds to insert between sending the ringing to the modem and the off-hook alert to the data module. |

#### **Related links**

Group Type on page 594

# **CIRCUIT PACK ASSIGNMENTS**

### **Circuit Pack Location**

The port associated with the conversion resource on the integrated modem pool circuit pack. Available only with an integrated type modem pool.

| Valid Entry                     | Usage                                              |
|---------------------------------|----------------------------------------------------|
| 1 to 64                         | First and second characters are the cabinet number |
| A to E                          | Third character is the carrier                     |
| 0 to 20                         | Fourth and fifth character are the slot number     |
| 01 to 04 (Analog<br>TIE trunks) | Six and seventh characters are the circuit number  |
| 01 to 31                        |                                                    |
| 1 to 250                        | Gateway                                            |
| V1 to V9                        | Module                                             |
| 01 to 31                        | Circuit                                            |

### **Example**

01A0612 is in cabinet 01, carrier A, slot 06, and circuit number (port) 12.

### **Related links**

**Group Type** on page 594

# **PORT PAIR ASSIGNMENTS**

# **Analog Digital**

The port numbers of the modem/TDM pair in a conversion resource. Two port entries are required. Available only with a combined type modem pool.

| Valid Entry                     | Usage                                              |
|---------------------------------|----------------------------------------------------|
| 1 to 64                         | First and second characters are the cabinet number |
| A to E                          | Third character is the carrier                     |
| 0 to 20                         | Fourth and fifth character are the slot number     |
| 01 to 04 (Analog<br>TIE trunks) | Six and seventh characters are the circuit number  |
| 01 to 31                        |                                                    |
| 1 to 250                        | Gateway                                            |
| V1 to V9                        | Module                                             |
| 01 to 31                        | Circuit                                            |

### **Example**

01A0612 is in cabinet 01, carrier A, slot 06, and circuit number (port) 12.

### **Related links**

Group Type on page 594

# **Chapter 90: MOH Group**

Use the MOH Group screen to define a collection of analog station and/or aux trunk port circuit pack ports that are connected to external audio sources for use with the Music on Hold feature.

Example command: change moh-analog-group

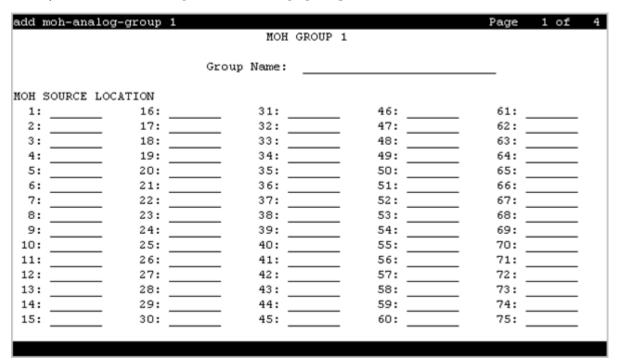

# **MOH Source Location**

The Music-on-hold analog or aux-trunk port location

| Valid Entry | Usage                                              |
|-------------|----------------------------------------------------|
| 1 to 64     | First and second characters are the cabinet number |
| A to E      | Third character is the carrier                     |
| 0 to 20     | Fourth and fifth character are the slot number     |

Table continues...

| Valid Entry                     | Usage                                             |
|---------------------------------|---------------------------------------------------|
| 01 to 04 (Analog<br>TIE trunks) | Six and seventh characters are the circuit number |
| 01 to 31                        |                                                   |
| 1 to 250                        | Gateway                                           |
| V1 to V9                        | Module                                            |
| 01 to 31                        | Circuit                                           |

# **Group Name**

The name that identifies the Music-on-hold (MOH) group.

# **Chapter 91: Multifrequency-Signaling-Related Parameters**

Sets the system or location parameters associated with multifrequency signaling.

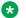

### Note:

With the Multinational Locations feature enabled, you can assign MFC signal sets per trunk group, rather than system-wide.

Example command: change multifrequency-signaling

#### Related links

Multinational Locations on page 838

# Multifrequency-Signaling-Related Parameters: page 1

### **ANI Prefix**

The prefix to apply to an extension when ANI is sent to the local telephone company central office. Accepts one to six digits.

Available only if the **Outgoing Call Type** is group-ii-mfc or mfe.

#### Related links

Outgoing Call Type on page 605

### **Backward Cycle Timer (sec)**

Available only if the **Incoming Call Type** is mfe.

| Valid Entry | Usage                                                                    |
|-------------|--------------------------------------------------------------------------|
| 1 to 255    | The number of seconds the system waits to send the check frequency after |
|             | receiving an MFE signal.                                                 |

### **Related links**

**Incoming Call Type** on page 603

# **Collect All Digits Before Seizure**

Available only if the **Outgoing Call Type** is group-ii-mfc or mfe.

| Valid Entry | Usage                                                                                                    |
|-------------|----------------------------------------------------------------------------------------------------|
| У           | The system collects all the digits before seizing the trunk. Values administered for <b>ANI Req</b> for AAR and ARS Digit Conversion do not apply. |
| n           | ANI collection is controlled by ARS administration.                                                                                                |

#### Related links

**ANI Regd** 

Outgoing Call Type on page 605

# **Convert First Digit End-of-Dial To**

The digit used when the incoming initial end-of-ani or end-of-dial MF signal is converted on a perswitch basis.

Available only if **Private Group II Permissions and Public Interworking** is enabled.

### Related links

Private Group II Permissions and Public Interworking on page 607

### **Default ANI**

Available only if the **Outgoing Call Type** is group-ii-mfc or mfe.

| Valid Entry    | Usage                                                                                                    |
|----------------|----------------------------------------------------------------------------------------------------|
| 2 to 15 digits | The switch or server identification number that is sent to the local telephone company central office (CO) when ANI is requested (by the CO) on a particular call but is unavailable, such as on tandem tie trunk calls. |
| blank          | Use for tandem switching. If blank, administer a value to send for ANI on outgoing calls when it is unavailable.                                                                                                    |

#### Related links

ANI Not Available on page 612
Outgoing Call Type on page 605

# Forward Cycle Timer (sec)

Available only if the **Incoming Call Type** is mfe.

| Valid Entry | Usage                                                                                                    |
|-------------|----------------------------------------------------------------------------------------------------|
|             | The number of seconds the system waits to receive the check frequency after sending an MFE signal. Communication Manager drops the call if the time runs out before it receives check frequency. |

#### **Related links**

**Incoming Call Type** on page 603

## **Group II Called Party Category**

The type of Group II signals that should be used on the outgoing R2-MFC call. Available only if the **Outgoing Call Type** is group-ii-mfc and **Use COR for All Group II Responses** is disabled.

| Valid Entry | Usage                                                                                                    |
|-------------|----------------------------------------------------------------------------------------------------|
| user-type   | The type of telephone making the call determines the type of Group II signal that the switch or server sends (normal = ordinary telephone set, attendant = attendant console, data-call = data modules and similar data endpoints). |
| call-type   | The dialed digits determine the type of Group II signal that the server sends.                                                                                                    |

#### Related links

Outgoing Call Type on page 605
Use COR for All Group II Responses on page 608

### **Incoming Call Type**

| Valid Entry      | Usage                                                                          |
|------------------|--------------------------------------------------------------------------------|
| group-ii-mfc     | The signal type that a local telephone company central office uses to place an |
| non-group-ii-mfc | incoming call to the server.                                                   |
| mfe              | Multi-frequency Espanol used for Spain                                         |

### **Incomplete Dial Timer (sec)**

Available only if the **Incoming Call Type** is mfe.

| Valid Entry | Usage                                                                                                    |
|-------------|----------------------------------------------------------------------------------------------------|
| 45 to 255   | The number of seconds Communication Manager waits from the start of a call until the end of the check frequency of the last signal. Communication Manager drops the call if the time runs out before it receives the check frequency. |

#### Related links

Incoming Call Type on page 603

# **Maintenance Call Type**

Available only if the **Incoming Call Type** is group-ii-mfc or non-group-ii-mfc.

| Valid Entry | Usage                                                                                                    |
|-------------|----------------------------------------------------------------------------------------------------|
| 1           | The Belgium maintenance sequence is indicated when the local telephone company central office (CO) sends an MFC maintenance tone. |
| 2           | The Saudi Arabian sequence is indicated when the CO sends an MFC maintenance tone.                                                |
| none        | Not administered.                                                                                                    |

### **Related links**

**Incoming Call Type** on page 603

# **Maximum Resend Requests**

The threshold number of resend type MFC signals the server running Communication Manager accepts during an outgoing call.

| Valid Entry | Usage                                                 |
|-------------|-------------------------------------------------------|
| 1 to 99     | The number of resend requests.                        |
| 1           | The call is dropped if one resend signal is received. |
| blank       | An unlimited number of resend requests is allowed.    |

# **MF Signaling Intercept Treatment - Incoming**

| Valid Entry | Usage                                                                                                    |
|-------------|----------------------------------------------------------------------------------------------------|
| У           | Sends the group B signal for the intercept to the local telephone company central office and play intercept tone on the trunk. |
| n           | Uses normal DID/TIE/ISDN intercept treatment.                                                                                  |

# **MF Signaling Intercept Treatment - Outgoing**

Defines the treatment for outgoing calls that cannot be completed as dialed. Available only if **Outgoing Call Type** is group-ii-mfc.

| Valid Entry  | Usage                                                                                                    |
|--------------|----------------------------------------------------------------------------------------------------|
| announcement | Plays a recorded announcement for outgoing calls that cannot be completed as dialed. You select and record the message. Requires entry of the extension number for the announcement. |
| tone         | Plays intercept tone for outgoing calls that cannot be completed as dialed.                                                                                                    |

### Related links

Outgoing Call Type on page 605

# **MFE Type**

Available only if the **Incoming Call Type** is mfe.

| Valid Entry | Usage                                                         |
|-------------|---------------------------------------------------------------|
| 2/5         | Determines which public signaling Communication Manager uses. |
| 2/6         |                                                               |

### **Related links**

**Incoming Call Type** on page 603

# **Outgoing Call Type**

| Valid Entry  | Usage                                                                                                    |
|--------------|----------------------------------------------------------------------------------------------------|
| group-ii-mfc | The signal type that the switch or server uses to place an outgoing call to a local telephone company central office. |
| mfe          | Multi-frequency Espanol used in Spain.                                                                                |
| none         | Not administered.                                                                                                    |

# **Outgoing Forward Signal Absent Timer (sec)**

Available only if the **Outgoing Call Type** is group-ii-mfc.

| Valid Entry | Usage                                                                                                    |
|-------------|----------------------------------------------------------------------------------------------------|
| 11 to 255   | The maximum time to elapse between forward signals on outgoing calls. The timer starts and restarts when a forward tone is taken off the link, and it stops when the next forward tone is applied to the link. |

#### Related links

Outgoing Call Type on page 605

## **Outgoing Forward Signal Present Timer (sec)**

Available only if the **Outgoing Call Type** is group-ii-mfc.

| Valid Entry | Usage                                                                                                    |
|-------------|----------------------------------------------------------------------------------------------------|
| 1 to 255    | The maximum time to elapse between signals on a call. This timer runs when MFC tones are being sent or received on an outgoing call. The timer starts (and restarts) when Communication Manager begins sending a forward signal and stops when Communication Manager receives the backward signal. |

#### Related links

Outgoing Call Type on page 605

### **Outgoing Start Timer (sec)**

Available only if the **Incoming Call Type** is mfe.

| Valid Entry | Usage                                                                                                    |
|-------------|----------------------------------------------------------------------------------------------------|
| 1 to 255    | The number of seconds from seizure until the beginning of the first Group A signal from the receiving end, and from the end of the check frequency until the beginning receipt of the first digit following the Group II signal. |

#### **Related links**

Incoming Call Type on page 603

### Overlap Sending on Link-to-Link Tandem Calls

If enabled, and calls are tandemed between servers, then ANI for the switch or server is sent to the terminating switch if that switch requests ANI before Communication Manager receives it from the originating server or switch. The terminating server or switch can request ANI before the receipt of the last address digit if it is not running Communication Manager, or if Communication Manager is administered to request the call category at the start of the call.

If enabled, Communication Manager sends and receives digits one digit at a time instead of enbloc. With enbloc, digits are not sent until the entire group of digits is received.

Available only if **Collect All Digits Before Seizure** is disabled.

#### Related links

Collect All Digits Before Seizure on page 602
Request Call Category at Start of Call on page 611

## **Private Group II Permissions and Public Interworking**

If enabled, then Communication Manager:

- Sends the category for MFC ANI for the COR of the originating party for non-private-MFC-trunk to MFC-private-trunk calls.
- Sends the Group II category received over the incoming private trunk as the outgoing Group II category on tandem private MFC calls.
- Applies MFC group II-CPC termination restrictions on incoming MFC private trunk calls.
- Checks station permissions for call forward off-net calls.

Available only if the **Incoming Call Type** is group-ii-mfc or non-group-ii-mfc and the **Outgoing Call Type** is group-ii-mfc or none.

#### Related links

Incoming Call Type on page 603
Outgoing Call Type on page 605

# Received Signal Gain (dB)

| Valid Entry | Usage                                                                                                    |
|-------------|----------------------------------------------------------------------------------------------------|
| -15 to 3    | The number for the loss or gain when the MFC port listens to the trunk port. Communication Manager listens with a range of -5 to -35. This value moves the range (for example, a value of -5 provides a range of -10 to -40). Also applies to Russian MF Shuttle trunks. |

### Request Incoming ANI (non-AAR/ARS)

If enabled, ANI is requested on incoming R2-MFC calls.

Available only if **Incoming Call Type** is group-ii-mfc or mfe and the **Outgoing Call Type** is group-ii-mfc or mfe. Applies only if the incoming call via the R2-MFC trunk is terminating to a local station on this PBX.

#### Related links

Incoming Call Type on page 603
Outgoing Call Type on page 605

# Transmitted Signal Gain (dB)

| Valid Entry | Usage                                                                                                    |
|-------------|----------------------------------------------------------------------------------------------------|
| -15 to 3    | The number for the loss or gain when the trunk port listens to the MFC port. The MFC port generates at -5 for MFC and -8 for MFE. This field adds gain or loss to the starting value of -5. Also applies to Russian Shuttle trunks and Russian multi-frequency ANI. |

## **Use COR for All Group II Responses**

If enabled, the COR administered category is used for both the calling party and called party categories.

Available only if the **Outgoing Call Type** is group-ii-mfc.

#### **Related links**

Outgoing Call Type on page 605

# **Use COR for Calling Party Category**

Indicates the category to send with ANI if requested on an outgoing R2-MFC call. Available only if the **Outgoing Call Type** is group-ii-mfc and **Use COR for All Group II Responses** is disabled.

| Valid Entry | Usage                                                            |
|-------------|------------------------------------------------------------------|
| У           | The calling facility's COR is used to determine category.        |
| n           | The calling party's user-type COR is used to determine category. |

#### Related links

Outgoing Call Type on page 605

Use COR for All Group II Responses on page 608

### **NEXT ANI DIGIT**

#### Related links

<u>Incoming Call Type</u> on page 603

Outgoing Call Type on page 605

# Incoming

Available only if the **Incoming Call Type** is group-ii-mfc and the **Outgoing Call Type** is group-ii-mfc or mfe.

| Valid Entry    | Usage                                                                                |
|----------------|--------------------------------------------------------------------------------------|
| next-digit     | Determines whether the Next ANI Digit signal is the same as the send-ani signal, the |
| next_ani_digit | next-digit signal, or another signal defined as next_ani_digit.                      |
| send-ani       |                                                                                      |

### **Outgoing**

Available only if the **Outgoing Call Type** is group-ii-mfc.

| Valid Entry    | Usage                                                                              |
|----------------|------------------------------------------------------------------------------------|
| next-digit     | Determines whether the Next ANI Digit signal is the same as the send-ani signal or |
| next_ani_digit | the next-digit signal or another signal defined as next_ani_digit.                 |
| send-ani       |                                                                                    |

#### Related links

Outgoing Call Type on page 605

# Multifrequency-Signaling-Related Parameters: page 2

These fields define call category and ANI information. For India, the ANI can be requested without the call category information.

## **Address Digits Include End-of-Digits Signal**

If enabled, indicates that an outgoing forward Group I end-of-digit signal is always sent after completion of address digits upon request from the local telephone company central office for outgoing calls.

### **ANI Source for Forwarded & Covered Calls**

| Valid Entry | Usage                                                      |
|-------------|------------------------------------------------------------|
| caller      | Send the calling party's ANI when calls are redirected.    |
| forwarder   | Send the forwarding party's ANI when calls are redirected. |

## **Call Category for Vector ii-digits**

If enabled, allows the use of the call category digit, which is part of ANI, as the ii-digits on call vector steps.

# Do Not Send Group B Signals to CO

Available only if the **Incoming Call Type** is group-ii-mfc.

| Valid Entry | Usage                                                              |
|-------------|--------------------------------------------------------------------|
| у           | Does <i>not</i> send Group-B signals to complete an incoming call. |
| n           | Sends Group-B signals to complete an incoming call.                |

#### **Related links**

**Incoming Call Type** on page 603

# **Number of Incoming ANI Digits**

| Valid Entry | Usage                                            |
|-------------|--------------------------------------------------|
| 0 to 15     | The number of ANI digits for incoming MFC calls. |

# **Number of Outgoing ANI Digits**

| Valid Entry | Usage                                                                                                    |
|-------------|----------------------------------------------------------------------------------------------------|
| 0 to 15     | The number of ANI digits for outgoing MFC calls.                                                                                                    |
|             | In India or any country where end-of-ani and end-of-digits are not defined for Tones to CO on Outgoing Forward Calls - Group I, Avaya Communication Manager appends ANI-Not-Available digits to ANI digits if the actual ANI length is less than the number entered in this field. If end-of-ani or end-of-digits are defined, this field is used in conjunction with Truncate Station Number in ANI as a maximum ANI length. For India, even if the length of ANI is defined, if the timeout occurs during the ANI collection, the call is routed with the ANI digits already collected.  Applies to Russian shuttle trunks, and MFC and MFE trunks. |

# **Outgoing II by COR**

Available only if either Use COR for Calling Party Category or Use COR for All Group II Responses are enabled.

| Valid Entry | Usage                                                                                                    |
|-------------|----------------------------------------------------------------------------------------------------|
| 1 to 10     | The Group II signal sent to the local telephone company central office on outgoing calls can be administered per COR (Class of Restriction) and per trunk group. The Group II signal is administered per COR. That per-COR value in turn can be mapped into a different outgoing signaling parameter set. The values for this field administer that outgoing mapping. |

#### Related links

<u>Use COR for All Group II Responses</u> on page 608 <u>Use COR for Calling Party Category</u> on page 608

### Request Call Category at Start of Call

Indicates that the Send-ANI backward signal requesting for the caller-category information is sequenced differently in the MFC signaling flow. The Caller-category Request backward signal is disjointed from the ANI request.

If enabled, the Send-ANI backward signal corresponds exclusively to the caller-category request. In response to this signal, Communication Manager sends a forward signal containing the caller-category information on outgoing calls. On incoming calls, Communication Manager sends the Send-ANI backward signal upon receipt of the first address signal.

### Request CPN at Start of Call

With Request CPN at Start of Call, Communication Manager can collect ANI and call category immediately after receipt of the first address digit.

If enabled, provides ANI Calling Party Number (CPN) and call category immediately after receiving the first address digit.

Available only if the **Incoming Call Type** is group-ii-mfc.

#### Related links

**Incoming Call Type** on page 603

### **Restart ANI from Caller Category**

If enabled, Avaya Communication Manager sends the caller-category signal later again when the signals for Caller-Category and ANI requests are the same and this signal is received after the Next-Digit forward signals have been received.

### **Truncate Station Number in ANI**

Applies to Russian shuttle trunks, and MFC and MFE trunks.

| Valid Entry | Usage                                                                                                    |
|-------------|----------------------------------------------------------------------------------------------------|
| beginning   | Defines the side of the extension number from which to truncate when station ANI is                                                                          |
| ending      | sent to the local telephone company central office and the combined length of the ANI prefix and extension number is greater than the administered Number of |
| no          | Outgoing ANI Digits. The ANI prefix (either MFC or COR) is not truncated. There is no effect if ANI for switch or server is sent.                            |

#### Related links

Number of Outgoing ANI Digits on page 610

### **INCOMING / OUTGOING**

### **ANI Available**

| Valid Entry | Usage                                              |
|-------------|----------------------------------------------------|
| 1 to 15     | The signal number used for incoming ANI-Available. |
| blank       |                                                    |

### **ANI Not Available**

Required if the **Default ANI** is not administered.

| Valid Entry | Usage                                                                                                    |
|-------------|----------------------------------------------------------------------------------------------------|
| 1 to 15     | The signal number used for outgoing ANI-Available. Communication Manager                                                                                                    |
| blank       | outpulses the End-of-Dial backward signal when the ANI-Not-Available forward signal is received on incoming calls. Communication Manager outpulses the ANI-Not-Available forward signal to the local telephone company central office on outgoing calls where ANI is not possible. |

# Multifrequency-Signaling-Related Parameters: page 3

These fields define the meaning of MFC tones for calls originated at the local telephone company central office.

When the system initially displays the screen, either of two sets of default values is possible. One set is for the Group II call type; the other set is for non-Group II call type. In each set, the default value for each field is set to the most common value.

Available only if the **Incoming Call Type** is group-ii-mfc or non-group-ii-mfc.

#### Related links

**Incoming Call Type** on page 603

# **INCOMING FORWARD SIGNAL TYPES (Tones from CO)**

#### **Group I**

Displays message codes 11 to 15. (Numbers 1 through 10 are assigned to the digits of the destination telephone number.) A Group I signal type can be administered for each code.

Group I signals are a set of forward signals generated by the originating server.

| Valid Entry   | Usage                                                                                                    |
|---------------|----------------------------------------------------------------------------------------------------|
| ani-avail     | Used in Hungary. If this signal is defined and Automatic Number Identification (ANI) is requested on outgoing R2-MFC calls, ANI is sent to the local telephone central office before ANI caller digits are sent. This signal is sent after the ANI caller category signal. |
|               | Available if Incoming Call Type is group-ii-mfc.                                                                                                    |
| ani-not-avail | Used on Direct Outward Dialing calls in Brazil and Columbia. Communication Manager sends this signal to the local telephone company central office when it receives an Automatic Number Identification (ANI) request and the caller's number is unavailable.               |
|               | Available if Incoming Call Type is group-ii-mfc.                                                                                                    |
| drop          | When this signal is received from the local telephone company central office, Avaya Communication Manager starts the disconnect sequence and drops the call.                                                                                                    |
|               | Available if <b>Incoming Call Type</b> is group-ii-mfc or non-group-ii-mfc.                                                                                                    |
| end-of-ani    | This signal is used on Direct Outward Dialing and Direct Inward Dialing calls.  Communication Manager sends this signal to indicate the end-of-ANI digits when Automatic Number Identification (ANI) digits are sent to the local telephone company central office.        |
|               | Available if Incoming Call Type is group-ii-mfc.                                                                                                    |
| end-of-dial   | This signal is used when open numbering is used on Direct Inward Dialing calls. The local telephone company central office sends this signal to indicate the end-of-dial digits and Communication Manager responds with a request for a Group II signal.                   |
|               | Available if Incoming Call Type is group-ii-mfc.                                                                                                    |
| ignored       | If this signal is received from the local telephone company central office, Communication Manager sends a corresponding signal (A.1, and so on) but no action is taken in the response and it is not counted as a digit. In Belgium, this signal is not acknowledged.      |
|               | Available if Incoming Call Type is group-ii-mfc or non-group-ii-mfc.                                                                                                    |
| maint-call    | The local telephone company central office (CO) sends a signal to indicate that a call is a maintenance call and Communication Manager prepares the special maintenance call sequences for the CO. This signal can be used on Direct Inward Dialing calls in Saudi Arabia. |
|               | Available if Incoming Call Type is group-ii-mfc.                                                                                                    |

Table continues...

| Valid Entry  | Usage                                                                                                    |
|--------------|----------------------------------------------------------------------------------------------------|
| send-congest | When Communication Manager receives this signal from the local telephone company central office (CO) on a Direct Inward Dialing call, it returns a congestion signal (Group A), in compel (not pulse) mode, to the CO. |
|              | Available if Incoming Call Type is group-ii-mfc.                                                                                                    |

# **Group II**

Displays message codes 1 to 15. A Group II signal type can be administered for each code.

Group II signals are a more elaborate set of forward signals generated by the originating server.

| Valid Entry    | Usage                                                                                                    |
|----------------|----------------------------------------------------------------------------------------------------|
| attendant      | If Communication Manager receives this signal on Direct Inward Dialing (DID) calls, the call terminates at an attendant regardless of the extension dialed. On Direct Outward Dialing (DOD) calls, this signal is sent to the local telephone company central office (CO) if the CO requests calling-category information and the originating extension is an attendant. This signal is used on both DID and DOD calls.                                                       |
| busy-rt-attd   | If Communication Manager receives this signal on Direct Inward Dialing (DID) calls, the call terminates at an attendant if the called extension is busy or at the called extension if it is not busy. This signal is used on DID calls.                                                                                                    |
| data-call      | If Communication Manager receives this signal on Direct Inward Dialing (DID) calls, it sends intercept treatment. On Direct Outward Dialing (DOD) calls, this signal is sent to the local telephone company central office (CO) if the CO requests calling-category information and the originating extension is a data extension. This signal is used on both DID and DOD calls.                                                                                             |
| data-verify    | If Communication Manager receives this signal on Direct Inward Dialing (DID) calls and the terminating extension is not a data extension, it sends intercept treatment. On Direct Outward Dialing (DOD) calls, this signal is sent to the local telephone company central office (CO) if the CO requests calling-category information and the originating extension is a data extension. This signal is used on both DID and DOD calls.                                       |
| drop           | When this signal is received from the local telephone company central office (CO), Communication Manager starts the disconnect sequence and drops the call.                                                                                                    |
| maint-call     | The local telephone company central office (CO) sends a signal to indicate that a call is a maintenance call and Avaya Communication Manager prepares the special maintenance call sequences for the CO.                                                                                                    |
| normal         | This signal indicates that the caller is a normal subscriber. If it is received on a Direct Inward Dialing (DID) call, the call is terminated at the called extension. For an outgoing MF signaling call that uses Group II signaling, this signal is sent to the local telephone company central office (CO) when the CO requests calling-category information and the originating extension is a station. This signal is used in both DID and Direct Outward Dialing calls. |
| send-intercept | If Communication Manager receives this signal from the local telephone company central office (CO) on a Direct Inward Dialing call, it returns Group B intercept signal to the CO.                                                                                                    |

Table continues...

| Valid Entry   | Usage                                                                                                    |
|---------------|----------------------------------------------------------------------------------------------------|
| toll-auto     | This signal is used in China. This signal indicates that a call is an automatic toll call. When the call terminates at a busy station and a special busy signal is defined, the busy signal is sent to the local telephone company central office. A special busy signal can be defined by choosing the option toll-busy on the incoming Group B signals. |
| toll-operator | This signal, used in China, is treated as a normal subscriber signal. See the normal definition.                                                                                                    |

# **INCOMING BACKWARD SIGNAL TYPES (Tones to CO)**

# **Group A**

Displays message codes 11 to 15. (Numbers 1 through 10 are assigned to the digits of the destination telephone number.) A Group A signal type can be administered for each code.

Group A signals are backward signals generated by the destination server or switch.

| Valid Entry    | Usage                                                                                                    |
|----------------|----------------------------------------------------------------------------------------------------|
| congestion     | The local telephone company central office sends this signal to indicate that it is experiencing network congestion. When Communication Manager receives this signal on Direct Outward Dialing (DOD) calls, it drops the trunk and plays reorder tone to the calling party. This signal is used on DOD calls.                                      |
| end-of-dial    | This signal is sent to indicate the end of the address digit string. For MF Group II calls, this signal requests a Group II signal and switches the sender over to the Group B signaling mode. This signal is used on both Direct Inward Dialing and Direct Outward Dialing calls.                                                                 |
| intercept      | The local telephone company central office sends this signal to indicate the call has been terminated to an invalid destination. When Communication Manager receives this signal on Direct Outward Dialing (DOD) calls, it drops the trunk and plays intercept tone to the calling party. This signal is used on DOD calls.                        |
| next-ani-digit | Communication Manager sends this signal to request the next ANI digit. This signal is used on Direct Inward Dialing and Direct Outward Dialing calls.                                                                                                    |
| next-digit     | Communication Manager sends this signal to request the next digit. This signal is used on both Direct Inward Dialing and Direct Outward Dialing calls.                                                                                                    |
| send-ani       | The local telephone company central office (CO) sends this signal to request calling-party category and sends additional signals to request ANI digits. This signal is sent to the CO when Avaya Communication Manager requests ANI digits on Direct Inward Dialing (DID) calls. This signal is used on both Direct Outward Dialing and DID calls. |
| setup-sppath   | The local telephone company central office sends this signal to Communication Manager to set up a speech path. This signal is used on Direct Outward Dialing calls and on Direct Inward Dialing calls in Belgium.                                                                                                    |

#### **Group B**

Displays message codes between 1 and 15. A Group B signal type can be administered for each code

Group B signals enhance Group A signals for backward signaling from the destination end by providing the status of the called party. In addition, if the originating server uses Group II signals, the destination end answers with Group B signals.

Not available if **Do Not Send Group B Signals to CO** is enabled.

| Valid Entry | Usage                                                                                                    |
|-------------|----------------------------------------------------------------------------------------------------|
| busy        | This signal is sent to indicate that the called party is busy. On Direct Inward Dialing calls, the signal is sent to the local telephone company central office if there is no coverage point to terminate the call. If Communication Manager receives this signal on Direct Outward Dialing calls, it plays busy tone to the calling party and drops the trunk.                                                                                                    |
| congestion  | This signal is sent to indicate that the system is congested and the call cannot be terminated successfully. On Direct Inward Dialing calls, the signal is sent to the local telephone company central office to indicate that a resource is not available. On Direct Outward Dialing calls, if Communication Manager receives this signal, reorder tone is played to the calling party and the trunk is dropped.                                                                                                    |
| free        | This signal indicates that the called party is idle. On Direct Inward Dialing calls, the signal is sent to the local telephone company central office to indicate that the called party is idle and the call is terminated successfully. If Communication Manager receives this signal on Direct Outward Dialing calls, it connects the trunk to the calling party.                                                                                                    |
| intercept   | This signal indicates that the called party number is not in service or is incorrect. On Direct Inward Dialing calls, if intercept treatment is set to provide a tone, tone is sent to the local telephone company central office to indicate that the called number is invalid. If Communication Manager receives the signal on Direct Outward Dialing calls, it plays intercept tone to the calling party and drops the trunk.                                                                                                    |
| mct         | This signal identifies the call as one that needs to be traced by the local telephone company central office (CO). Avaya Communication Manager then generates an MFC Call Trace Backward Signal administered for multifrequency signaling during call setup instead of the "free" signal. If the terminating station's Class of Restriction (COR) is enabled, the CO collects trace information before releasing the calling party. If the station's COR has MF Incoming Call Trace enabled and the "mct" signal is not defined, then the "free" signal is sent. |
| tariff-free | This signal is sent when the trunk group provides an 800 service. Avaya Communication Manager generates an MFC tariff-free backward signal during call setup instead of the "free" signal, facilitating local telephone company central office billing. If the trunk is administered as a tariff-free trunk and the "tariff-free" signal is not defined, then the "free" signal is sent.                                                                                                    |
| tie-free    | This signal is used only when an incoming call is received and defined and the incoming facility is a tie trunk. Otherwise, the free signal is used.                                                                                                    |
| toll-busy   | This signal, used in China, is sent to indicate that the called party is busy if the call is an automatic toll call.                                                                                                    |

#### **Related links**

Do Not Send Group B Signals to CO on page 610

# Multifrequency - Signaling- Related Parameters: page 4

The fields shown on this page define the meaning of MFC tones for calls originated at the switch or server.

The system displays this screen only if **Outgoing Call Type** is group-ii-mfc or mfe.

#### Related links

Outgoing Call Type on page 605

# **OUTGOING FORWARD SIGNAL TYPES (Tones to CO)**

## **Group I**

Displays message codes 11 to 15. (Numbers 1 through 10 are assigned to the digits of the destination telephone number.) A Group I signal type can be administered for each code.

Group I signals are a set of forward signals generated by the originating server.

| Valid Entry   | Usage                                                                                                    |
|---------------|----------------------------------------------------------------------------------------------------|
| ani-avail     | Used in Hungary. If this signal is defined and Automatic Number Identification (ANI) is requested on outgoing R2-MFC calls, ANI is sent to the local telephone central office before ANI caller digits are sent. This signal is sent after the ANI caller category signal.                                                                                                    |
| ani-not-avail | Used on Direct Outward Dialing calls in Brazil and Columbia. Communication Manager sends this signal to the local telephone company central office when it receives an Automatic Number Identification (ANI) request and the caller's number is unavailable.                                                                                                    |
| end-of-ani    | This signal is used on Direct Outward Dialing and Direct Inward Dialing calls.  Communication Manager sends this signal to indicate the end-of-ANI digits when Automatic Number Identification (ANI) digits are sent to the local telephone company central office.                                                                                                    |
| end-of-digits | This signal is sent by the originating server that makes outgoing calls, sends digits, and receives a next-digit Group A signal from the destination server or switch when there are no more digits to be sent. This signal is also sent when Communication Manager does not have end-of-ani assigned, makes an outgoing call, sends ANI, and receives a call-info-ani Group A signal from the destination end when there are no more Automatic Number Identification (ANI) digits to be sent. If both end-of-digits and end-of-ani are assigned, Communication Manager uses end-of-ani after it sends the last ANI digit and end-of-digits after sending the last called-number digit. |

#### **Group II**

Displays message codes between 1 and 15. A Group II signal type can be administered for each code. Each entry can only appear once in the Group II column.

Group II signals are a more elaborate set of forward signals generated by the originating server.

| Valid Entry | Usage                                                                                                    |
|-------------|----------------------------------------------------------------------------------------------------|
| attendant   | If Communication Manager receives this signal on Direct Inward Dialing (DID) calls, the call terminates at an attendant regardless of the extension dialed. On Direct Outward Dialing (DOD) calls, this signal is sent to the local telephone company central office (CO) if the CO requests calling-category information and the originating extension is an attendant. This signal is used on both DID and DOD calls.                                                       |
| data-call   | If Communication Manager receives this signal on Direct Inward Dialing (DID) calls, it sends intercept treatment. On Direct Outward Dialing (DOD) calls, this signal is sent to the local telephone company central office (CO) if the CO requests calling-category information and the originating extension is a data extension. This signal is used on both DID and DOD calls.                                                                                             |
| normal      | This signal indicates that the caller is a normal subscriber. If it is received on a Direct Inward Dialing (DID) call, the call is terminated at the called extension. For an outgoing MF signaling call that uses Group II signaling, this signal is sent to the local telephone company central office (CO) when the CO requests calling-category information and the originating extension is a station. This signal is used in both DID and Direct Outward Dialing calls. |
| toll-auto   | This signal is used in China. This signal indicates that a call is an automatic toll call. When the call terminates at a busy station and a special busy signal is defined, the busy signal is sent to the local telephone company central office. A special busy signal can be defined by choosing the option toll-busy on the incoming Group B signals.                                                                                                    |

# **OUTGOING BACKWARD SIGNAL TYPES (Tones from CO)**

## **Group A**

Displays message codes between 1 and 15. A Group A signal type can be administered for each code.

Group A signals are backward signals generated by the destination server or switch.

| Valid Entry | Usage                                                                                                    |
|-------------|----------------------------------------------------------------------------------------------------|
| congestion  | The local telephone company central office sends this signal to indicate that it is experiencing network congestion. When Communication Manager receives this signal on Direct Outward Dialing (DOD) calls, it drops the trunk and plays reorder tone to the calling party. This signal is used on DOD calls. |
| drop        | When this signal is sent, the receiving end starts the disconnect sequence.                                                                                                    |

Table continues...

| Valid Entry    | Usage                                                                                                    |
|----------------|----------------------------------------------------------------------------------------------------|
| end-of-dial    | This signal is sent to indicate the end of the address digit string. For MF Group II calls, this signal requests a Group II signal and switches the sender over to the Group B signaling mode. This signal is used on both Direct Inward Dialing and Direct Outward Dialing calls.                                                                 |
| intercept      | The local telephone company central office sends this signal to indicate the call has been terminated to an invalid destination. When Communication Manager receives this signal on Direct Outward Dialing (DOD) calls, it drops the trunk and plays intercept tone to the calling party. This signal is used on DOD calls.                        |
| last-2-digits  | Communication Manager sends this signal to adjust the outpulsing pointer so that the last three digits can be resent. This signal is used on Direct Outward Dialing calls.                                                                                                    |
| last-3-digits  | Communication Manager sends this signal to adjust the outpulsing pointer so that the last four digits can be resent. This signal is used on Direct Outward Dialing calls.                                                                                                    |
| last-digit     | Communication Manager sends this signal to adjust the outpulsing pointer so that the last two digits can be resent. This signal is used on Direct Outward Dialing calls.                                                                                                    |
| next-ani-digit | Communication Manager sends this signal to request the next ANI digit. This signal is used on Direct Inward Dialing and Direct Outward Dialing calls.                                                                                                    |
| next-digit     | Communication Manager sends this signal to request the next digit. This signal is used on both Direct Inward Dialing and Direct Outward Dialing calls.                                                                                                    |
| restart        | Communication Manager sends this signal to request the whole digit string again. This signal is used on Direct Outward Dialing calls.                                                                                                    |
| resend-digit   | Communication Manager sends this signal to adjust the outpulsing pointer so that the last digit can be resent again. This signal is used on Direct Outward Dialing calls.                                                                                                    |
| send-ani       | The local telephone company central office (CO) sends this signal to request calling-party category and sends additional signals to request ANI digits. This signal is sent to the CO when Avaya Communication Manager requests ANI digits on Direct Inward Dialing (DID) calls. This signal is used on both Direct Outward Dialing and DID calls. |
| setup-sppath   | The local telephone company central office sends this signal to Communication Manager to set up a speech path. This signal is used on Direct Outward Dialing calls and on Direct Inward Dialing calls in Belgium.                                                                                                    |

## **Group B**

Displays message codes between 1 and 15. A Group B signal type can be administered for each code.

Group B signals enhance Group A signals for backward signaling from the destination end by providing the status of the called party. In addition, if the originating server uses Group II signals, the destination end answers with Group B signals.

| Valid Entry | Usage                                                                                                    |
|-------------|----------------------------------------------------------------------------------------------------|
| busy        | This signal is sent to indicate that the called party is busy. On Direct Inward Dialing calls, the signal is sent to the local telephone company central office if there is no coverage point to terminate the call. If Communication Manager receives this signal on Direct Outward Dialing calls, it plays busy tone to the calling party and drops the trunk.                                                                                                    |
| congestion  | This signal is sent to indicate that the system is congested and the call cannot be terminated successfully. On Direct Inward Dialing calls, the signal is sent to the local telephone company central office to indicate that a resource is not available. On Direct Outward Dialing calls, if Communication Manager receives this signal, reorder tone is played to the calling party and the trunk is dropped.                                                                                                    |
| free        | This signal indicates that the called party is idle. On Direct Inward Dialing calls, the signal is sent to the local telephone company central office to indicate that the called party is idle and the call is terminated successfully. If Communication Manager receives this signal on Direct Outward Dialing calls, it connects the trunk to the calling party.                                                                                                    |
| intercept   | This signal indicates that the called party number is not in service or is incorrect. On Direct Inward Dialing calls, if intercept treatment is set to provide a tone, tone is sent to the local telephone company central office to indicate that the called number is invalid. If Communication Manager receives the signal on Direct Outward Dialing calls, it plays intercept tone to the calling party and drops the trunk.                                                                                                    |
| mct         | This signal identifies the call as one that needs to be traced by the local telephone company central office (CO). Avaya Communication Manager then generates an MFC Call Trace Backward Signal administered for multifrequency signaling during call setup instead of the "free" signal. If the terminating station's Class of Restriction (COR) is enabled, the CO collects trace information before releasing the calling party. If the station's COR has MF Incoming Call Trace enabled and the "mct" signal is not defined, then the "free" signal is sent. |
| tariff-free | This signal is sent when the trunk group provides an 800 service. Avaya Communication Manager generates an MFC tariff-free backward signal during call setup instead of the "free" signal, facilitating local telephone company central office billing. If the trunk is administered as a tariff-free trunk and the "tariff-free" signal is not defined, then the "free" signal is sent.                                                                                                    |
| toll-busy   | This signal, used in China, is sent to indicate that the called party is busy if the call is an automatic toll call.                                                                                                    |

# Chapter 92: Multiple Level Precedence & **Preemption (MLPP) Parameters**

Use this screen to set up system parameters for the Multiple Level Precedence & Preemption feature.

Example command: change system-parameters mlpp

#### **ANNOUNCEMENTS**

#### ASAC Enabled

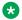

#### Note:

The ASAC Enabled field complies with the Unified Capabilities Requirements (UCR) 2008 Change 3 requirements and is approved by Joint Interoperability Test Command (JITC). This field is available only for the USA Department of Defense (DoD) and approved Federal government customers.

ASAC is an extension to the existing Multiple Level Precedence and Preemption (MLPP) calling function which provides directionalization (inbound and outbound awareness) attribute to a calling budget. Administrators can restrict the available call capacity in the inbound and outbound direction with ASAC.

This field is available only when you set the Multiple Level Precedence and Preemption field on the System Parameters Customer Options screen to y.

| Valid entry | Usage                                                                                                    |
|-------------|----------------------------------------------------------------------------------------------------|
| У           | Makes all ASAC-related fields available on the SIP Trunk Group screen. ASAC also allows Destination Code Control (DCC) functionality.                     |
| n           | Makes ASAC-related fields unavailable on the SIP Trunk Group screen.  Therefore, the ASAC functionality is unavailable for calls. The default value is n. |

#### **Attendant Queue Announcement**

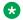

#### Note:

This field complies with the Unified Capabilities Requirements (UCR) 2008 Change 3 requirements and is approved by Joint Interoperability Test Command (JITC). This field is available only for the USA Department of Defense (DoD) and approved Federal government customers.

The extension of the attendant queue announcement for incoming precedence calls that are above the Routine precedence level and are placed in the attendant waiting queue.

To enable Attendant Queue Announcement, you must set the Anno Type field on the Announcements/Audio Sources screen to Integrated.

#### **Blocked Precedence Level**

The extension of the Blocked Precedence Level announcement.

# **Busy, Not Equipped**

The extension of the Busy, Not Equipped for Preemption announcement.

## **Service Interruption**

The extension of the Service Interruption announcement.

#### **Unauthorized Precedence Level**

The extension of the Unauthorized Precedence Level announcement.

#### Vacant Code

The extension of the Vacant Code announcement.

#### PRECEDENCE CALLING-DIALED DIGIT ASSIGNMENT

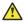

#### **Caution:**

Do not change the default Precedence Calling dialed digits unless you are coordinating this change with other companion networks in your system. If the Precedence Calling digits are different across networks, the system does not properly process the calls. Each of the Precedence Calling digits must be different. You cannot use the same digit for two different precedence levels.

# **Attendant Diversion Timing (sec)**

| Valid Entry       | Usage                                                                                                    |
|-------------------|----------------------------------------------------------------------------------------------------|
| 10 to 99<br>blank | Controls how many seconds this type of call rings before the call is routed to the Remote Attendant Route String that consists of any valid telephone number on the network. Attendant Diversion Timing is usually a backup answering position for the remote attendant console. The Remote Attendant Route String does not raise the precedence level of the call. |

## **Default Route Digit**

Available only if Worldwide Numbering Dial Plan is enabled. A valid digit is required in this field.

| Valid Entry | Usage                          |
|-------------|--------------------------------|
| 0           | Voice call (the default value) |
| 1           | Circuit switched data call     |
| 2           | Satellite avoidance call       |
| 3           | (reserved)                     |
| 4           | (reserved)                     |
| 5           | Hotline voice grade call       |
| 6           | Hotline data grade call        |
| 7           | (reserved)                     |
| 8           | (reserved)                     |
| 9           | (reserved)                     |

#### Related links

Worldwide Numbering Dial Plan Active on page 626

#### **Default Service Domain**

| Valid Entry   | Usage                                                                                                    |
|---------------|----------------------------------------------------------------------------------------------------|
| 0 to 16777215 | The system service domain number. This number must be unique within a switching network. The system uses the system service domain to determine eligibility for precedence calling when interswitch precedence calls over non-ISDN trunks occur. |

#### **Flash**

The digit assignment for Flash precedence level calls. The default is 1.

#### Flash Override

The digit assignment for Flash Override precedence level calls. The default is 0.

#### **Immediate**

The digit assignment for Immediate precedence level calls. The default is 2.

# **ISDN Precedence Call Timeout (sec)**

| Valid Entry | Usage                                                                                                    |
|-------------|----------------------------------------------------------------------------------------------------|
| 4 to 30     | The timeout seconds used instead of the Precedence Call Timeout when the call is from a Multiple Level Precedence and Preemption (MLPP) ISDN-PRI trunk. Default is 30 seconds. |

## **Line Load Control Restriction Level**

Determines what stations, based on their COR, are restricted from originating calls.

| Valid Entry | Usage                                                            |
|-------------|------------------------------------------------------------------|
| 0           | Feature not active (no restrictions). This is the default.       |
| 2           | Restrict stations with a COR assigned to LLC levels 2, 3, and 4. |
| 3           | Restrict stations with a COR assigned to LLC levels 3 and 4.     |
| 4           | Restrict stations with a COR assigned to LLC level 4.            |

## **Precedence Call Timeout (sec)**

| Valid Entry | Usage                                                                                                    |
|-------------|----------------------------------------------------------------------------------------------------|
| 4 to 30     | The number of seconds a precedence call remains in call waiting status before it is diverted. A busy user receives a precedence call waiting tone only if the incoming call cannot be connected and cannot preempt the user. The called party hears the tone every 10 seconds until answered or the administered time-out occurs. If ignored, the caller is diverted to an attendant or a call-forwarded station. The default is 30 seconds. |

## **Preempt Emergency Call**

If enabled, allows preemption of an Emergency 911 call made from a preemptable station by a higher precedence call.

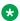

#### Note:

Emergency call preemption occurs only in case of trunk and endpoint preemption. In case of network preemption the emergency calls are not preempted, irrespective of the settings for Preempt Emergency Call? flag.

## **Priority**

The digit assignment for Priority precedence level calls. The default is 3.

## Remote Attendant Route String

A user-defined telephone to which a precedence call can be routed when no console or night telephone is administered. Accepts from 1 to 24 digits.

#### **Routine**

The digit assignment for Routine precedence level calls. The default is 4.

## **WNDP Emergency 911 Route String**

This route string is outpulsed when a user dials either 911 and waits for the interdigit timeout, or dials 911 followed by #. This dialing option only works when the WNDP Flash FAC is 91. Use a trunk access code (TAC), the AAR or the ARS access code, a WNDP access code, or an

extension. For a WNDP access code, use the access code for the lowest precedence calling level in the system. Accepts from 1 to 24 digits.

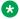

#### Note:

An Emergency/911 call is a call that routes using the ARS table with the call type defined as either "alrt" or "emer".

# **Worldwide Numbering Dial Plan Active**

Enables or disables the Worldwide Numbering Dial Plan. Disabled by default.

# **Chapter 93: Music Sources**

Use this screen to define music sources for Tenant Partitions. Each music source defined on this screen can be used by one or more Tenant Partitions. However, a partition can have only one music source.

#### Note:

If you use equipment that rebroadcasts music or other copyrighted materials, you might be required to obtain a copyright license from, or pay fees to, a third party. You can purchase a Magic Hold system, which does not require such a license, from Avaya Inc. or Avaya Business Partners.

Available only if **Tenant Partitioning** is enabled for the system.

Example command: change music-sources

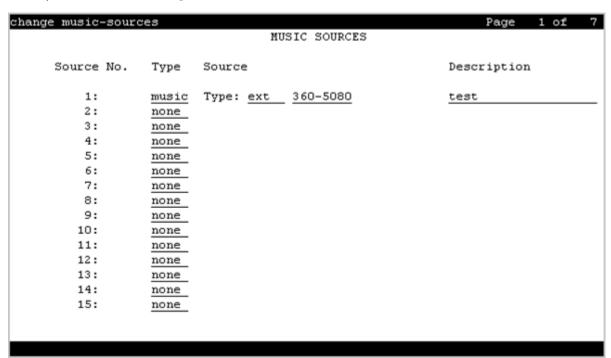

#### Related links

**Tenant Partitioning** on page 840

# **Description**

A description of the administered music source. Accepts up to 20 alphanumeric characters. Available only if music or tone is administered for treatment for hold.

#### **Related links**

Type (Column) on page 628

#### Source

Available only if music is administered for treatment for hold.

| Valid Entry | Usage                                                      |
|-------------|------------------------------------------------------------|
| ext         | Audio source extension for a single or group audio source. |
| group       | A Music-on-Hold analog group number.                       |
| port        | An analog or auxiliary trunk source location.              |

#### Related links

Type (Column) on page 628

## **Source No**

The number assigned to this music source.

# Type (Column)

| Valid Entry | Usage                                                     |
|-------------|-----------------------------------------------------------|
| music       | The type of treatment to be provided by the music source. |
| tone        | Only one music source can use the tone value.             |
| none        |                                                           |

# Type (field)

Available only if music is administered for treatment for hold.

| Valid Entry | Usage                                                                                                    |
|-------------|----------------------------------------------------------------------------------------------------|
| ext         | The source for the music on hold. The source can be an announcement extension,                                        |
| group       | an audio group, or a port on a VAL board.                                                                             |
| port        | Note:                                                                                                    |
|             | A source identifier (extension number, audio group number, or port number) must be administered with the source type. |

#### **Related links**

Type (Column) on page 628

# **Chapter 94: Network Facilities**

Used to administer new network-provided service or feature names and corresponding ISDN PRI (network specific facilities information element) encodings, for call-by-call trunk groups. Values for pre-defined facilities are displayed at the top of the screen and are display-only. User-defined facilities and services can be entered in the fields below.

When **Usage Allocation Enhancements** is enabled for the system, the system displays the Network Facilities screen. Additional user-defined entries can be administered on this screen.

Example command: change isdn network-facilities

# **Facility Coding**

The ISDN-specified value for this service or feature.

# **Facility Type**

The facility type. For types 2 and 3, **Usage Allocation Enhancements** must be enabled for the system.

| Valid Entry  | Usage                                |
|--------------|--------------------------------------|
| 0 - feature  | Predefined features.                 |
| 1 - service  | Predefined services.                 |
| 2 - incoming | An incoming-type user-defined entry. |
| 3 - outgoing | An outgoing-type user-defined entry. |

#### Related links

**Usage Allocation Enhancements on page 841** 

# Name

The name for the feature or service.

# **Chapter 95: Network Region Group**

A network region group is a collection of network regions that share one network connection to the core and have infinite bandwidth between them. A network region group is used for bandwidth management.

To administer the fields on the Network Region Group screen, use the following command:

change network-region-group *n*, where *n* is the network region group number.

## Name

Use this field to assign a unique name to the network region group. You can enter up to 20 alphanumeric characters. The name must not start or end with a blank space, but can contain internal blank spaces. The name is case-sensitive and must not contain the following characters:  $<>^% 9.4 * ! ?$ .

This name must exactly match a location name administered through System Manager on the **Elements > Routing > Locations** page.

Do not set this field unless the BW Management Option field is set to shared-SM.

# **Chapter 96: Node Number Routing**

Specifies the routing pattern associated with each node in a public or private network. Node Number Routing is a required capability for Extension Number Portability (ENP) and is associated with the Uniform Dial Plan (UDP).

**Example command:** change node-routing *n*, where *n* is the node number.

#### **Node Number**

The node number.

# **Partitioned Group Number**

The partitioned group number associated with the node numbers being administered.

# **Route Pat**

| Valid Entry        | Usage                                                              |
|--------------------|--------------------------------------------------------------------|
| 1 to 2000 or blank | The routing pattern associated with the corresponding node number. |

# **Chapter 97: Numbering-Private Format**

Use this screen to specify the digits to be inserted in the calling number Information Element (IE), the connected number IE, and the QSIG party number for extensions in the Private Numbering Plan.

Communication Manager can generate private network numbers up to 15 digits long. Communication Manager can receive and display private network numbers up to 21 digits long.

Use the Numbering-Private Format screen to:

- Administer the extensions of all calls traversing the SIP trunks.
- · Configure the private numbering table.
- Populate the calls to extensions terminating on a SIP-integrated Modular Messaging.

To change the value of the fields on the Numbering-Private Format screen, use the following command:

change private-numbering n, where n is the length of the extension.

The command change private-numbering 0 starts at the first entry.

## **Ext Code**

In the case of a four-digit **Ext Len**, an **Ext Code** of 12 is the equivalent of all extensions of the screen 12xx, excluding any explicitly listed longer codes. If a code of 123 is also listed, the 12 code is equivalent of all extensions of the screen 12xx except extensions of the screen 123x. The coding precludes having to list all the applicable 12xx extensions.

| Valid Entry | Usage                                                                                               |
|-------------|----------------------------------------------------------------------------------------------------|
| 0 to 16     | Accepts up to 16 digits depending on the administered extension length. When 0                      |
| blank       | alone is entered, the administered extension length must be 1 and the DDD number must be 10 digits. |
| attd        | Generates a private calling number for a call from the attendant group.                             |

#### Related links

Ext Len on page 634

#### **Ext Len**

| Valid Entry | Usage                                                          |
|-------------|----------------------------------------------------------------|
| 0 to 16     | The number of digits the extension can have.                   |
| blank       | Corresponds to the extension lengths allowed by the dial plan. |

#### **Maximum Entries**

The maximum number of private numbering entries that can be administered on the system.

#### **Private Prefix**

The number that is added to the beginning of the extension to form a Private Identification Number. The length of the prefix and the extension must at least equal the total length.

# **Total Administered**

The number of private numbering entries currently administered on the system.

## **Total Len**

| Valid Entry | Usage                               |
|-------------|-------------------------------------|
| 0 to 16     | The total number of digits to send. |

# Trk Grp(s)

Communication Manager generates the station's identification number if **Ext Code** is administered, and this field is administered with the trunk group number carrying the call. Accepts one to seven digits. If blank, the identification numbers are independent on the trunk group carrying the call.

#### Related links

Ext Code on page 633

# Chapter 98: Numbering — Public/Unknown Format

Use this screen to specify the required digits for the Calling Number Information Element (IE) and the Connected Number Information Element (IE), in addition to the QSIG Party number, for any extension in Public and/or Unknown Number Plans. Use this screen for Automatic Route Selection (ARS) public trunks as well as SIP trunks. This screen supports the ISDN Call Identification Display feature. This feature provides a name and number display for display-equipped stations within an ISDN network. The system displays the name and number of the caller on the telephone display of the called party and displays the name and the number of the called party on the telephone display of the caller.

You must administer this screen if either **Send Calling Number** or **Send Connected Number** is specified, or **Supplementary Service Protocol** is b on the Trunk Group screen.

You must administer the following in the public numbering table on the Numbering-Public/Unknown Format screen:

- Extensions of all calls traversing SIP trunks
- Extensions terminating on SIP integrated Modular Messaging. However, do not configure a prefix for the SIP trunk group by which the Modular Messaging is integrated.

#### Note:

If an entry applies to a SIP connection to Avaya Aura® Session Manager, the resulting number must be a complete E.164 number. Communication Manager automatically inserts the plus (+) digit.

You can use the following command to modify the fields on this screen:

change public-unknown-numbering n, where n is the extension length from 0 to 16.

#### Related links

Format on page 525

Send Calling Number on page 530

Send Connected Number on page 531

Supplementary Service Protocol on page 933

#### **CPN Prefix**

Use this field to enter the number that is added to the beginning of the extension to form a Calling Party Number (CPN) number.

You must enter only digits. You cannot enter leading spaces, or spaces in between the digits. You can enter up to 15 digits. Communication Manager formulates the CPN number in the following manner:

- If the length of **CPN Prefix** matches **Total CPN Length**, the extension number is not used to formulate the CPN number.
- If the number of digits in CPN Prefix plus the extension length exceeds the administered Total CPN Length, Communication Manager deletes excess leading digits of the extension when formulating the CPN number.
- If the number of **CPN Prefix** digits plus the extension length is less than the **Total CPN Length**, Communication Manager does not allow the entry.
- If the **Total CPN Length** is 0, no calling party number information is provided to the called party and no connected party number information is provided to the calling party.

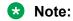

If you leave this field blank, the extension is sent unchanged.

## **Ext Code**

In the case of a four-digit **Ext Len**, an **Ext Code** of 12 is the equivalent of all extensions of the screen 12xx, excluding any explicitly listed longer codes. If a code of 123 is also listed, the 12 code is equivalent of all extensions of the screen 12xx except extensions of the screen 123x. The coding precludes having to list all the applicable 12xx extensions.

| Valid Entry | Usage                                                                                               |
|-------------|----------------------------------------------------------------------------------------------------|
| 0 to 16     | Accepts up to 16 digits depending on the administered extension length. When 0                      |
| blank       | alone is entered, the administered extension length must be 1 and the DDD number must be 10 digits. |
| attd        | Generates a private calling number for a call from the attendant group.                             |

#### **Related links**

Ext Len on page 634

#### **Ext Len**

| Valid Entry | Usage                                                          |
|-------------|----------------------------------------------------------------|
| 0 to 16     | The number of digits the extension can have.                   |
| blank       | Corresponds to the extension lengths allowed by the dial plan. |

# **Total CPN Len**

| Valid Entry | Usage                                             |
|-------------|---------------------------------------------------|
| 0 to 15     | The number of digits the extension can have.      |
| blank       | Used when deleting an entry. This is the default. |

# Trk Grp(s)

Communication Manager generates the station's identification number if **Ext Code** is administered, and this field is administered with the trunk group number carrying the call. Accepts one to seven digits. If blank, the identification numbers are independent on the trunk group carrying the call.

#### **Related links**

Ext Code on page 633

# Chapter 99: Off-PBX Telephone Mobile Feature Extensions

Example command: change off-pbx-telephone mobile-feature-ext

# Mobile Call (CTI) Extension

A CTI call to this Mobile Feature Extension (MCE) creates an OPTIM call under CTI influence. A call to the MCE triggers an OPTIM extend-call from a desk phone to its mapped cell phone number and to the destination. All calls made using the MCE appear to the destination as if they were dialed from the desk phone.

# **Chapter 100: Partition Routing Table**

Identifies routing for partition groups associated with an ARS analysis entry.

Example command: change partition-route-table n, where n is the routing index.

# **PGN 1 (through PGN 8)**

The routing for each partition group associated with each route index number.

| Valid Entry                                                                                   | Usage                                                             |
|-----------------------------------------------------------------------------------------------|-------------------------------------------------------------------|
| 1 to 2000 for all<br>templates except<br>254 for Avaya<br>Aura® Main<br>Embedded<br>template. | The route pattern used to route the call.                         |
| r1 to r32                                                                                     | The remote home numbering plan area table used to route the call. |
| node                                                                                          | Node number routing.                                              |
| deny                                                                                          | Blocks the call.                                                  |

# **Chapter 101: Personal CO Line Group**

Sets up a personal central office line group.

Example command: add personal-CO-line n, where n is the personal central office line group number.

# Personal CO Line Group: page 1

# **CDR Reports**

| Valid Entry    | Usage                                                                                                    |
|----------------|----------------------------------------------------------------------------------------------------|
| У              | All outgoing calls on this personal central office line group generate call detail records. If <b>Record Outgoing Calls Only</b> is disabled for CDR, incoming calls on this personal central office line group also generate call detail records. |
| n              | Calls over this personal central office line group do not generate call detail records.                                                                                                    |
| r (ring-intvl) | CDR records are generated for both incoming and outgoing calls. In addition, the following ringing interval CDR records are generated:                                                                                                    |
|                | Abandoned calls: The system creates a record with a condition code of "H" indicating the time until the call was abandoned.                                                                                                    |
|                | Answered calls: The system creates a record with a condition code of "G" indicating the interval from start of ring to answer.                                                                                                    |
|                | Calls to busy stations: The system creates a record with a condition code of "I" indicating a recorded interval of 0.                                                                                                    |

#### **Related links**

Record Outgoing Calls Only on page 111

## **Coverage Path**

| Valid Entry | Usage                                                                                                    |
|-------------|----------------------------------------------------------------------------------------------------|
| digits      | The number of the call coverage path to use for incoming calls. For the maximum allowed entry, see <i>Avaya Aura</i> <sup>®</sup> <i>Communication Manager System Capacities Table</i> . |
| t1 to t999  | The number of a time-of-day coverage table.                                                                                                    |
| blank       | No coverage path is assigned. Assigning a coverage path is optional.                                                                                                    |

#### **Data Restriction**

Enables or disables data restriction that is used to prevent tones, such as call-waiting tones, from interrupting data calls. Data restriction provides permanent protection and cannot be changed by the telephone user. Cannot be assigned if **Auto Answer** is administered as all or acd. If enabled, whisper page to this station is denied.

#### Related links

Auto Answer on page 765

# **Group Name**

A unique name that provides information about the personal CO line group. Accepts up to 27 characters.

This field should contain names that identify the vendor and function of the personal CO line group rather than the group type (WATS).

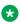

#### Note:

Supported by Unicode language display for the 4610SW, 4620SW, 4621SW, and 4622SW, 1600-Series, 9600-Series IP Deskphones, 9600-Series H.323 Deskphones, and Avaya J100 Series IP Phones. Unicode is also an option for the 2420J telephone when the **Display** Character Set is katakana. For more information about 2420J, see 2420 Digital Telephone User's Guide.

#### **Related links**

Display Character Set on page 821

## **Group Number**

The personal CO line group number.

# **Group Type**

The type of personal central office line group. The fields that are displayed and available might change according to the personal central office line group type selected.

| Valid Entry | Usage                                                                                                    |
|-------------|----------------------------------------------------------------------------------------------------|
| СО          | Typically used to connect Communication Manager to the local telephone company central office, but can also connect adjuncts such as external paging systems and data modules.                                                                                                    |
| FX          | A local telephone company central office (CO) trunk that connects the server running Communication Manager directly to a CO outside the local exchange area. Used to reduce long-distance charges if the organization averages a high volume of long-distance calls to a specific area code.                                            |
| WATS        | Used to reduce long-distance bills when your organization regularly places many calls to a specific geographical area in North America. With outgoing WATS service, calls can route to certain areas ("WATS band") for a flat monthly charge. With incoming WATS trunks, toll-free calling can be used to call customers and employees. |

## **Outgoing Display**

With Outgoing Display, telephones can show the name and number of the personal central office line group used for an outgoing call before the call is connected.

| Valid Entry | Usage                                                            |
|-------------|------------------------------------------------------------------|
| у           | Displays the personal central office line group name and number. |
| n           | Displays the digits the caller dials.                            |

# **Security Code**

The station security code that users must dial to retrieve voice messages and to use the Demand Print Message feature. Accepts from three to eight digits.

#### **TAC**

The trunk access code (TAC) that must be dialed to access the personal central office line group. A different TAC must be assigned to each personal central office line group. CDR reports use the TAC to identify each personal central office line group. The characters "\*" and "#" can be used as the first character in a TAC. Accepts a one- to four-digit number.

#### TRUNK PARAMETERS

#### **Analog Loss Group**

Determines which administered two-party row in the loss plan applies to this personal central office line group if the call is carried over an analog signaling port in the personal central office line group.

| Valid Entry | Usage                                                                                                    |
|-------------|----------------------------------------------------------------------------------------------------|
| 1 to 17     | The index into the loss plan and tone plan. If values are administered other than in between 6 and 10 or 15 and 17, a warning message displays stating that the loss group might not be appropriate for this personal central office line group. |

# **Answer Supervision Timeout**

| Valid Entry | Usage                                                                                                    |
|-------------|----------------------------------------------------------------------------------------------------|
| 0 to 250    | The number of seconds Communication Manager waits before it acts as though answer supervision has been received from the far-end. During a cut-through operation, timing begins after each outgoing digit is sent and timing ceases after the far-end sends answer supervision. On senderized operation, the timer begins after the last digit collected is sent. |

#### Note:

This field's setting does not override answer supervision sent from the network or from DS1 port circuit timers.

#### Related links

Receive Answer Supervision on page 649
Administer Timers on page 516

#### **Call Still Held**

If enabled, the system prevents glare by extending the Incoming Glare Guard timer and delaying an outgoing seizure of a trunk for at least 140 seconds after it is released from an incoming call. This field is used when the receiving end media server or switch initiates the disconnection of incoming calls. This field affects only TN438B, TN465B, and TN2147 ports and is used primarily when the **Country** code is 2.

Available only for co or fx personal central office line groups.

#### **Related links**

**Group Type** on page 643

# **Charge Conversion**

Available only for outgoing or two-way CO, FX, and WATS trunk groups.

| Valid Entry | Usage                                                                                                    |
|-------------|----------------------------------------------------------------------------------------------------|
| 1 to 64     | Communication Manager multiplies the number of charge units by the value of this                                                                                        |
| 500         | field and displays it as a currency amount. Without a value in this field, Communication Manager displays the number of charge units without converting it to currency. |

#### Related links

<u>Direction</u> on page 507 <u>Trunk Direction</u> on page 649

#### **Charge Type**

Text string used to describe charges related to a telephone call. The system displays these words or characters on telephone screen after the charge amount. Typically uses either the currency symbol or the charge type, but not both. Accepts up to seven characters. Embedded spaces count as characters.

Available only for outgoing or two-way CO, FX, and WATS personal central office line groups.

#### Related links

Direction on page 507

# Country

The country code that corresponds to the protocol used by the local telephone company central office (CO) where the personal central office line group terminates.

Available only for personal central office line groups that connect Communication Manager to a CO in the public network — CO, FX, and WATS personal central office line groups.

| Valid Entry            | Usage                                                    |
|------------------------|----------------------------------------------------------|
| 1 to 25, except for 19 | For a list of country codes, see the Country code table. |

#### Related links

Country options table on page 817

Trunk Gain on page 649

**Trunk Termination on page 651** 

## **Currency Symbol**

The telephone displays the currency symbol before the charge amount. Accepts from one to three characters. Leading and embedded spaces count as characters.

Available only for outgoing or two-way CO, FX, and WATS personal central office line groups.

#### Related links

Trunk Direction on page 649 Direction on page 507

#### **Decimal Point**

The appropriate representation for a decimal point as seen on the telephone displays. Available only with outgoing or two-way CO, FX, and WATS personal central office line groups. Also available for isdn personal central office line groups, if the Charge Advice field is set to a value other than none.

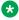

#### Note:

If the received charge contains no decimals, no decimal point is displayed (that is, the administered decimal point is ignored for charge information received with no decimals). On a QSIG personal central office line group, unlike other personal central office line groups, the **Decimal Point** field is independent of whether the calling screen displays a decimal point. Instead, it tells what symbol should be displayed if the QSIG AOC received has a 1/10 or 1/100 or 1/1000 Multiplier.

| Valid Entry | Usage                                                                                                    |
|-------------|----------------------------------------------------------------------------------------------------|
| comma       | If the received charge contains decimals, the charge is displayed at the calling endpoint's display with a comma as the decimal point. Divides the charge value by 100.                       |
| period      | This is the default. If the received charge contains decimals, the charge is displayed at the calling endpoint's display with a period as the decimal point. Divides the charge value by 100. |
| none        | No decimal point is displayed.                                                                                                    |

#### Related links

Charge Advice on page 506 **Direction** on page 507 **Trunk Direction on page 649** 

# **Digital Loss Group**

| Valid Entry | Usage                                                                                                    |
|-------------|----------------------------------------------------------------------------------------------------|
| 1 to 19     | Determines which administered two-party row in the loss plan applies to this personal central office line group if the call is carried over a digital signaling port in the personal central office line group. If values other than 18 or between 11 and 15 are administered, a warning message displays stating that the loss group is inappropriate for this personal central office line group. |

## **Disconnect Supervision-In**

Indicates whether Communication Manager receives disconnect supervision for incoming calls over this personal central office line group.

Available only for incoming or two-way personal central office line groups.

| Valid Entry | Usage                                                                                                    |
|-------------|----------------------------------------------------------------------------------------------------|
| У           | Allows trunk-to-trunk transfers involving trunks in this group. The far-end server or switch sends a release signal when the calling party releases an incoming call, and the far-end server or switch is responsible for releasing the trunk. Enhances Network Call Redirection. |
| n           | The far-end server or switch does not provide a release signal, the hardware cannot recognize a release signal, or timers are preferred for disconnect supervision on incoming calls. Prevents trunk-to-trunk transfers involving trunks in this group.                           |

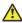

#### Caution:

In general, U.S. local telephone company central offices provide disconnect supervision for incoming calls but not for outgoing calls. Public networks in most other countries do not provide disconnect supervision for incoming or outgoing calls. Check with the network services provider.

#### Related links

Direction on page 507

Trunk Direction on page 649

## **Outgoing Dial Type**

Sets the method used to transmit digits for an outgoing call. Usually, this method should match what the local telephone company central office provides.

Available for CO, FX, and WATS personal central office line groups. This field is also available for the trunks with the group type as Tie and when the Trunk Signaling Type is blank, cont, or dis.

| Valid Entry | Usage                                                                                                    |
|-------------|----------------------------------------------------------------------------------------------------|
| tone        | Uses Dual Tone Multifrequency (DTMF) addressing, also known as "touchtone" in the U.S. With this, the personal central office line group can support both DTMF and rotary signals. For pulsed and continuous E&M signaling in Brazil and for discontinuous E&M signaling in Hungary, use tone or mf.                                                                                                   |
| rotary      | With this, only the dial pulse addressing method can be used by non-touch tone telephones. For example, this value is appropriate for an internal full touch tone system and for a connection to a local telephone company central office that only supports rotary dialing.                                                                                                    |
| automatic   | For tie trunks if the <b>Trunk Signaling Type</b> is not administered. This provides "cutthrough" operation to outgoing callers who dial a trunk access code, connecting them directly to local telephone company central office dial tone and bypassing any toll restrictions administered on Communication Manager.                                                                                  |
| mf          | Use this option if the <b>Trunk Signaling Type</b> field is blank. The system displays this field only if you set the <b>Multifrequency Signaling</b> field on the System Parameters Customer-Options screen to y. You cannot use this option if the <b>Used for DCS</b> field is y. For pulsed and continuous E&M signaling in Brazil and for discontinuous E&M signaling in Hungary, use tone or mf. |
| r1mf        | Enter r1mf for CAMA trunk groups. It is the only outgoing dial type allowed on CAMA trunk groups. Enter r1mf to allow Russian MF Packet Signaling on outgoing trunks. Russian MF Packet Signaling carries calling party number and dialed number information. Group type field must be set to co.                                                                                                    |
| mf2/6       | Use this entry for signaling in Spain. This signaling type provides normal public network service and a virtual private network digital trunk service called IBERCOM. Use this entry only if the <b>Trunk Signaling Type</b> field is blank.                                                                                                    |
|             | The system displays this entry only if you enable <b>Multifrequency Signaling</b> for the system. The system does not display this entry if the trunk is used for DCS.                                                                                                    |

#### **Related links**

Group Type on page 508

Multifrequency Signaling on page 837

Trunk Signaling Type on page 917

#### **Prefix-1**

If enabled, the prefix "1" is added to the beginning of the digit string for outgoing calls. Use this field for outgoing and two-way personal central office line groups handling long distance service. Disable for personal central office line groups in AAR or ARS route patterns.

Available only for CO and FX personal central office line groups.

### **Receive Answer Supervision**

If enabled, the Communication Manager provides answer supervision for a trunk group. For Outbound Call Management applications, use for trunks supporting network answer supervision. For trunks that do not receive a real answer, this field determines when the CallVisor Adjunct-Switch Application Interface (ASAI) connect event is sent.

#### Related links

Answer Supervision Timeout on page 517 Administer Timers on page 516

#### **Trunk Direction**

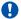

#### Important:

This setting must match the provider's settings.

The direction of the traffic on this personal central office line group.

| Valid Entry | Usage                                                                                                    |
|-------------|----------------------------------------------------------------------------------------------------|
| incoming    | Traffic on this personal central office line group is incoming.                                                             |
| outgoing    | Traffic on this personal central office line group is outgoing.                                                             |
| two-way     | Traffic on this personal central office line group is incoming and outgoing. Required for <b>Network Call Redirection</b> . |

#### Related links

**Charge Conversion on page 524** 

#### **Trunk Gain**

Specifies the amplification applied to the trunks in this group. With the values administered for Trunk Termination and Country code, the value in this field also determines the input and transhybrid balance impedance for TN465B, TN2146, TN2147, and TN2184 ports. All other CO circuit packs are set automatically to high.

| Valid Entry | Usage                                         |
|-------------|-----------------------------------------------|
| high        | Used if users complain of low volume.         |
| low         | Used if users complain of squeal or feedback. |

#### Related links

**Trunk Termination** on page 651 Country on page 645

#### **Trunk Port**

The port to which the trunk is connected.

### **Trunk Type**

Controls the seizure and start-dial signaling used on this personal central office line group. Entries in this field vary according to the function of the personal central office line group and must match the corresponding setting on the far-end server or switch.

Available only for CO, FX, and WATS personal central office line groups.

| Valid Entry  | Usage                                                                                                    |
|--------------|----------------------------------------------------------------------------------------------------|
| ground-start | Use ground-start signaling for two-way trunks whenever possible. Ground-start signaling avoids glare and provides answer supervision from the far end.                                                                                                    |
| loop-start   | In general, loop-start signaling is used only for one-way trunks. Loop-start signaling is susceptible to glare and does not provide answer supervision.                                                                                                    |
| auto/auto    | The term before the slash tells Communication Manager how and when it receives                                                                                                    |
| auto/delay   | incoming digits. The term after the slash tells Communication Manager how and when it should send outgoing digits.                                                                                                    |
| auto/immed   | auto — Used for immediate connection to a single preset destination (incoming                                                                                                    |
| auto/wink    | central office trunks, for example). No digits are sent, because all calls terminate at the same place.                                                                                                    |
|              | <ul> <li>delay — The sending server running Communication Manager does not send<br/>digits until it receives a delay dial signal (an off-hook signal followed by an on-hook<br/>signal) from the far-end server or switch, indicating that it is ready to receive the<br/>digits.</li> </ul> |
|              | immed — The sending server running Communication Manager sends digits without waiting for a signal from the far-end server or switch.                                                                                                    |
|              | <ul> <li>wink — The sending server running Communication Manager does not send digits<br/>until it receives a wink start (momentary off-hook) signal from the far-end server or<br/>switch, indicating that it is ready to receive the digits.</li> </ul>                                    |
| 2-wire-ac    | These entries are used with local telephone company central office (CO) trunks in                                                                                                    |
| 2-wire-dc    | Russia. The specific CO should match one of these values.                                                                                                    |
| 3-wire       | Available only if the <b>Country</b> code is 15 and the CO trunks use ports on a TN2199 circuit board.                                                                                                    |

#### **Related links**

**Country** on page 645

#### **Trunk Termination**

Adjusts the impedance of the personal central office line group for optimal transmission quality.

| Valid Entry | Usage                                                                                                    |
|-------------|----------------------------------------------------------------------------------------------------|
| 600ohm      | The distance to the local telephone company central office (CO) or to the server at the other end of the trunk is less than 3,000 feet. |
| rc          | The distance to the CO or to the server at the other end of the trunk is more than 3,000 feet.                                          |

# Personal CO Line Group: page 2

#### **Ext**

The extension of telephones that have a **CO Line** button.

### Name

The name assigned to telephones that have a **CO Line** button.

# **Chapter 102: Pickup Group**

Implements call pickup groups. A pickup group is a group of users authorized to answer calls to a telephone extension within that group of users. A telephone extension can belong to only one pickup group, and a pickup group can have up to 50 extensions.

**Example command:** add pickup-group *n*, where *n* is the pickup group number.

### **GROUP MEMBER ASSIGNMENTS**

#### Ext

The extension of the pickup group number. A VDN cannot be assigned to a Call Pickup group.

#### Name

The name assigned to the pickup group number extension.

### **Extended Group Number**

Available only if the **Extended Group Call Pickup** is administered as flexible.

| Valid Entry | Usage                                                                          |
|-------------|--------------------------------------------------------------------------------|
| 1 to 100    | The Extended Group number. The extended group is a collection of pickup groups |
| blank       | that can answer calls to a telephone extension within that other pickup group. |

#### Related links

Extended Group Call Pickup on page 297

# **Group Number**

The pickup group number.

# **Chapter 103: Policy Routing Table**

With Policy Routing Table, you can distribute calls among a set of call centers based on specified percent allocation. Various types of incoming calls that arrive at a particular VDN can be directed to a Policy Routing Table (PRT) instead of to a vector. The PRT then distributes the calls to the administered Route-to VDNs based on the specified percent allocation targets. Use this screen to implement and monitor percentage allocation routing by assigning destination routes and target percentages.

**Example command:** change policy-routing-table n, where *n* is the policy routing table number.

### **Actual %**

The actual percent of total calls routed to a VDN. Calculated to six decimal places, but only the first decimal place is displayed.

### **Call Counts**

The current number of calls routed to a VDN.

### Index

The sequential number of the row in a Policy Routing Table.

### Name

The name of the Policy Routing Table (PRT). Accepts a string of up to 15 alphanumeric characters.

### **Number**

The number of the Policy Routing Table (PRT).

### **Period**

The period for resetting the call counts and actual percentages.

| Valid Entry | Usage                                                                                                    |
|-------------|----------------------------------------------------------------------------------------------------|
| 100_count   | Resets the call counts (and displayed %) when total calls for the PRT reach 100. At this point, the total calls match the target routing pattern percentages. This ensures that the routing points have equal distribution of calls all the time. This is the default.      |
| max_count   | Call counts are maintained until calls delivered to at least one of the VDNs exceed 65,400. At this point, calls continue to be distributed over the VDNs but the call counts are reset when the actual percentages equal the targets for all of the VDNs at the same time. |
| Half-hour   | Resets the call counts at the top of the hour and at the 30-minute point.                                                                                                    |
| hour        | Resets the call counts at the top of the hour.                                                                                                    |
| daily       | Resets the call counts at midnight, every night.                                                                                                    |
| weekly      | Resets the call counts at midnight on Saturday.                                                                                                    |

### **Route-to VDN**

VDN extension to which calls are to be routed. Accepts up to 15 extensions containing 1 to 16 digits.

# **Target %**

| Valid Entry | Usage                                                                                                  |
|-------------|----------------------------------------------------------------------------------------------------|
| 0 to 100    | The target percent of total calls to be routed to a VDN. Use whole numbers only, no decimal fractions. |

### **Totals**

Displays totals for **Target** % and **Call Counts** for all the assigned VDNs in the PRT. The total for **Target** % is always 100 for form submittal.

# **Type**

The type of algorithm the Policy Routing Table (PRT) supports.

### **VDN Name**

The name of a VDN, if a name has been assigned previously.

# **Chapter 104: Precedence Routing Digit Analysis Table**

Communication Manager compares dialed numbers with the dialed strings in this table and determines the route pattern of an outgoing Multiple Level Precedence and Preemption (MLPP) call.

Example command: change precedence-routing analysis n, where n is the precedencerouting digit analysis table number.

#### **Destination Code Control**

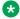

#### Note:

This field complies with the Unified Capabilities Requirements (UCR) 2008 Change 3 requirements and is approved by Joint Interoperability Test Command (JITC). This field is available only for the USA Department of Defense (DoD) and approved Federal government customers.

Use Destination Code Control (DCC) to restrict outbound calls to a specific called number or a range of numbers to keep the trunk free for important calls.

DCC limits outbound calls from the outgoing budget (IPBo).

To enable the DCC feature you must first activate DCC by using FAC in COS.

| Valid entry | Usage                                         |
|-------------|-----------------------------------------------|
| у           | DCC is activated.                             |
| n           | DCC is not activated. The default value is n. |

### **Dialed String**

Communication Manager matches the dialed numbers with the entry in the Dialed String field that most closely matches the dialed number. You can enter up to 18 digits that the call-processing server analyzes. You can also enter the wildcard characters, x and X.

#### Max

Use this field to specify the maximum number of user-dialed digits that the system must collect to match the dialed string.

#### Min

Use this field to specify the minimum number of user-dialed digits that the system must collect to match the dialed string.

#### **Percent Full**

This field displays the percentage of system memory resources used for the AAR and the ARS digit analysis. For more information about the system memory resources, see Avaya Aura® Communication Manager System Capacities Table.

### Percentage IPBO Blocked

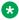

#### Note:

This field complies with the Unified Capabilities Requirements (UCR) 2008 Change 3 requirements and is approved by Joint Interoperability Test Command (JITC). This field is available only for the USA Department of Defense (DoD) and approved Federal government customers.

With Percentage IPBO Blocked, Communication Manager supports blocking a percentage of calls to a destination for the DCC feature. You can enter a value from 1% to 100%. The default value is 100%.

### **Preempt Method**

The preemption method used by the server running Communication Manager for this dialed string.

| Valid Entry | Usage                                                                                                    |
|-------------|----------------------------------------------------------------------------------------------------|
| group       | The system checks the first trunk group in the route pattern to determine if any trunks are idle. If the system finds an idle trunk, the system connects the call. This is the default. |
| route       | The system checks each trunk group in the route pattern to determine if any trunks are idle. If the system finds an idle trunk, the call is connected.                                  |

# Chapter 105: Precedence Routing Digit Conversion Table

Assigns the Precedence Routing digit conversion. Digit conversion takes digits dialed on incoming calls and converts the digits to local telephone numbers, usually extension numbers.

Example command: change precedence-routing digit-conversion n, where n is the precedence routing digit conversion table number.

### Conv

Use this field to enable additional digit conversion.

#### Del

Use this field to enter the number of digits that the system must delete from the starting of the dialed string.

### **Matching Pattern**

Use this field to specify the pattern that the system must use to match the dialed number. The pattern can be up to 18 characters long and consist of digits and the wildcard characters, x and x.

#### Max

Use this field to specify the maximum number of user-dialed digits that the system must collect to match the dialed string.

### Min

Use this field to specify the minimum number of user-dialed digits that the system must collect to match the dialed string.

### Net

| Valid Entry | Usage                                                                                                    |
|-------------|----------------------------------------------------------------------------------------------------|
| ext         | Communication Manager routes the call as an extension using the Dial Plan Analysis and Uniform Dial Plan forms, as appropriate. |
| pre         | Precedence routing. Uses the Precedence Analysis Tables to route the call.                                                      |

# **Replacement String**

Use this field to specify the digit string that must replace the deleted portion of the dialed number.

| Valid entry | Usage                                          |
|-------------|------------------------------------------------|
| blank       | To delete the digits without replacement.      |
| 0 to 9, *   | To type the digit string.                      |
|             | The digit string can have up to 18 characters. |
| #           | To indicate the end of dialing.                |

# **Chapter 106: PRI Endpoint**

Administers PRI Endpoints for the Wideband Switching feature.

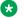

#### Note:

A PRI Endpoint with a width greater than 1 can be administered only if Wideband Switching has been enabled for the system.

A PRI Endpoint is an endpoint application connected to line-side ISDN-PRI facilities and has standard ISDN-PRI signaling interfaces to the system.

A PRI Endpoint is defined as 1 to 31 adjacent DS0s/B-channels, addressable via a single extension, and signaled via a D-channel (Signaling Group) over a standard T1 or E1 ISDN-PRI interface.

Example command: add pri-endpoint *n*, where *n* is the extension number.

#### **Related links**

Wideband Switching on page 842

#### COR

| Valid Entry | Usage                                                                                 |
|-------------|---------------------------------------------------------------------------------------|
| 0 to 995    | The class of restriction (COR) used to determine calling and called party privileges. |

#### COS

| Valid Entry | Usage                                                                                                    |
|-------------|----------------------------------------------------------------------------------------------------|
| 0 to 15     | The Class of Service (COS) used to determine the features that can be activated by, or on behalf of, the endpoint. |

### **Extension**

The extension number used to access the PRI endpoint.

#### **Maintenance Tests**

If enabled, runs hourly maintenance tests on this PRI Endpoint.

#### Name

The name of the endpoint. Accepts up to 27 alphanumeric characters.

# **Originating Auto Restoration**

If enabled, automatically restores calls originating from this PRI Endpoint (while maintaining endpoint call status) in the case of network failure if the call is over SDDN network facilities.

# **Signaling Group**

| Valid Entry     | Usage                                                                                                    |
|-----------------|----------------------------------------------------------------------------------------------------|
| digits or blank | The D-channel or D-channel pair that provides the signaling information for the set of B-channels that make up the PRI Endpoint. For the maximum allowed entry, see <i>Avaya Aura</i> Communication Manager System Capacities Table. |

### **Simultaneous Calls**

If enabled, specifies that multiple simultaneous calls can be placed to/from the PRI Endpoint.

# (Starting) Port

The seven-character starting port of the PRI Endpoint.

| Valid Entry | Usage                                               |
|-------------|-----------------------------------------------------|
| 1 to 64     | First and second characters are the cabinet number. |
| A to E      | Third character is the carrier.                     |

Table continues...

| Valid Entry                     | Usage                                              |
|---------------------------------|----------------------------------------------------|
| 0 to 20                         | Fourth and fifth character are the slot number.    |
| 01 to 04 (Analog<br>TIE trunks) | Six and seventh characters are the circuit number. |
| 01 to 31                        |                                                    |

### TN

Use this field to specify a tenant number. You can enter a value from 1 to 250.

### Width

| Valid Entry | Usage                                                                                                    |
|-------------|----------------------------------------------------------------------------------------------------|
| 1 to 31     | The number of adjacent DS0 ports beginning with the administered Starting Port, that make up the PRI Endpoint. This field cannot be blank. A width of 6 defines a PRI Endpoint that can support data rates up to 384 Kbps. |

#### **Related links**

(Starting) Port on page 663

### **WIDEBAND SUPPORT OPTIONS**

# **Contiguous**

Available only if "N by DS-zero" (NXDS0) multi-rate service is enabled.

| Valid Entry | Usage                                                                                                    |
|-------------|----------------------------------------------------------------------------------------------------|
| У           | Specifies the "floating" scheme. NXDS0 calls are placed on a contiguous group of B-channels large enough to satisfy the requested bandwidth without constraint on the starting channel (no fixed starting point trunk). Unavailable with H0 ISDN information transfer rate. |
| n           | Specifies the "flexible" scheme. NXDS0 calls are placed on any set of B-channels on the same facility as long as the requested bandwidth is satisfied. There are no constraints, such as contiguity of B-channels or fixed starting points                                  |

#### **Related links**

NxDS0 on page 545 NXDS0 on page 665

#### H0

If enabled, specifies the ISDN information transfer rate for 384 Kbps of data, which is comprised of six B-channels. When a PRI Endpoint is administered to support H0, the hunt algorithm to satisfy a call requiring 384 Kbps of bandwidth uses a fixed allocation scheme.

#### **H11**

If enabled, specifies the ISDN information transfer rate for 1536 Kbps of data, which is comprised of 24 B-channels. When a PRI Endpoint is administered to support H11, the hunt algorithm to satisfy a call requiring 1536 Kbps of bandwidth uses a fixed allocation scheme.

#### **H12**

If enabled, specifies the ISDN information transfer rate for 1920 Kbps data, which includes 30 B-channels. When a PE is administered to support H12, the hunt algorithm to satisfy a call requiring 1920 Kbps of bandwidth uses a fixed allocation scheme.

#### NXDS0

If enabled, specifies the NXDS0 multi-rate service.

# **Chapter 107: Processor Channel Assignment**

Assigns each local processor channel to an interface link channel, and defines the information associated with each processor channel on an Ethernet link.

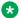

#### Note:

You cannot remove a service from this screen if that service has overrides defined on the Survivable Processor screen.

**Example command**: change communication-interface processor-channels

### **Appl**

Specifies the server application type or adjunct connection used on this channel.

| Valid Entry | Usage                                                                                                    |
|-------------|----------------------------------------------------------------------------------------------------|
| audix       | Voice Messaging.                                                                                                    |
| ccr         | Contact Center Reporting, now known as Avaya IQ.                                                                                                    |
| dcs         | Distributed Communication System.                                                                                                    |
| fp-mwi      | ISDN Feature Plus Message Waiting Indication. This channel passes message waiting light information for subscribers on the messaging system, from a messaging adjunct on a main switch for a telephone on a satellite switch. The terminating location (far end) of this channel must be a Communication Manager system compatible with ISDN Feature Plus proprietary protocol. |
| gateway     | Supports an X.25 connected AUDIX connected to an ISDN DCS network.                                                                                                    |
| gateway-tcp | Supports a TCP-connected voice messaging system connected to an ISDN DCS network.                                                                                                    |
| mis         | Management Information System, otherwise known as the Call Management System.                                                                                                    |
| qsig-mwi    | QSIG Message Waiting Indication. Used with a QSIG-based interface to a messaging system, this channel passes message waiting light information for subscribers on the messaging system.                                                                                                    |

#### **Destination Node**

Identifies the server or adjunct at the far end of this link. The destination node can be an adjunct name, server name, far end IP address, or node name for services local to the Avaya server. For ppp connections, match the Destination Node Name administered for the ppp data module.

### **Destination Port**

| Valid Entry   | Usage                               |
|---------------|-------------------------------------|
| 5000 to 64500 | The number of the destination port. |
| 0             | Any port can be used.               |

#### **Enable**

Enables or disables this processor channel on the main server.

### Gtwy to

A number that identifies the processor channel to which the specified processor channel is serving as a gateway.

#### **Interface Channel**

The channel number or the TCP/IP listen port channel to carry this processor (virtual) channel.

| Valid Entry   | Usage                                                                                                    |
|---------------|----------------------------------------------------------------------------------------------------|
| 5000 to 64500 | For ethernet or ppp. For TCP/IP, interface channel numbers are in the range 5000 to 64500. The value 5001 is recommended for CMS, and 5003 is recommended for DCS. |
| 0             | Any port can be used.                                                                                                    |

### **Interface Link**

| Valid Entry | Usage                                                                               |
|-------------|-------------------------------------------------------------------------------------|
| 1 to 254    | The physical link carrying this processor (virtual) channel.                        |
| pv4 or pv6  | Communication Manager's Processor Ethernet interface used for adjunct connectivity. |
| blank       | Not administered.                                                                   |

### **Mach ID**

| Valid Entry                 | Usage                                                                         |
|-----------------------------|-------------------------------------------------------------------------------|
| 1 to 63 for MWI             | The destination server ID defined on the dial plan of the destination server. |
| 1 to 63 for DCS             |                                                                               |
| 1 to 99 for voice messaging |                                                                               |
| blank                       |                                                                               |

#### Related links

Mach ID on page 727

## Mode

| Valid Entry | Usage                                                                                                    |
|-------------|----------------------------------------------------------------------------------------------------|
| c(lient)    | Indicates whether the IP session is passive (client) or active (server).                                                                   |
| s(erver)    | This field must be blank if the interface link is procr-intf. This field cannot be blank if the type of interface link is ethernet or ppp. |
| blank       |                                                                                                    |

## **Proc Chan**

The number assigned to each processor channel.

## **Session - Local/Remote**

| Valid Entry | Usage                                                                                                    |
|-------------|----------------------------------------------------------------------------------------------------|
| 1 to 384    | The Local and Remote Session numbers. For each connection, the Local Session                                                                                                    |
| blank       | number on the Avaya server must equal the Remote Session number on the remote server and vice versa. It is allowed, and sometimes convenient, to use the same number for the Local and Remote Session numbers for two or more connections. Local and Remote Session numbers must be consistent between endpoints. |

# **Chapter 108: QSIG to DCS TSC Gateway**

This screen determines when and how to convert messages from a QSIG NCA-TSC to an administered AUDIX NCA-TSC. This screen maps the QSIG subscriber number to the appropriate AUDIX signaling group and TSC index.

Available only if **Interworking with DCS** is enabled for the system.

Example command: change isdn qsig-dcs-tsc-gateway

#### Related links

Interworking with DCS on page 849

# Sig Grp

| Valid Entry | Usage                                                                                                    |
|-------------|----------------------------------------------------------------------------------------------------|
| digits      | The assigned signaling group number. For the maximum allowed entry, see <i>Avaya Aura</i> ® <i>Communication Manager System Capacities Table</i> . |
|             | Thank Communication Manager System Capabilics Table.                                                                                               |

### **Subscriber Number**

A subscriber number up to 20 characters in length. Accepts \*, x, and X as wildcard characters.

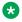

#### Note:

If the Subscriber Number is local, the form does not send any DCS messages over the listed Sig Grp/TSC Index. Therefore, you can put a block entry like '2xxx' with the understanding that if extension 2001 is local, no DCS message will be sent.

### **TSC Index**

The TSC Index for each machine ID.

| Valid Entry | Usage                                                                  |
|-------------|------------------------------------------------------------------------|
| 1 to 64     | The assigned signaling group number for the qsig-mwi application type. |

# **Chapter 109: Reason Code Names**

Assigns names to reason codes. Each reason code can have a different name for Aux Work and for Logout. The system displays the screen only when you set the Two-Digit Aux Work Reason Codes to y.

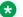

#### Note:

Logout reason codes can only be in the range of 0 to 9, even if Two-Digit Aux Work Reason Codes is active.

Example command: change reason-code-names

#### **Aux Work**

The name associated with a reason code when the agent uses the reason code to enter Aux Work mode. Accepts up to 16 alphanumeric characters.

### **Default Reason Code**

The default reason code names. A separate name can be administered for the Aux Work Reason Code of 0 and for the Logout Reason Code of 0. If an agent changes to Aux Work mode and the Aux Work Reason Code Type is set to none, the agent is put into Aux Work mode with the default Aux Work reason code, even if a different reason code is administered for the Aux button. If an agent logs out when the Logout Reason Code Type is set to none, the agent is logged out with the default Logout reason code.

Accepts up to 16 alphanumeric characters.

### Interruptible

Specifies whether or not each reason code is interruptible.

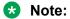

The Default Reason Code, Auto-answer IP Failure Aux Work Reason Code, and Maximum Agent Occupancy Aux Work Reason Code cannot be made interruptible.

# Logout

The name associated with a reason code when the agent uses the reason code to log out. Accepts up to 16 alphanumeric characters.

# **Chapter 110: Remote Access**

Implements the Remote Access feature. Remote Access permits a caller located outside the system to access the system through the public or private network and then use the features and services of the system.

#### Security alert:

The Remote Access feature, when properly administered, enables the customer to minimize the ability of unauthorized persons to gain access to the network. It is the customer's responsibility to take the appropriate steps to properly implement the features, evaluate and administer the various restriction levels, protect access codes, and distribute them only to individuals who have been advised of the sensitive nature of the access information. Each authorized user should be instructed concerning the proper use and handling of access codes.

In rare instances, unauthorized individuals make connections to the telecommunications network through use of remote access features. In such an event, applicable tariffs require the customer pay all network charges for traffic. Avaya will not be responsible for such charges, and will not make any allowance or give any credit for charges that result from unauthorized access.

Example command: change remote-access

### **Authorization Code Required**

If enabled, requires an authorization code be dialed by Remote Access users to access the system's Remote Access facilities. The use of an authorization code in conjunction with a barrier code increases the security of the Remote Access feature.

### **Barrier Code**

The number users must dial to use Remote Access. Can be used with an authorization code. Accepts a four- to seven-digit number in any combination of digits. Must conform to the administered **Barrier Code Length**. The none value is required if a **Barrier Code Length** is not administered.

#### Related links

Barrier Code Length on page 675

# **Barrier Code Length**

| Valid Entry | Usage                                                                       |
|-------------|-----------------------------------------------------------------------------|
| 4 to 7      | The length of the barrier code. A barrier code length of 7 provides maximum |
| blank       | security.                                                                   |

#### Calls Used

The number of calls placed using the corresponding barrier code. A usage that exceeds the expected rate indicates improper use.

#### COR

| Valid Entry | Usage                                                                                                    |
|-------------|----------------------------------------------------------------------------------------------------|
| 0 to 995    | The number of the class of restriction (COR) associated with the barrier code. To provide maximum security, assign the most restrictive COR that provides only the level of service required. |

### COS

| Valid Entry | Usage                                                                                                    |
|-------------|----------------------------------------------------------------------------------------------------|
| 0 to 15     | The number of the class of service (COS) associated with the barrier code. To provide maximum security, assign the most restrictive COS that provides only the level of service required. |

# **Disable Following a Security Violation**

Available only if SVN Authorization Code Violation Notification is enabled for the system.

| Valid Entry | Usage                                                                                                    |
|-------------|----------------------------------------------------------------------------------------------------|
| У           | Disables the Remote Access feature following detection of a Remote Access security violation. The system administrator can re-enable Remote Access using the enable remote-access command. |

Table continues...

| Valid Entry | Usage                                                                                        |
|-------------|----------------------------------------------------------------------------------------------|
| n           | Enables the Remote Access feature following detection of a Remote Access security violation. |

#### Related links

SVN Authorization Code Violation Notification Enabled on page 694

### **Expiration Date**

The date the barrier code expires. Assign an expiration date based on the expected length of time the barrier code is needed. For example, if the barrier code is expected to be used for a two-week period, assign a date two weeks from the current date. If both an **Expiration Date** and **No. of Calls** are assigned, the corresponding barrier code expires when the first of these criteria is satisfied.

### No. of Calls

| Valid Entry | Usage                                                                                                    |
|-------------|----------------------------------------------------------------------------------------------------|
| 1 to 9999   | The number of Remote Access calls that can be placed using the associated barrier                                                                                   |
| blank       | code. If both an <b>Expiration Date</b> and <b>No. of Calls</b> are assigned, the corresponding barrier code expires when the first of these criteria is satisfied. |

#### Related links

**Expiration Date** on page 676

## **Permanently Disable**

If enabled, permanently blocks remote access to the administration interface. Reactivation of remote access to the interface requires the intervention of Avaya Services.

### **Remote Access Dial Tone**

Enables or disables the user hearing dial tone as a prompt for entering the authorization code. Disabling this feature provides maximum security. Available only if Authorization Codes are required for Remote Access.

#### **Related links**

**Authorization Code Required** on page 674

#### **Remote Access Extension**

The extension assigned to handle Remote Access calls. The remote access extension is used as if it was a DID extension. Only one DID extension can be assigned as the remote access extension. Calls to that number are treated the same as calls on the remote access trunk.

When a trunk group is dedicated to Remote Access, the remote access extension number is administered as the trunk group's incoming destination.

A Vector Directory Number (VDN) extension cannot be used as the remote access extension.

Can be blank if no barrier codes are administered.

#### Related links

**Incoming Destination** on page 910

### TN

Use this field to specify a tenant number. You can enter a value from 1 to 250.

# **Chapter 111: Remote Call Coverage Table**

Provides automatic redirection of certain calls to alternate non-local answering positions in a coverage path.

Non-local numbers can be any ARS or AAR number, any number on the public network, any international number, or a UDP/DCS extension up to 16 digits or blank, which includes any ARS/AAR facility access code, any trunk dial access code (TAC), long distance dialing code, or international dial code.

Example command: change coverage remote n, where n is the remote coverage number.

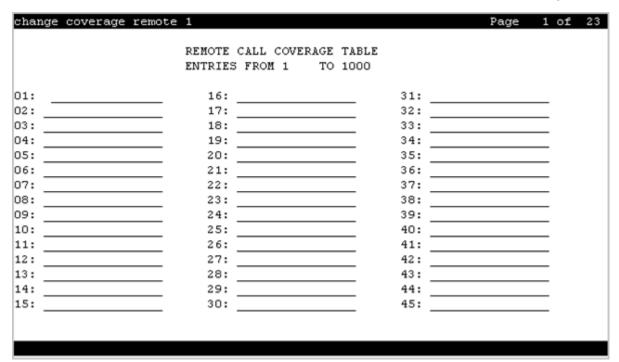

### 01-1000

The identifier for the destination coverage point. Accepts up to 16 digits. Two places are used for L, D, %, and ,.

| Valid Entry | Usage                                                                               |
|-------------|-------------------------------------------------------------------------------------|
| *           | DTMF digit asterisk                                                                 |
| #           | DTMF digit pound                                                                    |
| L           | Uses a coverage point only when in Survivable Remote or Survivable Core Server mode |
| D           | Represents the called extension digits                                              |
| %           | Remaining digits are for end-to end signaling                                       |
| ,           | Pauses for 1.5 seconds                                                              |
| blank       | Not administered                                                                    |

# **Chapter 112: Remote Office**

Supports the Remote Office feature, an arrangement whereby a user can set up a remote office without having an on-premises physical desk-set. An R300 is issued to connect remote DCP and analog telephones, IP telephones, and H.323 trunks to the Communication Manager server using IP.

Example command: change remote-office n, where n is the assigned remote office number.

#### Location

| Valid Entry | Usage                                                                                                    |
|-------------|----------------------------------------------------------------------------------------------------|
| 1 to 2000   | (Depending on your server configuration, see <i>Avaya Aura</i> ® <i>Communication Manager System Capacities Table</i> .) Assigns the location number to the remote office comprised of the associated time zone and the appropriate numbering plan. See the Location sections in <i>Avaya Aura</i> ® <i>Communication Manager Feature Description and Implementation</i> , for the other ways to assign a location, and for a list of features that use location. |
| blank       | Obtains the location from the cabinet containing the CLAN or the gateway that the endpoint registered with. By default, the value is blank.                                                                                                    |

# **Network Region**

| Valid Entry | Usage                                                                        |
|-------------|------------------------------------------------------------------------------|
| 1 to 2000   | The network region assigned to all stations supported at this remote office. |
| blank       |                                                                              |

### **Node Name**

The node name of the remote office.

## **Site Data**

Any required site information. Accepts up to 30 alphanumeric characters.

# **Chapter 113: RHNPA Table**

Defines route patterns for specific three-digit codes, usually direct distance dialing (DDD) prefix numbers.

**Example command:** change rhnpa *n*, where *n* is the prefix number.

### **CODES**

The 100-block of codes being administered.

# **Code-Pattern Choice Assignments**

| Valid Entry | Usage                                                     |
|-------------|-----------------------------------------------------------|
| 1 to 24     | A pattern choice number associated with each office code. |

### **Pattern Choices**

| Valid Entry | Usage                                                                                                    |
|-------------|----------------------------------------------------------------------------------------------------|
| 1 to 999    | The maximum number of route patterns that you can configure depends on your                                                                              |
| 1 to 2000   | system configuration. The route pattern number associated with each code. If you use one pattern for most of the codes, assign that pattern to choice 1. |
| blank       | , o ,                                                                                                    |

### **RHNPA TABLE**

The RHNPA table number.

# **Chapter 114: Route Pattern**

Use this screen to define route patterns. Each route pattern contains a list of trunk groups that Communication Manager uses to route a call. The maximum number of route patterns and trunk groups allowed depends on the system configuration and the memory available in the system.

Use this screen to convert the dialed number into a format that the network uses for routing the call. For example, you can:

- Insert or delete digits when Automatic Alternate Routing (AAR) or Automatic Route Selection (ARS) calls route over different trunk groups.
- Convert an AAR number into an international number.
- Insert an area code into an AAR number to convert an on-network number to a public network number.
- Insert the dial access code for an alternative carrier. The system uses this alternative carrier
  when a call directly accesses a local telephone company central office (CO) and if the long
  distance carrier that the CO provides is unavailable.

Network regions are added to the Route Pattern form. In the Route Pattern form, you can specify the network region that can be used against each route preference. Network region is applicable for SIP trunks and Off-PBX Telephone Integration and Mobility (OPTIM) end points like EC500 and Telecommuter.

A network region can be populated for each of the route patterns. This network region will be used only when routing SIP trunk calls (SRE Calls) over the route preference (Trunk Group). Network region field on the route pattern applies only for trunk and OPTIM such as EC500 and telecommuter calls but not for SIP station calls. This overrides the network region field on the SIP signaling group for the above mentioned applicable calls.

To modify the value of the fields on the Route Pattern screen, use the following command:

change route-pattern *n*, where *n* is the route pattern number.

#### **Band**

A number that represents the OUTWATS band number (US only).

Available only if **Services/Features** is administered as outwats-bnd and **ISDN-PRI** or **ISDN-BRI Trunks** are enabled for the system. **Band** is required by Call-by-Call Service Selection.

#### Related links

ISDN-BRI Trunks on page 835

ISDN-PRI on page 836 Service/Feature on page 691

#### **BCC Value**

Identifies the type of call appropriate for a trunk group. Available only if **ISDN-PRI** or **ISDN-BRI Trunks** are enabled for the system.

| Valid Entry | Usage                                                                                                    |
|-------------|----------------------------------------------------------------------------------------------------|
|             | If enabled, (0, 1, 2, 3, 4, or W) indicates the BCC value is valid for the routing preference. A trunk group preference can have more than one BCC. |

#### BCC values:

| BCC Value | Description                      |
|-----------|----------------------------------|
| 0         | Voice-Grade Data and Voice       |
| 1         | 56-kbps Data (Mode 1)            |
| 2         | 64-kbps Data (Mode 2)            |
| М         | Multimedia call                  |
| 4         | 64-kbps Data (Mode 0)            |
| W         | 128 to 1984-kbps Data (Wideband) |

#### **Related links**

ISDN-BRI Trunks on page 835 ISDN-PRI on page 836

# **BCIE** (Bearer Capability Information Element)

Determines how to create the ITC codepoint in the setup message. Applies to ISDN trunks. Available only if the Information Transfer Capability (ITC) is administered as both.

| Valid Entry | Usage        |
|-------------|--------------|
| ept         | endpoint     |
| unr         | unrestricted |

#### **Related links**

ITC (Information Transfer Capability) on page 687

### **CA-TSC Request**

For the DCS+ features, Communication Manager sends a Call-Associated Temporary Signaling Connection (CA-TSC) request to send messages other than normal call control messages.

| Valid entry | Usage                                                                                                    |  |
|-------------|----------------------------------------------------------------------------------------------------|--|
| as-needed   | Communication Manager sends the <b>CA-TSC</b> request only when needed.                                                                                                    |  |
| at-setup    | communication Manager sends the <b>CA-TSC</b> request for every B-channel call, whether or not it is needed.                                                                               |  |
| none        | Communication Manager does not send the <b>CA-TSC</b> request Use this entry to allow Communication Manager to send Non-Call-Associated Temporary Signaling Connection (NCA-TSC) requests. |  |

### **DCS/QSIG Intw**

Enables or disables DCS/QSIG Voice Mail Interworking. Available only if **Interworking with DCS** is enabled for the system.

#### **Related links**

Interworking with DCS on page 849

### **FRL**

| Valid Entry | Usage                                                                                                    |  |
|-------------|----------------------------------------------------------------------------------------------------|--|
| 0 to 7      | The Facility Restriction Level (FRL) associated with the group routing preference. 0 is the least restrictive, and 7 is the most restrictive. The calling party's FRL must be greater than or equal to this FRL to access the associated trunk group. |  |

### Security alert:

For system security reasons, use the most restrictive FRL possible.

### **Grp No**

| Valid Entry | Usage                                                          |  |
|-------------|----------------------------------------------------------------|--|
| 1 to 2000   | The trunk group number associated with the routing preference. |  |

### **Hop Lmt**

The number of hops for each routing preference. Communication Manager blocks a hop equal to or greater than the number entered.

| Valid Entry | Usage                                                                  |  |
|-------------|------------------------------------------------------------------------|--|
| blank       | There is no limit to the number of hops for this preference.           |  |
| 1 to 9      | Valid for limiting the number of hops if using the tandem hop feature. |  |
| 1 to 32     | Valid for limiting the number of hops if using the transit feature.    |  |

### **Inserted Digits**

The digits to insert for routing. Communication Manager can send up to 52 digits. This includes up to 36 digits entered here plus up to 18 digits originally dialed. Special symbols count as two digits each.

| Valid Entry | Usage                                                                                                    |  |
|-------------|----------------------------------------------------------------------------------------------------|--|
| *           | When * is in the route pattern and the outgoing trunk is signaling type "mf", the MFC tone for the "end-of-digits" is sent out to the local telephone company central office (CO) in place of the *.                                                                                                    |  |
| #           | When # is in the route pattern and the outgoing trunk is signaling type "mf", the MFC tone for the "end-of-digits" is sent out to the CO in place of the #.                                                                                                    |  |
| , (comma)   | Creates a 1.5 second pause between digits being sent. Do not use as the first character in the string unless absolutely necessary. Misuse can result in some calls, such as Abbreviated Dialing or Last Number Dialed, not completing.                                                                         |  |
| +           | Wait for dial tone up to the Off Premises Tone Detection Timer and then send digits or intercept tone depending on system-wide feature administration. The length of waiting time is controlled by the <b>Off-premises Tone Detect Timeout Interval</b> field on the Feature-related system parameters screen. |  |
| %           | Start End-to-End Signaling.                                                                                                    |  |
| !           | Wait for dial tone without timeout and then send DTMF digits.                                                                                                    |  |
| &           | Wait for ANI that is used for Russian pulse trunks.                                                                                                    |  |
| р           | The associated trunk group must be of type sip. The single digit $p$ is used for fully qualified E.164 numbers. Communication Manager inserts a plus (+) digit to the digit string.                                                                                                    |  |

#### Related links

Off-Premises Tone Detect Timeout Interval (seconds) on page 288 Outpulse Without Tone on page 326

### **ITC (Information Transfer Capability)**

Identifies the type of data transmission or traffic that this routing preference can carry. The ITC applies only to data calls (BCC 1 through 4).

This field must be both or unre for a **BCC Value** of W.

| Valid Entry    | Usage                                                                          |  |
|----------------|--------------------------------------------------------------------------------|--|
| both           | Calls from restricted and unrestricted endpoints can access the route pattern. |  |
| rest(ricted)   | Calls from restricted endpoints can access the route pattern.                  |  |
| unre(stricted) | Calls from unrestricted endpoints can access the route pattern.                |  |

#### **Related links**

**BCC Value** on page 684

### **IXC**

Identifies the carrier, such as AT&T, used for calls that route using an Inter-Exchange Carrier (IXC), and for Call Detail Recording (CDR).

Available only if ISDN-PRI or ISDN-BRI Trunks are enabled for the system.

| Valid Entry        | Usage                                                                                                    |  |
|--------------------|----------------------------------------------------------------------------------------------------|--|
| Valid carrier code | Identifies the carrier for IXC calls.                                                                                                    |  |
| user               | For presubscribed carrier. Used when an IXC is not specified.                                                                                                    |  |
| none               | Must be none for non-ISDN trunk groups and for Telcordia Technologies NI-2 Operator Service Access. If it is necessary to send an IXC code for a non-ISDN trunk group, the IXC code can be entered as <b>Inserted Digits</b> . |  |

#### **Related links**

Inserted Digits on page 686
ISDN-BRI Trunks on page 835
ISDN-PRI on page 836

### **LAR**

The routing-preference for Look Ahead Routing.

| Valid Entry | Usage                                                         |
|-------------|---------------------------------------------------------------|
| next        | Go to the next routing preference and attempt the call again. |

Table continues...

| Valid Entry | Usage                                                                                      |  |
|-------------|--------------------------------------------------------------------------------------------|--|
| rehu        | Re-hunt within the current routing preference for another trunk to attempt the call again. |  |
| none        | Look Ahead Routing is disabled for the preference.                                         |  |

## No. Del. Digits

Modifies the dialed number so an AAR or ARS call routes over different trunk groups that terminate in servers or switches with different dial plans.

| Valid Entry | Usage                                                                                                    |  |
|-------------|----------------------------------------------------------------------------------------------------|--|
| 0 to 28     | Inter-Exchange Carrier (IXC) digits are deleted if the field is administered to any non-blank value. If the field is blank, no IXC digits are deleted. Communication Manager administers the IXC digits on the Inter-Exchange Carrier (IXC) Codes screen. |  |
| blank       |                                                                                                    |  |
|             | Use for calls that route:                                                                                                    |  |
|             | To or through a remote server.                                                                                                    |  |
|             | Over tie trunks to a private network server.                                                                                                    |  |
|             | Over local telephone company central office (CO) trunks to the serving CO.                                                                                                    |  |

### No. Dgts Subaddress

Available only if **ISDN Feature Plus** is enabled for the system.

| Valid Entry | Usage                                                                                                    |  |
|-------------|----------------------------------------------------------------------------------------------------|--|
| 1 to 5      | The number of dialed digits to send in the calling party subaddress IE. Allows a                                                                                                    |  |
| blank       | caller to reach a number where the media server's digit processing deletes the dialed number and inserts the listed directory number (LDN). The LDN then is sent to the destination address and the dialed extension is sent in the calling party subaddress information element (IE). At the receiving end, the call terminates to the user indicated by the subaddress number instead of the attendant. |  |

#### **Related links**

ISDN Feature Plus on page 836

### **NPA**

The three-digit Numbering Plan Area (NPA) or area code for the terminating endpoint of the trunk group. Not required for AAR.

The local telephone company can verify this number. For WATS trunks, the terminating NPA is the same as the home NPA unless the Local Exchange Carrier requires 10 digits for local NPA calls.

Leave blank for AAR calls and for tie trunks.

### **Numbering Format**

Use this field to specify the numbering format of calls that Communication Manager routes over trunk group of the preferred routing pattern. This field applies to ISDN and SIP trunk groups.

| Valid entry | Numbering Plan Identifier                                                                                   | Type of Numbering                                                                                           |
|-------------|----------------------------------------------------------------------------------------------------|----------------------------------------------------------------------------------------------------|
| blank       | Derived from the value of the <b>Call Type</b> field on the ARS Analysis screen or the AAR Analysis screen. | Derived from the value of the <b>Call Type</b> field on the ARS Analysis screen or the AAR Analysis screen. |
| natl-pub    | E.164(1)                                                                                                    | national(2)                                                                                                 |
| intl-pub    | E.164(1)                                                                                                    | international(1)                                                                                            |
| locl-pub    | E.164(1)                                                                                                    | local/subscriber(4)                                                                                         |
| pub-unk     | E.164(1)                                                                                                    | unknown(0)                                                                                                  |
| lev0-pvt    | Private Numbering Plan - PNP(9)                                                                             | local(4)                                                                                                    |
| lev1-pvt    | Private Numbering Plan - PNP(9)                                                                             | Regional Level 1(2)                                                                                         |
| lev2-pvt    | Private Numbering Plan - PNP(9)                                                                             | Regional Level 2(1)                                                                                         |
| unk-unk     | unknown(0)                                                                                                  | unknown(0)                                                                                                  |

### Note:

To gain access to Telcordia Technologies NI-2 Operator Service Access, type unk-unk in the **Inserted Digits** field.

For Network Call Redirection or Transfer, type lev0-pvt in the **Numbering Format** field.

### **Pattern Name**

An alphanumeric name for the route pattern.

### **Pattern Number**

The route pattern number.

### **Prefix Mark**

Sets the requirements for sending a prefix digit 1, indicating a long-distance call. Prefix Marks apply to 7- or 10-digit Direct Distance Dialing (DDD) public network calls. A prefix digit 1 is sent only when call type is foreign number plan area (FNPA) or home numbering plan area (HNPA) in the ARS Digit Analysis table.

Not required for AAR. ARS requires a number from 0 to 4 or blank.

For a WATS trunk, the **Prefix Mark** is the same as the local telephone company central office (CO) trunk.

| Valid Entry | Usage                                                                                                    |
|-------------|----------------------------------------------------------------------------------------------------|
| 0           | Suppresses a user-dialed prefix digit 1 for 10-digit FNPA calls.                                                                                                    |
|             | Leaves a user-dialed prefix digit 1 for 7-digit HNPA calls.                                                                                                    |
|             | Leaves a prefix digit 1 on 10-digit calls that are not FNPA or HNPA calls.                                                                                                    |
|             | Should not be used in those areas where all long-distance calls must be dialed as 1+10 digits. Check with the local network provider.                                                                 |
| 1           | Sends a 1 on 10-digit calls, but not on 7-digit calls.                                                                                                    |
|             | Used for HNPA calls that require a 1 to indicate long-distance calls.                                                                                                    |
| 2           | Sends a 1 on all 10-digit and 7-digit long-distance calls.                                                                                                    |
|             | Refers to a Toll Table to define long-distance codes.                                                                                                    |
| 3           | Sends a 1 on all long-distance calls and keep or insert the NPA (area code) so that all long-distance calls are 10-digit calls. The NPA is inserted when a user dials a prefix digit 1 plus 7 digits. |
|             | Refers to a Toll Table to define long-distance codes.                                                                                                    |
| 4           | Always suppress a user-dialed prefix digit 1.                                                                                                    |
|             | Used, for example, when ISDN calls route to a server that rejects calls with a prefix digit 1.                                                                                                    |
| blank       | For tie trunks.                                                                                                    |

### **SCCAN**

If enabled, indicates that the route pattern supports incoming SCCAN calls. Available only if Enhanced EC500 is enabled for the system.

#### **Related links**

Enhanced EC500 on page 833

### **Secure SIP**

If enabled, specifies using the SIP or SIPS prefix when the call is routed to a SIP trunk preference. If SIP trunks are not specified, the call is routed over whatever trunk is specified.

### Service/Feature

An identifier of the Service/Feature carried by the information element (IE) in a call in this route preference. Required by Call-by-Call Service Selection, and Network Call Redirection Transfer. Accepts up to 15 characters.

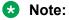

User-defined service types for network facilities can also be used. Any user-defined **Facility Type** of 0 (feature), 1 (service), or 3 (outgoing) is allowed.

Available only if **ISDN-PRI** or **ISDN-BRI Trunks** are enabled for the system.

| Valid Entry |                        |                                                   |
|-------------|------------------------|---------------------------------------------------|
| accunet     | multiquest             | sdn (allows Network Call<br>Redirection/Transfer) |
| i800        | operator               | sub-operator                                      |
| lds         | oper-meg               | sub-op-meg                                        |
|             | (operator and megacon) | (sub-operator and megacom)                        |
| mega800     | oper-sdn               | sub-op-sdn                                        |
|             | (operator and sdn)     | (sub-operator and sdn)                            |
| megacom     | outwats-bnd            | wats-max-bnd                                      |

#### Related links

Facility Type on page 630

ISDN-BRI Trunks on page 835

ISDN-PRI on page 836

### **Toll List**

| Valid Entry | Usage                                                                             |
|-------------|-----------------------------------------------------------------------------------|
| 1 to 32     | The number of the ARS Toll Table associated with the terminating NPA of the trunk |
| blank       | group. Required for <b>Prefix Mark</b> 2 or 3. Not required for AAR.              |

#### Related links

Prefix Mark on page 690

### **TSC**

Use the **Temporary Signaling Connection (TSC)** field to support feature transparency on DCS+ calls and to support QSIG call completion. You must enable **TSC** to allow Communication Manager to send Call-Associated TSC (CA-TSC) and Non-Call-Associated TSC (NCA-TSC) requests for a routing preference.

### **Used for SIP Stations**

Use the **Used for SIP Stations** field to set the preferred route pattern.

| Valid entry | Usage                                                                                                    |
|-------------|----------------------------------------------------------------------------------------------------|
| Yes         | Use this option if route pattern is to be exclusively used for SIP station routing. Communication Manager automatically populates the values of primary and secondary Session Manager node names in the <b>Primary SM</b> and <b>Secondary SM</b> fields. |
| No          | The default option in No.                                                                                                    |

# Chapter 115: Security related system parameters

Determines when Avaya Communication Manager reports a security violation. Many of the fields on this screen repeat for each type of security violation. They are explained once here, but the usage is the same for all.

Example command: change system-parameters security

### Security related system parameters: page 1

### **Hide Post-Dialing DTMF On List Trace**

Enable this field to display asterisk (\*) characters in place of digits in the output of the list trace command. The default value of this field is n.

### SECURITY VIOLATION NOTIFICATION PARAMETERS

#### **Announcement Extension**

The announcement extension where the Security Violation Notification (SVN) announcement resides. The server running Communication Manager calls the referral destination, then plays this announcement upon answer.

### **Originating Extension**

The extension that initiates the referral call in the event of a security violation. It also sends the appropriate alerting message or display to the referral destination. If notification for more than one type of security violation is established, a different extension must be assigned to each one. When Communication Manager generates a referral call, this extension and the type of violation appear on the display at the referral destination.

#### **Referral Destination**

The extension that receives the referral call when a security violation occurs. The referral destination telephone must have a display, unless it is an Announcement Extension. The extension can be the telephone, attendant console, or vector directory number (VDN) that receives the referral call for each type of violation. This can be the same extension for all type of violations.

The **Announcement Extension** field is used for a VDN. Call Vectoring Time-of-Day routing is used to route the referral call to different destinations based on the time of day or the day of the week.

#### Related links

Announcement Extension on page 693

#### **SVN Authorization Code Violation Notification Enabled**

Enables or disables Authorization Code Violation Security Notification. By using **SVN Remote Access Violation Notification Enabled**, you can do the following:

- Establish parameters for remote access security violations.
- Enable or disable the feature.

A remote access violation occurs if a user enters incorrect barrier codes. The system cannot disable remote access following a security violation unless **SVN Remote Access Violation Notification Enabled** field is enabled.

#### Related links

SVN Remote Access Violation Notification Enabled on page 694

### SVN Login (Violation Notification, Remote Access, Authorization Code) Enabled

Enables or disables login violation notification. If enabled, Communication Manager sends a notification when a login violation occurs.

#### **SVN Remote Access Violation Notification Enabled**

Use this field to enable or disable Remote Access Violation Notification. Use with **SVN Authorization Code Violation Notification Enabled** to enable or disable remote access security violations. A remote access violation occurs if a user enters incorrect barrier codes. The system cannot disable remote access following a security violation unless this field is enabled.

#### Related links

SVN Authorization Code Violation Notification Enabled on page 694

#### **Time Interval**

| Valid Entry  | Usage                                                                                                    |
|--------------|----------------------------------------------------------------------------------------------------|
| 0:01 to 7:59 | This time range, in conjunction with <b>Login Threshold</b> , determines if a security violation has occurred.                                                                        |
|              | The range for the time interval is one minute to eight hours, entered in the screen x:xx. For example, one minute is entered as 0:01 and seven and one-half hours is entered as 7:30. |

### Security related system parameters: page 2

### **ACCESS SECURITY GATEWAY PARAMETERS**

These fields are available only if Access Security Gateway (ASG) is enabled for the system.

#### **Related links**

Access Security Gateway (ASG) on page 828

#### **EPN**

Indicates whether or not any entry attempt through a port that is a direct connection to the Expansion Port Network receives a challenge response.

#### **INADS**

Indicates whether or not any entry attempt through a port that is a direct connection to the Initialization and Administration System (INADS) receives a challenge response. INADS is used to remotely initialize and administer Communication Manager

#### MGR1

Indicates whether or not any entry attempt through a port that is a direct connection to the system administration and maintenance access interface located on the processor circuit pack receives a challenge response.

#### **NET**

Indicates whether or not any entry attempt through a port that is a dialed-in or dialed-out connection to the Network Controller circuit pack receives a challenge response.

### **Translation-ID Number Mismatch Interval (days)**

| Valid Entry | Usage                                                                                                    |
|-------------|----------------------------------------------------------------------------------------------------|
|             | The number of days the system allows access to system administration commands. When this interval expires, only init logins have the ability to execute system administration commands to modify translation data. |

#### REMOTE MANAGED SERVICES

### **Port Board Security Notification**

Enables or disables port board denial of service notification. Available only if **RMS Feature Enabled** is enabled.

#### Related links

RMS Feature Enabled on page 696

### **Port Board Security Notification Interval**

| Valid Entry                    | Usage                                                                                                    |
|--------------------------------|----------------------------------------------------------------------------------------------------|
| 60 to 3600 in increments of 10 | The interval in seconds between port board Denial of Service notifications (traps). Default is 60.                                                    |
|                                | Note:                                                                                                    |
|                                | There is no delay before the first trap is sent. The interval administered in this field applies only to the period between the sending of the traps. |
|                                | Available only if Remote Managed Services and Port Board Security Notification are enabled.                                                           |

#### **Related links**

<u>Port Board Security Notification</u> on page 696 <u>REMOTE MANAGED SERVICES</u> on page 696

#### RMS Feature Enabled

Enables or disables Remote Managed Services.

### SECURITY VIOLATION NOTIFICATION PARAMETERS

### **SVN Station Security Code Violation Notification Enabled**

Use this field to enable or disable the security violation notification for Station Security Codes. Station Security Codes are used to validate logins to a particular extension.

The default value is n.

### STATION SECURITY CODE VERIFICATION PARAMETERS

### **Minimum Station Security Code Length**

| Valid Entry | Usage                                                                                                    |
|-------------|----------------------------------------------------------------------------------------------------|
| 3 to 8      | The minimum required length of the station security codes. Longer codes are more secure. If station security codes are used for external access to telecommuting features, the minimum length should be seven or eight. |

### **Receive Unencrypted from IP Endpoints**

Allows or blocks unencrypted data from IP endpoints.

### **Security Code for Terminal Self Administration Required**

Specifies whether or not a Personal Station Access code is required to enter the Self-Administration mode.

#### **Related links**

Personal Station Access (PSA) on page 838

# **Chapter 116: Service Hours Table**

Specifies office service hours using up to 99 different tables. Available only if basic vectoring is enabled.

Example command: change service-hours-table n, where n is the service hours table number.

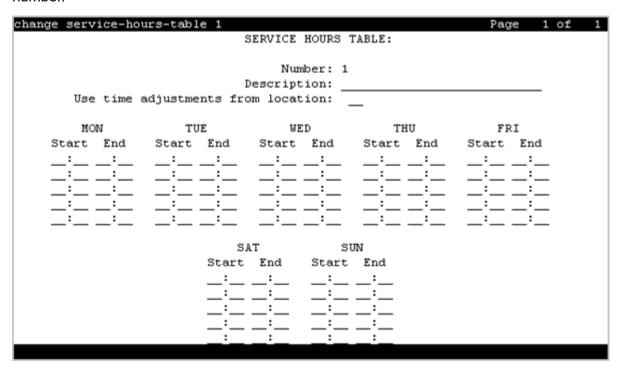

### **Description**

A name that provides a description of the table. Accepts up to 27 characters. The default is blank.

#### **Example**

Call-ahead Reservations

### **Number**

The table number.

### Start/End

The range of office hours for each day of the week.

A time is in the table from the first second of the start time (for example, 08:00:00) until the last second of the end time (for example, 17:00:59).

| Valid Entry | Usage                                                                                           |
|-------------|-------------------------------------------------------------------------------------------------|
| 0 to 23     | Hour range. The hour range must be within the specified day, from 00:00 (midnight) until 23:59. |
| 0 to 59     | Minute range.                                                                                   |

### **Use Time Adjustments from Location**

The location number that specifies how time zone offset and daylight saving rule adjustments are performed.

#### **Related links**

Loc Number on page 566

# **Chapter 117: Signaling group**

Establishes signaling group parameters for ISDN-PRI, H.323, atm and SIP trunks. Because these trunk types vary in the types of parameters needed, the system displays these fields on this screen change depending on the Group Type.

#### Related links

Signaling group: page 1 on page 700

### Signaling group: page 1

### **Alert Incoming SIP Crisis Calls**

This field is used to enable the Emergency call routing for H.323 visiting users feature.

The Emergency call routing for H.323 visiting users feature support crisis alert for H.323 visiting users. Emergency calls made by H.323 visiting users from an enterprise network are routed to the nearest possible emergency response agencies (PSAPs) at the location visited by the user.

This field is available only for SIP signaling groups.

| Valid entry | Usage                                                                                             |
|-------------|---------------------------------------------------------------------------------------------------|
| у           | The attendant endpoints are notified for the incoming emergency call.                             |
| n           | The attendant endpoints are not notified for the incoming emergency call. The default value is n. |

### **Alternate Route Timer**

Available only if **Group Type** is sip.

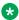

#### Note:

You must the LAR field to a value other than none. If you set the LAR field to none, the call drops.

| Valid Entry | Usage                                                                                                    |
|-------------|----------------------------------------------------------------------------------------------------|
| 2 to 30     | The time in seconds Communication Manager waits for a Ringing message from the far end of the trunk before trying for an alternate route to establish a call. The default value is 6 seconds. |

Group Type on page 708

### **Associated Signaling**

Available only if **Group Type** field is isdn-pri.

| Valid Entry | Usage                                      |
|-------------|--------------------------------------------|
| у           | Enables associated signaling.              |
| n           | Enables non-facility associated signaling. |

#### Related links

**Group Type** on page 708

### Bypass If IP Threshold Exceeded

Available only if **Group Type** is h.323 or sip.

| Valid Entry | Usage                                                                                                    |
|-------------|----------------------------------------------------------------------------------------------------|
| у           | Automatically remove from service the trunks assigned to this signaling group when IP transport performance falls below administered system-wide limits. |
| n           | Signaling group trunks stay in service when IP transport performance falls below limits.                                                                 |

#### **Related links**

Group Type on page 708

### **Calls Share IP Signaling Connection**

Available only if **Group Type** is h.323 or sip.

| Valid Entry | Usage                                                                                                    |
|-------------|----------------------------------------------------------------------------------------------------|
| У           | Enables inter-connection between servers running Avaya Communication Manager. Unavailable if a RAS-Location Request (LRQ) is enabled.                                |
|             | Note:                                                                                                    |
|             | When the near and far-end servers are running Avaya Communication<br>Manager, this value must match the value administered for enabling the Layer<br>3 test.         |
| n           | Disables inter-connection between servers running Avaya Communication Manager. Used if the local or remote server is <i>not</i> running Avaya Communication Manager. |

**Group Type** on page 708

LRQ Required on page 712

Enable Layer 3 Test on page 705

### **Circuit Type**

Available only if **Group Type** is atm.

| Valid Entry | Usage                                                     |
|-------------|-----------------------------------------------------------|
| T1          | U.S., Canadian, and Japanese digital transmission format. |
| E1          | European digital transmission format.                     |

#### **Related links**

Group Type on page 708

### Clustered

| Valid Entry | Usage                                                                                             |
|-------------|---------------------------------------------------------------------------------------------------|
| у           | Allows the signaling group to administer Cluster ID.                                              |
|             | When it is set to y, the <b>Far-end Node Name</b> field is replaced with <b>Cluster ID</b> field. |
| n           | Does not allow the signaling group to administer Cluster ID                                       |

### **Connect**

To control communications at layers 2 and 3 of the ISDN-PRI protocol, this field specifies what is on the far end of the link.

Available only if **Group Type** is atm.

| Valid Entry | Usage                                                                                                    |
|-------------|----------------------------------------------------------------------------------------------------|
| host        | The link connects Communication Manager to a computer.                                                                  |
| network     | The link connects Communication Manager to a local telephone company central office or any other public network switch. |
| pbx         | The link is connected to another switch in a private network.                                                           |

Group Type on page 708

### **Country Protocol**

The country protocol used by the local telephone company central office where the link terminates. This value must match the country protocol used by the far-end server. For connections to a public network, the network service provider can tell you which country protocol they are using.

Available only if **Group Type** is atm.

| Valid Entry | Usage                                                                                                    |
|-------------|----------------------------------------------------------------------------------------------------|
| 1 to 25     | The country code.                                                                                                    |
| etsi        | The network service provider uses the protocol of the European Telecommunications Standards Institute (ETSI). Used only if the <b>Signaling Mode</b> is isdn-pri. |

#### **Related links**

Signaling Mode on page 719
Country options table on page 817
Group Type on page 708

### **D** Channel

Available only if the **Group Type** is atm.

| Valid Entry                     | Usage                                               |
|---------------------------------|-----------------------------------------------------|
| 1 to 64                         | First and second characters are the cabinet number. |
| A to E                          | Third character is the carrier.                     |
| 0 to 20                         | Fourth and fifth character are the slot number.     |
| 01 to 04 (Analog<br>TIE trunks) | Six and seventh characters are the circuit number.  |
| 09 to 32                        |                                                     |

#### Related links

Group Type on page 708

### **DCP/Analog Bearer Capability**

Sets the information transfer capability in a bearer capability IE of a setup message to speech or 3.1kHz. Available only if **Group Type** is atm or h.323.

| Valid Entry | Usage                                                                                       |
|-------------|---------------------------------------------------------------------------------------------|
| 3.1kHz      | Provides 3.1kHz audio encoding in the information transfer capability. This is the default. |
| speech      | Provides speech encoding in the information transfer capability.                            |

#### Related links

Group Type on page 708

#### **Direct IP-IP Audio Connections**

Allows or disallows direct audio connections between H.323 endpoints. Direct audio connections save bandwidth resources and improve sound quality of voice over IP (VoIP) transmissions. For SIP trunk groups, allows direct audio connections between SIP endpoints. Available only if **Group Type** is h.323 or sip.

For the SIP Resiliency feature, ensure that the **Direct IP-IP Audio Connections** field is set to Y.

#### Related links

Group Type on page 708

#### **DTMF** over IP

The **DTMF over IP** field specifies the touchtone signals that are used for dual-tone multifrequency (DTMF) telephone signaling. The **DTMF over IP** field is available if the **Group Type** field is set to h.323 or sip.

| Valid Entry  | Usage                                                                                                    |
|--------------|----------------------------------------------------------------------------------------------------|
| in-band      | All G711 and G729 calls pass DTMF in-band. DTMF digits encoded within existing RTP media stream for G.711/G.729 calls. G.723 is sent out-of-band. It also supports the SIP trunks. |
| in-band-g711 | Only G711 calls pass DTMF in-band. The system displays the <b>in-band-g711</b> option if the <b>Group Type</b> field is set to h.323.                                              |

Table continues...

| Valid Entry | Usage                                                                                                    |
|-------------|----------------------------------------------------------------------------------------------------|
| out-of-band | All IP calls pass DTMF out-of-band. For IP trunks, the digits are done with either Keypad IEs or H245 indications. This is the default for newly added H.323 signaling groups.                                                                                                    |
|             | The out-of-band option enables out of band signaling for the SIP Signaling group. When you select the out-of-band option, Communication Manager sends all outgoing DTMF messages as SIP INFO messages over a SIP signaling group.                                                                                         |
|             | This option is interoperable with H.323 networks. You can connect an Avaya non-SIP endpoint or trunk to a voice mail system on the H.323 network that is integrated with Session Manager and Communication Manager through SIP. Examples of Avaya non-SIP endpoints or trunks are H.323, Analog, DCP, and Digital trunks. |
| rtp-payload | This is the method specified by RFC 2833. This is the default value for newly added SIP signaling groups. Support for SIP trunks requires the default entry of rtp-payload.                                                                                                    |

**Group Type** on page 708

### **Enable Layer 3 Test**

Enables or disables a Layer 3 test. Communication Manager runs the Layer 3 test to verify that all connections known at the near-end are recognized at the far-end. Available only if **Group Type** is H.323 and SIP. This field is enabled by default and is in read-only mode.

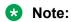

The Layer 3 test should be enabled for an H.323 signaling group type when the **Calls Share IP Signaling Connection** is enabled and the far-end is Communication Manager. Requires administration of a **Far-end Node Name**.

The Layer 3 Test must be enabled for the call reconstruction.

#### Related links

<u>Calls Share IP Signaling Connection</u> on page 701

<u>Far-end Node Name</u> on page 707

<u>Group Type on page 708</u>

### **Enforce SIPS URI for SRTP**

The system displays this when the **Group Type** field is sip. Use this field to enable or disable Communication Manager to enforce SIPS URI for any incoming SIP message with security descriptions (used for SRTP negotiation) in SDP.

| Valid Entry | Usage                                                                                                    |
|-------------|----------------------------------------------------------------------------------------------------|
| У           | Enable Communication Manager to enforce SIPS URI for any incoming SIP message with security descriptions (used for SRTP negotiation) in SDP. Note: The system displays y as the default value for the <b>Enforce SIPS URI for SRTP</b> field. |
| n           | Disable Communication Manager from enforcing SIPS URI for any incoming SIP message with security descriptions (used for SRTP negotiation) in SDP.                                                                                             |
|             | For the SIP Resiliency feature, you must set this field to $\tt n$ if the SIP signaling is not supported.                                                                                                    |

### **ETSI CCBS Support**

Available only if **Group Type** is isdn-pri and **TSC Supplementary Service Protocol** is set to c for ETSI.

| Valid Entry     | Usage                                                                                                 |
|-----------------|----------------------------------------------------------------------------------------------------|
| none            | Interface supports neither incoming nor outgoing ETSI CCBS. This is the default.                      |
| incoming        | Interface supports only incoming ETSI CCBS.                                                           |
| outgoing        | Interface supports only outgoing ETSI CCBS.                                                           |
| both directions | Interface supports incoming and outgoing ETSI CCBS.                                                   |
|                 | Note:                                                                                                 |
|                 | When upgrading from a version of Communication Manager that is earlier than 5.1, this is the default. |

#### Related links

TSC Supplementary Service Protocol on page 721 Group Type on page 708

### **Far-end Domain**

The name of the IP domain that is assigned to the far-end of the signaling group. For example, to route Session Manager calls within an enterprise, the domain assigned to the proxy server is used. For external SIP calling, the domain name could be that of the SIP service provider. Available only if **Group Type** is sip.

| Valid Entry      | Usage                                                                                                    |
|------------------|----------------------------------------------------------------------------------------------------|
| Character string | A maximum of 40 characters used to define the name of the IP domain for which the far-end proxy is responsible, if different than the near-end domain. |
| blank            | <b>Far-end domain</b> is unspecified and the far-end IP address is used. Use if the domains are the same.                                              |

**Group Type** on page 708

### **Far-end Listen Port**

Available only if **Group Type** is h.323 or sip.

| Valid Entry | Usage                                                                                                    |
|-------------|----------------------------------------------------------------------------------------------------|
| 1 to 65535  | Must match the number administered for <b>Near-end Listen Port</b> . Typically, this is the default of 5061 for SIP over TLS. |
| blank       | Far-end listen port is unspecified.                                                                                           |

#### **Related links**

Near-end Listen Port on page 714

Group Type on page 708

### **Far-end Network Region**

Available only if **Group Type** is h.323 or sip.

| Valid Entry | Usage                                                                                                    |
|-------------|----------------------------------------------------------------------------------------------------|
| 1 to 2000   | The number of the network region that is assigned to the far-end of the signaling group. The region is used to obtain the codec set used for negotiation of trunk bearer capability. |
| blank       | Selects the region of the near-end node and the far-end network region is unspecified.                                                                                               |

#### Related links

Group Type on page 708

### **Far-end Node Name**

Use this field to specify the node name for the far-end IP interface that is used for trunks assigned to the Signaling group. You must administer the node name on the Node Names screen.

The system displays the field only if the **Group Type** field is set to h.323 or sip.

#### Related links

Node Name on page 452 Group Type on page 708

### **Group Number**

The signaling group number.

### **Group Type**

The type of protocol used with the signaling group.

| Valid Entry | Usage                                                     |
|-------------|-----------------------------------------------------------|
| h.323       | h.323 protocols or SBS signaling trunks                   |
| isdn-pri    | Integrated Service Digital Network Primary Rate Interface |
| sip         | For SIP                                                   |

### H.235 Annex H Required

Enables or disables the requirement that the Communication Manager server uses the H.235 Annex H (now called H.235.5) protocol for authentication during registration. Available only if **Group Type** is h.323. Requires that RAS-Location Request (LRQ) is enabled.

#### Related links

<u>LRQ Required</u> on page 712 <u>Group Type</u> on page 708

### **H.245 DTMF Signal Tone Duration (msec)**

Available only if **DTMF over IP** is set to out-of-band.

| Valid Entry | Usage                                                                              |
|-------------|------------------------------------------------------------------------------------|
| 80 to 350   | Specifies the duration of DTMF tones sent in H.245-signal messages. The default is |
| blank       | blank.                                                                             |

#### Related links

<u>DTMF over IP</u> on page 704 <u>Group Type</u> on page 708

### H.323 Station Outgoing Direct Media

Available if **Group Type** is h.323 and **Direct IP-IP Audio Connections** is enabled. Also available if **Group Type** is SIP and **Direct IP-IP Audio Connections** is enabled.

| Valid Entry | Usage                                                                                                    |
|-------------|----------------------------------------------------------------------------------------------------|
| У           | A call from an H.323 station over a trunk that uses this signaling group starts as a direct media call. The IP address and port of the H.323 station are sent as the media and media control channel addresses in the SETUP/INVITE message. |
|             | Note:                                                                                                    |
|             | On an outgoing Direct Media call from an IP (H.323) telephone over this trunk, if an attempt is made to transfer the call, conference another party, or put the call on hold while the call is still in ringing state, the operation fails. |
| n           | The IP address of the MEDPRO board is sent in the SETUP/INVITE message. This is the default.                                                                                                    |

<u>Direct IP-IP Audio Connections</u> on page 704 Group Type on page 708

#### **Idle Code**

An eight-digit string that is compatible with the protocol used by the far-end switch or server. Sets the signal sent out over idle DS0 channels.

Available only if **Group Type** is atm.

#### Related links

Group Type on page 708

### **IMS Enabled**

Enables or disables accepting SIP requests that match the domain in the **Far-End Domain**. This field enables the signaling group to use the IMS signaling. Available only if **Group Type** is sip. If you are configuring Communication Manager as a feature server, set the **IMS Enabled** field to y. Setting this field to y only applies when Communication Manager is being configured as a feature server. If you are configuring Communication Manager as an evolution server, leave the **IMS Enabled** field set to y.

#### **Related links**

<u>Far-end Domain</u> on page 706 <u>Group Type</u> on page 708

### **Incoming Dialog Loopbacks**

The system displays this on the Signaling Group screen when the **Group Type** field is sip.

| Valid entries | Usage                                                                                                    |
|---------------|----------------------------------------------------------------------------------------------------|
| allow         | Communication Manager software connects the call and allows the SIP trunks to remain in the looparound connection. If the trunk group controlled by this SIP signaling group is used for IGAR calls, set the value allow. |
| eliminate     | Communication Manager software connects the call and eliminates the SIP trunks from the looparound connection. The default value is eliminated.                                                                           |

#### **Initial IP-IP Direct Media**

The system displays the Initial IP-IP Direct Media field on the Signaling Group screen only when you set the Group Type field to sip and the Direct IP-IP Audio Connections field to y. The Initial IP-IP Direct Media field enables or disables the SIP direct media feature between SIP endpoints. The Initial IP-IP Direct Media field also enables or disables the direct media feature from SIP endpoints to Avaya H.323 stations. The default value for this field is n.

| Valid Entry | Usage                                                                    |
|-------------|--------------------------------------------------------------------------|
| n           | Disables the SIP direct media feature. The default value is n.           |
| у           | Enables the SIP direct media feature and SIP-H.323 direct media feature. |

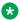

#### Note:

If Initial IP- IP Direct Media? is set to y in the SIP Signaling Group then Initial INVITE with **SDP for secure calls?** must also be set to y in the system parameter features forms.

For the SIP Resiliency feature, ensure that the Initial IP- IP Direct Media? and the Initial INVITE with SDP for secure calls? field must be set to y.

#### Related links

Direct IP-IP Audio Connections on page 704 Group Type on page 708

### Interface

Controls how your server negotiates glare with the far-end switch. Available only for a far-end PBX connection.

| Valid entry                       | Usage                                                                                                    |
|-----------------------------------|----------------------------------------------------------------------------------------------------|
| U.S. private network applications |                                                                                                    |
| network                           | The server overrides the other end when glare occurs. For servers connected to a host computer.                               |
| user                              | The server releases the contested circuit and looks for another when glare occurs. For servers connected to a public network. |

Table continues...

| Valid entry                                                              | Usage                                                                              |
|--------------------------------------------------------------------------|------------------------------------------------------------------------------------|
| Private networks, including QSIG networks, applications outside the U.S. |                                                                                    |
| peer-master                                                              | The switch overrides the other end when glare occurs.                              |
| peer-slave                                                               | The switch releases the contested circuit and looks for another when glare occurs. |

Connect on page 702

### **Interface Companding**

The companding algorithm expected by the system at the far end.

| Valid Entry | Usage                                             |
|-------------|---------------------------------------------------|
| a-law       | Algorithm expected at the far-end for E1 service. |
| mu-law      | Algorithm expected at the far-end for T1 service. |

### **Interworking Message**

Determines what message Communication Manager sends when an incoming ISDN trunk call is routed over a non-ISDN trunk group.

| Valid Entry | Usage                                                                                                    |
|-------------|----------------------------------------------------------------------------------------------------|
| PROGress    | Requests the public network to cut through the B-channel and let the caller hear tones such as ringback or busy tone provided over the non-ISDN trunk. Normally-selected value.                                                                                                    |
| ALERTing    | Causes the public network in many countries to play ringback tone to the caller. This value is used only if the DS1 is connected to the public network, and it is determined that callers hear silence (rather than ringback or busy tone) when a call incoming over the DS1 interworks to a non-ISDN trunk. |

### **IP Audio Hairpinning**

Enables or disables hairpinning for H.323 or SIP trunk groups. H.323 endpoints are connected through the IP circuit pack without going through the time division multiplexing (TDM) bus. Available only if **Group Type** is h.323 or sip.

#### **Related links**

Group Type on page 708

#### **IP Video**

Enables or disables IP video capability for this signaling group. Available only if the signaling group type h.323 and sip.

### Link Loss Delay Timer (sec)

Specifies how long to hold the call state information in the event of an IP network failure or disruption. Communication Manager preserves calls and starts this timer at the onset of network disruption (signaling socket failure). If the signaling channel recovers before the timer expires, all call state information is preserved and the signaling channel is recovered. If the signaling channel does not recover before the timer expires, the system:

- · Raises an alarm against the signaling channel
- Maintains all connections with the signaling channel
- · Discards all call state information about the signaling channel

| Valid Entry | Usage                                                                                               |
|-------------|----------------------------------------------------------------------------------------------------|
| 1 to 180    | The number of seconds to delay the reaction of the call controller to a link bounce. Default is 90. |

### **Location for Routing Incoming Calls**

The system displays this only when the **Group Type** field on the Signaling Group screen is h.323 and **Multiple Locations** field on the Optional Feature screen is y.

| Valid Entry | Usage                                                                                                    |
|-------------|----------------------------------------------------------------------------------------------------|
| 1 to 2000   | (Depending on your server configuration, see <i>Avaya Aura</i> ® <i>Communication Manager System Capacities Table</i> .) Determines the location-based digit analysis which is applied to the destination digits dialed by the incoming trunk call. |
| blank       | The location of CLAN's cabinet or the location of the Processor Ethernet (PE) is taken for routing the call, depending on whether CLAN or PE is being used to carry that H.323 signaling channel. By default, the value is blank.                   |

### LRQ Required

Enables or disables RAS-Location Request (LRQ) messages. Available only if **Group Type** is h.323.

| Valid Entry | Usage                                                                                                    |
|-------------|----------------------------------------------------------------------------------------------------|
| У           | Allows IP trunk availability to be determined on a per call basis. An LRQ message is sent to the far-end gatekeeper prior to each call over the IP trunk. The far-end gatekeeper responds with a RAS-Location Confirm (LCF) message, and the call proceeds. Required if <b>H.235 Annex H Required</b> is enabled. <b>Calls Share IP Signaling Connection</b> must be disabled. |
| n           | For far-end servers running Communication Manager, unless <b>H.235 Annex H Required</b> is enabled.                                                                                                    |

H.235 Annex H Required on page 708Calls Share IP Signaling Connection on page 701Group Type on page 708

### Max number of CA TSC

Available only if **Group Type** is atm, h.323, or isdn-pri.

| Valid Entry | Usage                                                                                                    |
|-------------|----------------------------------------------------------------------------------------------------|
| 0 to 619    | The maximum number of simultaneous call-associated Temporary Signaling Connections that can exist in the signaling group. Typically this is the number of ISDN-PRI trunk group members controlled by this signaling group. |

#### **Related links**

Group Type on page 708

### Max number of NCA TSC

Available only if **Group Type** is atm, h.323, or isdn-pri.

| Valid Entry | Usage                                                                                                    |
|-------------|----------------------------------------------------------------------------------------------------|
| 0 to 256    | The maximum number of simultaneous non-call-associated Temporary Signaling Connections. The TSCs carry signaling for features not associated with a specific call, for example, signals to turn on Leave Word Calling. |

#### **Related links**

Group Type on page 708

### **Media Encryption**

Enables or disables encryption for trunk calls assigned to this signaling group. If encryption for the signaling group is disabled, then trunk calls using this signaling group do not get encrypted

regardless of IP Codec Set administration. Available only if Media Encryption is enabled in Communication Manager and the **Group Type** is h.323.

#### Related links

Group Type on page 708

#### Name

A name that identifies the signaling group. Accepts up to 15 alphanumeric characters.

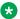

#### Note:

Avaya BRI deskphones support only ASCII characters because non-ASCII characters, such as Eurofont and Kanafont, show up incorrectly.

#### Related links

Group Type on page 708

#### **Near-end Listen Port**

Available only if **Group Type** is h.323 or sip.

| Valid Entry  | Usage                                               |
|--------------|-----------------------------------------------------|
| 5000 to 9999 | An unused port number for the near-end listen port. |
| 1719         | For LRQ-enabled ports                               |
| 1720         | For h.323-enabled ports                             |

#### Related links

H.323 Station Outgoing Direct Media on page 708

LRQ Required on page 712

Group Type on page 708

### **Near-end Node Name**

The node name for the Control LAN (C-LAN) IP interface in the Avaya S8XXX Server. The node name must be previously administered.

Available only if **Group Type** is h.323 or sip.

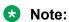

This field can be set to procr or procr6, for IPv4 and IPv6 signaling.

#### Related links

Name on page 475

Node Name on page 452 Group Type on page 708

### **Network Call Transfer**

Enables or disables Network Call Transfer so that D-channels support Explicit Network Call Transfer (ENCT). Available only if **Group Type** is atm.

#### Related links

Group Type on page 708

### **Passphrase**

The passphrase used to generate a shared "secret" for symmetric encryption of the media session key. The same passphrase must be assigned to the corresponding signaling groups at both ends of an IP trunk. The passphrase:

- · Consists of 8 to 30 alphanumeric characters
- · Is case sensitive
- Must contain at least one alphabetic and at least one numeric
- Valid characters also include letters, numbers, and these symbols: !&\*?;'^(),.:-

The passphrase is used for both Media Encryption and authentication. This field cannot be left blank.

Available only if Media Encryption is enabled or the **H.235 Annex H Required** is enabled.

#### Related links

H.235 Annex H Required on page 708

#### Peer Detection Enabled

The values for this field are n(o) and y(es). The default value is y(es). This field is only available if **Group Type** is sip. When set to y(es) then Communication Manager will automatically set the value in the **Peer Server** field when the sip signaling group comes into service.

#### **Peer Server**

The values for this field are <code>Others</code>, <code>SM</code>, and <code>AMS</code>. The default value is <code>Others</code>. This field is only available if **Group Type** is <code>sip</code>. If this sip signaling group terminates to an Avaya Session

Manager, then Communication Manager will automatically set value in this field to SM if the **Peer Detection Enabled** field is set to v(es).

If **Clustered** field is set to y, then the value in this field is automatically changed to SM, and this field will be in read-only mode.

# Prepend '+' to Outgoing Calling/Alerting/Diverting/Connected Public Numbers

If you set the **Prepend '+' to Outgoing Calling/Alerting/Diverting/Connected Public Numbers** field on the SIP Signaling Group screen to y and if Communication Manager uses the public-unknown-numbering table, Communication Manager inserts a leading plus (+) digit in calling, alerting, diverting, or connected numbers. The default value is n.

If the **Peer Server** field on the SIP Signaling Group screen is SM, the system sets the **Prepend '+'** to **Outgoing Calling/Alerting/Diverting/Connected Public Numbers** field to display-only, with the default value of y. If the **Peer Server** field on the SIP Signaling Group screen is Others, the system sets the **Prepend '+'** to **Outgoing Calling/Alerting/Diverting/Connected Public Numbers** field to n and as editable.

### **Primary D Channel**

Available only if **Group Type** is isdn-pri.

| Valid Entry                     | Usage                                               |
|---------------------------------|-----------------------------------------------------|
| 1 to 64                         | First and second characters are the cabinet number. |
| A to E                          | Third character is the carrier.                     |
| 0 to 20                         | Fourth and fifth character are the slot number.     |
| 01 to 04 (Analog<br>TIE trunks) | Six and seventh characters are the circuit number.  |
| 09 to 32                        |                                                     |

#### Related links

Group Type on page 708

### **Priority Video**

Enables or disables the priority video function that specifies that incoming video calls have an increased likelihood of receiving bandwidth, and are also allocated a larger maximum bandwidth per call.

#### Available only if:

- Group Type is h.323 or sip
- Multimedia SIP trunking is enabled for the system

#### **Related links**

Multimedia IP SIP Trunking on page 837 Group Type on page 708

### **Protocol Version**

Available only if **Group Type** is atm.

| Valid Entry | Usage                                                                                        |
|-------------|----------------------------------------------------------------------------------------------|
| а           | In countries whose public networks allow multiple layer-3 signaling protocols for            |
| b           | ISDN-PRI service. Selects the protocol that matches the network service provider's protocol. |
| С           |                                                                                              |
| d           |                                                                                              |

#### **Related links**

**Group Type** on page 708

### Q-SIP

The system displays this only when the **Group Type** field is h.323 or sip.

| Valid Entry | Usage                                                              |
|-------------|--------------------------------------------------------------------|
| у           | Enables the QSIG over SIP (Q-SIP) feature for the signaling group. |
| n           | The QSIG over SIP feature is disabled. By default, the value is n. |

### **QSIG Signaling Group**

The system displays this only when the **Group Type** field is sip and the **Q-SIP** field is set to y.

| Valid Entry | Usage                                                                |
|-------------|----------------------------------------------------------------------|
| 1 to 999    | Assigns a number for the QSIG signaling group.                       |
| blank       | No QSIG signaling group is assigned. By default, the value is blank. |

### Remove '+' from Incoming Called/Calling/Alerting/Diverting/ Connected Numbers

If you set the Remove '+' from Incoming Called/Calling/Alerting/Diverting/Connected Numbers field on the SIP Signaling Group screen to y, Communication Manager removes the leading plus (+) digit, if present, from both calling and called numbers. The default value is y.

This field interacts with the **Peer Server** field in the following manner:

- If the **Peer Server** field on the SIP Signaling Group screen is SM, the system sets the **Remove '+' from Incoming Called/Calling/Alerting/Diverting/Connected Numbers** field to n. The **Remove '+' from Incoming Called/Calling/Alerting/Diverting/Connected Numbers** field is editable.
- If the **Peer Server** field on the SIP Signaling Group screen is Others, the system sets the **Remove '+' from Incoming Called/Calling/Alerting/Diverting/Connected Numbers** field to y. The **Remove '+' from Incoming Called/Calling/Alerting/Diverting/Connected Numbers** field is editable.

#### **Remote Office**

Enables or disables administering this signaling group for a remote office. Available only if **Group Type** is h.323.

#### Related links

Group Type on page 708

### **RFC 3389 Comfort Noise**

The system displays this on the Signaling Group screen when the **Group Type** field is sip.

| Valid entries | Usage                                                                                                    |
|---------------|----------------------------------------------------------------------------------------------------|
| у             | This enables SIP signaling for comfort noise. If <b>RFC 3389 Comfort Noise</b> field is set to y, this field overrides the <b>Silence Suppression</b> field on the IP Codec Set screen. |
| n             | This disables SIP signaling for comfort noise. Default is n.                                                                                                    |

### **RRQ** Required

Enables or disables the requirement that a vendor registration be sent. Available only if **Group Type** is h.323.

#### **Related links**

Group Type on page 708

#### **SBS**

Enables or disables the Separation of Bearer and Signaling (SBS) trunk groups. If this field is enabled, both the **Trunk Group for NCA TSC** and the **Trunk Group for Channel Selection** must be set to the signaling group number administered for the SBS trunk group. Available only if **Group Type** is set to h.323.

#### Related links

<u>Trunk Group for NCA TSC</u> on page 720

<u>Trunk Group for Channel Selection</u> on page 720

<u>Group Type on page 708</u>

### Session Establishment Timer (min)

Use this field to specify the time in minutes that Communication Manager waits before tearing down a ring no answer call. You can enter a value from 3 to 240. The default value is 3.

The system displays this field only when the **Group Type** field is set to sip.

#### Related links

Group Type on page 708

### **Signaling Mode**

Displays the isdn-pri signaling mode. Available only if **Group Type** is atm.

#### Related links

**Group Type** on page 708

### **SIP Signaling Group**

The system displays this only when the **Group Type** field is h.323 and the **Q-SIP** field is set to y.

| Valid Entry | Usage                                                               |
|-------------|---------------------------------------------------------------------|
| 1 to 999    | Assigns a number for the SIP signaling group.                       |
| blank       | No SIP signaling group is assigned. By default, the value is blank. |

### T303 Timer (sec)

Available only if **Group Type** is h.323.

| Valid Entry | Usage                                                                                                    |
|-------------|----------------------------------------------------------------------------------------------------|
| 2 to 10     | The number of seconds the system waits for a response from the far end before invoking Look Ahead Routing. Default is 10. |

Group Type on page 708

### **Transport Method**

Available only if Group Type is sip.

| Valid Entry | Usage                                                                                  |
|-------------|----------------------------------------------------------------------------------------|
| tcp         | Transport is accomplished using Transmission Control Protocol (TCP).                   |
| tls         | Transport is accomplished using Transport Layer Security (TLS). This is the default.   |
|             | For the SIP Resiliency feature, ensure that the TLS is selected as a transport method. |

#### **Related links**

Group Type on page 708

### **Trunk Group for Channel Selection**

Available only if **Group Type** is atm, h.323, or isdn-pri.

| Valid Entry | Usage                                          |
|-------------|------------------------------------------------|
| 1 to 2000   | Trunk group number used for channel selection. |

#### **Related links**

Group Type on page 708

### **Trunk Group for NCA TSC**

Available only if **Group Type** is atm, h.323, or isdn-pri.

| Valid Entry | Usage                                                                            |
|-------------|----------------------------------------------------------------------------------|
| 1 to 2000   | Trunk group number used for non-call-associated Temporary Signaling Connections. |
| blank       |                                                                                  |

#### **Related links**

Group Type on page 708

## **TSC Supplementary Service Protocol**

The supplementary service protocol used for temporary signaling connections.

Available only if **Group Type** is atm, h.323, or isdn-pri.

| Valid Entry | Usage                                                                                                    |
|-------------|----------------------------------------------------------------------------------------------------|
| а           | AT&T, Telcordia Technologies, Nortel.                                                                                              |
| b           | ISO QSIG. Also, for SBS signaling groups.                                                                                          |
| С           | ETSI. Available only if <b>Group Type</b> is isdn-pri.                                                                             |
| d           | ECMA QSIG                                                                                                    |
| е           | Allows DCS with rerouting. <b>DCS with Rerouting</b> must be enabled, and <b>Used for DCS</b> must be enabled for the trunk group. |
| f           | Feature Plus                                                                                                    |
| g           | ANSI. Available only if <b>ISDN-PRI</b> , or <b>ISDN-BRI</b> , or <b>Used for DCS</b> are enabled for the system.                  |

#### **Related links**

DCS with Rerouting on page 832

Used for DCS on page 953

ISDN-BRI Trunks on page 835

ISDN-PRI on page 836

Group Type on page 708

## Virtual Channel Identifier

Available only if Group Type is atm.

| Valid Entry | Usage                                            |
|-------------|--------------------------------------------------|
| 32 to 1023  | The number used as a Virtual Channel Identifier. |
| blank       |                                                  |

#### **Related links**

**Group Type** on page 708

#### **Virtual Path Identifier**

Available only if Group Type is atm.

| Valid Entry | Usage                                         |
|-------------|-----------------------------------------------|
| 32 to 1023  | The number used as a Virtual Path Identifier. |
| blank       |                                               |

#### **Related links**

Group Type on page 708

## X-Mobility/Wireless Type

The type of X-Mobile endpoints allowed. Available only if **Group Type** is isdn-pri.

| Valid Entry | Usage                                                                                                    |
|-------------|----------------------------------------------------------------------------------------------------|
| DECT        | The remote end of the trunk group controlled by the signaling group is a DECT mobility controller. This allows X-Mobility to work over ISDN-PRI trunks between the server/switch and adjunct. |
| none        | Not administered.                                                                                                    |

#### **Related links**

**Group Type** on page 708

## Signaling group: page 2

This screen must be filled in for ATM signaling groups. It provides two functions:

- Defines fractional T1 and fractional E1 facilities, specifying how many and which channels to use.
- Specifies the port numbers to use. Port numbers must be unique for all signaling boards on the same ATM board.

Available only if Group Type is atm.

#### **LIMIT SIGNALING GROUP USAGE**

The LIMIT SIGNALING GROUP USAGE screen is available only if the **Group Type** field is set to h.323 or sip, and the **Near-end Node Name** field is set to procr. Use this screen to control where H.323 and SIP trunks are used.

#### Related links

Group Type on page 708

Near-end Node Name on page 714

#### **Enable on Survivable Processors (ESS and LSP)**

| Valid Entry | Usage                                                                                                    |
|-------------|----------------------------------------------------------------------------------------------------|
| all         | To enable the signaling group and the associated trunks on both - Survivable core server (Enterprise Survivable Server (ESS)) and Survivable remote server (Local Survivable Processor (LSP)). |
| ess-all     | To enable the signaling group and the associated trunks on Survivable core server (Enterprise Survivable Server) but not on Survivable remote server (Local Survivable Processor).             |
| none        | To block the signaling group and the associated trunks on survivable processors and free system resources.                                                                                     |
| selected    | To specify which survivable processors can use the signaling group and the associated trunks.                                                                                                  |

#### **Enable on the Main Processor(s)**

Use the **Enable on the Main Processor(s)** field to enable or disable the signaling group and the associated trunks on the main server.

| Valid Entry | Usage                                                                        |
|-------------|------------------------------------------------------------------------------|
| У           | To enable the signaling group and the associated trunks on the main server.  |
| n           | To disable the signaling group and the associated trunks on the main server. |

#### **Selected Survivable Processor Node Names**

The **Selected Survivable Processor Node Names** field is available only if you set the **Enable on Survivable Processors (ESS and LSP)** field to selected. Use this field to specify the node names of the survivable processors that can use the signaling group and the associated trunks.

#### **Related links**

Enable on Survivable Processors (ESS and LSP) on page 723

#### SIGNALING GROUP

#### **Chan Port**

| Valid Entry | Usage                                                                                                    |
|-------------|----------------------------------------------------------------------------------------------------|
| 009 to 256  | The port number for non-signaling channels.                                                                                                    |
| blank       | The signaling channel (port 16 for an E1 and port 24 for a T1) must be a port between 9 and 32. A port number used here cannot be used on any other ATM signaling group on the same board.                                                                   |
|             | The channels used must match exactly the channels used on the other end of the signaling group. For example, if your T1 is set up to use channels 1 through 5, 7, and 24 (the signaling channel), the far end must also use channels 1 through 5, 7, and 24. |

## **Enable Failover Event Package Subscription**

#### Note:

This field complies with the Unified Capabilities Requirements (UCR) 2008 Change 3 requirements and is approved by Joint Interoperability Test Command (JITC). This field is available only for the USA Department of Defense (DoD) and approved Federal government customers.

This field is available only when you set the **Multiple Level Precedence & Preemption** field on the System parameters customer options screen to y.

For Communication Manager to send and receive failover notify messages, you must configure **CCA-ID** on the Multiple Level Precedence & Preemption screen.

#### Note:

MLPP is a customer option. Therefore, you can change the parameters only through a license change.

| Valid Entry | Usage                                                                              |
|-------------|------------------------------------------------------------------------------------|
|             | over                                                                               |
| у           | Displays the option request parameters on the screen.                              |
| n           | Does not display the option request parameters on the screen. The default value is |
|             | n.                                                                                 |

## Failover/failback Signaling-group Pair

#### Note:

This field complies with the Unified Capabilities Requirements (UCR) 2008 Change 3 requirements and is approved by Joint Interoperability Test Command (JITC). This field is available only for the USA Department of Defense (DoD) and approved Federal government customers.

Type the Signaling group that connects to the primary Multi-Function Soft Switch (MFSS) or secondary MFSS.

A lower signaling group number is always the number assigned to the primary MFSS from the pair of signaling groups.

| Valid Entry                | Usage                                         |
|----------------------------|-----------------------------------------------|
| SIP signaling-group number | The number that connects to the far-end MFSS. |
| Blank                      | The field is blank by default.                |

## **OPTIONS Request Parameters**

#### Note:

This field complies with the Unified Capabilities Requirements (UCR) 2008 Change 3 requirements and is approved by Joint Interoperability Test Command (JITC). This field is available only for the USA Department of Defense (DoD) and approved Federal government customers.

The system displays the OPTIONS Request Parameters fields on the screen only when you set the Enable Failover Package Subscription field to y.

Communication Manager creates and sends periodic OPTIONS messages to the MFSS. OPTIONS Request Parameters on the Signaling group screen monitor the interval between OPTIONS messages.

#### Interval between OPTIONS messages (seconds)

The interval time for Communication Manager to send OPTIONS requests to MFSS.

You can enter a number from 30 to 900 in increments of 10. The default value is 60.

#### Number of OPTIONS message failure before failover

The number of OPTIONS messages that Communication Manager sends to the far-end MFSS without getting a response. A failover is triggered when the far-end MFSS does not respond to the OPTIONS messages.

You can enter a number from 1 to 10. The default value is 2.

## Number of OPTIONS message successes before failback

The number of successful OPTIONS messages that Communication Manager sends to the farend MFSS. A failback is triggered when the far-end MFSS starts responding to the OPTIONS messages.

You can enter a number from 1 to 10. The default value is 2.

## Wait time before failback (seconds)

The time taken for Communication Manager to failback to the primary MFSS after the far-end MFSS starts responding to the OPTIONS messages.

You can enter 1 or any number from 10 to 250 in increments of 10.

## Signaling group: NCA-TSC Assignment page

### Appl.

Specifies the application for this administered NCA-TSC.

| Valid Entry | Usage                                                                                                    |
|-------------|----------------------------------------------------------------------------------------------------|
| audix       | The ISDN-PRI D-channel DCS Audix feature                                                                         |
| dcs         | The DCS Over ISDN-PRI D-channel feature.                                                                         |
| gateway     | The administered NCA-TSC is used as one end in the gateway channel.                                              |
| masi        | The NCA-TSC is one end of a multimedia application server interface.                                             |
| qsig-mwi    | Message conversion from an administered AUDIX NCA-TSC to a QSIG CISC. A Machine ID between 1 and 20 is required. |

## **As-needed Inactivity Time-out (min)**

| Valid Entry | Usage                               |
|-------------|-------------------------------------|
| 10 to 90    | Applies only to as-needed NCA-TSCs. |
| blank       |                                     |

## **Dest. Digits**

An ISDN interface extension number. Accepts up to 15 characters including \* and #.

#### **Enabled**

Enables or disables the administered NCA-TSC.

#### **Established**

The strategy for establishing this administered NCA-TSC.

| Valid Entry | Usage                                                                                                    |
|-------------|----------------------------------------------------------------------------------------------------|
| permanent   | The administered NCA-TSC can be established by either the near end or the far end.                                                                             |
| as-needed   | The administered NCA-TSC is established the first time the administered NCA-TSC is needed. The NCA-TSC can be set up either by the near end or far end switch. |

## **Local Ext**

The local extension of the ISDN interface.

#### Mach ID

| Valid Entry                                                                                 | Usage                                                                                                  |
|---------------------------------------------------------------------------------------------|----------------------------------------------------------------------------------------------------|
| 1 to 63 for DCS, 1<br>to 99 for AUDIX, 1<br>to 15 for MASI, and<br>1 to 63 for QSIG-<br>MWI | A unique machine ID. You cannot specify an ID that you already administered for the Processor Channel. |

#### Related links

Mach ID on page 668

## Service/Feature

| Valid Entry   | Usage                                                                                                    |
|---------------|----------------------------------------------------------------------------------------------------|
| accunet       | The assigned service or feature. In addition to pre-defined services or features, any user-defined Facility Type of 0 (feature) or 1 (service) is allowed. |
| i800          |                                                                                                    |
| inwats        |                                                                                                    |
| lds           |                                                                                                    |
| mega800       |                                                                                                    |
| megacom       |                                                                                                    |
| multiquest    |                                                                                                    |
| operator      |                                                                                                    |
| sdn           |                                                                                                    |
| sub-operator  |                                                                                                    |
| wats-max-band |                                                                                                    |

# Chapter 118: SIT Treatment for Call Classification

The treatment of Special Information Tones (SITs) used for Outbound Call Management type calls with USA tone characteristics. The port network TN744 Call Classifier circuit pack ports or Branch Gateway internal tone detector resources in classified mode are used to detect SITs. The classifiers are capable of detecting the following SITs:

- · SIT Ineffective Other
- SIT Intercept
- SIT No Circuit
- SIT Reorder
- SIT Vacant Code
- SIT Unknown
- AMD (Answering Machine Detected) Treatment

Available only if **ASAI Link Core Capabilities** and **ASAI Link Plus Capabilities** are enabled for the system.

Example command: change sit-treatment

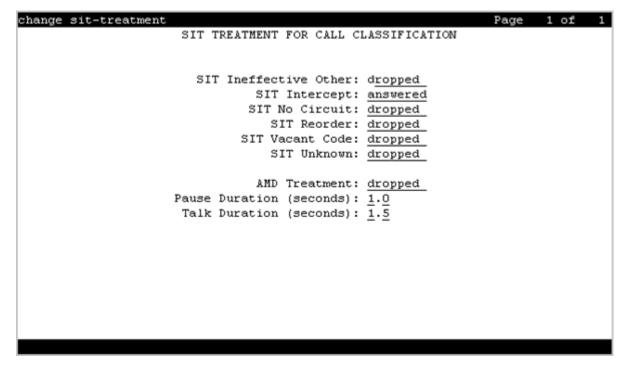

#### **Related links**

ASAI Link Core Capabilities on page 829 ASAI Link Plus Capabilities on page 829

#### **AMD Treatment**

Specifies the treatment for Answering Machine Detected. An ASAI adjunct can request AMD for a call. If an Answering Machine is detected, one of two treatments is specified.

| Valid Entry | Usage                                                                                            |  |
|-------------|--------------------------------------------------------------------------------------------------|--|
| answered    | Calls are classified as answered, and are therefore sent to an agent.                            |  |
| dropped     | Calls are classified as unanswered, and are therefore not sent to an agent. This is the default. |  |

### **Pause Duration**

Fractions of a second pause duration, as opposed to **Talk Duration** that is for full seconds.

| Valid Entry                             | Usage                                                                                                    |
|-----------------------------------------|----------------------------------------------------------------------------------------------------|
| 0.1 to 2.0 seconds in increments of 0.1 | The amount of time Communication Manager looks for a pause before it classifies the call as a live person.                                                                                  |
| seconds                                 | The Pause Duration timer should be set longer than the typical silence between words in an answering machine greeting, but shorter than the typical space between words in a live greeting. |
|                                         | Defaults to 0.5 seconds.                                                                                                    |

## **SIT Ineffective Other**

The treatment for "Ineffective Other" messages. An example of an Ineffective Other message is "You are not required to dial a 1 when calling this number".

| Valid Entry | Usage                                                                                            |  |
|-------------|--------------------------------------------------------------------------------------------------|--|
| answered    | Calls are classified as answered, and are therefore sent to an agent.                            |  |
| dropped     | Calls are classified as unanswered, and are therefore not sent to an agent. This is the default. |  |

## **SIT Intercept**

The treatment for intercept messages that direct callers to another number or extension.

| Valid Entry | Usage                                                                                      |  |
|-------------|--------------------------------------------------------------------------------------------|--|
| answered    | Calls are classified as answered, and are therefore sent to an agent. This is the default. |  |
| dropped     | Calls are classified as unanswered, and are therefore not sent to an agent.                |  |

#### **Example**

An example of an intercept message is "XXX-XXXX has been changed to YYY-YYYY, make a note of it".

## **SIT No Circuit**

The treatment for calls with circuit problems, such as busy.

| Valid Entry | Usage                                                                                            |  |
|-------------|--------------------------------------------------------------------------------------------------|--|
| answered    | Calls are classified as answered, and are therefore sent to an agent.                            |  |
| dropped     | Calls are classified as unanswered, and are therefore not sent to an agent. This is the default. |  |

## **SIT Reorder**

The treatment for reorder calls.

| Valid Entry | Usage                                                                                            |  |
|-------------|--------------------------------------------------------------------------------------------------|--|
| answered    | Calls are classified as answered, and are therefore sent to an agent.                            |  |
| dropped     | Calls are classified as unanswered, and are therefore not sent to an agent. This is the default. |  |

## **SIT Unknown**

The treatment for calls when a situation or condition that is unknown to the network is encountered.

| Valid Entry | Usage                                                                                            |  |
|-------------|--------------------------------------------------------------------------------------------------|--|
| answered    | Calls are classified as answered, and are therefore sent to an agent.                            |  |
| dropped     | Calls are classified as unanswered, and are therefore not sent to an agent. This is the default. |  |

## **SIT Vacant Code**

The treatment for calls when a vacant code is encountered.

| Valid Entry | Usage                                                                                            |  |
|-------------|--------------------------------------------------------------------------------------------------|--|
| answered    | Calls are classified as answered, and are therefore sent to an agent.                            |  |
| dropped     | Calls are classified as unanswered, and are therefore not sent to an agent. This is the default. |  |

## **Talk Duration**

Full second talk duration, as opposed to Pause Duration that is for fractions of a second.

| Valid Entry                                     | Usage                                                                                                    |  |
|-------------------------------------------------|----------------------------------------------------------------------------------------------------|--|
| 0.1 to 5.0 seconds in increments of 0.1 seconds | The amount of time Communication Manager looks for voice energy. If it finds that much continuous speech, Communication Manager classifies the call as an answering machine. |  |
|                                                 | The Talk Duration timer should be set to a time longer than it takes to say a typical live greeting.                                                                         |  |
|                                                 | Defaults to 2.0 seconds.                                                                                                    |  |

# **Chapter 119: Site Data**

Provides descriptive information about the buildings, floors, and telephone set colors. Values must be supplied here before the site data can be entered for the station.

From Release 8.1.3.1 onwards, the Site Data screen displays 14 pages of building strings that can hold 1000 entries, instead of two pages containing 150 entries.

To modify the fields on the Site Data screen, run the following command: change site-data.

## **Chapter 120: Station**

Administers individual telephone sets or virtual telephones. Some of the fields are used for specific telephone types, while others are used for all telephone types.

To change the value of the fields on the Station screen, run the following command:

change station *n*, where *n* is the station number.

To add a station, run the following command:

add station next

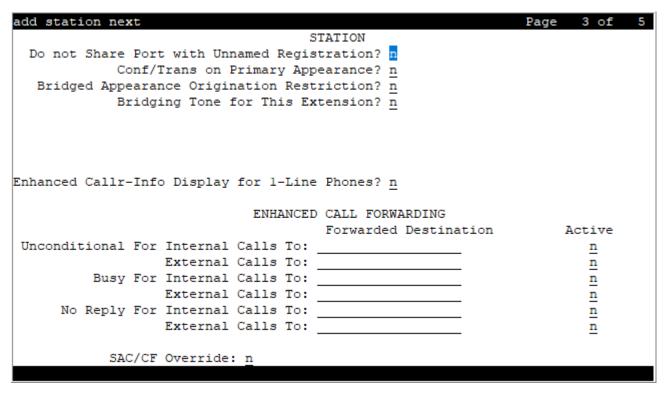

The following table lists various set types.

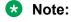

The table also contains older set types. However, Avaya does not provide support for End of Manufacturers Support (EoMS) set types. For more information on EoMS set types, see <a href="https://downloads.avaya.com/css/P8/documents/100172510">https://documents/100172510</a>.

| Telephone type            | Model                                             | Administered as     |
|---------------------------|---------------------------------------------------|---------------------|
| Single-line analog        | 500                                               | 500                 |
|                           | 2500 and 2500 with Message Waiting Adjunct        | 2500                |
|                           | 6210                                              | 6210                |
|                           | 6211                                              | 6210                |
|                           | 6218                                              | 6218                |
|                           | 6219                                              | 6218                |
|                           | 6220                                              | 6220                |
|                           | 6221                                              | 6220                |
| CallerID                  | Analog telephone with caller ID                   | CallrID             |
|                           | 7101A and 7102A                                   | 7101A               |
|                           | 7103A Programmable and Original                   | 7103A               |
|                           | 7104A                                             | 7104A               |
|                           | 8110                                              | 8110                |
|                           | DS1FD                                             | DS1FD               |
|                           | 7302H, 7303H                                      | 7303S               |
|                           | Voice Response Unit (VRU) with C and D tones      | VRU                 |
|                           | VRU without C and D tones                         | 2500                |
| Single-line               | DS1 device without forward disconnect             | OPS                 |
| DS1/DSO (Lineside T1/DS1) | VRU with forward disconnect without C and D tones | DS1FD or DS1SA      |
|                           | VRU with forward disconnect without C and D tones | VRUFD or VRUSA      |
| Terminals                 | 510D                                              | 510                 |
|                           | 515BCT                                            | 515                 |
| Multi-appearance          | 7303S                                             | 7303S, 7313H        |
| hybrid                    | 7305H                                             | 7305S               |
|                           | 7305S                                             | 7305S, 7316H, 7317H |
|                           | 7309H                                             | 7309H, 7313H        |
|                           | 7313H                                             | 7313H               |
|                           | 7314H                                             | 7314H               |
|                           | 7315H                                             | 7315H               |
|                           | 7316H                                             | 7316H               |
|                           | 7317H                                             | 7317H               |

| Telephone type              | Model  | Administered as |
|-----------------------------|--------|-----------------|
| Multi-appearance<br>digital | 2402   | 2402            |
|                             | 2410   | 2410            |
|                             | 2420   | 2420            |
|                             | 6402   | 6402            |
|                             | 6402D  | 6402D           |
|                             | 6408   | 6408            |
|                             | 6408+  | 6408+           |
|                             | 6408D  | 6408D           |
|                             | 6408D+ | 6408D+          |
|                             | 6416D+ | 6416D+          |
|                             | 6424D+ | 6424D+          |
|                             | 7401D  | 7401D           |
|                             | 7401+  | 7401+           |
|                             | 7403D  | 7403D           |
|                             | 7404D  | 7404D           |
|                             | 7405D  | 7405D           |
|                             | 7406D  | 7406D           |
|                             | 7406+  | 7406+           |
|                             | 7407D  | 7407D           |
|                             | 7407+  | 7407+           |
|                             | 7410D  | 7410D           |
|                             | 7410+  | 7410+           |
|                             | 7434D  | 7434D           |
|                             | 7444D  | 7444D           |
|                             | 8403B  | 8403B           |
|                             | 8405B  | 8405B           |
|                             | 8405B+ | 8405B+          |
|                             | 8405D  | 8405D           |
|                             | 8405D+ | 8405D+          |
|                             | 8410B  | 8410B           |
|                             | 8410D  | 8410D           |
|                             | 8411B  | 8411B           |
|                             | 8411D  | 8411D           |
|                             | 9408   | 9408            |
|                             | 9404   | 9404            |

| Telephone type | Model                                                                                                    | Administered as            |
|----------------|----------------------------------------------------------------------------------------------------|----------------------------|
|                | CALLMASTER I                                                                                                    | 602A1                      |
|                | CALLMASTER II, CALLMASTER III,<br>CALLMASTER IV                                                                                         | 603A1, 603D1, 603E1, 603F1 |
|                | CALLMASTER VI                                                                                                    | 606A1                      |
|                | IDT1                                                                                                    | 7403D                      |
|                | IDT2                                                                                                    | 7406D                      |
| IP Telephone   | 4601+                                                                                                    | 4601+                      |
|                | × Note:                                                                                                    |                            |
|                | When adding a new 4601 IP telephone, you must use the 4601+ station type. This station type has the Automatic Callback feature enabled. |                            |
|                | 4602+                                                                                                    | 4602+                      |
|                | Note:                                                                                                    |                            |
|                | When adding a new 4602 IP telephone, you must use the 4602+ station type. This station type has the Automatic Callback feature enabled. |                            |
|                | 4606                                                                                                    | 4606                       |
|                | 4610                                                                                                    | 4610                       |
|                | 4612                                                                                                    | 4612                       |
|                | 4620SW IP with G3.5 hardware                                                                                                    | 4620                       |
|                | 4621                                                                                                    | 4621                       |
|                | 4622                                                                                                    | 4622                       |
|                | 4624                                                                                                    | 4624                       |
|                | 4625                                                                                                    | 4625                       |
|                | 4690                                                                                                    | 4690                       |
|                | 9611                                                                                                    | 9611                       |
|                | 9621                                                                                                    | 9621                       |
|                | 9630                                                                                                    | 9630                       |
|                | 9641                                                                                                    | 9641                       |
|                | 9650                                                                                                    | 9650                       |

| Telephone type   | Model                                                                                                    | Administered as           |
|------------------|----------------------------------------------------------------------------------------------------|---------------------------|
| SIP IP Telephone | 4602SIP with SIP firmware                                                                                                    | 4620SIP                   |
|                  | 4610SIP with SIP firmware                                                                                                    |                           |
|                  | • 9608SIPCC                                                                                                    |                           |
|                  | • 9611SIPCC                                                                                                    |                           |
|                  | • 9621SIPCC                                                                                                    |                           |
|                  | • 9641SIPCC                                                                                                    |                           |
|                  | 4620SIP with SIP firmware                                                                                                    |                           |
|                  | SIP Softphone or Avaya one-X Desktop                                                                                                    |                           |
|                  | Toshiba SP-1020A                                                                                                    |                           |
|                  | <b>★</b> Note:                                                                                                    |                           |
|                  | Any model telephone with SIP firmware used for SIP networking must be administered as a 4620SIP, 96xxSIP, or 16CC telephone.                        |                           |
|                  | <b>★</b> Note:                                                                                                    |                           |
|                  | Communication Manager Release 6.2 and later do not support 1616SIP CC and 4620SIP CC telephones.                                                    |                           |
|                  | 9601SIP                                                                                                    | 9608SIP                   |
|                  | 9620, 9630, 9630G, 9640, 9640G with SIP firmware                                                                                                    | 96xx or 96xxSIP telephone |
|                  | Note:                                                                                                    |                           |
|                  | Communication Manager Release<br>8.0.1 and later internally maps the<br>Avaya Conference Phone B199<br>conference phones with 9630SIP<br>set types. |                           |
|                  | You can administer Avaya     Conference Phone B199     conference phones from the     System Manager user interface     only.                       |                           |
|                  | 9608 with SIP firmware                                                                                                    | _                         |
|                  | 9611 with SIP firmware                                                                                                    | 9611SIP                   |
|                  | 9621 with SIP firmware                                                                                                    | 9621SIP                   |
|                  | 9641 with SIP firmware                                                                                                    | 9641SIP                   |
|                  | Avaya J129 IP Phone                                                                                                    | J129                      |

| Telephone type                                              | Model                                        | Administered as   |
|-------------------------------------------------------------|----------------------------------------------|-------------------|
|                                                             | Avaya J169 IP Phone                          | J169              |
|                                                             | Avaya J179 IP Phone                          | J179              |
|                                                             | J169CC IP Phone                              | J169CC            |
|                                                             | J179CC IP Phone                              | J179CC            |
| H.323 SoftPhone                                             | Road Warrior application                     | H.323 or DCP type |
|                                                             | Native H.323                                 | H.323             |
|                                                             | Single connect                               | H.323 or DCP type |
|                                                             | Any NI-BRI N1 and N2 telephone               | NI-BRI            |
|                                                             | 7505D                                        | 7505D             |
|                                                             | 7506D                                        | 7506D             |
|                                                             | 7507D                                        | 7507D             |
|                                                             | 8503D                                        | 8503D             |
|                                                             | 8510T                                        | 8510T             |
|                                                             | 8520T                                        | 8520T             |
| Personal computer                                           | 6300 or 7300                                 | Personal computer |
| Voice or data                                               | 6538 or 6539                                 | Constellation     |
| Test line                                                   | ATMS                                         | 105TL             |
| Administered without hardware                               | _                                            | XDID or XDIDVIP   |
| Key telephone system interface                              | _                                            | K2500             |
| Administered                                                | any digital set                              | _                 |
| without hardware                                            | Computer telephony integration (CTI) station | СТІ               |
| CTI                                                         | CTI station                                  | СТІ               |
| XMOBILE                                                     | EC500, DECT, or PHS                          | XMOBILE           |
| ISDN-BRI data module                                        | 7500                                         | 7500              |
| Separation of<br>Bearer and<br>Signaling (SBS)<br>extension | SBS test extension without hardware          | SBS               |

Station: Page 1

| Telephone type | Model       | Administered as |
|----------------|-------------|-----------------|
| CS1K Endpoints | • CS1k-39xx | CS1k            |
|                | CS1k-1col   |                 |
|                | • CS1k-2col |                 |
|                | CS1k-ana    |                 |
|                | • CS1k-IP   |                 |
|                | • CS1k-IPCC |                 |

## Station: Page 1

#### **Attendant**

Use this field to configure SIP attendant. This field appears for set type 9641SIP only.

| Valid Entry | Usage                                                                                                    |
|-------------|----------------------------------------------------------------------------------------------------|
| n           | Disables SIP attendant. This is the default value.                                                              |
| у           | Enables SIP attendant.                                                                                          |
|             | When you set the SIP value to y, ensure that:                                                                   |
|             | Other stations should not have Bridge Appearance of this station.                                               |
|             | This station should not be part of any group. For example pickup group, hunt group, or termextension group.     |
|             | This station should not have coverage path configured.                                                          |
|             | Call diversion feature should not be enabled on<br>stations. For example, SAC and call forward                  |
|             | Call restriction feature should not be enabled on<br>stations. For example LNCC and Restrict Last<br>Appearance |

#### **BCC**

Indicates voice or voice-grade data when the value is set to 0. The Bearer Capability Classes (BCC) value is used to determine compatibility when non-ISDN facilities are connected to ISDN facilities (ISDN Interworking). Available only if **ISDN-PRI** or **ISDN-BRI Trunks** are enabled for the system.

#### Bearer

Used when Secure Terminal Equipment (STE) telephones are administered as 8510 telephones. The system the **Bearer** field for 8503, 8510, and 8520 stations in Communication Manager 2.1 and 2.2 only. Secure Terminal Equip is for Bearer functionality in Communication Manager 3.0 and later.

| Valid Entry | Usage                                                                                                    |
|-------------|----------------------------------------------------------------------------------------------------|
| speech      | Forces the Bearer Cap IE to "speech" before a call is delivered to the 85xx BRI station.                                             |
| 3.1khz      | Leaves the Bearer Cap IE unchanged. Use 3.1khz to let secure calls from Secure Terminal Equipment (STE) telephones to work properly. |

## **Button Module Pages**

This field can be configured for CS1000 station types only.

## **Buttons per Page**

This field can be configured for CS1000 station types only. This field appears if **Button Module** Pages field is set to a non-zero value. This field displays a default value of 24 and allows the values 8, 12, 18, 22, and 24. If the value in this field is lower than 24, Communication Manager will do one of the following:

- Allows the Button Module Page to display 24 buttons. However, it blocks form submission if there is a non-blank button in a position higher than the configured number.
- Reduce the number of button fields on the Button Module Pages to the configured number.

## Coverage Path 1 or Coverage Path 2

The coverage-path number or time-of-day table number assigned to the station.

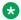

#### Note:

If Modified Misoperation is active, a Coverage Path must be assigned to all stations on Communication Manager.

#### **Cell Phone Number**

This field can be configured when the set type is XMOBILE. The unformatted cell telephones published external numbers consisting of 1 to 15 digits. This field can contain a three-digit area

Station: Page 1

code plus the seven-digit main number. If the same Cell Phone Number is administered for multiple XMOBILE stations, then the Dial Prefix associated with each instance of the Cell Phone Number must be the same. This number consist of a full 10-digit Cell Phone Number regardless of whether the cell telephone is local or not.

## **Caller ID Message Waiting Indication**

Allows or prevents aliasing of various non-Avaya telephones and adjuncts. Available only if **Type** is CallrID. For CallrID type telephones or analog telephones with Caller ID adjuncts only.

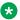

#### Note:

The Caller ID Message Waiting Indication administration is independent of the administration of LED or NEON-lamp Communication Manager Message Waiting Indication (MWI). For example, it is possible to administer a Caller ID telephone with Caller ID Message Waiting **Indication** is disabled and **Message Waiting Indicator** set to neon.

#### **Customizable Labels**

Enables or disables the Increase Text for Feature Buttons feature for this station. This feature expands the text labels associated with Abbreviated Dial buttons from the current five uppercase alphanumeric characters to a maximum of 13 upper and lower case alphanumeric characters. Ensures that there will always be sufficient customized button resources to support VIP users. Available only when the station type is one of the following:

- 2410 (Release 2 or later)
- 2420 (Release 4 or later)
- 4610 (IP Telephone Release 2.2 or later)
- 4620 (IP Telephone Release 2.2 or later)
- 4621 (IP Telephone Release 2.2 or later)
- 4622 (IP Telephone Release 2.2 or later)
- 4625 (IP Telephone Release 3.1 or later)

#### COR

Class of Restriction (COR) number with the required restriction.

#### COS

The Class of Service (COS) number used to select allowed features.

## **Configuration Set**

Configuration Set field can be configured when the set type is XMOBILE.

| Valid Entry | Usage                                                                                                    |
|-------------|----------------------------------------------------------------------------------------------------|
| 1 to 10     | The configuration set number that contains the call treatment options required for the XMOBILE station. This field must be administered if: |
|             | The XMOBILE Type is EC500.                                                                                                    |
|             | The <b>Mobility Trunk Group</b> is a trunk group number and the administered trunk group is non-DECT or non-PHS.                            |
|             | The Mobility Trunk Group is aar or ars.                                                                                                    |
| blank       | If the <b>Mobility Trunk Group</b> is a trunk group number and the administered trunk group is DECT or PHS, this field can be left blank.   |

#### Calls Allowed

Identifies the Extension to Cellular call filter type for an XMOBILE station. This field allows an XMOBILE station to function as a bridge and still be restricted. Available only with an EC500-type XMOBILE station and with a **Mapping Mode** of termination or both.

| Valid Entry | Usage                                                                                                    |
|-------------|----------------------------------------------------------------------------------------------------|
| internal    | External calls are blocked. Internal calls terminate to the XMOBILE station. Attendant-originated and attendant-delivered calls are not delivered                                                                                                    |
| external    | Internal calls are blocked. External calls terminate to the XMOBILE station.                                                                                                    |
| all         | All calls terminate to the XMOBILE station.                                                                                                    |
| none        | Prevents calls from terminating to the XMOBILE station. Can be used to prevent business-related calls from accruing telephone charges on cellular telephones that are lost, being transferred to a new user, or being disabled for other business reasons. |

#### Note:

Interswitch calls on DCS trunks are treated as internal calls. When this field is set to:

- internal or all, DCS calls are delivered to the cell telephone
- external or none, DCS calls are not delivered

Incoming calls from other Extension to Cellular users are internal if office caller ID is enabled for the XMOBILE station associated with the cell telephone. When this field is set to:

- internal or all, calls from other Extension to Cellular users are delivered
- external or none, calls from other Extension to Cellular users are not delivered

Station: Page 1

#### **Dial Prefix**

This field can be configured when the set type is XMOBILE. The unformatted sequence of up to four digits or characters that are prepended to the cell telephone's published cell telephone number before dialing. Accepts the \* and # characters. If the same Cell Phone Number is administered on multiple XMOBILE stations, then the Dial Prefix associated with each instance of the Cell Phone Number must be the same.

#### **Data Module**

Indicates whether or not this telephone has an associated data module.

## **Display Caller ID**

Enables or disables transmission of calling party information to the Caller ID telephone or adjunct. For CallrID type telephones or analog telephones with Caller ID adjuncts only. Available only if the station type is CallrID.

## **Display Cartridge**

Enables or disables displaying the cartridge associated with the station. For 7404 D telephones only.

## **Display Language**

| Valid Entry  | Usage                                                                               |
|--------------|-------------------------------------------------------------------------------------|
| english      | The language that displays on stations.                                             |
| french       | Time of day is displayed in 24-hour format (00:00 - 23:59) for all languages except |
| italian      | English, which is displayed in 12-hour format (12:00 a.m. to 11:59 p.m.).           |
| spanish      |                                                                                     |
| user-defined |                                                                                     |

| Valid Entry | Usage                                                                                                    |  |
|-------------|----------------------------------------------------------------------------------------------------|--|
| unicode     | Displays English messages in a 24-hour format. If no Unicode file is installed, displays messages in English by default.                                                                                                    |  |
|             | Note:                                                                                                    |  |
|             | Unicode display is only available for Unicode-supported telephones. Currently, 4610SW, 4620SW, 4621SW, 4622SW, 16xx, 96xx, 96x1, 9600-series telephones (Avaya one-X Deskphone Edition SIP R2 or later), and Avaya J100 Series IP Phones support Unicode display. Unicode is also an option for DP1020 (aka 2420J) and SP1020 (Toshiba SIP Phone) telephones when enabled for the system. |  |

#### **Extension**

The extension for this station.

For a virtual extension, a valid physical extension or a blank can be entered. With blank, an incoming call to the virtual extension can be redirected to the virtual extension "busy" or "all" coverage path.

The extension length must be within 16 digits.

## **Endpt Init**

Indicates the terminal's endpoint initialization capability. Endpoint initialization is a procedure, required for multipoint operation, by which User Service Order Profile (USOP) is associated with an endpoint on the ISDN-BRI. This association is made through the SPID, administered into the system, and entered into the ISDN-BRI terminal.

Available only if **MIM Support** is enabled.

| Valid Entry | Usage                                                                                   |
|-------------|-----------------------------------------------------------------------------------------|
| У           | The terminal supports Telcordia Technologies ISDN-1 terminal initialization procedures. |
| n           | For all other country protocols.                                                        |

#### **Expansion Module**

Indicates whether or not this telephone has an expansion module. Enables the administration of the buttons for the expansion module.

Station: Page 1

## **EMU Login Allowed**

Enables or disables using the station as a visited station by an Enterprise Mobility User (EMU).

## **Endpt ID**

Available only if Endpt Init is enabled.

| Valid Entry | Usage                                                                                                    |
|-------------|----------------------------------------------------------------------------------------------------|
| 00 to 62    | A unique two-digit number for this endpoint. Each Endpt ID field must have a unique value for each endpoint on the same port. |

#### **Fixed TEI**

Indicates whether or not the endpoint has a fixed Terminal Endpoint Identifier (TEI). The TEI identifies a unique access point within a service. TEIs must be administered for fixed TEI terminals.

Available only for ISDN-BRI data modules, NI-BRI telephones and WCBRI data modules.

#### **Hunt-to Station**

The extension the system must hunt to for this telephone when the telephone is busy. You can create a station hunting chain by assigning a hunt-to station to a series of telephones.

## **IP Softphone**

Indicates whether or not this extension is either a PC-based multifunction station or part of a telecommuter complex with a call-back audio connection.

Available only for DCP station types and IP Telephones.

## **IP Video Softphone**

Indicates whether or not this extension is a video softphone. Available only if **IP Softphone** is enabled.

#### **IP Video**

Use this field to specify whether the extension has IP video capability. The system displays this field for H.323 and SIP station types.

## **ITC (Information Transfer Capability)**

The type of transmission facilities used for ISDN calls originating from this endpoint. Unavailable for voice-only or BRI stations.

| Valid Entry  | Usage                                                                                                    |
|--------------|----------------------------------------------------------------------------------------------------|
| restricted   | Either restricted or unrestricted transmission facilities are used to complete the call. A restricted facility is a transmission facility that enforces 1's density digital transmission. In other words, a sequence of eight digital zeros are converted to a sequence of seven zeros and a digital one. |
| unrestricted | Only unrestricted transmission facilities are used to complete the call. An unrestricted facility is a transmission facility that does not enforce 1's density digital transmission. In other words, digital information is sent exactly as is.                                                           |

## **Lock Messages**

Controls access to voice messages by other users.

| Valid Entry | Usage                                                                                                    |
|-------------|----------------------------------------------------------------------------------------------------|
| У           | Restricts other users from reading or canceling the voice messages, or retrieving messages using Voice Message Retrieval. |
| n           | Allows other users to read, cancel, or retrieve messages.                                                                 |

#### Location

The system displays this field only when you set the **Multiple Locations** field on the system parameters customer options screen to y, and set the **Type** field to H.323 or SIP station types.

| Valid entry | Usage                                                                                                    |
|-------------|----------------------------------------------------------------------------------------------------|
| 1 to 2000   | (Depending on your server configuration, see <i>Avaya Aura</i> ® <i>Communication Manager System Capacities Table</i> .) Assigns the location number to a particular station. Allows IP telephones and softphones connected through a VPN to be associated with the branch an employee is assigned to. This field is one way to associate a location with a station. For the other ways and for a list of features that use location, see the Location sections in <i>Avaya Aura</i> ® <i>Communication Manager Feature Description and Implementation</i> . |
| blank       | Indicates that the existing location algorithm applies. By default, the value is blank.                                                                                                    |

## **Loss Group**

| Valid Entry | Usage                                                                                                    |
|-------------|----------------------------------------------------------------------------------------------------|
| 1 to 17     | Determines which administered two-party row in the loss plan applies to each station. Is not displayed for stations that do not use loss, such as x-mobile stations. |

## **Mapping Mode**

This field can be configured when the set type is XMOBILE. Controls the mode of operation in which the cell telephone operates when mapped to this XMOBILE extension. An XMOBILE station can be bridged to a deskset. These restrictions or modes exist because the COR of a bridge is ignored; instead the principal's COR is used. With Mapping Mode, an XMOBILE station can function as a bridge and still be restricted.

When a cell telephone is mapped to more than one XMOBILE station, then only one of the mapped XMOBILE stations can have origination or both as its Mapping Mode. Therefore, only one of the XMOBILE stations mapped to the cell telephone number is permitted to originate calls.

| Valid Entry | Usage                                                                                                    |
|-------------|----------------------------------------------------------------------------------------------------|
| both        | The cell telephone can be used to originate and terminate calls from its associated XMOBILE extension. This is the default when the XMOBILE type is PHS or DECT.       |
| none        | The XMOBILE station is disabled administratively and cannot originate and terminate calls from its associated internal extension.                                      |
| origination | The cell telephone can be used only to originate calls from its associated internal XMOBILE extension by dialing into the office server running Communication Manager. |
| termination | The cell telephone can be used only to terminate calls from its associated internal XMOBILE extension. This is the default when the XMOBILE type is EC500.             |

## **Map-to Station**

The extension of a physical telephone used for calls to a virtual extension. Cannot be used with an xmobile, xdid or any other virtual extension.

This field is applicable only for the virtual endpoints.

## **Message Lamp Ext**

The extension of the station tracked with the message waiting lamp.

## **Media Complex Ext**

When used with Multi-media Call Handling, indicates which extension is assigned to the data module of the multimedia complex. Users can dial this extension to place either a voice or a data call, and voice conversion, coverage, and forwarding apply as if the call were made to the 1-number.

| Valid Entry                | Usage                                                                                                    |
|----------------------------|----------------------------------------------------------------------------------------------------|
| A valid BRI data extension | For MMCH, enter the extension of the data module that is part of this multimedia complex.                                                                                                    |
| H.323 station extension    | For 4600 series IP Telephones, enter the corresponding H.323 station. For IP Softphone, enter the corresponding H.323 station. If you enter a value in this field, you can register this station for either a road-warrior or telecommuter/Avaya IP Agent application. |
| blank                      | Leave this field blank for single-connect IP applications.                                                                                                    |

## **Message Waiting Indicator**

Specifies the type of message waiting indicator. This field is independent of the administration of the Caller ID Message Waiting Indication for CallrID telephones. Must be set to a value other than none when the station type is set to H.323.

Available only for ISDN-BRI data modules and for 500, 2500, K2500, 7104A, 6210, 6218, 6220, 8110, H.323 and VRU telephones.

| Valid Entries | Usage                                                          |
|---------------|----------------------------------------------------------------|
| led           | The message waiting indicator is a light-emitting diode (LED). |

| Valid Entries | Usage                                                                                                    |
|---------------|----------------------------------------------------------------------------------------------------|
| neon          | The message waiting indicator is a neon indicator.                                                                                                    |
|               | Note:                                                                                                    |
|               | The neon message waiting indicator is supported only on a small subset of boards, including older US-only boards, such as the TN746 and the TN793. Check the documentation for your board to see if neon is supported. Available only if the <b>Analog Ringing Cadence</b> is set to 1 (US) for the location parameters. |
| none          | No message waiting indicator is selected. This is the default.                                                                                                    |

## MIM Mtce/Mgt

Indicates if the telephone supports MIM Maintenance and Management capabilities other than endpoint initialization. Available only if **MIM Support** is enabled.

## MIM Support (Management Information Message Support)

Enables or disables MIM endpoint initialization (SPID support) and other Maintenance or Management capabilities.

## **Message Waiting Type**

This field can be configured when the set type is XMOBILE.

| Valid Entry | Usage                                                                                    |
|-------------|------------------------------------------------------------------------------------------|
| DISPL       | The MW text is added to the end of the display line during an incoming or outgoing call. |
| ICON        | The MWI message is used to update to the Wireless Terminal.                              |
| NONE        | No MWI message is sent to the Wireless Terminal                                          |

#### **Mute Button Enabled**

Enables or disables the mute button on the station.

## **Mobility Trunk Group**

Associates the XMOBILE station to a trunk.

| Valid Entries | Usage                                                                                                    |
|---------------|----------------------------------------------------------------------------------------------------|
| 2000          | A valid trunk group number for mobility routing. This trunk group is used for routing.                                                                                                    |
| aar           | The Automatic Alternate Routing (AAR) capabilities of Communication Manager are used to direct the call to an ISDN trunk. If no ISDN trunk is available, the call is not extended out of the server. It provides ringback to the calling company and might eventually go to coverage. |
| ars           | The Automatic Route Selection (ARS) capabilities of Communication Manager are used to direct the call to an ISDN trunk. If no ISDN trunk is available, the call is not extended out of the server. It provides ringback to the calling company and might eventually go to coverage.   |
| blank         | Not administered.                                                                                                    |

#### Model

The model of the NI-BRI telephone.

| Valid Entry           | Usage                                                                |
|-----------------------|----------------------------------------------------------------------|
| L-3 Communication STE | The NI-BRI telephone is a model L-3 Communication STE.               |
| Tone Commander        | The NI-BRI telephone is a model 6210 and 6220 Tone Commander.        |
| Other                 | The NI-BRI telephone is another model (for example, a Nortel 5317T). |

#### **Name**

The name of the person associated with this telephone or data module. The system uses this value to create the system directory.

#### Note:

This field is supported by Unicode language display for the 4610SW,4620SW, 4621SW, and 4622SW telephones.

For more information on Unicode language display, see *Administering Avaya Aura*<sup>®</sup> *Communication Manager*.

#### Note:

In the display for emergency notification when completing the **Name** field, fill the most important identifying information at the beginning of the field. When an emergency call is made and a crisis alert station with a 27-character display is notified, only 17 characters of the **Name** field appear on the first display line, followed by the extension. The second line contains the last three characters of the **Name** field, followed by the word EMERGENCY. Characters 18 through 24 of the **Name** field are not displayed at all.

#### **Off Premises Station**

Available only for analog telephones.

| Valid Entries | Usage                                                                                                    |
|---------------|----------------------------------------------------------------------------------------------------|
| У             | This telephone is located in a different building with the system. Requires administration of R Balance Network. |
| n             | The telephone is located in the same building with the system.                                                   |

## **Personalized Ringing Pattern**

Defines the personalized ringing pattern for the station. Personalized Ringing allows users of some telephones to have one of 8 ringing patterns for incoming calls. For virtual stations, this field dictates the ringing pattern on its mapped-to physical telephone.

L = 530 Hz, M = 750 Hz, and H = 1060 Hz

| Valid Entries | Usage                  |
|---------------|------------------------|
| 1             | MMM (standard ringing) |
| 2             | ННН                    |
| 3             | LLL                    |
| 4             | LHH                    |
| 5             | HHL                    |
| 6             | HLL                    |
| 7             | HLH                    |
| 8             | LHL                    |

#### **Port**

The Auxiliary and Analog ports assigned to the station are as follows.

| Valid Entry | Usage                                                                    |
|-------------|--------------------------------------------------------------------------|
| 01 to 64    | The first and second numbers are the cabinet numbers.                    |
| A to E      | The third character is the carrier.                                      |
| 01 to 20    | The fourth and fifth characters are the slot numbers. G650 has 14 slots. |
| 01 to 32    | The sixth and seventh characters are the port numbers.                   |

| Valid Entry       | Usage                                                                                                    |
|-------------------|----------------------------------------------------------------------------------------------------|
| x or X            | Indicates that there is no hardware associated with the port assignment since the switch was set up, and the administrator expects that the extension has a non-IP set. Or, the extension had a non-IP set, and it dissociated. Use x for Administered WithOut Hardware (AWOH) and Computer Telephony (CTI) stations, as well as for SBS Extensions.            |
| IP                | Indicates that there is no hardware associated with the port assignment since the switch was set up, and the administrator expects that the extension would have an IP set. This is automatically entered for certain IP station set types, but you can enter for a DCP set with softphone permissions. This changes to the s00000 type when the set registers. |
| xxxVmpp           | Specifies the Branch Gateway.                                                                                                    |
|                   | xxx is the Branch Gateway number, which is in the range 001 to 250.                                                                                                    |
|                   | • m is the module number, which is in the range 1 to 9.                                                                                                    |
|                   | • pp is the port number, which is in the range 01 to 32.                                                                                                    |
| Analog Trunk port | Analog trunk port is available with:                                                                                                    |
|                   | MM711 and MM714 media modules                                                                                                    |
|                   | TN747 and TN797 circuit packs                                                                                                    |

## **Passive Signalling Station**

The entries y and n indicate the call processing status of the analog trunk port user. This field is available only when you select an analog trunk port as the station type.

| Valid Entry | Usage                                                                                                 |
|-------------|----------------------------------------------------------------------------------------------------|
| у           | The analog station port does not process calls when off hook.                                         |
| n           | The analog station port processes and receives calls as an analog station. This is the default value. |

#### **R** Balance Network

You must enter a value in this field if you set the **Off-Premise Station** field to y.

| Valid Entry | Usage                                                                                                    |
|-------------|----------------------------------------------------------------------------------------------------|
| У           | Selects the Resistor Only Balance network. The Resistor Only Balance network is used when Communication Manager is connected to terminal equipment, such as an SLC carrier or an impedance compensator, that provides an input impedance of 600 ohm and Communication Manager is less than 3,000 feet from the equipment. |
| n           | Selects the Resistor and Capacitor (RC) balance network. RC balance network, when connected to off-premise stations, provide better signal transmission than Resistor only balance network.                                                                                                    |

Station: Page 1

#### **Remote Office Phone**

Indicates whether or not this station is used as an endpoint in a remote office configuration.

#### Set

Appears only when the selected station type is CS1000.

## **Security Code**

The security code required by users for specific system features and functions are as follows:

- Extended User Administration of Redirected Calls
- Personal Station Access
- Redirection of Calls Coverage Off-Net
- Leave Word Calling
- · Extended Call Forwarding
- Station Lock
- · Voice Message Retrieval
- Terminal Self-Administration
- Enterprise Mobility User
- Extension to Cellular
- Call Forwarding
- Posted Messages
- Security Violation Notification
- Demand Printing

The required security code length is administered system wide.

#### **Short/Prefixed Registration Allowed**

If the **IP Stations** or the **IP Softphone** field is set to y, the system displays the **Short/Prefixed Registration Allowed** field for this H.323 IP set types: 1603, 1608, 1616, 4601, 4601P, 4602, 4602P, 4606, 4610, 4612, 4620, 4622, 4624, 4630, 9610, 9620, 9630, and 9650.

| Valid Entry | Usage                                                                                                    |
|-------------|----------------------------------------------------------------------------------------------------|
| У           | Call processing allows the short registration to proceed per station basis. This entry overrides the System Parameters IP Options screen field value for that station.            |
| n           | Call processing rejects the short registration per station basis. This entry overrides the System Parameters IP Options screen field value for that station.                      |
| default     | Call processing uses the <b>Short/Prefixed Registration Allowed</b> field option on the System Parameters IP Options screen for short registration. The default value is default. |

#### **Related links**

Short/Prefixed Registration Allowed on page 477

## **Speakerphone**

Controls the behavior of speakerphones.

| Valid Entry | Usage                                                                                                    |
|-------------|----------------------------------------------------------------------------------------------------|
| 1-way       | Indicates that the speakerphone listen-only.                                                                                                    |
| 2-way       | Indicates that the speakerphone is both talk and listen.                                                                                                    |
| grp-listen  | With Group Listen, a telephone user can talk and listen to another party with the handset or headset while the telephone's two-way speakerphone is in the listen-only mode. Others in the room can listen, but cannot speak to the other party through the speakerphone. The person talking on the handset acts as the spokesperson for the group. Group Listen provides reduced background noise and improves clarity during a conference call when a group needs to discuss what is being communicated to another party. |
|             | Available only with 6400-series and 2420/2410 telephones.                                                                                                    |
| none        | Not administered for a speakerphone.                                                                                                    |

## **Signaling Type**

The **Signaling Type** field is used to specify how the A and B bits are used on an Off Premise Station (OPS) line.

| Valid Entry | Usage                                                                                                    |
|-------------|----------------------------------------------------------------------------------------------------|
| Fx          | The signaling bits are manipulated as if the port is terminating on a Foreign Exchange (FX) unit in a D4 channel bank. This value is default. |
| Inverted    | The signaling bits are manipulated as if the port is terminating on a Special Access Unit (SAU) in a D4 channel bank.                         |

Station: Page 1

#### Survivable COR

Sets a level of restriction for stations to be used with the survivable dial plan to limit certain users to only to certain types of calls. You can list the restriction levels in order from the most restrictive to least restrictive. Each level has the calling ability of the ones above it.

Available for all analog and IP station types.

| Valid Entries | Usage                                                                                                    |
|---------------|----------------------------------------------------------------------------------------------------|
| emergency     | This station can only be used to place emergency calls.                                                                                                    |
| internal      | This station can only make intra-switch calls. This is the default.                                                                                                    |
| local         | This station can only make calls that are defined as locl, op, svc, or hnpa in the Survivable Gateway Call Controller's routing tables.                                      |
| toll          | This station can place any national toll calls that are defined as fnpa or natl on the Survivable Gateway Call Controller's routing tables.                                  |
| unrestricted  | This station can place a call to any number defined in the Survivable Gateway Call Controller's routing tables. Those strings marked as deny are also denied to these users. |

#### **Survivable Trunk Dest**

Designates certain telephones as not being allowed to receive incoming trunk calls when the Branch Gateway is in survivable mode.

Available for all analog and IP station types.

| Valid Entry | Usage                                                                                                    |
|-------------|----------------------------------------------------------------------------------------------------|
| У           | Allows this station to be an incoming trunk destination while the Branch Gateway is running in survivability mode. This is the default. |
| n           | Prevents this station from receiving incoming trunk calls when in survivable mode.                                                      |

#### Survivable GK Node Name

Any valid previously-administered IP node name. Identifies the existence of other H.323 gatekeepers located within gateway products that offer survivable call features. For example, the MultiTech MVPxxx-AV H.323 gateway family and the SLS function within the Branch Gateways. When a valid IP node name is entered into this field, Communication Manager adds the IP address of this gateway to the bottom of the Alternate Gatekeeper List for this IP network region. As H.323 IP stations register with Communication Manager, this list is sent down in the registration confirm message. With this, the IP station can use the IP address of this Survivable Gatekeeper as the call controller of last resort.

If blank, there are no external gatekeeper nodes within a customer's network. This is the default value.

Available only if the station type is an H.323 station for the 46xx or 96xx models.

## **Secure Terminal Equip**

Used when Secure Terminal Equipment (STE) telephones are administered as 8510 telephones. Available only for 8503, 8510, and 8520 stations in Communication Manager 3.0 and later.

| Valid Entries | Usage                                                                                                    |
|---------------|----------------------------------------------------------------------------------------------------|
| У             | Leave the Bearer Cap IE unchanged. 3.1khz is used to let secure calls from Secure Terminal Equipment (STE) telephones work properly. |
| n             | Force the Bearer Cap IE to "speech" before a call is delivered to the 85xx BRI station.                                              |

## SPID — (Service Profile Identifier)

The Service Profile IDentifier (SPID) for this station. The SPID is a variable length parameter required for ISDN-BRI stations.

The SPID is a numeric string, which means that the value of 00 is different from 000. The SPID must be different for all terminals on the BRI and from the Service SPID. The SPID should always be assigned. If the SPID is not assigned for the first BRI on a port, any other BRI assignment to that port is blocked.

#### Note:

If you have not administered a port for an ISDN-BRI extension and intend to use Terminal Translation Initialization (TTI) to assign the port, then the SPID number must equal the station number.

Available only if the terminal supports ISDN terminal initialization procedures.

## **Special Dialing Option**

Identifies the type of dialing for calls when this data module originates calls.

| Valid Entry | Usage                                                                                                    |
|-------------|----------------------------------------------------------------------------------------------------|
| hot-line    | The Hot Line Service destination number is stored in an Abbreviated Dialing List. When the user goes off-hook on a Data Hot Line call, the system dials the AD number. |
| default     | The system dials the default dialing AD number.                                                                                                    |
| blank       | Normal keyboard dialing.                                                                                                    |

Station: Page 1

## System ID

This field can be configured for CS 1000 station types only. This field allows you to leave the field blank or enter a string of up to 9 characters. With Release 8.0 and later, more than one station can use the combination of **System ID** and **Terminal Number**.

With Release 8.0.1 and later, each station must have a unique combination of **System ID** and **Terminal Number**.

#### TEI

Available only if the station has a fixed Terminal Endpoint Identifier (TEI).

| Valid Entry | Usage                                                              |
|-------------|--------------------------------------------------------------------|
| 0 to 63     | A one- or two-digit number that identifies the TEI of the station. |

#### **Tests**

| Valid Entry | Usage                                                                                                    |
|-------------|----------------------------------------------------------------------------------------------------|
| у           | Enables port maintenance tests.                                                                                             |
| n           | Disables port maintenance tests. Required if the equipment (dictaphone) connected to the port does not support these tests. |

## **Time of Day Lock Table**

| Valid Entry | Usage                                                                                                    |
|-------------|----------------------------------------------------------------------------------------------------|
| 1 to 5      | Assigns the station to a Time of Day (TOD) Lock/Unlock table. The assigned table must be administered and active. |
| blank       | Indicates no TOD Lock/Unlock feature is active. This is the default.                                              |

#### TN

Use this field to specify a tenant number. You can enter a value from 1 to 250.

## **Type**

Use this field to specify the telephone type. You must administer the station type for each station that you add to the system.

The following table lists the telephones, virtual telephones, and personal computers that you can administer on Communication Manager. Telephones that are not in the table require an alias to a supported set type.

#### Note:

If Terminal Translation Initialization is enabled, you cannot change the analog telephones administered with hardware to a virtual extension.

| Telephone type     | Model                                         | Administered as |
|--------------------|-----------------------------------------------|-----------------|
| Single-line analog | 500                                           | 500             |
|                    | 2500, 2500 with Message Waiting<br>Adjunct    | 2500            |
|                    | 6210                                          | 6210            |
|                    | 6211                                          | 6210            |
|                    | 6218                                          | 6218            |
|                    | 6219                                          | 6218            |
|                    | 6220                                          | 6220            |
|                    | 6221                                          | 6220            |
| CallerID           | Analog telephone with Caller ID               | CallrID         |
|                    | 7101A, 7102A                                  | 7101A           |
|                    | 7103A Programmable and Original               | 7103A           |
|                    | 7104A                                         | 7104A           |
|                    | 8110                                          | 8110            |
|                    | DS1FD                                         | DS1FD           |
|                    | 7302H, 7303H                                  | 7303S           |
|                    | Voice Response Unit (VRU) with C&D tones      | VRU             |
|                    | VRU without C&D tones                         | 2500            |
| Single-line        | DS1 device without forward disconnect         | ops             |
| DS1/DSO            | VRU with forward disconnect without C&D tones | ds1fd or ds1sa  |
|                    | VRU with forward disconnect without C&D tones | VRUFD or VRUSA  |
| Terminals          | 510D                                          | 510             |

| Telephone type             | Model  | Administered as     |
|----------------------------|--------|---------------------|
|                            | 515BCT | 515                 |
| Multi-appearance<br>hybrid | 7303S  | 7303S, 7313H        |
|                            | 7305H  | 7305S               |
|                            | 7305S  | 7305S, 7316H, 7317H |
|                            | 7309H  | 7309H, 7313H        |
|                            | 7313H  | 7313H               |
|                            | 7314H  | 7314H               |
|                            | 7315H  | 7315H               |
|                            | 7316H  | 7316H               |
|                            | 7317H  | 7317H               |
| Multi-appearance           | 2402   | 2402                |
| digital                    | 2410   | 2410                |
|                            | 2420   | 2420                |
|                            | 6402   | 6402                |
|                            | 6402D  | 6402D               |
|                            | 6408   | 6408                |
|                            | 6408+  | 6408+               |
|                            | 6408D  | 6408D               |
|                            | 6408D+ | 6408D+              |
|                            | 6416D+ | 6416D+              |
|                            | 6424D+ | 6424D+              |
|                            | 7401D  | 7401D               |
|                            | 7401+  | 7401+               |
|                            | 7403D  | 7403D               |
|                            | 7404D  | 7404D               |
|                            | 7405D  | 7405D               |
|                            | 7406D  | 7406D               |
|                            | 7406+  | 7406+               |
|                            | 7407D  | 7407D               |
|                            | 7407+  | 7407+               |
|                            | 7410D  | 7410D               |
|                            | 7410+  | 7410+               |
|                            | 7434D  | 7434D               |
|                            | 7444D  | 7444D               |
|                            | 8403B  | 8403B               |

| Telephone type | Model                                                                                                    | Administered as            |
|----------------|----------------------------------------------------------------------------------------------------|----------------------------|
|                | 8405B                                                                                                    | 8405B                      |
|                | 8405B+                                                                                                    | 8405B+                     |
|                | 8405D                                                                                                    | 8405D                      |
|                | 8405D+                                                                                                    | 8405D+                     |
|                | 8410B                                                                                                    | 8410B                      |
|                | 8410D                                                                                                    | 8410D                      |
|                | 8411B                                                                                                    | 8411B                      |
|                | 8411D                                                                                                    | 8411D                      |
|                | 8434D                                                                                                    | 8434D                      |
|                | 9404                                                                                                    | 9404                       |
|                | 9408                                                                                                    | 9408                       |
|                | CALLMASTER I                                                                                                    | 602A1                      |
|                | CALLMASTER II, III, IV                                                                                                    | 603A1, 603D1, 603E1, 603F1 |
|                | CALLMASTER VI                                                                                                    | 606A1                      |
|                | IDT1                                                                                                    | 7403D                      |
|                | IDT2                                                                                                    | 7406D                      |
| IP Telephone   | 4601+                                                                                                    | 4601+                      |
|                | Note:                                                                                                    |                            |
|                | When you add a new 4601 IP telephone, you must use the 4601+ station type. This station type has the Automatic Callback feature enabled. |                            |
|                | 4602+                                                                                                    | 4602+                      |
|                | Note:                                                                                                    |                            |
|                | When you add a new 4602 IP telephone, you must use the 4602+ station type. This station type has the Automatic Callback feature enabled. |                            |
|                | 4606                                                                                                    | 4606                       |
|                | 4610                                                                                                    | 4610                       |
|                | 4612                                                                                                    | 4612                       |
|                | 4620SW IP (G3.5 hardware)                                                                                                    | 4620                       |
|                | 4621                                                                                                    | 4621                       |
|                | 4622                                                                                                    | 4622                       |
|                | 4624                                                                                                    | 4624                       |

| Telephone type   | Model                                                                                                    | Administered as           |
|------------------|----------------------------------------------------------------------------------------------------|---------------------------|
|                  | 4625                                                                                                    | 4625                      |
|                  | 4690                                                                                                    | 4690                      |
|                  | 9608                                                                                                    | 9608                      |
|                  | 9610                                                                                                    | 9610                      |
|                  | 9611                                                                                                    | 9611                      |
|                  | 9620                                                                                                    | 9620                      |
|                  | 9621                                                                                                    | 9621                      |
|                  | 9630                                                                                                    | 9630                      |
|                  | 9640                                                                                                    | 9640                      |
|                  | 9641                                                                                                    | 9641                      |
|                  | 9650                                                                                                    | 9650                      |
| SIP IP Telephone | 4602SIP with SIP firmware                                                                                                 | 4620SIP                   |
|                  | 4610SIP with SIP firmware                                                                                                 |                           |
|                  | 4620SIP with SIP firmware                                                                                                 |                           |
|                  | 4620SIP CC (Call Center)                                                                                                  |                           |
|                  | SIP Softphone/Avaya one-X Desktop                                                                                         |                           |
|                  | Toshiba SP-1020A                                                                                                    |                           |
|                  | Note:                                                                                                    |                           |
|                  | You must administer any telephone with SIP firmware used for SIP networking as a 4620SIP, 96xxSIP, or 16CC SIP telephone. |                           |
|                  | Note:                                                                                                    |                           |
|                  | Communication Manager Release<br>6.2 and later do not support<br>1616SIP CC and 4620SIP CC<br>telephones.                 |                           |
|                  | 9601SIP                                                                                                    | 9608SIP                   |
|                  | 9620, 9630, 9630G 9640, 9640G with SIP firmware                                                                           | 96xx or 96xxSIP telephone |
|                  | 9608 with SIP firmware                                                                                                    | 9608SIP                   |
|                  | 9611 with SIP firmware                                                                                                    | 9611SIP                   |
|                  | 9621 with SIP firmware                                                                                                    | 9621SIP                   |
|                  | 9641 with SIP firmware                                                                                                    | 9641SIP                   |
|                  | 9608 with SIP firmware (for call center)                                                                                  | 9608SIPCC                 |
|                  | 9611 with SIP firmware (for call center)                                                                                  | 9611SIPCC                 |

| Telephone type                      | Model                                    | Administered as                                                                     |
|-------------------------------------|------------------------------------------|-------------------------------------------------------------------------------------|
|                                     | 9621 with SIP firmware (for call center) | 9621SIPCC                                                                           |
|                                     | 9641 with SIP firmware (for call center) | 9641SIPCC                                                                           |
| H.323 SoftPhone                     | application Road Warrior                 | H.323 or DCP type                                                                   |
|                                     | Native H.323                             | H.323                                                                               |
|                                     | Singleconnect                            | H.323 or DCP type                                                                   |
|                                     | Any NI-BRI (N1 and N2) telephone         | NI-BRI                                                                              |
|                                     | 7505D                                    | 7505D                                                                               |
|                                     | 7506D                                    | 7506D                                                                               |
|                                     | 7507D                                    | 7507D                                                                               |
|                                     | 8503D                                    | 8503D                                                                               |
|                                     | 8510T                                    | 8510T                                                                               |
|                                     | 8520T                                    | 8520T                                                                               |
| Personal computer                   | 6300/7300                                | PC                                                                                  |
| (voice/data)                        | 6538/9                                   | Constellation                                                                       |
| Test Line                           | ATMS                                     | 105TL                                                                               |
| No hardware assigned at the time of |                                          | Use XDID when Communication     Manager assigns a DID number to the station.        |
| administration.                     |                                          | Use XDIDVIP when the administrator<br>later assigns a DID number to the<br>station. |
|                                     |                                          | Use virtual to map the station and other extensions to one physical telephone.      |
| Key telephone system interface      | _                                        | K2500                                                                               |
| AWOH                                | any digital set                          | _                                                                                   |
|                                     | CTI station                              | СТІ                                                                                 |
| CTI                                 | CTI station                              | СТІ                                                                                 |
| XMOBILE                             | EC500, DECT, PHS                         | XMOBILE                                                                             |
| ISDN-BRI data module                | 7500                                     | 7500                                                                                |
| SBS Extension                       | SBS test extension (no hardware)         | sbs                                                                                 |

#### **Terminal Number**

This field can be configured for CS 1000 station types only. You can enter numbers in the following range: 0.0.0.0 to 252.1.15.31.

The first digit must be divisible by 4. For example: 0, 4, 8, ..., 252.

#### **Unicode Name**

This read-only field shows the assignment of Unicode Name to the station.

| Valid entry | Usage                                        |
|-------------|----------------------------------------------|
| n           | Unicode Name is not assigned to the station. |
| у           | Unicode Name is assigned to the station.     |

For more information on Unicode Language Display, see *Administering Avaya Aura*<sup>®</sup> *Communication Manager*.

## **XOIP Endpoint type**

Available only for 500, 2500, K2500 and CallrID station types.

| Valid Entries | Usage                                                                                                    |  |
|---------------|----------------------------------------------------------------------------------------------------|--|
| auto          | Identifies the endpoint type of the analog station. Use this field for older or non-                                                                           |  |
| modem         | standard external equipment such as modems, fax, and TTY devices that are not easily recognized by VoIP resources within Communication Manager. By identifying |  |
| fax           | this external equipment through administration, VoIP firmware can determine                                                                                    |  |
| tty           | whether to immediately attempt to put a call in pass-through mode, or allow the system to handle it normally. Default is auto.                                 |  |
|               | * Note:                                                                                                    |  |
|               | This field is intended for exception cases only. For the majority of stations, use the default setting of auto.                                                |  |

#### **XID**

Use this field to enable the Layer 2 XID testing capability. The system displays this field only for an ISDN-BRI data module.

## **XMOBILE Type**

The type of XMOBILE station. Available only if the **Type** field is XMOBILE and the **Mobility Trunk Group** field is administered.

| Valid Entry | Usage                                                                                                    |
|-------------|----------------------------------------------------------------------------------------------------|
| DECT        | The DECT Access System or the AGCS (ROAMEO) IS-136 (TDMA cellular). This represent the ISDN-based DECT system. |

| Valid Entry | Usage                                                                               |
|-------------|-------------------------------------------------------------------------------------|
| EC500       | Any public cellular networks.                                                       |
| IPDECT      | The H.323 IP-based DECT system. This can either be the ASCOM or the DeTeWe product. |
| PHS         | The DENSO 300M.                                                                     |

# Station: Page 2

## **Att. Call Waiting Indication**

With attendant call waiting, attendant-originated or attendant-extended calls to a busy single-line telephone can wait and sends distinctive call-waiting tone to the single-line user.

| Valid Entry | Usage                                                                                                    |
|-------------|----------------------------------------------------------------------------------------------------|
| У           | Activates Call Waiting for the telephone without Caller ID information. This feature must be enabled when the <b>Type</b> is set to H.323. This is the default.         |
| n           | Call Waiting is disabled for the station.                                                                                                    |
|             | Disable this feature if:                                                                                                    |
|             | Data Restriction is enabled                                                                                                    |
|             | Switchhook Flash field is disabled                                                                                                    |
|             | Data Privacy is enabled for the telephone's class of service (COS)                                                                                                    |
| С           | Enables the Caller ID Delivery with Call Waiting feature, which displays CID information on for the waiting call. Available only if the station <b>Type</b> is CallrID. |

## **Active Station Ringing**

Defines how calls ring to the telephone when it is off-hook without affecting how calls ring at this telephone when the telephone is on-hook.

| Valid Entry    | Usage                                                                                                    |
|----------------|----------------------------------------------------------------------------------------------------|
| continuous     | All calls to this telephone ring continuously.                                                                                                    |
| single         | Calls to this telephone receive one ring cycle and then ring silently.                                                                                                    |
| if-busy-single | Calls to this telephone ring continuously when the telephone is off-hook and idle. Calls to this telephone receive one ring cycle and then ring silently when the telephone is off-hook and active. |
| silent         | All calls to this station ring silently.                                                                                                    |

Station: Page 2

#### **AUDIX Name**

The voice messaging system associated with the station. Must contain a user-defined adjunct name that was previously administered.

## **Always Use**

Use this field to enable the following emergency call handling settings:

- A softphone can register irrespective of the emergency call handling settings the user has
  entered into the softphone. If a softphone dials 911, the value administered in the
  Emergency Location Extension field is used as the calling party number. The user-entered
  emergency call handling settings of the softphone are ignored.
- If an IP telephone dials 911, the value administered in the **Emergency Location Extension** field is used as the calling party number.
- If an agent dials 911, the physical station extension is used as the calling party number, overriding the value administered in the **LoginID for ISDN Display** field.

Does not apply to SCCAN wireless telephones, or to extensions administered as type H.323.

#### **Auto Answer**

In an Expert Agent Environment (EAS) environment, the auto answer setting for an Agent LoginID overrides the endpoint settings when the agent logs in. In EAS environments, the auto answer setting for the Agent LoginID can override a station's setting when an agent logs in.

| Valid entry | Usage                                                                                                    |
|-------------|----------------------------------------------------------------------------------------------------|
| all         | All ACD and non-ACD calls to an idle station cut through immediately. The agent cannot use automatic hands-free answer for intercom calls. With non-ACD calls, the station rings while the call is cut through. To prevent the station from ringing, activate the <b>ringer-off</b> feature button, provided the Allow Ringer-off with Auto-Answer feature is enabled for the system. |
| acd         | Only ACD split, ACD skill, and direct agent calls cut through. Non-ACD calls to the station ring audibly.                                                                                                    |
|             | For analog stations:                                                                                                    |
|             | Only the ACD split or skill calls and direct agent calls cut through.                                                                                                    |
|             | Non-ACD calls receive busy treatment. If the station is active on an ACD call and a non-ACD call arrives, the agent receives call-waiting tone.                                                                                                    |
| none        | All calls to the station receive an audible ringing.                                                                                                    |
| icom        | The user can answer an intercom call from the same intercom group without pressing the intercom button.                                                                                                    |

### **Audible Message Waiting**

Audible Message Waiting field enables or disables an audible message waiting tone indicating the user has a waiting message consisting of a stutter dial tone when the user goes off-hook.

This field does not control the Message Waiting lamp.

Available only if **Audible Message Waiting** is enabled for the system.

#### **Automatic Moves**

With Automatic Moves, you can unplug a DCP telephone from one location and moved to a new location without additional Communication Manager administration. Communication Manager automatically associates the extension to the new port.

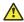

#### Caution:

When a DCP telephone is unplugged and moved to another physical location, the **Emergency** Location Extension must be changed for that extension or the USA Automatic Location Identification data base must be manually updated. If the **Emergency Location Extension** is not changed or if the USA Automatic Location Identification data base is not updated, the DID number sent to the Public Safety Network could send emergency response personnel to the wrong location.

| Valid Entry | Usage                                                                                                    |
|-------------|----------------------------------------------------------------------------------------------------|
| always      | The DCP telephone can be moved anytime without additional administration by unplugging from one location and plugging into a new location.                                        |
| once        | The DCP telephone can be unplugged and plugged into a new location once. After a move, the field is set to done the next time that routine maintenance runs on the DCP telephone. |
|             | Use when moving a large number of DCP telephones so each extension is removed from the move list. Also use to prevent automatic maintenance replacement.                          |
| no          | Requires administration to move the DCP telephone.                                                                                                    |
| done        | Communication Manager sets the field to done after the telephone is moved and routine maintenance runs on the DCP telephone.                                                      |
| error       | Communication Manager sets the field to error, after routine maintenance runs on the DCP telephone, when a non-serialized telephone is set as a movable telephone.                |

#### **Auto Select Any Idle Appearance**

Auto Select Any Idle Appearance field enables or disables automatic selection of any idle appearance for transferred or conferenced calls. Communication Manager first attempts to find an idle appearance that has the same extension number as the call being transferred or conferenced has. If that attempt fails, Communication Manager selects the first idle appearance.

## **Adjunct Supervision**

Available only if the station type is 500, 2500, k2500, 8110, ops, ds1fd, ds1sa, VRU, VRUFD, or VRUSA.

| Valid Entry | Usage                                                                                                    |
|-------------|----------------------------------------------------------------------------------------------------|
| У           | An analog disconnect signal is sent automatically to the port after a call terminates. Analog devices, such as answering machines and speakerphones, use this signal to turn the devices off after a call terminates.                         |
| n           | Required hunt group agents are alerted to incoming calls. In a hunt group environment, the disconnect signal blocks the reception of zip tone and incoming call notification by an auto-answer station when a call is queued for the station. |

## **Busy Auto Callback without Flash**

Enables or disables automatic callback for a calling analog station without flashing the hook. Available for analog telephones only if **Without Flash** is enabled for the system.

## **Bridged Call Alerting**

Controls how the user is alerted to incoming calls on a bridged appearance.

| Valid Entry | Usage                                                                                                    |
|-------------|----------------------------------------------------------------------------------------------------|
| у           | The bridged appearance rings when a call arrives at the primary telephone.                                                                                                    |
| n           | The bridged appearance flashes but does not ring when a call arrives at the primary telephone. This is the default.                                                                |
|             | If disabled and <b>Per Button Ring Control</b> is also disabled, audible ringing is suppressed for incoming calls on bridged appearances of another telephone's primary extension. |

#### **Bridged Idle Line Preference**

Use this field to specify that the line that the system selects when you go off hook is always an idle call appearance for incoming bridged calls.

| Valid entry | Usage                                                                     |
|-------------|---------------------------------------------------------------------------|
| у           | The user connects to an idle call appearance instead of the ringing call. |
| n           | The user connects to the ringing bridged appearance.                      |

## **CDR Privacy**

Enables or disables Call Privacy for each station. With CDR Privacy, digits in the called number field of an outgoing call record can be blanked on a per-station basis. The number of blocked digits is administered system-wide as CDR parameters.

## **Coverage Msg Retrieval**

Allows or denies users in the telephone's Coverage Path to retrieve Leave Word Calling (LWC) messages for this telephone. Applies only if the telephone is enabled for LWC Reception.

## **Coverage After Forwarding**

Governs whether an unanswered forwarded call is provided coverage treatment.

| Valid Entry | Usage                                                                                                    |
|-------------|----------------------------------------------------------------------------------------------------|
| у           | Coverage treatment is provided after forwarding regardless of the administered system-wide coverage parameters.    |
| n           | No coverage treatment is provided after forwarding regardless of the administered system-wide coverage parameters. |
| s(ystem)    | Administered system-wide coverage parameters determine treatment.                                                  |

#### **Call Waiting Indication**

User, attendant-originated, and outside calls to a busy single-line telephone can wait and sends a distinctive call-waiting tone to the single-line user. Not available if **Data Restriction** is enabled, **Switchhook Flash** is disabled, or if Data Privacy is active by way of the telephone COS assignment.

| Valid Entry | Usage                                                                                                    |
|-------------|----------------------------------------------------------------------------------------------------|
| У           | Activates Call Waiting without Caller ID information for the telephone. This is the default.                                                                                       |
| n           | Call Waiting is disabled for the station.                                                                                                    |
| С           | Enables the Caller ID Delivery with Call Waiting feature, which displays CID information on for the waiting call. This value can only be entered when the station type is CallrID. |

Station: Page 2

#### **Call Appearance Display Format**

Specifies the display format for the station. Bridged call appearances are not affected by this field. This field is available only on telephones that support downloadable call appearance buttons, such as the 2420 and 4620 telephones.

#### Note:

This field sets the administered display value only for an individual station.

| Valid Entry       | Usage                                                                                                    |
|-------------------|----------------------------------------------------------------------------------------------------|
| loc-param-default | The system uses the administered system-wide default value. This is the default.                                 |
| inter-location    | The system displays the complete extension on downloadable call appearance buttons.                              |
| intra-location    | The system displays a shortened or abbreviated version of the extension on downloadable call appearance buttons. |

## **Conf/Trans On Primary Appearance**

Enables or disables the forced use of a primary appearance when the held call to be conferenced or transferred is a bridge. This is regardless of the administered value for Auto Select Any Idle Appearance.

#### **Data Restriction**

Enables or disables data restriction that is used to prevent tones, such as call-waiting tones, from interrupting data calls. Data restriction provides permanent protection and cannot be changed by the telephone user. Cannot be assigned if **Auto Answer** is administered as all or acd. If enabled, whisper page to this station is denied.

### **Display Client Redirection**

Enables or disables the display of redirection information for a call originating from a station with Client Room Class of Service and terminating to this station. When disabled, only the client name and extension or room display. Available only if Hospitality is enabled for the system.

#### Note:

This field must be enabled for stations administered for any type of voice messaging that needs display information.

#### **Direct IP-IP Audio Connections**

Use this field to enable direct audio connections between IP endpoints. Direct audio connections save bandwidth resources and improve the sound quality of voice over IP transmissions.

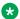

#### Note:

This field has no impact on a SIP station (OPS) on shuffling. For SIP stations, this field is controlled by the "Direct IP-IP Audio Connections" field in the Signaling group form.

#### **Distinctive Audible Alert**

Use this field to enable the distinctive audible alerts to allow telephones to receive three different types of ringing patterns that identify the type of incoming calls. Distinctive ringing might not work properly for off-premises telephones.

#### **Emergency Location Ext**

The Emergency Location Extension for this station. This extension identifies the street address or nearby location when an emergency call is made. Defaults to the telephone's extension. Accepts up to sixteen digits.

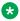

#### Note:

On the ARS Digit Analysis Table in Communication Manager, 911 must be administered to be call type emer or airt for the E911 Emergency feature to work properly.

#### Related links

Remote Soft Phone Emergency Calls on page 774

#### EC500 State

Use this field to observe or change the EC500 state of the station .This status is also observed and changed by administering an EC500 button on the station.

| Valid Entry | Usage                                                                                                    |
|-------------|----------------------------------------------------------------------------------------------------|
| enabled     | When EC500 state is enabled, a call to that station generates a new outbound call from the Communication Manager to the configured EC500 destination, typically a mobile phone. |
| disabled    | When EC500 state is disabled, the outbound call to the EC500 destination is not generated.                                                                                      |

Station: Page 2

#### H.320 Conversion

Use this field to enable the conversion of H.320-compliant calls to voice-only calls for the attendant console.

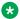

#### Note:

The system can handle only a limited number of conversion calls. Therefore, the number of attendant consoles with H.320 conversion must be limited.

## Idle/Active Ringing (Callmaster)

Defines how a call rings to the telephone when it is on-hook. Applies to CALLMASTER telephones. This field is available only if station type is 602A1.

| Valid Entry    | Usage                                                                                                    |
|----------------|----------------------------------------------------------------------------------------------------|
| continuous     | All calls to this telephone ring continuously.                                                                                                    |
| if-busy-single | Calls to this telephone ring continuously when the telephone is off-hook and idle, and calls to this telephone receive one ring cycle and then ring silently when the telephone is off-hook and active. |
| silent-if-busy | Calls ring silently when this station is busy.                                                                                                    |
| single         | Calls to this telephone receive one ring cycle and then ring silently.                                                                                                    |

#### **IP Audio Hairpinning**

Indicates whether or not IP endpoints are allowed to connect through the IP circuit pack in the server without going through the time division multiplexing (TDM) bus.

Available only if the station type is one of the several h.323 or sip types.

## **Ignore Rotary Digits**

Indicates whether or not rotary digits from the set are ignored. If enabled, the short switch-hook flash (50 to 150) from a 2500-type set is ignored.

#### **LWC Reception**

Use this field to specify the location where the system must store the LWC messages.

| Valid entry | Usage                                                                        |
|-------------|------------------------------------------------------------------------------|
| spe         | Use this option to store the LWC messages on Switch Processor Element (SPE). |
| none        | Use this option if you do not want to store the LWC messages.                |
| audix       | Use this option to store the LWC messages on the voice messaging system.     |

#### Related links

**AUDIX Name** on page 411

#### **LWC Activation**

Activates or deactivates the Leave Word Calling (LWC) feature. With LWC, internal telephone users on this extension can leave short pre-programmed messages for other internal users.

You must use LWC if:

- The system has hospitality and the guest-room telephones require LWC messages indicating that wakeup calls failed
- The LWC messages are stored in a voice-messaging system

#### **LWC Log External Calls**

This field can be configured when the set type is XMOBILE. Determines whether or not unanswered external call logs are available to end users. When external calls are not answered, Communication Manager keeps a record of up to 15 calls provided information on the caller identification is available. Each record consists of the latest call attempt date and time.

#### **Multimedia Early Answer**

Enables or disables multimedia early answer on a station-by-station basis.

You must enable the station for the Multimedia Early Answer feature if the station receives coverage calls for multimedia complexes, but is not multimedia-capable. This ensures that calls are converted and the talk path is established before ringing at this station.

#### **MWI Served User Type**

Controls the auditing or interrogation of a served user's message waiting indicator (MWI).

| Valid Entries | Usage                                                     |
|---------------|-----------------------------------------------------------|
| fp-mwi        | The station is a served user of an fp-mwi message center. |

| Valid Entries | Usage                                                                                                    |
|---------------|----------------------------------------------------------------------------------------------------|
| qsig-mwi      | The station is a served user of a qsig-mwi message center.                                                               |
| sip-adjunct   | Used to audit message waiting lamps.                                                                                     |
| blank         | The served user's MWI is not audited or if the user is not a served user of either an fp-mwi or qsig-mwi message center. |

## **PCOL/TEG Call Alerting**

Enables or disables alerting at the station for Personal CO Line/Terminating Extension Group calls.

Available only for 510 telephones.

## **Per Button Ring Control**

Using this option you can enable or disable ring control for every button, provided you have the station user credentials.

| Valid Entries | Usage                                                                                                    |
|---------------|----------------------------------------------------------------------------------------------------|
| У             | To enable Automatic Abbreviated and Delayed ring transition for each call-appr on the station, select ring behavior individually for each call-appr or brdg-appr option. |
|               | To prevent the system from automatically moving the line selection to a silently alerting call, unless the call was audibly ringing earlier.                             |
|               | Note:                                                                                                    |
|               | The abrdg-appr option is unavailable for SIP station.                                                                                                    |
| n             | To enable the calls on <b>call-appr</b> buttons always to ring the station                                                                                               |
|               | To enable the calls on <b>brdg-appr</b> buttons always ring or not ring based on the <b>Bridged Call Alerting</b> value                                                  |
|               | To move line selection to a silently alerting call, if the call is not audibly ringing the station                                                                       |
|               | Note:                                                                                                    |
|               | The abrdg-appr option is unavailable for SIP station.                                                                                                    |

#### Per Station CPN - Send Calling Number

Determines Calling Party Number (CPN) information sent on outgoing calls from this station.

| Valid Entries | Usage                                                                                                    |
|---------------|----------------------------------------------------------------------------------------------------|
| У             | All outgoing calls from the station deliver the CPN information as "Presentation Allowed."                                     |
| n             | No CPN information is sent for the call.                                                                                       |
| r             | Outgoing non-DCS network calls from the station delivers the Calling Party Number information as "Presentation Restricted."    |
| blank         | The sending of CPN information for calls is controlled by administration on the outgoing trunk group the calls are carried on. |

## **Precedence Call Waiting**

Activates or deactivates Precedence Call Waiting for this station.

#### **Redirect Notification**

Enables or disables redirection notification that gives a half ring at this telephone when calls to this extension are redirected through Call Forwarding or Call Coverage. Must be enabled if LWC messages are stored on a voice-messaging system.

## **Restrict Last Appearance**

| Valid Entries | Usage                                                                                                    |
|---------------|----------------------------------------------------------------------------------------------------|
| у             | Restricts the last idle call appearance used for incoming priority calls and outgoing call originations only. |
| n             | Last idle call appearance is used for incoming priority calls and outgoing call originations.                 |

## **Recall Rotary Digit**

Enables or disables the Recall Rotary Digit dialing that enables this user to perform conference and transfer operations.

Available only if the station type is 500 or 2500.

## Remote Soft Phone Emergency Calls

Tells Communication Manager how to handle emergency calls from the IP telephone.

#### **Caution:**

An Avaya IP endpoint can dial emergency calls (for example, 911 calls in the U.S.). It only reaches the local emergency service in the Public Safety Answering Point area where the telephone system has local trunks. You cannot use an Avaya IP endpoint to dial to and connect with local emergency service when dialing from remote locations that do not have local trunks. Avoid using an Avaya IP endpoint to dial emergency numbers for emergency services when dialing from remote locations. Avaya Inc. is not responsible or liable for any damages resulting from misplaced emergency calls made from an Avaya endpoint. Your use of this product indicates that you have read this advisory and agree to use an alternative telephone to dial all emergency calls from remote locations. If you have questions about emergency calls from IP telephones, go to the Avaya Support website at <a href="http://">http://</a> support.avaya.com.

Available only if the station is an IP Softphone or a remote office station.

| Valid Entry | Usage                                                                                                    |
|-------------|----------------------------------------------------------------------------------------------------|
| as-on-local | If the emergency location extension that corresponds to this station's IP address is not administered (left blank), the value as-on-local sends the station emergency location extension to the Public Safety Answering Point (PSAP).                                                                                                    |
|             | If the administrator populates the IP address mapping with emergency numbers, the value as-on-local functions as follows:                                                                                                    |
|             | <ul> <li>If the station emergency location extension is the same as the IP address mapping<br/>emergency location extension, the value as-on-local sends the station's own<br/>extension to the Public Safety Answering Point (PSAP).</li> </ul>                                                                                                    |
|             | <ul> <li>If the station emergency location extension is different from the IP address<br/>mapping emergency location extension, the value as-on-local sends the IP<br/>address mapping extension to the Public Safety Answering Point (PSAP).</li> </ul>                                                                                                    |
| block       | Prevents the completion of emergency calls. Use this entry for users who move around but always have a circuit-switched telephone nearby, and for users who are farther away from the server than an adjacent area code served by the same 911 Tandem office. When users attempt to dial an emergency call from an IP Telephone and the call is blocked, they can dial 911 from a nearby circuit-switched telephone instead.                                                                                                    |
| cesid       | Allows Communication Manager to send the CESID information supplied by the IP Softphone to the PSAP. The end user enters the emergency information into the IP Softphone.                                                                                                    |
|             | Use this entry for IP Softphones with road warrior service that are near enough to the server that an emergency call reaches the PSAP that covers the softphone's physical location. If the server uses ISDN trunks for emergency calls, the digit string is the telephone number, provided that the number is a local direct-dial number with the local area code, at the physical location of the IP Softphone. If the server uses CAMA trunks for emergency calls, the end user enters a specific digit string for each IP Softphone location, based on advice from the local emergency response personnel. |

| Valid Entry | Usage                                                                                                    |
|-------------|----------------------------------------------------------------------------------------------------|
| option      | Allows the user to select the option (extension, block, or cesid) that the user selected during registration and the IP Softphone reported. This entry is used for extensions that can be swapped back and forth between IP Softphones and a telephone with a fixed location. |
|             | The user chooses between block and cesid on the softphone. A DCP or IP telephone in the office automatically selects the extension.                                                                                                    |

#### **Service Link Mode**

Use this field to specify the duration of a service link connection. The service link is the combined hardware and software multimedia connection between an H.320 Desktop Video Conferencing (DVC) system and Communication Manager.

The service link is established when a user receives or makes a call during a multimedia, IP softphone, or IP telephone session.

| Valid entry   | Usage                                                                                                    |
|---------------|----------------------------------------------------------------------------------------------------|
| as-<br>needed | For multimedia, IP softphone, and IP telephone users. The service link remains connected for 10 seconds after the user disconnects a call so that the user can immediately make or receive another call. After 10 seconds, the link is disconnected, and a new link must be established to make or receive a call. |
| perman<br>ent | For call center agents who are constantly making or receiving calls during the multimedia, IP softphone, or IP telephone session. The service link remains connected for the entire duration of the session.                                                                                                    |

## **Switchhook Flash**

| Valid Entry | Usage                                                                                                    |
|-------------|----------------------------------------------------------------------------------------------------|
| у           | Allows users to use the switchhook flash function to activate Conference/Transfer/Hold and Call Waiting. Required for H.323 station types.                    |
| n           | Disables the flash function so that when the switchhook is pressed while active on a call, the call drops. Requires that Call Waiting Indication is disabled. |

## **Select Last Used Appearance**

| Valid Entry | Usage                                                                                                    |
|-------------|----------------------------------------------------------------------------------------------------|
| У           | Indicates a station's line selection is not to be moved from the currently selected line button to a different, non-alerting line button. The line selection on an on-hook station only moves from the last used line button to a line button with an audibly alerting call. If there are no alerting calls, the line selection remains on the button last used for a call. |
| n           | The line selection on an on-hook station with no alerting calls can be moved to a different line button that might be serving a different extension.                                                                                                    |

## Station: Page 3

#### **Access Code**

A five-digit access code used to place a wireless terminal into service. The access code is a temporary, shorter version of the complete User Authentication Key (UAK) required by the system when the terminal is first put into service. It is used to automatically generate a unique UAK for that wireless terminal over-the-air.

Available only if a wireless terminal model number is selected as the station type.

### **Bridged Appearance Origination Restriction**

Restricts or allows call origination on the bridged appearance.

| Valid Entry | Usage                                                                                                |
|-------------|----------------------------------------------------------------------------------------------------|
| у           | Call origination on the bridged appearance is restricted.                                            |
| n           | Call origination ion the bridged appearance is allowed. This is normal behavior, and is the default. |

#### **Bridging Tone for This Extension**

Allows you to enable or disable a single burst of tone when a station bridges on to the principal's call.

| Valid Entry | Usage                                                                                                    |
|-------------|----------------------------------------------------------------------------------------------------|
| у           | Enables a single burst of tone when a station bridges on to the principal's call.                                                              |
| n           | Disables a single burst of tone when a station bridges on to the principal's call.                                                             |
|             | This is the default value for a new SIP station, or when a SIP station upgrades to Communication Manager 8.0 or later from a previous release. |

## Do not Share Port with Unnamed Registration

Controls whether x-port station can be shared or not when a request comes from an un-named IP address. This field is applicable for DCP phones with x-port only. This field appears only when **Unnamed Registrations and PSA for IP Telephones** field is set to y on the system-parameters features screen and DCP station.

| Valid Entry | Usage                                                                                                    |
|-------------|----------------------------------------------------------------------------------------------------|
| У           | Communication Manager does not allow x-port station to be shared when a request comes from un-named IP address.                    |
| n           | Communication Manager allows x-port station to be shared when a request comes from un-named IP address. This is the default value. |

## **Enhanced Callr-Info display for 1-line display phones**

Use this field to enable or disable the **Callr-Info Persists** feature. Use this feature with telephones that have a one-line display and a **callr-info** button that displays the collected digits. For more information on **Callr-info Persists**, see *Avaya Aura*® *Call Center Elite Feature Reference*.

| Valid entry | Usage                                                                                                    |
|-------------|----------------------------------------------------------------------------------------------------|
| n           | This entry is the default. If an agent presses the <b>callr-info</b> button, the telephone displays the callr-info digits. The callr-info digits are cleared after: |
|             | the timeout period, defined by the Callr-info     Display Timer field, expires or                                                                                   |
|             | the agent disconnects the call                                                                                                    |

| Valid entry | Usage                                                                                                    |
|-------------|----------------------------------------------------------------------------------------------------|
| У           | On receiving an incoming call with callr-info digits associated, the indicator of the <b>callr-info</b> button flashes.                                                                                                    |
|             | If the agent presses the callr-info button, the caller information is displayed on the telephone and the status lamp of the button becomes steady. If the agent presses the callr-info button after the telephone displays the caller information, the telephone displays the caller information again and the indicator of the callr-info button winks. |
|             | If the agent does not press the button, the status lamp continues to flash during the call.                                                                                                    |

#### **Forwarded Destination**

A destination extension for both internal and external calls for each of the three types of enhanced call forwarding (Unconditional, Busy, and No Reply). Accepts up to 18 digits. The first digit can be an asterisk \*.

Requires administration to indicate whether the specific destination is active (enabled) or inactive (disabled).

#### Home

Indicates the roaming status of the wireless user. Available only when a wireless terminal model number is selected as the station type.

| Valid Entry | Usage                                 |
|-------------|---------------------------------------|
| у           | The user's home. This is the default. |
| n           | The roaming system.                   |

## **IP Phone Group ID**

Available for H.323 and SIP station types.

| Valid entry | Usage                                |
|-------------|--------------------------------------|
| 0 to 999    | The Group ID number for the station. |
| blank       |                                      |

#### **IPEI**

Available when a wireless terminal model number is selected as the station type.

| Valid Entry | Usage                                                                               |
|-------------|-------------------------------------------------------------------------------------|
| 0 to 9      | The International Portable Equipment Identifier of the wireless terminal. Accepts a |
| a to f      | unique nine-character hexadecimal ID number.                                        |
| A to F      |                                                                                     |
| blank       |                                                                                     |

## **Offline Call Logging**

Use the Offline Call Logging field to back up and restore call logs for an offline user.

| Valid entry | Usage                                                                                                    |
|-------------|----------------------------------------------------------------------------------------------------|
| У           | Communication Manager tracks the calls that the user missed when the telephone was in the logged-out state, and updates the call logs on the telephone when the user logs in. |
|             | The default option is y.                                                                                                    |
| n           | Communication Manager does not track the calls that the user missed when the telephone was in the logged-out state.                                                           |

## **Require Mutual Authentication if TLS**

The TLS server, Communication Manager, and the TLS client, 96x1 H.323 phone, must both exchange Identity certificates and mutually authenticate the other side certificate.

If an H.323 phone has a certificate and the Require Mutual Authentication if TLS field is set to:

| Valid entry | Usage                                                                                                    |
|-------------|----------------------------------------------------------------------------------------------------|
| у           | Communication Manager validates the certificate. If the certificate is valid, Communication Manager allows TLS setup with H.323 phones. If the certificate is invalid, Communication Manager rejects the TLS request.                                                                                                    |
| n           | Communication Manager does not check for the phone certificate. Instead Communication Manager checks for the root certificate. If the root certificate is valid, Communication Manager allows TLS setup with H.323 phones to proceed without an endpoint certificate. If the root certificate is invalid or expired, Communication Manager rejects the TLS request. |

If an H.323 phone does not have a certificate and the **Require Mutual Authentication if TLS** field is set to:

| Valid entry | Usage                                                                                                    |
|-------------|----------------------------------------------------------------------------------------------------|
| у           | Communication Manager does not accept the security profile, H323TLS, in the Gatekeeper Confirmation (GCF). If the endpoint attempts to set up TLS, Communication Manager rejects the TLS request.                                                                                                    |
| n           | Communication Manager does not check for the phone certificate. Instead, Communication Manager checks for the root certificate. If the root certificate is valid, Communication Manager allows TLS setup with H.323 phones to proceed without an endpoint certificate. If the root certificate is invalid or expired, Communication Manager rejects the TLS request. |

#### **SAC/CF Override**

With **SAC/CF Override**, the user of the calling station can override the redirection set by the called station.

| Valid entry | Usage                                                                                                    |
|-------------|----------------------------------------------------------------------------------------------------|
| ask         | The system prompts the user of the calling station whether the call must follow the redirection path or override the redirection path. The user can type y or n. |
| no          | The user of the calling station cannot override the redirection path of the call. The call follows the redirection path.                                         |
| yes         | The user of the calling station can override the redirection path of the call, provided the called station has at least one idle call appearance.                |

# Station: Page 4

#### Auto-A/D

Enables or disables automatic abbreviated/delayed ringing for a call appearance. Available only if **Per Button Ring Control** is enabled.

## Abbreviated Dialing List 1, List 2, List 3

Assigns up to three abbreviated dialing lists to each telephone.

| Valid Entry | Usage                                                                                                    |
|-------------|----------------------------------------------------------------------------------------------------|
| enhanced    | Telephone user can access the enhanced system abbreviated dialing list.                                                           |
| group       | Telephone user can access the specified group abbreviated dialing list. Requires administration of a group number.                |
| personal    | Telephone user can access and program their personal abbreviated dialing list. Requires administration of a personal list number. |
| system      | Telephone user can access the system abbreviated dialing list.                                                                    |

## **Building**

A valid building location.

#### Cable

Identifies the cable that connects the telephone jack to the system.

## **Cord Length**

The length of the cord attached to the receiver. This is a free-form entry, and can be in any measurement units.

#### **Floor**

A valid floor location.

#### **Headset**

Indicates whether or not the telephone has a headset.

#### **HOT LINE DESTINATION** — Dial Code

The dial code in the specified abbreviated dialing list where the hotline destination number is stored.

Station: Page 4

## **HOT LINE DESTINATION** — Abbreviated Dialing Dial Code

Available only if **Special Dialing Option** is hot-line.

Hot Line Service is used when very fast service is required and when a telephone is used only for accessing a certain facility.

## **HOT LINE DESTINATION** — Abbreviated Dialing List Number

The abbreviated dialing list where the hotline destination number is stored.

#### **Jack**

Alpha-numeric identification of the jack used for this station.

#### **Mounting**

Indicates whether the station mounting is d(esk) or w(all).

## Rg

| Valid Entry        | Usage                                                                           |
|--------------------|---------------------------------------------------------------------------------|
| a(bbreviated-ring) | The type of automatic abbreviated/delayed ringing for each call appearance when |
| d(elayed-ring)     | per button ring control is enabled. Default is r.                               |
| n(o-ring)          |                                                                                 |
| r(ing)             |                                                                                 |

#### Room

| Valid Entry          | Usage                                                                                                    |
|----------------------|----------------------------------------------------------------------------------------------------|
| Telephone location   | Identifies the telephone location. Accepts up to 10 characters.                                                                                                    |
| Guest room<br>number | Identifies the guest room number if this station is one of several to be assigned a guest room and the <b>Display Room Information in Call Display</b> is enabled for the system. Accepts up to five digits. |

### **Speaker**

Indicates whether or not the station is equipped with a speaker.

#### **Set Color**

Indicates the set color. Valid entries include the following colors: beige, black, blue, brown, burg (burgundy), gray, green, ivory, orng (orange), red, teak, wal (walnut), white, and yel (yellow).

You can change the list of allowed set colors by using the Valid Set Color fields on the site-data screen.

#### Voice mail Number

| Valid Entries   | Usage                                                                                                    |
|-----------------|----------------------------------------------------------------------------------------------------|
| digits (1 to 9) | Provides a voice mail retrieval AUX dial button on 4xx, 46xx, and 96xx telephones.                                                                                       |
| *               | When a number is entered in this field, the telephone's fixed voice mail retrieval button acts as an autodial button, dialing the number entered in this field to access |
| #               | voice mail. Accepts up to 24 digits.                                                                                                    |
| ~p (pause)      | Note:                                                                                                    |
| ~w/~ (wait)     | If this field is left blank, the telephone's fixed voice mail retrieval button acts as                                                                                   |
| ~m (mark)       | a "transfer to voice mail" button that only works for Intuity Audix or QSIG-integrated voice mail systems. For Intuity Audix and QSIG-integrated voice mail              |
| ~s (suppress)   | systems, leave the field blank. For non-QSIG integrated voice mail systems, set the field to an appropriate number.                                                      |

## Station: Page 5

#### **BUTTON ASSIGNMENTS**

The feature assigned to each button on the station. Feature buttons are assigned by entering the abbreviated feature. For a list of feature buttons, see Telephone Feature Buttons Table in *Administering Avaya Aura® Communication Manager*.

#### Note:

To use Terminal Translation Initialization (TTI), a call appearance (call-appr) must be assigned to the first button position. TTI needs the button on the first call appearance to get dial tone.

Station: Page 6

#### **Data Extension**

Use this field to assign an extension to the data module. You can enter up to five digits. This value must conform to the dial plan.

## **Default Dialing Abbreviated Dialing Dial Code**

The list number associated with the abbreviated dialing list.

When the user goes off-hook for a data call and presses the Enter button following the DIAL prompt, the system dials the AD number.

Available only if the **Special Dialing Option** is set to default.

#### 1-Step Clearing

Enables or disables call termination at the WCBRI terminal when the user drops from the call.

## Station: Page 6

#### **Enable Reachability for Station Domain Control**

Using the Enable Reachability for Station Domain Control field, you can enable or disable options polling for specific stations.

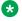

#### Note:

When the system-parameters features form is set to disable-all, the station form field is overridden or made inaccessible.

Enable Reachability for Station Domain Control field has the following options:

| Valid Entry | Usage                                                         |
|-------------|---------------------------------------------------------------|
| У           | To enable the polling feature for an individual SIP station.  |
| n           | To disable the polling feature for an individual SIP station. |

| Valid Entry | Usage                                                                                                    |
|-------------|----------------------------------------------------------------------------------------------------|
| system      | To take action based on the option selected on the system-parameters features form, type system.                    |
|             | Note:                                                                                                    |
|             | The default option is set to system. The administration option has effect only if the station is domain-controlled. |

## **Primary Session Manager and secondary Session Manager**

These two fields are populated by System Manager and are read only on Communication Manager. You cannot modify these fields from Communication Manager SAT interface.

If the call to this SIP station is routed to a SIP trunk that has a clustered signaling group, then SIP Trunk Optimization feature sends the Invite to the station on primary Session Manager. If primary Session Manager is not reachable, then the Invite will be sent to the secondary Session Manager.

The Session Manager selection for routing to a SIP station does not apply to a call between two SIP stations. In this case, the Session Manager itself decides the destination Session Manager for the called SIP station.

#### **Route Selection**

This field displays the value of the Trunk Selection of the corresponding off-pbx-telephone station mapping entry if there is one. The valid entries are:

- ars
- aar
- Trunk group number: tg1 to tg2000
- Route pattern number: rp1 to rp2000

#### SIP URI

Use this field to place a call using the URI. You can enter up to 70 characters. You can use letters, numbers, and special characters.

Following are not supported:

- Unicode characters
- Eurofont characters
- Using same URIs across hunt groups, VDNs, and stations within the same Communication Manager.

#### **Example**

support-helpdesk@example.com

## **Assigned Member — Name**

The name associated with the extension of the user who has an associated **Data Extension** button and shares the module. This field is available only if the station type is 6408D and data module is set to y.

## **Assigned Member — Ext**

The extension of the user who has an associated **Data Extension** button and shares the module. This field is available only if the station type is 6408D and data module is set to y.

## Type of 3PCC Enabled

Indicates if the telephone can be controlled by an Avaya third Party Call Control (3PCC) adjunct or a Computer Telephony Integration (CTI) adjunct. The valid entries are none and Avaya.

## **Automatic Selection of DID Numbers**

Enables or disables the Automatic Selection of DID Numbers for Guest Rooms feature. This feature assigns a two- to five-digit extension from a predetermined list of numbers to a hotel room telephone number that is disassociated with the room number.

## **Country Protocol**

The protocol that corresponds to the supported initialization and codesets. The Country Protocol must match any previously-administered endpoint on the same port.

## **Coverage Module**

Indicates whether or not a coverage module is connected to the station.

#### **Custom Selection of VIP DID Numbers**

The selection or removal of a DID number assigned to a room when a guest checks in. Available only if **Automatic Selection of DID Numbers** is enabled.

#### **Related links**

Automatic Selection of DID Numbers on page 382

## **Data Option**

| Valid Entry | Usage                                                                         |
|-------------|-------------------------------------------------------------------------------|
| analog      | A second line on the telephone is administered on the I-2 channel.            |
| data module | A second line on the telephone is <i>not</i> administered on the I-2 channel. |
| none        | The data option is not administered.                                          |

#### **DSN Number**

You can enter a 10-digit extension, or leave the field blank.

#### **Feature Module**

Indicates whether or not the station is connected to a feature module.

# **Idle Appearance Preference**

Indicates which call appearance is selected when the user lifts the handset and there is an incoming call.

| Valid Entry | Usage                                                                                           |
|-------------|-------------------------------------------------------------------------------------------------|
| у           | The user connects to an idle call appearance instead of the ringing call.                       |
| n           | The Alerting Appearance Preference is set and the user connects to the ringing call appearance. |

## **Message Server Name**

Specifies which Message Server is associated with the station. Must contain a user-defined adjunct name that was previously administered. Names must be administered in alphabetical order.

# **Public (PSTN) Number**

You can enter an 11-digit extension, or leave the field blank.

# Chapter 121: Stations With Off-PBX Telephone Integration

Maps an office telephone to a cell phone through the Extension to Cellular feature. The office telephone can be a standard office number or an administration without hardware (AWOH) station.

Example command: add off-pbx-telephone station-mapping

## Stations With Off-PBX Telephone Integration: page 1

## **Application**

The type of off-PBX application that is associated with the office telephone. More than one application can be assigned to an office telephone.

| Valid Entry | Usage                                                                                                    |
|-------------|----------------------------------------------------------------------------------------------------|
| blank       | Default is blank.                                                                                                    |
| CSP         | cell phone with Extension to Cellular provided by the cellular service provider                                         |
| EC500       | cell phone with Extension to Cellular                                                                                   |
| HEMU        | Home Enterprise Mobility User                                                                                           |
| OPS         | SIP enabled phone                                                                                                    |
| PBFMC       | Public Fixed Mobile Convergence                                                                                         |
| PVFMC       | Private Fixed Mobile Convergence                                                                                        |
| SCCAN       | wireless SIP phone and cell phone                                                                                       |
| SPFMC       | Service Provider Fixed-Mobile Convergence                                                                               |
| VEMU        | Visited Enterprise Mobility User                                                                                        |
| VIEMU       | Visited Initial Enterprise Mobility User                                                                                |
| ONE-X       | It is used by Avaya one-X <sup>®</sup> Client Enablement Services.                                                      |
|             | You cannot enter any data for the ONE-X application types, but you can see this on the display command if it is active. |

#### CC

The country code associated with the extension. Accepts up to three digits. Multiple entries that use the same telephone number must also have the same country code.

Country code changes made to existing stations or XMOBILE entries are applied to all instances of the telephone number.

SAFE (Self-Administered Feature Access Code for EC500) must not be used with an extension that has an administered country code. Origination mapping can occur with or without a country code. Default is blank.

#### **Configuration Set**

| Valid Entry | Usage                                                                                                    |
|-------------|----------------------------------------------------------------------------------------------------|
| 1 to 99     | The Configuration Set number that contains the required call treatment options for the Extension to Cellular station.                                                                                     |
|             | The SCCAN application requires two different configuration sets selected for each station. The first set is the value for the WLAN followed by a slash. The second is the value for the cellular network. |
| blank       | Enterprise Mobility User (EMU) and ONE-X application type display a blank entry The default setting is blank.                                                                                             |

#### **Dial Prefix**

The dial prefix the system prepends to the off-switch telephone number before dialing the off-switch telephone. The system deletes the dial prefix when a user enters their cell phone number using the Self Administration Feature (SAFE) access code. The routing tables must be set properly so that the dial prefix 1 is not necessary for correct routing. Communication Manager inserts a plus (+) digit before initiating a call to a SIP endpoint or a cell phone.

- asterisk (\*) or hash (#) must be in the first digit position
- 1 must be used if the telephone number is long-distance
- 011 must be used if the telephone number is international

## **Dual Mode**

The **Dual Mode** field provides functionality for dual mode wireless phones that operate both in the public cellular network using GSM or CDMA and in a wireless network using SIP. The **Dual Mode** field indicates which application is part of a dual-mode pair. The dual Mode pair determines the pair of channels that the wireless phone is using, one channel over GSM/CDMA and the other

channel over SIP. The dual Mode pairing is required to transfer a call to the correct channel when the call is moving between GSM/CDMA and SIP networks.

| Valid Entry | Usage                                                                                               |
|-------------|----------------------------------------------------------------------------------------------------|
| blank       | The application is not part of a dual-mode pair.                                                    |
| DM1         | The application belongs to a dual-mode pair. Applications of the same pair have the same value.     |
| DM2         | The application belongs to a dual-mode pair. Applications of the same pair have the same value.     |
| DMX         | Supported only for Private Fixed Mobile Convergence application for pairing with one-X application. |

#### Note:

dm1 or dm2 can be assigned to any two of the Public Fixed Mobile Convergence (PBFMC), Private Fixed Mobile Convergence (PVFMC), and Service Provider Fixed-Mobile Convergence (SPFMC) applications. However, one of the applications must be PVFMC. The other application can be PBFMC or SPFMC.

#### **Phone Number**

The **Phone Number** field accepts:

- The telephone number of the off-switch telephone.
- The telephone number of an on-PBX extension for the one-X® application type.

The **Phone Number** field can be blank for:

- the first EC500, CSP, or PBFMC telephones you administer
- EC500, CSP, and PBFMC telephones that support self-administered Feature Access Code for EC500 (SAFE)

#### Station Extension

The number of the office telephone that is mapped to the cell telephone. Accepts up to sixteen digits. This number must be an administered extension. Default is blank.

#### Trunk Selection

The Trunk Selection field indicates the trunk group selection method used for the outgoing call to Session Manager only if the application field is set to ops. If the application field is set to any other value, for example EC500, then the selected trunk will not be Session Manager. The selected trunk will be some other destination, for example, to a cell phone in the PSTN. In the half-call

model, indicates a different trunk group than the trunk group that eventually connects the call to the telephone network.

The valid options are:

- AAR
- ARS
- TG1 to TG2000
- RP1 to RP2000

# Stations With Off-PBX Telephone Integration: page 2

# **Bridged Calls**

Determines if bridged call appearances extend to the Extension to Cellular cell telephone.

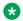

#### Note:

For an Avaya SIP AST phone, this field must be set to **none**.

| Valid Entry | Usage                                                                                                    |
|-------------|----------------------------------------------------------------------------------------------------|
| termination | Users can use their Extension to Cellular cell phone to only receive calls from the associated office telephone. Users cannot use the cell phone to originate calls from the associated office telephone. Calls originating from the cell phone independent of the office phone are independent of Extension to Cellular and behave exactly as before enabling Extension to Cellular. |
|             | Note:                                                                                                    |
|             | The on-PBX extensions that the ONE-X application type enables are in termination mapping mode only.                                                                                                    |
| origination | Users can originate Extension to Cellular cell phone calls only from the associated office telephone. Users cannot use the cell phone to receive calls from the associated office telephone.                                                                                                    |
| both        | Users can originate Extension to Cellular cell phone calls from the associated office telephone, as well as receive calls from the associated office telephone.                                                                                                    |
| none        | Users cannot originate or receive calls from the office telephone with the cell phone. This is the default value.                                                                                                    |

# **Call Limit**

Use this field to set the maximum number of calls that can be made simultaneously by using an application, such as Extension to Cellular (EC500) or Off-Premise Station (OPS), on a station. You can enter a value from 1 to 10. For example, if you set the Call Limit field for an EC500

application to 2 and the **Call Limit** field for an OPS application to 4, the station can have up to two EC500 calls and up to four OPS calls.

Different scenarios are as follows:

- For SIP station type, the call limit is not administered using the OPS form. Instead, the call limit is automatically counted by the call appearance and bridge button administered on the Station screen. In this scenario, the Station screen is used for SIP station only.
- For H.323 station type that has an associate SIP configuration, the call limit for OPS station is administered using the OPS form, which is independent of the button admin on the Station screen. The Station screen is used for H.323 configuration only. For SIP configuration, administration is done using the OPS form.
- For EC500, the call limit is administered using the OPS form for both SIP and H.323 stations.

### Calls Allowed

Identifies the call filter type for an Extension to Cellular station. Determines the type of calls to the office telephone that a user can receive on an Extension to Cellular cell telephone.

| Valid Entry | Usage                                                                                  |
|-------------|----------------------------------------------------------------------------------------|
| all         | The cell telephone receives both internal and external calls.                          |
|             | Default is all.                                                                        |
| internal    | The cell telephone receives only internal calls.                                       |
| external    | The cell telephone receives only external calls.                                       |
| none        | The cell telephone does not receive any calls made to the associated office telephone. |

# Location

| Valid entry | Usage                                                                                                    |
|-------------|----------------------------------------------------------------------------------------------------|
| 1 to 2000   | (Depending on your server configuration, see <i>Avaya Aura</i> ® <i>Communication Manager System Capacities Table</i> .) The location value for each administered OPS, PBFMC, SPFMC or PVFMC application. Typically, set this to the same location number being used by the desk set. For more information on location, see <i>Avaya Aura</i> ® <i>Communication Manager Feature Description</i> . |
| blank       | Trunk location is used for the outgoing calls from Off-PBX endpoints and location of station is used for incoming calls to Off-PBX endpoints. Blank is the default.                                                                                                    |

#### **Related links**

<u>Application</u> on page 790 <u>Loc Number</u> on page 566

# **Mapping Mode**

The mode of operation for the Extension to Cellular cell phone. These modes control the degree of integration between the cell phone and the office telephone. The modes are valid for Extension to Cellular calls only. For each office telephone, only one cell phone can be assigned as the origination mode. A cell phone cannot be assigned as either the origination or both mode more than once.

| Valid Entry | Usage                                                                                                    |
|-------------|----------------------------------------------------------------------------------------------------|
| termination | Users can use their Extension to Cellular cell phone to only receive calls from the associated office telephone. Users cannot use the cell phone to originate calls from the associated office telephone. Calls originating from the cell phone independent of the office phone are independent of Extension to Cellular and behave exactly as before enabling Extension to Cellular. |
|             | Note:                                                                                                    |
|             | The on-PBX extensions that the ONE-X application type enables are in termination mapping mode only.                                                                                                    |
| origination | Users can originate Extension to Cellular cell phone calls only from the associated office telephone. Users cannot use the cell phone to receive calls from the associated office telephone.                                                                                                    |
| both        | Users can originate Extension to Cellular cell phone calls from the associated office telephone, as well as receive calls from the associated office telephone.                                                                                                    |
| none        | Users cannot originate or receive calls from the office telephone with the cell phone. This is the default value.                                                                                                    |

# Stations With Off-PBX Telephone Integration: page 3

### **Share Level**

Indicates the sharing level. Enter the value from 1-9.

# Chapter 122: Survivable ARS Analysis Table

Communication Manager compares dialed numbers with the dialed strings in this table and determines the route pattern for the number.

Example command: change survivable-ars-analysis

# **Call Type**

| Valid Entry | Usage                                     |
|-------------|-------------------------------------------|
| emer        | The call type used for the dialed string. |
| npa         |                                           |
| hnpa        |                                           |
| intl        |                                           |
| iop         |                                           |
| locl        |                                           |
| natl        |                                           |
| ор          |                                           |
| svc         |                                           |

# **Deny**

Indicates whether or not the dialed string should be blocked. The system denies a dialed string that does not match an entered pattern.

# **Dialed String**

Communication Manager matches the dialed numbers with the entry in the **Dialed String** field that most closely matches the dialed number. You can enter up to 18 digits that the call-processing server analyzes. You can also enter the wildcard characters, x and x.

# **Total Length**

| Valid Entry | Usage                                                                                                    |
|-------------|----------------------------------------------------------------------------------------------------|
| 0 to 28     | The minimum number of digits required to validate the route. The minimum value when the dial string is populated is the length of the dialed string entry with a maximum value up to 28. Default is blank. |

# **Trunk Grp No**

The trunk group number that specifies the destination route for the dial plan analysis of this dialed string.

# **Chapter 123: Survivable Processor**

Adds information specific to a Survivable Remote Server (Local Survivable Processor) or to connect certain adjuncts to a Survivable Remote or Survivable Core server (Enterprise Survivable Server). Before administering this screen, you must first assign node names for each Survivable Remote and Survivable Core media server on the IP Node Names screen.

While this screen is administered on the active main server, the information entered applies only to Survivable Remote and Survivable Core servers and does not apply to main servers. When translations are copied to a Survivable Remote or Survivable Core server, the Survivable Remote Server/Survivable Core Server replaces like translations for the main server with the overrides administered on the Survivable Processor screens. That is, use the Survivable Processor screen to administer overrides against adjunct links that have already been administered for the main servers. For more information about survivable core server, see *Avaya Aura Communication Manager Survivable Options*.

Example command: add survivable-processor *n*, where *n* is the assigned node name.

# Survivable processor: page 1

### **Cluster ID**

| Valid Entry | Usage                                                                                                    |
|-------------|----------------------------------------------------------------------------------------------------|
| 1 to 999    | The Cluster ID for the survivable core server. The Cluster ID corresponds to the Module ID as found on the Server Role web page of the Survivable Core Server or Survivable Remote Server. |
|             | Note:                                                                                                    |
|             | The statuslicense -v shell command on the survivable core server or the survivable remote server displays the Module ID.                                                                   |

# Community

A community is a virtual group consisting of a survivable core server and one or more port networks. Assigning a survivable core server to a community associates the survivable core server with each IPSI in each port network for that community. Each IPSI is assigned to

communities system-wide. The association affects how the survivable core server is prioritized for the IPSI in that community, if the survivable core server is administered with a Local Preferred or Local Only preference. The Community number for an S8400 survivable core server must be set to 2 or greater and must be unique.

#### Related links

System Parameters Port Networks on page 862

# **Community Size**

| Valid Entry | Usage                                                    |
|-------------|----------------------------------------------------------|
| Sngl_PN     | For a survivable core server, the value must be Sngl_PN. |
| all         | Default is all.                                          |

# **Enable PE for H.248 Gateways**

Enables or disables using the PE interface of the survivable core server for gateways.

# **Enable PE for H.323 Endpoints**

Enables or disables using the PE interface of the survivable core server for H.323 devices such as telephones.

# **IP Address**

The IP address that corresponds to the node name.

There are three IP addresses, one for each node name if the survivable processor is a duplicated survivable core.

#### **Related links**

Name on page 475

# **Local Only**

Enables or disables the survivable core server accepting a request for service from an IPSI. Can be enabled only if the IPSI is located in the same community as the survivable core server. Automatically enabled for survivable core servers and cannot be changed. Otherwise, this field defaults to disabled.

#### **Related links**

<u>System Preferred</u> on page 801 <u>Local Preferred</u> on page 800

# **Local Preferred**

| Valid Entry | Usage                                                                                                    |
|-------------|----------------------------------------------------------------------------------------------------|
| у           | The survivable core server accepts a request for service from IPSIs co-located in the same geographical region, WAN segment, LAN segment, district, or business unit. |
| n           | Default when the community size is set to Sngl_PN for an S8400 survivable core server and cannot be changed.                                                          |

#### **Related links**

Community Size on page 799
System Preferred on page 801
Local Only on page 799

### **Node Name**

The previously-administered name used to identify the server. If the survivable processor is duplicated, there are three node names, one each for the duplicated server pair and one for the server that is active at a given point.

# **Priority Score**

| Valid Entry | Usage                                                             |
|-------------|-------------------------------------------------------------------|
| 1 to 100    | The priority score for this survivable core server. Default is 1. |

# **Processor Ethernet Network**

| Valid Entry | Usage                                                                                                    |
|-------------|----------------------------------------------------------------------------------------------------|
| 1 to 2000   | The network region in which the PE interface of the Survivable Remote or Survivable Core server resides. |

### Server A — Server ID

| Valid Entry | Usage                                                                                                    |
|-------------|----------------------------------------------------------------------------------------------------|
| 1 to 256    | Server A ID corresponds to the Server ID configured on the survivable core server.  The administration on the main server and the configuration on the survivable core server must match for the survivable core server to register to the main server. |

# Server B — Server ID

| Valid Entry | Usage                                                                       |
|-------------|-----------------------------------------------------------------------------|
| 1 to 256    | For duplicated survivable core servers, displays the node name of Server B. |

# **System Preferred**

| Valid Entry | Usage                                                                                                    |
|-------------|----------------------------------------------------------------------------------------------------|
| У           | Allows one survivable core server to replace the main server to keep as much of the system network intact as possible. Disables <b>Local Preferred</b> and <b>Local Only</b> and cannot be changed. This is the default except for an S8400 survivable core server. |
| n           | The default for an S8400 survivable core server and cannot be changed.                                                                                                    |

#### Related links

<u>Local Only</u> on page 799 <u>Local Preferred</u> on page 800

# **Type**

| Valid Entry | Usage                          |
|-------------|--------------------------------|
| Isp         | The survivable processor type. |
| simplex_ess |                                |
| duplex_ess  |                                |

# Survivable Processor: page 3 (IP Services page)

Used when an AESVCS or a CDR connects to the Survivable Remote or Survivable Core server.

### **Enabled**

Specifies how data for each specified service type is transferred to the survivable processor.

| Valid Entry | Usage                                                                                                    |
|-------------|----------------------------------------------------------------------------------------------------|
| i(nherit)   | This link is to be inherited by the Survivable Remote or Survivable Core server. The survivable processor inherits this service type just as it is administered on the main server. Used in the following situations:                                          |
|             | The main server connects to the adjuncts using a CLAN and you want the<br>Survivable Core Server to use the same connectivity                                                                                                    |
|             | The main server connects to the adjuncts using the main server's PE interface and you want the Survivable Remote or Survivable Core server to connect to the adjunct using its PE interface                                                                    |
| n(o)        | This IP services link is disabled on the Survivable Remote or Survivable Core server. This is the default.                                                                                                    |
| o(verwrite) | Overwrites the processor channel information sent in the file sync from the main server. With the entry o(overwrite), the administered CDR or AE Services attributes can be modified uniquely for each individual Survivable Remote or Survivable Core server. |

### **Local Node**

Displays the previously-administered node name.

### **Related links**

Name on page 475

### **Local Port**

The originating port number. For client applications such as Call Detail Recording (CDR), this field defaults to 0.

# **Priority with respect to Media Servers**

Use this field to assign the priorities to the media servers.

The priority of main server is always 1, so you must enter a priority value from 2 to 9999.

### **Remote Node**

The name at the far end of the link for the CDR. Does not apply for AESVCS.

### **Remote Port**

| Valid Entry   | Usage                                                                                                    |
|---------------|----------------------------------------------------------------------------------------------------|
| 5000 to 65500 | The port number of the destination for CDR or AESVCS. This number must match the port administered on the CDR or AESVCS server. |

# **Service Type**

| Valid Entry | Usage                 |
|-------------|-----------------------|
| CDR1        | The service provided. |
| CDR2        |                       |
| AESVCS      |                       |

#### **Related links**

Service Type on page 500

### Store to dsk

Enables or disables the storage of the CDR data on the local hard drive of the Survivable Remote or Survivable Core server. Pertains only to service types set to CDR1 or CDR2.

# Survivable Processor: page 4 (IP Services — Session Layer Timers page)

Available only if CDR1 or CDR2 is administered, and if processor channel information is administered to be overwritten.

#### **Related links**

<u>Service Type</u> on page 803 <u>Enabled</u> on page 802

# **Connectivity Time**

| Entry Usage                                                                                                    | Valid Entry |
|----------------------------------------------------------------------------------------------------|-------------|
|                                                                                                    | 1 to 255    |
| The amount of time that the link can be idle before Communication connectivity message to ensure the link is still up. Default is 60. |             |

# **Packet Resp Timer**

| Valid Entry | Usage                                                                                                    |
|-------------|----------------------------------------------------------------------------------------------------|
| 1 to 255    | The number of seconds to wait from the time a packet is sent until a response (acknowledgement) is received from the far-end, before trying to resend the packet. Default is 30. |

### **Reliable Protocol**

Enables or disables using a reliable protocol over this link. A reliable protocol should be used if the adjunct on the far end of the link supports it.

# **Service Type**

Displays the previously-administered service type.

#### Related links

Service Type on page 803

# **Session Connect Message Cntr**

| Valid Entry | Usage                                                                                               |
|-------------|----------------------------------------------------------------------------------------------------|
| 1 to 5      | The number of times Communication Manager tries to establish a connection with the far-end adjunct. |

# **SPDU Cntr**

| Valid Entry | Usage                                                                       |
|-------------|-----------------------------------------------------------------------------|
| 1 to 5      | The number of times Communication Manager transmits a unit of protocol data |
|             | before generating an error.                                                 |

# **Chapter 124: System Capacity**

Provides a status of administered capacity information and a snapshot status of system resources. For more information, see *Maintenance Commands for Avaya Aura® Communication Manager*, *Branch Gateways and Servers*. Detailed system capacity information can be found in *Avaya Aura® Communication Manager System Capacities Table*.

# **Chapter 125: System Configuration**

The System Configuration screen shows all the boards on the system that are available for connecting telephones. Used to view the board number, board type, circuit-pack type, and status of each board's ports.

# Chapter 126: System Parameters Call Coverage/Call Forwarding

Sets the system-wide parameters for call coverage and call forwarding.

Example command: change system-parameters coverage-forwarding

# System parameters call coverage/ call forwarding: page 1

```
change system-parameters coverage-forwarding
                SYSTEM PARAMETERS CALL COVERAGE / CALL FORWARDING
CALL COVERAGE/FORWARDING PARAMETERS
          Local Cvg Subsequent Redirection/CFWD No Ans Interval (rings): 2
        Off-Net Cvg Subsequent Redirection/CFWD No Ans Interval (rings): 2
                          Coverage - Caller Response Interval (seconds): 4
     Threshold for Blocking Off-Net Redirection of Incoming Trunk Calls: 1
                          Location for Covered and Forwarded Calls: called
                        PGN/TN/COR for Covered and Forwarded Calls: caller
                     COR/FRL check for Covered and Forwarded Calls? n
       QSIG/SIP Diverted Calls Follow Diverted to Party's Coverage Path? n
COVERAGE
                               Criteria for Logged Off/PSA/TTI Stations? n
                                        Keep Held SBA at Coverage Point? y
       External Coverage Treatment for Transferred Incoming Trunk Calls? n
        Immediate Redirection on Receipt of PROGRESS Inband Information? n
                                              Maintain SBA At Principal? y
             QSIG VALU Coverage Overrides QSIG Diversion with Rerouting? n
                                           Station Hunt Before Coverage? n
FORWARDING
                                                  Call Forward Override? n
                                              Coverage After Forwarding? y
```

### **CALL COVERAGE / FORWARDING PARAMETERS**

### **Coverage - Caller Response Interval (seconds)**

| Valid Entry | Usage                                                                                                    |
|-------------|----------------------------------------------------------------------------------------------------|
| 0 to 10     | The time in seconds an internal caller has before a call redirects to the called party's first coverage point. |

### **COR/FRL** check for Covered and Forwarded Calls

| Valid Entry | Usage                                                                                                    |
|-------------|----------------------------------------------------------------------------------------------------|
| у           | Communication Manager checks the following:                                                                                     |
|             | COR of the calling and forwarded-to parties for local forwarding.                                                               |
|             | COR and FRL of the calling party and outgoing trunk for remote forwarding and remote coverage calls.                            |
| n           | Communication Manager does not check the following:                                                                             |
|             | COR of the calling and forwarded-to parties for local forwarding.                                                               |
|             | COR and FRL of the calling party and outgoing trunk for remote forwarding and remote coverage calls. This is the default value. |

# **Diverted Party Identification**

The **Diverted Party Identification** field is available only if the **QSIG/SIP Diverted Calls Follow Diverted to Party's Coverage Path** field is enabled. The default setting is last-fwd.

The field settings do not work if the incoming call is over a non-QSIG or non-SIP trunk or the call is routed through a route-to vector step.

| Valid entry | Usage                                                                                                    |
|-------------|----------------------------------------------------------------------------------------------------|
| principal   | To play voice mail greeting of the principal and save the voice message at the voicemail box of the principal.                                                  |
| last-fwd    | To play voice mail greeting of the last-forwarded party and save the voice message at the voicemail box of the last-forwarded party. The default configuration. |

# Local Cvg Subsequent Redirection/CFWD No Ans Interval (rings)

| Valid Entry | Usage                                                                                                    |
|-------------|----------------------------------------------------------------------------------------------------|
| 1 to 99     | Specifies:                                                                                                    |
|             | The number of rings applied at a local coverage point before a call redirects to the next coverage point                                                                                                    |
|             | The number of rings applied at the principal before a call forwards when Call Forwarding Busy/Don't Answer is activated                                                                                                    |
|             | Note:                                                                                                    |
|             | When ringing local destinations, such as an office environment, a short interval often is appropriate because the intended party either is near the telephone or not present. However, if the call is left at an off-net destination for only a short interval, the call can be redirected to the next destination before the intended party has any real chance of answering the call. |

### **Location for Covered and Forwarded Calls**

Determines the location number used for coverage and forwarding.

| Valid Entry | Usage                                                                                                    |
|-------------|----------------------------------------------------------------------------------------------------|
| called      | If the called party is registered or in-service, coverage and forwarding use the called party's physical phone's location number.                                                                                                    |
|             | • If the called party is AWOH (x-port) or unregistered, coverage and forwarding use a location based on the type of set.                                                                                                    |
|             | - IP set: location 1                                                                                                    |
|             | - DCP set: location 0 (all)                                                                                                    |
|             | When the forwarding or coverage destination is to UDP instead of to an external destination starting with the ARS FAC, routing is always based on the caller's physical phone's location regardless of how this field is administered. |
|             | This is the default.                                                                                                    |
| caller      | Coverage and forwarding use the caller's physical phone's location number.                                                                                                    |

#### **Related links**

ARS FAC on page 564

# Off-Net Cvg Subsequent Redirection/CFWD No Ans Interval (rings)

| Valid Entry | Usage                                                                                                    |
|-------------|----------------------------------------------------------------------------------------------------|
| 1 to 99     | Specifies:                                                                                                    |
|             | The number of rings applied at an off-net coverage point before a call is redirected to the next coverage point                                                                                                    |
|             | The number of rings applied at an off-net forwarded-to destination before the call is redirected to coverage.                                                                                                    |
|             | Note:                                                                                                    |
|             | When ringing local destinations, such as an office environment, a short interval often is appropriate because the intended party either is near the telephone or not present. However, if the call is left at an off-net destination for only a short interval, the call can be redirected to the next destination before the intended party has any real chance of answering the call. |

### PGN/TN/COR for Covered and Forwarded Calls

| Valid Entry | Usage                                                                                                    |
|-------------|----------------------------------------------------------------------------------------------------|
| called      | Communication Manager checks for permissions (tenant number, partition group number, and COR) between the actual called party (forwarding party) and forwarded-to party. When the check is successful, the call is routed to the forwarded-to party. Permission check for COR is only done if the COR/FRL check for Covered and Forwarded Calls field is set to y.   |
| caller      | Communication Manager checks for permissions (tenant number, partition group number, and COR) between the calling party and forwarded-to party. When the check is successful, the call is routed to the forwarded-to party. Permission check for COR is only done if the COR/FRL check for Covered and Forwarded Calls field is set to y. This is the default value. |

# QSIG/SIP Diverted Calls Follow Diverted to Party's Coverage Path

When a party with a defined coverage path does not answer the call, Communication Manager determines whether to continuously ring the call or redirect the call to a station or a messaging system. The calls follow the coverage path of the diverted-to party only if the calls route over QSIG and SIP trunks.

| Valid entry | Usage                                                                                                    |
|-------------|----------------------------------------------------------------------------------------------------|
| У           | Communication Manager forwards the call to the coverage path of the last redirected party. The <b>Diverted Party Identification</b> field displays the default value as last-fwd.                                                |
| n           | The default configuration. The call continuously rings at the extension of the redirected party even if that extension has a coverage path. The call does not reach the messaging system of the last party in the coverage path. |

# Threshold for Blocking Off-Net Redirection of Incoming Trunk Calls

| Valid Entry | Usage                                                                                                    |
|-------------|----------------------------------------------------------------------------------------------------|
| 1 to 7      | If the number of incoming trunk calls routes within the Call Forward timer, the block commences. Applies for those occasions when an incoming call to a station redirects off-net. At that time, the Call Forward timer activates to block any further incoming calls to that station from being redirected off-net until the timer expires. |
| n (all)     | Call processing never activates the Call Forward timer. Therefore, any number of calls to a principal can be redirected off-net.                                                                                                    |

### **COVERAGE**

### Criteria for Logged Off/PSA/TTI Stations

Enables or disables the call coverage criteria for logged-off IP/PSA/TTI stations. By default, the value is n.

Default treatment for logged off phones is a busy tone. If you set the **Criteria for Logged Off/PSA/TTI Stations** field to y, calls follow the coverage treatment as configured on the station screen. The call is redirected to coverage after the number of rings exceed the number specified in the **Number of Rings** field for **Criteria for Logged Off/PSA/TTI Stations**.

#### Related links

Active on page 175

# **External Coverage Treatment for Transferred Incoming Trunk Calls**

Enables or disables external coverage treatment for incoming trunk calls that redirect to coverage.

# Immediate Redirection on Receipt of PROGRESS Inband Information

This field determines if a call is immediately redirected to coverage when an ISDN PROGRESS message is received. This field pertains only to CCRON and QSIG VALU coverage calls redirected over end-to-end ISDN facilities.

However, the message might indicate that the cell telephone is not available to receive calls and should be redirected.

The system displays this field only if:

- The Coverage of Calls Redirected Off-Net field shows y.
- The Value-Added Avaya (VALU) feature is enabled for the system.

| Valid entry | Usage                                                                                                    |
|-------------|----------------------------------------------------------------------------------------------------|
| У           | Immediately redirect an off-net coverage/forwarded call to the next coverage point. Users in European countries following the ETSI standard and redirecting to GSM cellular telephones should enable the field. |

| Valid entry | Usage                                                                                                    |
|-------------|----------------------------------------------------------------------------------------------------|
| n           | Does not immediately redirect an off-net coverage/forwarded call to the next coverage point. Users in the United States should disable this field because PROGRESS messages with the <b>Progress Indicator</b> field set to inband information are sent for a variety of reasons that are not associated with unavailable cellular telephones. |

#### Related links

Cvg Of Calls Redirected Off-net on page 831 Value Added (VALU) on page 849

## **Keep Held SBA at Coverage Point**

Determines how a covering user who has placed an answered coverage call on hold is treated if the original principal bridges onto the call.

| Valid Entry | Usage                                                                                                    |
|-------------|----------------------------------------------------------------------------------------------------|
| У           | Keeps the coverage party on the call. The coverage party remains on hold, but might enter the call along with the principal and the calling party. |
| n           | Drops the coverage party from the call.                                                                                                    |

# **Maintain SBA At Principal**

Using this, a user can maintain a simulated bridged appearance (SBA) when a call redirects to coverage.

| Valid Entry | Usage                                                                                                    |
|-------------|----------------------------------------------------------------------------------------------------|
| У           | Maintains a simulated bridged appearance on the principal's telephone when a call redirects to coverage. DCS with rerouting will not be attempted after coverage.                                   |
| n           | No SBA is maintained on the principal's telephone. DCS with rerouting is attempted, and if successful, the principal loses the bridged appearance and the ability to bridge onto the coverage call. |

# **QSIG VALU Coverage Overrides QSIG Diversion with Rerouting**

Specifies whether or not, with both QSIG Diversion with Rerouting and QSIG VALU turned on, Coverage After Forwarding for the station works for calls that go to remote coverage.

Available only if **Basic Supplementary Services** and **Supplementary Services with Rerouting** are both enabled for the system.

| Valid Entry | Usage                                                                                                    |
|-------------|----------------------------------------------------------------------------------------------------|
| У           | QSIG VALU call coverage takes precedence. If Coverage After Forwarding is enabled for a station, the call can receive coverage after rerouting.                                                                                                    |
| n           | With QSIG Diversion with Rerouting turned on, the local system passes control of a forwarded call to the remote QSIG server on which the forwarding destination resides. The forwarded call cannot return to coverage for the user who originally received the call. |

#### **Related links**

<u>Basic Supplementary Services</u> on page 848 <u>Supplementary Services with Rerouting</u> on page 849

# **Station Hunt Before Coverage**

Determines whether or not a call to a busy station performs station hunting before going to coverage.

### **FORWARDING**

### **Call Forward Override**

Specifies how to treat a call from a forwarded-to party to the forwarded-from party.

| Valid Entry | Usage                                                                                                    |  |
|-------------|----------------------------------------------------------------------------------------------------|--|
| У           | Overrides the Call Forwarding feature by allowing a forwarded-to station to complete a call to the forwarded-from station. |  |
| n           | Directs the system to forward calls to the forward-to station even when the calls are from the forwarded-to station.       |  |

# **Coverage After Forwarding**

Determines whether or not an unanswered forwarded call is provided coverage treatment.

| Valid Entry | Usage                                                                                                    |
|-------------|----------------------------------------------------------------------------------------------------|
| у           | Coverage treatment is provided to unanswered forwarded calls.                                                      |
| n           | No coverage treatment is provided to unanswered forwarded calls. The call remains at the forwarded-to destination. |

# System parameters call coverage/ call forwarding: page 2

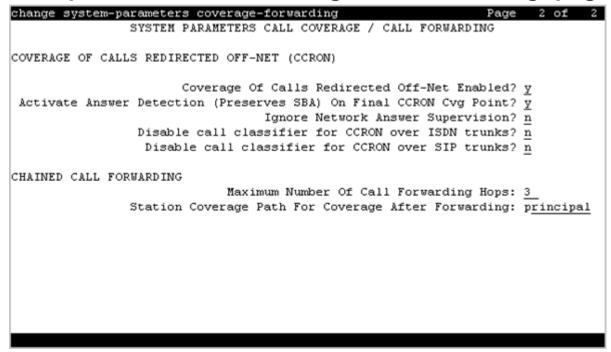

# COVERAGE OF CALLS REDIRECTED OFF-NET (CCRON)

# Activate Answer Detection (Preserves SBA) On Final CCRON Cvg Point

Determines whether or not a simulated bridge appearance (SBA) is maintained on the principal when a call is directed to a final off-net coverage point. This field has no consequence when the off-net call is carried end-to-end by ISDN facilities; the SBA is maintained and there is no cut-through delay.

Available only if **Coverage of Calls Redirected Off-Net Enabled** is enabled.

| Valid Entry | Usage                                                                                                    |
|-------------|----------------------------------------------------------------------------------------------------|
| У           | Maintains a simulated bridged appearance on the principal when redirecting to a final off-net coverage point.                                                                                                    |
| n           | Drops the SBA on the principal's telephone when the call redirects off-net at the last coverage point, eliminating the cut-through delay inherent in CCRON calls, but sacrificing the principal's ability to answer the call. |

#### Related links

Coverage Of Calls Redirected Off-Net Enabled on page 815

### **Coverage Of Calls Redirected Off-Net Enabled**

Controls the Coverage of Calls Redirected Off-Net (CCRON) feature. Disables this feature if the demand on the call classifier port resources degrades other services provided by Communication Manager.

Available only if Coverage of Calls Redirected Off-Net is enabled for the system.

| Valid Entry | Usage                                                                                                    |
|-------------|----------------------------------------------------------------------------------------------------|
| У           | Communication Manager monitors off-net coverage/forwarded calls and provides further coverage treatment for unanswered calls.                    |
| n           | Communication Manager does not monitor off-net coverage/ forwarded calls. No further coverage treatment is provided if the calls are unanswered. |

#### Related links

Cvg Of Calls Redirected Off-net on page 831

### Disable call classifier for CCRON over ISDN trunks

Enables or disables the use of a call classifier on a CCRON call over ISDN facilities. When a CCRON call routes offnet over ISDN end-to-end facilities, no call classifier is attached to the call. If, subsequently during the call, an ISDN PROGRESS or ALERT message is received that indicates that interworking has occurred, a call classifier is normally attached to the call and has precedence over ISDN trunk signalling. This field can direct Communication Manager to dispense with the call classifier on interworked calls and rely on the ISDN trunk signalling messages.

| Valid Entry | Usage                                                                           |  |
|-------------|---------------------------------------------------------------------------------|--|
| у           | Disables the call classifier for CCRON calls over interworked trunk facilities. |  |
| n           | Enables the call classifier for CCRON calls over interworked trunk facilities.  |  |

#### Disable call classifier for CCRON over SIP trunks

| Valid Entry | Usage                                                                                                    |
|-------------|----------------------------------------------------------------------------------------------------|
| У           | Disables the call classifier for CCRON calls over interworked trunk facilities. Directs Communication Manager to dispense with the call classifier on interworked calls and rely on the SIP trunk signalling messages. |
| n           | Enables the call classifier for CCRON calls over interworked trunk facilities.                                                                                                    |

# Ignore Network Answer Supervision

Administers whether or not a call classifier for network answer supervision is used to determine when a call is answered. CCRON might use a call classifier port to determine whether an off-net coverage or forwarded call has been answered, discarding other information that might indicate an answered state.

Available only if **Coverage of Calls Redirected Off-Net Enabled** is enabled.

| Valid Entry | Usage                                                                                                    |
|-------------|----------------------------------------------------------------------------------------------------|
| У           | Ignore network answer supervision and rely on the call classifier to determine when a call is answered. Provides accurate answer supervision for tandem calls redirected to the public network. |
| n           | Treat network answer supervision as a true answer. Preserves network answer supervision information.                                                                                            |

#### Related links

Coverage Of Calls Redirected Off-Net Enabled on page 815

### CHAINED CALL FORWARDING

### **Maximum Number of Call Forwarding Hops**

Available only if Chained Call Forwarding is enabled.

| Valid Entry | Usage                                               |  |
|-------------|-----------------------------------------------------|--|
| 3 to 10     | The number of hops allowed in the forwarding chain. |  |

#### Related links

**Chained Call Forwarding on page 351** 

### **Station Coverage Path For Coverage After Forwarding**

This field specifies what coverage path the call must follow. The system displays the **Station Coverage Path For Coverage After Forwarding** field only when you enable the **Chained Call Forwarding** and the **Coverage After Forwarding** fields.

| Valid entry | Usage                                                            |
|-------------|------------------------------------------------------------------|
| principal   | The call follows the coverage path of the principal.             |
| last-fwd    | The call follows the coverage path of the last-forward-to party. |

#### Related links

<u>Chained Call Forwarding</u> on page 351 <u>Coverage After Forwarding</u> on page 813

# Chapter 127: System Parameters Country Options

This screen implements parameters associated with certain international, including North American, call characteristics. This screen cannot be changed. Go to the Avaya Support website at http://support.avaya.com for current documentation, product notices, knowledge articles on how to modify any of the values here. This table shows the country codes that are used in Communication Manager. The Country Code is used by various fields and screens throughout the system.

Example command: change system-parameters country-options

# **Country options table**

| Code | Country                                | Ringing Signal Voltage, Frequency, and Cadence                                                                                                    |
|------|----------------------------------------|----------------------------------------------------------------------------------------------------|
| 1    | United States, Canada,<br>Korea, India | 300v peak to peak, < 200v peak to ground; < 70 Hz; < 5s on > 1s off                                                                                       |
|      |                                        | Korea: 20 Hz, 75 to 85 Volts (AC), Cadence: 1 sec on, 2 sec off                                                                                           |
| 2    | Australia, New Zealand                 | 75 +/- 20 VRMS superimposed on 48 V dc at 14.5 to 55 Hz with cadence 400ms on, 200ms off, 400ms on, 2000ms off                                            |
|      |                                        | New Zealand: Ringing voltage at the customer's premises not less than 38 V rms (25Hz) on top of 50V d.c; 20 Hz; 400ms on, 200ms off, 400ms on, 2000ms off |
| 3    | Japan                                  | 75 VRMS(75-10VRMS <= x <= 75+8VRMS), 15-20 Hz and cadence of 1second on and 2 seconds off is required                                                     |
| 4    | Italy                                  | 20 to 50 Hz, 26 to 80 Volts rms superimposed on 48 V dc, 1 sec on, 4 sec off                                                                              |
|      |                                        | ETSI countries: 30 Volts rms, superimposed on a DC voltage of 50 Volts, 25 or 50 hz, cadence of 1 sec on, 5 sec off                                       |

| Code | Country                    | Ringing Signal Voltage, Frequency, and Cadence                                                                                                    |
|------|----------------------------|----------------------------------------------------------------------------------------------------|
| 5    | Netherlands                | 25 Hz, 35 to 90 Volts rms superimposed on 66 V dc, 1 sec on, 4 sec off. Note that 50 Hz should be used, and another cadence can be 0.4 sec on, 0.2 sec off, 0.4 sec on, 4 sec off                                                                                                    |
|      |                            | ETSI countries: 30 Volts rms, superimposed on a DC voltage of 50 Volts, 25 or 50 hz, cadence of 1 sec on, 5 sec off                                                                                                    |
| 6    | Singapore                  | 75V at 24Hz with a cadence of 0.4 seconds on, 0.2 seconds off, 0.4 seconds on and 2.0 seconds off.                                                                                                    |
| 7    | Mexico                     | 25 Hz, 70 +/- 20 Vrms superimposed on 48Vdc Cadence 1 sec on, 4 sec off, flashhook is 100 ms                                                                                                    |
| 8    | Belgium, Luxembourg, Korea | 25 Hz, 25 to 75 Volts rms superimposed on 48 V dc, 1 sec on, 3 sec off                                                                                                    |
|      |                            | Korea: 20 Hz, 75 to 85 Volts (AC), Cadence: 1 sec on, 2 sec off                                                                                                    |
|      |                            | ETSI countries: 30 Volts rms, superimposed on a DC voltage of 50 Volts, 25 or 50 hz, cadence of 1 sec on, 5 sec off                                                                                                    |
| 9    | Saudi Arabia               |                                                                                                    |
| 10   | United Kingdom             | U.K.: 15 to 26.25 Hz, 25 to 100 Volts rms superimposed on 48 V dc, 0.35 on, 0.22 off then start in at any point in: 0.4 sec on, 0.2 sec off, 0.4 sec on, 2 sec off. Note 1: 48v DC can be present during the whole cadence or can be confined to silent periods. Note 2: Some exchanges provide a facility known as immediate ring; in this case an initial burst of ringing 20 msec to 1 sec in length immediately precedes switching to any point in the normal ringing cycle. |
|      |                            | Ireland: 25 Hz, 30 to 90 Volts rms superimposed on 50 V dc, 0.4 sec on, 0.2 sec off, 0.4 sec on, 2 sec off another possible cadence is 0.375 sec on, 0.250 sec off, 0.375 sec on, 2 sec off.                                                                                                    |
|      |                            | ETSI countries: 30 Volts rms, superimposed on a DC voltage of 50 Volts, 25 or 50 hz, cadence of 1 sec on, 5 sec off                                                                                                    |
| 11   | Spain                      | 20 to 30 Hz, 35 to 75 Volts rms superimposed on 48 V dc, 1 to 1.5 sec on, 3 sec off                                                                                                    |
|      |                            | ETSI countries: 30 Volts rms, superimposed on a DC voltage of 50 Volts, 25 or 50 hz, cadence of 1 sec on, 5 sec off                                                                                                    |

| Code | Country                  | Ringing Signal Voltage, Frequency, and Cadence                                                                                                    |
|------|--------------------------|----------------------------------------------------------------------------------------------------|
| 12   | France                   | 50 Hz, 28 to 90 Volts rms superimposed on 0.45 to 54 V dc, 1.5 sec on, 3.5 sec off                                                                                                    |
|      |                          | ETSI countries: 30 Volts rms, superimposed on a DC voltage of 50 Volts, 25 or 50 hz, cadence of 1 sec on, 5 sec off                                                                                                    |
| 13   | Germany                  | Germany: 25 Hz, 32 to 75 Volts rms superimposed on 0 to 85 V dc, 1 sec on, 4 sec off                                                                                                    |
|      |                          | Austria: 40 to 55 Hz, 25 to 60 Volts rms superimposed on 20 to 60 V dc, 1 sec on, 5 sec off +/- 20%                                                                                                    |
|      |                          | ETSI countries: 30 Volts rms, superimposed on a DC voltage of 50 Volts, 25 or 50 hz, cadence of 1 sec on, 5 sec off                                                                                                    |
| 14   | Czech Republic, Slovakia |                                                                                                    |
| 15   | Russia (CIS)             | 25+\-2 Hz, 95+\-5 Volts eff, local call cadence: first ring 0.3-4.5 sec then 1 second on 4 seconds Off toll automatic cadence 1 sec On 2 sec Off toll operator: manual sending                                             |
| 16   | Argentina                | 25Hz; 75 Vrms superimposed on 48 Vdc; 1s on 4s off                                                                                                    |
| 17   | Greece                   |                                                                                                    |
| 18   | China                    | 25Hz +/- 3Hz; 75 +/- 15 Vrms; Harmonic Distortion <= 10%; 1 sec ON, 4 secs OFF                                                                                                    |
| 19   | Hong Kong                | 75 +/- 20 VRMS superimposed on -40 to -48 V dc at 25 Hz +/- 10% with cadence 0.4 s on, 0.2 s off, 0.4 s on, 3.0 s off                                                                                                    |
| 20   | Thailand                 |                                                                                                    |
| 21   | Macedonia                |                                                                                                    |
| 22   | Poland                   |                                                                                                    |
| 23   | Brazil                   | 25Hz +/-2.5Hz; minimum of 40 Vrms; 1s on, 4s off for equipment supporting up to six trunks only otherwise 25Hz +/-2.5Hz; minimum of 70+/-15 Vrms at a continuous emitting condition under no load, overlapping a DC level. |

| Code | Country      | Ringing Signal Voltage, Frequency, and Cadence                                                                      |
|------|--------------|----------------------------------------------------------------------------------------------------|
| 24   | Nordic       | Finland: 25 Hz, 35 to 75 Volts rms superimposed on 44 to 58 V dc, 1 sec on, 4 sec off                               |
|      |              | 25 Hz, 40 to 120 Volts rms superimposed on 44 to 56 V dc, 0,75 on, 7,5 off +/- 20 %                                 |
|      |              | 25 Hz, 28 to 90 Volts rms superimposed on 24 to 60 V dc, 1 sec on, 4 sec off                                        |
|      |              | 25 and 50 Hz, 30 to 90 Volts rms superimposed on 33 to 60 V dc, 1 sec off, 5 sec off                                |
|      |              | ETSI countries: 30 Volts rms, superimposed on a DC voltage of 50 Volts, 25 or 50 hz, cadence of 1 sec on, 5 sec off |
| 25   | South Africa |                                                                                                    |

# **Dial Tone Validation Timer (sec)**

Available only when Tone Detection Mode is 4 or 5. Valid with TN420C or later Tone Detector circuit pack.

| Valid Entry | Usage                                                                                                    |
|-------------|----------------------------------------------------------------------------------------------------|
| 0 to 6375   | Displays number of milliseconds in increments of 25 that the dial tone validation routine uses to sample transmissions. |

#### **Related links**

Tone Detection Mode on page 822

# Disconnect on No Answer by Call Type

Enables or disables the system from disconnecting calls that are not answered. Drops outgoing trunk calls, except DCS and AAR, that users leave unanswered too long.

# **Directory Search Sort Order**

Available only for the Cyrillic or Ukrainian display character set.

| Valid Entry | Usage                                                                                                    |
|-------------|----------------------------------------------------------------------------------------------------|
| Cyrillic    | Cyrillic Collation is used for integrated directory name search and result sorting. This is the default value.                                                                                    |
| Roman       | Eurofont Latin Collation is used for directory name search and result sorting. The letters to be searched in the specified order for dial pad button presses are defined in the row for each key. |

#### Related links

Display Character Set on page 821

# **Display Character Set**

| Valid Entry | Usage                                                                       |
|-------------|-----------------------------------------------------------------------------|
| Cyrillic    | The character set used for all non-native name values without an ASCII-only |
| Katakana    | restriction.                                                                |
| Roman       |                                                                             |
| Ukranian    |                                                                             |

### Note:

Cyrillic, Roman, and Ukrainian map to the Eurofont character set. For Katakana, the Optrex font is used. If a Communication Manager server uses non-English in any name field, characters on a BRI station are displayed incorrectly.

#### Warning:

Changing the value in this field might cause some telephones to perform improperly, and can cause non-ASCII data in non-native names to display incorrectly on telephones. To correct this, non-native names of previously administered stations must be removed and readministered using non-ASCII characters. This includes any display messages that have been administered.

# **Enable Busy Tone Disconnect for Analog Loop-start Trunks**

Enables or disables Busy Tone Disconnect. When enabled, Communication Manager recognizes a busy tone from the local telephone company central office as a disconnect signal.

# **Howler After Busy**

Enables or disables howler tone when users leave their analog telephone off-hook too long.

# Set Layer 1 timer T1 to 30 seconds

Specifies whether or not the Layer 1 timer is set to 30 seconds.

# TONE DETECTION PARAMETERS

# **Interdigit Pause**

Specifies the maximum length of the inter-digit pause. Breaks lasting less than this range will be bridged or ignored. (Valid with TN420C or later Tone Detector circuit pack.)

| Valid Entry | Usage   |
|-------------|---------|
| short       | 5–30ms  |
| long        | 20–40ms |

### **Tone Detection Mode**

Use this field to specify the type of tone-detection algorithm that Communication Manager must use for a TN420B or later tone-detection circuit pack.

| Valid entry | Usage                                                                                                    |
|-------------|----------------------------------------------------------------------------------------------------|
| 1           | The precise Italian tone-detection algorithm.                                                                                 |
| 2           | The precise Australian tone-detection algorithm.                                                                              |
| 3           | The precise UK tone-detection algorithm.                                                                                      |
| 4           | The imprecise normal broadband-filter algorithm. This option is valid only for a TN420C or later tone-detection circuit pack. |
| 5           | The imprecise wide broadband-filter algorithm. This option is valid only for a TN420C or later tone-detection circuit pack.   |
| 6           | The precise USA tone-detection algorithm.                                                                                     |

# Chapter 128: System Parameters Customer Options

Shows which optional features are enabled for the system, as determined by the installed license file. All fields on this screen are display only. For more information about disabling or enabling one of the features, go to Avaya Support website at <a href="http://support.avaya.com/">http://support.avaya.com/</a>.

**Example command**: display system-parameters customer-options

# System parameters customer options: page 1

### **G3 Version**

Identifies the version of Avaya Communication Manager being used.

### Location

Indicates the location of this Avaya server or switch.

| Valid Entry | Usage                                                                                           |
|-------------|-------------------------------------------------------------------------------------------------|
| 1           | Canada or the United States                                                                     |
| 2           | Any other location. Allows the use of International Consolidation circuit packs and telephones. |

# Maximum Off-PBX Telephones - EC500

Stations that are administered for any Extension to Cellular (EC500/ CSP) application count against this limit.

The "license max" value is defined as follows:

• On legacy systems, the upper limit is 1/2 of the maximum number of administrable stations. Legacy platforms do not support SIP trunks.

• On Linux systems, the upper limit is the maximum number of administrable stations.

# **Maximum Off-PBX Telephones - OPS**

Stations that are administered for any SIP Extension to Cellular/OPS application count against this limit. The "license max" value is defined as follows:

- On legacy systems, the upper limit is 1/2 of the maximum number of administrable stations. Note that legacy platforms do not support SIP trunks.
- On Linux systems, the maximum number of administrable stations.

# Maximum Off-PBX Telephones — PBFMC

Number of stations administered for Public Fixed-Mobile Convergence. Each station is allowed only one PBFMC application. The "license max" value is defined as follows:

- On legacy systems, the upper limit is 1/2 of the maximum number of administrable stations. Legacy platforms do not support SIP trunks.
- On Linux systems, the upper limit is the maximum number of administrable stations.

# **Maximum Off-PBX Telephones - PVFMC**

Number of stations administered for Private Fixed-Mobile Convergence. Each station is allowed only one PVFMC application. The "license max" upper limit is:

- On legacy systems, 1/2 of the maximum number of administrable stations. Legacy platforms do not support SIP trunks.
- On Linux systems, the maximum number of administrable stations.

# **Maximum Off-PBX Telephones - SCCAN**

The "license max" value is defined as follows:

 SCCAN is only available on Linux systems. The upper limit is the maximum number of administrable stations.

# **Maximum Stations**

Displays the maximum number of stations allowed in the system.

### **Maximum XMOBILE Stations**

Specifies the maximum number of allowable XMOBILE stations. In general, each XMOBILE station is assigned to a wireless handset. Each XMOBILE station counts as a station and a port in terms of system configuration.

### **Platform**

Displays the platform being used.

| Valid Entry | Usage   |
|-------------|---------|
| 28          | VCM     |
| 29          | VCM_ESS |
| 30          | VCM_LSP |

### **Platform Maximum Ports**

Number of active ports.

# **Software Package**

Indicates whether the software package license is Standard or Enterprise.

### **Used**

The actual current usage as compared to the system maximum.

# System parameters customer options: page 2

# **Maximum Administered Ad-hoc Video Conferencing Ports**

Defines the number of ad-hoc ports allowed for the system; one for each simultaneous active conference port. The maximum number of ad-hoc video conferencing ports allowed is the sum of the maximum allowed IP trunks and the maximum allowed SIP trunks on your system.

### **Maximum Administered IP Trunks**

Defines the maximum number of IP trunks administered.

### **Maximum Administered Remote Office Trunks**

Defines the maximum number of IP endpoints based on the endpoint.

### **Maximum Administered SIP Trunks**

Defines the maximum number of SIP trunks administered.

# Maximum Concurrently Registered IP eCons

Specifies the maximum number of IP SoftConsoles that can be registered at one time. The maximum number depends on the type of system.

# **Maximum Concurrently Registered IP Stations**

Specifies the maximum number of IP stations that can be registered at one time.

### Maximum G700 VAL Sources

Specifies the maximum number of VAL announcement sources.

### **Maximum Number of DS1 Boards with Echo Cancellation**

Displays the number of DS1 circuit packs that can have echo cancellation.

# **Maximum Video Capable IP Softphones**

The maximum number of IP Softphones that are video-capable. The maximum number depends on the type of system.

# **Maximum Video Capable Stations**

The maximum number of stations that are video-capable. The maximum number depends on the type of system.

### **Used**

For each item with a capacity listed, the USED value is the actual number of units currently in use.

# System parameters customer options: page 3

# Maximum Number of Avaya Media Server VolP Channels

This field displays the maximum number of active VoIP channels, which is the number of licenses currently used on active media connections.

# **Maximum Number of Expanded Meet-me Conference Ports**

The maximum number of Expanded Meet-me Conference ports on the system.

### **Maximum TN2501 VAL Boards**

The maximum number of TN2501AP (Voice Announcement over LAN) boards allowed in this system.

#### Maximum TN2602 Boards with 80 VolP Channels

The total number of TN2602AP boards that can be administered with 80 VoIP channels.

### Maximum TN2602 Boards with 320 VolP Channels

The total number of TN2602AP boards that can be administered with 320 VoIP channels.

# System parameters customer options: page 4

# **Abbreviated Dialing Enhanced List**

Provides the capability to store and retrieve dialing lists that simplify or eliminate dialing. The stored entries are organized in number lists. There are three types of number lists: personal, group, and enhanced.

# **Access Security Gateway (ASG)**

Provides an additional level of security for remote administration.

# A/D Grp/Sys List Dialing Start at 01

Used to number Abbreviated Dialing group or system lists starting with 01, rather than simply 1.

# **Analog Trunk Incoming Call ID**

Used to collect and display the name and number of an incoming call on analog trunks.

# **Answer Supervision by Call Classifier**

Indicates if the system can use a call classifier to do answer supervision. If the system has a call classification resource, the field is set to y. The field can be set to y even if the system has no call classifier circuit packs. This circuit pack detects tones and voice-frequency signals on the line and determines whether a call has been answered.

### **ARS**

Provides access to public and private communications networks. Long-distance calls can be routed over the best available and most economical routes. Provides partitioning of ARS routing patterns.

# ARS/AAR Dialing without FAC

Provides for Automatic Alternate Routing (AAR) and Automatic Route Selection (ARS) calls without dialing a feature access code (FAC).

# ARS/AAR Partitioning

Provides the ability to partition AAR and ARS into eight user groups within a single server running Avaya Communication Manager. Can establish individual routing treatment for each group.

# **ASAI Link Core Capabilities**

Provides linkage between Avaya Communication Manager and adjuncts. CallVisor ASAI improves the call handling efficiency of ACD agents and other system users by providing an adjunct to monitor, initiate, control, and terminate calls on the server running Communication Manager.

Note:

This field applies only to links administered as type asai-ip.

# **ASAI Link Plus Capabilities**

Provides linkage between Avaya Communication Manager and adjuncts. If enabled, then the following ASAI capability groups are also enabled:

- Adjunct Routing
- Answering Machine Detection
- Selective Listening
- · Switch Classified Outbound Calls
- ISDN Redirecting Number Information the original dialed number information is provided within the ASAI messages if it arrives in ISDN SETUP messages from the public networks as either Original Dialed Number or Redirecting Party Number.
- Note:

This field applies only to links administered as type asai-ip.

# Asynch. Transfer Mode (ATM) PNC

PNC ATM PNC can be enabled only if:

- · All prior fiber-link administration has been removed
- All "switch-node" and "dup-switch-node" carrier types have been removed.

# Asynch. Transfer Mode (ATM) Trunking

If ATM trunking is enabled, multiple ISDN-PRI T1 or E1 trunks can be emulated on one ATM pipe. Enables circuit emulation service (CES).

#### Related links

**Carrier Medium** on page 505

#### **ATMS**

Provides for voice and data trunk facilities to be measured for satisfactory transmission performance.

# **ATM WAN Spare Processor**

Indicates whether or not an ATM WAN spare processor is part of the system. An ATM WAN spare processor acts as a PPN in the event of network failure, and can function as an SPE if the main PPN is not functional.

# **Attendant Vectoring**

Enables or disables Attendant Vectoring.

# **Audible Message Waiting**

Enables or disables audible message waiting.

#### **Authorization Codes**

Enables or disables the use of Authorization Codes. Authorization Codes provide levels of calling privileges that override in-place restrictions. In addition to facilities access, authorization codes are used for unique identification for billing security purposes.

#### **CAS Branch**

Enables or disables Centralized Attendant Service - Branch.

#### **CAS Main**

Enables or disables multi-location customers served by separate switching vehicles to concentrate attendant positions at a single, main Avaya Communication Manager location. The main Avaya Communication Manager is served by an attendant queue that collects calls from all locations (main and branch). Each branch location switches all of its incoming calls to the centralized attendant positions over release link trunks (RLTs). The calls are then extended back to the requested extension at the branch server/switch over the same RLT. When the call is answered, the trunks to the main server are dropped and can be used for another call.

# **Change COR by FAC**

Provides certain users the ability to change the class of restriction of local extensions and local attendants via a telephone by using a feature access code (FAC).

# **Computer Telephony Adjunct Links**

Use this field to administer a Computer Telephony Adjunct (CTI) link between Communication Manager and the adjunct.

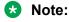

This field only applies to links administered as type adj-ip.

# Cvg Of Calls Redirected Off-net

Provides continued monitoring for calls redirected to off-network (remote) coverage points. Uses call classification via call classifier circuit pack or ISDN trunk signaling.

# DCS (Basic)

Provides transparent operation of selected features across a Distributed Communications System (DCS). Users on one server running Communication Manager can use features located on another server. Includes 4- and 5-digit uniform dialing and 1 to 4 digit steering. Does not support a 6/7-digit dial plan.

# **DCS Call Coverage**

Provides DCS-based transparency of the call coverage feature across a DCS network of media servers or switches.

# **DCS** with Rerouting

Provides for rerouting calls transferred among DCS nodes, enabling rerouting of the call for more effective use of facilities.

#### Related links

TSC Supplementary Service Protocol on page 721

Used for DCS on page 953

ISDN-BRI Trunks on page 835

ISDN-PRI on page 836

**Group Type** on page 708

# **Digital Loss Plan Modification**

Allows or disallows permission to customize the digital loss and digital tone plans.

## **DS1 MSP**

Allows or disallows permission to administer values for the DS1 circuit pack without removing the related translations of all trunks from the trunk group.

#### **DS1 Echo Cancellation**

Removes perceivable echo from the system.

# System parameters customer options: page 5

# **Emergency Access to Attendant**

Provides for emergency calls to be placed to an attendant. These calls can be placed automatically by Avaya Communication Manager or dialed by users.

# **Enable 'dadmin' Login**

Provides Avaya Business Partners the ability to install, administer, and maintain Avaya servers and switches. The dadmin login has access to all the same commands as other logins with the exception of Go and WP. Go is used for go tcm and go debug as well as go server. WP is for writing memory.

# **Enhanced Conferencing**

Enables or disables the use of Meet-me Conference, Expanded Meet-me Conference, the No Hold Conference features, Selective Conference Party: Display, Drop, or Mute.

#### **Enhanced EC500**

Indicates if Extension to Cellular is enabled. EC500 refers to the Extension to Cellular feature.

# **Enterprise Survivable Server**

Identifies the server is a Survivable Core Server (Enterprise Survivable Server).

#### **ESS Administration**

Indicates if administration of survivable core server (Enterprise Survivable Servers) is enabled.

# Extended Cvg/Fwd Admin

Enables or disables Extended Coverage and Forwarding Administration.

#### **External Device Alarm Admin**

Provides for analog line ports to be used for external alarm interfaces. Allows identification of port location, adjunct associated with port location, and the alarm level to report.

# **Enterprise Wide Licensing**

Enterprise Wide Licensing. Go to the Avaya Support website at <a href="http://support.avaya.com/">http://support.avaya.com/</a> for current documentation, product notices, knowledge articles on Enterprise Wide Licensing.

#### Five Port Networks Max Per MCC

Allows system administrator to create five port networks in a multi-carrier cabinet. Available only for duplex server Multi-Connect.

# Flexible Billing

Provides an internationally accepted standard interface for end-to-end digital connectivity. Used with a T1 interface and supports twenty-three 64-KBPS voice or data B-Channels and one 64-Kbps signaling D Channel for total bandwidth of 1.544 Mbps.

## **Forced Entry of Account Codes**

Allows system administration to force account users to enter account codes based on user or trunk class of restriction, or by an option on the Toll Analysis table. FEAC provides an easy method of allocating the costs of specific calls to the correct project, department, and so on.

## **Global Call Classification**

Provides call classification outside of North America. Listens for tones and classifies tones detected. Required for Call Coverage Off Net and Outgoing Call Management.

# **Hospitality (Basic)**

Provides access to basic features including: Attendant Crisis Alert, Attendant Room Status, Automatic Wakeup, Custom Selection of VIP DID Numbers, Do Not Disturb, Names Registration, Single-Digit Dialing, and Mixed Station Numbering.

# **Hospitality (G3V3 Enhancements)**

Software required for Property Management System and Automatic Wakeup. Property Management System Interface activates Forward PMS Messages to INTUITY Lodging and PMS Protocol Mode (transmit in ASCII mode).

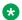

#### Note:

Standard hospitality features are included in basic system software.

#### **IP Attendant Consoles**

Controls permission to administer the IP Attendant Console.

#### **IP Stations**

Controls permission to administer H.323 and/or SoftPhone stations. Must be enabled for IP telephones.

#### **IP Trunks**

Controls permission to administer H.323 trunks. Must be enabled for IP trunks.

## **ISDN-BRI Trunks**

Provides the capability to add ISDN-BRI trunks to Communication Manager.

#### Related links

Service/Feature on page 691

Facility Type on page 630

ISDN-PRI on page 836

TSC Supplementary Service Protocol on page 721

DCS with Rerouting on page 832

Used for DCS on page 953

ISDN-PRI on page 836

Group Type on page 708

#### **ISDN Feature Plus**

Provides ISDN Feature Plus signaling.

#### **ISDN-PRI**

Provides Integrated Services Digital Network (ISDN-PRI) software for either a switching-hardware platform migration only or a switching-hardware platform migration in combination with a software release upgrade. Also provides signaling support for H.323 signaling. Must be enabled for IP trunks.

#### Related links

Service/Feature on page 691

Facility Type on page 630

ISDN-BRI Trunks on page 835

TSC Supplementary Service Protocol on page 721

DCS with Rerouting on page 832

Used for DCS on page 953

ISDN-BRI Trunks on page 835

Group Type on page 708

#### ISDN/SIP Network Call Redirection

Redirects an incoming ISDN/SIP call from a server running Avaya Communication Manager to another PSTN endpoint. It is used in call centers with Best Service Routing and Lookahead Interflow.

#### **Local Survivable Processor**

Indicates that the server is a Survivable Remote Server (Local Survivable Processor). The Survivable Remote Server is configured to provide standby call processing in case the primary media server is unavailable.

#### **Malicious Call Trace**

Provides the ability to retrieve certain information related to a malicious call.

# **Media Encryption Over IP**

Enables or disables media encryption over IP network.

Note:

For SIP Resiliency feature, ensure that the **Media Encryption Over IP** field is set to Y.

#### Mode Code for Centralized Voice Mail

Provides the ability to share a Voice Mail System (VMS) among several servers/ switches using the Mode Code - Voice Mail System Interface.

# **Multifrequency Signaling**

Provides for multi-frequency signaling between Communication Manager and the local telephone company central office.

# Multimedia Appl. Server Interface (MASI)

Allows users of the Multimedia Communications Exchange (MMCX) to take advantage of certain Avaya Communication Manager telephony features.

# Multimedia Call Handling (Basic)

Allows administration of desktop video-conferencing systems as data modules associated with Avaya Communication Manager voice stations in a multimedia complex. Users can dial one number to reach either endpoint (voice or data) in the complex. Also provides support for IP SoftPhones.

# Multimedia Call Handling (Enhanced)

Allows a multifunction telephone to control a multimedia call like a standard voice call.

# Multimedia IP SIP Trunking

Extends applicability of the H.323 video station licensing/control to all non-IP Softphones.

# System parameters customer options: page 6

#### **Multinational Locations**

Provides the ability to use a single Enterprise Communication Server (ECS) with stations, port networks, remote offices, or gateways in multiple countries. Allows administration of location parameters such as companding, loss plans, and tone generation per location, instead of systemwide.

# **Multiple Level Precedence and Preemption**

Multiple Level Precedence and Preemption (MLPP) provides users the ability to assign levels of importance to callers, and when activated, to give higher-priority routing to individual calls based on the level assigned to the caller.

# **Multiple Locations**

| Valid Entry | Usage                                                                                                    |
|-------------|----------------------------------------------------------------------------------------------------|
| У           | (Depending on your server configuration, see <i>Avaya Aura</i> ® <i>Communication Manager System Capacities Table</i> .) Allows numbering plans, time zone and daylight saving plans, digit analysis, companding, call progress tone generation, loss plan, and analog line board parameters that are specific for each cabinet, Gateway, Remote Office, network regions, signaling groups, and stations. See the Location sections in <i>Avaya Aura</i> ® <i>Communication Manager Feature Description</i> , for the other ways, and for a list of features that use location. |
| n           | The location is fixed. The location is 1 for endpoints and all for digit analysis. This is the default value.                                                                                                    |

# **Personal Station Access (PSA)**

Provides basic telecommuting package capability for Personal Station Access.

# **PNC Duplication**

Indicates whether or not Port Network Connectivity (PNC) Duplication can be enabled. This feature provides non-standard reliability levels (high, critical, or ATM PNC Network Duplication).

# **Port Network Support**

| Valid Entry | Usage                                                                              |
|-------------|------------------------------------------------------------------------------------|
| у           | The server is operating as a stand-alone Internal Communications Controller (ICC). |
| n           | Traditional Avaya port networks are in use.                                        |

# **Posted Messages**

Supports the ability for users to post messages, selected from among a set of as many as 30 (15 fixed, 15 administrable), and shown on display telephones.

# **Private Networking**

Indicates upgrading of PNA or ETN software RTU purchased with earlier systems.

# **Processor and System MSP**

Allows for maintenance of the processor and system circuit packs.

#### **Processor Ethernet**

Indicates if the Ethernet card resident in the processor cabinet is used by the Communication Manager Call Processing software in place of a C-LAN card or located in a port network. Only S8300E, HP DL360p G8, HP DL360 G9, Dell R620, and Dell R630 Media Servers display Processor Ethernet Interface. The Processor Ethernet interface is always enabled for duplex media servers.

For the Avaya supported servers, see *Avaya Aura*<sup>®</sup> *Communication Manager Hardware Description and Reference*.

# **Remote Office**

Allows administration of a remote office.

#### **Restrict Call Forward Off Net**

Allows the system to monitor the disposition of an off-call and, if it detects busy, bring the call back for further processing, including call coverage.

# **Secondary Data Module**

Provides the ability to use any data module as a secondary data module.

#### Station and Trunk MSP

Allows for maintenance of the station and trunk circuit packs.

#### Station as Virtual Extension

Allows multiple virtual extensions to be mapped to a single physical analog telephone. A specific ringing pattern can be administered for each virtual extension. Useful in environments such as college dormitories, where three occupants can have three different extensions for one physical telephone.

# **System Management Data Transfer**

Indicates Communication Manager is accessible by network administration.

# **Tenant Partitioning**

Provides for partitioning of attendant groups and/or stations and trunk groups. Typically this is used for multiple tenants in a building or multiple departments within a company or organization.

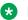

#### Note:

If SIP attendant is enabled on console parameters screen, you cannot change the **Tenant** Partitioning? field value to y.

# Terminal Trans. Init. (TTI)

Allows administrators of Terminal Translation Initialization (TTI) to merge an station administered with X in the **Port** field, to a valid port by dialing a system-wide TTI security code and the extension from a terminal connected to that port.

# **Time of Day Routing**

Provides AAR and ARS routing of calls based on the time of day and day of the week to take advantage of lower calling rates during specific times.

#### Related links

Time of Day Chart on page 129

# TN2501 VAL Maximum Capacity

Allows up to 60 minutes storage capacity per pack and multiple integrated announcement circuit packs. This is the Enhanced offer.

# **Uniform Dialing Plan**

Enables or disables three- to seven-digit Uniform Dial Plan (UDP) and one- to seven-digit steering. Also allows use of Extended Trunk Access and Extension Number Portability features.

# **Usage Allocation Enhancements**

Enables the user to use user-defined entries for the incoming and outgoing ISDN calls independent of the NSF value. The Usage Allocation Enhancements feature lets the user administer the non-unique Facility Type and Facility Coding combinations. With Usage Allocation Enhancements, the customer can reserve a minimum number of trunk members for the incoming and outgoing calls at all times.

## Note:

The Usage Allocation Enhancements feature is helpful outside the US, where the default Network Facilities available in the system are not very useful.

# Wideband Switching

Provides wideband data software for switching video or high-speed data. DSO channels can be aggregated up to the capacity of the span. Wideband supports H0, H11, and H12 standards, where applicable, as well as customer-defined data rates.

#### **Wireless**

Provides right to use for certain wireless applications.

# System parameters customer options: page 7

#### **ACD**

Provides the software required for the Call Center Basic, Plus, Deluxe, and Elite features for the number of agents specified. Automatic Call Distribution (ACD) automatically distributes incoming calls to specified splits or skills.

# **BCMS** (Basic)

Provides real-time and historical reports about agent, ACD split, Vector Directory Number (VDN) and trunk group activity.

## **BCMS/VuStats Service Level**

Provides for hunt groups or Vector Directory Numbers (VDNs) with an acceptable service level. An acceptable service level defines the number of seconds within which a call must be answered to be acceptable.

#### **Business Advocate**

Enables or disables Avaya Business Advocate. Business Advocate establishes different levels of service for different types of calls. For example, a company might decide that a premium customer gets faster service than other types of customers.

#### **Call Center Release**

The call center release installed on the system.

#### **Call Work Codes**

Allows agents to enter digits for an ACD call to record customer-defined events such as account codes or social security numbers.

# **DTMF Feedback Signals For VRU**

Provides support for the use of C and D Tones to voice response units (VRUs).

# **Dynamic Advocate**

Enables or disables the Dynamic Advocate feature. While Business Advocate assigns reserve agents and sets overload thresholds to determine when those reserve agents get engaged, the Dynamic Advocate feature, also known as Dynamic Threshold Adjustment, takes this a step further. Dynamic Advocate automatically adjusts the thresholds as needed to help maintain defined service levels.

#### **EAS-PHD**

Increases the number of skills an agent can log in to from 4 to 20. Increases the number of agent skill preference levels from 2 to 16.

# **Expert Agent Selection (EAS)**

Enables or disables skills-based routing of calls to the best-qualified agent.

#### Forced ACD Calls

See Multiple Call Handling.

# **Least Occupied Agent**

Allows call center calls to be routed to the agent who has been the least busy, regardless of when the agent last answered a call.

# **Lookahead Interflow (LAI)**

Provides Look-Ahead Interflow to balance the load of ACD calls across multiple locations.

# **Multiple Call Handling (Forced)**

Forces an agent to be interrupted with an additional ACD call while active on an ACD call. Splits or skills can be one forced, one per skill, or many forced.

# **Multiple Call Handling (On Request)**

Allows agents to request additional calls when active on a call.

# **PASTE (Display PBX Data on Phone)**

Provides an interface between the display of a DCP telephone set and PC-based applications.

#### Reason Codes

Allows agents to enter a numeric code that describes their reason for entering the AUX work state or for logging out of the system.

#### Service Level Maximizer

Allows an administrator to define a service level whereby X% of calls are answered in Y seconds. When Service Level Maximizer (SLM) is active, the software verifies that inbound calls are matched with agents in a way that ensures that the administered service level is met.

# Service Observing (Basic)

Allows a specified user to observe an in-progress call on a listen-only or listen-and-talk basis.

# Service Observing (Remote/By FAC)

Allows users to service observe calls from a remote location or a local station using this feature's access codes.

# Service Observing (VDNs)

Provides the option of observing and/or monitoring another user's Vector Directory Number (VDN).

#### **Timed ACW**

Places an auto-in agent in ACW for an administered length of time after completion of the currently active ACD call.

# Vectoring (ANI/II-Digits Routing)

Provides for ANI and II-Digits vector routing used to make vector routing decisions based on caller identity and the originating line.

# **Vectoring (Basic)**

Provides basic call vectoring capability.

#### Related links

Basic on page 93

# **Vectoring (Best Service Routing)**

Enables or disables the Best Service Routing feature. Through special vector commands, Best Service Routing allows the system to compare splits or skills at local and remote locations and queue a call to the resource that will give the caller the best service.

# **Vectoring (CINFO)**

Enables or disables the Caller Information Forwarding (CINFO) feature that allows the collection of caller-entered digits (ced) and customer database provided digits (cdpd) for a call from the network.

#### Related links

**CINFO** on page 93

# **Vectoring (G3V4 Advanced Routing)**

Provides for Rolling Average Speed of Answer Routing, Expected Wait Time Routing, and VDN Calls Routing.

# **Vectoring (G3V4 Enhanced)**

Allows the use of enhanced comparators, wildcards in digit strings for matching on collected digits and ANI or II-digits, use of Vector Routing Tables, multiple audio/music sources for use with wait-time command and priority level with the oldest-call-wait conditional.

# **Vectoring (Holidays)**

Indicates if the Holiday Vectoring feature is enabled or disabled that simplifies vector writing for holidays.

# **Vectoring (Prompting)**

Allows flexible handling of incoming calls based on information collected from the calling party or from an ISDN-PRI message.

# System parameters customer options: page 8

# Logged-In ACD Agents

The total number of ACD agents that can be logged in simultaneously.

The limit applies to ACD agents on ACD and EAS calls. Auto-Available Split (AAS) agent ports are counted when they are assigned. AAS split or skill members are also counted. If the port for an AAS split/skill member is logged out, (for example, when a ringing call is redirected) the logged-in agent count is not updated. These counts are updated only during administration.

# **Logged-In Advocate Agents**

The total number of Business Advocate Agents logged in simultaneously. The number of logged-in Business Advocate agents counts towards the total number of logged-in ACD agents.

# **Logged-In IP Softphone Agents**

The total number of IP Softphone agents that can be logged-in simultaneously.

# **VDN of Origin Announcement**

Provides a short voice message to an agent indicating the city of origin of the caller or the service requested by the caller based on the VDN used to process the call.

#### **VDN Return Destination**

Allows an incoming trunk call to be placed back in vector processing after all parties, except the originator, drop.

#### **VuStats**

Puts call center statistics on agents, splits or skills, Vector Directory Numbers (VDNs), and trunk groups on telephone displays.

# VuStats (G3V4 Enhanced)

Provides G3V4 VuStats enhancements including historical data and thresholds.

# System parameters customer options: page 9 (QSIG OPTIONAL FEATURES)

# **Basic Call Setup**

Provides basic QSIG services: basic connectivity and calling line ID number. Either ISDN-PRI or ISDN-BRI Trunks must be enabled for the system.

#### Related links

ISDN-PRI on page 836 ISDN-BRI Trunks on page 835

# **Basic Supplementary Services**

Provides the following QSIG Supplementary Services:

- Name ID
- Transit Capabilities; that is, the ability to tandem QSIG information elements
- Support of Notification Information Elements for interworking between QSIG and non-QSIG tandemed connections
- Call Forwarding (Diversion) by forward switching. No reroute capabilities are provided
- Call Transfer by join. No path replacement capabilities are provided.
- Call Completion (also known as Automatic Callback)

Either ISDN-PRI or ISDN-BRI Trunks must be enabled for the system.

#### Related links

ISDN-BRI Trunks on page 835 ISDN-PRI on page 836

#### Centralized Attendant

Allows all attendants in one location to serve users in multi locations. All signaling is done over QSIG ISDN lines.

# Interworking with DCS

Allows the following features to work between a user on a DCS-enabled media server or switch in a network and a QSIG-enabled media server or switch:

- Calling/Called/Busy/Connected Name
- Voice Mail/Message Waiting
- · Leave Word Calling

# **Supplementary Services with Rerouting**

Provides the following QSIG Supplementary Services:

- Transit Capabilities; that is, the ability to tandem QSIG information elements.
- Support of Notification Information Elements for interworking between QSIG and non-QSIG tandemed connections.
- Call Forwarding (Diversion) by forward switching. In addition, reroute capabilities are provided.
- Call Transfer by join. In addition, path replacement capabilities are provided.

#### **Transfer Into QSIG Voice Mail**

Allows transfer directly into the voice mail box on the voice mail system when a QSIG link connects Avaya Communication Manager and the voice mail system.

# Value Added (VALU)

Provides additional QSIG functionality, including the ability to send and display calling party information during call alerting.

# System parameters customer options: page 10 (ASAI FEATURES)

# **Agent States**

This field provides proprietary information that is used by Avaya applications.

#### Note:

This field applies only to the CTI links administered as type adj-ip.

Go to the Avaya Support site. http://support.avaya.com/ for current documentation, product notices, and knowledge articles on proprietary information used by Avaya applications,

#### **CTI Stations**

Use the CTI Stations field to enable or disable any application using a CTI link and a CTI station to receive calls.

#### **Phantom Calls**

Indicates if phantom calls are enabled. This field only applies to links administered as type ADJ-IP or ASAI-IP.

# System parameters customer options: page 11 (MAXIMUM IP REGISTRATIONS BY PRODUCT ID)

#### Limit

| Valid Entry | Usage                                                                          |
|-------------|--------------------------------------------------------------------------------|
| 1000        | Maximum number of IP registrations allowed, depending on server configuration. |
| 5000        |                                                                                |

## **Product ID**

Identifies the product using the IP (internet protocol) registration.

These are just a few examples of valid Product IDs. The valid Product IDs for a system are controlled by the license file.

| Product ID example | Description                     |
|--------------------|---------------------------------|
| IP_API_A           | Application Enablement Services |

Table continues...

| Product ID example | Description               |
|--------------------|---------------------------|
| IP_Agent           | One-X agent               |
| IP_eCons           | Soft Console IP attendant |
| IP_Phone           | IP telephones             |
| IP_Soft            | IP softphones             |
| oneX_Comm          | One-X Communicator        |

# Rel

| Valid Entry | Usage                                                         |
|-------------|---------------------------------------------------------------|
| *           | IP endpoint can register with any release for the product ID. |

# Chapter 129: System parameters - Duplication

Use the System Parameters Duplication screen to enable PNC or IPSI duplication.

**Example command:** change system-parameters duplication

# **Enable Operation of IPSI Duplication**

Enables or disables IPSI duplication.

# **Enable Operation of PNC Duplication**

Enables or disables PNC duplication. Available only if PNC Duplication is enabled for the system.

#### Related links

PNC Duplication on page 838

# Chapter 130: System parameters maintenance

This screen is described in *Maintenance Commands for Avaya Aura® Communication Manager, Branch Gateways and Servers*.

# Chapter 131: System Parameters Media Gateway Automatic Recovery Rule

This screen defines rules for returning a fragmented network, where a number of Branch Gateways are being serviced by one or more Survivable Remote Server (Local Survivable Processors) automatically to the primary media server. The system displays a different warning message or time window grid depending on the option selected for the **Migrate H.248 MG to primary** field.

In the time window grid, an x or X can be specified for each hour. Leave blank to disable. This method helps with overlapping time issues between days of the week. There is no limit on intervals.

For more information on Auto Fallback for Branch Gateways, see *Administering Network Connectivity on Avaya Aura*® *Communication Manager*.

Example command: change system-parameters mg-recovery-rule n, where n is the assigned recovery rule number.

# Migrate H.248 MG to primary

Use this field to indicate auto-fallback preferences.

| Valid entry                    | Usage                                                                                                    |
|--------------------------------|----------------------------------------------------------------------------------------------------|
| immediately                    | The system accepts the first gateway registration that comes from the gateway, regardless of call count or time of day. This is the default.                                                                                                    |
| 0-active calls                 | The system accepts the first gateway registration reporting a 0-active call count.                                                                                                    |
| time-day-window                | The system accepts a valid gateway registration message received during any part of the interval. When you select this option, the system displays a grid for defining required hours or days for the time window.                                                                                |
| time-window-OR-0 -active-calls | The system accepts a valid gateway registration reporting a 0-active call count or a valid registration with any call count is received during the specified time-day intervals. When you select this option, the system displays a grid for defining required hours or days for the time window. |

# Minimum time of network stability

| Valid Entry | Usage                                                                                                    |
|-------------|----------------------------------------------------------------------------------------------------|
| 3 to 15     | Administers the time interval for stability in the H.248 link before auto-fallback is attempted. Default is 3. |

# **Recovery Rule Number**

The number of the recovery rule up to the server maximum.

# **Rule Name**

The name for the recovery rule in alpha-numeric characters. The recovery rule is an aid for associating rules with gateways.

# **Chapter 132: Media Server Recovery Rules**

Communication Manager is now integrated with Avaya Aura<sup>®</sup> Media Server (MS), a software-based media application platform where all the media is processed on software, not on dedicated hardware. Avaya Aura MS is another type of media resource provider besides Port Networks (PN) and Media Gateways (MG).

Communication Manager sends a status message to each Avaya Aura<sup>®</sup> MS on the Communication Manager reporting list. The status message indicates whether Communication Manager is active or inactive for the specific media server.

Avaya Aura® MS serves both as a media server and a status keeper. Each server, whether the main server or the survivable server, sends the status information to Avaya Aura® MS and requests status information about other servers. Avaya Aura® MS is a conduit that transmits the information to Communication Manager when requested. Based on the status information received, each server processes survivability actions.

Type the command change system-parameters ms-recovery-rule.

# **Auto Return**

Use the Auto Return field to control the recovery or fallback to the main server.

| Valid entry | Usage                                                                                                    |
|-------------|----------------------------------------------------------------------------------------------------|
| yes         | The fallback to the main server is automatically done as soon as possible, after the specified time delay. |
| no          | The fallback to the main server is manual. You must type the command enable ms-return.                     |
|             | If you prefer to start the recovery process in off-peak hours, you can set the field to no.                |
| scheduled   | The fallback to the main server is scheduled for the specified day and time.                               |
|             | The recovery occurs at the next scheduled occurrence.                                                      |

# Day

Use the **Day** field to start the recovery of the main server on the specified day.

The **Day** field is available only when you set the **Auto Return** field to scheduled. You can set any day of the week to start the recovery.

# Report Expiration (sec)

Use the **Report Expiration** field to set the duration for Avaya Aura<sup>®</sup> MS to retain the status message of Communication Manager.

A short report expiration facilitates a rapid failover. However, the expiration increases the risk of unintended failover due to temporary conditions, such as a server reboot.

You must type a number in seconds from 2 through 400. The default value is 180 seconds.

# Report Interval (sec)

At each report interval, Communication Manager sends a status message to each Avaya Aura<sup>®</sup> MS on the Communication Manager reporting list. The status message indicates whether Communication Manager is active or inactive for the specific media server. A short report interval increases network traffic and the CPU load of Communication Manager and Avaya Aura<sup>®</sup> MS.

You must type a number in seconds from 1 through 300. The default value is 60 seconds.

# **Time**

Use the **Time** field to start the recovery of the main server at the specified time.

The Time field is available only when you set the Auto Return field to scheduled.

You must type a number from 0 through 23 for hours and from 0 through 59 for minutes. Do not leave the field blank. Type values in both the hour and minute fields.

# **Time Delay**

Use the **Time Delay** field to set the duration for the main server to connect to Avaya Aura<sup>®</sup> Media Server. The connection to the main server is established only when the network is stable enough to start the fallback.

The **Time Delay** field is available only when you set the **Auto Return** field to yes.

You must type a number in minutes from 0 through 120. The default value is 0. Do not leave the field blank.

# Chapter 133: System parameters OCM call classification

Administers the country tone characteristics for Outbound Call Management (OCM) applications. It is not required for United States OCM applications. This screen defines the busy tone and cadence and can be administered with up to four on and off steps, which is four valid cycles to determine busy tone.

Use a minimum of two on and off steps to determine a valid busy tone. If the cadence is administered with one on and off step, any time the classifier hears the cadence it is BTD signal.

Available only if **Global Call Classification** is enabled for the system, or when **Enable Busy Tone Disconnect for Analog loop-start Trunks** is enabled for the system.

Example command: change system-parameters ocm-call-classification

#### Related links

Global Call Classification on page 834

Enable Busy Tone Disconnect for Analog Loop-start Trunks on page 821

# System parameters OCM call classification: page 1

# **Cadence Classification After Answer**

| Valid Entry | Usage                                                                                                    |
|-------------|----------------------------------------------------------------------------------------------------|
| У           | Communication Manager puts call classifiers into modes that listen for call progress tones while listening the voice, with or without Answering Machine Detection (AMD).                                                                     |
| n           | No-cadence call classification modes detect live voice with or without AMD whenever Communication Manager receives a connect or answer supervision message from an outbound trunk. These modes do not detect any call progress tone cadence. |

# Global Classifier Adjustment (dB)

| Valid Entry | Usage                                                                                             |
|-------------|---------------------------------------------------------------------------------------------------|
| 0 to 15     | Specifies the dB loss adjustment. where 0 is the least adjustment, and 15 is the most adjustment. |

# **USA Default Algorithm**

Enables or disables the use of the default United States tone detection.

# **USA SIT Algorithm**

| Valid Entry | Usage                                                                                                    |
|-------------|----------------------------------------------------------------------------------------------------|
| у           | Uses the United States (SIT) tone characteristics for SIT tone detection.                                                                                                    |
| n           | The system treats tones with the administered tone name intercept as if they were SIT VACANT, and treats tones with the administered tone name information as if they were SIT UNKNOWN. |

# System parameters OCM call classification: page 2

# **Cadence Step**

Identifies the number of each tone cadence step and indicates whether the tone is on or off during this cadence step.

# **Duration Maximum**

| Valid Entry | Usage                                                                     |
|-------------|---------------------------------------------------------------------------|
| 75 to 6375  | The upper limit in milliseconds of the tone duration in increments of 25. |

# **Duration Minimum**

| Valid Entry | Usage                                                                            |
|-------------|----------------------------------------------------------------------------------|
| 75 to 6375  | The lower limit in milliseconds (msec) of the tone duration in increments of 25. |

#### Instance

| Valid Entry | Usage                                                                                                    |
|-------------|----------------------------------------------------------------------------------------------------|
| 1 to 8      | The number distinguishes tones that have the same name but more than one definition of silence and tone-on characteristics. |

# **Tone Continuous**

| Valid Entry | Usage                            |
|-------------|----------------------------------|
| у           | Indicates a continuous tone.     |
| n           | Indicates a non-continuous tone. |

# **Tone Name**

| Valid Entry | Usage                                                                                                |
|-------------|----------------------------------------------------------------------------------------------------|
| busy        | The name of the tone. Busy is required when <b>Busy Tone Disconnect for Analog</b>                   |
| information | <b>Loop-start Trunks</b> is enabled or <b>Global Call Classification</b> is disabled for the system. |
| intercept   | Required for tone definition outside of the U.S. and Canada.                                         |
| reorder     | 4                                                                                                    |
| ringback    |                                                                                                    |

#### **Related links**

Global Call Classification on page 834

Enable Busy Tone Disconnect for Analog Loop-start Trunks on page 821

# Chapter 134: System Parameters Port Networks

These screens assign port networks to communities and specify recovery rules for port networks to return to the main server.

**Example command:** change system-parameters port-networks

# System parameters port networks: page 1

# **Community**

| Valid Entry | Usage                                                                                                    |
|-------------|----------------------------------------------------------------------------------------------------|
| 1 to 64     | The Network Community number associated with this port network.                                                                                                    |
|             | * Note:                                                                                                    |
|             | If the port network is administered in the system, the default community is 1 and administrable with a value between 1 and 64. If the port network is not administered in the system, the community value is 1 and not administrable. |

#### PN

| Valid Entry | Usage                      |
|-------------|----------------------------|
| 1 to 64     | Displays the port network. |

# System parameters port networks: page 2

#### **Auto Return**

The Auto Return functionality is used to schedule a day and time for all port networks to return to the control of the main server after a failover occurs. The schedule can be set up to seven days prior the its activation.

| Valid Entry | Usage                                                                                                    |
|-------------|----------------------------------------------------------------------------------------------------|
| У           | Enables the Auto Return feature. The port networks can automatically return to the main server after the value set in the <b>IPSI Connection up time</b> expires.       |
| n           | Disables the Auto Return feature. The port networks cannot automatically return to the control of the main server.                                                      |
| s(cheduled) | Enables the Auto Return feature. A day and time also needs to be administered to schedule a day and time to return the port networks to the control of the main server. |

# Day

| Valid Entry              | Usage                                                                                                    |
|--------------------------|----------------------------------------------------------------------------------------------------|
| Monday through<br>Sunday | The day of the week the port networks return to the control of the main server if Auto Return is administered on a schedule. |

# **IPSI Connection Up Time (min)**

| Valid Entry | Usage                                                                                 |
|-------------|---------------------------------------------------------------------------------------|
| 3 to 120    | The number of minutes that the IP Server Interface (IPSI) waits to return to the main |
|             | server after communication with the main server is restored.                          |

# **No Service Time Out Interval**

| Valid Entry | Usage                                                                                                    |
|-------------|----------------------------------------------------------------------------------------------------|
| 3 to 15     | The time in minutes that the IP Server Interfaces (IPSIs) wait before requesting service from the highest survivable core server on its priority list. Default is 5 minutes. |

# PN Cold Reset Delay Timer (sec)

| Valid Entry | Usage                                                                                                    |
|-------------|----------------------------------------------------------------------------------------------------|
| 60 to 120   | Time in seconds before a PN cold reset occurs. This value is retained after an upgrade event. Default is 60 seconds. |

# **Time**

| Valid Entry    | Usage                                                                              |
|----------------|------------------------------------------------------------------------------------|
| 00:00 to 23:59 | The time of day the port networks return to the control of the main server if Auto |
|                | Return is administered on a schedule. This field uses a 24-hour military format.   |

# **Chapter 135: System Parameters - SCCAN**

Example command: change system-parameters sccan

#### **Announcement**

The extension of the announcement played during call hand-in or handout.

### **H1 Handover**

The primary handover extension called to facilitate handover of a cellular call to the WAN or WLAN. Depending on whether the user is entering or exiting the Enterprise space, Communication Manager replaces the active call with the new call made using the hand-off H1 or H2 number.

## **H2 Handover**

A secondary handover extension used when no acknowledgement is received from the H1 Handover number.

# MM (WSM) Route Pattern

A route pattern number that is SCCAN-enabled. Partition route pattern indexes, RHNPA indexes, deny, or nodes are not supported. If this field is left blank, the feature is turned off. Blank is the default.

# **Special Digit Conversion**

| Valid Entry | Usage                                                                                                    |
|-------------|----------------------------------------------------------------------------------------------------|
| У           | Allows a user to call a cellular telephone number and get the same treatment as calling an extension that is running Communication Manager. ARS checks the dialed string to determine if the dialed string is a SCCAN telephone number. If the number is a SCCAN telephone number, the cellular telephone number is replaced with the extension number that the cellular telephone is mapped to. |
| n           | The feature is turned off. This is the default.                                                                                                    |

# Chapter 136: System Parameters Special Applications

Use this screen to enable the Special Application features. A Special Application feature is a custom feature requested by the customer for a specific need. Special Application features are included in the Communication Manager software base, however additional administration is required. For more information about the Special Application features, see *Avaya Aura® Communication Manager Special Application Features*.

#### Note:

- Communication Manager provides the UCID of the related held call ID to the new call ID when any one of the following conditions are satisfied:
  - Communication Manager receives the third-party Auto Dial request and the special-application SA8348 is selected as 'y'.
  - Communication Manager receives the third-party Auto Dial request and the special-application SA8702 and the field "Copy UCID for Station Conference/Transfer?" are both selected as 'y'.
- Communication Manager provides the ASAI-UUI of the related held call ID to the new call ID when:
  - Communication Manager receives the third-party Auto Dial request and the field "Copy ASAI UUI During Conference/Transfer?" is selected as 'y'.

# **Chapter 137: Telecommuting Access**

Administers the extension which allows remote users to use the Telecommuting Access feature.

Example command: change telecommuting-access

# **Telecommuting Access Extension**

An extension that allows only remote access to the Telecommuting Access feature. This extension must consist of one to 16 digits that conforms to the system dial plan and is not assigned to any other system object.

# **Chapter 138: Tenant**

This screen defines tenants to the system. If your server running Communication Manager uses tenant partitioning, see Tenant Partitioning in *Avaya Aura* Communication Manager Feature Description and Implementation.

**Example command:** change tenant *n*, where *n* is the tenant partitioning number.

# Tenant: page 1

| change tenant 1                                                          | Page | 1 of | 2 |
|--------------------------------------------------------------------------|------|------|---|
| TENANT 1                                                                 |      |      |   |
| Tenant Description:                                                      |      |      |   |
| Attendant Group: 1 SIP? y                                                |      |      |   |
| Routing Digits: Attendant Server:<br>Ext Alert Port (TAAS):              |      |      |   |
| Night Destination:                                                       |      |      |   |
| Music Source: 1                                                          |      |      |   |
| Attendant Vectoring VDN:                                                 |      |      |   |
| DISTINCTIVE AUDIBLE ALERTING                                             |      |      |   |
| Internal: 1 External: 2 Priority: 3 Attendant Originated Calls: external |      |      |   |
| COS Group: 1                                                             |      |      |   |

# **Attendant Group**

| Valid Entry | Usage                                                                                                    |
|-------------|----------------------------------------------------------------------------------------------------|
| digits      | The attendant group assigned to the tenant. For the maximum allowed entry, see<br>Avaya Aura® Communication Manager System Capacities Table. |

# **Attendant Vectoring VDN**

Assigns the VDN extension for Attendant Vectoring to a console. Available only if Attendant Vectoring is enabled for the system and Tenant Partitioning is disabled.

#### Related links

Attendant Vectoring on page 830 Tenant Partitioning on page 840

## **COS Group**

| Valid Entry | Usage                                                                                                    |
|-------------|----------------------------------------------------------------------------------------------------|
| digits      | The Class of Service (COS) group assigned to the tenant. Available only if Tenant Partitioning is enabled for the system. For the maximum allowed entry, see <i>Avaya Aura</i> Communication Manager System Capacities Table. |

#### **Related links**

Tenant Partitioning on page 840

# **Ext Alert Port (TAAS)**

The Trunk Answer Any Station (TAAS) alert port assigned to this tenant, if any. The port type and the object type must be consistent. The port can be assigned to only one tenant.

| Valid Entry                     | Usage                                              |
|---------------------------------|----------------------------------------------------|
| A valid port<br>address or X    | First and second characters are the cabinet number |
| 1 to 64                         |                                                    |
| A to E                          | Third character is the carrier                     |
| 0 to 20                         | Fourth and fifth character are the slot number     |
| 01 to 04 (Analog<br>TIE trunks) | Six and seventh characters are the circuit number  |
| 01 to 31                        |                                                    |
| 1 to 250                        | Gateway                                            |

## **Ext Alert (TAAS) Extension**

The extension of the external alert TAAS extension. A system installer can then use the Terminal Translation Initialization (TTI) feature from a telephone plugged into any port to assign this extension number to that port. Doing so makes that port the external alert TAAS port.

Available only if **Ext Alert Port (TAAS)** is administered without hardware.

#### Related links

Ext Alert Port (TAAS) on page 870

#### **Music Source**

| Valid Entry | Usage                                                                                                    |
|-------------|----------------------------------------------------------------------------------------------------|
| digits      | The music or tone source for this tenant partition. For the maximum allowed entry, see <i>Avaya Aura</i> <sup>®</sup> <i>Communication Manager System Capacities Table</i> . |

## **Night Destination**

The night service station extension, if night service is wanted for this tenant.

#### SIP

Use this field to assign a SIP attendant to a tenant without using SIP stations.

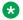

#### Note:

If native attendant like type "302" or "console" is already configured in the same Attendant Group, then the Communication Manager will not allow you to enable SIP on Tenant form. Also, if SIP is enabled on the Tenant form, Communication Manager will not allow you to add a new attendant user of type "302" or "console" in the same Attendant Group. Before SIP is enabled, Attendant Vectoring VDN field must be blank.

| Valid Entry | Usage                                                                                    |
|-------------|------------------------------------------------------------------------------------------|
| n           | Disables SIP attendant. This is the default value.                                       |
| У           | Enables SIP attendant. When you change the value to y, then the following values appear: |
|             | Routing Digits                                                                           |
|             | Attendant Server                                                                         |

#### **Routing Digits**

Access code to route calls to SIP attendant server. You can enter up to four digits only.

The Routing Digits field appears on the Tenant form, only if the Tenant Partition is enabled.

| Valid Entry        | Usage                                                                        |
|--------------------|------------------------------------------------------------------------------|
| digits from 0 to 9 | Digits comprising the AAR or ARS access code.<br>The default value is blank. |
| blank              | Call routing to attendant server is not specified.                           |

#### **Attendant Server**

Attendant server number. This field cannot be blank.

The Attendant Server field appears on the Tenant form, only if the Tenant Partition is enabled.

| Valid Entry        | Usage                          |
|--------------------|--------------------------------|
| digits from 0 to 9 | You can enter up to 17 digits. |

#### **Tenant**

Displays the tenant number.

## **Tenant Description**

A description of the tenant that consists of up to 40 alpha-numeric characters.

#### DISTINCTIVE AUDIBLE ALERTING

Available only if **Tenant Partitioning** is enabled for the system.

## **Attendant Originated Calls**

Indicates which type of ringing applies to attendant-originated calls.

| Valid Entry | Usage                                                                        |
|-------------|------------------------------------------------------------------------------|
| internal    | Internal ringing applies to attendant-originated calls.                      |
| external    | External ringing applies to attendant-originated calls. Default is external. |
| priority    | Priority ringing applies to attendant-originated calls.                      |

## **Distinctive Audible Alerting (Internal, External, Priority)**

The number of rings for Internal, External, and Priority calls. For virtual stations, this applies to the mapped-to physical telephone. This is also known as Distinctive Ringing. Defaults are as follows:

- 1. Internal calls
- 2. External and attendant calls
- 3. Priority calls
  - Note:

SIP messaging includes the ring types internal, external, intercom, auto-callback, hold recall, transfer recall, or priority. In Communication Manager, types intercom, auto-callback, hold recall, and transfer recall are treated as priority.

| Valid Entry | Usage                                                     |
|-------------|-----------------------------------------------------------|
| 1           | 1 burst, meaning one burst of ringing signal per period   |
| 2           | 2 bursts, meaning two bursts of ringing signal per period |
| 3           | 3 bursts, meaning two bursts of ringing signal per period |

#### Related links

Distinctive Audible Alerting (Internal, External, Priority) on page 311

# Tenant: page 2

This screen is used to enable additional tenant-to-tenant calling permissions.

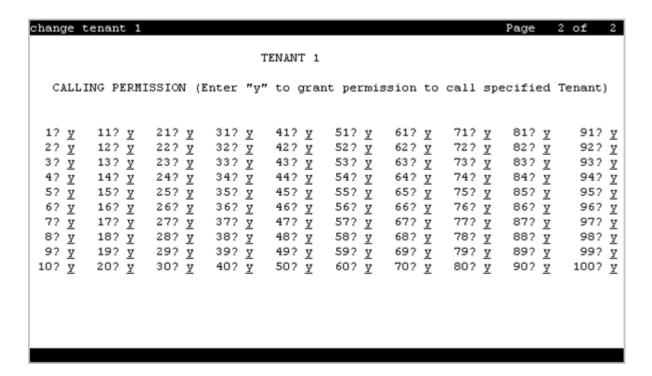

# **Calling permissions**

Establishes or blocks calling permission between the tenant being administered and any other tenant. The system default allows each tenant to call only itself and Tenant 1.

#### **Tenant**

Displays the tenant number.

# **Chapter 139: Terminal Parameters**

Administers system-level parameters and audio levels for the 603 CALLMASTER telephones and the 4600-series, 6400-series, 8403, 8405B, 8405B+, 8405D, 8405D+, 8410B, 8410D, 8411B, 8411D, 8434D, and 2420/2410 telephones. Only authorized Avaya personnel can administer this screen.

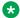

#### Note:

With the Multinational Locations feature enabled, terminal parameters can be administered per location, rather than system-wide.

Example command: change terminal-parameters

# **Base Parameter Set**

Determines which default set of telephone options and levels will be used. This field corresponds to the country codes.

#### Related links

Country options table on page 817

# **Customize Parameters**

Allows or disallows permission for the administrator to change one or more of the default parameters.

## **ADJUNCT LEVELS**

## **Touch Tone Sidetone (dB)**

Determines the touchtone volume fed back from the telephone when a user presses a button.

# Voice Receive (dB)

Determines the volume of voice inbound to the adjunct.

# Voice Sidetone (dB)

Determines the volume of voice fed back from the handset voice microphone to the user's ear.

# **Voice Transmit (dB)**

Determines the volume of voice outbound from the adjunct.

# **OPTIONS**

# **Display Mode**

Determines how the # and ~ characters appear on the telephone's display.

| Valid Entry | Usage                                                                                        |
|-------------|----------------------------------------------------------------------------------------------|
| 1           | The # and ~ do not change.                                                                   |
| 2           | The telephone displays a # as a British pound sterling symbol and a ~ as a straight overbar. |

## **DLI Voltage Level**

Determines whether DCP Line Voltage used by the telephones is forced high, forced low, or allowed to automatically adjust.

# Handset Expander Enabled

Determines whether or not the telephone reduces background noise on the handset.

# **Volume for DCP Types**

Determines what volume adjustments are retained. Allows the DCP telephone volume to be adjusted while the call is in-progress.

| Valid Entry                                    | Usage                                                                                      |
|------------------------------------------------|--------------------------------------------------------------------------------------------|
| default speaker,<br>handset<br>unchangeable    | The speaker resets to the default settings while the adjusted handset setting is retained. |
| default settings<br>used to begin each<br>call | No adjusted handset and speaker settings are retained.                                     |
| retain handset and speaker between calls       | The adjusted handset and speaker settings are retained                                     |
| retain speaker,<br>handset<br>unchangeable     | Only the adjusted speaker setting is retained.                                             |

# **Volume for IP Types**

Determines what volume adjustments are retained. Allows the IP telephone volume to be adjusted while the call is in progress.

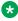

#### Note:

Avaya recommends that values for PRIMARY LEVELS or BUILT-IN SPEAKER LEVELS are not changed.

| Valid Entry                                    | Usage                                                                                      |
|------------------------------------------------|--------------------------------------------------------------------------------------------|
| default speaker,<br>handset<br>unchangeable    | The speaker resets to the default settings while the adjusted handset setting is retained. |
| default settings<br>used to begin each<br>call | No adjusted handset and speaker settings are retained                                      |
| retain handset and speaker between calls       | The adjusted handset and speaker settings are retained                                     |
| retain speaker,<br>handset<br>unchangeable     | Only the adjusted speaker setting is retained                                              |

## **Touch Tone Transmit (dB)**

Determines the touchtone volume fed outbound from the telephone.

## Voice Receive (dB)

Determines the volume of voice inbound to the adjunct.

## **Voice Transmit (dB)**

Determines the volume of voice outbound from the adjunct.

## **PRIMARY LEVELS**

The system displays the default setting from the Base Parameter Set for all fields. Also, these fields all require the same input; valid entries are from -44.0 db through +14.0 db in 0.5 increments. For example, -44.0, -43.5, -43.0 and so on.

# **Touch Tone Sidetone (dB)**

Determines the touchtone volume fed back from the telephone when a user presses a button.

## **Touch Tone Transmit (dB)**

Determines the touchtone volume fed outbound from the telephone.

# Voice Receive (dB)

Determines the volume of voice inbound to the adjunct.

# Voice Sidetone (dB)

Determines the volume of voice fed back from the handset voice microphone to the user's ear.

# **Voice Transmit (dB)**

Determines the volume of voice outbound from the adjunct.

# **Chapter 140: Terminating Extension Group**

Defines a Terminating Extension Group (TEG). Any telephone can be assigned as a TEG member; however, only a multi-appearance telephone can be assigned a TEG button with associated status lamp. The TEG button allows the telephone user to select a TEG call appearance for answering or for bridging onto an existing call.

The TEG members are assigned on an extension number basis. Call reception restrictions applicable to the group are specified by the group class of restriction (COR). The group COR takes precedence over an individual member's COR. The members could all be termination restricted but still receive calls if the group is not restricted.

An extension number can be assigned to more than one TEG but can have only one appearance of each group.

**Example command**: change term-ext-group *n*, where *n* is the assigned group number.

| change term-ext-group                                                                             | 1                  |           | Page 1 of                                       | 1 |
|---------------------------------------------------------------------------------------------------|--------------------|-----------|-------------------------------------------------|---|
|                                                                                                   | TERMINATING EXTENS | ION GROUP |                                                 |   |
| Group Number: Group Name: Security Code: ISDN/SIP Caller Disp: AUDIX Name: GROUP MEMBER ASSIGNMEN |                    |           | coverage Path:  COR: 1 TN: 1 WC Reception: none | _ |
| Ext                                                                                               | Name               |           |                                                 |   |
| 1:                                                                                                |                    |           |                                                 |   |
| 3:                                                                                                |                    |           |                                                 |   |
| 4:                                                                                                |                    |           |                                                 |   |
|                                                                                                   |                    |           |                                                 |   |
|                                                                                                   |                    |           |                                                 |   |
|                                                                                                   |                    |           |                                                 |   |

## **AUDIX Name**

The name of the AUDIX machine. Must be the same name as the IP Node name and administered *after* the IP Node is configured.

#### **Related links**

<u>IP Node Names</u> on page 475 <u>IP Node Names</u> on page 475

## COR

| Valid Entry | Usage                                                                          |
|-------------|--------------------------------------------------------------------------------|
| 0 to 995    | The class of restriction (COR) number that reflects the required restrictions. |

# **Coverage Path**

The call coverage path number for this group. A TEG cannot serve as a coverage point; however, calls to a TEG can redirect to coverage.

| Valid Entry | Usage                                                                                                    |
|-------------|----------------------------------------------------------------------------------------------------|
| digits      | Path number. For the maximum allowed entry, see Avaya Aura® Communication Manager System Capacities Table. |
| t1 to t999  | Time of day table                                                                                          |
| blank       | Not administered                                                                                           |

# **Group Extension**

The extension of the terminating extension group. The extension can consist of one to seven digits and cannot be a Vector Directory Number (VDN). This field cannot be left blank.

# **Group Name**

The name used to identify the terminating extension group.

# **Group Number**

Displays the terminating extension group number.

# **ISDN Caller Disp**

Specifies whether the TEG group name or member name (member of TEG where call terminated) is sent to the originating user. Required if **ISDN-PRI** or **ISDN-BRI Trunks** are enabled for the system.

| Valid Entry | Usage                   |
|-------------|-------------------------|
| grp-name    | TEG group name is sent. |
| mbr-name    | Member name is sent.    |
| blank       | Not administered.       |

#### Related links

ISDN-BRI Trunks on page 835 ISDN-PRI on page 836

# **LWC Reception**

Use this field to specify the location where the system must store the LWC messages.

| Valid entry | Usage                                                                        |
|-------------|------------------------------------------------------------------------------|
| spe         | Use this option to store the LWC messages on Switch Processor Element (SPE). |
| none        | Use this option if you do not want to store the LWC messages.                |
| audix       | Use this option to store the LWC messages on the voice messaging system.     |

#### Related links

**AUDIX Name on page 411** 

# **Security Code**

Use this field to enter the four-digit station security code for the **Demand Print messages** feature.

## TN

Use this field to specify a tenant number. You can enter a value from 1 to 250.

# **GROUP MEMBER ASSIGNMENTS**

#### Ext

The extension number of one to seven digits assigned to a group number. The extension cannot be a Vector Directory Number (VDN).

#### Name

Displays the name assigned to the group number.

# **Chapter 141: TFTP Server**

The Trivial File Transfer Protocol screen allows specification of the TFTP server that Avaya Communication Manager uses to get download files.

Example command: change tftp-server

# **Filename in Memory**

Displays the name of the file currently in Communication Manager memory.

## File Size

Displays the number of bytes transferred.

# **File Status**

Displays the download status as Download In Progress, Download Failed, File Not Found, or Download Completed.

## **File to Retrieve**

The name of the file to retrieve using up to 32 alphanumeric, case sensitive, characters for identification.

# **Local Node Name**

A previously-administered local node name. The node must be assigned to a CLAN IP interface or procr (processor CLAN).

| Valid Entry | Usage                            |
|-------------|----------------------------------|
| 1 to 15     | The node name.                   |
| procr       | Processor CLAN for S8300E Server |

#### Related links

Name on page 475

# **Station Type**

Displays the information related to the firmware, font, language, boot, and Digital Signal Processor (DSP) when a firmware, language file, font, DSP, or boot loader file download successfully.

## **TFTP Server Node Name**

A previously-administered TFTP server node name from 1 to 15 characters.

#### **Related links**

Name on page 475

# **TFTP Server Port**

| Valid Entry | Usage                               |
|-------------|-------------------------------------|
| 1 to 64500  | The number for the remote TCP port. |

# **Chapter 142: Time of Day Coverage Table**

This screen allows administration of up to five different coverage paths, associated with five different time ranges, for each day of the week. Only one coverage path can be in effect at any one time.

Example command: change coverage time-of-day n, where n is the assigned time of day coverage table.

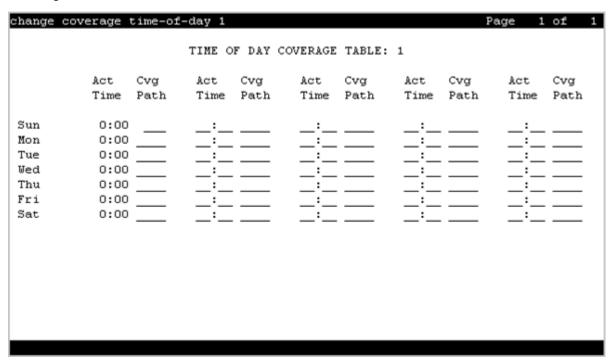

## **Act Time**

| Valid Entry  | Usage                                                                                                    |
|--------------|----------------------------------------------------------------------------------------------------|
| 00:01– 23:59 | Specifies the activation time of the associated coverage path. Information must be entered in 24-hour time format.                                                                                                    |
|              | If there are time gaps in the table, there will be no coverage path in effect during those periods. The first activation time for a day is set to 00:00 and cannot be changed. Activation times for a day must be in ascending order from left to right. |

# **CVG Path**

| Valid Entry | Usage                     |
|-------------|---------------------------|
| 1 to 9999   | The coverage path number. |
| blank       |                           |

# **Time of Day Coverage Table**

Displays the Time of Day Coverage Table number.

# **Chapter 143: Time of Day Routing Plan**

This screen is used to set up Time of Day Routing Plans.

- AAR and ARS calls can be routed based on the time of day each call is made.
- Up to eight Time of Day Routing Plans can be designed, each scheduled to change up to six times a day for each day in the week.
- The Time of Day Routing Plan PGN# is matched with the **PGN#** field on the Partition Routing Table for the correct route pattern.

Available only if **Automatic Route Selection (ARS)** or **Private Networking, AAR/ARS Partitioning**, and **Time of Day Routing** are enabled for the system.

Example command: change time-of-day n, where n is the time of day routing plans.

#### Related links

PGN 1 (through PGN 8) on page 640

ARS on page 828

Private Networking on page 839

Time of Day Routing on page 841

## **Act Time**

| Valid Entry    | Usage                                                                                                    |
|----------------|----------------------------------------------------------------------------------------------------|
| 00:00 to 23:59 | Specifies the time of day the route pattern, identified by PGN#, begins. Time is represented using a 24 hour clock. List times for the same day in increasing order. There must be at least one entry for each day. |

## PGN#

The route pattern for the activation time listed. The PGN must match a previously-administered PGN and route pattern on the Partition Routing Table. There must be at least one entry for each day.

| Valid Entry | Usage                                                                                                    |
|-------------|----------------------------------------------------------------------------------------------------|
| 1 to 8      | The route pattern range when SA9050 is inactive.                                                                                                    |
| 1 to 32     | The route pattern range when SA9050 is active. The range depends on the type of Communication Manager template. The default value is 8. (For more information on how SA9050 changes capacities, see <i>Avaya Aura</i> ® <i>Communication Manager System Capacities Table</i> .) |

# **Time of Day Routing Plan**

Displays the Time of Day Routing Plan number.

# Chapter 144: Time of Day Station Lock Table

This screen administers the ability to lock stations automatically by a time of day schedule.

Example command: change tod-station-lock n, where n is the assigned time of day station lock table number.

# **Begin Time**

| Valid Entry    | Usage                                                                                                    |
|----------------|----------------------------------------------------------------------------------------------------|
| 00:00 to 23:59 | When the time of day station lock interval begins for each day of the week. Time is represented using a 24-hour clock. |

# **End Time**

| Valid Entry    | Usage                                                                                                    |
|----------------|----------------------------------------------------------------------------------------------------|
| 00:00 to 23:59 | When the time of day station lock interval ends for each day of the week. Time is represented using a 24-hour clock. |

# **INTERVAL 1, 2, 3**

Three separate time of day station lock intervals can be administered. The system imposes validation of overlapping intervals or invalid blank entries.

# **Manual Unlock allowed**

Indicates whether or not the user can manually unlock the TOD-locked station using either a **sta-lock** button or a Feature Access Code followed by an SSC.

# **Table Active**

Activates or deactivates time of day lock for all stations associated with this table.

# **Chapter 145: Toll Analysis**

This screen associates dialed strings to the system's Restricted Call List (RCL), Unrestricted Call List (UCL), and Toll List. Users can be forced to dial an account code if you associate dialed strings with CDR Forced Entry of Account Codes.

To maximize system security, toll calling areas must be restricted as much as possible through the use of the **RCL** (Restricted Call List) and **Toll List** fields on this screen.

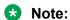

The Toll List field on this screen does not interact with or relate to the ARS Toll Table.

Example command: change toll *n*, where *n* is the dialed digits.

## **CDR FEAC**

| Valid Entry | Usage                                                                                            |
|-------------|--------------------------------------------------------------------------------------------------|
| х           | Requires an account code from a call whose facility COR requires a Forced Entry of Account Code. |

# **Dialed String**

Communication Manager matches the dialed numbers with the entry in the **Dialed String** field that most closely matches the dialed number. You can enter up to 18 digits that the call-processing server analyzes. You can also enter the wildcard characters, x and x.

## Location

| Valid Entry                                                                                                    | Usage                                                                                                    |
|----------------------------------------------------------------------------------------------------|----------------------------------------------------------------------------------------------------|
| 1 to 250 or 1 to 2000                                                                                          | The location of the endpoint that is dialing the digits. Available only if ARS                                                                                                    |
| Depending on your server configuration, see <i>Avaya Aura® Communication Manager System Capacities Table</i> . | and <b>Multiple Locations</b> are enabled for the system. See the Location sections in <i>Avaya Aura</i> ® <i>Communication Manager Feature Description and Implementation</i> , for the other ways to assign a location, and for a list of features that use location. |
| all                                                                                                    | Indicates that this Toll Analysis Table is the default for all locations.                                                                                                    |

#### **Related links**

ARS on page 828

Multiple Locations on page 838

# Max

Use this field to specify the maximum number of user-dialed digits that the system must collect to match the dialed string.

## Min

Use this field to specify the minimum number of user-dialed digits that the system must collect to match the dialed string.

## **Percent Full**

This field displays the percentage of system memory resources used for the AAR and the ARS digit analysis. For more information about the system memory resources, see *Avaya Aura*<sup>®</sup> *Communication Manager System Capacities Table*.

# **RCL**

| Valid Entry | Usage                                                                                                    |
|-------------|----------------------------------------------------------------------------------------------------|
| Х           | Assigns the Dialed String to the Restricted Call List (RCL). All entries marked with x and their associated dialed strings are referred to as the System's Restricted Call List. The RCL can be assigned to any COR. |

# **Toll List**

| Valid Entry | Usage                                       |
|-------------|---------------------------------------------|
| Х           | Assigns the Dialed String to the Toll List. |

| Dialed String | Minimum | Maximum | Toll List |
|---------------|---------|---------|-----------|
| 0             | 1       | 23      | X         |
| 1             | 4       | 23      | X         |
| 20            | 10      | 10      | X         |
| 21            | 10      | 10      | X         |
| 30            | 10      | 10      | X         |
| 31            | 10      | 10      | X         |
| 40            | 10      | 10      | X         |
| 41            | 10      | 10      | X         |
| 50            | 10      | 10      | X         |
| 51            | 10      | 10      | X         |
| 60            | 10      | 10      | X         |
| 70            | 10      | 10      | X         |
| 71            | 10      | 10      | X         |
| 80            | 10      | 10      | X         |
| 81            | 10      | 10      | X         |
| 90            | 10      | 10      | X         |
| 91            | 10      | 10      | X         |

# **Unrestricted Call List**

| Valid Entry | Usage                                                                           |
|-------------|---------------------------------------------------------------------------------|
| X           | Assigns the dialed string to one of the system's Unrestricted Call Lists (UCL). |

# **Chapter 146: Tone Generation**

This screen administers the tone characteristics that parties on a call hear under various circumstances.

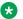

#### Note:

With the Multinational Locations feature enabled, tone generation can be administered per location, rather than system-wide.

# **Tone Generation: page 1**

#### 440Hz PBX-dial Tone

| Valid Entry | Usage                                                                  |
|-------------|------------------------------------------------------------------------|
| у           | The switch primary dial tone is changed to a continuous 440Hz-17 tone. |
| n           | A customized tone defaults to the Base Tone Generation Set.            |

#### **Related links**

Base Tone Generator Set on page 897

## 440Hz Secondary-dial Tone

| Valid Entry | Usage                                                                                                    |
|-------------|----------------------------------------------------------------------------------------------------|
| У           | The secondary local telephone company central office dial tone is changed to a continuous 440Hz-17 tone. |
| n           | A customized tone defaults to the Base Tone Generation Set.                                              |

#### Related links

Base Tone Generator Set on page 897

### **Base Tone Generator Set**

| Valid Entry | Usage                                                                     |
|-------------|---------------------------------------------------------------------------|
| 1 to 50     | The country code that identifies the base tone generation set to be used. |

#### **Related links**

Country options table on page 817

# Tone generation: page 2 (TONE GENERATION CUSTOMIZED TONES page)

# **Cadence Step**

Displays the number of each tone cadence step.

# **Duration (msec)**

| Valid Entry | Usage                                                                           |
|-------------|---------------------------------------------------------------------------------|
| 50 to 12750 | The duration of this step in the tone sequence. Values are in increments of 50. |

# Step

The number of the cadence step for this goto command.

# **Tone (Frequency/Level)**

| Valid Entry | Usage                                                                                                    |
|-------------|----------------------------------------------------------------------------------------------------|
| silence     | No tone. A final step of silence with an infinite duration will be added internally to any tone sequence that does not end in a goto. |
| goto        | Repeats all or part of the sequence, beginning at the specified cadence step.                                                         |

Table continues...

| Valid Entry    | Usage                                          |
|----------------|------------------------------------------------|
| 350/-17.25     | Specifies the frequency and level of the tone. |
| 350+425/-4.0   |                                                |
| 350+440/-13.75 |                                                |
| 375+425/-15.0  |                                                |
| 404/-11.0      |                                                |
| 404/-16.0      |                                                |
| 404+425/-11.0  |                                                |
| 404+450/-11.0  |                                                |
| 425/-4.0       |                                                |
| 425/-11.0      |                                                |
| 425/-17.25     |                                                |
| 440/-17.25     |                                                |
| 440+480/-19.0  |                                                |
| 450/-10        |                                                |
| 480/-17.25     |                                                |
| 480+620/-24.0  |                                                |
| 525/-11.0      |                                                |
| 620/-17.25     |                                                |
| 697/-8.5       |                                                |
| 770/-8.5       |                                                |
| 852/-8.5       |                                                |
| 941/-8.5       |                                                |
| 1000/0.0       |                                                |
| 1000/+3.0      |                                                |
| 1004/0.0       |                                                |
| 1004/-16.0     |                                                |
| 1209/-7.5      |                                                |
| 1336/-7.5      |                                                |
| 1400/-11.0     |                                                |
| 1477/-7.5      |                                                |
| 1633/-7.5      |                                                |
| 2025/-12.1     |                                                |

| Valid Entry | Usage |
|-------------|-------|
| 2100/-12.1  |       |
| 2225/-12.1  |       |
| 2804/-16.0  |       |

# **Tone Name**

| Valid Entry        | Usage                                                                |
|--------------------|----------------------------------------------------------------------|
| 1-call-wait        | Indicates which of the individually administrable tones is modified. |
| 2-call-wait        | ⚠ Warning:                                                           |
| 3-call-wait        | Customization of "busy-verify" will also change the "warning"        |
| busy               | tone.                                                                |
| busy-verify        |                                                                      |
| call-wait-ringback |                                                                      |
| conference         |                                                                      |
| confirmation       |                                                                      |
| disable-dial       |                                                                      |
| hold               |                                                                      |
| hold-recall        |                                                                      |
| immed-ringback     |                                                                      |
| intercept          |                                                                      |
| intrusion          |                                                                      |
| mntr/rec-warning   |                                                                      |
| PBX-dial           |                                                                      |
| recall-dial        |                                                                      |
| recall-dont-ans    |                                                                      |
| redirect           |                                                                      |
| reorder            |                                                                      |
| rep-confirmation   |                                                                      |
| reset-shift        |                                                                      |
| ringback           |                                                                      |
| secondary-dial     |                                                                      |
| special-dial       |                                                                      |
| whisper-page       |                                                                      |
| zip                |                                                                      |

# **Chapter 147: Trunk Group**

# **Trunk Group**

Sets basic characteristics for every type of trunk group and assigns ports to the group. Many fields are dependent on the settings of other fields and only appear when certain values are entered in other fields on the screen. For example, the entry in Group Type might significantly change the content and appearance of the Trunk Group screen.

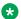

### Note:

For descriptions of the screens and fields that are unique to ISDN trunks, see ISDN Trunk Group.

# Trunk Group: page 1

| change trunk-group 1                                                                                           |                                                                  | Page    | 1 01   | 22 |
|----------------------------------------------------------------------------------------------------|------------------------------------------------------------------|---------|--------|----|
|                                                                                                    | TRUNK GROUP                                                      |         |        |    |
| Group Number: 1 Group Name: Trunk Group 1 Direction: two-way Out Dial Access? n Bus Queue Length: 0 Country: 1 | going Display? <u>n</u><br>y Threshold: <u>255</u> Night Service | -<br>e: | TAC: _ | _  |
| Comm Type: voice                                                                                               | Auth Code? n Digit Absorp                                        |         | ist:   | _  |
| Prefix-1? y                                                                                                    | Trunk Flash? n Toll I                                            | Restric | ted?   | 7  |
| Trunk Type:                                                                                                    |                                                                  |         |        |    |

### **Analog Gain**

Reduces the strength of incoming signals on TN2199 ports if users regularly experience echo, distortion, or unpleasantly loud volume.

Available only if the country code is 15 and the **Trunk Type (in/out)** value is 2-wire-ac, 2-wire-dc, or 3-wire.

| Valid Entry | Usage                                                                                                  |
|-------------|----------------------------------------------------------------------------------------------------|
| а           | Reduces the incoming signal by -3dB.                                                                   |
| b           | Reduces the incoming signal by -6dB.                                                                   |
| С           | Reduces the incoming signal by -8dB.                                                                   |
| none        | No reduction. This setting should not be changed unless the trunk group sound quality is unacceptable. |

#### Related links

Country on page 905 Trunk Type (in/out) on page 918

### **Auth Code**

The Auth Code field is available only for incoming or two-way trunk groups if you enable the Authorization Codes feature. If you enable the Auth Code field, Communication Manager performs an auth code check for the incoming trunk call that is routed over another trunk.

The following table provides the situations when the caller must enter an auth code.

| Calling party  | Called party | Facility Restriction Level (FRL) check?  | Auth Code, required if                                                                                                    |
|----------------|--------------|------------------------------------------|----------------------------------------------------------------------------------------------------|
| Station        | Station      | No                                       | No                                                                                                    |
|                | Trunk        | Yes, if Route Pattern accesses the trunk | the FRL of the calling station is<br>less than the FRL of the outgoing<br>route pattern preference                                                               |
| Incoming trunk | Station      | No                                       | the <b>Auth Code</b> field is enabled on the incoming trunk group                                                                                                |
|                | Trunk        | Yes, if Route Pattern accesses the trunk | the FRL of the incoming trunk is less than the FRL of the outgoing route pattern preference or the <b>Auth Code</b> field is enabled on the incoming trunk group |

# Note:

The Auth Code field is unavailable if:

- the Group Type field is tandem
- the **Group Type** field is ISDN and the **Service Type** field is tandem.

In these situations, permissions of the caller are transmitted using Traveling Class Mark.

### **Related links**

<u>Direction</u> on page 507 <u>Authorization Codes</u> on page 831

### **BCC**

Generalized Route Selection uses the Bearer Capability Class (BCC) to select the appropriate facilities for routing voice and data calls. Far-end tandem servers/switches use the BCC to select outgoing routing facilities with equivalent BCC classes. The **BCC** entry is used to select the appropriate facilities for incoming ISDN calls. Communication Manager compares the **BCC** entry with the value of the Bearer Capability information element for the incoming call and routes the call over appropriate facilities.

Available only if all of the following conditions are true:

- ISDN-BRI Trunks or ISDN-PRI are enabled for the system.
- The trunk group type is access, co, fx, tandem, tie, or wats.
- The **Comm Type** is data, avd, or rbavd.

| Valid Entry | Usage                                                          |
|-------------|----------------------------------------------------------------|
| 0           | Voice and voice-grade data                                     |
| 1           | 56 kbps synchronous data transmitted with robbed-bit signaling |
| 2           | Less than 19.2 kbps synchronous or asynchronous data           |
| 4           | 64 kbps data on unrestricted channels                          |

#### Related links

Comm Type on page 904

Group Type on page 508

ISDN-BRI Trunks on page 835

ISDN-PRI on page 836

# **Busy Threshold**

| Valid Entry | Usage                                                                                                    |
|-------------|----------------------------------------------------------------------------------------------------|
| 1 to 255    | The number of trunks that must be busy to alert attendants to control access to outgoing and two-way trunk groups during periods of high use. When the threshold is reached and the warning lamp for that trunk group lights, the attendant can activate trunk group control: internal callers who dial out using a trunk access code are connected to the attendant. Calls handled by AAR and ARS route patterns go out normally. |

### **CDR Reports**

| Valid Entry    | Usage                                                                                                    |
|----------------|----------------------------------------------------------------------------------------------------|
| у              | All outgoing calls on this trunk group generate call detail records. If <b>Record Outgoing Calls Only</b> is disabled for CDR, incoming calls on this trunk group also generate call detail records. |
| n              | Calls over this trunk group do not generate call detail records.                                                                                                    |
| r (ring-intvl) | CDR records are generated for both incoming and outgoing calls. In addition, the following ringing interval CDR records are generated:                                                               |
|                | <ul> <li>Abandoned calls: The system creates a record with a condition code of "H" indicating the time until the call was abandoned.</li> </ul>                                                      |
|                | <ul> <li>Answered calls: The system creates a record with a condition code of "G" indicating the interval from start of ring to answer.</li> </ul>                                                   |
|                | <ul> <li>Calls to busy stations: The system creates a record with a condition code of "I" indicating a recorded interval of 0.</li> </ul>                                                            |

### **Related links**

Record Outgoing Calls Only on page 111

### **CESID I Digits Sent**

For emergency 911 service, Communication Manager might send Caller's Emergency Service Identification (CESID) information to the local telephone company central office or E911 tandem server or switch. This digit string is part of the E911 signaling protocol. Determine the correct entry for this field by talking to the E911 provider. Accepts from one to three digits.

Available only for a cama trunk group.

#### Related links

Group Type on page 508

# **Comm Type**

Indicates whether the trunk group carries voice, data, or both.

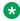

### Note:

**Comm Types** of avd, rbavd, and data require trunk member ports on a DS1 circuit pack.

| Valid Entry | Usage                                                                                                    |
|-------------|----------------------------------------------------------------------------------------------------|
| avd         | For applications that mix voice and Digital Communication Protocol data, such as video conferencing applications. The receiving end server discriminates voice calls from data calls and directs each to an appropriate endpoint. Neither originating nor terminating ends insert a modem pool for any calls. The <b>Signaling Mode</b> for the DS1 circuit pack must be set to either common-chan or CAS signaling. |

Table continues...

| Valid Entry | Usage                                                                                                    |
|-------------|----------------------------------------------------------------------------------------------------|
| data        | All calls across the trunk group originate and terminate at Communication Manager digital data endpoints. Public networks don't support data: supported by Avaya's DCP protocol, this entry is used almost exclusively for the data trunk group supporting DCS signaling channels. The <b>Signaling Mode</b> for the DS1 circuit pack must be set to either robbed-bit or common-chan. |
| rbavd       | For digital trunk groups that carry voice and data with robbed-bit signaling. The <b>Signaling Mode</b> for the DS1 circuit pack must be set to robbed-bit unless mixed mode signaling is allowed on the DS1 circuit pack. In that case, the <b>Signaling Mode</b> must be isdn-ext or isdn-pri.                                                                                       |
| voice       | For trunk groups that carry only voice traffic and voice-grade data (that is, data transmitted by modem). Analog trunk groups must use voice.                                                                                                    |

Signaling Mode on page 237

### COR

| Valid Entry | Usage                                                                                                    |
|-------------|----------------------------------------------------------------------------------------------------|
| 0 to 995    | The Class of Restriction (COR) for the trunk group. Classes of restriction control access to trunk groups, including trunk-to-trunk transfers. Decisions regarding the use of Class of Restriction (COR) and Facility Restriction Levels (FRLs) should be made with an understanding of their implications for allowing or denying calls when AAR/ARS/WCR route patterns are accessed. |

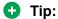

Remember that FRLs are assigned to classes of restriction. Even if two trunk groups have classes of restriction that allow a connection, different facility restriction levels might prevent operations such as off-net call forwarding or outgoing calls by remote access users.

# **CO Type**

Available only if the country code is 14. Used only by trunk group members administered on a TN464D vintage 2 or later DS1 circuit pack.

| Valid Entry | Usage                                                                                 |
|-------------|---------------------------------------------------------------------------------------|
| analog      | Specifies whether the trunk group is connected to analog or digital facilities at the |
| digital     | local telephone company central office (CO).                                          |

### **Related links**

Country on page 905

# Country

The country code that corresponds to the protocol used by the local telephone company central office (CO) where the trunk group terminates.

Available only for trunk groups that connect Communication Manager to a CO in the public network — CO, DID, DIOD, FX, and WATS trunk groups.

| Valid Entry            | Usage                                                                                                    |
|------------------------|----------------------------------------------------------------------------------------------------|
| 1 to 25, except for 19 | For a list of country codes, see the Country code table.                                                                              |
| 11                     | Communication Manager can be administered for Public Network Call Priority (Call Retention and Re-ring).                              |
| 15                     | Communication Manager can be administered for Public Network Call Priority (Intrusion and Re-ring).                                   |
| 18                     | Communication Manager can be administered for Public Network Call Priority (Mode of Release Control, Forced Disconnect, and Re-ring). |
| 23                     | If the trunk Group Type is either CO or DID, Communication Manager can be administered for Block Collect Calls.                       |

### Related links

Country options table on page 817

Trunk Gain on page 935

**Trunk Termination on page 935** 

### **Dial Access**

Controls whether users can route outgoing calls through an outgoing or two-way trunk group by dialing its trunk access code. Allowing dial access does not interfere with the operation of AAR/ARS.

# Security alert:

Calls dialed with a trunk access code over WATS trunks bypass AAR/ARS and are not restricted by facility restriction levels. For security, leave this field disabled unless dial access is needed to test the trunk group.

| Valid Entry | Usage                                                                                                    |
|-------------|----------------------------------------------------------------------------------------------------|
| у           | Users can gain access to the trunk group by dialing its access code.                                                                                          |
| n           | Users cannot gain access to the trunk group by dialing its access code. Attendants can still select this trunk group with a <b>Trunk Group Select</b> button. |

# **Digit Absorption List**

| Valid Entry | Usage                                                                                   |
|-------------|-----------------------------------------------------------------------------------------|
| 0 to 4      | Assigns a digit absorption list, when used, to a trunk group that terminates at a local |
| blank       | telephone company central office.                                                       |

# Note:

In a DCS network, DCS features that use the **remote-tgs** button (on telephones at a remote end) do not work when the incoming trunk group at your end deletes or inserts digits on

incoming calls. To manipulate digits in a DCS network (for example, to insert an AAR feature access code), do it on the outgoing side based on the routing pattern.

### Direction

The direction of the traffic on this trunk group.

Available for all trunk groups except DID and CPE.

| Valid Entry | Usage                                                                                                |
|-------------|----------------------------------------------------------------------------------------------------|
| incoming    | Traffic on this trunk group is incoming.                                                             |
| outgoing    | Traffic on this trunk group is outgoing                                                              |
| two-way     | Traffic on this trunk group is incoming and outgoing. Required for <b>Network Call Redirection</b> . |

#### Related links

Disconnect Supervision-Out on page 519

**Answer Supervision Timeout on page 517** 

Receive Answer Supervision on page 649

### **Group Name**

A unique name that provides information about the trunk group. Accepts up to 27 characters.

This field should contain names that identify the vendor and function of the trunk group rather than the group type (DID, WATS).

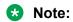

Supported by Unicode language display for the 4610SW, 4620SW, 4621SW, and 4622SW, 1600-Series, 9600-Series IP Deskphones, 9600-Series H.323 Deskphones, and Avaya J100 Series IP Phones. Unicode is also an option for the 2420J telephone when the **Display Character Set** is katakana. For more information about 2420J, see *2420 Digital Telephone User's Guide*.

### Related links

**Display Character Set** on page 821

# **Group Number**

The trunk group number.

# **Group Type**

The type of trunk group. The fields that are displayed and available might change according to the trunk group type selected.

| Valid Entry | Usage                                                                                                    |
|-------------|----------------------------------------------------------------------------------------------------|
| Access      | Used to connect satellite servers to the main switch in Electronic Tandem Networks (ETN). Access trunks do not carry traveling class marks (TCM) and, therefore, allow satellite callers unrestricted access to out-dial trunks on the main server. This entry allows Inband ANI.            |
| APLT        | Advanced Private Line Termination (APLT) trunks. Used in private networks. This entry allows Inband ANI.                                                                                                    |
| CAMA        | Used to route emergency calls to the local community's Enhanced 911 systems.                                                                                                    |
| СО          | Typically used to connect Communication Manager to the local telephone company central office, but can also connect adjuncts such as external paging systems and data modules.                                                                                                    |
| CPE         | Used to connect adjuncts, such as paging systems and announcement or music sources, to the server running Communication Manager.                                                                                                    |
| DID         | Used to direct callers directly to individuals within an organization without going through an attendant or some other central point. This entry allows Inband ANI.                                                                                                    |
| DIOD        | Two-way trunks that are used to transmit dialed digits in both directions. In North America, tie trunks are used for applications that require two-way transmission of dialed digits. This entry allows Inband ANI.                                                                          |
| DMI-BOS     | Digital Multiplexed Interface - Bit-Oriented Signaling (DMI-BOS) trunks allow communication with systems using DMI-BOS protocol. This entry also allows Inband ANI.                                                                                                    |
| FX          | A local telephone company central office (CO) trunk that connects the server running Communication Manager directly to a CO outside the local exchange area. Used to reduce long-distance charges if the organization averages a high volume of long-distance calls to a specific area code. |
| ISDN        | Used when digital trunks are needed that can integrate voice, data, and video signals and provide the bandwidth needed for applications such as high-speed data transfer and video conferencing. ISDN trunks can also efficiently combine multiple services on one trunk group.              |
|             | Also used for Network Call Transfer.                                                                                                    |
|             | Note:                                                                                                    |
|             | Available only if <b>ISDN-PRI</b> , <b>ISDN-BRI Trunks</b> , or both have been enabled for the system. For descriptions of the screens and fields that are unique to ISDN trunks, see "ISDN Trunk Group".                                                                                    |
| RLT         | Used with Centralized Attendant Service in a private network.                                                                                                    |
| SIP         | Used to connect a server running Communication Manager to a Session Manager (SM), or to connect two Communication Manager servers.                                                                                                    |
|             | Note:                                                                                                    |
|             | The Automatic CallBack, Priority Calling, and Whisper Page features work incorrectly if each of the call's parties is using a SIP endpoint administered on and managed by a different instance of Communication Manager.                                                                     |
| Tandem      | Used to connect tandem nodes in a private network. This entry allows Inband ANI.                                                                                                    |

Table continues...

| Valid Entry | Usage                                                                                                    |
|-------------|----------------------------------------------------------------------------------------------------|
| Tie         | Used to connect a server running Communication Manager to a local telephone company central office or to another server or switch in a private network. Tie trunks transmit dialed digits with both outgoing and incoming calls. This entry also allows Inband ANI.                                                      |
| WATS        | Used to reduce long-distance bills when your organization regularly places many calls to a specific geographical area in North America. With outgoing WATS service, calls can be sent to certain areas ("WATS band") for a flat monthly charge. Incoming WATS trunks allow toll-free calling to customers and employees. |

ISDN-PRI on page 836

ISDN-BRI Trunks on page 835

SBS on page 530

Local Country Code on page 322

International Access Code on page 323

Supplementary Service Protocol on page 521

Carrier Medium on page 505

Path Replacement on page 536

Call Still Held on page 922

Call Still Held on page 644

### **Incoming Budget**

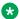

### Note:

This field complies with the Unified Capabilities Requirements (UCR) 2008 Change 3 requirements and is approved by Joint Interoperability Test Command (JITC). This field is available only for the USA Department of Defense (DoD) and approved Federal government customers.

This field is available only when you set the ASAC Enabled field on the Multiple Level Precedence & Preemption Parameters screen to y.

Incoming Budget is the number of incoming calls that a trunk group can allow based on the total call limit.

Communication Manager counts the number of active incoming calls and compares the total number of incoming calls with the incoming call budget. If the total number equals or exceeds the budget, Communication Manager replaces established low-precedence calls with new highprecedence calls and blocks new low-precedence calls.

Entire trunk budget (Number of Members) = Incoming budget + Outgoing budget

| Valid Entry | Usage                                                                                                    |
|-------------|----------------------------------------------------------------------------------------------------|
| 0–255       | The number of incoming calls that the trunk group can receive. The total of the <b>Incoming Budget</b> and the <b>Outgoing Budget</b> fields must not be greater than the total number of trunk group members. |
| Blank       | This field is blank by default.                                                                                                    |

## Incoming call budget high threshold

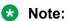

This field complies with the Unified Capabilities Requirements (UCR) 2008 Change 3 requirements and is approved by Joint Interoperability Test Command (JITC). This field is available only for the USA Department of Defense (DoD) and approved Federal government customers.

Communication Manager sends an SNMP trap when the system reaches the incoming call budget high threshold.

This field is available only when you set the **ASAC Enabled** field on the Multiple Level Precedence & Preemption Parameters screen to y.

| Valid Entry | Usage                                                                 |
|-------------|-----------------------------------------------------------------------|
| 0–255       | The call limit at which Communication Manager must send an SNMP trap. |
| Blank       | The field is blank by default.                                        |

### Incoming call budget low threshold

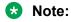

This field complies with the Unified Capabilities Requirements (UCR) 2008 Change 3 requirements and is approved by Joint Interoperability Test Command (JITC). This field is available only for the USA Department of Defense (DoD) and approved Federal government customers.

Communication Manager sends an SNMP trap to clear a budget threshold alarm when the system reaches the incoming call budget low threshold.

This field is available only when you set the **ASAC Enabled** field on the Multiple Level Precedence & Preemption Parameters screen to y.

| Valid Entry | Usage                                                                 |
|-------------|-----------------------------------------------------------------------|
| 0–255       | The call limit at which Communication Manager must send an SNMP trap. |
| Blank       | The field is blank by default.                                        |

# **Incoming Destination**

Sets the destination for all incoming calls on trunk groups such as CO, FX, and WATS that must terminate at a single destination. The destination entered here is also the default night service destination. Available only for incoming or two-way trunk groups.

| Valid Entry            | Usage                                                                                                    |
|------------------------|----------------------------------------------------------------------------------------------------|
| Valid extension number | Calls go to this extension number. You can enter any type of extension, though typically the extension entered here identifies a VDN, a voice response unit, or a voice messaging system. Night service overrides this setting when it is active. |
|                        | Note:                                                                                                    |
|                        | If you enter a shortened extension of the multilocation dial plan, the system does not perform certain administration and validation tasks. Therefore, the system might not display the resultant warnings or submittal denials.                  |
| attd                   | Calls go to the attendant and are recorded as Listed Directory Number (LDN) calls on call detail records.                                                                                                    |
| blank                  | Leave this field blank if <b>Trunk Type (in/out)</b> is not administered as auto/                                                                                                    |

Direction on page 507 Night Service on page 911 Trunk Type on page 936

### **ITC**

Determines the line coding the Generalized Route Selection feature uses for comparison to select appropriate routes for voice and data calls.

Available only when the **Comm Type** is data, avd, or rbavd and a **BCC** value is administered.

| Valid Entry   | Usage                                                                                                    |
|---------------|----------------------------------------------------------------------------------------------------|
| rest(tricted) | Restricted trunks use ami-basic or ami-zcs line coding and can carry only restricted calls.                                                                                                 |
| unre(stricted | Unrestricted trunks use b8zs, hdb3, or cmi line coding and can carry restricted or unrestricted calls. A trunk group with an unrestricted ITC can have only unrestricted trunks as members. |

### Related links

Comm Type on page 904

# **Night Service**

Sets the destination for incoming calls when Night Service is operating. If a night service destination is administered for an individual trunk that is a member of this group, that entry overrides the group destination for that trunk. CPE, DID, and DIOD trunk groups do not support night service.

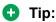

Whenever possible, use a night service destination on your switch; otherwise, some features do not function correctly over a DCS network.

| Valid Entry           | Usage                                                                                                    |
|-----------------------|----------------------------------------------------------------------------------------------------|
| An extension          | The extension of your night service destination.                                                                                                    |
| number (can be a VDN) | Note:                                                                                                    |
| ·                     | If you enter a shortened extension of the multilocation dial plan, the system does not perform certain administration and validation tasks. Therefore, the system might not display the resultant warnings or submittal denials. |
| attd                  | Calls go to the attendant and are recorded as Listed Directory Number (LDN) calls on call detail records.                                                                                                    |
| blank                 | Leave this field blank if <b>Trunk Type (in/out)</b> is not administered as auto/                                                                                                    |

Trunk Type (in/out) on page 918

### **Number of Members**

The system displays this field SIP and H.323 trunk groups.

In Communication Manager Release 8.0 and later, the number of trunk members that can be administered on a SIP trunk group is increased from the current value of 255 to 9999.

| Valid entry | Usage                                                                                                    |
|-------------|----------------------------------------------------------------------------------------------------|
| 0 to 9999   | The number of trunks that are members of the Trunk group.                                                            |
|             | You cannot administer more than 255 trunk members, only if the <b>Number Assignment Method</b> field is set to auto. |

#### Related links

Group Type on page 508

# **Outgoing Budget**

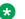

#### Note:

This field complies with the Unified Capabilities Requirements (UCR) 2008 Change 3 requirements and is approved by Joint Interoperability Test Command (JITC). This field is available only for the USA Department of Defense (DoD) and approved Federal government customers.

This field is available only when you set the ASAC Enabled field on the Multiple Level Precedence & Preemption Parameters screen to y.

Outgoing Budget is the number of outgoing calls a trunk group can allow within the total limit.

Communication Manager counts the number of active outgoing calls, and compares the total number of outgoing calls with the outgoing call budget. If the total number equals or exceeds the budget. Communication Manager replaces established low-precedence calls with new highprecedence calls and blocks new low-precedence calls.

| Valid Entry | Usage                                                                                                    |
|-------------|----------------------------------------------------------------------------------------------------|
| 0–255       | The number of outgoing calls that the trunk group can make. The total of the <b>Incoming Budget</b> and the <b>Outgoing Budget</b> fields must not be greater than the total number of trunk group members. |
| Blank       | The field is blank by default.                                                                                                    |

#### Note:

If the total number of Incoming Budget and Outgoing Budget is less than Number of **Members**, the system displays the following message:

WARNING: Total budget allocated less than total number of trunk group members.

### Outgoing call budget high threshold

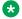

### Note:

This field complies with the Unified Capabilities Requirements (UCR) 2008 Change 3 requirements and is approved by Joint Interoperability Test Command (JITC). This field is available only for the USA Department of Defense (DoD) and approved Federal government customers.

Communication Manager sends an SNMP trap when the system reaches the outgoing call budget high threshold.

This field is available only when you set the ASAC Enabled field on the Multiple Level Precedence & Preemption Parameters screen to v.

| Valid Entry | Usage                                                                 |
|-------------|-----------------------------------------------------------------------|
| 0–255       | The call limit at which Communication Manager must send an SNMP trap. |
| Blank       | The field is blank by default.                                        |

# Outgoing call budget low threshold

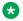

#### Note:

This field complies with the Unified Capabilities Requirements (UCR) 2008 Change 3 requirements and is approved by Joint Interoperability Test Command (JITC). This field is available only for the USA Department of Defense (DoD) and approved Federal government customers.

Communication Manager sends an SNMP trap to clear a budget threshold alarm when the system reaches the outgoing call budget low threshold.

This field is available only when you set the ASAC Enabled field on the Multiple Level Precedence & Preemption Parameters screen to v.

| Valid Entry | Usage                                                                 |
|-------------|-----------------------------------------------------------------------|
| 0–255       | The call limit at which Communication Manager must send an SNMP trap. |
| Blank       | The field is blank by default.                                        |

# **Outgoing Display**

With Outgoing Display, telephones can show the name and number of the trunk group used for an outgoing call before the call is connected.

| Valid Entry | Usage                                     |
|-------------|-------------------------------------------|
| у           | Displays the trunk group name and number. |
| n           | Displays the digits the caller dials.     |

### Prefix-1

If enabled, the prefix "1" is added to the beginning of the digit string for outgoing calls. Use this field for outgoing and two-way trunk groups handling long distance service. Do not enable for trunk groups in AAR or ARS route patterns.

Available only for CO, FX, and DIOD trunk groups.

# **Protocol Type**

The type of line signaling protocol used by the local telephone company central office for DID and DIOD trunk groups.

Available only if the **Country** code is 15. Used only by trunk group members administered on a TN2199 or TN464D vintage 3 or later circuit pack.

| Valid Entry | Usage                                                 |
|-------------|-------------------------------------------------------|
| inloc       | Incoming local. Only the inloc protocol provides ANI. |
| intol       | Incoming toll.                                        |

#### **Related links**

Country on page 905

Country options table on page 817

# **Queue Length**

Available only for outgoing or two-way trunk groups.

| Valid Entry | Usage                                                                                                    |
|-------------|----------------------------------------------------------------------------------------------------|
| 1 to 100    | The number of outgoing calls that can wait in queue when all trunks in a trunk group are busy. Calls wait in queue in the order in which they were made. If a queue is administered, a caller hears a confirmation tone when no trunk is available for the outgoing call. The caller can then disconnect and wait; when a trunk becomes available, Communication Manager calls the extension that placed the original call. Communication Manager remembers the number the caller dialed and automatically completes the call. |
| 0           | Callers receive a busy signal when no trunks are available. Use for DCS trunks.                                                                                                    |

**Direction** on page 507

# **Service Type**

The service for which this trunk group is dedicated. In addition to the predefined services or features listed as valid entries, any previously administered user-defined Network Facility **Type** of 0 (feature) or 1 (service) is allowed.

| Valid Entry | Usage                                                                                                    |
|-------------|----------------------------------------------------------------------------------------------------|
| access      | A tie trunk giving access to an Electronic Tandem Network.                                                                                                    |
| accunet     | ACCUNET Switched Digital Service — part of ACI (AT&T Communications ISDN) phase 2.                                                                                                    |
| cbc         | Call-by-Call service — provides different dial plans for different services on an ISDN trunk group. Indicates this trunk group is used by the Call-By-Call Service Selection feature.                                                                        |
| dmi-mos     | Digital multiplexed interface — message-oriented signaling.                                                                                                    |
| i800        | International 800 Service — A subscriber can receive international calls without a charge to the call originating party.                                                                                                    |
| inwats      | INWATS — provides OUTWATS-like pricing and service for incoming calls.                                                                                                    |
| lds         | Long-Distance Service — part of ACI (AT&T Communications ISDN) phase 2.                                                                                                    |
| megacom     | MEGACOM Service — an AT&T communications service that provides unbanded long-distance services using special access (switch to 4ESS switch) from an AT&T communications node.                                                                                |
| mega800     | MEGACOM 800 Service — an AT&T communications service that provides unbanded 800 service using special access (4ESS switch to switch) from an AT&T communications node.                                                                                       |
| multiquest  | AT&T MULTIQUEST Telecommunications Service — dial 700 service. A terminating-user's service that supports interactive voice service between callers at switched-access locations and service provides directly connected to the AT&T Switched Network (ASN). |
| operator    | Network Operator — provides access to the network operator.                                                                                                    |

Table continues...

| Valid Entry  | Usage                                                                                                    |
|--------------|----------------------------------------------------------------------------------------------------|
| outwats-bnd  | OUTWATS Band — WATS is a voice-grade service providing both voice and low speed data transmission capabilities from the user location to defined service areas referred to as bands; the widest band is 5.                                                      |
| public-ntwrk | Public network calls — It is the equivalent of CO (outgoing), DID, or DIOD trunk groups. If Service Type is public-ntwrk, <b>Dial Access</b> can be enabled.                                                                                                    |
| sddn         | Software Defined Data Network — provides a virtual private line connectivity via the AT&T switched network (4ESS switches). Services include voice, data, and video applications. These services complement the SDN service. Do not use for DCS with Rerouting. |
| sdn          | Software Defined Network (SDN) — an AT&T communications offering that provides a virtual private network using the public switched network. SDN can carry voice and data between customer locations as well as off-net locations.                               |
| sub-operator | Presubscribed Common Carrier Operator — provides access to the presubscribed common carrier operator.                                                                                                    |
| tandem       | Tandem tie trunks integral to an ET.                                                                                                    |
| tie          | Tie trunks — general purpose.                                                                                                    |
| wats-max-bnd | Maximum Banded Wats — a WATS-like offering for which a user's calls are billed at the highest WATS band subscribed to by users.                                                                                                    |

Facility Type on page 630

### **Signaling Group**

Available only for sip trunk groups.

| Valid Entry | Usage                                                                   |
|-------------|-------------------------------------------------------------------------|
| 1 to 999    | The number of the SIP signaling group associated with this trunk group. |

### **Related links**

<u>Group Type</u> on page 508 <u>Group Number</u> on page 708

### **TAC**

The trunk access code (TAC) that must be dialed to access the trunk group. A different TAC must be assigned to each trunk group. CDR reports use the TAC to identify each trunk group. The characters "\*" and "#" can be used as the first character in a TAC. Accepts a one- to four-digit number.

### TN

Use this field to specify a tenant number. You can enter a value from 1 to 250.

### **Toll Restricted**

If enabled, restricts toll-restricted users from using a trunk access code to make restricted outgoing calls over this trunk group.

### Trunk Flash

Enables or disables multifunction telephones to access local telephone company central office (CO) customized services that are provided by servers at the far-end or CO. These CO customized services are electronic features, such as conference and transfer, that are accessed by a sequence of flash signal and dial signals from the Communication Manager telephone on an active trunk call.

# **Trunk Signaling Type**

Controls the signaling used by members in private network trunk groups, mainly in Italy, Brazil, and Hungary. This field also controls the signaling used by members in public network digital trunk groups.

Available only for access, aplt, rlt, tandem, or tie trunk groups.

E&M trunks in Italy, Brazil, and Hungary can use either continuous or discontinuous signaling. Each entry specifies a set of signals and available timers used in the process of setting up and releasing connections. The type of signaling must match the signaling type administered on the far-end server. Use these values only when all trunk group members are assigned to ports on a TN464F, TN2464, or TN2140 circuit pack.

| Valid Entry | Usage         |
|-------------|---------------|
| cont        | Continuous    |
| dis         | Discontinuous |

The following entries are for tie trunks in Main-Satellite/Tributary networks. Use these values only when all trunk group members are assigned to a TN497 circuit pack.

| Valid Entry | Usage                                                                                                    |
|-------------|----------------------------------------------------------------------------------------------------|
| tgu         | For outgoing trunks, tgu at the main server running Communication Manager administers a tie trunk group connected to a satellite server. (This same group should be administered as tge at the satellite.)   |
| tge         | For incoming trunks, tge at a satellite server administers a tie trunk group connected to the main server running Communication Manager. (This same group should be administered as tgu at the main server.) |
| tgi         | For internal trunks, tgi administers a two-way tie trunk group between two satellites or between the main server and a satellite. (This trunk group should be administered as tgi on both servers.)          |

DIOD trunks support pulsed and continuous E&M signaling in Brazil and discontinuous E&M signaling in Hungary. The following entries are for DIOD trunks. Use these values only when all trunk group members are assigned to a TN464F (or later version) or TN2464 circuit pack.

| Valid Entry | Usage                         |
|-------------|-------------------------------|
| cont        | Continuous E&M signaling.     |
| pulsed      | Pulsed E&M signaling.         |
| discont     | Discontinuous E&M signaling.  |
| blank       | Leave blank for R2 signaling. |

Group Type on page 508

# Trunk Type (in/out)

Controls the seizure and start-dial signaling used on this trunk group. Settings might differ for incoming and outgoing trunks.

| Valid Entry | Usage                                                                                                    |
|-------------|----------------------------------------------------------------------------------------------------|
| auto        | Used for immediate connection to a single preset destination (incoming local telephone company central office trunks, for example). No digits are sent, because all calls terminate at the same place.                                                                                                    |
| cont        | Continuous signaling is used with Italian E&M tie trunks. The server/switch seizes a trunk by sending a continuous seizure signal for at least the duration specified by the Incoming Seizure Timer.                                                                                                    |
| delay       | The sending switch does not send digits until it receives a delay dial signal (an off-hook signal followed by an on-hook signal) from the far-end switch, indicating that it is ready to receive the digits.                                                                                                    |
| disc        | Discontinuous signaling is used with Italian tie trunks that use E&M signaling. The Avaya server can seize a trunk by sending a single, short signal for the duration specified by the <b>Normal Outgoing Seize Send</b> value. However, with the Three-Way Seizure option, the calling end can also send routing information to the called end by sending one or a series of brief seizure signals. |
| wink        | The sending server or switch does not send digits until it receives a wink start (momentary off-hook) signal from the far-end server or switch, indicating that it is ready to receive the digits.                                                                                                    |
| immed       | The sending server or switch sends digits without waiting for a signal from the farend server or switch.                                                                                                    |
| 2-wire-ac   | Used with local telephone company central office (CO) trunks in Russia. Select the                                                                                                    |
| 2-wire-dc   | type of connection to the CO. Check with the network service provider for the type of connection. To use these entries, the <b>Country</b> code must be 15 and the CO trunks                                                                                                    |
| 3-wire      | must use ports on a TN2199 circuit board.                                                                                                    |

# Tip:

When incoming trunks use the setting immed/immed, the far-end server seizes the trunk and sends digits without waiting for acknowledgment from the receiving end. When traffic is heavy, the receiving server or switch might not immediately attach a Touch Tone Receiver to a call and, therefore, lose digits. Use wink-start trunks or increase the dial-guard timer value on the far-end server or switch to avoid this problem.

<u>Country</u> on page 905 <u>Normal Outgoing Seize Send (msec)</u> on page 959

### **Version**

Adjusts the signaling on multi-country local telephone company central office (CO) trunk circuit packs. Entries adjust signaling characteristics on these circuit packs to match the signaling characteristics of the public network in a specific country.

Available only for CO, FX, and WATS trunk groups when the **Country** code is 5, 16, or 23.

If the **Country** code is 5, this field controls only TN2147 ports.

| Valid Entry | Usage                                                                                                    |
|-------------|----------------------------------------------------------------------------------------------------|
| а           | Uses standard signaling for the Netherlands public network.                                                                               |
| b           | Uses country 1 (U.S.) signaling. This value is appropriate if Communication Manager is connected to a CO using an Ericcson AXE-10 switch. |

If the **Country** code is 16 or 23, this field sets the input impedance value and only controls TN465C (vintage 2 or later) ports.

| Valid Entry | Usage                                                                  |
|-------------|------------------------------------------------------------------------|
| а           | Sets input impedance to 600 Ohms.                                      |
| b           | Sets input impedance to 900 Ohms. This value is appropriate in Brazil. |

### **Related links**

Country on page 905

# **Trunk Group: page 2**

```
change trunk-group 1
                                                             Page 2 of 22
     Group Type: co
                                      Trunk Type:
TRUNK PARAMETERS
   Outgoing Dial Type: tone
                                                        Cut-Through? n
    Trunk Termination: rc
                                           Disconnect Timing (msec): 500
           Auto Guard? n Call Still Held? n
                                                  Sig Bit Inversion: none
    Analog Loss Group: 6
                                                 Digital Loss Group: 11
                                 Trunk Gain: high
 Disconnect Supervision - In? y Out? y
 Answer Supervision Timeout: 10
                                         Receive Answer Supervision? n
        Administer Timers? y
            XOIP Treatment: auto
```

### **Administer Timers**

Enables or disables administration of timers on this trunk group. The default for the ISDN trunk group type is disabled. All other trunk group types are enabled by default.

Available for all trunk group types except cpe, h.323, and sip.

### Related links

Group Type on page 508

# **Analog Loss Group**

Determines which administered two-party row in the loss plan applies to this trunk group if the call is carried over an analog signaling port in the trunk group.

| Valid Entry | Usage                                                                                                    |
|-------------|----------------------------------------------------------------------------------------------------|
| 1 to 17     | The index into the loss plan and tone plan. If values are administered other than in between 6 and 10 or 15 and 17, the system displays a warning message indicating that the loss group may not be appropriate for this trunk group. |

### **Answer Supervision Timeout**

| Valid Entry | Usage                                                                                                    |
|-------------|----------------------------------------------------------------------------------------------------|
| 0 to 250    | The number of seconds Communication Manager waits before it acts as though answer supervision has been received from the far-end. During a cut-through operation, timing begins after each outgoing digit is sent and timing ceases after the far-end sends answer supervision. On senderized operation, the timer begins after the last digit collected is sent. |

### Note:

This field's setting does not override answer supervision sent from the network or from DS1 port circuit timers.

### **Related links**

Receive Answer Supervision on page 649 Administer Timers on page 516

### **Auto Guard**

Enables or disables Auto Guard, which prevents repeated seizures of a defective trunk. Communication Manager does a maintenance busy-out on these trunks. This field controls ports only on TN438B, TN465B, and TN2147 circuit packs. TN438B ports have hardware support for detecting a defective trunk. TN465B and TN2147 ports use a trunk defective if no dial tone is detected on an outgoing call, and the **Outpulse Without Tone** feature is disabled for the system.

Available only for co or fx trunk groups.

### **Related links**

Group Type on page 508
Outpulse Without Tone on page 326

### **Bit Rate**

Available when the **Comm Type** is avd or rbavd. Also available if the **Comm Type** is data, but only if **ISDN-PRI** is enabled for the system.

| Valid Entry | Usage                                      |
|-------------|--------------------------------------------|
| 300         | The baud rate to be used by pooled modems. |
| 1200        |                                            |
| 2400        |                                            |
| 4600        |                                            |
| 9600        |                                            |
| 19200       |                                            |

### Related links

Comm Type on page 904

ISDN-PRI on page 836

### Caller ID for Service Link Call to H.323 1xC

This field is available only when you set the **Direction** field to outgoing or two-way and the trunk group type is ISDN or SIP.

| Usage                                                                                                    |
|----------------------------------------------------------------------------------------------------|
| Before sending the call to the service link, Communication Manager changes the calling party number to the original calling party number. When the user receives an incoming call, the number that the mobile displays is the original caller ID and not the extension number. |
| Communication Manager does not change the calling party number.  The default value is station-extension.                                                                                                    |
|                                                                                                    |

### **Call Still Held**

If enabled, the system prevents glare by extending the Incoming Glare Guard timer and delaying an outgoing seizure of a trunk for at least 140 seconds after it is released from an incoming call. This field is used when the receiving end media server or switch initiates the disconnection of incoming calls. This field affects only TN438B, TN465B, and TN2147 ports and is used primarily when the **Country** code is 2.

Available only for co or fx trunk groups.

#### Related links

Group Type on page 508

# **Cut-Through**

Available only if the **Outgoing Dial Type** field is rotary or tone.

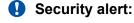

Enabling this field reduces the ability to prevent toll fraud.

| Valid Entry | Usage                                                                                                    |
|-------------|----------------------------------------------------------------------------------------------------|
| У           | Users get dial tone directly from the far end of the trunk. If you set the <b>Cut-Through</b> field to y, some administered restrictions are bypassed.       |
| n           | Users receive switch dial tone. Instead of digits being sent to the central office, they are collected, and sent all at once when the user finishes dialing. |

### Related links

Outgoing Dial Type on page 930

# **Cyclical Hunt**

Controls the starting point Communication Manager uses to search for an available trunk when a call is sent to the trunk group. Cyclical hunts can be enabled or disabled at any time, however, all the trunks in the group must be idle or busied out.

Available only for two-way loop-start trunks.

| Valid Entry | Usage                                                                                                    |
|-------------|----------------------------------------------------------------------------------------------------|
| У           | Communication Manager starts its search from the last trunk seized. This method is faster, and therefore suited for high-traffic trunk groups. |
| n           | Communication Manager starts each search at member 1 (the first trunk administered as a group member).                                         |

#### Related links

<u>Direction</u> on page 507 <u>Trunk Type</u> on page 936

### **Delay Call Setup When Accessed Via IGAR**

The system displays this, when the **Group Type** field is isdn or sip. If a user in one network region accesses an ISDN or SIP trunk in another network region through IGAR, the **Delay Call Setup When Accessed Via IGAR** field determines whether the IGAR trunk and the outgoing trunk are initiated in sequence or parallel.

| Valid Entry | Usage                                                               |
|-------------|---------------------------------------------------------------------|
| у           | The outgoing trunk call waits until the IGAR trunk call is active.  |
| n           | The two trunk calls are set up in parallel. The default value is n. |

### **Dial Detection**

Indicates whether digit pulses are detected by observing the A-wire (default) or the B-wire only. Applies only to TN2199 ports. The **Country** code must be 15.

#### Related links

Country on page 905

# **Digital Loss Group**

| Valid Entry | Usage                                                                                                    |
|-------------|----------------------------------------------------------------------------------------------------|
| 1 to 19     | Determines which administered two-party row in the loss plan applies to this trunk group if the call is carried over a digital signaling port in the trunk group. If values other than 18 or between 11 and 15 are administered, the system displays a warning message indicating that the loss group may not be appropriate for this trunk group. |

# **Digits**

If the **Digit Treatment** is absorption, this field specifies how many digits are deleted. If the **Digit Treatment** is insertion, this field identifies the specific digits that are added.

| Valid Entry | Usage                                          |
|-------------|------------------------------------------------|
| 1 to 5      | The number of digits to be deleted (absorbed). |

Table continues...

| Valid Entry                       | Usage                                                                       |
|-----------------------------------|-----------------------------------------------------------------------------|
| Up to 4 digits, including * and # | The actual digits to be added (inserted).                                   |
| blank                             | This field can be blank only if <b>Digit Treatment</b> is not administered. |

Digit Treatment on page 924

# **Digit Treatment**

Modifies an incoming digit string by adding or deleting digits. This is required if the number of digits received does not match the dial plan.

Requires administration of the **Digits** to add or delete.

| Valid Entry | Usage                                                    |
|-------------|----------------------------------------------------------|
| absorption  | Deletes digits, starting at the beginning of the string. |
| insertion   | Adds digits, starting at the beginning of the string.    |
| blank       | The incoming digit string is not changed.                |

### Related links

Digits on page 923

### **Disconnect Supervision-In**

Indicates whether Communication Manager receives disconnect supervision for incoming calls over this trunk group.

Available only for incoming or two-way trunk groups.

| Valid Entry | Usage                                                                                                    |
|-------------|----------------------------------------------------------------------------------------------------|
| У           | Allows trunk-to-trunk transfers involving trunks in this group. The far-end server or switch sends a release signal when the calling party releases an incoming call, and the far-end server or switch is responsible for releasing the trunk. Enhances Network Call Redirection. |
| n           | The far-end server or switch does not provide a release signal, the hardware cannot recognize a release signal, or timers are preferred for disconnect supervision on incoming calls. Prevents trunk-to-trunk transfers involving trunks in this group.                           |

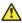

### Caution:

In general, U.S. local telephone company central offices provide disconnect supervision for incoming calls but not for outgoing calls. Public networks in most other countries do not provide disconnect supervision for incoming or outgoing calls. Check with the network services provider.

### Related links

Trunk Direction on page 649

Direction on page 507

### **Disconnect Supervision-Out**

Indicates whether Communication Manager receives disconnect supervision for outgoing calls over this trunk group. Available for outgoing or two-way trunk groups.

| Valid Entry | Usage                                                                                                    |
|-------------|----------------------------------------------------------------------------------------------------|
| У           | Allows trunk-to-trunk transfers involving trunks in this group. The far-end sends a release signal when the called party releases an outgoing call, and the far-end is responsible for releasing the trunk. Enhances Network Call Redirection. Available only if <b>Answer Supervision Timeout</b> is 0 and <b>Receive Answer Supervision</b> is enabled. |
| n           | The far-end server or switch does not provide a release signal, the hardware cannot recognize a release signal, or timers are preferred for disconnect supervision on outgoing calls. Prevents trunk-to-trunk transfers involving trunks in this group.                                                                                                   |

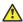

### Caution:

Verify that the far-end server or switch provides answer supervision and disconnect supervision. Most public networks do not provide disconnect supervision over analog trunks. Check with the network services provider.

#### Related links

Direction on page 507

Answer Supervision Timeout on page 517

Receive Answer Supervision on page 649

# **Disconnect Timing (msec)**

| Valid Entry                        | Usage                                                                                                    |
|------------------------------------|----------------------------------------------------------------------------------------------------|
| 140 to 2550 ms in increments of 10 | Specifies the minimum time in milliseconds that the local telephone company central office or far-end server requires to recognize that this server has disconnected from a call. This timer does not affect ports on a circuit pack that uses the administrable Incoming Disconnect and Outgoing Disconnect timers. Settings on those two timers override this field. |
|                                    | The default of 500 is an industry standard and should not be changed. If this field is set too high, the server or switch does not disconnect sometimes when it should. If this field is set too low, the server or switch disconnects when it should not.                                                                                                    |

# **Disconnect Type**

Indicates which side or user controls the disconnect. A refers to the calling party, and B refers to the called party.

Available only if the **Country** code is 15 and the **Trunk Type** is 2-wire-ac, 2-wire-dc, or 3-wire. Applies only to the TN2199 port.

| Valid Entry | Usage                                 |
|-------------|---------------------------------------|
| AandB       | Both parties control the disconnect.  |
| AorB        | Either party controls the disconnect. |

Country on page 905
Trunk Type on page 936

### **Drop Treatment**

| Valid Entry | Usage                                                                                                    |
|-------------|----------------------------------------------------------------------------------------------------|
| intercept   | Determines what the calling party hears when the called party terminates an                                                         |
| busy        | incoming call. For security reasons, you must apply a tone; silence can provide an opening for hackers. Applies only to DID trunks. |
| silence     |                                                                                                    |

### Note:

In Italy, **Drop Treatment** must be administered as intercept for all DID trunk groups.

# **Duplex**

Available if the **Comm Type** is avd or rbavd. Also available if the **Comm Type** is data, but only if **ISDN-PRI** is enabled for the system.

### Note:

Even if the trunk group supports full-duplex transmission, other equipment in a circuit might not.

| Valid Entry | Usage                                                              |
|-------------|--------------------------------------------------------------------|
| full        | Allows simultaneous two-way transmission, which is most efficient. |
| half        | Supports only one transmission direction at a time.                |

### Related links

<u>Comm Type</u> on page 904 <u>ISDN-PRI</u> on page 836

# **End-to-End Signaling**

Available only for a cpe (customer-provided equipment) trunk group.

| Valid Entry                      | Usage                                                                                                    |
|----------------------------------|----------------------------------------------------------------------------------------------------|
| 60 to 360 ms in increments of 10 | The duration of the touch tone signal sent to auxiliary equipment. Equipment such as paging equipment and music sources might be connected to Communication Manager by auxiliary trunks. Communication Manager might send DTMF signals (touch tones) to these devices. This field sets the duration of these tones. |

Group Type on page 508

# **Expected Digits**

| Valid Entry | Usage                                                                                                    |
|-------------|----------------------------------------------------------------------------------------------------|
| 1 to 18     | The number of digits that the far-end server sends for an incoming connection. If the end is absorbing digits on this trunk group, the entry in this field must be larger than the value administered for the number of digits to be absorbed.                                                                                    |
| blank       | Required if <b>Digit Treatment</b> is insert and <b>Digits</b> is a feature access code (for example, AAR or ARS) followed by digits. In this case, the number of digits expected are set on the AAR and ARS Digit Analysis Table and AAR and ARS Digit Conversion Table. If left blank, digit absorption cannot be administered. |

### **Related links**

Digits on page 923

**Digit Treatment** on page 924

### **Extended Loop Range**

Available only for a DID trunk group. This field is used only with the TN459A circuit pack.

| Valid Entry | Usage                                                                                                    |
|-------------|----------------------------------------------------------------------------------------------------|
| У           | The distance between the local telephone company central office (CO) and the server is greater than the required distance. |
| n           | The distance between the CO and the server is not greater than the required distance.                                      |

### **Format**

Specifies the encoding of Numbering Plan Indicator for identification purposes in the Calling Number and/or Connected Number IEs, and in the QSIG Party Number.

Available only if the **Send Calling Number** or **Send Connected Number** field is enabled or restricted.

| Valid Entry | Usage                                                                                                    |
|-------------|----------------------------------------------------------------------------------------------------|
| public      | Indicates that the number plan according to CCITT Recommendation E. 164 is used.                                     |
| unknown     | Indicates the Numbering Plan Indicator is unknown.                                                                   |
| private     | Indicates the <b>Numbering Plan Indicator</b> is PNP.                                                                |
| unk-pvt     | Determines the type of number from the private numbering format, but the <b>Numbering Plan Indicator</b> is unknown. |

### Related links

Send Calling Number on page 530

Send Connected Number on page 531

### **Group Type**

Displays the type of trunk group.

### Related links

Group Type on page 508
ISDN-BRI Trunks on page 835
ISDN-PRI on page 836

### **Incoming Calling Number - Delete**

Available only for incoming or two-way trunk groups.

| Valid Entry | Usage                                                                                  |
|-------------|----------------------------------------------------------------------------------------|
| 1 to 15     | The number of digits, if any, to delete from the calling party number for all incoming |
| all         | calls on this trunk group.                                                             |
| blank       |                                                                                        |

#### Related links

**Direction** on page 507

# **Incoming Calling Number - Format**

The TON/NPI encoding applied to CPN information modified by the CLI Prefix feature. This encoding does not apply to calls originating locally.

If this field is blank, Communication Manager passes on the encoding received in the incoming setup message. If the incoming setup message excludes CPN information and digits are added, the outgoing message contains these digits. If a numbering format is not administered in this case, the value defaults to pub-unk. If the numbering format is administered as unknown, the trunk group is modified to unk-unk encoding of the TON/NPI. Therefore, this field also must contain a value other than unknown.

The values for this field map to the Type of Numbering (TON) and Numbering Plan Identifier (NPI) values shown below.

| Valid Entry | Type of Numbering (TON) | Numbering Plan Identifier (NPI) |
|-------------|-------------------------|---------------------------------|
| blank       | incoming TON unmodified | incoming NPI unmodified         |
| natl-pub    | national(2)             | E.164(1)                        |
| intl-pub    | international(1)        | E.164(1)                        |
| locl-pub    | local/subscriber(4)     | E.164(1)                        |
| pub-unk     | unknown(0)              | E.164(1)                        |
| lev0-pvt    | local(4)                | Private Numbering Plan - PNP(9) |
| lev1-pvt    | Regional Level 1(2)     | Private Numbering Plan - PNP(9) |
| lev2-pvt    | Regional Level 2(1)     | Private Numbering Plan - PNP(9) |
| unk-unk     | unknown(0)              | unknown(0)                      |

Format on page 927
Format on page 525

### **Incoming Calling Number - Insert**

| Valid Entry | Usage                                                                                 |
|-------------|---------------------------------------------------------------------------------------|
| 0 to 9      | Up to 15 digits added to the beginning of the digit string of incoming calls when the |
| all         | calling party is a member of this trunk group.                                        |
| blank       |                                                                                       |

# **Incoming Dial Tone**

Indicates whether or not the server running Communication Manager gives dial tone in response to far-end seizures of the trunk group.

| Valid Entry | Usage                                                                                                    |
|-------------|----------------------------------------------------------------------------------------------------|
| у           | Used if the incoming trunk group transmits digits. For example, this option is used for two-way, dial-repeating tie trunks that users select by dialing a trunk access code. |
| n           | Used for trunks that are not sending digits, such as tandem or incoming local telephone company central office trunks.                                                       |

# **Incoming Dial Type**

Indicates the type of pulses required on an incoming trunk group. This value should match what the local telephone company central office provides.

Available for Access, APLT, DID, DIOD, DMI-BOS, FX, RLT, Tandem, or WATS trunk groups. Also available for tie trunk groups when the **Trunk Signaling Type** is blank, cont, or dis.

| Valid Entry | Usage                                                                                                    |
|-------------|----------------------------------------------------------------------------------------------------|
| tone        | Use this entry for Dual Tone Multifrequency (DTMF) addressing, also known as "touchtone" in the U.S. With this entry, trunk group supports both DTMF and rotary signals. Use this entry for the Inband ANI feature. For pulsed and continuous E&M signaling in Brazil and for discontinuous E&M signaling in Hungary, use tone or mf.                                                                  |
| rotary      | Allows only the dial pulse addressing method used by non-touch tone telephones. Though the tone entry supports rotary dialing as well, it is inefficient to reserve touch tone registers for calls that do not use DTMF.                                                                                                    |
| mf          | Use this option if the <b>Trunk Signaling Type</b> field is blank. The system displays this field only if you set the <b>Multifrequency Signaling</b> field on the System Parameters Customer-Options screen to y. You cannot use this option if the <b>Used for DCS</b> field is y. For pulsed and continuous E&M signaling in Brazil and for discontinuous E&M signaling in Hungary, use tone or mf. |

Table continues...

| Valid Entry | Usage                                                                                                    |
|-------------|----------------------------------------------------------------------------------------------------|
| mf2/6       | Use this entry for signaling in Spain. This signaling type provides normal public network service and a virtual private network digital trunk service called IBERCOM. Use this entry if the <b>Trunk Signaling Type</b> field is blank. |
|             | The system displays this entry only if you enable <b>Multifrequency Signaling</b> for the system. The system does not display this entry if the trunk is used for DCS.                                                                  |

**Group Type** on page 508

### **Incoming Rotary Timeout (sec)**

| Valid Entry | Usage                                                                                 |
|-------------|---------------------------------------------------------------------------------------|
| 5 to 99     | Sets the maximum time to wait to receive all incoming digits from the far-end switch. |
| blank       |                                                                                       |

#### Related links

**Incoming Dial Type** on page 929

### **Line Length**

Available only for trunk groups with a **Trunk Signaling Type** of tge, tgi, or tgu.

| Valid Entry | Usage            |
|-------------|------------------|
| short       | The line length. |
| long        |                  |

#### Related links

Group Type on page 508

Trunk Signaling Type on page 917

# **Outgoing Dial Type**

Sets the method used to transmit digits for an outgoing call. Usually, this method should match what the local telephone company central office provides.

DIOD trunks support pulsed and continuous E&M signaling in Brazil and discontinuous E&M signaling in Hungary.

Available for Access, APLT, CO, DIOD, DMI-BOS, FX, RLT, and WATS trunk groups. Also available for Tie trunk groups when the **Trunk Signaling Type** is blank, cont, or dis.

| Valid Entry | Usage                                                                                                    |
|-------------|----------------------------------------------------------------------------------------------------|
| tone        | Uses Dual Tone Multifrequency (DTMF) addressing, also known as "touchtone" in the U.S. Allows the trunk group to support both DTMF and rotary signals. |

Table continues...

| Valid Entry | Usage                                                                                                    |
|-------------|----------------------------------------------------------------------------------------------------|
| rotary      | Allows only the dial pulse addressing method used by non-touch tone telephones. For example, this value is appropriate for an internal full touch tone system and for a connection to a local telephone company central office that only supports rotary dialing.                                                     |
| automatic   | For tie trunks if the <b>Trunk Signaling Type</b> is not administered. This provides "cutthrough" operation to outgoing callers who dial a trunk access code, connecting them directly to local telephone company central office dial tone and bypassing any toll restrictions administered on Communication Manager. |
| mf          | Used if a <b>Trunk Signaling Type</b> is not administered.                                                                                                    |
|             | Available only if <b>Multifrequency Signaling</b> is enabled on the <b>System-Parameters Customer-Options</b> screen. Not available if this trunk is used for DCS.                                                                                                    |
|             | For pulsed and continuous E&M signaling in Brazil and for discontinuous E&M signaling in Hungary, use tone or mf.                                                                                                    |
| mf2/6       | Used if a <b>Trunk Signaling Type</b> is not administered.                                                                                                    |
|             | Available only if <b>Multifrequency Signaling</b> is enabled on the <b>System-Parameters Customer-Options</b> screen. Not available if this trunk is used for DCS.                                                                                                    |
| r1mf        | Enter r1mf for CAMA trunk groups. It is the only outgoing dial type allowed on CAMA trunk groups. Enter r1mf to allow Russian MF Packet Signaling on outgoing trunks. Russian MF Packet Signaling carries calling party number and dialed number information. <b>Group type</b> field must be set to co.              |

<u>Group Type</u> on page 508 <u>Multifrequency Signaling</u> on page 837 <u>Trunk Signaling Type</u> on page 917

# **Preferred Minimum Session Refresh Interval (sec)**

The system displays this field only for the SIP trunk groups that do not support Seamless Converged Communications Across Network (SCCAN) calls.

Use this field to set the value of the session refresh timer of non-SCCAN applications. The timer starts after Communication Manager establishes a session with the far-end SIP entities. After every timer interval, Communication Manager sends a session refresh request as a Re-INVITE or an UPDATE message to the SIP entities. If the SIP entities do not receive the request before the interval period expires, the session ends.

| Valid entry | Usage                                                        |
|-------------|--------------------------------------------------------------|
| 90 to 64800 | Defines the session refresh timer. The default value is 600. |

# Note:

If the SIP trunk is a member of a trunk group connected to Session Manager 6.3.6 or earlier, ensure that the value of the field is not more than 1800. If the SIP trunk is not a member, configure Session Manager with an adaptation module for Communication Manager, and set

the **SessionTimeout** parameter on System Manager to a value greater than the value in the **Preferred Minimum Session Refresh Interval** field.

### Related links

<u>Group Type</u> on page 508 <u>SCCAN</u> on page 932

### **Receive Answer Supervision**

If enabled, the Communication Manager provides answer supervision for a trunk group. For Outbound Call Management applications, use for trunks supporting network answer supervision. For trunks that do not receive a real answer, this field determines when the CallVisor Adjunct-Switch Application Interface (ASAI) connect event is sent.

#### Related links

Answer Supervision Timeout on page 517 Administer Timers on page 516

### Receive Release Ack

If enabled, the **Receive Release Ack** field is used to set the receive forward and backward release ack options on TN2140 ports (used for Italian and Hungarian tie trunks). Available only if the **Trunk Signaling Type** is cont or dis.

#### Related links

**Trunk Signaling Type** on page 917

### **Redirect on OPTIM failure**

| Valid Entry                  | Usage                                                                                                    |
|------------------------------|----------------------------------------------------------------------------------------------------|
| 250 to 32000<br>milliseconds | Calls are redirected by ROOF (Redirect on OPTIM Failure) procedures if a call terminates to an Extension to Cellular user cell phone (of any application type) that does not have an associated office telephone (or other method of terminating to a physical telephone), or the office telephone is out of order and Communication Manager receives a disconnect prior to the call being answered. The procedure redirects the call so that the caller does not hear ringback forever. |

### **SCCAN**

If enabled, this trunk group provides support for incoming SCCAN calls. Available only for sip type trunk groups when **Enhanced EC500** is enabled for the system.

### **Related links**

Enhanced EC500 on page 833 Group Type on page 508

### **Send Answer Supervision**

If enabled, Communication Manager signals the calling server when an incoming call is answered. Available only if the **Trunk Signaling Type** is cont or dis. The field applies only to TN2140 ports. Available only for incoming or two-way trunks.

#### Related links

<u>Direction</u> on page 507 <u>Trunk Signaling Type</u> on page 917

### Send Release Ack

Indicates whether a release acknowledgment is sent in response to a forward or backward release signal. Available only if the **Trunk Signaling Type** is cont or dis. This field applies only to TN2140 ports (used for Italian and Hungarian tie trunks).

### **Related links**

Trunk Signaling Type on page 917

### Sig Bit Inversion

Indicates which bits in bit-oriented signaling should be inverted, if any. For trunk ports on TN2242 and TN464B and later circuit packs, this field inverts the A- and B-bits as necessary so that the far-end server or switch can understand seizure and release signals from Communication Manager. If the far-end server, such as a local telephone company central office, on this trunk group interprets the A- and B-bits differently from the default, invert one or both bits — to change "1" to "0" and vice-versa in the A-bit.

| Valid Entry | Usage                                      |
|-------------|--------------------------------------------|
| Α           | For the TN464B and later circuit packs.    |
| В           |                                            |
| A&B         |                                            |
| none        |                                            |
| A and none  | For the Japanese 2Mbit trunk circuit pack. |

#### Related links

**Country Protocol** on page 225

# **Supplementary Service Protocol**

Available only for ISDN trunk groups.

| Valid Entry | Usage                                                                                                    |
|-------------|----------------------------------------------------------------------------------------------------|
| а           | Allows ASAI Flexible Billing. AT&T, Telcordia Technologies, Nortel.                                                                                        |
|             | When the <b>Country</b> code for the DS1 circuit pack is 1A, SSA selects AT&T custom supplementary services.                                               |
|             | When the <b>Country</b> code for the DS1 circuit pack is 1B, SSA selects Telcordia Technologies Supplementary Services.                                    |
|             | When the <b>Country</b> code for the DS1 circuit pack is 1C, SSA selects Nortel Proprietary Supplementary Services.                                        |
| b           | QSIG; also used for SBS signaling trunk groups when full QSIG functionality is needed.                                                                     |
| С           | ETSI; used for Network Call Deflection.                                                                                                    |
| d           | ECMA QSIG                                                                                                    |
| е           | Allows ASAI Flexible Billing. Allows DCS with rerouting when the trunk is used for DCS and <b>DCS with Rerouting</b> is enabled.                           |
| f           | Feature Plus                                                                                                    |
| g           | ANSI. Available only if <b>ISDN-PRI</b> or <b>ISDN-BRI Trunks</b> is enabled for the system, or the trunk is used for DCS. Used for Network Call Transfer. |

Country Protocol on page 225

DCS with Rerouting on page 832

ISDN-BRI Trunks on page 835

ISDN-PRI on page 836

Used for DCS on page 953

# **Synchronization**

Available only if the Group Type is:

- dmi-bos or isdn
- access, co, fx, tandem, tie, or wats; and the **Comm Type** is avd or rbavd
- access, co, fx, tandem, tie, or wats; the Comm Type is data; and ISDN-PRI or ISDN-BRI Trunks is enabled for the system

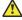

### **Caution:**

Do not change this field without the assistance of Avaya or your network service provider.

| Valid Entry | Usage                                                               |
|-------------|---------------------------------------------------------------------|
| async       | Determines whether the trunk group uses synchronous or asynchronous |
| sync        | communications.                                                     |

### Related links

Comm Type on page 904

Group Type on page 508
ISDN-BRI Trunks on page 835
ISDN-PRI on page 836

### **Trunk Gain**

Specifies the amplification applied to the trunks in this group. With the values administered for **Trunk Termination** and **Country** code, the value in this field also determines the input and transhybrid balance impedance for TN465B, TN2146, TN2147, and TN2184 ports. All other CO and DID circuit packs are set automatically to high.

| Valid Entry | Usage                                         |
|-------------|-----------------------------------------------|
| high        | Used if users complain of low volume.         |
| low         | Used if users complain of squeal or feedback. |

#### Related links

Country on page 905
Trunk Termination on page 935

### **Trunk Hunt**

Defines the trunk hunt search order. Communication Manager performs a trunk hunt when searching for available channels within a facility in an ISDN trunk group. The search can be administered per ISDN-PRI trunk group, but it infers the direction of search within all ISDN-PRI facilities (or portions of those facilities) administered within the trunk group.

| Valid Entry | Usage                                                                                                    |
|-------------|----------------------------------------------------------------------------------------------------|
| ascend      | Enables a linear trunk hunt search from the lowest to highest numbered channels.  All trunks within an ISDN trunk group are selected without regard to the order in which trunks are administered within the trunk group.                                                                  |
| cyclical    | Enables a circular trunk hunt based on the sequence the trunks were administered within the trunk group. When using ISDN-BRI interfaces, only cyclical is supported. The cyclical option cannot be set if the trunk group using ISDN-PRI interfaces is to be used for Wideband operations. |
| descend     | Enables a linear trunk hunt search from the highest to lowest numbered channels.  All trunks within an ISDN trunk group are selected without regard to the order in which trunks are administered within the trunk group.                                                                  |

#### Related links

Wideband Support on page 534

### **Trunk Termination**

Adjusts the impedance of the trunk group for optimal transmission quality.

| Valid Entry | Usage                                                                                                    |
|-------------|----------------------------------------------------------------------------------------------------|
| 600ohm      | The distance to the local telephone company central office (CO) or to the server at the other end of the trunk is less than 3,000 feet. |
| rc          | The distance to the CO or to the server at the other end of the trunk is more than 3,000 feet.                                          |

# **Trunk Type**

Controls the seizure and start-dial signaling used on this trunk group. Entries in this field vary according to the function of the trunk group and must match the corresponding setting on the farend server or switch.

Available only for CO, DID, FX, and WATS trunk groups.

| Valid Entry  | Usage                                                                                                    |
|--------------|----------------------------------------------------------------------------------------------------|
| ground-start | Use ground-start signaling for two-way trunks whenever possible. Ground-start signaling avoids glare and provides answer supervision from the far end.                                                                                                    |
| loop-start   | In general, loop-start signaling is used only for one-way trunks. Loop-start signaling is susceptible to glare and does not provide answer supervision.                                                                                                    |
| auto/auto    | The term before the slash tells Communication Manager how and when it receives                                                                                                    |
| auto/delay   | incoming digits. The term after the slash tells Communication Manager how and when it should send outgoing digits.                                                                                                    |
| auto/immed   | auto — Used for immediate connection to a single preset destination (incoming                                                                                                    |
| auto/wink    | central office trunks, for example). No digits are sent, because all calls terminate at the same place.                                                                                                    |
|              | <ul> <li>delay — The sending server running Communication Manager does not send<br/>digits until it receives a delay dial signal (an off-hook signal followed by an on-hook<br/>signal) from the far-end server or switch, indicating that it is ready to receive the<br/>digits.</li> </ul> |
|              | immed — The sending server running Communication Manager sends digits without waiting for a signal from the far-end server or switch.                                                                                                    |
|              | <ul> <li>wink — The sending server running Communication Manager does not send digits<br/>until it receives a wink start (momentary off-hook) signal from the far-end server or<br/>switch, indicating that it is ready to receive the digits.</li> </ul>                                    |
| 2-wire-ac    | These entries are used with local telephone company central office (CO) trunks in                                                                                                    |
| 2-wire-dc    | Russia. The specific CO should match one of these values.                                                                                                    |
| 3-wire       | Available only if the <b>Country</b> code is 15 and the CO trunks use ports on a TN2199 circuit board.                                                                                                    |

### **Related links**

Country on page 905

### **Unicode Name**

Used to determine whether to send Name1 (legacy name) or Name2 (Unicode name). The value for this field is only examined for calls to SIP stations Available only for sip trunk groups.

#### Note:

Avaya BRI deskphones support only ASCII characters because non-ASCII characters, such as Eurofont and Kanafont, show up incorrectly.

| Valid Entry | Usage                                                                                                    |  |
|-------------|----------------------------------------------------------------------------------------------------|--|
| у           | Uses the Unicode name.                                                                                                    |  |
| n           | Uses the name as specified on the station form.                                                                                                    |  |
|             | Note:                                                                                                    |  |
|             | Any non-ASCII characters in the name do not appear correctly on a SIP phone.                                                                         |  |
| auto        | The choice to use the station name or the Unicode name is automatically determined based on the called phone's capability and the user's preference. |  |

### Related links

Group Type on page 508

### Wink Timer (msec)

Sets the wink timer as follows:

- Sets the maximum duration of the wink signal (wait-for-wink-to-end) when **Trunk Type (in/** out) is administered as .../wink.
- Sets the maximum interval after trunk seizure for the wink to begin (wait-for-wink-to-start) when Trunk Type (in/out) is administered as .../delay.

Requirements for the United States domestic network specify that the wink signal for wink-start trunks must begin within 5 seconds after a trunk is seized. For trunks with a delay-dial start, the wink must not last longer than 5 seconds. While some circuit packs are hard-coded to allow the full 5 seconds in both cases, other circuit packs allow you reduce the allowed start time and duration, therefore, reducing the window in which glare can occur.

Available only for wink-type trunks.

#### Related links

Trunk Type (in/out) on page 918

### **XOIP Treatment**

| Valid Entry | Usage                                                                                                    |  |
|-------------|----------------------------------------------------------------------------------------------------|--|
| auto        | Identifies treatment of an incoming trunk call. When set to modem, fax, or tty, the                                                                                                    |  |
| modem       | serving digital signal processor algorithms is placed in immediate pass-through mode. Use this field when the incoming trunk is transporting the XOIP traffic. By                               |  |
| fax         | identifying this external equipment through administration, VoIP firmware uses this                                                                                                    |  |
| tty         | field to determine if it is necessary to immediately attempt to put a call in pass-<br>through mode so that the DSPs do not miss identification of the initial tone events.<br>Default is auto. |  |
|             | Note:                                                                                                    |  |
|             | This feature does not apply to IP trunks (SIP and H.323 trunks).                                                                                                    |  |
|             | <ul> <li>This field is intended for exception cases only. For the majority of trunk<br/>groups, use the default setting of auto.</li> </ul>                                                     |  |

## Trunk Group: page 3

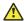

### Caution:

Do not change fields on this page without assistance from Avaya or your network service

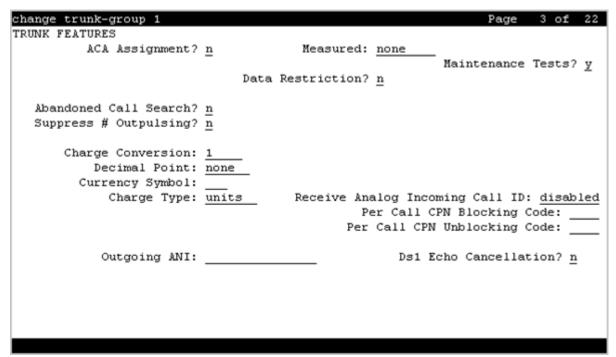

### **Abandoned Call Search**

Indicates whether this trunk group conducts an Abandoned Call Search to identify ghost calls. Abandoned Call Search is designed to work with analog ground-start local telephone company central office (CO) trunks that do not provide disconnect supervision. The CO must support Abandoned Call Search for the feature to work properly. If the CO provides disconnect supervision, the Abandoned Call Search feature is not needed.

Available only for ground-start type trunks.

#### Related links

Trunk Type on page 936

### **ACA Assignment**

Indicates whether Automatic Circuit Assurance (ACA) measurements are taken for this trunk group.

### **Charge Conversion**

Available only for outgoing or two-way CO, DIOD, FX, and WATS trunk groups. Also available for isdn trunk groups, if the **Charge Advice** field is set to a value other than none.

| Valid Entry | Usage                                                                                                    |
|-------------|----------------------------------------------------------------------------------------------------|
| 1 to 64     | Communication Manager multiplies the number of charge units by the value of this                                                                                         |
| 500         | field and displays it as a currency amount. Without a value in this field,  Communication Manager displays the number of charge units without converting it to currency. |

#### Related links

**Direction** on page 507

Trunk Direction on page 649

## **Charge Type**

Text string used to describe charges related to a telephone call. These words or characters appear on telephone displays after the charge amount. Typically uses either the currency symbol or the charge type, but not both. Accepts up to seven characters. Embedded spaces count as characters.

Available only for outgoing or two-way CO, DIOD, FX, and WATS trunk groups.

### Related links

Direction on page 507

### Connected to CO

Enables or disables overlap sending to a local telephone company central office (CO).

Available only for tie trunk groups.

#### Related links

**Group Type** on page 508

## **Currency Symbol**

The telephone displays the symbol before the charge amount. Accepts from one to three characters. Leading and embedded spaces count as characters.

Available only for outgoing or two-way CO, DIOD, FX, and WATS trunk groups. Also available for ISDN trunk groups, if the Charge Advice field is set to a value other than none.

#### Related links

<u>Direction</u> on page 507 <u>Trunk Direction</u> on page 649

### **Data Restriction**

Enables or disables data restriction that is used to prevent tones, such as call-waiting tones, from interrupting data calls. Data restriction provides permanent protection and cannot be changed by the telephone user. Cannot be assigned if **Auto Answer** is administered as all or acd. If enabled, whisper page to this station is denied.

### **Decimal Point**

The appropriate representation for a decimal point as telephone displays it. Available only with outgoing or two-way CO, DIOD, FX, and WATS trunk groups. Also available for isdn trunk groups, if the **Charge Advice** field is set to a value other than none.

## Note:

If the received charge contains no decimals, no decimal point is displayed (that is, the administered decimal point is ignored for charge information received with no decimals). On a QSIG trunk group, unlike other trunk groups, the **Decimal Point** field is independent whether the calling display shows a decimal point. Instead, it tells what symbol should be displayed if the QSIG AOC received has a 1/10 or 1/1000 or 1/1000 Multiplier.

| Valid Entry | Usage                                                                                                    |
|-------------|----------------------------------------------------------------------------------------------------|
| comma       | If the received charge contains decimals, the charge is displayed at the calling endpoint's display with a comma as the decimal point. Divides the charge value by 100.                       |
| period      | This is the default. If the received charge contains decimals, the charge is displayed at the calling endpoint's display with a period as the decimal point. Divides the charge value by 100. |
| none        | No decimal point is displayed.                                                                                                    |

#### Related links

<u>Direction</u> on page 507 <u>Charge Advice</u> on page 506

### **DS1 Echo Cancellation**

Enables or disables echo cancellation on a per port basis. If enabled, reduces voice call echo.

### Note:

Changes to the DS1 Echo Cancellation field is incomplete until one of the following occurs:

- · Port is busied-out or released.
- Trunk group is busied-out or released.
- SAT command test trunk group is performed.
- · Periodic maintenance runs.

### **DSN Term**

Enables or disables the trunk group as a DSN termination telephone. The default is disabled.

### **Glare Handling**

Determines the reaction of Communication Manager to glare.

The following circuit packs can detect glare:

- TN767 (all releases)
- TN760C (or later releases)
- TN464C (or later releases)

Available only for two-way trunks when the outgoing side of the **Trunk Type** is either .../wink or .../delay.

| Valid Entry | Usage                                                                                                    |
|-------------|----------------------------------------------------------------------------------------------------|
| control     | Communication Manager seizes the trunk and proceeds with call setup. The other switch finds another trunk.          |
| backoff     | The other server or switch seizes the trunk and proceeds with call setup. The server or switch finds another trunk. |
| none        | Not administered.                                                                                                   |

### **Related links**

<u>Direction</u> on page 507 <u>Trunk Type</u> on page 936

### Hold/Unhold notification

Use this field to enable Communication Manager to send a notification to the far end SIP endpoint when the far end SIP endpoint is put on hold or unhold.

When you upgrade to Communication Manager Release 8.1.3, the **Hold/Unhold Notifications** field is not visible for all SIP trunks and the existing values for all sip trunks are reset to n. For the **Hold/Unhold Notifications** field to be visible for all SIP trunks, you must enable the **SA9143** 

**Hold/Unhold Notifications for SIP Trunks** field on the system-parameters special-applications screen. .

The default value of **Hold/Unhold Notifications** field on the trunk group for SIP trunks is n. For example, if you add a new SIP trunk when **SA9143 Hold/Unhold Notifications for SIP Trunks** field is already enabled, the value in the **Hold/Unhold Notifications** field appears as n.

The Hold/Unhold Notifications field appears for all SIP trunks, only if the SA9143 Hold/Unhold Notification for SIP Trunks field on the system-parameters special-applications screen is set to y. Also, if the Hold/Unhold Notifications field for any SIP trunk-group is set to y, then you cannot disable the SA9143 Hold/Unhold Notifications for SIP Trunks field on the system-parameters special-applications screen. For more information, see *Avaya Aura Communication Manager Special Application Features* document.

| Valid entry | Usage                                                                                                    |
|-------------|----------------------------------------------------------------------------------------------------|
| У           | Communication Manager sends the reINVITE to the far end SIP endpoint to notify the far end SIP endpoint that the endpoint is put on hold or unhold. The media direction in this reINVITE is sendonly when Music On Hold is enabled and is inactive when Music On Hold is disabled. When far end SIP endpoint is put on unhold then reINVITE with media direction sendrecv is send. |
| n           | Communication Manager does not send the reINVITE to the far end SIP endpoint. The default value is <b>n</b> .                                                                                                    |

### **Incoming Tone (DTMF) ANI**

Digits received through Automatic Number Identification (ANI) are printed on a CDR record, passed to the Intuity Audix and ASAI interfaces, and displayed on the telephone (and on tandem calls if the outgoing trunk requires ANI). Then the digits are sent to the outgoing trunk.

Available only if the **Incoming Dial Type** is tone.

| Valid Entry | Usage                                                                                                    |
|-------------|----------------------------------------------------------------------------------------------------|
| *ANI*DNIS*  | If 555-3800 calls extension 81120, the trunk group receives *55538000*81120*. The telephone displays Call from 555-3800. |
| ANI*DNIS*   | If 555-3800 calls extension 81120, the trunk group receives 55538000*81120*. The telephone displays Call from 555-3800.  |
| no          | Not administered.                                                                                                    |

#### Related links

Incoming Dial Type on page 929

### Internal Alert

Indicates if internal ringing and coverage is used for incoming calls.

## **Invoke ID for USNI Calling Name**

Communication Manager uses the **Invoke ID for USNI Calling Name** field to select an Invoke ID each time a calling name is sent over the ISDN trunk group using the USNI protocol.

The system displays the **Invoke ID for USNI Calling Name** field only when:

- The Group Type field is set to ISDN.
- The Carrier Medium field is set to PRI/BRI.
- The Supplementary Service Protocol field is set to a.

However, the valid entries, variable and fixed-1, have an impact only when the following conditions are met:

- On the Feature-related system parameters screen, the **USNI Calling Name for Outgoing Calls** field is set to y.
- On the Trunk group screen, the **Send Name** field is set to y.

| Valid entry | Usage                                                                                                    |
|-------------|----------------------------------------------------------------------------------------------------|
| variable    | Communication Manager selects a new Invoke ID each time a calling name is sent over the ISDN trunk group. This entry is the default value. |
| fixed-1     | Communication Manager selects an Invoke ID with the fixed value 1 each time a calling name is sent over the ISDN trunk group.              |

### **Long Holding Time (hours)**

Available only if Automatic Circuit Assurance measurements are taken for the trunk group.

| Valid Entry | Usage                                                                           |
|-------------|---------------------------------------------------------------------------------|
| 0 to 10     | The number of hours that the system considers a long holding time. A value of 0 |
|             | indicates that the system does not support long holding calls.                  |

#### Related links

**ACA Assignment** on page 523

### **Maintenance Tests**

Enables or disables hourly maintenance tests on this trunk group.

Available only for aplt, isdn, sip, or tie trunk groups.

### Related links

**Group Type** on page 508

### Measured

Indicates if the system transmits data for this trunk group to the Call Management System.

| Valid Entry | Usage                                                                                         |
|-------------|-----------------------------------------------------------------------------------------------|
| internal    | Sends the data to the Basic Call Management System (BCMS), the VuStats data display, or both. |
|             | Available only if <b>BCMS</b> ( <b>Basic</b> ) or <b>VuStats</b> is enabled for the system.   |
| external    | Sends the data to the CMS.                                                                    |
| both        | Collects data internally and sends it to the CMS.                                             |
|             | Available only if <b>BCMS (Basic)</b> or <b>VuStats</b> is enabled for the system.            |
| none        | Trunk group measurement reports are not required.                                             |

#### Related links

VuStats on page 847
BCMS (Basic) on page 842

### **MF Tariff Free**

If enabled, Communication Manager generates an MFC Tariff-Free Backward Signal during call setup instead of the "free" signal. This aids local telephone company central office billing.

Available only for Access, APLT, DID, DIOD, DMI-BOS, and Tandem trunk groups when the **Incoming Dial Type** is mf or for tie trunk groups when the **Trunk Signaling Type** is blank, cont, or dis, and the **Incoming Dial Type** is mf.

### **Related links**

Group Type on page 508
Incoming Dial Type on page 929
Trunk Signaling Type on page 917

## **Modify Tandem Calling Number**

The system displays this field for the SIP and ISDN trunk groups. This field is available with outgoing or two-way trunks.

| Valid Entry      | Usage                                                                                                    |
|------------------|----------------------------------------------------------------------------------------------------|
| natl-intl-prefix | Adds the national or international prefixes from the Locations Parameters screen when the calling party number is appropriate. |
| tandem-cpn-form  | Modifies the calling party number IE in the previously administered format specified for the Tandem Calling Party Number.      |
| no               | Does not modify the calling party number.                                                                                      |

### **Related links**

Modify Tandem Calling Number on page 527

## **Numbering Format**

Available only for sip trunk groups.

| Valid Entry | Usage                                                                            |
|-------------|----------------------------------------------------------------------------------|
| public      | Indicates that the number plan according to CCITT Recommendation E. 164 is used. |
| private     | Indicates the <b>Numbering Plan Indicator</b> is PNP.                            |

### **Outgoing ANI**

The digit string sent in place of normal ANI. Overrides the normal ANI if this trunk group is used for an outgoing call with ANI. The ANI is sent exactly as administered, except for the normal truncation to seven digits for Russian ANI. This ANI override works both for calls originated in Communication Manager and calls tandemed through it. Accepts up to 15 digits.

Available only for CO, DIOD, FX, and WATS trunk groups.

### **Path Replacement Method**

Available only if the **Group Type** is ISDN, the **Supplementary Service Protocol** is b or e, and **Supplementary Services with Rerouting** or **DCS with Rerouting** is enabled for the system. Unavailable if **Path Replacement with Retention** is enabled.

| Valid Entry       | Usage                                                                                                    |
|-------------------|----------------------------------------------------------------------------------------------------|
| always            | Use any QSIG (SSB) trunk group as the replacement trunk group. A new call is always originated, even when the original trunk group is determined to be the replacement trunk group.                                                                                                    |
| BR (better route) | Route pattern preferences help determine trunk group path replacement. The original trunk group is retained if <b>Path Replacement with Retention</b> is enabled. Path replacement fails (and the original trunk group is retained) if <b>Path Replacement with Retention</b> is disabled. |

#### Related links

Group Type on page 508

Supplementary Service Protocol on page 521

Supplementary Services with Rerouting on page 849

DCS with Rerouting on page 832

Path Replacement with Retention on page 537

## Path Replacement with Retention

Available only if the **Group Type** is ISDN, the **Supplementary Service Protocol** is b or e, and **Supplementary Services with Rerouting** or **DCS with Rerouting** is enabled for the system.

| Valid Entry | Usage                                                                                    |
|-------------|------------------------------------------------------------------------------------------|
| у           | Retains the original trunk group.                                                        |
| n           | Provides path replacement according to settings for the <b>Path Replacement Method</b> . |

### Related links

Supplementary Service Protocol on page 521

Supplementary Services with Rerouting on page 849

DCS with Rerouting on page 832

**Group Type** on page 508

### **PBX ID**

| Valid Entry | Usage                                                                              |
|-------------|------------------------------------------------------------------------------------|
| 1 to 63     | Identifies the remote switch in the network with which the trunk communicates on a |
| blank       | DCS signaling link. Available only for trunks that are used for DCS.               |

#### Related links

Used for DCS on page 953

### Per Call CPN Blocking Code

A one- to four-digit number used for access, APLT, CO, DIOD, FX, tandem, tie, and WATS trunk groups only. The characters \* and # can be used as the first digit.

### Per Call CPN Unblocking Code

A one- to four-digit number used for access, APLT, CO, DIOD, FX, tandem, tie, and WATS trunk groups only. The characters \* and # can be used as the first digit.

### **Precedence Incoming**

Available only when the trunk group is a DSN termination telephone and the trunk group type is tie.

| Valid Entry | Usage                                                                                                    |
|-------------|----------------------------------------------------------------------------------------------------|
| digit       | Precedence level for dual-tone multifrequency (DTMF) or tone trunks is received as digits (rotary pulses).    |
| dtmf (a-d)  | Precedence level for dual-tone multifrequency (DTMF) or tone trunks is received as DTMF signals (touchtones). |

#### Related links

DSN Term on page 525

Group Type on page 508

## **Precedence Outgoing**

Available only when the trunk group is a DSN termination telephone and the trunk group type is tie.

| Valid Entry | Usage                                                                                                    |
|-------------|----------------------------------------------------------------------------------------------------|
| digit       | Precedence level for dual-tone multifrequency (DTMF) or tone trunks is sent as digits (rotary pulses).    |
| dtmf (a-d)  | Precedence level for dual-tone multifrequency (DTMF) or tone trunks is sent as DTMF signals (touchtones). |

### **R2 MFC Signaling**

Available only if:

- **Multinational Locations** is enabled for the system, and either of the following:
  - Outgoing Dial Type is mf.
  - Incoming Dial Type or Outgoing Dial Type is rotary, and Country code is 15 (Russia).

| Valid Entry | Usage                                                      |
|-------------|------------------------------------------------------------|
| 1 to 8      | The MFC signaling parameters set used by this trunk group. |

#### Related links

Country on page 905

Multinational Locations on page 838

Incoming Dial Type on page 929

Outgoing Dial Type on page 930

### **Receive Analog Incoming Call ID**

Enables or disables the collection of incoming call ID information on analog trunks. Fifteen characters of name and number information associated with an incoming call (ICLID, or incoming call line identification information) is stored and displays.

Available for CO, DID, and DIOD trunk groups when **Analog Trunk Incoming Call ID** is enabled. The trunk must be incoming or two-way.

| Valid Entry | Usage                                                                                             |
|-------------|---------------------------------------------------------------------------------------------------|
| Bellcore    | Collects ICLID information in the U.S.                                                            |
| NTT         | Collects ICLID information in Japan.                                                              |
| disabled    | Stops the collection of ICLID information on analog trunks.                                       |
| V23–Bell    | For Telcordia Technologies protocol with V.23 modem tones. Used in Bahrain and similar countries. |

#### Related links

Analog Trunk Incoming Call ID on page 828

**Direction** on page 507

## **Replace Unavailable Numbers**

If enabled, replaces unavailable numbers with administrable strings for incoming and outgoing calls assigned to the specified trunk group. Applies to BRI/PRI, H.323, and SIP trunks. Also applies to analog trunks if **Analog Trunk Incoming Call ID** is enabled for the system and **Receive Analog Incoming Call ID** for the trunk is set to any value except disabled.

Available only if the group type is isdn or sip.

### Related links

Analog Trunk Incoming Call ID on page 828

<u>Group Type</u> on page 508 <u>Receive Analog Incoming Call ID</u> on page 947

### **Request Category**

Indicates if Communication Manager should request a call category from the local telephone company central office (CO).

Available only if the **Country** code is 15 and MF shuttle signaling is enabled.

#### Related links

Country on page 905
Shuttle on page 952

### **Seize When Maintenance Busy**

Indicates whether this server generates an outgoing seizure when a trunk in this trunk group is maintenance busied and whether the far-end server or switch is administered to do likewise. This supports the Electronic Tandem Network Busyout feature, which is intended to prevent a far-end server or switch from reporting problems with a trunk that has been removed from service. This field does not affect the behavior of the far-end server or switch. It controls the behavior of your server and defines the expected far-end behavior.

This field only affects ports on TN760C (or later release), TN767, and TN464C (or later release) circuit packs. For DIOD trunks using TN464F (or later release) or TN2464 circuit packs, available only for diod trunk groups when the **Trunk Signaling Type** is pulsed, cont, or dis.

| Valid Entry | Usage                                                                                                    |
|-------------|----------------------------------------------------------------------------------------------------|
| near-end    | Communication Manager generates an outgoing seizure when a trunk is maintenance busied, but the far-end server or switch does not. The seizure is maintained until the maintenance busyout is released. |
| far-end     | The far-end server or switch generates an outgoing seizure when a trunk is maintenance busied, but this server running Communication Manager does not.                                                  |
| both-ends   | Both this server running Communication Manager and the far-end server or switch generate an outgoing seizure when a trunk is maintenance busied.                                                        |

If a server generates an outgoing seizure when a trunk is busied out, the seizure will probably cause alarms at the far-end server or switch, perhaps leading to a far-end maintenance busy out, unless the far-end server or switch is administered to expect this behavior.

If the administered value of this field is either far-end or both-ends, any abnormally long incoming seizure (including failure to drop from a completed call) is the result of a far-end maintenance busy condition. This assumption might be incorrect, since the abnormally long seizure might actually be due to failure of the trunk circuit.

### Related links

Group Type on page 508
Trunk Signaling Type on page 917

## **Send Called/Busy/Connected Number**

Specifies if the dialed number, whether called (ringing), busy (busy tone), or connected (answered) is sent on incoming or tandemed ISDN calls.

Available only if **QSIG Value-Added** is enabled for the trunk group.

| Valid Entry | Usage                                                                                                    |
|-------------|----------------------------------------------------------------------------------------------------|
| у           | The dialed number is sent on incoming or tandemed ISDN calls. This field must be enabled in order for the Calling Party Number of an incoming ISDN call to display at the transferred-to station after a QSIG transfer operation. If enabled, the Numbering - Public/Unknown Format is accessed to construct the actual number sent, or the Numbering - Private Format is used. |
| n           | Disables the sending of the dialed number on incoming or tandemed ISDN calls.                                                                                                    |
| r           | Restricted. The connected number is sent "presentation restricted".                                                                                                    |

#### Related links

Numbering — Public/Unknown Format on page 636

**QSIG Value-Added** on page 537

Numbering-Private Format on page 633

### **Send Calling Number**

Specifies whether the calling party's number is sent on outgoing or tandemed ISDN calls.

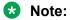

The Numbering - Public/Unknown Format can override the Send Calling Number administration

| Valid Entry | Usage                                                                                                    |
|-------------|----------------------------------------------------------------------------------------------------|
| У           | The calling party's number is sent on outgoing or tandemed ISDN calls. If enabled, the Numbering - Public/Unknown Format is accessed to construct the actual number sent, or the Numbering - Private Format is used. |
| n           | Disables the sending of the calling party's number on outgoing or tandemed ISDN calls. If disabled, an incoming number is not tandemed out again. This applies to all Supplementary Service Protocols.               |
| r           | Restricted. The calling number is sent "presentation restricted". If set to restricted, an incoming number is marked restricted when it is tandemed out again. This applies to all Supplementary Service Protocols.  |

#### Related links

Numbering-Private Format on page 633

**Incoming Number Format** on page 100

Numbering — Public/Unknown Format on page 636

### **Send Connected Number**

Specifies if the connected party's number is sent on incoming or tandemed ISDN calls.

Available only if **QSIG Value-Added** is disabled for the trunk group.

| Valid Entry | Usage                                                                                                    |
|-------------|----------------------------------------------------------------------------------------------------|
| У           | The connected party's number is sent on outgoing or tandemed ISDN calls. If enabled, the Numbering - Public/Unknown Format is accessed to construct the actual number sent, or the Numbering - Private Format is used. This field must be enabled for the Calling Party Number of an incoming ISDN call to display at the transferred-to station after a QSIG transfer operation. |
| n           | Disables the sending of the connected party's number on outgoing or tandemed ISDN calls. If disabled, an incoming number is not tandemed out again. This applies to all Supplementary Service Protocols.                                                                                                    |
| r           | Restricted. The connected number is sent "presentation restricted". If this field is set to r, an incoming number is marked restricted when it is tandemed out again. This applies to all Supplementary Service Protocols.                                                                                                    |

### Note:

The AT&T Switched Network Protocol does not support restricted displays of connected numbers. Therefore, if you administer the 1a country-protocol/ protocol-version combination for the DS1 Circuit Pack, you should not administer the Send Connected Number as restricted, as this causes display problems. The Numbering - Public/Unknown Format overrides the Send Connected Number administration for any administrable block of extensions.

#### Related links

Numbering-Private Format on page 633

QSIG Value-Added on page 537

Numbering — Public/Unknown Format on page 636

### Send EMU Visitor CPN

Controls which calling party identification (extension of the primary telephone or extension of the visited telephone) is used when a call is made from a visited telephone. There are areas where public network trunks disallow a call if the calling party information is invalid. In this case, there can be instances where the extension of the primary telephone is invalid and the extension of the visited telephone must be used.

| Valid Entry | Usage                                                                                        |
|-------------|----------------------------------------------------------------------------------------------|
| У           | Sends calling party identification information on the extension of the EMU user's telephone. |
| n           | Sends calling party identification information on the primary telephone.                     |

### **Send Name**

Specifies whether the calling, connected, called, or busy party's administered name is sent to the network on outgoing or incoming calls. Available only for isdn or sip trunk groups.

| Valid Entry    | Usage                                                                                                    |
|----------------|----------------------------------------------------------------------------------------------------|
| У              | When the <b>Supplementary Service Protocol</b> is e (DCS with Rerouting), only values of y and n are permitted.                                                                                                    |
| n              | When the <b>Supplementary Service Protocol</b> is e (DCS with Rerouting), only values of y and n are permitted.                                                                                                    |
| r (restricted) | The calling/connected name will be sent by Communication Manager, but will be marked "presentation restricted". This value is valid only if the <b>Supplementary Service Protocol</b> is a (national supplementary service), b (for called/busy only), or d for the QSIG Global Networking Supplementary Service Protocol. |

### Note:

If name information is not administered for the calling station or the connected, called, or busy station; the system sends the extension number instead of the name.

### Related links

<u>Group Type</u> on page 508 <u>Supplementary Service Protocol</u> on page 933

## **Short Holding Threshold**

Available only if Automatic Circuit Assurance measurements are taken for this trunk group.

| Valid Entry | Usage                                                                                                    |
|-------------|----------------------------------------------------------------------------------------------------|
| 0 to 30     | The number of times the system will record a short holding call before alerting an attendant to the possibility of a faulty trunk. |
|             | If 0 is entered, no short holding calls are recorded.                                                                              |

#### Related links

**ACA Assignment** on page 523

## **Short Holding Time (seconds)**

Available only if Automatic Circuit Assurance measurements are taken for this trunk group.

| Valid Entry | Usage                                                                       |
|-------------|-----------------------------------------------------------------------------|
| 0 to 160    | The length of time that the system considers as being a short holding time. |
|             | If 0 is entered, the system does not support short holding calls.           |

#### **Related links**

**ACA Assignment** on page 523

## **Show ANSWERED BY on Display**

Available only for isdn pri/bri, isdn h.323, and sip trunk groups.

| Valid Entry | Usage                                                                                                    |
|-------------|----------------------------------------------------------------------------------------------------|
| У           | The words "ANSWERED BY" display in addition to the connected telephone number on calls over this trunk. This is the default.         |
|             | Note:                                                                                                    |
|             | Based on display language settings for stations, "ANSWERED BY" is translated into and displayed in the appropriate language.         |
| n           | Only the connected telephone number displays. This might be preferred when outgoing calls are over a trunk that might be redirected. |

### **Shuttle**

Enables or disables MF shuttle signaling. It can be administered on TN464D (or later release) or TN2199 circuit packs.

Available only for co, fx, or wats trunk groups, with a **Country** code of 15, when the **Outgoing Dial Type** is rotary.

### Related links

Country on page 905

Group Type on page 508

Outgoing Dial Type on page 930

## **Signaling Group**

The signaling group number.

## **Start B Signal**

Indicates which B-signal should be used to start a call. The value administered in this field must be coordinated with the local telephone company central office.

Available only when the **Country** code is 15 and MF shuttle signaling is enabled.

| Valid Entry | Usage                                        |
|-------------|----------------------------------------------|
| 1           | Start calls with signal B1 (first digit).    |
| 2           | Start calls with signal B2 (next digit).     |
| 3           | Start calls with signal B3 (previous digit). |

#### Related links

Country on page 905

Shuttle on page 952

### **Start Position**

Available only when the **Country** code is 15 and MF shuttle signaling is enabled.

| Valid Entry | Usage                                                                                                    |
|-------------|----------------------------------------------------------------------------------------------------|
| 1 to 9      | Indicates which digit in the digit string is the previously sent digit. The value administered in this field must be coordinated with the local telephone company central office. |

#### Related links

Country on page 905 Shuttle on page 952

## Suppress # Outpulsing

Indicates whether or not to suppress the final "#" in cases where the system would normally outpulse it. Used if end-to-end signaling begins with (and includes) "#". This field should be enabled when the local telephone company central office or any other facility treats "#" as an error.

### Time (sec) to Drop Call on No Answer

Available only for co or diod trunk groups when the **Outgoing Dial Type** is mf, or for co, diod, fx, or wats trunk groups when the Country code is 15.

| Valid Entry | Usage                                                                                                    |
|-------------|----------------------------------------------------------------------------------------------------|
| 0 to 1200   | The duration in seconds that Communication Manager should wait for outgoing calls to be answered. If the call is unanswered in the specified number of seconds, the call drops. |
|             | If 0 is entered, the timer is not set and no calls drop.                                                                                                    |

#### Related links

Country on page 905

Group Type on page 508

Outgoing Dial Type on page 930

### **Used for DCS**

If enabled, this trunk group sends and receive messages on a DCS signaling link.

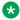

### Note:

This field cannot be enabled if the trunk group number is greater than 255 or if the Trunk Access code is more than 3 digits long.

#### Related links

TSC Supplementary Service Protocol on page 721

DCS with Rerouting on page 832

ISDN-BRI Trunks on page 835

ISDN-PRI on page 836

Group Type on page 708

### **Used Only for Paging**

Indicates whether or not this trunk is used only for paging. Default is disabled.

Available only for wats trunk groups when **Port Network Support** is disabled for the system.

#### Related links

Group Type on page 508

Port Network Support on page 839

### **Voice Paging Timeout (sec)**

Available only if the trunk is used only for paging.

| Valid Entry | Usage                                                                 |
|-------------|-----------------------------------------------------------------------|
| 10 to 6000  | The number of seconds before a paged trunk call drops. Default is 10. |

#### Related links

Used Only for Paging on page 954

## **Wideband Support**

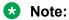

This feature is not supported on the DS1 interfaces on branch gateways (G700).

Enables or disables wideband switching on this trunk group. Only trunk members from TN464C or later circuit packs can use wideband switching.

Available only if **Wideband Switching** is enabled for the system.

Note:

Wideband trunk calls are treated as a single trunk call when Automatic Circuit Assurance (ACA) measurements are taken. This way, if an ACA referral call is generated (for short or long holding time), the wideband call only triggers a single referral call using the lowest B-channel trunk member associated with the wideband channel.

#### Related links

Wideband Switching on page 842

## **Administrable Timers**

The system might not display this screen for all trunk group types.

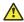

### Caution:

Customers: Do not change fields on this page without assistance from Avaya or your network service provider.

```
change trunk-group 1
                                                                     4 of 22
                                                               Page
 ADMINISTRABLE TIMERS
               Send Incoming/Outgoing Disconnect Timers to TN465 Ports? n
                                             Outgoing Dial Guard(msec): 1600
 Incoming Glare Guard (msec): 1500
                                            Outgoing Glare Guard(msec): 1500
      Ringing Monitor (msec): 5200
                                                Incoming Seizure (msec): 500
  Outgoing End of Dial(sec): 10
                                        Outgoing Seizure Response(sec): 5
Programmed Dial Pause(msec): 1500
         Flash Length(msec): 540
END TO END SIGNALING
   Tone (msec): 350
                       Pause(msec): 150
OUTPULSING INFORMATION
    PPS: 10
               Make(msec): 40
                                Break(msec): 60
                                                     PPM? n
```

## **Answer Send (msec)**

Available only for incoming or two-way trunk groups when the Trunk Type is dis. Only TN2140 and TN2199 ports receive this timer.

| Jsage                                    |
|------------------------------------------|
| The duration of the answer signal pulse. |
|                                          |

### Related links

**Direction** on page 507 Trunk Type on page 936

## **Busy Tone Disconnect**

If enabled, Communication Manager recognizes a busy tone signal as a disconnect on this trunk group.

Available only if **Enable Busy Tone Disconnect for Analog loop-start Trunks** is enabled for the system country options.

### **Related links**

Enable Busy Tone Disconnect for Analog Loop-start Trunks on page 821

## **Cama Outgoing Dial Guard (msec)**

Available only for cama trunk groups (the trunk group type used for emergency 911 service).

| Valid Entry      | Usage                                                                          |
|------------------|--------------------------------------------------------------------------------|
| 25 to 6375 in    | Minimum interval between the seizure acknowledgment on the receiving server or |
| increments of 25 | switch and the outpulsing of digits by this server.                            |

#### Related links

**Group Type** on page 508

## **Cama Wink Start Time (msec)**

Available only for cama trunk groups.

| Valid Entry                    | Usage                                                                                                    |
|--------------------------------|----------------------------------------------------------------------------------------------------|
| 20 to 5100 in increments of 20 | The duration (the wait-for-wink-to-end time) for a wink-start CAMA trunk. The wink must begin before the Outgoing Seizure Response timer expires. |

### **Related links**

Group Type on page 508

## **Disconnect Signal Error (sec)**

The system displays this field only for ground-start trunk groups.

| Valid entry                 | Usage                                                                                                    |
|-----------------------------|----------------------------------------------------------------------------------------------------|
| 1 to 255 in increments of 1 | The maximum interval that Communication Manager waits to receive a disconnect signal from the far-end after the local party, such as a telephone or tie trunk, goes on-hook. |
|                             | If the timer expires, the disconnect signal fails.                                                                                                    |

## Flash Length (msec)

| Valid Entry                    | Usage                                                                                                    |
|--------------------------------|----------------------------------------------------------------------------------------------------|
| 10 to 2550 in increments of 10 | The duration of a flash signal generated toward the local telephone company central office. This timer is sent to TN436B, TN459B, TN464C (or later), TN465B (or later), TN753 (if <b>Country</b> code is 23), TN2146, TN2147, TN2184, and TN2199 circuit boards. |

### **Glare**

Available only for two-way or outgoing trunk groups when the **Trunk Type** is cont. Only TN2140 ports receive this timer.

| Valid Entry      | Usage                                                                                                    |
|------------------|----------------------------------------------------------------------------------------------------|
| 40 to 100 in     | The minimum acceptable interval between the moment your server running                                                                                                    |
| increments of 10 | Communication Manager sends an outgoing seizure and the moment it receives a seizure acknowledgment. If acknowledgment is received before the timer expires, glare is assumed. |

### **Related links**

**Direction** on page 507

Trunk Type on page 936

## **Incoming Dial Guard (msec)**

| Valid Entry                    | Usage                                                                                                    |
|--------------------------------|----------------------------------------------------------------------------------------------------|
| 10 to 2550 in increments of 10 | The minimum acceptable interval between the detection of an incoming seizure and the acceptance of the first digit. Communication Manager does not accept digits before this timer expires. This timer is never sent to TN429 ports. |

## **Incoming Disconnect (msec)**

Available only for incoming or two-way trunk groups when the **Trunk Type** is blank or cont.

| Valid Entry                    | Usage                                                                                                    |
|--------------------------------|----------------------------------------------------------------------------------------------------|
| 50 to 2550 in increments of 10 | The minimum valid duration of a disconnect signal for an incoming call.  Communication Manager does not recognize shorter disconnect signals. This field cannot be blank. For Brazil pulsed E&M signaling, use 600. |

### **Related links**

**Direction** on page 507

Trunk Type on page 936

## **Incoming Disconnect Send (msec)**

Available only for incoming or two-way trunk groups when the **Trunk Type** is dis. Only TN2140 ports receive this timer.

| Valid Entry       | Usage                                                                        |
|-------------------|------------------------------------------------------------------------------|
| 500 to 1200 in    | The duration of the backward release signal the server running Communication |
| increments of 100 | Manager sends at the end of an incoming call.                                |

#### Related links

<u>Direction</u> on page 507 <u>Trunk Type</u> on page 936

## **Incoming Glare Guard (msec)**

Available only for two-way trunk groups.

| Valid Entry                       | Usage                                                                                                    |
|-----------------------------------|----------------------------------------------------------------------------------------------------|
| 100 to 25500 in increments of 100 | The minimum interval that must elapse between a trunk's release from an incoming call and its seizure for an outgoing call. This delay gives the far-end time to release all equipment after the trunk is released. This field cannot be blank. |

#### Related links

**Direction** on page 507

## **Incoming Incomplete Dial Alarm (sec)**

| Valid Entry                 | Usage                                                                                                    |
|-----------------------------|----------------------------------------------------------------------------------------------------|
| 1 to 255 in increments of 1 | The maximum acceptable interval between an incoming seizure and receipt of all digits. Intervals greater than this limit generate an inline error. Only the TN436 (all), TN459 (all), TN464C (or later), TN767, TN2140, TN2146, TN2184, TN2199, and TN2242 circuit packs use this timer. |

## **Incoming Partial Dial (sec)**

Available only if the **Incoming Dial Type** is rotary. This timer is never sent to TN429 ports.

| Valid Entry                 | Usage                                                    |
|-----------------------------|----------------------------------------------------------|
| 5 to 255 in increments of 1 | The maximum time allowed between incoming rotary digits. |

### **Related links**

**Incoming Dial Type** on page 929

## **Incoming Seizure (msec)**

Available only for incoming or two-way trunk groups, and, when applicable, the **Trunk Type** is cont. Only TN429, TN438 (any release), TN 447, TN464C (or later), TN465 (any release), TN767, TN2138, TN2140, TN2147, TN2184, and TN2199 ports receive this timer. For DID trunks, only TN2199 and TN429D (or later) receive this timer.

| Valid Entry                    | Usage                                                                                                    |
|--------------------------------|----------------------------------------------------------------------------------------------------|
| 20 to 2550 in increments of 10 | The duration of the shortest incoming seizure signal the server running Communication Manager can recognize. For ICLID, set this field to 120. The field cannot be blank. |

### **Related links**

<u>Direction</u> on page 507 <u>Trunk Type</u> on page 936

## Normal Outgoing Seize Send (msec)

Available only for two-way or outgoing trunk groups when the **Trunk Type** is dis. Only TN2140 ports receive this timer.

| Valid Entry                   | Usage                                                                                              |
|-------------------------------|----------------------------------------------------------------------------------------------------|
| 10 to 990 in increments of 10 | The duration of the signal the server running Communication Manager sends for an outgoing seizure. |

### **Related links**

<u>Direction</u> on page 507 <u>Trunk Type</u> on page 936

## **Outgoing Dial Guard (msec)**

| Valid Entry                       | Usage                                                                                                    |
|-----------------------------------|----------------------------------------------------------------------------------------------------|
| 100 to 25500 in increments of 100 | The minimum interval between seizure acknowledgment of a trunk and the outpulsing of digits. For trunks that do not provide seizure acknowledgment, the timer specifies the minimum time between seizure and the outpulsing of digits. Any digit the caller dials after lifting the receiver, but before the timer expires, is not outpulsed until the timer expires. |
|                                   | This field cannot be blank.                                                                                                    |

## **Outgoing Disconnect (msec)**

| Valid Entry                    | Usage                                                                                                    |
|--------------------------------|----------------------------------------------------------------------------------------------------|
| 50 to 2550 in increments of 10 | The minimum valid duration of a disconnect signal for an outgoing call.  Communication Manager does not recognize shorter disconnect signals. This timer begins timing when a disconnect signal is detected on an outgoing call and resets when the signal is no longer detected. If the timer expires, the trunk drops.  This field cannot be blank. For Brazil pulsed E&M signaling, use 600. |

## **Outgoing Disconnect Send (msec)**

Available only for two-way or outgoing trunk groups when the **Trunk Type** is dis. Only TN2140 ports receive this timer.

| Valid Entry       | Usage                                                                       |
|-------------------|-----------------------------------------------------------------------------|
| 100 to 9900 in    | The duration of the forward release signal the server running Communication |
| increments of 100 | Manager sends at the end of outgoing calls.                                 |

### **Related links**

<u>Direction</u> on page 507 <u>Trunk Type</u> on page 936

## **Outgoing End of Dial (sec)**

Available for outgoing or two-way trunk groups when the network does not provide answer supervision.

| Valid Entry                 | Usage                                                                                                    |
|-----------------------------|----------------------------------------------------------------------------------------------------|
| 1 to 254 in increments of 1 | The maximum time Communication Manager waits to receive answer supervision for outgoing calls on the ports controlled by firmware timers. Controls firmware answer supervision timers on circuit packs that have them.                                                                                                    |
|                             | During a cut-through operation, timing begins after Communication Manager sends each outgoing digit and ceases when answer supervision is received. If the timer expires, Communication Manager acts as if it has received answer supervision. On senderized operation, the timer begins after the switch sends the last digit collected. The timer ceases when answer supervision is received. If the timer expires, Communication Manager acts as if it has received answer supervision. |
|                             | For Brazil pulsed E&M signaling, use 40.                                                                                                    |

### **Related links**

**Direction** on page 507

Receive Answer Supervision on page 649

## **Outgoing Glare Guard (msec)**

Available only for outgoing and two-way trunk groups.

| Valid Entry                       | Usage                                                                                                    |
|-----------------------------------|----------------------------------------------------------------------------------------------------|
| 100 to 25500 in increments of 100 | The minimum interval that must elapse between a trunk's release from an outgoing call and its seizure for another outgoing call. This delay gives the far-end time to release all equipment after the outgoing trunk is released. This field cannot be blank. |

### **Related links**

Direction on page 507

## **Outgoing Last Digit (sec)**

Available only for two-way or outgoing trunk groups when the **Trunk Type** is dis or cont. Only TN497 and TN2140 ports receive this timer.

| Valid Entry     | Usage                                                                              |
|-----------------|------------------------------------------------------------------------------------|
| 1 to 40 in      | The maximum time that Communication Manager waits for the next digit dialed. After |
| increments of 1 | the timer expires, no more digits are accepted by the circuit pack.                |

### **Related links**

**Direction** on page 507

Trunk Type on page 936

## **Outgoing Rotary Dial Interdigit (msec)**

Available only if:

- The trunk **Group Type** is access, aplt, co, diod, dmi-bos, fx, rlt, tandem, or wats, and the **Outgoing Dial Type** is rotary.
- The trunk **Group Type** is tie, the **Trunk Type** is blank, cont, or dis, and the **Outgoing Dial Type** is rotary.
- The trunk **Group Type** is tie, and the **Trunk Type** is tge, tgi, or tru.

| Valid Entry                     | Usage                                                                |
|---------------------------------|----------------------------------------------------------------------|
| 150 to 2550 in increments of 10 | The minimum time between outpulsed digits on outgoing rotary trunks. |

### Related links

Group Type on page 508
Outgoing Dial Type on page 930
Trunk Type on page 936

## **Outgoing Seizure (msec)**

Available only if the **Country** code is 15, for outgoing or two-way trunk groups, when the **Trunk Type** is 2-wire-ac, 2-wire-dc, or 3-wire. This timer is sent only to the TN2199 circuit pack.

| Valid Entry      | Usage                                        |
|------------------|----------------------------------------------|
| 20 to 2550 in    | The duration of the outgoing seizure signal. |
| increments of 10 |                                              |

### Related links

Country on page 905
Direction on page 507
Trunk Type on page 936

## **Outgoing Seizure Response (sec)**

| Usage                                                                                                    |
|----------------------------------------------------------------------------------------------------|
| The maximum interval that Communication Manager waits after sending a seizure signal to receive seizure acknowledgment from the far-end. If the acknowledgment is not received within this time, a seizure failure response is uplinked. This timer is sent to the TN438B, TN439, TN447, TN458, TN464B (or later), TN465B (or later), TN767, TN2140, TN2147, TN2184, TN2199, and TN2242 circuit packs.  For Brazil pulsed E&M signaling, use 255. |
|                                                                                                    |

## **Programmed Dial Pause (msec)**

| Valid Entry                       | Usage                                                                                                    |
|-----------------------------------|----------------------------------------------------------------------------------------------------|
| 100 to 25500 in increments of 100 | The exact duration of the pause used during abbreviated dialing, ARS outpulsing, and terminal dialing operations. This timer is administrable for all outgoing and two-way trunk groups. This timer works with the TN464B (or later), TN767, TN458, TN2140, and TN2242 tie circuit packs. All central office (CO) circuit packs that accept administrable timers accept this timer. |

## Release Ack Send (msec)

Available only for incoming and two-way trunk groups when the **Trunk Type** is dis. Only TN2140 ports receive this timer.

| Valid Entry                      | Usage                                                                                                    |
|----------------------------------|----------------------------------------------------------------------------------------------------|
| 500 to 1200 in increments of 100 | The duration of the signal the server running Communication Manager sends for a forward release acknowledgment. After the server running Communication Manager receives a forward release signal, it must send a forward release acknowledgment signal. |

### **Related links**

<u>Direction</u> on page 507 <u>Trunk Type</u> on page 936

## **Ringing Monitor (msec)**

The minimum time that Communication Manager requires to determine if a trunk disconnects.

You cannot leave the field blank.

| Valid entry                       | Usage                                                                                                    |
|-----------------------------------|----------------------------------------------------------------------------------------------------|
| 200 to 51000 in increments of 200 | If the ringing signal disappears for a duration longer than the time specified in this field, you can be sure that the call is disconnected. This timer is sent to TN464C (or later), TN767, TN438 (all), TN447, TN465 (all), TN2138, TN2147, TN2184, and TN2199 CO circuit packs. |

## Seize Ack Delay (msec)

Available only for incoming or two-way trunk groups if the **Trunk Type** is dis. Only TN2140 ports receive this timer.

| Valid Entry      | Usage                                                                     |
|------------------|---------------------------------------------------------------------------|
| 40 to 120 in     | The maximum interval the server running Communication Manager waits after |
| increments of 10 | receipt of an incoming seizure to send seizure acknowledgment.            |

#### **Related links**

<u>Direction</u> on page 507 <u>Trunk Type</u> on page 936

## Seize Ack Send (msec)

Available only for incoming or two-way trunk groups if the **Trunk Type** is dis. Only TN2140 ports receive this timer.

| Valid Entry                   | Usage                                                                                                    |
|-------------------------------|----------------------------------------------------------------------------------------------------|
| 10 to 990 in increments of 10 | The duration of the seizure acknowledgment signal the server running Communication Manager sends in response to an incoming seizure. |

### **Related links**

<u>Direction</u> on page 507 <u>Trunk Type</u> on page 936

## **Send Incoming/Outgoing Disconnect Timers to TN465 Ports**

If enabled, the incoming disconnect and outgoing disconnect timer values are sent to the trunk group ports that are on a TN465 board. Available only for a co, fx, or wats trunk group.

## **END TO END SIGNALING**

### Pause (msec)

Available only if the Trunk Type is blank.

| Valid Entry                    | Usage                                                                                                    |
|--------------------------------|----------------------------------------------------------------------------------------------------|
| 20 to 2550 in increments of 10 | The interval (pause) between DTMF tones sent from a hybrid telephone. All CO, DIOD, and tie circuit packs that accept administrable timers accept this timer. However, this timer is sent only to the following circuit packs: TN464B (or later), TN767, TN436B, TN459B, TN2146, TN2199, and TN2242, and TN429 and TN2184 ports in a DID trunk group. |

#### Related links

Trunk Type on page 936

### Tone (msec)

Available only if the **Trunk Type** is blank.

| Valid Entry                    | Usage                                                                                                    |
|--------------------------------|----------------------------------------------------------------------------------------------------|
| 20 to 2550 in increments of 10 | The duration of the DTMF tone sent when a button on a hybrid telephone is pressed. All CO, DIOD, and Tie circuit packs that accept administrable timers accept this timer. This timer is also sent to the following circuit packs: TN464B (or later), TN767, TN436B, TN459B, TN2146, TN2199, TN429, TN2184 ports in a DID trunk group. |

### **Related links**

Trunk Type on page 936

## **OUTPULSING INFORMATION**

## **Break (msec)**

The duration of the break interval (the pulse duration) while the system is outpulsing digits using dial pulse signaling. The field cannot be blank.

| Valid Entry                 | Usage                                                                                                    |
|-----------------------------|----------------------------------------------------------------------------------------------------|
| 20 to 80 in increments of 5 | If the PPS (pulses per second) value is 10, the sum of the Make (msec) and Break (msec) values must equal 100. |
| 10 to 40 in increments of 5 | If the PPS (pulses per second) value is 20, the sum of the Make (msec) and Break (msec) values must equal 50.  |

### Related links

Make (msec) on page 966 PPS on page 967

## **Frequency**

Identifies the Periodical Pulse Metering (PPM) pulse frequency, or frequencies, sent by the public network. Circuit packs can detect up to three different frequencies (12kHz, 16kHz, and 50Hz), plus two frequency combinations (50Hz/12kHz and 50Hz/16kHz). This field controls TN465B, TN2138, and TN2184 circuit packs. Available for outgoing or two-way trunk groups if **PPM** is enabled.

| Valid Entry | Usage                                                                                                    |
|-------------|----------------------------------------------------------------------------------------------------|
| 12k         | The TN465B (or later) and TN2184 can only detect 12k and 16kHz PPM. Therefore, if 12k is administered, the circuit pack will be set to detect 12kHz.    |
| 16k         | The TN465B (or later) and TN2184 can only detect 12k and 16kHz PPM. Therefore, if 16k is administered, the circuit pack will be set to detect 16kHz.    |
| 50          | The TN465B (or later) and TN2184 can only detect 12k and 16kHz PPM. Therefore, if 50 is administered, the circuit pack will be set to detect 16kHz.     |
| 50/12k      | The TN465B (or later) and TN2184 can only detect 12k and 16kHz PPM. Therefore, if 50/12k is administered, the circuit pack will be set to detect 12kHz. |
| 50/16k      | The TN465B (or later) and TN2184 can only detect 12k and 16kHz PPM. Therefore, if 50/16k is administered, the circuit pack will be set to detect 16kHz. |

### **Related links**

<u>Direction</u> on page 507 <u>PPM</u> on page 966

### Make (msec)

The duration of the make interval (the pause between pulses) while the system is outpulsing digits using dial pulse signaling. The field cannot be blank.

| Valid Entry                 | Usage                                                                                                    |
|-----------------------------|----------------------------------------------------------------------------------------------------|
| 20 to 80 in increments of 5 | If the PPS (pulses per second) value is 10, the sum of the Make (msec) and Break (msec) values must equal 100. |
| 10 to 40 in increments of 5 | If the PPS (pulses per second) value is 20, the sum of the Make (msec) and Break (msec) values must equal 50.  |

#### Related links

Break (msec) on page 965 PPS on page 967

### **PPM**

Determines if Periodical Pulse Metering (PPM) pulses should be collected from the public network to determine call cost. For CO, DIOD, FX, PCOL, and WATS trunks. Available only for outgoing or two-way trunk groups.

### **Related links**

Frequency on page 966
Direction on page 507

**Direction** on page 507

### **PPS**

Available only for cama trunk groups.

| Valid Entry | Usage                                                                                                    |
|-------------|----------------------------------------------------------------------------------------------------|
| 10          | The rate (pulses per second) at which outgoing rotary pulses are sent over this trunk                     |
| 20          | group.                                                                                                    |
|             | The TN439, TN458, TN497, TN747Bv12 (or later), and TN767 circuit packs send rotary pulses at 10 pps only. |

### **Related links**

Break (msec) on page 965 Make (msec) on page 966

## **Trunk Group: ATMS Thresholds**

Available for outgoing or two-way trunk groups when **ATMS** is enabled for the system.

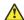

### **Caution:**

Customers: Do not change fields on this page without assistance from Avaya or your network service provider.

| change trunk-q | group 1      |           |      |                                               |          |                    | Page | 5 of 22 |
|----------------|--------------|-----------|------|-----------------------------------------------|----------|--------------------|------|---------|
|                |              |           | ATMS | THRESHOL                                      |          |                    |      |         |
| TTL Type:      | 105-w-rl     |           |      | Far End                                       | Test No  | ·:                 |      | _       |
| TTL Vendor:    |              |           |      | TTL                                           | Contact  | :                  |      |         |
| Trunk Vendor:  |              |           |      |                                               | Contact  |                    |      |         |
| Trunk Length:  |              |           |      |                                               |          |                    |      |         |
|                |              |           | MAR  | GINAL                                         | UNACC    | EPTABLE            |      |         |
|                |              |           | Min  |                                               | Min      |                    |      |         |
|                | 1004         | Hz Loss:  | -2   | 21                                            | -2       | 21                 |      |         |
|                |              |           |      |                                               |          |                    |      |         |
|                |              |           | Dev  |                                               | -Dev     |                    |      |         |
|                | 404          | Hz Loss:  | 9    | 9                                             | <u>9</u> | <u>9</u><br>9      |      |         |
|                | 2804         | Hz Loss:  | 9    | 9                                             | 9        | 9                  |      |         |
|                |              |           |      |                                               |          |                    |      |         |
|                | num C Messaq | _         |      | 55<br>74<br>0                                 |          | 55<br>74<br>0<br>0 |      |         |
| Maxim          | num C Notche |           | -    | 74                                            |          | 74                 |      |         |
|                |              | m SRL-HI: | 9    | <u>-</u>                                      |          | <u>-</u>           |      |         |
|                |              | m SRL-LO: | -    | <u>.</u>                                      |          | <u>-</u>           |      |         |
|                | Min          | imum ERL: | -    | <u>,                                     </u> |          | <u>o</u>           |      |         |
|                | Allow ATMS   | Busyout,  | Erro | r Loggir                                      | ng and A | larming?           | n    |         |
|                |              | -         |      |                                               | -        | _                  | _    |         |
|                |              |           |      |                                               |          |                    |      |         |

#### Related links

ATMS on page 830
<u>Direction</u> on page 507

## **Far-End Test No**

The access number dialed to reach the terminating test line (TTL). Accepts up to 16 digits.

## **Trunk Contact**

The name or telephone number of someone from the trunk vendor who can be contacted if there are problems with the trunks. Accepts up to 25 alphanumeric characters.

## **Trunk Length**

This field is not required. Since noise on a trunk increases with the length of the trunk, however, this information might be useful.

| Valid Entry | Usage                                        |
|-------------|----------------------------------------------|
| 0 to 4 k    | The length of the trunk group in kilometers. |
| 0 to 4 m    | The length of the trunk group in miles.      |

### **Trunk Vendor**

The name of the vendor providing service over this trunk group that needs to be notified in the event of problems with the trunks in this trunk group. Accepts up to 22 alphanumeric characters.

## **TTL Contact**

The name or telephone number of someone from the TTL vendor who can be contacted in the event of problems with the terminating test line. Accepts up to 25 alphanumeric characters.

## TTL Type

Type of terminating test line (TTL) selected for testing trunks. The TTL type determines what ATMS tests can be completed and which threshold values need to be administered.

| Valid Entry | Usage                                                                                            |
|-------------|--------------------------------------------------------------------------------------------------|
| 105-w-rl    | 105 with return loss. Full range of 18 measurements or some defaults for return loss used (56A). |
| 105-wo-rl   | 105 without return loss. Cannot return default values for far-end return loss.                   |
| high-lts    | High-level tone source. Sends a fixed sequence of tones at 0 dBm.                                |
| low-lts     | Low-level tone source. Sends a fixed sequence of tones at -16dBm.                                |
| 100         | 100 type. Up to 5 measurements that sends a 1004 Hz tone, then a quiet termination.              |
| 102         | 102 type. One measurement that sends a 1004 Hz tone.                                             |

### **TTL Vendor**

The name of the vendor supplying the terminating test line (TTL). Accepts up to 22 alphanumeric characters.

### MARGINAL / UNACCEPTABLE

### **Allow ATMS Busyout, Error Logging and Alarming**

Enables or disables ATMS error logging and alarming.

## Marginal Threshold -- Dev - 404 Hz Loss

| Valid Entry | Usage                                                                                                    |
|-------------|----------------------------------------------------------------------------------------------------|
| 0 to 9      | The maximum negative deviation of measured loss at 404 Hz from the 1004 Hz test tone noise level (in dB) allowed before reporting a trunk as out of tolerance. Smaller dB values are more restrictive. |

## Marginal Threshold -+Dev - 404 Hz Loss

| Valid Entry | Usage                                                                                                    |
|-------------|----------------------------------------------------------------------------------------------------|
| 0 to 9      | The maximum positive deviation of measured loss at 404 Hz from the 1004 Hz test tone loss level (in dB) allowed before reporting a trunk as out of tolerance. Smaller dB values are more restrictive. |

## Marginal Threshold -- Dev - 2804 Hz

| Valid Entry | Usage                                                                                                    |
|-------------|----------------------------------------------------------------------------------------------------|
| 0 to 9      | The maximum negative deviation of measured loss at 2804 Hz from the 1004 Hz test tone loss level (in dB) allowed before reporting a trunk as out of tolerance. Smaller dB values are more restrictive. |

## Marginal Threshold -+Dev - 2804 Hz

| Valid Entry | Usage                                                                                                    |
|-------------|----------------------------------------------------------------------------------------------------|
| 0 to 9      | The maximum positive deviation of measured loss at 2804 Hz from the 1004 Hz test tone loss level (in dB) allowed before reporting a trunk as out of tolerance. Smaller dB values are more restrictive. |

## Marginal Threshold - Max - 1004 Hz Loss

| Valid Entry | Usage                                                                                                    |
|-------------|----------------------------------------------------------------------------------------------------|
| 0 to 21     | The maximum signal loss allowed for a 1004 Hz test tone (in dB) before a trunk is reported as out of tolerance. A smaller dB value is more restrictive. |

## Marginal Threshold - Maximum C Message Noise

| Valid Entry | Usage                                                                                                    |
|-------------|----------------------------------------------------------------------------------------------------|
| 15 to 55    | The maximum C-message noise telephone as measured within the voice band frequency range (500 to 2500 Hz) allowed before reporting a trunk as out of tolerance. Smaller values are more restrictive. |

## **Marginal Threshold - Maximum C Notched Noise**

| Valid Entry | Usage                                                                                                    |
|-------------|----------------------------------------------------------------------------------------------------|
| 34 to 74    | The maximum C-notched signal dependent noise interference in dBmC allowed before reporting a trunk as out of tolerance. Smaller values are more restrictive. |

## Marginal Threshold - Min -1004 Hz Loss

| Valid Entry | Usage                                                                                                    |
|-------------|----------------------------------------------------------------------------------------------------|
| –2 to 21    | The minimum signal loss allowed for a 1004 Hz test tone (in dB) before a trunk is reported as out of tolerance. A larger dB value is more restrictive. |

## **Marginal Threshold - Minimum ERL**

| Valid Entry | Usage                                                                                                    |
|-------------|----------------------------------------------------------------------------------------------------|
| 0 to 40     | The minimum low-frequency echo return loss in dB allowed before reporting a trunk as out of tolerance. Larger values are more restrictive. |

## **Marginal Threshold - Minimum SRL-HI**

| Valid Entry | Usage                                                                                                    |
|-------------|----------------------------------------------------------------------------------------------------|
| 0 to 40     | The minimum high-frequency signaling return loss in dB allowed before reporting a trunk as out of tolerance. Larger values are more restrictive. |

## **Marginal Threshold - Minimum SRL-LO**

| Valid Entry | Usage                                                                                                    |
|-------------|----------------------------------------------------------------------------------------------------|
| 0 to 40     | The minimum low-frequency signaling return loss in dB allowed before reporting a trunk as out of tolerance. Larger values are more restrictive. |

# Maximum Percentage of Trunks Which Can Be Removed From Service by ATMS

Available only if Allow ATMS Busyout, Error Logging, and Alarming are enabled.

| Valid Entry        | Usage                                                                                                    |
|--------------------|----------------------------------------------------------------------------------------------------|
| 0, 25, 50, 75, 100 | The highest percentage of trunks from the trunk group that can be removed from service at one time because of unacceptable transmission measurement results. |

### **Related links**

Allow ATMS Busyout, Error Logging and Alarming on page 969

### **Unacceptable Threshold --Dev - 404 Hz**

| Valid Entry | Usage                                                                                                    |
|-------------|----------------------------------------------------------------------------------------------------|
| 0 to 9      | The maximum negative deviation of measured loss at 404 Hz from the 1004 Hz test tone loss level (in dB) allowed before reporting a trunk as unacceptable. Smaller dB values are more restrictive. |

### **Unacceptable Threshold -+Dev - 404 Hz**

| Valid Entry | Usage                                                                                                    |
|-------------|----------------------------------------------------------------------------------------------------|
| 0 to 9      | The maximum positive deviation of measured loss at 404 Hz from the 1004 Hz test tone loss level (in dB) allowed before reporting a trunk as unacceptable. Smaller dB values are more restrictive. |

## Unacceptable Threshold -- Dev - 2804 Hz

| Valid Entry | Usage                                                                                                    |
|-------------|----------------------------------------------------------------------------------------------------|
| 0 to 9      | The maximum negative deviation of measured loss at 2804 Hz from the 1004 Hz test tone loss level (in dB) allowed before reporting a trunk as unacceptable. Smaller dB values are more restrictive. |

## **Unacceptable Threshold -+Dev - 2804 Hz**

| Valid Entry | Usage                                                                                                    |
|-------------|----------------------------------------------------------------------------------------------------|
| 0 to 9      | The maximum positive deviation of measured loss at 2804 Hz from the 1004 Hz test tone loss level (in dB) allowed before reporting a trunk as unacceptable. Smaller dB values are more restrictive. |

## **Unacceptable Threshold - Max - 1004 Hz Loss**

| Valid Entry | Usage                                                                                                    |
|-------------|----------------------------------------------------------------------------------------------------|
| 0 to 21     | The maximum signal loss allowed for a 1004 Hz test tone (in dB) before a trunk is reported as unacceptable. A smaller dB value is more restrictive. |

## **Unacceptable Threshold - Maximum C Message Noise**

| Valid Entry | Usage                                                                                                    |
|-------------|----------------------------------------------------------------------------------------------------|
| 15 to 55    | The maximum C-message noise interference in dBmC above reference noise terminating on a telephone as measured within the voice band frequency range (500 to 2500 Hz) allowed before reporting a trunk as unacceptable. Smaller values are more restrictive. |

### **Unacceptable Threshold - Maximum C Notched Noise**

| Valid Entry | Usage                                                                                                    |
|-------------|----------------------------------------------------------------------------------------------------|
| 34 to 74    | The maximum C-notched signal dependent noise interference in dBmC allowed before reporting a trunk as unacceptable. Smaller values are more restrictive. |

## **Unacceptable Threshold - Min - 1004 Hz Loss**

| Valid Entry | Usage                                                                                                    |
|-------------|----------------------------------------------------------------------------------------------------|
| –2 to 21    | The minimum signal loss allowed for a 1004 Hz test tone (in dB) before a trunk is reported as unacceptable. A larger dB value is more restrictive. |

## **Unacceptable Threshold - Minimum ERL**

| Valid Entry | Usage                                                                                                    |
|-------------|----------------------------------------------------------------------------------------------------|
| 0 to 40     | The minimum low-frequency echo return loss in dB allowed before reporting a trunk as unacceptable. Larger values are more restrictive. |

## **Unacceptable Threshold - Minimum SRL-HI**

| Valid Entry | Usage                                                                                                    |
|-------------|----------------------------------------------------------------------------------------------------|
| 0 to 40     | The minimum high-frequency signaling return loss in dB allowed before reporting a trunk as unacceptable. Larger values are more restrictive. |

## **Unacceptable Threshold - Minimum SRL-LO**

| Valid Entry | Usage                                                                                                    |
|-------------|----------------------------------------------------------------------------------------------------|
| 0 to 40     | The minimum low-frequency signaling return loss in dB allowed before reporting a trunk as unacceptable. Larger values are more restrictive. |

# **Trunk Group: Group Member Assignments**

For SIP trunks, the group member-assignment pages are not individually administered. The system automatically populates and displays these fields based on the number of members of SIP trunk groups previously specified.

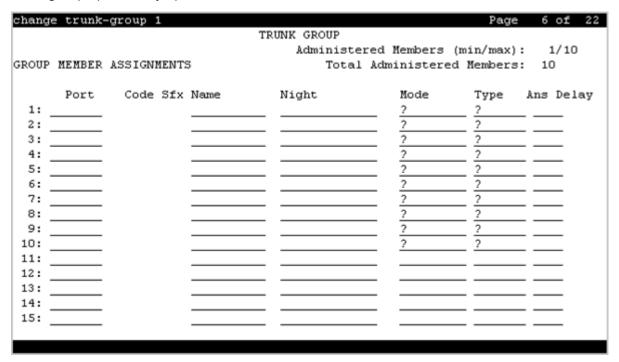

# Administered Members (min/max)

The minimum and maximum member numbers that have been administered for this trunk group.

# **Ans Delay**

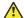

#### Caution:

Customers should not attempt to administer this field. Go to the Avaya Support website at http://support.avaya.com for current documentation, product notices, knowledge articles on administering this field.

| Valid Entry                    | Usage                                                                                                    |
|--------------------------------|----------------------------------------------------------------------------------------------------|
| 20 to 5100 in increments of 20 | The length of time the server running Communication Manager waits before it sends answer supervision for incoming calls on tie trunks using the TN722A or later, TN760 (B, C, or D), TN767, TN464 (any suffix), TN437, TN439, TN458, or TN2140 circuit packs. |
| blank                          | Same as setting the field to zero.                                                                                                    |

### Code

The type of circuit pack physically installed or logically administered at the location to which this member is assigned. If no circuit pack is installed or administered at the port address, the field is blank.

### Mode

The signaling mode used on tie trunks with TN722A or later, TN760B or later, TN767, TN464 (any suffix), TN437, TN439, TN458, or TN2140 circuit packs. This entry must correspond to associated dip-switch settings on the circuit pack.

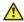

#### Caution:

Customers should not attempt to administer this field. Go to the Avaya Support website at http://support.avaya.com for current documentation, product notices, knowledge articles on administering this field.

| Valid Entry | Usage                                                                                                    |
|-------------|----------------------------------------------------------------------------------------------------|
| e&m         | For six-wire connections that pair two signaling wires with four voice wires. This configuration is used in the vast majority of systems in the United States. |
| simplex     | For four-wire connections that do not use an additional signaling pair. This configuration is very rare in the United States.                                  |

### **Name**

The name of the trunk group member. The name should identify the trunk unambiguously. Accepts up to 10 characters.

#### **Example**

- The telephone number assigned to incoming trunks
- · The Trunk Circuit Identification number assigned by the service provider

# Night

The night service destination for this trunk group member if different from the night service destination administered for the trunk group. Incoming calls are routed to this destination when the system is placed in night service mode.

| Valid Entry       | Usage                                                   |
|-------------------|---------------------------------------------------------|
| A valid extension | The extension of the night destination for the trunk.   |
| attd              | Calls go to the attendant when night service is active. |
| blank             | Not administered                                        |

#### Related links

Night Service on page 911

### **Port**

| Valid Entry                     | Usage                                               |
|---------------------------------|-----------------------------------------------------|
| 1 to 64                         | First and second characters are the cabinet number. |
| A to E                          | Third character is the carrier.                     |
| 0 to 20                         | Fourth and fifth characters are the slot number.    |
| 01 to 04 (Analog<br>TIE trunks) | Six and seventh characters are the circuit number.  |
| 01 to 31                        |                                                     |
| 1 to 250                        | Gateway                                             |
| V1 to V9                        | Module                                              |
| 01 to 31                        | Circuit                                             |

### Sfx

The model suffix for the type of circuit pack physically installed at the location to which this member is assigned. If no circuit pack is installed at the port address, the field is blank.

### **Total Administered Members**

The total number of members administered in the trunk group.

# **Type**

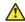

### Caution:

Customers should not attempt to administer this field. Go to the Avaya Support website at http://support.avaya.com for current documentation, product notices, knowledge articles on administering this field.

| Valid Entry | Usage                                                                                                    |
|-------------|----------------------------------------------------------------------------------------------------|
| t1-stan     | Specifies the signaling type to be used with TN760B (or later release), TN722 (with                                                                                               |
| t1-comp     | any suffix), TN767, TN2140 (when the <b>Trunk Type</b> is cont), TN437, TN439, TN464 with any suffix, or TN458 circuit packs. Available only if the <b>Trunk Type</b> is blank or |
| t5-rev      | cont.                                                                                                    |
| type-5      | t5-rev is allowed only for the TN760D vintage 10 or later. When <b>Type</b> is t5 rev, <b>Mode</b> must be e&m.                                                                   |

#### **Related links**

Trunk Type on page 936

# **Trunk Group: Protocol Variations**

Available only for sip trunk groups.

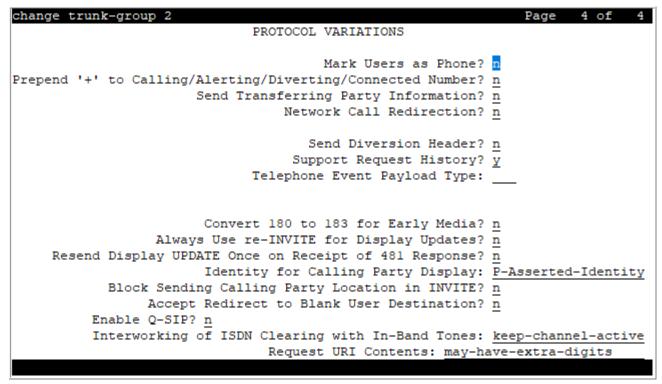

#### Related links

Group Type on page 508

### **Accept Redirect to Blank User Destination**

The following table represents the way in which this field works.

| Valid entry | User destination in the Refer-To domain of the SIP request | Result                                                                                                    |
|-------------|------------------------------------------------------------|----------------------------------------------------------------------------------------------------|
| У           | present                                                    | Communication Manager places the call to the user destination.                                                                            |
| У           | missing                                                    | Communication Manager places<br>the call over the signaling group<br>specified in the Proxy Sel Rte Pat<br>field of the Locations screen. |
| n           | present                                                    | Communication Manager places the call to the user destination.                                                                            |
| n           | missing                                                    | Communication Manager rejects the SIP request.                                                                                            |

# Always Use re-INVITE for Display Updates

The system displays this field when the **Group Type** field is SIP.

| Valid entry | Usage                                                                                                    |
|-------------|----------------------------------------------------------------------------------------------------|
| У           | In SIP messages, Communication Manager sends the re-invite message to display update.                      |
| n           | In SIP messages, Communication Manager sends the update message to display update. The default value is n. |

# Resend Display UPDATE Once on Receipt of 481 Response

The value in the Resend Display UPDATE Once on Receipt of 481 Response field determines whether Communication Manager should resend display update message on receiving 481 response to Session Manager, instead of dropping the call immediately.

When Communication Manager receives 481 as a response for display update message from Session Manager (only when the display update message is sent after the first non 100 response), then Communication Manager resends display update message to Session Manager.

#### Note:

The display update message must be after the first 18x response. If not, the display update message is not resent.

If Session Manager responds with 481 again, then Communication Manager drops the call. This field does not apply to all other update messages except display update message.

| Valid Entry | Usage |
|-------------|-------|

Table continues...

| У | If Communication Manager gets a 481 response for a display update message from Session Manager, Communication Manager resends the display update message once. |
|---|----------------------------------------------------------------------------------------------------|
| n | The Communication Manager does not re-send any update message (even if it is 481 response). By default, the value is n.                                        |

# **Block Sending Calling Party Location in INVITE**

Based on the , Communication field value, Manager selects the IP address that must be included in the Via header in an outgoing call. The system displays this field if the value of the **Group Type** field in the trunk group screen is SIP.

| Valid Entry | Usage                                                                                                    |
|-------------|----------------------------------------------------------------------------------------------------|
| у           | Communication Manager does not send the IP address of the caller in the INVITE.                                                                                                    |
| n           | Communication Manager sends an IP address that identifies the location of the caller. This IP address is included in the lower-most Via header in the INVITE. Based on the type of endpoint of the caller, Communication Manager determines the IP address to be sent. |
|             | For calls made from H.323 endpoints, Communication Manager sends the IP address of the endpoint.                                                                                                    |
|             | For calls made from TDM endpoints or TDM trunks, Communication Manager sends the IP address of the media processor used in the call. This value is the default value.                                                                                                  |

### **Build Refer-To URI of REFER From Contact For NCR**

The system displays this field only for SIP trunk groups for which **Network Call Redirection** is enabled. Communication Manager uses the REFER message during a call transfer.

| Valid entry | Usage                                                                                                    |
|-------------|----------------------------------------------------------------------------------------------------|
| У           | Communication Manager uses the address in the Contact header to create the URI of the Refer-To header in a REFER message. |
| n           | Communication Manager uses the address in the From header to create the URI of the Refer-To header in a REFER message.    |

# Convert 180 to 183 for Early Media

It is used for early media and direct media cut-through. When SDP answer is returned by Communication Manager in 18x messages, some entities have a problem receiving the SDP in a 180 Ringing message. If the **Convert 180 to 183 for Early Media** field is set to y, Communication Manager puts the SDP into a 183 Session Progress message. The default value is n.

### **Enable Q-SIP**

The system displays Enable Q-SIP, only when the **Group Type** field is sip.

| Valid Entry | Usage                                                                                                    |
|-------------|----------------------------------------------------------------------------------------------------|
| У           | Enables the QSIG over SIP (Q-SIP) feature for the trunk group. If trunk members are already assigned to this trunk group, you must not change the value of <b>Enable Q-SIP</b> field. If you change the value of <b>Enable Q-SIP</b> field, the system displays an error message and prompts you to remove all assigned members before enabling Q-SIP. |
| n           | The QSIG over SIP feature for the trunk group is disabled. By default, the value is n.                                                                                                    |

# **Identity for Calling Party Display**

The system displays this field, when the **Group Type** field is sip.

This field determines which header to retrieve display information for the calling party when both the From and P-Asserted-Identity headers are available.

| Valid Entry         | Usage                                                                                                    |
|---------------------|----------------------------------------------------------------------------------------------------|
| P-Asserted-Identity | If a call is terminating at SIP, H.323, or DCP stations, or at outgoing H.323 or SIP trunk, Communication Manager displays the name and Calling Party number from the PAI header instead of the FROM header. This is the default value. |
| From                | If a call is terminating at SIP, H.323, or DCP stations, or at outgoing H.323 or SIP trunk, Communication Manager displays the name and Calling Party number from the FROM header instead of the PAI header.                            |

# **Interworking of ISDN Clearing with In-Band Tones**

The setting of this field is for call-clearing of the tandem calls in which the incoming trunk to Communication Manager is a SIP trunk and the outgoing trunk from Communication Manager is an ISDN trunk. The far end at the ISDN PRI trunk ends the call.

If you select the keep-channel-active option, Communication Manager keeps the call active so that the caller can hear an in-band tone or announcement played over the ISDN trunk.

If you select the drop-with-sip-error option, Communication Manager detects the cause of call clearing, maps ISDN Cause Value to a SIP error response message, and sends the response message to the caller. With the drop-with-sip-error option, an adjunct placing outgoing calls is informed that the call has ended and the user can disconnect the call immediately instead of waiting for the ISDN network to end the call after the tone or announcement is complete.

#### Note:

An in-band tone is an announcement or a tone that provides call-clearing information.

| Valid entry         | Usage                                                                                                    |
|---------------------|----------------------------------------------------------------------------------------------------|
| keep-channel-active | Communication Manager sends a SIP 183 Progress message to the caller. The ISDN network plays an in-band tone that the caller hears.                                                                                    |
|                     | The default value is keep-channel-active.                                                                                                    |
| drop-with-sip-error | Communication Manager sends a SIP error response message, which specifies the cause of call-clearing to the caller. The called party plays an in-band tone. The caller does not hear the in-band tone or announcement. |

### Mark Users as Phone

Enables or disables the encoding of URIs in call control signaling messages originated at the gateway with the "user=phone" parameter. No subscription messages are encoded with the "user=phone" parameter, even when the field is set to y. Default is n.

#### 🔀 Note:

Do not change the default of n for this field unless you are sure that every recipient of SIP calls using this trunk can accept and properly interpret the optional "user=phone" parameter. Enterprise users without support for "user=phone" in their SIP endpoints will experience adverse effects, including rejected calls.

### **Network Call Redirection**

If enabled, Network Call Redirection (NCR) service is signaled over this trunk group. NCR only works on trunk groups connected to Service Providers that support NCR.

# Prepend '+' to Calling/Alerting/Diverting/Connected Number

The system displays this field only for SIP trunk groups.

If you set this field to y, when a call is routed over a trunk group, Communication Manager inserts a leading plus (+) sign, if absent, in outgoing calling, alerting, diverting, or connected numbers. The default value is n.

To prevent Communication Manager from inserting a leading plus (+) sign in the calling number when a call is routed from Communication Manager to Session Manager, set the Numbering Format field to private and the Prepend '+' to Calling/Alerting/Diverting/Connected Number field to n.

#### Related links

Group Type on page 508

# **QSIG Reference Trunk Group**

The system displays this, only when the **Group Type** field is sip and the **Enable Q-SIP** is set to y.

| Valid Entry | Usage                                                                                                    |
|-------------|----------------------------------------------------------------------------------------------------|
| 1 to 2000   | Assigns a number for the QSIG trunk group. If trunk members are already assigned to this trunk group, you must not change the value of <b>QSIG Reference Trunk Group</b> field. If you change the value of this field, the system displays an error message and prompts you to remove all assigned members before enabling Q-SIP. Applicable for Avaya supported servers. |
|             | For the Avaya supported servers, see Avaya Aura® Communication Manager Hardware Description and Reference.                                                                                                    |
| 1 to 99     | (For Avaya S8300E Server) Assigns a number for the QSIG trunk group. If trunk members are already assigned to this trunk group, you must not change the value of <b>QSIG Reference Trunk Group</b> field. If you change the value of this field, the system displays an error message and prompts you to remove all assigned members before enabling Q-SIP.               |
| blank       | No QSIG trunk group is assigned. By default, the value is blank.                                                                                                    |

# **Request URI Contents**

Use this field to configure Communication Manager to allow or restrict the called-party digits in the Request URI of the SIP INVITE message, REFER message, or 3xx redirect response for INVITE message.

| Valid entry           | Usage                                                                                                    |
|-----------------------|----------------------------------------------------------------------------------------------------|
| may-have-extra-digits | Communication Manager routes an incoming Request URI without considering the total number of digits. Communication Manager might route the call using an entry that matches fewer digits than the total number in the Request URI. |
| called number-only    | Communication Manager considers the total number of digits when routing an incoming Request URI. The routing fails if a match that incorporates all digits is unavailable.                                                         |

### **Send Diversion Header**

This field is available only when the **Service Type** field is set to public-ntwrk. If you enable the **Send Diversion Header** field, the SIP diversion header is sent on the public SIP trunks. This header allows service providers to use the ten digit number of the forwarding party for functions

such as billing. Customers can administratively enable or disable use of the SIP diversion header on any public SIP trunk. The default value is n.

#### Related links

Service Type on page 512

# **Send Transferring Party Information**

Enables or disables sending the transferring party information on a transferred call. Default is disabled.

### **Support Request History**

You can activate the **Support Request History** field for a SIP trunk to capture the request location that was sent to a proxy. This information is used to send diversion information and notify the origin of the call to the far end equipment. If this field is disabled, History-Info header is not included in any requests.

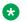

### Note:

This feature does not apply to Off PBX SIP station trunk groups for which the Communication Manager never suppresses the History-Info header.

# **Telephone Event Payload Type**

| Valid Entry | Usage                                                                                                    |
|-------------|----------------------------------------------------------------------------------------------------|
| 96 to 127   | The default payload type offered by Communication Manager for SIP trunks. The                                                                                                    |
| blank       | payload type number encoding for originating (offering) the RFC 2833 RTP "telephone-event" payload format is based on the administered number from this field. This value is used only for Communication Manager originations (outgoing offers). |
|             | Default is 127.                                                                                                    |

# **Chapter 148: Uniform Dial Plan Table**

The **UDP** provides a common dial plan length — or a combination of extension lengths — that can be shared among a group of Avaya servers. Additionally, **UDP** can be used alone to provide uniform dialing between two or more private switching systems without ETN, DCS, or Main/Satellite/Tributary configurations.

Available only if **Uniform Dialing Plan** is enabled for the system.

Example command: change uniform-dialplan n, where n is the uniform dial plan length.

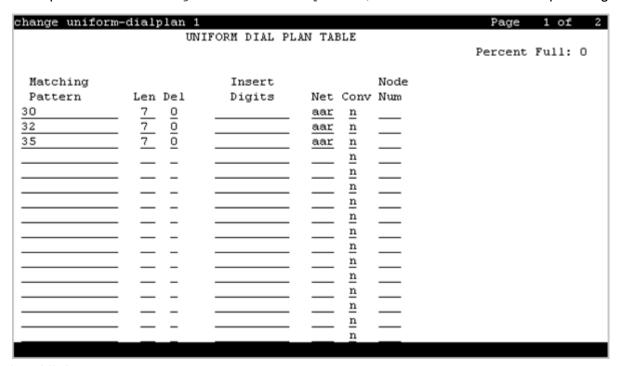

#### Related links

**Uniform Dialing Plan** on page 841

### Conv

Enables or disables additional digit conversion.

### Del

| Valid Entry | Usage                                                                                                    |
|-------------|----------------------------------------------------------------------------------------------------|
| 0 to 9      | The number of digits to delete before routing the call. This number must be less than or equal to the number of user dialed digits the system collects to match to the matching pattern. |

#### **Related links**

Len on page 984

# **Insert Digits**

Use this field to specify the digits or the number of digits of the location prefix that Communication Manager inserts in the dialed string before routing a call.

| Valid entry | Usage                                                                                                    |
|-------------|----------------------------------------------------------------------------------------------------|
| 0 to 9      | The digits that replace the deleted portion of the dialed number. The deleted portion is the number of digits that Communication Manager deletes specified in the <b>Del</b> field. You can enter up to 10 digits.                                                                                                    |
|             | Leave the field blank to delete the digits specified in the <b>Del</b> field.                                                                                                    |
| Lx          | The variable <i>x</i> is a number from 1 to 11 and represents the number of leading digits of the administered location prefix. Communication Manager prepends the digits of the location prefix to the dialed string. The value of <i>x</i> must be less than the value of the <b>Prefix</b> field on the Location screen. |

#### Related links

**Locations** on page 564

### Len

| Valid Entry | Usage                                                                                                    |
|-------------|----------------------------------------------------------------------------------------------------|
| 1 to 18     | The number of user-dialed digits the system collects to match to this Matching Pattern. This number must be greater than or equal to the <b>Matching Pattern</b> value. The value 2 can be used only when <b>Insert Digits</b> contains an Lx value. |

### **Related links**

<u>Insert Digits</u> on page 984 <u>Matching Pattern</u> on page 985

# **Matching Pattern**

Communication Manager matches the value of the Matching Pattern field to the dialed numbers.

| Valid entries | Usage                                                            |
|---------------|------------------------------------------------------------------|
| 0 to 9        | Communication Manager matches the value with the dialed numbers. |
|               | You can enter up to 16 digits.                                   |
| blank         | Leave the field blank if you do not want to specify a pattern.   |

### Net

| Valid Entry | Usage                                                                                                    |
|-------------|----------------------------------------------------------------------------------------------------|
| aar         | The server or switch network used to analyze the converted number. The converted                                                              |
| ars         | digit-string is routed either as an extension number or through its converted AAR address, its converted ARS address, or its ENP node number. |
| enp         | For enp, the ENP node number must be administered, digit conversion must be                                                                   |
| ext         | disabled, and the <b>Insert Digits</b> must not be administered.                                                                              |

#### **Related links**

Conv on page 983
<a href="Insert Digits">Insert Digits</a> on page 984
<a href="Node Num">Node Num</a> on page 985

# **Node Num**

| Valid Entry | Usage                                               |
|-------------|-----------------------------------------------------|
| 1 to 999    | The ENP (Extension Number Portability) Node Number. |

# **Percent Full**

Displays the percentage (0 to 100) of the memory resources allocated for the uniform dial plan data that are currently being used. For details on the system memory resources, see *Avaya Aura*® *Communication Manager System Capacities Table*.

# **Chapter 149: User Profile**

This screen is described in *Maintenance Commands for Avaya Aura*® *Communication Manager, Branch Gateways and Servers*. For more information on administering user profiles and logins, see AAA Services in *Avaya Aura*® *Communication Manager Feature Description and Implementation*.

# **Chapter 150: Variables for Vectors**

This screen creates variables and defines the necessary parameters for each variable type. Specifies the variable type, the name to use for the variable, the size of the variable, how the variable gets set or assigned, and whether the variable is local or global. Up to 702 variables can be supported using A to Z and AA to ZZ rows.

Example command: change variables

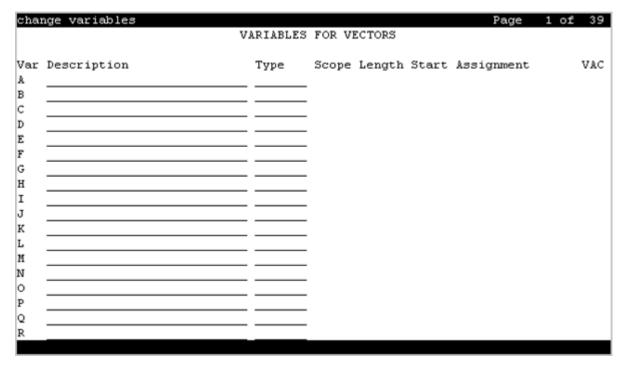

# **Assignment**

A number to pre-assign to the variable. This field displays the current value for global values. Administration is optional. Available only when the type is value or collect G.

#### **Related links**

Type on page 988

# **Description**

An identifying name or description of the vector variable. Administration is optional. Default is blank. Accepts up to 27 characters.

# Length

| Valid Entry | Usage                                                                                                    |
|-------------|----------------------------------------------------------------------------------------------------|
| 1 to 16     | The maximum number of digits from the data to assign to the variable. This field does not apply to the doy, dow, and tod variables. This entry is required for all types to which it applies. |

# Scope

| Valid Entry | Usage                          |
|-------------|--------------------------------|
| G           | The variable is used globally. |
| L           | The variable is used locally.  |

# **Start**

| Valid Entry | Usage                                                                                                    |
|-------------|----------------------------------------------------------------------------------------------------|
| 1 to 96     | Specifies the beginning character position of the data digits string to be used for assigning to the variable. The combination of the <b>Start</b> position and maximum length of the digits string defines what is to be assigned to the variable. If the number of digits to be used is less than the maximum length specified, only that portion is assigned to the variable. |

# **Type**

Use this field to specify the vector variable type. The following are the valid entries:

- ani
- asaiuui
- collect

- dow
- doy
- stepcnt
- tod
- value
- vdn
- vdntime
- agent

# **VAC**

| Valid Entry | Usage                                                                        |
|-------------|------------------------------------------------------------------------------|
| 1 to 9      | The Vector Variable Feature Access Code (FAC) to use for changing the value. |
| blank       |                                                                              |

# Var

| Valid Entry      | Usage                                                         |
|------------------|---------------------------------------------------------------|
| A to Z, AA to ZZ | The letter identifying the row of a specific vector variable. |

# **Chapter 151: Vector Directory Number**

Defines vector directory numbers (VDN) for the Call Vectoring feature. A VDN is an extension number used to access a call vector. Each VDN is mapped to one call vector. VDNs are software extension numbers (that is, not assigned to physical equipment). A VDN is accessed through direct dial local telephone company central office trunks mapped to the VDN (incoming destination or night service extension), DID trunks, and LDN calls. The VDN can be the Night Destination for a LDN.

An asterisk (\*) next to a field indicates that the field follows VDN override rules when the system changes the active VDN for a call.

Example command: add vdn n, where n is the VDN extension number.

# **Vector Directory Numbers: page 1**

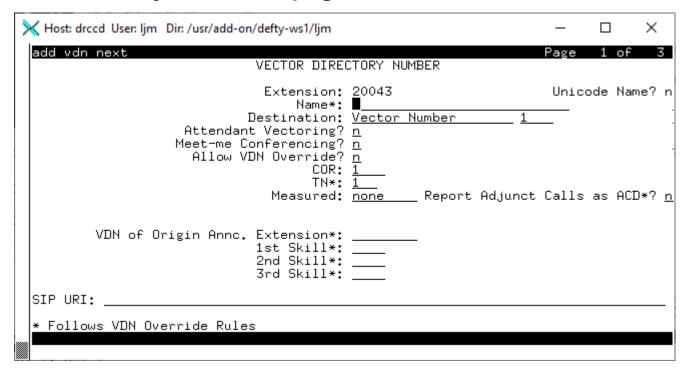

### 1st/2nd/3rd Skill

This field follows VDN override rules when the system changes the active VDN for a call. Available only if **Expert Agent Selection (EAS)** is enabled and **Meet-me Conferencing** is disabled.

| Valid entry | Usage                                  |
|-------------|----------------------------------------|
| 1 to 8000   | The skill number for each skill.       |
| blank       | Not administered. This is the default. |

#### **Related links**

Expert Agent Selection (EAS) on page 843 Meet-me Conference on page 993

# **Acceptable Service Level (sec)**

Available only if **BCMS/VuStats Service Level** is enabled for the system and the VDN is measured by BCMS.

| Valid Entry | Usage                                                                                                    |
|-------------|----------------------------------------------------------------------------------------------------|
| 0 to 9999   | The number of seconds within which calls to this VDN should be answered. This allows BCMS to report the percentage of calls that were answered within the specified time. |
| blank       | Not administered. This is the default.                                                                                                    |

#### Related links

BCMS/VuStats Service Level on page 842 Measured on page 992

### **Allow VDN Override**

Available only if Meet-me Conferencing is disabled for that particular VDN

| Valid Entry | Usage                                                                                                    |
|-------------|----------------------------------------------------------------------------------------------------|
| у           | Allows the system to change the routed-to VDN to the "active" VDN for a call. The "active" VDN is the VDN to be used for parameters associated with the call such as VDN name, skills, tenant number, BSR application, VDN variables, and so on. The field follows VDN override rules when the system changes the "active" VDN for a call. |
| n           | The routed-to VDN does not become the active VDN. The parameters of the original VDN are used. This is the default.                                                                                                    |

#### **Related links**

Meet-me Conference on page 993

# **Attendant Vectoring**

Indicates whether or not Attendant Vectoring is selected on this VDN. Attendant Vectoring does not support Call Center features.

#### **Related links**

Attendant Vectoring on page 830

### COR

| Valid Entry | Usage                                                                                                    |
|-------------|----------------------------------------------------------------------------------------------------|
| 0 to 995    | The class of restriction (COR) of the VDN consisting of a one- or two-digit number. This field cannot be blank. |

### **Destination**

Specifies if the calls are routed using a Vector Number or Policy Routing Table.

### **Extension**

The extension number of the VDN. The extension is a number that starts with a valid first digit and length as defined by the system's dial plan.

### Measured

Enables measurement data collection for this VDN. Data can be collected for reporting by BCMS or the Call Management System. Available only if **Meet-me Conferencing** is disabled. **BCMS** must be enabled for the system for this field to be set to internal or both. In addition, the appropriate CMS release must be administered for the system if this field is external or both.

| Valid Entry | Usage                                             |
|-------------|---------------------------------------------------|
| internal    | Data is measured internally by BCMS.              |
| external    | Data is measured internally by CMS.               |
| both        | Data is measured internally by both BCMS and CMS. |
| none        | Data is not measured. This is the default.        |

#### Related links

Meet-me Conference on page 993 BCMS (Basic) on page 842

### **Meet-me Conference**

Enables or disables Meet-me Conferencing for this VDN. Determines if the VDN is a Meet-me Conference VDN.

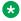

#### Note:

If the VDN extension is part of your DID block, external users are able to access the conference VDN. If the VDN extension is not part of the DID block, only internal callers on the network (including DCS or QSIG) or remote access callers can access the conference VDN.

Available only if Enhanced Conferencing is enabled for the system. If Enhanced Conferencing is enabled, but no other vectoring options are enabled, only Meet-me Conference vectors can be assigned.

#### Related links

**Enhanced Conferencing on page 833** 

### Name

The name associated with the VDN. When **Meet-me Conferencing** is disabled, this field follows VDN override rules when the system changes the "active" VDN for a call. Accepts up to 27 alphanumeric characters.

The name might be truncated on agents' displays depending on the application. When information is forwarded with an interflowed call, only the first 15 characters are sent.

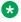

#### Note:

Supported by Unicode language display for the 4610SW, 4620SW, 4621SW, and 4622SW, 1600-Series, 9600-Series IP Deskphones, 9600-Series H.323 Deskphones, and Avaya J100 Series IP Phones. Unicode is also an option for the 2420J telephone when the **Display** Character Set is katakana. For more information about 2420J, see 2420 Digital Telephone User's Guide.

#### Related links

Display Character Set on page 821 Meet-me Conference on page 993

### Number

| Valid Entry | Usage                                                                                        |
|-------------|----------------------------------------------------------------------------------------------|
| 1 to 8000   | The number of the vector or the Policy Routing Table (PRT) to which the calls are allocated. |

# **Service Objective**

Use this field to assign a service level to the VDN. The system displays this field only if you set the **Dynamic Advocate** field to y. The range of the acceptable value is between 1 to 9999. The default value is 20. For more information on **Service Objective**, see *Avaya Business Advocate User Guide*.

#### Related links

BCMS/VuStats Service Level on page 842

Dynamic Advocate on page 843

### SIP URI

Use this field to place a call using the URI. You can enter up to 70 characters. You can use letters, numbers, and special characters.

Following are not supported:

- · Unicode characters
- · Eurofont characters
- Using same URIs across hunt groups, VDNs, and stations within the same Communication Manager.

#### **Example**

support-helpdesk@example.com

### TN

Use this field to specify a tenant number. You can enter a value from 1 to 250.

### **Unicode Name**

This read-only field shows the assignment Unicode Name to the VDN.

| Valid entry | Usage                                    |
|-------------|------------------------------------------|
| n           | Unicode Name is not assigned to the VDN. |
| у           | Unicode Name is assigned to the VDN.     |

For more information on Unicode Language Display, see *Administering Avaya Aura*<sup>®</sup> *Communication Manager*.

# **VDN of Origin Annc. Extension**

The extension number of the VDN of Origin announcement. A VDN of Origin announcement is a short recording that identifies something about the call originating from the VDN. The agent hears the recording just prior to the delivery of the call. This field follows VDN override rules when the system changes the "active" VDN for a call.

Available only if VDN of **Origin Announcement** is enabled for the system and **Meet-me Conferencing** is disabled.

#### **Related links**

Meet-me Conference on page 993

VDN of Origin Announcement on page 847

### **Vector Number**

An identifying number that specifies the call vector that is accessed through the VDN. This field cannot be blank.

# **Vector Directory Number: page 2 (Meet-me Conference disabled)**

| add vdn 3600006                                   | Page  | 2 of     | 3                        |
|---------------------------------------------------|-------|----------|--------------------------|
| VECTOR DIRECTORY NUMBER                           |       |          |                          |
|                                                   |       |          |                          |
| AUDIX Name:                                       |       |          |                          |
| Return Destination*:                              |       |          |                          |
| VDN Timed ACW Interval*: After Xfer or Held       | Call  | Drops*?  | $\underline{\mathbf{n}}$ |
| BSR Application*:                                 |       |          |                          |
| BSR Available Agent Strategy*: 1st-found Used for | BSR I | Polling? | $\underline{\mathbf{n}}$ |
| BSR Tie Strategy*: system                         |       |          |                          |
|                                                   |       |          |                          |
| Observe on Agent Answer? <u>n</u>                 |       |          |                          |
|                                                   |       |          |                          |
| Send VDN as Called Ringing Name Over QSIG? n      |       |          |                          |
|                                                   |       |          |                          |
| Display VDN for Route-To DAC*? n                  |       |          |                          |
| VDN Override for ASAI Messages*: no               |       |          |                          |
| DOD I am I Maratana A A                           |       |          |                          |
| BSR Local Treatment*? n                           |       |          |                          |
| Departing for DC or DOW Colled n                  |       |          |                          |
| Reporting for PC or POM Calls? n                  |       |          |                          |
| Pass Prefixed CPN to VDN/Vector*? system          |       |          |                          |
| * Follows VDN Override Rules                      |       |          |                          |

#### **Related links**

Meet-me Conference on page 993

# **After Xfer or Held Call Drops**

Use this field to put an auto-in agent into the Timed ACW mode when an ACD or DAC call on hold drops or the call is transferred and the Timed ACW feature is active. This replaces the Available mode.

| Valid Entry | Usage                                                                                                    |
|-------------|----------------------------------------------------------------------------------------------------|
| У           | Communication Manager places an agent in the Timed ACW state if a caller on hold disconnects or the call is transferred, in addition to the existing conditions for Timed ACW. |
| n           | Communication Manager continues with the existing operation. This is the default value.                                                                                        |

### **AUDIX Name**

The name of the AUDIX machine if this VDN is associated with the AUDIX vector.

### **BSR Application**

Available only if **Lookahead Interflow (LAI)** and **Vectoring (Best Service Routing)** are enabled for the system. When **Meet-me Conferencing** is disabled, this field follows VDN override rules when the system changes the "active" VDN for a call.

| Valid Entry | Usage                                                                                                    |
|-------------|----------------------------------------------------------------------------------------------------|
| 1 to 511    | A one- to three-digit number that specifies an application plan for the VDN when using multi-site Best Service Routing with this VDN. |
| blank       |                                                                                                    |

#### Related links

<u>Lookahead Interflow (LAI)</u> on page 844 <u>Vectoring (Best Service Routing)</u> on page 845

# **BSR Available Agent Strategy**

This field determines how Best Service Routing (BSR) identifies the best split or skill in an agent surplus situation to route a call. The system displays this field only if **Vectoring (Best Service Routing)** is enabled. If **Meet-me Conferencing** is disabled, the **BSR Available Agent Strategy** field follows VDN override rules when the system changes the active VDN for a call.

| Valid entry | Usage                                                                                                    |
|-------------|----------------------------------------------------------------------------------------------------|
| 1st-found   | The call is routed to the first available agent.                                                                                                    |
| UCD-LOA     | The call is routed to the least occupied agent, without regard to skill level. This option is available only if <b>Least Occupied Agent (LOA)</b> or <b>Business Advocate</b> is enabled.                                      |
| UCD-MIA     | The call is routed to the most idle agent, without regard to skill level. This option ensures a high degree of equity in agent workloads even when call-handling times vary.                                                   |
| EAD-LOA     | The call is routed to the highest skill level agent with the lowest occupancy. This option is available only if <b>Expert Agent Selection</b> , and <b>Least Occupied Agent (LOA)</b> or <b>Business Advocate</b> are enabled. |
| EAD-MIA     | The call is routed to the most idle agent with the highest skill level. This option is available only if <b>Expert Agent Selection (EAS)</b> is enabled.                                                                       |

#### Related links

Business Advocate on page 842

Expert Agent Selection (EAS) on page 843

Least Occupied Agent on page 844

Vectoring (Best Service Routing) on page 845

### **BSR Local Treatment**

Enables or disables local server control of BSR treatment. In a multi-site BSR configuration, a call that arrives at a local communication server can be rerouted to a remote server located in a different part of the world. This feature maintains control at the local server and allows the server to provide local audio feedback for IP and ISDN calls, or to take back the call while the call waits in queue on a remote server. When **Meet-me Conferencing** is disabled, this field follows VDN override rules when the system changes the "active" VDN for a call.

#### Note:

This field must be enabled on both the local and remote vdns, or else call interflow attempts might result in dropped calls.

# **BSR Tie Strategy**

Available only if Vectoring (Best Service Routing) is enabled for the system. When Meet-me Conferencing is disabled, this field follows VDN override rules when the system changes the "active" VDN for a call.

| Valid Entry | Usage                                                                                                    |
|-------------|----------------------------------------------------------------------------------------------------|
| system      | System-wide settings apply.                                                                                                    |
| 1st-found   | BSR uses the previously selected best choice as the best skill or location. This is the default setting.                                                                                                    |
| alternate   | Alternates the BSR selection algorithm when a tie in EWT or available agent criteria occurs. Every other time a tie occurs for calls from the same VDN, the step with the tie is selected to send the call instead of the first selected split, skill, or location. This helps balance the routing when the cost of routing remotely is not a concern. |

#### Related links

Vectoring (Best Service Routing) on page 845

### **Call Origin**

The Call Origin field is applicable only if you enter a VDN extension in the Return Destination field. Use this field to administer the types of calls that will be redirected to the extension in the **Return Destination** field when the destination is released.

| Valid Entry | Usage                                                                                                    |
|-------------|----------------------------------------------------------------------------------------------------|
| external    | Applies VDN Return Destination only to incoming external trunk calls directly to the VDN. This is the default setting. |

Table continues...

| Valid Entry | Usage                                                                                                    |
|-------------|----------------------------------------------------------------------------------------------------|
| internal    | Applies VDN Return Destination only to internal calls that have not been through vector processing. Internal calls for this purpose include trunk calls that are transferred, forwarded, or covered to the VDN or ASAI routed. |
| both        | Applies VDN Return Destination to both internal and external calls.                                                                                                    |

### **Display VDN for Route-To DAC**

Enables or disables the display of the VDN when a call arrives as a result of a route-to at an agent terminal under the following conditions:

- A route-to number with coverage is enabled, or route-to digits with coverage is enabled and the vector command routes a call to an agent as an EAS direct agent call.
- · Adjunct routing routes a direct agent call to the agent.

When **Meet-me Conferencing** is disabled, this field follows VDN override rules when the system changes the "active" VDN for a call.

Available only if **Expert Agent Selection (EAS)** is enabled for the system.

#### Related links

Expert Agent Selection (EAS) on page 843

### **Observe on Agent Answer**

Enables or disables a service observer to start observing a call to the VDN when the call is delivered to the agent or station. The ability to observe VDNs when the call is delivered to an agent/station is activated by setting the **Observe on Agent Answer** field to y. The observer sees the name of the VDN, agent, or trunk as each is accessed in sequence by the VDN. For example, during vector processing the VDN name is displayed, but when the call connects to an agent, the agent name is displayed. When the observer connects to a call in vector processing, the system maintains the connection until the call is disconnected or the observer disconnects, even if the call is routed or transferred externally. If the observer does not disconnect after one observed call is disconnected, the observer is connected to another call on the same VDN. Observing is listen only as long as the call is in vector processing. Once the call is out of vector processing, an observer with listen/talk capability can talk as well as listen.

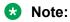

When the **Observe on Agent Answer** field is set to y, service observers of the VDN are not connected to a call until the call is delivered to an agent. The default setting of this field is n. With the default setting, the non-by location observer of the VDN can hear the call throughout the vector processing and delivery to the agent. For information on **Observe on Agent Answer**, see *Avaya Aura Call Center Elite Feature Reference*.

### Pass Prefixed CPN to VDN/Vector

This feature is used to optionally pass the CPN prefix to VDNs and vectors as part of the CPN. This option can be set on a system wide basis, and overridden, if required, on an individual VDN screen. Accordingly, international call handling can be improved by prioritizing and routing more intelligently, such as by automatically routing calls to agents who speak the pertinent language. For example, if a customer from Germany calls in to a call center in Spain, based on the international code of Germany (0049 - international prefix + country code), the call can be routed to a German speaking agent. Also, an international call might be given priority over a national call to save toll charges.

### **PC Predictive Reports Skill**

The PC Predictive Reports Skill field is applicable only if the ASAI Link Plus Capabilities or the Computer Telephony Adjunct Links field is enabled on page 3 of the System-Parameters Customer-Options screen, and if you enable the Reporting for PC or POM Calls field on page 2 of the Vector Directory Number screen.

| Valid Entry | Usage                                                                     |
|-------------|---------------------------------------------------------------------------|
| 1 to 99     | Skill number for S8300E switches. VDN option applies to PC reporting.     |
| 1 to 8000   | Skill number for all other platforms. VDN option applies to PC reporting. |
| blank       | VDN option applies to Proactive Outreach Manager (POM) calls.             |

#### Related links

Reporting for PC or POM Calls on page 1000

ASAI Link Plus Capabilities on page 829

Computer Telephony Adjunct Links on page 831

# Reporting for PC or POM Calls

The **Reporting for PC or POM Calls** field indicates that the VDN is used for POM or Proactive Contact (PC) outbound calling. If you have switch-classified outbound calling with PC, use this field and the associated skill field to activate the improved integration with PC feature. If you have POM, use the field to activate this VDN for indication to reporting of a Proactive Outreach Manager call to the VDN. Valid entries are y and n. The default is n.

### Note:

You can administer the field only after you set the **Measured** field on page 1 of the Vector Directory Number screen to either external or both.

For more information on how to use the feature, see Proactive Contact outbound calling improved reporting in the *Avaya Aura*<sup>®</sup> *Call Center Feature Reference* document.

#### Related links

Measured on page 992

### **Return Destination**

The VDN extension number to which an incoming trunk call is routed if it returns to vector processing after the agent drops the call. When **Meet-me Conferencing** is disabled, this field follows VDN override rules when the system changes the "active" VDN for a call.

# Send VDN as Called Ringing Name Over QSIG

| Valid Entry | Usage                                                                                         |
|-------------|-----------------------------------------------------------------------------------------------|
| у           | If the ISDN trunk call is made, receiver can view the VDN name when the telephone is ringing. |
| n           | The receiver cannot view the VDN name when the telephone is ringing. The default value is n.  |

# **Used for BSR Polling**

Use the **Used for BSR Polling** field to prevent Communication Manager from sending messages to CMS or Avaya IQ regarding unmeasured calls for unmeasured VDNs that route to vectors with the BSR reply-best command.

The **Used for BSR Polling** field is applicable to unmeasured VDNs assigned to a vector that has consider steps terminated by the reply-best step and no-queuing step. The trunk groups that are used to route to the VDNs are also unmeasured.

For **Used for BSR Polling** to function, set the **Measured** field to none.

| Valid entry | Usage                                                                                                    |
|-------------|----------------------------------------------------------------------------------------------------|
| У           | Communication Manager does not send messages for unmeasured calls to CMS or Avaya IQ.                        |
| n           | Communication Manager sends messages, even for unmeasured calls, to CMS or Avaya IQ. The default value is n. |

### **VDN Override for ASAI Messages**

Determines if the active VDN is sent as the called number for ISDN Trunk ASAI messages. When **Meet-me Conferencing** is disabled, this field follows VDN override rules when the system changes the "active" VDN for a call. The "active" VDN is the VDN receiving the call and will be

changed to a routed-to VDN if **Allow VDN Override** is enabled. Available only if **ASAI Link Core Capabilities** is enabled for the system.

| Valid Entry | Usage                                                                                                    |
|-------------|----------------------------------------------------------------------------------------------------|
| n           | The "Called Number" information is sent for the "Call Offered", "Alerting", "Queued", and "Connect" ASAI event notification messages. The adjunct-request message is always the called VDN extension in the Called Number IE sent in the incoming ISDN SETUP message or the local call's called number and does not change after routing to the called VDN and subsequent routed-to VDNs. |
| ISDN Trunk  | When an incoming ISDN trunk call is routed to this VDN, the "Called Number" information sent in the ASAI event and "Adjunct Route Request" ASAI messages is the "active VDN" extension. This extension becomes associated with the call based on the VDN Override rules. This option does not apply to local/internal calls.                                                              |
| all         | The active VDN is used for the called number for all types of calls to the VDN, including local/internal calls as well as external incoming ISDN trunk calls.                                                                                                    |

#### Related links

Allow VDN Override on page 991

ASAI Link Core Capabilities on page 829

### **VDN Timed ACW Interval**

| Valid Entry | Usage                                                                                                    |
|-------------|----------------------------------------------------------------------------------------------------|
| 1 to 9999   | Sets the length of the timed ACW Interval. When a value is entered in this field, an                                                                                                    |
| blank       | agent in auto-in work mode who receives a call from this VDN is automatically placed into After Call Work (ACW) when the call drops. When the administered time is over, the agent automatically becomes available. This field takes precedence over the hunt group <b>Timed ACW Interval</b> . When <b>Meet-me Conferencing</b> is disabled, this field follows VDN override rules when the system changes the "active" VDN for a call. |

### **Related links**

Timed ACW Interval (sec) on page 407

# Vector Directory Number: page 2 (Meet-me Conference enabled)

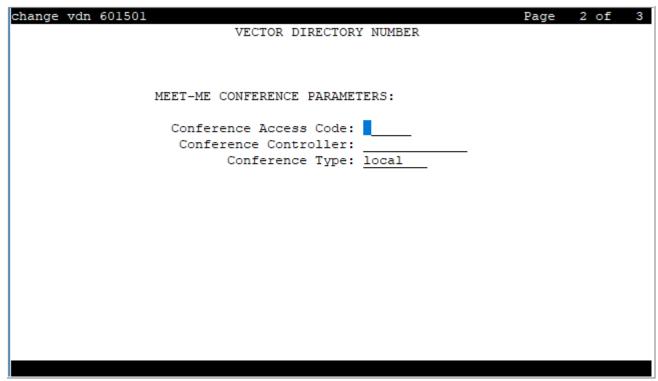

### **Related links**

Meet-me Conference on page 993

### **Conference Access Code**

Security alert:

To ensure conference security, always assign an access code to a Meet-me Conference VDN.

The Meet-Me Conference VDN access code. Accepts up to six digits.

### **Conference Controller**

Controls which user is allowed to change the access code for a Meet-me Conference VDN using a feature access code. This can be a local user or someone dialing in from remote access trunks.

| Valid Entry      | Usage                                                                                                    |
|------------------|----------------------------------------------------------------------------------------------------|
| Extension number | Only a user at this extension can change the access code for that VDN using a feature access code.                              |
| blank            | Any station user that is assigned with console permissions can change the access code for that VDN using a feature access code. |

# **Conference Type**

The conference type that is appropriate for the call.

| Valid Entry | Usage                                                                                                    |
|-------------|----------------------------------------------------------------------------------------------------|
| local       | For six or fewer participants. Default is local.                                                                                                    |
|             | Prior to Release 8.1.2, valid entry was 6-party. In Release 8.1.2, the valid entry is changed to local.                                               |
|             | Note:                                                                                                    |
|             | For 12 parties to participate in a conference, you must enable the <b>12–party Conferences</b> field in the Feature-Related System-Parameters screen. |
| expanded    | Enables the Expanded Meet-me Conference feature. For a conference with more than six participants.                                                    |

### **Route-to Number**

The ARS or AAR Feature Access Code (FAC) followed by the routing digits. Alternately, the unique UDP extension. Accepts up to 16 digits. Allows administration of the routing digits (the ARS/AAR Feature Access Code with the routing digits and the Conference ID digits for the VDN). Available only for expanded conference types.

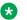

#### Note:

The Route-to Number must be unique across all Expanded Meet-me Conference VDNs.

#### **Related links**

Conference Type on page 1004

# **Vector Directory Number: page 3**

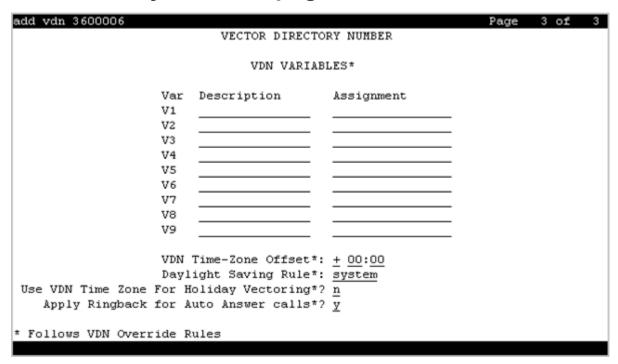

### **VDN VARIABLES**

When **Meet-me Conferencing** is disabled, the system displays an asterisk (\*) next to the heading, indicating that variables V1 through V9 follow VDN override rules when the system changes the "active" VDN for a call.

#### **Related links**

Meet-me Conference on page 993

### **Assignment**

| Valid Entry | Usage                                                                                            |
|-------------|--------------------------------------------------------------------------------------------------|
| 0 to 9      | Assigns an up to 16-digit unvalidated decimal number to each of the VDN variables V1 through V5. |
| blank       | No decimal number is assigned to the VDN variable.                                               |

### **Description**

A description of the VDN variable. Accepts up to 15 characters.

#### Var

The number assigned to the VDN variable.

# **Apply Ringback for Auto Answer calls**

The **Apply Ringback for Auto Answer calls** field is applicable only if you enable the **Auto Answer** field on either page 2 of the Station screen or on page 1 of the Agent Login ID screen. You can use the field to not apply ringback to the callers for calls delivered to agents in the auto answer mode when application of ringback is undesirable. This field follows VDN Override rules and the setting on the active VDN for the call is applicable.

| Valid Entry | Usage                                                                                                    |
|-------------|----------------------------------------------------------------------------------------------------|
| У           | Applies audible ringback to the callers during any delay experienced for calls delivered to agents in the auto answer mode. This is the default value. |
| n           | Prevents returning audible ringback to the callers for calls delivered to agents in the auto answer mode.                                              |

#### Related links

Auto Answer on page 46
Auto Answer on page 765

# **Daylight Saving Rule**

Defines the daylight saving time rule. The daylight saving time rule is applied to goto time-of-day commands in the vector that is assigned to the VDN. The time-of-day calculations are based on the local time of the receiving call's VDN. The assigned rule number applies start and stop rules that are administered for the system for that rule.

| Valid Entry | Usage                                                                                                    |
|-------------|----------------------------------------------------------------------------------------------------|
| system      | The system uses the same daylight saving time rule as the system clock.                                                                                                    |
| 0           | No daylight saving rule is applied. If the system time has a daylight saving rule specified, this rule is removed before evaluating the goto if time-of-day conditional.                                                                                                    |
| 1 to 15     | The <b>Daylight Saving Rule</b> number. When you use a number other than 0, the rule associated with the main server clock display time and the main server offset are not used. The offset and rule assigned to the active VDN for the call are applied to the operating system standard time so that local time for the VDN is used to test the time-of-day step. |

#### Related links

<u>Daylight Saving Rules</u> on page 204 <u>VDN Time Zone Offset</u> on page 1007

# **Use VDN Time Zone For Holiday Vectoring**

| Valid Entry | Usage                                                                                                    |
|-------------|----------------------------------------------------------------------------------------------------|
| У           | Communication Manager uses the VDN time zone offset and DST adjustment for processing the date and time assigned in the Holiday Table screen. |
| n           | Communication Manager uses the system time for processing the date and time assigned in the Holiday Table screen. This is the default value.  |

# **VDN Time Zone Offset**

| Valid Entry                    | Usage                                                                                                    |
|--------------------------------|----------------------------------------------------------------------------------------------------|
| +, -                           | This field is applied against the switch clock when a time of day vector command is                                                                     |
| 00-23 - hour<br>00-59 - minute | executed. Daylight saving time changes are handled by the switch clock using the existing operation.                                                    |
|                                | When <b>Meet-me Conferencing</b> is disabled, this field follows VDN override rules when the system changes the "active" VDN for a call.                |
|                                | The valid entries are based on a syntax of +HH:MM. The default is +00:00. When the default is set, the system switch time is used without modification. |

### **Related links**

Meet-me Conference on page 993

# **Chapter 152: Video Bridge**

Used to configure available ad-hoc conferencing resources. For more detailed information on Avaya Video Telephony, see *Avaya Video Telephony Solution Networking Guide, 16-601423.* 

**Example command**: add video-bridge *n*, where *n* is the video bridge number.

# **Bridge ID**

The ID number for this video bridge.

# **Call Rate**

The maximum allowable call rate for the conference. Available only when **Far End Resource Info** is disabled and **Type** is not administered.

### **Related links**

Far End Resource Info on page 1008

Type on page 1010

# Far End Resource Info

Enables or disables far end resource tracking and reporting.

| Valid Entry | Usage                                                                        |
|-------------|------------------------------------------------------------------------------|
| у           | The far end tracks port usage and provides updates on resource availability. |
| n           | No resource information is provided from the far end.                        |

## ID Range Start/End

A range of conference IDs that this video bridge can use. There must be enough IDs so that all ports can be used — one ID for every six ports. Accepts up to nine digits.

The default is blank.

Available only for h.323 trunk groups.

#### Related links

Group Type on page 508

### **Max Ports**

| Valid Entry     | Usage                                                                 |
|-----------------|-----------------------------------------------------------------------|
| 3 to system max | The maximum number of video conferencing ports for this video bridge. |
|                 | Default is none.                                                      |

### **Name**

The name that identifies this video bridge. Accepts up to 30 alphanumeric characters.

## **Priority Factory Number**

Priority versus Standard factory number depends on who creates the conference; if a user with Priority Video permissions creates the conference, the **Priority Factory Number** is used. **Priority Factory Number** can have a dedicated video bridge or a bridge with bandwidth more than the **Standard Factory Number**. Available only for h.323 or sip trunk groups when the **Far End Resource Info** is enabled.

| Valid Entry         | Usage                                                                                                    |
|---------------------|----------------------------------------------------------------------------------------------------|
| 1 to 9 digits (0,9) | At least one of <b>Priority Factory Number</b> or <b>Standard Factory Number</b> must be filled in. Standard and Priority factory numbers can be the same. |
| blank               | Priority calls can use the bridge, but prefer a bridge with a priority factory. This is the default.                                                       |

#### Related links

<u>Far End Resource Info</u> on page 1008 <u>Group Type</u> on page 508 Standard Factory Number on page 1010

## **Standard Factory Number**

Priority versus Standard factory number depends on who creates the conference; if a user with Priority Video permissions creates the conference, the **Priority Factory Number** is used. **Priority Factory Number** has a dedicated video bridge or a bridge with better bandwidth than the**Standard Factory Number**. Available only for h.323 or sip trunk groups. For h.323, the **Far End Resource Info** must be enabled.

| Valid Entry         | Usage                                                                                                    |
|---------------------|----------------------------------------------------------------------------------------------------|
| 1 to 9 digits (0,9) | At least one of <b>Priority Factory Number</b> or <b>Standard Factory Number</b> must be filled in. Standard and Priority factory numbers can be the same. |
| blank               | Non-priority conferences are unable to use this video bridge. Default is blank.                                                                            |

#### Related links

Priority Factory Number on page 1009
Far End Resource Info on page 1008
Group Type on page 508

## **Trunk Groups**

| Valid Entry | Usage                                                                                                    |
|-------------|----------------------------------------------------------------------------------------------------|
| 1 to 2000   | Assigns trunk groups to this video bridge. At least one incoming and one outgoing trunk, or a two-way trunk, must be assigned. All trunks on a given video bridge must |
| blank       | be the same type; H.323 and SIP trunks cannot be mixed.                                                                                                    |
|             | The default is blank.                                                                                                    |

#### Related links

Group Type on page 508

### **Type**

The type of video bridge. Can be administered for existing or new video bridges. Available only if **Far End Resource Info** is disabled.

| Valid Entry | Usage                                                                                                    |
|-------------|----------------------------------------------------------------------------------------------------|
| Exact       | All participants in the conference must use the exact rate specified or be in the audio-only mode.                       |
| Maximum     | <b>Call Rate</b> is enabled, and any call rate up to the configured rate is allowed in a conference. Default is Maximum. |
| Region      | The initial entry for an existing video bridge. Call Rate is unavailable.                                                |

### Related links

Call Rate on page 1008

Far End Resource Info on page 1008

# **Chapter 153: Virtual MAC Addresses**

Lists the virtual Media Access Control (MAC) addresses on the system.

Example command: display virtual-mac-address n, where n is the virtual MAC addresses table number.

### **MAC Address**

Virtual MAC address shared by duplicated TN2602AP circuit packs. Accepts up to 15 alphanumeric characters.

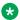

#### Note:

The 4606, 4612, and 4624 telephones do not support the bearer duplication feature of the TN2602AP circuit pack. If these telephones are used while an interchange from archive to standby media processor is in process, calls might be dropped.

### Used

Indicates whether or not the associated virtual MAC address has been assigned in the system.

# **Chapter 154: Resources**

## **Communication Manager documentation**

The following table lists the documents related to Communication Manager. Download the documents from the Avaya Support website at <a href="http://support.avaya.com">http://support.avaya.com</a>.

| Title                                                                                           | Description                                                                            | Audience                                                                                      |
|-------------------------------------------------------------------------------------------------|----------------------------------------------------------------------------------------|-----------------------------------------------------------------------------------------------|
| Design                                                                                          |                                                                                        |                                                                                               |
| Avaya Aura® Communication<br>Manager Overview and Specification                                 | Provides an overview of the features of Communication Manager                          | Sales Engineers,<br>Solution Architects                                                       |
| Avaya Aura® Communication<br>Manager Security Design                                            | Describes security-related issues and security features of Communication Manager.      | Sales Engineers,<br>Solution Architects                                                       |
| Avaya Aura® Communication<br>Manager System Capacities Table                                    | Describes the system capacities for Avaya Aura® Communication Manager.                 | Sales Engineers,<br>Solution Architects                                                       |
| LED Descriptions for Avaya Aura®<br>Communication Manager Hardware<br>Components                | Describes the LED for hardware components of Avaya Aura® Communication Manager.        | Sales Engineers,<br>Solution Architects                                                       |
| Avaya Aura® Communication<br>Manager Hardware Description and<br>Reference                      | Describes the hardware requirements for Avaya Aura <sup>®</sup> Communication Manager. | Sales Engineers,<br>Solution Architects                                                       |
| Avaya Aura® Communication<br>Manager Survivability Options                                      | Describes the system survivability options for Avaya Aura® Communication Manager.      | Sales Engineers,<br>Solution Architects                                                       |
| Avaya Aura® Core Solution<br>Description                                                        | Provides a high level description for the solution.                                    | Sales Engineers,<br>Solution Architects                                                       |
| Maintenance and Troubleshooting                                                                 |                                                                                        |                                                                                               |
| Avaya Aura® Communication<br>Manager Reports                                                    | Describes the reports for Avaya Aura® Communication Manager.                           | Sales Engineers,<br>Solution Architects,<br>Implementation<br>Engineers, Support<br>Personnel |
| Maintenance Procedures for Avaya<br>Aura® Communication Manager,<br>Branch Gateways and Servers | Provides procedures to maintain Avaya servers and gateways.                            | Sales Engineers,<br>Solution Architects,<br>Implementation<br>Engineers, Support<br>Personnel |

Table continues...

| Title                                                                                                    | Description                                                                                                    | Audience                                                                                      |
|----------------------------------------------------------------------------------------------------|----------------------------------------------------------------------------------------------------|-----------------------------------------------------------------------------------------------|
| Maintenance Commands for Avaya<br>Aura <sup>®</sup> Communication Manager,<br>Branch Gateways and Servers | Provides commands to monitor, test, and maintain Avaya servers and gateways.                                                                    | Sales Engineers,<br>Solution Architects,<br>Implementation<br>Engineers, Support<br>Personnel |
| Avaya Aura <sup>®</sup> Communication<br>Manager Alarms, Events, and Logs<br>Reference                    | Provides procedures to monitor, test, and maintain Avaya servers, and describes the denial events listed on the Events Report form.             | Sales Engineers,<br>Solution Architects,<br>Implementation<br>Engineers, Support<br>Personnel |
| Administration                                                                                            |                                                                                                    |                                                                                               |
| Administering Avaya Aura®<br>Communication Manager                                                        | Describes the procedures and screens for administering Communication Manager.                                                                   | Sales Engineers,<br>Implementation<br>Engineers, Support<br>Personnel                         |
| Administering Network Connectivity<br>on Avaya Aura® Communication<br>Manager                             | Describes the network connectivity for Communication Manager.                                                                                   | Sales Engineers,<br>Implementation<br>Engineers, Support<br>Personnel                         |
| Avaya Aura® Communication<br>Manager SNMP Administration and<br>Reference                                 | Describes SNMP administration for Communication Manager.                                                                                        | Sales Engineers,<br>Implementation<br>Engineers, Support<br>Personnel                         |
| Administering Avaya Aura® Communication Manager Server Options                                            | Describes server options for Communication Manager.                                                                                             | Sales Engineers,<br>Implementation<br>Engineers, Support<br>Personnel                         |
| Avaya Aura <sup>®</sup> Communication<br>Manager Data Privacy Guidelines                                  | Describes how to administer Communication Manager to fulfill Data Privacy requirements.                                                         | Sales Engineers,<br>Implementation<br>Engineers, Support<br>Personnel                         |
| Implementation and Upgrading                                                                              |                                                                                                    |                                                                                               |
| Deploying Avaya Aura®<br>Communication Manager in<br>Virtualized Environment                              | Describes the implementation instructions while deploying Communication Manager on VMware and Kernel-based Virtual Machine (KVM).               | Implementation Engineers, Support Personnel, Solution Architects                              |
| Deploying Avaya Aura®<br>Communication Manager in Virtual<br>Appliance                                    | Describes the implementation instructions while deploying Communication Manager on Appliance Virtualization Platform.                           | Implementation Engineers, Support Personnel, Solution Architects                              |
| Deploying Avaya Aura®<br>Communication Manager in<br>Infrastructure as a Service<br>Environment           | Describes the implementation instructions while deploying Communication Manager on Amazon Web Services, Microsoft Azure, Google Cloud Platform. | Implementation Engineers, Support Personnel, Solution Architects                              |

Table continues...

| Title                                                                          | Description                                                                                                    | Audience                                                                                     |  |  |  |
|--------------------------------------------------------------------------------|----------------------------------------------------------------------------------------------------|----------------------------------------------------------------------------------------------|--|--|--|
| Deploying Avaya Aura®<br>Communication Manager in<br>Software-Only Environment | Describes the implementation instructions while deploying Communication Manager on a software-only environment. | Implementation Engineers, Support Personnel, Solution Architects                             |  |  |  |
| Upgrading Avaya Aura®<br>Communication Manager                                 | Describes instructions while upgrading Communication Manager.                                                   | Implementation Engineers, Support Personnel, Solution Architects                             |  |  |  |
| Understanding                                                                  |                                                                                                    |                                                                                              |  |  |  |
| Avaya Aura® Communication<br>Manager Feature Description and<br>Implementation | Describes the features that you can administer using Communication Manager.                                     | Sales Engineers,<br>Solution Architects,<br>Support Personnel                                |  |  |  |
| Avaya Aura® Communication<br>Manager Screen Reference                          | Describes the screens that you can administer using Communication Manager.                                      | Sales Engineers,<br>Solution Architects,<br>Support Personnel                                |  |  |  |
| Avaya Aura® Communication<br>Manager Special Application<br>Features           | Describes the special features that are requested by specific customers for their specific requirement.         | Sales Engineers,<br>Solution Architects,<br>Avaya Business<br>Partners, Support<br>Personnel |  |  |  |

## Finding documents on the Avaya Support website

#### **Procedure**

- 1. Go to https://support.avaya.com.
- 2. At the top of the screen, type your username and password and click **Login**.
- 3. Click Support by Product > Documents.
- 4. In **Enter your Product Here**, type the product name and then select the product from the list.
- 5. In **Choose Release**, select the appropriate release number.
  - The Choose Release field is not available if there is only one release for the product.
- 6. In the **Content Type** filter, click a document type, or click **Select All** to see a list of all available documents.
  - For example, for user guides, click **User Guides** in the **Content Type** filter. The list only displays the documents for the selected category.
- 7. Click Enter.

### Accessing the port matrix document

#### **Procedure**

- 1. Go to https://support.avaya.com.
- 2. Log on to the Avaya website with a valid Avaya user ID and password.
- 3. On the Avaya Support page, click **Support by Product > Documents**.
- 4. In **Enter Your Product Here**, type the product name, and then select the product from the list of suggested product names.
- 5. In **Choose Release**, select the required release number.
- 6. In the **Content Type** filter, select one or both the following categories:
  - Application & Technical Notes
  - Design, Development & System Mgt

The list displays the product-specific Port Matrix document.

7. Click Enter.

### **Avaya Documentation Center navigation**

The latest customer documentation for some programs is now available on the Avaya Documentation Center website at <a href="https://documentation.avaya.com">https://documentation.avaya.com</a>.

### Important:

For documents that are not available on Avaya Documentation Center, click **More Sites** > **Support** on the top menu to open https://support.avaya.com.

Using the Avaya Documentation Center, you can:

- Search for content by doing one of the following:
  - Click **Filters** to select a product and then type key words in **Search**.
  - From **Products & Solutions**, select a solution category and product, and then select the appropriate document from the list.
- Sort documents on the search results page.
- Publish a PDF of the current section in a document, the section and its subsections, or the entire document.
- Add content to your collection by using My Docs (☆).

Navigate to the **Manage Content > My Docs** menu, and do any of the following:

- Create, rename, and delete a collection.
- Add topics from various documents to a collection.
- Save a PDF of selected content in a collection and download it to your computer.
- Share content in a collection with others through email.
- Receive collection that others have shared with you.
- Add yourself as a watcher using the Watch icon (

Navigate to the Manage Content > Watchlist menu, and do the following:

- Enable **Include in email notification** to receive email alerts.
- Unwatch selected content, all content in a document, or all content on the Watch list page.

As a watcher, you are notified when content is updated or deleted from a document, or the document is removed from the website.

- Share a section on social media platforms, such as Facebook, LinkedIn, and Twitter.
- Send feedback on a section and rate the content.

### Note:

Some functionality is only available when you log on to the website. The available functionality depends on the role with which you are logged in.

## **Training**

The following courses are available on the Avaya Learning website at <a href="www.avaya-learning.com">www.avaya-learning.com</a>. After logging into the website, enter the course code or the course title in the **Search** field and click **Go** to search for the course.

| Course code | Course title                                                |
|-------------|-------------------------------------------------------------|
| 20970W      | Introducing Avaya Device Adapter                            |
| 20980W      | What's New with Avaya Aura® Release 8.1                     |
| 71200V      | Integrating Avaya Aura® Core Components                     |
| 72200V      | Supporting Avaya Aura® Core Components                      |
| 20130V      | Administering Avaya Aura® System Manager Release 8.1        |
| 21450V      | Administering Avaya Aura® Communication Manager Release 8.1 |

## Viewing Avaya Mentor videos

Avaya Mentor videos provide technical content on how to install, configure, and troubleshoot Avaya products.

#### About this task

Videos are available on the Avaya Support website, listed under the video document type, and on the Avaya-run channel on YouTube.

- To find videos on the Avaya Support website, go to <a href="https://support.avaya.com/">https://support.avaya.com/</a> and do one of the following:
  - In Search, type Avaya Mentor Videos, click Clear All and select Video in the Content Type.
  - In Search, type the product name. On the Search Results page, click Clear All and select Video in the Content Type.

The Video content type is displayed only when videos are available for that product.

In the right pane, the page displays a list of available videos.

- To find the Avaya Mentor videos on YouTube, go to www.youtube.com/AvayaMentor and do one of the following:
  - Enter a key word or key words in the Search Channel to search for a specific product or topic.
  - Scroll down Playlists, and click a topic name to see the list of videos available for the topic. For example, Contact Centers.

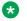

### Note:

Videos are not available for all products.

### **Support**

Go to the Avaya Support website at https://support.avaya.com for the most up-to-date documentation, product notices, and knowledge articles. You can also search for release notes, downloads, and resolutions to issues. Use the online service request system to create a service request. Chat with live agents to get answers to guestions, or request an agent to connect you to a support team if an issue requires additional expertise.

### Using the Avaya InSite Knowledge Base

The Avaya InSite Knowledge Base is a web-based search engine that provides:

Up-to-date troubleshooting procedures and technical tips

- · Information about service packs
- Access to customer and technical documentation
- Information about training and certification programs
- · Links to other pertinent information

If you are an authorized Avaya Partner or a current Avaya customer with a support contract, you can access the Knowledge Base without extra cost. You must have a login account and a valid Sold-To number.

Use the Avaya InSite Knowledge Base for any potential solutions to problems.

- 1. Go to <a href="http://www.avaya.com/support">http://www.avaya.com/support</a>.
- 2. Log on to the Avaya website with a valid Avaya user ID and password. The system displays the Avaya Support page.
- 3. Click Support by Product > Product-specific Support.
- 4. In Enter Product Name, enter the product, and press Enter.
- 5. Select the product from the list, and select a release.
- 6. Click the **Technical Solutions** tab to see articles.
- 7. Select relevant articles.

# **Appendix A: PCN and PSN notifications**

### **PCN** and **PSN** notifications

Avaya issues a product-change notice (PCN) for any software update. For example, a PCN must accompany a service pack or an update that must be applied universally. Avaya issues a product-support notice (PSN) when there is no update, service pack, or release fix, but the business unit or Avaya Services need to alert Avaya Direct, Business Partners, and customers of a problem or a change in a product. A PSN can also be used to provide a work around for a known problem, steps to recover logs, or steps to recover software. Both these notices alert you to important issues that directly impact Avaya products.

## **Viewing PCNs and PSNs**

#### About this task

To view PCNs and PSNs, perform the following steps:

#### **Procedure**

- Go to the Avaya Support website at <a href="https://support.avaya.com">https://support.avaya.com</a>.
   If the Avaya Support website displays the login page, enter your SSO login credentials.
- 2. On the top of the page, click **DOCUMENTS**.
- 3. On the Documents page, in the **Enter Your Product Here** field, type the name of the product.
- 4. In the Choose Release field, select the specific release from the drop-down list.
- 5. Select the appropriate filters as per your search requirement.

For example, if you select Product Support Notices, the system displays only PSNs in the documents list.

You can apply multiple filters to search for the required documents.

## Signing up for PCNs and PSNs

#### About this task

Manually viewing PCNs and PSNs is helpful, but you can also sign up for receiving notifications of new PCNs and PSNs. Signing up for notifications alerts you to specific issues you must be aware of. These notifications also alert you when new product documentation, new product patches, or new services packs are available. The Avaya Notifications process manages this proactive notification system.

To sign up for notifications:

### **Procedure**

1. Go to <a href="http://support.avaya.com">http://support.avaya.com</a> and search for "Avaya Support Web Tips and Troubleshooting: E-Notifications Management".

Under the Results section, click Avaya Support Web Tips and Troubleshooting: E-Notifications Management.

2. Set up e-notifications.

For detailed information, see the **How to set up your E-Notifications** procedure.

# Index

| Special Characters                                       |              | ABBREVIALED DIALING                          |                        |
|----------------------------------------------------------|--------------|----------------------------------------------|------------------------|
| •                                                        |              | Abbreviated Dialing Enhanced List            |                        |
| ;Ethernet Options;                                       |              | Abbreviated Dialing List 1, List 2, List 3   |                        |
| (Calls Warning) Port                                     |              | Abbreviated Dialing List1 Access Code        |                        |
| (Starting) Port                                          |              | Abbreviated Dialing List2 Access Code        |                        |
| (Time Warning) Port                                      | <u>397</u>   | Abbreviated Dialing List3 Access Code        |                        |
| % of Gateways in Network Region with Hyperactive         |              | abbreviated dialing lists                    | <u>164</u>             |
| Registration Alarms                                      | . <u>481</u> | Abbreviated Dial Programming by Assigned Lis | ts <u>28</u> 4         |
|                                                          |              | Abort Conference                             | <u>312</u>             |
| Numerics                                                 |              | Abort Transfer                               |                        |
| Mullicites                                               |              | Absorption Treatment Assignment              | <u>22(</u>             |
| 01–1000                                                  | .678         | Absorption Treatment Information             | <u>220</u>             |
| 1st/2nd/3rd Skill                                        | <u></u>      | AC                                           | <u>40</u>              |
| Vector Directory Number                                  | 991          | Authorization Code COR Mapping               | <u>8</u> 1             |
| 1-Step Clearing                                          |              | ACA Assignment                               |                        |
| 2-Party Loss Plan/Tone Loss Plan                         |              | ACA Long Holding Time Originating Extension  |                        |
| 3PCC H.323 Override SIP Station Activation/Deactivation  |              | ACA Referral Calls                           |                        |
| SPOC 11.323 Overfide SIF Station Activation/Deactivation |              | ACA Referral Destination                     |                        |
|                                                          |              | ACA Remote PBX Identification                |                        |
| 440Hz PBX-dial Tone                                      |              | ACA Short Holding Time Originating Extension |                        |
| 440Hz Secondary-dial Tone                                |              | Acceptable Service Level (sec)               |                        |
| 6400/8400/2420J LINE APPEARANCE LED SETTINGS             | . <u>358</u> | Accept Redirect to Blank User Destination    |                        |
| 7103A Button Assignment                                  |              | Access Code                                  |                        |
| Abbreviated Dialing                                      |              | Access Code 2                                |                        |
| 7405ND Numeric Terminal Display                          |              |                                              |                        |
| 7434ND                                                   |              | access endpoint                              |                        |
| 802.1p                                                   |              | Access Endpoint                              |                        |
| 802.1P/Q Parameters                                      | . <u>463</u> | Communication Type                           |                        |
|                                                          |              | Extension                                    |                        |
| ٨                                                        |              | Name                                         |                        |
| A                                                        |              | TN                                           |                        |
| A/D Grp/Sys List Dialing Start at 01                     | 828          | Width                                        |                        |
| AACC Conference Modes                                    | <u>020</u>   | accessing port matrix                        |                        |
| Feature Access Codes                                     | 272          | Access Security Gateway (ASG)                |                        |
| AAR/ARS Access                                           |              | Access to MCT                                |                        |
| AAR/ARS Access Code                                      |              | ACD                                          | <u>389,</u> <u>842</u> |
|                                                          |              | ACD Login Identification Length              | <u>339</u>             |
| AAR/ARS Dial Tone Required                               |              | Activate Answer Detection (Preserves SBA) On | ı Final                |
| AAR/ARS Internal Call Prefix                             |              | CCRON Cvg Point                              | <u>81</u> 4            |
| AAR/ARS Internal Call Total Length                       |              | Activation Code                              | 282                    |
| AAR/ARS Partitioning                                     | . 127        | Active                                       |                        |
| AAR and ARS Digit Conversion Table                       | ٠.           | Coverage Path                                | 175                    |
| ANI Reqd                                                 |              | Active Station Ringing                       |                        |
| AAR Digit Analysis Table                                 |              | Act Time                                     |                        |
| AAR Digit Conversion Table                               | <u>24</u>    | Actual %                                     |                        |
| AAS                                                      | <u>399</u>   | ACW Agent Considered Idle                    |                        |
| Agent Login ID                                           | <u>45</u>    | Agent Login ID                               | 11                     |
| Abandoned Call Search                                    | <u>939</u>   | ACW Agents Considered Idle                   |                        |
| Abbreviated Dial                                         | . <u>254</u> |                                              |                        |
| abbreviated dialing                                      | <u>164</u>   | ACW Forced Logout Reason Code                |                        |
| Abbreviated Dialing                                      |              | Add/Remove Agent Skills                      |                        |
| Enhanced list                                            |              | Add Agent Skill Access Code                  |                        |
| Group list                                               |              | add announcement                             |                        |
| Personal list                                            |              | add attendant                                |                        |
| System list                                              |              | add audio-group                              | <u>78</u>              |

| Address Digits Include End-of-Digits Signal      | <u>609</u>                   | Alternate FRL Station                          | <u>158</u>              |
|--------------------------------------------------|------------------------------|------------------------------------------------|-------------------------|
| Ad hoc Video Conferencing                        |                              | Alternate Route Timer                          | <u>700</u>              |
| Adjunct CTI Link                                 |                              | Always Use                                     |                         |
| Hunt Group                                       | <u>399</u>                   | Attendant Console                              | <u>69</u>               |
| Adjunct Supervision                              | <u>767</u>                   | Station                                        | <u>765</u>              |
| Administered Connection                          |                              | Always Use re-INVITE for Display Updates       |                         |
| Administered Members (min/max)                   | 418, <u>546</u> , <u>973</u> | Trunk Group                                    | <u>977</u>              |
| Administer secondary ip server interface board . | <u>491</u>                   | AMD Treatment                                  |                         |
| Administer Timers                                | <u>516</u> , <u>920</u>      | Analog Busy Auto Callback                      | <u>314</u>              |
| Administrable Timers                             | <u>539, 954</u>              | Analog Digital                                 | <u>598</u>              |
| AE Services Server                               | <u>502</u>                   | Analog Gain                                    | <u>902</u>              |
| After Call Work Access Code                      | <u>273</u>                   | Analog Line Transmission                       |                         |
| After Xfer or Held Call Drops                    | <u>996</u>                   | Location Parameters                            | <u>568</u>              |
| AGENT AND CALL SELECTION                         | <u>335</u>                   | Analog Loss Group                              | <u>644</u> , <u>920</u> |
| Agent Login ID                                   | <u>45</u>                    | Analog Ringing Cadence                         |                         |
| Agent Login ID page 1                            |                              | Location Parameters                            |                         |
| Agent Login ID page 2                            |                              | Analog Trunk Incoming Call ID                  |                         |
| Agent States                                     |                              | ANI/II-Digits                                  |                         |
| AGL                                              | <u>470</u>                   | ANI Available                                  |                         |
| alarms                                           |                              | ANI Not Available                              | <u>612</u>              |
| hyperactive registration                         |                              | ANI Prefix                                     | <u>601</u>              |
| alarms and detection                             | <u>481</u>                   | ANI Reqd                                       |                         |
| Alarm Threshold                                  |                              | AAR and ARS Digit Analysis Table               |                         |
| Administered Connection                          | <u>43</u>                    | ANI Source for Forwarded & Covered Calls       | <u>609</u>              |
| Alarm Type                                       |                              | Annc Name                                      |                         |
| Administered Connection                          |                              | Announcements Audio Sources                    | <u>58</u>               |
| Alarm When PRI Endpoint Detached                 |                              | Annc Type                                      |                         |
| Alert Incoming SIP Crisis Calls                  |                              | Announcements Audio Sources                    |                         |
| Signaling Group                                  |                              | Announcement                                   |                         |
| Alerting (sec)                                   |                              | Announcement Access Code                       |                         |
| Alert Pager                                      |                              | Announcement Extension                         |                         |
| ALERT PAGERALERT STATION                         |                              | Announcement Ports                             |                         |
|                                                  | <u>179</u>                   | Announcements Announcements Audio Sources      |                         |
| Alias Set Type Alias Station                     | 55                           | Announcement Server IP Address                 |                         |
| Alias Station                                    |                              | Announcement Storage Path Name                 |                         |
| Allocation Plan Number                           |                              | Announcement Type                              |                         |
| Allow ANI Restriction on AAR/ARS                 |                              | Ans Delay                                      |                         |
| Allow ATMS Busyout, Error Logging and Alarmir    |                              | Answer Back Access Code                        |                         |
| Allow Bridge DM Answer                           | ıg <u>500</u>                | answer groups                                  |                         |
| Feature-related system parameters                | 361                          | Answer Send (msec)                             |                         |
|                                                  | <u>324</u>                   | Answer Supervision by Call Classifier          |                         |
| Allow Crisis Alert Across Tenants                |                              | Answer Supervision Timeout                     |                         |
| Allow Direct-IP Multimedia                       |                              | Answer Supervision Timeout (sec)               |                         |
| allowed with exclusion                           |                              | Answer Text                                    |                         |
| service observing                                | 333                          | APLT                                           |                         |
| single step conference (SSC)                     |                              | Appl                                           | <u>666</u>              |
| Allow H.248 Gateways                             |                              | Appl                                           |                         |
| Allow H.323 Endpoints                            |                              | application                                    |                         |
| Allow Night Service Calls To Forward             |                              | Application                                    |                         |
| Allow Ringer-off with Auto-Answer                |                              | Stations With Off-PBX Telephone Integration    | on <u>790</u>           |
| Allow SIP URI Conversion                         | <u>468</u>                   | Apply Intercept Locally                        |                         |
| Allow Trunk Seizure On Busy Indicator            | <u>135</u>                   | Apply Local Ringback                           |                         |
| Allow VDN Override                               |                              | Apply MCT Warning Tone                         | <u>302</u>              |
| Alpha-name                                       |                              | Apply Ready Indication Tone To Which Parties I | n The Call              |
| Alias Station                                    |                              |                                                |                         |
| Alphanumeric Dialing Table                       | <u>56</u>                    | Apply Ringback for Auto Answer calls           | <u>1006</u>             |

| Apply Ringback upon Receipt of                | <u>152</u>             | Audio PHB Value                                     | <u>462</u>         |
|-----------------------------------------------|------------------------|-----------------------------------------------------|--------------------|
| ARS                                           | <u>255,</u> <u>828</u> | Audio Resource Reservation Parameters               | <u>463</u>         |
| ARS/AAR Dialing without FAC                   | <u>829</u>             | Audio Source Location                               |                    |
| ARS/AAR Partitioning                          | <u>829</u>             | Audio Group                                         | <u>78</u>          |
| ARS Digit Analysis Table                      |                        | Audix                                               |                    |
| ARS Digit Conversion Table                    |                        | Agent Login ID                                      | <u>46</u>          |
| ARS FAC                                       | <u>564</u>             | AUDIX Mach ID                                       | <u>588</u>         |
| ARS Prefix 1 Required for 10-Digit NANP Calls |                        | Audix-MSA Node Names                                |                    |
| ARS Toll Table                                |                        | Audix Name                                          |                    |
| ASAC Enabled                                  |                        | AUDIX Name <u>41</u>                                | <u>1, 881, 996</u> |
| ASAI                                          |                        | Audix Name for Messaging                            |                    |
| ASAI Call Classification                      |                        | Agent Login ID                                      |                    |
| ASAI Link Core Capabilities                   |                        | Audix Names                                         |                    |
| ASAI Link Plus Capabilities                   | <u>829</u>             | Auth Code                                           |                    |
| ASAI Routing                                  |                        | Authoritative Domain                                |                    |
| ASAI Uses Station Lock                        |                        | Authorization Code Cancellation Symbol              |                    |
| ASCII mode                                    |                        | Authorization Code COR Mapping                      |                    |
| As-needed Inactivity Time-out (min)           |                        | Authorization Code Length                           |                    |
| Assigned Member — Ext                         |                        | AUTHORIZATION CODE PARAMETERS                       | <u>298</u>         |
| Assigned Member — Name                        |                        | Authorization Code Required                         | <u>674</u>         |
| Assigned Members                              |                        | Authorization Codes                                 |                    |
| Assigned VDN                                  | <u>244</u>             | Authorization Codes Enabled                         |                    |
| Assignment                                    |                        | Auto                                                | <u>494</u>         |
| Assist Access Code                            |                        | Auto?                                               |                    |
| Assistance Call                               |                        | IP Interfaces                                       |                    |
| Associated Signaling                          |                        | Auto-A/D                                            |                    |
| Asynch. Transfer Mode (ATM) PNC               |                        | Auto Abbreviated/Delayed Transition Interval (rings | •                  |
| Asynch. Transfer Mode (ATM) Trunking          |                        | Auto Alternate Routing                              |                    |
| At End of Member List                         |                        | Auto Answer                                         |                    |
| ATMS                                          |                        | Agent Login ID                                      |                    |
| ATMS Thresholds                               |                        | Attendant Console                                   |                    |
| ATM WAN Spare Processor                       |                        | Station                                             |                    |
| Att. Call Waiting Indication                  |                        | Auto-answer IP Failure AUX Reason Code              |                    |
| Attd FAC                                      |                        | Auto Guard                                          |                    |
| Attendant Access Code                         |                        | Auto Hold                                           |                    |
| Attendant Console                             |                        | Auto-In Access Code                                 |                    |
| display module buttion assignment             |                        | Auto Inspect on Send All Calls                      |                    |
| feature button assignment                     |                        | Automatic Callback                                  |                    |
| Softconsole IP Attendant                      |                        | Automatic Callback Activation                       |                    |
| VIS feature options                           |                        | Automatic Callback — No Answer Timeout Interval     | ` • ,              |
| attendant console group parameters            |                        |                                                     |                    |
| Attendant Console X                           |                        | Automatic Charge Display                            |                    |
| Attendant Diversion Timing (sec)              |                        | Automatic Circuit Assurance; Call Park Timeout;DI   |                    |
| Attendant Group                               |                        | ISDN/SIP Treatment                                  |                    |
| Attendant Group Name                          |                        | Automatic Exclusion                                 |                    |
| Attendant Lockout                             |                        | Automatic Exclusion by COS                          |                    |
| Attendant Originated Calls                    |                        | Automatic Exclusion Coverage/Hold                   |                    |
| Attendant Queue Announcement                  |                        | Automatic Exclusion with Whisper Page               |                    |
| Attendant Time Out Flag                       |                        | Automatic Moves                                     |                    |
| Attendant Tone;Auto Hold                      |                        | Automatic Selection of DID Numbers                  |                    |
| Attendant Vectoring                           |                        | Automatic Wakeup                                    |                    |
| Attendant Vectoring VDN                       |                        | Automatic Wakeup Call Access Code                   |                    |
| Audible Message Waiting                       |                        | Auto Reserve Agents                                 | <u>335</u>         |
| Audible Notification                          |                        | Auto Restoration                                    |                    |
| Audio 802.1p Priority                         |                        | Administered Connection                             |                    |
| Audio Codec                                   |                        | auto return                                         |                    |
| Audio Group                                   | 78                     | dav                                                 | 857                |

| auto return (continued)                   |                                                                                                    | Bit Rate (continued)                                                                       |                |
|-------------------------------------------|----------------------------------------------------------------------------------------------------|--------------------------------------------------------------------------------------------|----------------|
| time                                      | <u>85</u>                                                                                                    |                                                                                            | 921            |
| time delay                                |                                                                                                    |                                                                                            |                |
| Auto Return                               |                                                                                                    |                                                                                            |                |
| Auto Route Selection (ARS) Access Code 1  |                                                                                                    | 5 Block Enhanced Conference Transfer Display                                               |                |
| Auto Select Any Idle Appearance           |                                                                                                    |                                                                                            | 130            |
| Auto Start                                |                                                                                                    |                                                                                            | 336            |
| Attendant Console                         |                                                                                                    |                                                                                            |                |
| Auxiliary Board for Announcement          | 38                                                                                                    |                                                                                            |                |
| Aux Work                                  |                                                                                                    |                                                                                            |                |
| Aux Work Access Code                      |                                                                                                    |                                                                                            |                |
| AUX work mode                             |                                                                                                    |                                                                                            |                |
| Aux Work Reason Code Type                 |                                                                                                    |                                                                                            |                |
| Agent Login ID                            |                                                                                                    |                                                                                            |                |
| Available Agent Adjustments for BSR       |                                                                                                    |                                                                                            |                |
| Avaya Aura Media Server                   |                                                                                                    |                                                                                            |                |
| Avaya Aura MS                             |                                                                                                    |                                                                                            |                |
| Avaya courses                             |                                                                                                    |                                                                                            |                |
| Avaya Media Server                        |                                                                                                    |                                                                                            |                |
| Avaya support website                     |                                                                                                    |                                                                                            |                |
| ,, a eappeareac                           | <u></u>                                                                                                    | BRI LINK/MAINTENANCE PARAMETERS                                                            |                |
| _                                         |                                                                                                    | BSR                                                                                        |                |
| В                                         |                                                                                                    | BSR Application                                                                            |                |
| Daylor Alartin                            | 4.5                                                                                                    | DCD Available Agent Strategy                                                               | <del>00.</del> |
| Backup Alerting                           |                                                                                                    | <u>~</u>                                                                                   | 997            |
| Backup MFSS CCA-ID                        |                                                                                                    | DOD I a a l Tra atra a rat                                                                 |                |
| Backup Servers in Priority Order          |                                                                                                    | <u> </u>                                                                                   |                |
| Backward Cycle Timer (sec)                |                                                                                                    | - DOD T OL 1                                                                               |                |
| Band                                      |                                                                                                    | D. ildin a                                                                                 | 330            |
| Barge-In Tone                             |                                                                                                    | Chatian .                                                                                  | 782            |
| Barrier Code                              |                                                                                                    | Puild Defear To UDI of DEEED Faces Contact For NOD                                         | 102            |
| Barrier Code Length                       |                                                                                                    | Trumbs Consum                                                                              | 079            |
| Base Parameter Set                        |                                                                                                    | <u> </u>                                                                                   |                |
| Base Tone Generator Set                   | <u>88</u>                                                                                                    | Bulletin Board text lines                                                                  |                |
| Basic                                     | _                                                                                                    |                                                                                            |                |
| Call Vector                               |                                                                                                    | <u>n</u>                                                                                   | 042            |
| Basic Call Setup                          | The second second secon | O D-41-                                                                                    | 175            |
| Basic Mode Activation                     |                                                                                                    | <u> </u>                                                                                   |                |
| Basic Supplementary Services              |                                                                                                    |                                                                                            |                |
| basic vectoring                           | <u>84</u>                                                                                                    | Busy/Reorder/Intercept Tone Timeout (Seconds)                                              |                |
| Bcc                                       |                                                                                                    | Busy Auto Callback without Flash  Busy Indicator for Call Parked on Analog Station Without | 101            |
| Attendant Console                         |                                                                                                    | <u></u>                                                                                    | 165            |
| BCC                                       |                                                                                                    |                                                                                            |                |
| BCC Value                                 |                                                                                                    | D O4                                                                                       |                |
| BCIE                                      |                                                                                                    | _ D TI I II                                                                                |                |
| BCMS/VuStats Abandon Call Timer (seconds) |                                                                                                    |                                                                                            |                |
| BCMS/VuStats LoginIDs                     |                                                                                                    |                                                                                            |                |
| BCMS/VuStats Measurement Interval         |                                                                                                    |                                                                                            |                |
| BCMS/VuStats Service Level                |                                                                                                    |                                                                                            |                |
| BCMS (Basic)                              | <u>84</u>                                                                                                    | button labels                                                                              |                |
| Bearer                                    |                                                                                                    |                                                                                            |                |
| Bearer Capability Class                   |                                                                                                    |                                                                                            |                |
| Bearer Capability Information Element     | <u>68</u>                                                                                                    | Bypass If IP Threshold Exceeded                                                            | <u>/U1</u>     |
| Beginning Station                         | <u>36</u>                                                                                                    | <u>7</u>                                                                                   |                |
| Begin Time                                |                                                                                                    |                                                                                            |                |
| Best Service Routing                      |                                                                                                    |                                                                                            |                |
| Bit Rate                                  |                                                                                                    | <u>4</u> Cable                                                                             |                |
| ISDN Trunk Group                          | 51                                                                                                    | 7 Cadance Classification After Answer                                                      | 950            |

| Cadence Step                                          | <u>860</u> , <u>897</u> | Callr-info Display Timer (sec)                        | <u>341</u> |
|-------------------------------------------------------|-------------------------|-------------------------------------------------------|------------|
| call appearance buttons                               | <u>557</u>              | Calls Allowed74                                       | 2, 794     |
| Call Appearance Display Format                        | <u>769</u>              | Call Selection Measurement                            | <u>336</u> |
| Call Appearance Selection for Origination             | <u>152</u>              | Calls In Queue Warning                                | <u>159</u> |
| Call Category for Vector ii-digits                    | <u>609</u>              | Calls Share IP Signaling Connection                   | <u>701</u> |
| Call Center Elite                                     | <u>349</u>              | Call Still Held64                                     | 4, 922     |
| Call Center Release                                   | <u>843</u>              | Calls to Hunt Group — Record                          | <u>105</u> |
| call clearing                                         |                         | Calls Used                                            |            |
| tandem calls                                          | <u>979</u>              | Calls Warning Extension                               | <u>389</u> |
| Call Control 802.1p Priority                          | <u>463</u>              | Calls Warning Threshold                               | 390        |
| Call Control PHB Value                                | <u>463</u>              | Call Type                                             | <u>210</u> |
| Call Counts                                           | <u>654</u>              | Survivable ARS Analysis Table                         | <u>796</u> |
| Call Coverage/Call Forwarding                         | <u>807</u>              | Call Type AAR only                                    |            |
| Called Len                                            |                         | AAR and ARS Digit Analysis Table                      | <u>20</u>  |
| Called Number                                         | <u>421</u>              | Call Type Analysis Behavior When Extension Not Assign |            |
| called number-only                                    | 981                     | Call Type Digit Analysis                              |            |
| Called Party Restriction                              | <u>122</u>              | Call Type ARS only                                    |            |
| Caller ID calls                                       |                         | AAR and ARS Digit Analysis Table                      | <u>20</u>  |
| caller ID format for Extension to Cellular telephones | <u>153</u>              | Call Type Digit Analysis Table                        |            |
| Caller ID for Service Link Call to H.323 1xC          | <u>922</u>              | Call-Type Ordering Within Priority Levels?            |            |
| Caller ID Message Waiting Indication                  | <u>741</u>              | Call Vector                                           |            |
| Caller ID on Call Waiting Delay Timer (msec)          | 324                     | Call Waiting Indication                               |            |
| Caller ID on Call Waiting Parameters                  | 324                     | Call Work Codes                                       | 843        |
| Caller's Emergency Service Identification (CESID)     |                         | CAMA Numbering format                                 | 69         |
| Call Forwarding Activation Busy/DA                    |                         | CAMA Numbering Format                                 |            |
| Call Forwarding All Calls                             |                         | Cama Outgoing Dial Guard (msec)                       |            |
| Call Forwarding Busy/DA                               |                         | Cama Wink Start Time (msec)                           |            |
| Call Forwarding Enhanced                              |                         | Can Be a Service Observer                             |            |
| Call Forwarding Enhanced Activation/Deactivation      |                         | Can Be Picked Up By Directed Call Pickup              | 124        |
| Call Forwarding Enhanced Status                       |                         | Can Be Service Observed                               |            |
| Call Forward Override                                 |                         | Cancel Do-Not-Disturb for Wakeup Calls                | 387        |
| Call Handling Preference                              |                         | Can Change Coverage                                   |            |
| Agent Login ID                                        | <mark>52</mark>         | Can Use Directed Call Pickup                          |            |
| call identifiers                                      |                         | capacity profile max sessions                         |            |
| Calling Number Style                                  |                         | capacity profile MPU estimate                         |            |
| Calling Number Verification                           |                         | Carrier Medium                                        |            |
| Calling Party Number Conversion for Tandem Calls      |                         | CAS                                                   |            |
| Calling Party Number to INTUITY AUDIX                 |                         | CAS Back-Up Extension                                 | 160        |
| Calling Party Restriction                             |                         | CAS Branch                                            |            |
| CALLING PERMISSION                                    |                         | CAS Main                                              | 831        |
| Calling permissions                                   |                         | CAS Remote Hold/Answer Hold-Unhold Access Code        | 256        |
| Call Limit                                            |                         | CA-TSC Request                                        |            |
| Stations With Off-PBX Telephone Integration           | 793                     | Route Pattern                                         | 685        |
| Call Log Notify                                       |                         | CBC Service Trunk Group Allocation Plan Assignment    |            |
| Configuration Set                                     | 153                     | Schedule                                              | 542        |
| CALL MANAGEMENT SYSTEMS                               |                         | CBC Trunk Group Usage Allocation                      |            |
| Call Origin                                           |                         | CC                                                    |            |
| Call Park Access Code                                 |                         | Stations With Off-PBX Telephone Integration           |            |
| Call Park Timeout                                     |                         | CCA Enabled                                           |            |
| Call Park Timeout Interval (minutes)                  |                         | CCSA                                                  |            |
| Call Pickup                                           |                         | CDR                                                   |            |
| Call Pickup Access Code                               |                         | CDR Account Code                                      |            |
| Call Pickup Alerting                                  |                         | CDR Account Code Length                               |            |
| Call Pickup for call to Coverage Answer Group         |                         | CDR Date Format                                       |            |
| Call Pickup on Intercom Calls                         |                         | CDR FEAC                                              |            |
| CALL PROCESSING OVERLOAD MITIGATION                   | 294                     | CDR for Calls to EC500 Destination                    |            |
| Call Pata                                             | 1008                    | CDP for Origination                                   | 154        |

| CDR Privacy                                     | <u>768</u>               | Circuit Type (continued)                       |                                       |
|-------------------------------------------------|--------------------------|------------------------------------------------|---------------------------------------|
| CDR Reports                                     |                          | Signaling Group                                | <u>702</u>                            |
| CDR retention                                   | <u>105</u>               | City/Area                                      |                                       |
| CDR system parameters                           |                          | class of restriction                           |                                       |
| Cell Phone Number                               |                          | calling permission                             | <u>138</u>                            |
| Cellular Voice Mail Detection                   |                          | Service Observing Permission                   |                                       |
| Configuration set                               | <u>154</u>               | Class of Restriction                           |                                       |
| Centralized Attendant                           |                          | Class of service                               | 140                                   |
| Centralized Attendant Service (CAS)             | <u>158, 159</u>          | Class of service: page 1                       |                                       |
| Centralized Automatic Message Accounting (C     |                          | Automatic Callback                             | 141                                   |
| CESID                                           |                          | Automatic Exclusion                            | 141                                   |
| CESID I Digits Sent                             |                          | Call Forwarding Busy/D Client Room             |                                       |
| CF-CB Common                                    | <mark>593</mark>         | Console Permissions                            | 141                                   |
| Chained Call Forwarding                         |                          | class of service page 2                        |                                       |
| change aar analysis                             |                          | Ad hoc Video Conferencing                      | <u>145</u>                            |
| change aar digit-conversion                     |                          | Call Forwarding Enhanced                       |                                       |
| change abbreviated-dialing group                |                          | Masking CPN/Name Override                      |                                       |
| change abbreviated-dialing personal             |                          | Priority Ip Video                              |                                       |
| change abbreviated-dialing system               |                          | Clear Callr-info                               |                                       |
| change administered-connection                  |                          | Clear-channel Mode                             | 440                                   |
| change agent-loginID                            | _                        | Clear VuStats Shift Data                       |                                       |
| auto                                            | 45                       | Client Room                                    |                                       |
| change alias station                            | <u>55</u>                | Client Room Class of Service                   |                                       |
| Change all board location translations from boa |                          | Client Room Coverage Path Configuration        |                                       |
| change alphanumeric-dial-table                  |                          | Clock Time Forced Logout Reason Code           |                                       |
| change ars analysis                             |                          | clustered                                      |                                       |
| change ars digit-conversion                     |                          | Cluster ID                                     |                                       |
| change ars toll                                 |                          | cluster Session Manager                        |                                       |
| change authorization-code                       |                          | CMS appl mis                                   |                                       |
| change best-service-routing                     |                          | Feature-related system parameters              | 338                                   |
| change bulletin-board                           |                          | Cntry/Peer Protocol                            |                                       |
| change button restriction                       |                          | coach on single step conference (SSC)          |                                       |
| change calltype analysis                        |                          | Code                                           |                                       |
| Change COR by FAC                               |                          | Code/Sfx                                       |                                       |
| Change Coverage Access Code                     |                          | Code Calling, COR                              |                                       |
| Change Day (Start)                              |                          | Code Calling, TAC                              |                                       |
| Change Day (Stop)                               |                          | Code Calling, TN                               |                                       |
| change media-server                             |                          | Code Calling IDs                               |                                       |
| Change Station Extension                        |                          | Code Calling Playing Cycles                    |                                       |
| change vector                                   |                          | Codec Set                                      |                                       |
| Channel Numbering                               |                          | codec-set                                      |                                       |
| Chan Port                                       |                          | Code-Pattern Choice Assignments                |                                       |
| Character Set for QSIG Name                     |                          | CODES                                          |                                       |
| Charge Advice                                   |                          | Codeset to Send Display                        |                                       |
| Charge Conversion                               |                          | Codeset to Send National IEs                   |                                       |
| Charge Display Update Frequency (seconds) .     |                          | Collect All Digits Before Seizure              |                                       |
| Charge Type                                     |                          | Collected Digits                               |                                       |
| Check-In status function                        |                          | collection                                     | <u></u>                               |
| Check-Out status function                       |                          | delete                                         | 1016                                  |
| chime code extensions                           |                          | edit name                                      | <u></u>                               |
| chime codes                                     |                          | generating PDF                                 | · · · · · · · · · · · · · · · · · · · |
| Chk Sum                                         |                          | sharing content                                |                                       |
| CINFO                                           |                          | command parameters                             |                                       |
| Circuit Pack Assignments                        |                          |                                                | <u>, 50</u>                           |
| on care i don / todigitilotto                   |                          |                                                |                                       |
|                                                 | <u>597</u>               | Commercial Cost Avoidance (CCA) Related System | 365                                   |
| Circuit Pack Location                           | <u>597</u><br><u>597</u> |                                                |                                       |

| Communication Manager                           | <u>585, 692, 857</u>   | Controlled Station to Station Restriction            | <u>296</u>             |
|-------------------------------------------------|------------------------|------------------------------------------------------|------------------------|
| Community                                       | <u>798,</u> <u>862</u> | Controlled Termination Restriction                   | <u>296</u>             |
| Community Size                                  | <u>799</u>             | Controlled Toll Restriction Intercept Treatment      | <u>299</u>             |
| Community String                                | <u>483</u>             | Controlled Toll Restriction Replaces                 | <u>299</u>             |
| Companding Mode                                 |                        | Controlling Adjunct                                  |                        |
| Computer Telephony Adjunct Links                | <u>831</u>             | Hunt Group                                           | <u>400</u>             |
| Condition Code 'T' for Redirected Calls         |                        | Conv                                                 | <u>983</u>             |
| Conf/Trans On Primary Appearance                | <u>769</u>             | AAR and ARS Digit Conversion Table                   | <u>25</u> , <u>660</u> |
| Conference/Transfer                             |                        | Converse Data Return Code                            | <u>276</u>             |
| Conference Access Code                          | <u>1003</u>            | Converse First Data Relay                            | <u>330</u>             |
| Conference Controller                           | <u>1003</u>            | Converse Second Data Relay                           | <u>331</u>             |
| conference parties                              | <u>306</u>             | Converse Signaling Pause                             | <u>331</u>             |
| Conference Tone                                 | <u>306</u>             | Converse Signaling Tone                              | <u>331</u>             |
| conference tone on service observing            | <u>333</u>             | Conversion to Full Public Number - Delete            | <u>467</u>             |
| Conference Type                                 |                        | Conversion to Full Public Number - Insert            | 467                    |
| Configuration                                   |                        | Convert 180 to 183 for Early Media                   | 978                    |
| configuration set                               |                        | Convert First Digit End-of-Dial To                   |                        |
| location for routing incoming overlap calls.    |                        | Convert ISDN Public Numbers to International for Dis |                        |
| Configuration Set                               |                        |                                                      |                        |
| Configuration Set Description                   |                        | Location Parameters                                  | <del>569</del>         |
| Confirmed Answer                                |                        | Copy ASAI UUI During Conference/Transfer             |                        |
| Connect                                         | <u>225</u>             | COR <u>185, 507, 662, 675, 741, 9</u>                |                        |
| Signaling Group                                 |                        | Access Endpoint                                      |                        |
| Connected Indication                            |                        | Agent Login ID                                       |                        |
| Connected to                                    |                        | Announcements Audio Sources                          |                        |
| Connected to CO                                 |                        | Attendant Console                                    |                        |
| Connection Number                               | <del></del>            | Authorization Code COR Mapping                       |                        |
| Administered Connection                         | 40                     | console parameters                                   |                        |
| Connectivity Time                               |                        | Data Module                                          |                        |
| Connectivity Timer                              |                        | Group Paging Using Speakerphone                      |                        |
| CONNECT Reliable When Call Leaves ISDN          |                        | Hunt Group                                           |                        |
| Console parameters                              |                        | Terminating Extension Group                          |                        |
| Console Parameters                              |                        | COR/FRL check for Covered and Forwarded Calls        |                        |
| abbreviated dialing                             | 164                    | COR Description                                      |                        |
| common shared extensions                        |                        | Cord Length                                          |                        |
| incoming call reminders                         |                        | COR Number                                           |                        |
| timing                                          |                        | COR to Use for DPT                                   |                        |
| Console parameters: page 3                      |                        | COS                                                  |                        |
| Console Permissions                             |                        | Access Endpoint                                      |                        |
| Console Type                                    |                        | Attendant Console                                    |                        |
| Attendant Console                               | 64                     | console parameters                                   |                        |
| Contact Closure Activation                      | 142                    | MOC Control                                          |                        |
| Contact Closure Close Code                      |                        | Station                                              |                        |
| Contact Closure Open Code                       |                        | COS Group                                            |                        |
| Contact Closure Pulse Code                      |                        | COS Name                                             |                        |
| content                                         |                        | CO Type                                              |                        |
| publishing PDF output                           | 1016                   | Count                                                |                        |
| searching                                       |                        | Country                                              |                        |
| sharing                                         |                        | Country code for CDR                                 |                        |
| sort by last updated                            |                        | country options table                                |                        |
| watching for updates                            |                        | Country Protocol                                     |                        |
| Contiguous                                      |                        | Coverage After Forwarding                            |                        |
| Continue Daily Until Completed                  |                        | Coverage Answer Group                                |                        |
| Continuous                                      | <u>007</u>             | Coverage - Caller Response Interval (seconds)        |                        |
| Administered Connection                         | 41                     | Coverage Module                                      |                        |
| Controlled Outward Restriction Intercept Treatn |                        | Coverage Msg Retrieval                               |                        |
| Controlled Restrictions Configuration           |                        | Coverage Of Calls Redirected Off-Net Enabled         |                        |

| coverage path                               | <u>257</u>              | Day                                           |                   |
|---------------------------------------------|-------------------------|-----------------------------------------------|-------------------|
| Coverage Path                               | 173, 391, 642           | system parameters port networks               | <u>863</u>        |
| Agent Login ID                              |                         | Daylight Saving Rule                          |                   |
| Terminating Extension Group                 |                         | Daylight Saving Rules                         |                   |
| Coverage Path 1 or Coverage Path 2          |                         | Day of the Month                              |                   |
| Coverage Path Number                        |                         | Day of the Week                               |                   |
| CPE LOOPBACK JACK OPTIONS                   |                         | DC                                            |                   |
| CPN, ANI for Dissociated Sets               |                         | DCC Activation/Deactivation                   |                   |
| CPN/ANI/ICLID Parameters                    |                         | D Channel                                     |                   |
| CPN/ANI/ICLID Replacement for Restricted Co |                         | D-Channel                                     |                   |
| CPN/ANI/ICLID Replacement for Unavailable   |                         | DCP/Analog Bearer Capability                  |                   |
| CPN Prefix                                  |                         | DCP/ANALOG Bearer Capability                  |                   |
| CRC                                         |                         | DCP Terminal-parameters Plan                  |                   |
|                                             |                         | DCS/QSIG Intw                                 |                   |
| Create Universal Call ID (UCID)             |                         |                                               |                   |
| Crisis Alert Code                           |                         | DCS (Basic)                                   |                   |
| Crisis Alert System Parameters              |                         | DCS Call Coverage                             |                   |
| Crisis Alert to a Digital Pager             |                         | DCS to QSIG TSC Gateway                       |                   |
| Criteria for Logged Off/PSA/TTI Stations    |                         | DCS with Rerouting                            |                   |
| Critical Reliable Bearer                    |                         | Deactivation Code                             |                   |
| CTI link                                    |                         | Debug Filter Values                           |                   |
| CTI Link                                    | <u>184,</u> <u>185</u>  | Decimal Point                                 |                   |
| CTI Link Number                             | <u>366</u>              | dedicated Voip channel licenses               |                   |
| CTI Stations                                |                         | Default ANI                                   | <u>602</u>        |
| System Parameter Customer Options           | <u>850</u>              | Default Announcement Extension                | <u>383</u>        |
| Currency Symbol                             | <u>524, 646, 940</u>    | Default Call Appearance Display Format        | <u>22</u> 1       |
| Customer Telephone Activation (CTA) Enabled | 1292                    | Default COR                                   |                   |
| Customizable Labels                         |                         | Default Coverage Path for Client Rooms        | <mark>37</mark> 8 |
| Customize                                   |                         | DEFAULT DIALING                               |                   |
| Customize Parameters                        | <u>875</u>              | Default Dialing Abbreviated Dialing Dial Code | 785               |
| Custom Selection of VIP DID Numbers         |                         | Default Multimedia Outgoing Trunk Parameter   |                   |
| Cut-Through                                 |                         | Default Reason Code                           |                   |
| Cvg Enabled for VDN Route-To Party          |                         | Default Route Digit                           |                   |
| Cvg Of Calls Redirected Off-net             |                         | Default RTCP Report Period (secs)             |                   |
| CVG Path                                    |                         | Default Server IP Address                     |                   |
| Cyclical Hunt                               |                         | Default Server Port                           |                   |
| Cyclical Flufft                             | <u>522</u>              | Default Service Domain                        |                   |
|                                             |                         | Definition for Rooms in State 1 through 6     |                   |
| D                                           |                         | Del                                           |                   |
|                                             |                         | AAR Digit Conversion Table                    |                   |
| dadmin login                                |                         |                                               |                   |
| Daily Wakeup                                | <u>383</u>              | ARS Digit Conversion Table                    |                   |
| Data Extension                              |                         | Incoming Call Handling Treatment              | 4 <u>4</u> 2      |
| Attendant Console                           | <u>72, 191, 785</u>     | Delay                                         | 000               |
| Data Item                                   | <u>114</u>              | feature related system parameters             |                   |
| Data Module                                 | <u>190,</u> <u>191</u>  | Delay Call Setup When Accessed Via IGAR       |                   |
| Attendant Console                           | <u>65</u>               | Delay for USNI Calling Name for Analog Calle  |                   |
| Station                                     |                         | (seconds)                                     |                   |
| Data Option                                 |                         | Delay Sending Release                         | <u>302</u>        |
| Data Origination Access Code                |                         | Delete                                        | <u>99</u>         |
| Data Privacy                                |                         | Call Type Digit Analysis Table                | <u>89</u>         |
| Data Privacy Access Code                    |                         | Deluxe Paging and Call Park Timeout to Origin |                   |
| Data Restriction524                         |                         | Deny                                          |                   |
| Data Restriction                            | <u>,, 574, 100, 340</u> | Survivable ARS Analysis Table                 | 796               |
| Bulletin Board                              | 06                      | Description                                   |                   |
|                                             |                         | Holiday Table                                 |                   |
| Date (Start)                                |                         | Service Hours Table                           |                   |
| Date (Stop)                                 |                         | Desktop Video Conferencing                    |                   |
| Date and Time                               |                         | Dest. Digits                                  |                   |
| Date Format on Terminals                    | 325 570                 | Door Digito                                   |                   |

| Dest # 1, 2, or 3 IP Address              | <u>496</u>                               | Directed Call Pickup Access Code (continued)              |                    |
|-------------------------------------------|------------------------------------------|-----------------------------------------------------------|--------------------|
| Dest # IP address                         | <u>484</u>                               | Feature Access Code page 2                                | . 259              |
| Destination                               | <u>992</u>                               | Directed Group Call Pickup Access Code                    | . <u>259</u>       |
| Administered Connection                   | <u>40</u>                                | Direct Inside Access                                      | . <u>590</u>       |
| Destination Code Control                  | <u>281, 657</u>                          | Direction <u>507, 594,</u>                                | , <u>907</u>       |
| Destination Node                          | <u>489</u> , <u>667</u>                  | Direct IP-IP Audio Connections                            | . <u>704</u>       |
| Destination Port                          | <u>667</u>                               | Attendant Console                                         | , <u>770</u>       |
| detection and alarms                      | <u>481</u>                               | Directory Number                                          | <u>554</u>         |
| Detect Slips                              | <u>549</u>                               | Directory Search Sort Order                               | . <u>820</u>       |
| DHCP                                      | <u>492</u> , <u>495</u>                  | Direct Trunk Group Select Button Assignments              |                    |
| Dial Access                               | <u>507</u> , <u>906</u>                  | Attendant Console                                         | <u>68</u>          |
| Dial Code                                 |                                          | direct-WAN                                                | .470               |
| Enhanced List                             | <u>28, 29, 31, 32</u>                    | Disable call classifier for CCRON over ISDN trunks        | . <u>815</u>       |
| Personal List                             | <u>28, 29, 31, 32</u>                    | Disable call classifier for CCRON over SIP trunks         | . <u>815</u>       |
| System List                               | <u>28, 29, 31, 32</u>                    | Disable Following a Security Violation                    | . <u>675</u>       |
| DIAL CODE                                 |                                          | Disable Restarts                                          |                    |
| 7103A Button Assignment                   | <u>35</u>                                | Disconnect Information in Place of FRL                    | . <u>106</u>       |
| Dial Detection                            | <u>923</u>                               | Disconnect on No Answer by Call Type                      | .820               |
| Dial Echoing                              | <u>197</u>                               | Disconnect Sequence                                       | . 198              |
| Dialed String                             | <u>211</u>                               | Disconnect Signal Error                                   |                    |
| AAR and ARS Digit Analysis Table2         | 21, <u>657</u> , <u>797</u> , <u>892</u> | Trunk Group                                               | <u>956</u>         |
| AAR and ARS Digit Conversion Table2       | 21, <u>657, 797, 892</u>                 | Disconnect Supervision-In647,                             | , <mark>924</mark> |
| Dialed String length (Min, Max)           | <u>89</u>                                | Disconnect Supervision-Out519,                            | , <u>925</u>       |
| Dialed String Match                       |                                          | Disconnect Timing (msec)                                  |                    |
| Call Type Digit Analysis Table            | <u>89</u>                                | Disconnect Type                                           | . 925              |
| Dial Plan Analysis Table                  |                                          | Disp Client Redir                                         |                    |
| Dial Plan Parameters                      | <u>214</u>                               | Attendant Console                                         | 65                 |
| Dial Plan Transparency in Survivable Mode | <u>467</u>                               | Display Authorization Code                                | . <u>299</u>       |
| dial prefix                               |                                          | Display between Locations with these Display Parameters   | s                  |
| Dial Prefix                               | <u>743, 791</u>                          |                                                           |                    |
| Dial Tone Validation Timer (sec)          | <u>820</u>                               | Display Caller ID                                         | . 743              |
| DID/Tie/ISDN/SIP Intercept Treatment      |                                          | Display Calling Number for Room to Room Caller ID Calls   | S                  |
| DID Busy Treatment                        | <u>306</u>                               |                                                           | .286               |
| DID-LDN Only to LDN Night Ext             | <u>161</u>                               | Display Cartridge                                         | . <u>743</u>       |
| DID to Attendant                          | <u>168</u>                               | Display Character Set                                     | .821               |
| DiffServ                                  |                                          | Display Client Redirection                                |                    |
| Diffserv/TOS Parameters                   | <u>462</u> , <u>466</u>                  | Display Connected Name/Number for ISDN DCS Calls          | .316               |
| Digit Absorption                          | <u>220</u>                               | Display Information With Bridged Call                     |                    |
| Digit Absorption List                     | <u>906</u>                               | Display Language                                          |                    |
| Digital Loss Group                        | 519, 647, 923                            | Attendant Console                                         |                    |
| Digital Loss Plan Modification            |                                          | Display Mode                                              | .876               |
| digital PPM per country protocol          | <u>235</u>                               | Display Module Button Assignments                         | <u>77</u>          |
| Digit Handling (in/out)                   |                                          | Display Notification for a locked Station                 |                    |
| Digits                                    |                                          | Display Notification for Call Forward                     | 351                |
| Digits to Record for Outgoing Calls       |                                          | Display Notification for Do Not Disturb                   |                    |
| Digit to Insert/Delete                    |                                          | Display Notification for Enhanced Call Forward            |                    |
| Digit Treatment                           |                                          | Display Notification for Limit Number of Concurrent Calls |                    |
| Direct Agent Announcement Extension       |                                          | Display Notification for Posted Messages                  |                    |
| Direct Agent Calling                      |                                          | Display Notification for Send All Calls                   |                    |
| direct agent calls                        |                                          | Display Parameters                                        |                    |
| Direct Agents Calls First                 |                                          | Display PBX data on telephone                             |                    |
| Agent Login ID                            | 48                                       | Display Room Information in Call Display                  |                    |
| Direct Agent Skill                        |                                          | Display Text                                              |                    |
| Agent Login ID                            | 53                                       | Display VDN for Route-To DAC                              |                    |
| Direct Dial Access-Trunk                  |                                          | Disp Parm                                                 |                    |
| Directed Call Pickup                      |                                          | Distinctive Audible Alert                                 |                    |
| Directed Call Pickup Access Code          |                                          | Station                                                   | 770                |

| Distinctive Audible Alerting                  | <u>311</u> , <u>872</u> , <u>873</u> | Dynamic Threshold Adjustment                     | <u>401</u> , <u>843</u>               |
|-----------------------------------------------|--------------------------------------|--------------------------------------------------|---------------------------------------|
| Diversion by Reroute                          | <u>535</u>                           | Dyn CAC                                          | <u>471</u>                            |
| Diverted Party Identification                 | <u></u> <u>808</u>                   |                                                  |                                       |
| DLI Voltage Level                             |                                      | _                                                |                                       |
| DMI-BOS                                       |                                      | E                                                |                                       |
| DND/SAC/Go to Cover                           |                                      | FAC                                              | 45.04                                 |
| All                                           | 176                                  | EAS                                              |                                       |
| Coverage Path                                 |                                      | EAS-PHD                                          |                                       |
| Don't Answer                                  |                                      | EC500delay deactivation state                    |                                       |
| documentation                                 | <u>170</u>                           | EC500 Self Administration Access Code            |                                       |
|                                               | 1012                                 | EC500 state                                      |                                       |
| Communication Manager                         |                                      | EC Configuration                                 | <u>238</u>                            |
| documentation center                          |                                      | EC Direction                                     |                                       |
| finding content                               |                                      | DS1 Circuit Pack                                 |                                       |
| navigation                                    |                                      | Echo Cancellation                                | <u>239</u>                            |
| documentation portal                          |                                      | Echo Digits Dialed                               | <u>71</u>                             |
| finding content                               |                                      | echo direction                                   | <u>239</u>                            |
| navigation                                    |                                      | ECM                                              | <u>440</u>                            |
| document changes                              |                                      | Edit Dialing on 96xx H.323 Terminals             | <u>325</u>                            |
| Domain                                        |                                      | Emergency Access                                 | <u>168</u>                            |
| Do Not Disturb Restriction                    |                                      | Emergency Access Redirection Extension           |                                       |
| Do Not Send Group B Signals to CO             |                                      | Emergency Access to Attendant                    |                                       |
| Do not share port with unnamed registration   | <u>778</u>                           | Emergency Access To Attendant Access Code        |                                       |
| Download Flag                                 | <u>483</u> , <u>484</u>              | Emergency Location Ext                           |                                       |
| Download Set Type                             | <u>367</u>                           | Attendant Console                                | · · · · · · · · · · · · · · · · · · · |
| Download Station Type                         | <u>367</u> , <u>885</u>              | emergency location extension                     |                                       |
| Drop Parking User From the Call After Timeout |                                      | Emergency Location Extension                     |                                       |
| Drop Treatment                                |                                      | EMU Inactivity Interval for Deactivation         |                                       |
| DS1 Circuit Pack                              | <mark>224</mark>                     | EMU Login Allowed                                |                                       |
| DS1 circuit pack: page 2                      |                                      | Enable                                           |                                       |
| DS1 Echo Cancellation                         |                                      | Administered Connection                          |                                       |
| DS1 MSP                                       |                                      | Enable Busy Tone Disconnect for Analog Loop-star |                                       |
| DSN Number                                    |                                      |                                                  |                                       |
| DSN Term                                      |                                      | Frankla CDD Charana an Diale                     |                                       |
| DST                                           |                                      | Enable CDR Storage on Disk                       |                                       |
| dst rgn                                       |                                      | Enable Command Logging                           |                                       |
| DTMF Duration On                              |                                      | Enabled                                          |                                       |
| DTMF Duration - Tone (msec)                   |                                      | Signaling Group                                  |                                       |
| DTMF Feedback Signals For VRU                 |                                      | Survivable Processor                             |                                       |
| DTMF over IP                                  |                                      | Enable Detection and Alarms                      |                                       |
| DTMF Tone Feedback                            |                                      | Enable Dial Plan Transparency in Survivable Mode |                                       |
|                                               |                                      | Enable Enbloc Dialing without ARS FAC            |                                       |
| Dual Wakeup                                   |                                      | Enable Ethernet Interface                        |                                       |
| Duplex                                        |                                      | Enable Failover Event Package Subscription       | <u>724</u>                            |
| IP Interfaces                                 |                                      | Enable File Transfer                             |                                       |
| ISDN Trunk Group                              |                                      | Enable Inter-Gateway Alternate Routing           | <u>301</u>                            |
| Trunk Group                                   |                                      | Enable Layer 3 Test                              | <u>705</u>                            |
| Duplicate Station                             |                                      | Enable on Survivable Processors (ESS and LSP)    | <u>723</u>                            |
| Duplicate Vector                              | <u>244</u>                           | Enable on the Main Processor(s)                  | <u>723</u>                            |
| Duration                                      |                                      | Enable Operation of IPSI Duplication             |                                       |
| Administered Connection                       | <u>42</u>                            | Enable Operation of PNC Duplication              |                                       |
| Duration (msec)                               | <u>897</u>                           | Enable PE for H.248 Gateways                     |                                       |
| Duration Maximum                              | <u>860</u>                           | Enable PE for H.323 Endpoints                    |                                       |
| Duration Minimum                              | <u>861</u>                           | Enable QoS                                       |                                       |
| Duration of Call Timer Display                | <u>35</u> 4                          | Enable Q-SIP                                     |                                       |
| DVC                                           |                                      | Enable Reachability                              | <u>010</u>                            |
| Dynamic Advocate                              |                                      | Station Domain                                   | 725                                   |
| Dynamic Percentage Adjustment                 |                                      | Enable Session                                   |                                       |
| Dynamic Queue Position                        |                                      |                                                  |                                       |
| ,                                             |                                      | Enable SIP Agent Reachability?                   | <u>348</u>                            |

| Enable Syslog <u>496</u>                                         | Expansion Module                                             |
|------------------------------------------------------------------|--------------------------------------------------------------|
| Enable Voice/Network Stats                                       | Expected Call Handling Time (sec)401                         |
| Enable VoIP/Network Thresholds <u>457</u>                        | Expected Digits927                                           |
| Enable 'dadmin' Login <u>833</u>                                 | Expert Agent Selection45                                     |
| encrypted SRTCP <u>437</u>                                       | Expert Agent Selection (EAS)843                              |
| Encryption <u>491</u>                                            | Expert Agent Selection (EAS) Enabled                         |
| End Day <u>374</u>                                               | Expert Agent Selection-Preference Handling Distribution 54   |
| End Hour <u>375</u>                                              | Expiration Date676                                           |
| Ending Station368                                                | Ext <u>150, 651, 652</u>                                     |
| End Min <u>375</u>                                               | Attendant Console74                                          |
| End Month                                                        | Coverage Answer Group172                                     |
| End OCM After Answer (msec)570                                   | Group Paging Using Speakerphone371                           |
| End of OCM Intercept Extension571                                | Hunt Group419                                                |
| Endpoint                                                         | Intercom Group428                                            |
| Endpt ID <u>554,</u> 745                                         | Listed Directory Numbers563                                  |
| Endpt Init <u>199</u> , <u>554,</u> 744                          | Terminating Extension Group883                               |
| End Time <u>890</u>                                              | Ext Alert (TAAS) Extension161, 871                           |
| End to end signaling <u>539</u> , <u>965</u>                     | Ext Alert Port (TAAS)                                        |
| End-to-End Signaling926                                          | Ext and Name                                                 |
| End-to-End total loss (dB) in a n-party conference <u>575</u>    | Ext Code                                                     |
| Enforce PNT-to-PNT Restrictions                                  | CAMA Numbering Format                                        |
| Enforce SIPS URI for SRTP                                        | Extended Call Fwd Activate All                               |
| Enhanced Abbreviated Dialing557                                  | Extended Call Fwd Activate Busy D/A261                       |
| Enhanced Abbreviated Dial Length                                 | Extended Cvg/Fwd Admin833                                    |
| Enhanced Attendant Notification                                  | Extended Forwarding All                                      |
| Enhanced Call Pickup Alerting363                                 | Extended Forwarding B/DA                                     |
| Enhanced Call Pickup Delay Timer (sec.) Display <u>364</u>       | Extended Group Call Pickup297, 364                           |
| Enhanced Callr-Info display for 1-line display phones <u>778</u> | Extended Group Call Pickup Access Code                       |
| Enhanced Conferencing                                            | Extended Group Number                                        |
| System parameters customer options                               | Extended Loop Range927                                       |
| Enhanced EC500833                                                | Extended Pick-Up Group248                                    |
| Enhanced EC500 Activation                                        | Extension                                                    |
| Enhanced EC500 Activation                                        | Announcements Audio Sources                                  |
| Enhanced List                                                    | Attendant Console                                            |
| Abbreviated Dialing27                                            | CTI Link                                                     |
| Enhanced Mode Activation                                         | Intra-Switch CDR                                             |
|                                                                  |                                                              |
| Enhanced PSA Location/Display Information Enabled293             | Station <u>744</u> EXTENSION DISPLAY FORMATS217, 221         |
| Enterprise Mobility User Activation                              |                                                              |
| •                                                                | Extension only label for Team button on 96xx H.323 terminals |
| Enterprise Survivable Server833                                  | Extensions Administered to have an MCT-Control Button .249   |
| Enterprise Wide Licensing834                                     |                                                              |
| EPN                                                              |                                                              |
| EPSCS                                                            | Extensions to Call Which Activate Features by Name250        |
| Erase 24xx/14xx/94xx User Data Upon:                             | Extension to Cellular call security                          |
| Dissociate or unmerge this phone                                 | Extension to Receive Failed Wakeup LWC Messages 384          |
| EMU login or logoff at this phone                                | External Coverage                                            |
| ESF DATA LINK OPTIONS241                                         | External Coverage Treatment for Transferred Incoming Trunk   |
| ESS Administration833                                            | Calls                                                        |
| Established                                                      | External Device Alarm Admin                                  |
| ETA Node Number215                                               | External Ringing for Calls with Trunks313                    |
| ETA Routing Pattern215                                           | Ext Len                                                      |
| Ethernet Link <u>450,</u> <u>455</u>                             | CAMA Numbering Format                                        |
| ETSI CCBS <u>549</u>                                             |                                                              |
| ETSI CCBS Support                                                | F                                                            |
| Event Minimization                                               |                                                              |
| Every User Responds                                              | Facilities Restriction Level                                 |
| Expand ISDN Numbers to International for 1XCES <u>362</u>        | Facility Access Trunk Test                                   |

| Facility Busy Indicators <u>270</u>                   | Forced Agent Logout Time (continued)                       |
|-------------------------------------------------------|------------------------------------------------------------|
| Facility Coding <u>630</u>                            | Agent Login ID                                             |
| Facility Test Calls Access Code261                    | Forced Entry of Account Codes                              |
| Facility Type <u>630</u>                              | Forced Entry of Stroke Counts or Call Work Codes 408       |
| Failover/failback Signaling-group Pair                | Forced SIP Agent Logout for Unreachable Reason Code .348   |
| Failover Group Domain Mapping251                      | Force Entry of Acct Code for Calls Marked on Toll Analysis |
| Far-end CSU Address241                                | Form                                                       |
| Far-end Domain706                                     | Force Phones and Gateways to Active LSPs480                |
| Far-end Listen Port707                                | Format                                                     |
| Far-end Network Region                                | Forward Cycle Timer (sec)603                               |
| Far-end Node Name                                     | Forward Disconnect Timer (msec)                            |
| Signaling Group                                       | Forwarded Destination                                      |
| Far End Resource Info1008                             | Forward PMS Message to INTUITY Lodging378                  |
| Far End Test Line No                                  | Frames Per Pkt                                             |
| Far-End Test No                                       | Framing Mode                                               |
| Fast Connect on Origination                           | Frequency966                                               |
| Configuration Set                                     | · · · · ·                                                  |
| <u> </u>                                              | FRL                                                        |
| FAX Mode                                              | FROM / TO                                                  |
| IP codec set                                          | From IP Address                                            |
| FEAC                                                  | Fully Restricted Service                                   |
| Feature Access Code                                   |                                                            |
| Feature Access Code (FAC):Refresh Terminal Parameters | G                                                          |
| Access Code                                           | _                                                          |
| Feature Access Code page 2                            | G3V4 Adv Route94                                           |
| Directed Call Pickup Access Code                      | G3V4 Enhanced94                                            |
| FEATURE BUTTON ASSIGNMENTS <u>74</u>                  | G3 Version823                                              |
| Feature Invocation by In-Call DTMF Code               | Gatekeeper Priority451                                     |
| Configuration Set <u>156</u>                          | Gateway489, 492, 495                                       |
| Feature Module <u>788</u>                             | Gateway Node Name                                          |
| Feature Plus Ext317                                   | Glare                                                      |
| Feature-related system parameters <u>283</u>          | Glare Handling941                                          |
| Filename in Memory <u>884</u>                         | Global Call Classification834                              |
| File Size <u>884</u>                                  | Global Classifier Adjustment (dB)860                       |
| File Status884                                        | Group                                                      |
| File to Retrieve884                                   | Attendant Console66                                        |
| finding content on documentation center1016           | Group Controlled Restriction                               |
| finding port matrix                                   | Group Controlled Restrict Activation/Deactivation          |
| Firmware Station Download                             | Group Extension371, 391, 881                               |
| First Announcement Delay (sec)                        | •                                                          |
| First Announcement Extension412                       | Hunt Group                                                 |
| Five Port Networks Max Per MCC834                     | Group II Called Party Category                             |
| Fixed                                                 | Group List                                                 |
| Fixed TEI                                             | Gloup List                                                 |
| Flash                                                 | Abbreviated Dialing                                        |
| Flash Access Code                                     | Group List                                                 |
| Flashhook Interval                                    | Group Member Assignments <u>546, 652, 973</u>              |
|                                                       | Group Name                                                 |
| Flash Override 170, 624                               | Audio Group                                                |
| Flash Override                                        | Coverage Answer Group                                      |
| Flash Override Access Code                            | Hunt Group391                                              |
| Flexible Billing834                                   | Group Number <u>371, 508, 594, 642, 653, 882, 907</u>      |
| Floor                                                 | Coverage Answer Group                                      |
| Station                                               | Hunt Group392, 418                                         |
| Forced Agent Aux Work by Location Reason Code 348     | Intercom Group428                                          |
| Forced Agent Aux Work by Skill Reason Code            | Signaling Group                                            |
| Forced Agent Logout by Location Reason Code348        | Group Page                                                 |
| Forced Agent Logout by Skill Reason Code348           | Zip Tone Timer (secs)372                                   |
| Forced Agent Logout Time                              | Group Paging Using Speakerphone370                         |
|                                                       |                                                            |

| Group Paging Using Speakerphone (continued)                |                                     | Hunt-to Station                                   | <u>745</u> |
|------------------------------------------------------------|-------------------------------------|---------------------------------------------------|------------|
| alert                                                      | <u>370</u>                          | hyperactive registration alarms                   | <u>481</u> |
| Group Port                                                 |                                     | Hyperactive Registration Window (minutes)         |            |
| Announcements Audio Sources                                | 59                                  | ,                                                 |            |
| Group Timeout (secs)                                       |                                     | 1                                                 |            |
| Group Type <u>508</u> , <u>520</u> , <u>594</u> , <u>6</u> |                                     | 1                                                 |            |
| Hunt Group                                                 |                                     | 1.0.0                                             | 207        |
| Signaling Group                                            |                                     | IAA                                               |            |
| Grp No                                                     |                                     | IAS (Branch)                                      |            |
| Gtwy to                                                    |                                     | IAS Att. Access Code                              |            |
| Gtwy to                                                    | <u>007</u>                          | IAS Tie Trunk Group No.                           |            |
|                                                            |                                     | IC Adjunct Routing                                |            |
| Н                                                          |                                     | ICHT                                              |            |
|                                                            |                                     | Identity for Calling Party Display                | <u>979</u> |
| H.235 Annex H Required                                     |                                     | Identity When Bridging                            |            |
| H.245 DTMF Signal Tone Duration (msec)                     | <u>708</u>                          | Feature-related system parameters                 | <u>322</u> |
| H.248 Gateways                                             | <u>449</u>                          | ldle                                              | <u>358</u> |
| H.320 Conversion                                           |                                     | Idle/Active Ringing (Callmaster)                  | <u>771</u> |
| Attendant Console                                          | <u>66</u> , <u>771</u>              | Idle Appearance Preference                        | <u>788</u> |
| H.320 Desktop Video Conferencing                           | 71, 776                             | Idle Code                                         |            |
| H.323 IP Endpoints                                         |                                     | Idle Traffic Interval (seconds)                   |            |
| H.323 Link Bounce Recovery                                 |                                     | ID Range Start/End                                |            |
| H.323 Security Profiles                                    |                                     | IGAR                                              |            |
| H.323 Station Outgoing Direct Media                        |                                     | IGAR Over IP Trunks                               |            |
| H0                                                         |                                     | Ignore Connectivity in Server Arbitration         |            |
| H11                                                        |                                     | Ignore Network Answer Supervision                 |            |
| H12                                                        |                                     | Ignore Rotary Digits                              |            |
| H1 Handover                                                |                                     | Immediate                                         |            |
| H2 Handover                                                |                                     | Immediate Access Code                             |            |
|                                                            |                                     | Immediate Redirection on Receipt of PROGRESS In   |            |
| Handset Expander Enabled                                   |                                     |                                                   |            |
| Headset                                                    |                                     | Information                                       |            |
| Hear Zip Tone Following VOA?                               |                                     | IMS Enabled                                       |            |
| Held Call UCID                                             |                                     | INADS                                             |            |
| Hide Post-Dialing DTMF On List Trace                       |                                     | in-band tone                                      |            |
| High-available cluster type                                |                                     | Inc Attd Call Record                              |            |
| Hold Time (min)                                            |                                     | Incoming                                          |            |
| Holiday After Coverage                                     |                                     | Incoming/Outgoing                                 |            |
| Holiday Coverage                                           |                                     | Incoming Backward Signal Types (Tones to CO)      |            |
| Holidays                                                   | <u>94</u> , <u>846</u>              | Incoming Backward Signal Types (Tones to CO), Gro | oup A      |
| Holiday Table                                              | <u>174</u>                          |                                                   |            |
| Home                                                       | <u>779</u>                          | Incoming Backward Signal Types (Tones to CO), Gro | oup B      |
| Hop Lmt                                                    | <u>686</u>                          |                                                   |            |
| Hospitality                                                | <u>65</u> , <u>377</u> , <u>834</u> | incoming budget                                   | <u>909</u> |
| Hospitality (G3V3 Enhancements)                            | <u>835</u>                          | Incoming call budget high threshold               | <u>910</u> |
| Host                                                       |                                     | Incoming call budget low threshold                |            |
| Hot Desking Enhancement Station Lock                       |                                     | Incoming Call Handling Treatment                  |            |
| HOT LINE DESTINATION                                       |                                     | Incoming Calling Number - Delete                  |            |
| Hour                                                       |                                     | Incoming Calling Number - Format                  |            |
| Housekeeper Information Configuration                      |                                     | Incoming Calling Number Insert                    |            |
| Housekeeping Status (Client Room) Access Cod               |                                     | Incoming Calling Number - Insert                  |            |
| Housekeeping Status (Station) Access Code                  |                                     | Incoming Call Type                                |            |
| Howler After Busy                                          |                                     | Incoming Call Type  Incoming Destination          |            |
|                                                            |                                     | Incoming Destination                              |            |
| Hundreds Select                                            | <u>08</u>                           |                                                   |            |
| Hundreds Select Button Assignments                         | 00                                  | Incoming Dialog Loopbacks                         |            |
| Attendant Console                                          |                                     | Incoming Dial Tone                                |            |
| hunt group                                                 |                                     | Incoming Dial Type                                |            |
| Hunt Group:Service Level Target (% in sec)                 |                                     | incoming digital PPM per country protocol         |            |
| Hunt Group Busy Activation/Deactivation                    | <u>262</u>                          | Incoming Disconnect (msec)                        | <u>957</u> |

| Incoming Disconnect Send (msec)               | <u>958</u>       | Interposition                                  | <u>168</u>        |
|-----------------------------------------------|------------------|------------------------------------------------|-------------------|
| Incoming Forward Signal Types (Tones from C   | O) <u>613</u>    | Inter-region IP-IP Direct Audio                | <u>461</u>        |
| Incoming Forward Signal Types (Tones from C   |                  | Interruptible                                  |                   |
|                                               |                  | Interruptible Aux                              |                   |
| Incoming Forward Signal Types (Tones from C   |                  | Interruptible Aux Deactivation Threshold       |                   |
|                                               |                  | Hunt group                                     | 409               |
| Incoming Glare Guard (msec)                   |                  | Interruptible Aux Notification Timer (sec)     |                   |
| Incoming Incomplete Dial Alarm (sec)          |                  | Interruptible Aux threshold                    |                   |
| Incoming LDN Extension                        |                  | Interruptible Aux Threshold                    |                   |
| Incoming Number Format                        |                  | Hunt group                                     | 409               |
| Incoming Partial Dial (sec)                   |                  | Inter-System IP DTMF Transmission Mode         |                   |
| Incoming Rotary Timeout (sec)                 |                  | INTERVAL 1, 2, 3                               |                   |
| Incoming Seizure (msec)                       |                  | Interval between OPTIONS messages (seco        |                   |
| Incoming Tone (DTMF) ANI                      |                  | Interval For Applying Periodic Alerting Tone   |                   |
| Incomplete Dial Timer (sec)                   |                  | Intervening-regions                            |                   |
|                                               |                  | Interverking Feat-flag                         |                   |
| Increment (Start)                             |                  |                                                |                   |
| Index                                         |                  | Interworking Message                           |                   |
| Individual Attendant Access                   |                  | Interworking of ISDN Clearing with In-Band     |                   |
| Inflow Threshold (sec)                        |                  | Trunk Group Protocol Variations                |                   |
| Information Transfer Capability               |                  | Interworking with DCS                          |                   |
| Initial IP-IP Direct Media                    |                  | Intra-Location                                 |                   |
| Insert                                        |                  | Intra-region IP-IP Direct Audio                |                   |
| Call Type Analysis Table                      |                  | Intra-Switch CDR                               |                   |
| Incoming Call Handling Treatment              | <u>421</u>       | Intra-System IP DTMF Transmission Mode         |                   |
| Insert Digits                                 |                  | Intrusion Tone                                 |                   |
| Uniform Dial Plan Table                       |                  | Invalid Number Dialed Display                  |                   |
| Inserted Digits                               |                  | Invalid Number Dialed Intercept Treatment .    | <u>357</u>        |
| InSite Knowledge Base                         | <u>1018</u>      | In-VDN Time                                    | <u>541</u>        |
| Instance                                      |                  | Invoke ID for USNI Calling Name                |                   |
| integrated announcement                       |                  | Trunk Group                                    | <u>942</u>        |
| Integrated Announcement Boards                | <u>424</u>       | inward restriction override                    |                   |
| Integrated Announcement Extension             | <u>384</u>       | IP Address                                     | 80, 475, 493, 495 |
| Integrated Announcement Translations          | <u>426</u>       | Survivable Processor                           | <u>799</u>        |
| INTEGRATED CSU OPTIONS                        | <u>242</u>       | IP Address Mapping                             | <u>433</u>        |
| Intercept Treatment on Failed Trunk Transfers | <u>325, 356</u>  | IP Attendant Consoles                          | <u>835</u>        |
| Intercom Group                                |                  | IP Audio Hairpinning                           |                   |
| Interconnect                                  | <mark>228</mark> | Signaling Group                                |                   |
| Interdigit Pause                              | <mark>822</mark> | Station                                        |                   |
| Inter-Exchange Carrier (IXC) Codes            |                  | IP codec Set                                   | 435               |
| Interface                                     |                  | IP Control                                     |                   |
| ISDN BRI Trunk Circuit Pack                   |                  | IP DTMF transmission mode                      |                   |
| Interface Channel                             |                  | IP DTMF Transmission Mode                      | <u>481</u>        |
| Interface Companding                          |                  | IPEI                                           |                   |
| Interface Link                                |                  | IP Interfaces                                  |                   |
| Interflow-qpos EWT Threshold                  |                  | IP Media Parameters                            |                   |
| Interflow VDN                                 | <u>002</u>       | IP network region                              |                   |
| Best Service Routing                          | 83               | IP Network Region                              |                   |
| Inter-Gateway Alternate Routing               |                  | IP network region page 3                       |                   |
| ,                                             |                  |                                                |                   |
| Inter-Location                                |                  | IP Node Names                                  |                   |
| Inter-location Loss Group                     |                  | IP parameter emergency location                |                   |
| Internal Auto Anguar of Attd Extended/Transfe |                  | IP Parameter Emergency Location                |                   |
| Internal Auto-Answer of Attd-Extended/Transfe |                  | IP Phone Group ID                              |                   |
| Internal Coverage                             |                  | IP Routing                                     |                   |
| International Access Code                     |                  | IP Server Interface (IPSI) Administration page |                   |
| International Call Routing                    |                  | IP Server Interface Administration             |                   |
| International CPN Prefix                      |                  | IP Services                                    |                   |
| Inter-PBX Attendant Service (IAS)             | <u>158</u>       | IPSI administration                            | <u>491</u>        |

| IPSI Connection Up Time (min)IP Softphone             |            | L                                                        |              |
|-------------------------------------------------------|------------|----------------------------------------------------------|--------------|
| IP Softphones                                         | <u>745</u> | Label Language                                           |              |
| •                                                     | 926        | System List                                              | 22           |
| video capable IP Stations                             |            | LABELS FOR 2420/4620 STATIONS                            | <u>50</u>    |
| IP Trunks                                             |            | System List                                              | 3/           |
| IPv4 Server Port                                      |            | LAI                                                      |              |
| IPV6 Server Port                                      |            | Language translations                                    |              |
| IP Video                                              |            | Language Translations                                    | . 550        |
| IP Video Softphone                                    |            | Automatic Wakeup                                         | 556          |
|                                                       |            | button labels                                            |              |
| IQ (appl ccr)                                         |            |                                                          |              |
| ISDN Access CodeISDN-BRI Trunk Circuit Pack           |            | Enhanced Abbreviated Dialing<br>Leave Word Calling       |              |
|                                                       |            | Malicious Call Trace                                     |              |
| TN2185 circuit pack                                   |            | miscellaneous call identifiers                           |              |
| ISDN-BRI Trunk Circuit Pack page 2ISDN-BRI Trunk Pack | <u>ວວວ</u> | Miscellaneous features                                   |              |
|                                                       | 550        |                                                          |              |
| TN556B, TN2198 circuit packsISDN-BRI Trunks           |            | Property Management Interface                            |              |
|                                                       |            |                                                          |              |
| ISDN Caller Disp                                      |            | Softkey Labels<br>Transfer Conference                    |              |
| ISDN Feature PlusISDN Network Call Redirection        |            |                                                          |              |
|                                                       |            | View Buttons                                             |              |
| ISDN Network Facilties                                |            | Vustats<br>LAR                                           |              |
| ISDN Parameters                                       |            | Last Board Location Saved                                |              |
| ISDN Precedence Call Timeout (sec)                    |            | Last Number Dialed Access Code                           |              |
| ISDN-PRI                                              |            |                                                          |              |
| ISDN-PRI Layer 3 public-access connections .          |            | Layer 1 Stable                                           |              |
| ISDN Protocol                                         |            | Lager 1 timer                                            |              |
| ISDN Trunk Group                                      |            | Least Occupied AgentLeave Word Calling                   |              |
| Italian DCS Protocol                                  |            |                                                          |              |
| Italian Protocol Enabled                              |            | Leave Word Calling Cancel A Message                      |              |
| ITC                                                   |            | Leave Word Calling Message Retrieval Lock                |              |
| Access Endpoint                                       |            | Leave Word Calling Message Retrieval Unlock              |              |
| ITC (Information Transfer Capability)                 |            | Leave Word Calling Send A Message                        |              |
| ITN-C7 Long Timers                                    |            |                                                          |              |
| IXC                                                   |            | Length                                                   |              |
| IXC Access Number                                     |            | CDR System Parameters                                    |              |
| IXC Code Format                                       |            | Length of Dial Code                                      |              |
| IXC codes                                             |            | Length of Time to Remain Connected to Announcement .     |              |
| IXC Name                                              |            | Level                                                    |              |
| IXC Prefix                                            | <u>431</u> | Level 1 Code                                             |              |
|                                                       |            | Level 1 Threshold (sec)                                  |              |
| J                                                     |            | Level 2 Code                                             |              |
|                                                       |            | Level 2 Threshold (sec)                                  |              |
| Jack                                                  | <u>783</u> | Level of Tone Detection                                  |              |
| Jitter (ms)                                           | <u>457</u> | Limit                                                    |              |
| Journal/Schedule Endpoint                             | <u>378</u> | Limit Number of Concurrent Calls Activation/Deactivation |              |
|                                                       |            | Line Appearance Conferencing                             |              |
| K                                                     |            | Line Coding                                              |              |
| 11                                                    |            | Line Compensation                                        |              |
| Keep-Alive Count                                      | 465        | Line Intercept Tone Timer                                |              |
| Keep-Alive Interval (seconds)                         |            | Line Length                                              |              |
| Keep Bridged Information on Multiline Displays        |            | Line Load Control                                        |              |
|                                                       |            | Line Load Control Restriction Level                      | _            |
| Keep Held SBA at Coverage Point                       |            | Lines Per Page                                           |              |
| KYBD Dialing                                          |            | Linkage                                                  |              |
| <u> </u>                                              | <u></u>    | Link Loss Polav Timoout (minutes)                        | , <u>480</u> |
|                                                       |            | LIDELOGG LIGIOV LIMOOUT (MINUTOG)                        |              |

| Link Loss Delay Timer (minutes)             |                       | Logged-In IP Softphone Agents         | <u>847</u>                 |
|---------------------------------------------|-----------------------|---------------------------------------|----------------------------|
| Link Loss Delay Timer (sec)                 | <u>712</u>            | Logged off/PSA/TTI                    |                            |
| List1                                       | <u>72,</u> <u>195</u> | Coverage Path                         | <u>177</u>                 |
| List1, List2, List3                         | <u>164</u>            | logging all submission failures       | <u>578</u>                 |
| listed directory number (LDN)               | <u>161</u>            | Logging Levels                        | <u>577</u>                 |
| Listed Directory Numbers                    | <u>563</u>            | Login                                 | <u>246, 247</u>            |
| List Number                                 | <u>220</u>            | IP Options                            |                            |
| Live Stream Source                          | 59                    | Login Access Code                     |                            |
| Load-sharing cluster type                   | 5 <mark>86</mark>     | Login Administration                  |                            |
| Local Agent Preference                      |                       | Login ID                              |                            |
| Local Call Preference                       |                       | Agent Login ID                        | 48                         |
| Agent Login ID                              | 53                    | LoginID for ISDN Display              |                            |
| Local Country Code                          |                       | Log IP Registrations and Events       |                            |
| Local Cvg Subsequent Redirection/CFWD No A  |                       | Logout                                |                            |
| (rings)                                     |                       | Logout Access Code                    |                            |
| Local E.164 Country Code                    |                       | Logout Reason Code Type               |                            |
| Local Ext                                   |                       | Agent Login ID                        |                            |
| Local Facility                              |                       | Log PMS/AD Transactions               |                            |
| Local Facility #                            |                       | Long Distance Access Code             |                            |
| Local Node                                  |                       | Long Holding Time (hours)             |                            |
| Local Node Name                             |                       | Long Hold Recall Timer                |                            |
| Local Node Number                           |                       |                                       |                            |
|                                             |                       | Look Ahood Douting                    |                            |
| Local Only                                  |                       | Look Ahead Routing                    |                            |
| Local Port                                  |                       | Loss Group                            |                            |
| Local Preferred                             |                       | Loss of Carrier Disconnect            |                            |
| Local Survivable Processor                  |                       | Loss Plans                            |                            |
| Location                                    |                       | Loudspeaker Paging                    |                            |
| AAR Digit Conversion Table                  |                       | Lower Bound (msec)                    |                            |
| ARS Digit Conversion Table                  |                       | LRQ Required                          |                            |
| Call Type Digit Analysis Table              |                       | LSC CCA-ID                            |                            |
| DS1 Circuit Pack                            |                       | LWC                                   |                            |
| ISDN BRI Trunk Circuit Pack                 |                       | LWC Activation                        |                            |
| primary IPSI board                          |                       | LWC Log External Calls                | <u>772</u>                 |
| secondary IPSI board                        |                       | LWC Reception                         |                            |
| System Parameters Customer Options          | <u>823</u>            | Agent Login ID                        | . <u>49, 413, 771, 882</u> |
| Location-Based Call Type Analysis           |                       |                                       |                            |
| Call Type Digit Analysis                    | <u>218</u>            | M                                     |                            |
| Location for Covered and Forwarded Calls    |                       | IVI                                   |                            |
| Location for Routing Incoming Calls         | <u>712</u>            | MAC Address                           | 1012                       |
| Location Name                               |                       | Mach ID                               |                            |
| Best Service Routing                        |                       | Machine ID                            |                            |
| Location Parameters                         | <u>568</u>            | Maid status function                  |                            |
| Long Distance Access Code                   |                       | Main Number                           |                            |
| Time Format on Terminals                    | <u>572</u>            | Maintain SBA At Principal             |                            |
| Location Parameters:Off-PBX Feature Name Ex |                       | Maintenance Call Type                 |                            |
|                                             |                       | MAINTENANCE PARAMETERS                |                            |
| Locations                                   | <u>564</u>            | DS1 Circuit Pack                      | 220                        |
| Lock                                        |                       | Maintenance-related system parameters |                            |
| Best Service Routing                        | 84                    |                                       |                            |
| Call Vector                                 |                       | Maintenance Tests                     |                            |
| Lock Messages                               |                       | Make (msec)                           |                            |
| Loc Number                                  |                       | Malicious Call Trace                  |                            |
| Loc Parm                                    |                       | Malicious Call Trace Activation       |                            |
| Log CTA/PSA/TTI Transactions                |                       | Malicious Call Trace parameters       |                            |
| Log Data Values                             |                       | MALICIOUS CALL TRACE PARAMETERS       |                            |
| Logged-In ACD Agents                        |                       | Manual-In Access Code                 |                            |
| Logged-In Advocate Agents                   |                       | Manual Unlock allowed                 | <u>891</u>                 |
| Logged-III Advocate Agents                  | <u>041</u>            | Mapped String                         |                            |

| Mapped String (continued)                               | Maximum Number of Messages Per Station            | 291         |
|---------------------------------------------------------|---------------------------------------------------|-------------|
| Alias Station56                                         | Maximum Number of Trunks to Use for IGAR          |             |
| Mapping Mode <u>747</u> , <u>795</u>                    | Maximum Off-PBX Telephones                        | 823         |
| Map-to Station                                          | Maximum Off-PBX Telephones - OPS                  | 824         |
| Marginal / Unacceptable969                              | Maximum Off-PBX Telephones — PBFMC                | <u>824</u>  |
| Marginal Threshold                                      | Maximum Off-PBX Telephones - PVFMC                | 824         |
| -+Dev - 2804 Hz <u>970</u>                              | Maximum Off-PBX Telephones - SCCAN                | 824         |
| -+Dev - 404 Hz Loss <u>969</u>                          | Maximum Percentage of Trunks Which Can Be Removed |             |
| Dev - 2804 Hz <u>969</u>                                | From Service by ATMS                              | <u>971</u>  |
| Dev - 404 Hz Loss <u>969</u>                            | Maximum Ports per Expanded Meet-me Conf           | <u>313</u>  |
| Max - 1004 Hz Loss <u>970</u>                           | Maximum Precedence Level                          | <u>131</u>  |
| Maximum C Message Noise970                              | Maximum Resend Requests                           | <u>604</u>  |
| Maximum C Notched Noise970                              | Maximum Size of UUI IE Contents                   | <u>526</u>  |
| Min -1004 Hz Loss <u>970</u>                            | Maximum Stations                                  | <u>824</u>  |
| Minimum ERL <u>970</u>                                  | Maximum Suppression Time                          |             |
| Minimum SRL-HI <u>970</u>                               | Best Service Routing                              | <u>84</u>   |
| Minimum SRL-LO <u>971</u>                               | Maximum Time Agent in ACW before Logout (sec.)    | 348         |
| Mark Users as Phone980                                  | Maximum time agent in ACW before logout (sec)     |             |
| Mask CPN/Name for Internal Calls                        | Agent Login ID                                    |             |
| Masking CPN/Name Override                               | Maximum TN2501 VAL Boards                         | 827         |
| Match BCA Display to Principal                          | Maximum TN2602 Boards with 320 VoIP Channels      | <u>827</u>  |
| Class of Service <u>146</u>                             | Maximum TN2602 Boards with 80 VoIP Channels       | <u>827</u>  |
| Matching Pattern                                        | Maximum Video Capable IP Softphones               | <u>826</u>  |
| AAR Digit Conversion Table                              | Maximum Video Capable Stations                    | <u>827</u>  |
| ARS Digit Conversion Table                              | Maximum XMOBILE Stations                          | <u>825</u>  |
| Uniform Dial Plan Table <u>985</u>                      | Max Message Size to Send                          |             |
| Max                                                     | Max NCA TSC                                       | <u>555</u>  |
| AAR Digit Conversion Table <u>22, 25, 658, 660, 893</u> | Max number of CA TSC                              |             |
| ARS Digit Conversion Table <u>22, 25, 658, 660, 893</u> | Max number of NCA TSC                             | <u>713</u>  |
| Max# Chan <u>544</u>                                    | Max Ports <u>1</u>                                |             |
| Maximum Administered Ad-hoc Video Conferencing Ports    | may-have-extra-digits                             | <u>981</u>  |
| <u>825</u>                                              | MCSNIC                                            | <u>146</u>  |
| Maximum Administered IP Trunks826                       | mct-control                                       |             |
| Maximum Administered Remote Office Trunks               | MCT group extensions, 1 to 100                    |             |
| Maximum Administered SIP Trunks826                      | MCT Voice Recorder Trunk Group                    |             |
| Maximum Agent Occupancy AUX Reason Code                 | Measured                                          |             |
| Maximum Agent Occupancy Parameters                      | Media Complex Ext                                 |             |
| Maximum Agent Occupancy Percentage                      | Media Encryption437,                              |             |
| Maximum Auto Reserve Agents                             | Media Encryption Over IP                          |             |
| Maximum Call Rate for Direct-IP Multimedia              | Media-Gateway                                     |             |
| IP Codec Set                                            | Media Parameters                                  |             |
| Maximum Call Rate for Priority Direct-IP Multimedia     | Media Server                                      | <u>585</u>  |
| IP Codec Set                                            | media server recovery rule                        |             |
| Maximum Concurrently Registered IP eCons826             | Communication Manager                             | <u>856</u>  |
| Maximum Concurrently Registered IP Stations             | Meet-me Conf                                      |             |
| Maximum Entries <u>634</u>                              | Meet-me Conference                                |             |
| Maximum G700 VAL Sources826                             | meet-me Conference Access Code Change             | <u> 265</u> |
| Maximum Length317                                       | Member Assignment Method                          |             |
| Maximum Number of Avaya Media Server VoIP Channels      | Member Range Allowed                              |             |
| <u>827</u>                                              | Message Center                                    |             |
| Maximum Number of Call Forwarding Hops816               | Message Center AUDIX Name                         |             |
| Maximum Number of Digits for Directed Group Call Pickup | Message Center ID                                 |             |
| <u>364</u>                                              | Message Center MSA Name                           |             |
| Maximum Number of DS1 Boards with Echo Cancellation 826 | message lamp                                      |             |
| Maximum Number of Expanded Meet-me Conference Ports     | Message Lamp                                      |             |
| <u>827</u>                                              | Message Lamp Ext                                  |             |
| Maximum Number of External Calls Logged Per Station 291 | Message Sequence Trace (MST) Disable              | 265         |

| Message Server Name                                  | 789            | modem pool group number                             | 594        |
|------------------------------------------------------|----------------|-----------------------------------------------------|------------|
| Message Waiting Configuration                        |                | modem pool group type                               |            |
| Message Waiting Indication for External Calls        |                | Modem Relay Preferred (NoAudio)                     |            |
| Message Waiting Indication Subscriber Number Prefixe |                | Modified Circuit ID Display                         |            |
| Message Waiting Indicator                            |                | Modify Tandem Calling Number                        |            |
| Message Waiting Lamp Indicates Status For            |                | Trunk Group                                         |            |
| Message Waiting Type                                 |                | Modulation Mode                                     | 445        |
| Messaging Server Name for Messaging                  |                | MOH Group                                           | <u>599</u> |
| Agent Login ID                                       | <u>50</u>      | MOH Group Name                                      | <u>600</u> |
| Metric                                               | <u>490</u>     | MOH Source Location                                 | <u>599</u> |
| MF ANI Prefix                                        | <u>127</u>     | Month                                               | <u>202</u> |
| MFE Type                                             | <u>605</u>     | Month (Start)                                       | <u>206</u> |
| MF Incoming Call Trace                               | <u>131</u>     | Month (Stop)                                        | <u>206</u> |
| MF Interdigit Timer (sec)                            | <u>573</u>     | More Members Exist                                  | <u>418</u> |
| MF Signaling Intercept Treatment - Incoming          | <u>604</u>     | More VDN's                                          | 245        |
| MF Signaling Intercept Treatment - Outgoing          | <u>605</u>     | Mounting                                            | <u>783</u> |
| MF Tariff Free                                       | <u>944</u>     | MSA Names                                           | <u>80</u>  |
| MGR1                                                 | <u>695</u>     | Mtce                                                |            |
| MIA Across Skills                                    |                | Multifrequency Signaling                            | <u>837</u> |
| Agent Login ID                                       |                | Multifrequency-Signaling-Related Parameters         |            |
| MIA Splits or Skills                                 |                | <u>601</u> , <u>609</u> , <u>612</u>                |            |
| Migrate H.248 MG to primary                          |                | Multifrequency-Signaling-Related Parameters page 1  |            |
| Milliseconds Before PMS Link Acknowledgment Timeo    |                | Multimedia                                          |            |
| MIM Mtce/Mgt2                                        | <u>00, 749</u> | Multimedia Appl. Server Interface (MASI)            |            |
| MIM Support                                          |                | Multimedia Call Access Code                         |            |
| MIM Support (Management Information Message Supp     | oort)          | Multimedia Call Handling (Basic)                    |            |
|                                                      | <u>749</u>     | Multimedia Call Handling Enhanced                   |            |
| Min                                                  |                | Multimedia Data Conference Activation               |            |
| AAR Digit Conversion Table 22, 26, 658, 60           |                | Multimedia Data Conference Deactivation             |            |
| ARS Digit Conversion Table 22, 26, 658, 60           |                | Multimedia Early Answer                             |            |
| Min# Chan                                            |                | Multimedia IP SIP Trunking                          |            |
| Minimum Agent-LoginID Password Length                |                | Multimedia Multi-Address Access Code                |            |
| Minimum Digit Length                                 |                | Multimedia Parameter Access Code                    |            |
| Minimum Station Security Code Length                 |                | Multinational Locations                             |            |
| Minimum time of network stability                    |                | Multiple Call Handling                              |            |
| Minute                                               |                | Multiple Call Handling (Forced)                     |            |
| Miscellaneous Call                                   |                | Multiple Level Precedence                           |            |
| Miscellaneous features                               |                | Multiple Level Precedence & Preemption (MLPP) Param |            |
| Miscellaneous Parameters                             |                | Michiel I. I. D. I. I. D. C.                        |            |
| Misoperation Alerting                                |                | Multiple Level Precedence and Preemption            |            |
| MLPP Service Domain                                  |                | Multiple Level Precedence and Preemption (MLPP)     |            |
| MM (WSM) Route Pattern                               |                | Multiple Locations                                  |            |
| MM Early Answer                                      |                | MUSIC/ANNOUNCEMENTS IP-CODEC PREFERENCE             |            |
| MMI Cabling Board                                    |                | Music/Tong on Hold                                  |            |
| MMI Interface                                        |                | Music/Tone on Hold                                  |            |
| Mobile Call (CTI) Extension                          |                | Music (or Silence) On Transferred Trunk Calls       |            |
| Models Trunk Group                                   |                | Music on Hold                                       |            |
| Mode60  Mode Code for Centralized Voice Mail         |                | Music Source                                        |            |
|                                                      |                | Music Sources                                       |            |
| Mode Code Interface                                  |                | Mute Button Enabled                                 |            |
| Mode code related system parameters                  |                | MWI - Number of Digits per Voice Mail               |            |
| Mode Codes (From Switch to VMS)                      |                | MV Doop                                             |            |
| Model                                                | <u>/ 5U</u>    | My Docs                                             | . 1016     |
| Modem Mode                                           | 442            |                                                     |            |
| IP codec set                                         |                |                                                     |            |
| Modem Pool Group                                     |                |                                                     |            |
| INICACITI I OUI CIOUD                                |                |                                                     |            |

| N                                                       | Night Serv                           |
|---------------------------------------------------------|--------------------------------------|
|                                                         | Night Service <u>64,</u> 91          |
| Name                                                    | Night Service Act. Ext 16            |
| <u>546, 563, 566, 630, 651, 652, 654, 663, 974, 993</u> |                                      |
| 1009                                                    | Night Service Disconnect Timer30     |
| Administered Connection4                                |                                      |
| Agent Login ID5                                         | <del>-</del>                         |
| Attendant Console67, 72, 74                             |                                      |
| Call Vector9                                            |                                      |
| Coverage Answer Group17                                 |                                      |
| CTI Link                                                |                                      |
| Data Module                                             |                                      |
| DS1 Circuit Pack 23                                     |                                      |
|                                                         |                                      |
| Duplicate Vector                                        |                                      |
| Group Paging Using Speakerphone37                       |                                      |
| Holiday Table <u>37</u>                                 |                                      |
| Hunt Group41                                            |                                      |
| Intercom Group429                                       |                                      |
| IP Network Region460                                    |                                      |
| IP Node Names <u>47</u>                                 | No Hold Conference Timeout31         |
| ISDN BRI Trunk Circuit Pack <u>55</u> 0                 | non-SCCAN applications93             |
| Network Region Group63                                  |                                      |
| Signaling Group714                                      |                                      |
| Station                                                 |                                      |
| Terminating Extension Group88                           |                                      |
| National CPN Prefix31                                   |                                      |
| NCA-TSC Trunk Member52                                  |                                      |
| nc Trk Call Splitting10                                 | <del></del>                          |
| Near-end CSU23                                          |                                      |
|                                                         |                                      |
| Near End Establishes TCP Signaling Socket               |                                      |
| Near-end Listen Port                                    |                                      |
| Near-end Node Name <u>71</u>                            |                                      |
| Near End TCP Port Max46                                 |                                      |
| Near End TCP Port Min <u>46</u>                         | <del>-</del>                         |
| Net <u>661</u> , <u>98</u>                              | <del>-</del>                         |
| AAR Digit Conversion Table2                             |                                      |
| ARS Digit Conversion Table20                            | Numbering Format94                   |
| NET <u>69</u>                                           | Route Pattern68                      |
| Net Redir                                               | Numbering — Public/Unknown Format 63 |
| Best Service Routing8                                   | Numbering-Public/Unknown format6     |
| Network (Japan) Needs Connect Before Disconnect 52      | Number of Codes Administered8        |
| Network Bits                                            |                                      |
| Network Call Redirection                                |                                      |
| Network Call Transfer71                                 |                                      |
| Network Facilities                                      |                                      |
| Network Feedback During Tone Detection320               |                                      |
|                                                         |                                      |
| Network Level320                                        | <del></del>                          |
| Network Management Protocol                             |                                      |
| Network region45                                        |                                      |
| Network Region                                          |                                      |
| Network Region Group <u>63</u>                          |                                      |
| Network uses 1's for Broadnet Addresses <u>45</u> 2     |                                      |
| Next ANI Digit <u>608</u>                               |                                      |
| Next Path Number <u>17</u>                              | Number of Recordings                 |
| Night <u>546</u> , <u>97</u> 4                          |                                      |
| night bells <u>27</u>                                   |                                      |
| Night Destination <u>563</u> , <u>87</u>                | <del>-</del>                         |
| <u></u> , <u></u>                                       | <del>-</del>                         |

| NXDS0                                                 | <u>665</u>   | Outgoing II by COR                            | <u>610</u>              |
|-------------------------------------------------------|--------------|-----------------------------------------------|-------------------------|
|                                                       |              | Outgoing Last Digit (sec)                     | <u>961</u>              |
| 0                                                     |              | Outgoing Number Format                        | <u>101</u>              |
| O                                                     |              | Outgoing Rotary Dial Interdigit (msec)        | <u>962</u>              |
| Object                                                | 497          | Outgoing Seizure (msec)                       | <u>962</u>              |
| Observe on Agent Answer                               |              | Outgoing Seizure Response (sec)               | <u>963</u>              |
| Off                                                   |              | Outgoing Shuttle Exchange Cycle Timer (sec)   | <u>573</u>              |
| Off-Hook Alert                                        |              | Outgoing Start Timer (sec)                    | <u>606</u>              |
| Offline Call Logging                                  |              | Outgoing Trunk Alerting Timer                 | <u>132</u>              |
| Station                                               |              | Outgoing Trunk Disconnect Timer               | <u>132, 136</u>         |
| Off-Net Cvg Subsequent Redirection/CFWD No Ans Inte   |              | Outgoing Trunk Groups                         |                         |
| (rings)                                               |              | Calling Party Number Conversion for Tand      | lem Calls <u>101</u>    |
| Off-PBX Feature Name Extension Set                    |              | Outg Trk Call Splitting                       | <u>108</u>              |
| Off-PBX telephone configuration set                   |              | Outpulse Without Tone                         | <u>326</u>              |
| Off-PBX telephone feature name extensions             |              | Outpulsing Information                        | <u>965</u>              |
| Off-PBX Telephone Mobile Feature Extensions           |              | Overlap Sending on Link-to-Link Tandem Calls  | <u>606</u>              |
| Off-PBX telephone station-mapping                     |              | Overview timer to Group Queue                 | <u>166</u>              |
| Off Premises Station                                  |              |                                               |                         |
| Off-Premises Tone Detect Timeout Interval             |              | Р                                             |                         |
| One-Step Recording                                    |              | •                                             |                         |
| one-X Server Access                                   |              | PA                                            |                         |
| On-hook Dialing on 607/2400/4600/6400/8400 Terminals  |              | Agent Login ID                                | 53                      |
| Options                                               |              | Packet loss (%)                               |                         |
| OPTIONS Request Parameters                            |              | Packet Loss (%)                               |                         |
| Originating Auto Restoration                          |              | Packet Resp Timer                             |                         |
| Originating Extension                                 |              | Packet Size                                   |                         |
| Originator                                            |              | Packet Size (ms)                              | 439                     |
| Administered Connection                               | <u>41</u>    | Pager Number                                  | <u>181</u>              |
| Other LAI Information                                 | <u>541</u>   | Parameters for creating QSIG selection number | ers <u>319</u>          |
| Other Related Parameters                              | <u>591</u>   | Parameters for Media Gateway Alarms           | <u>481</u>              |
| Other Stations When Call Is Active                    | <u>358</u>   | Parameters for Network Region Registration (N | NR-REG)                 |
| Other Stations When Call Is Put On-Hold               | <u>359</u>   | Alarms                                        | <u>481</u>              |
| Outg Attd Call Record                                 | <u>108</u>   | Parity                                        | <u>198</u>              |
| Outgoing                                              | . <u>609</u> | Partitioned Group Number                      |                         |
| Outgoing ANI                                          | . <u>945</u> | Partition Routing Table                       | <u>640</u>              |
| Outgoing Backward Signal Types (Tones from CO)        |              | Passive Signalling Station                    | <u>752</u>              |
| Outgoing Backward Signal Types (Tones from CO), Grou  | ір А         | Passphrase                                    |                         |
|                                                       |              | Pass Prefixed CPN to ASAI                     |                         |
| Outgoing Backward Signal Types (Tones from CO), Grou  | ір В         | Pass Prefixed CPN to VDN/Vector               |                         |
|                                                       |              | Password                                      |                         |
| Outgoing Budget                                       |              | Agent Login ID                                |                         |
| Outgoing call budget high threshold                   |              | IP Options                                    | <u>479</u> , <u>483</u> |
| Outgoing call budget low threshold                    |              | Password enter again                          |                         |
| Outgoing Call Type                                    |              | Agent Login ID                                |                         |
| Outgoing Channel ID Encoding                          |              | Password to Change COR by FAC                 |                         |
| Outgoing Dial Guard (msec)                            |              | PASTE (Display PBX Data)                      |                         |
| Outgoing Dial Type <u>647</u>                         |              | PASTE Access Code                             | <u>265</u>              |
| Outgoing Disconnect (msec)                            |              | PASTE Display PBX Data on telephone           |                         |
| Outgoing Disconnect Send (msec)                       |              | Class Of Restriction                          |                         |
| Outgoing Display                                      |              | Path Replacement                              |                         |
| Outgoing End of Dial (sec)                            |              | Path Replacement Method                       |                         |
| Outgoing Forward Signal Absent Timer (sec)            |              | Path Replacement While in Queue/Vectoring     |                         |
| Outgoing Forward Signal Present Timer (sec)           |              | Path Replacement with Measurements            |                         |
| Outgoing Forward Signal Types (Tones to CO)           |              | Path Replacement with Retention               |                         |
| Outgoing Forward Signal Types (Tones to CO), Group I. |              | Pattern Choices                               |                         |
| Outgoing Forward Signal Types (Tones to CO), Group II |              | Pattern Name                                  |                         |
| Outgoing Glare Guard (msec)                           | . <u>961</u> | Pattern Number                                | <u>690</u>              |

| Pause (msec)                                  | .181, 539, 965   | Pin Number                                          | 182        |
|-----------------------------------------------|------------------|-----------------------------------------------------|------------|
| Pause Duration                                |                  | Plan #                                              | 543        |
| PBX ID                                        |                  | Platform                                            |            |
| PCN notification                              |                  | System Parameters Customer Options                  | 825        |
| PC Non-Predictive Reports Skill               | 342              | Platform Maximum Ports                              |            |
| PCOL/TEG Call Alerting                        |                  | PMS Endpoint                                        | 380        |
| PC Predictive Reports Skill                   |                  | PMS Link Maximum Retransmission Requests            |            |
| Peer Detection Enabled                        |                  | PMS Link Maximum Retransmissions                    |            |
| Peer Protocol                                 | <mark>232</mark> | PMS Log Endpoint                                    | 379        |
| Peer Server                                   | 7 <u>715</u>     | PMS Protocol Mode                                   |            |
| Per Button Ring Control                       | <del>773</del>   | PMS Sends Prefix                                    |            |
| Per Call CPN/BN                               |                  | PN                                                  |            |
| Per Call CPN Blocking Code                    |                  | system parameters port networks                     | 862        |
| Per Call CPN Blocking Code Access Code        |                  | PNC duplication                                     |            |
| Feature access codes                          | <u>265</u>       | PNC Duplication                                     |            |
| Per Call CPN Unblocking Code                  |                  | PN Cold Reset Delay Timer (sec)                     |            |
| Per Call CPN Unblocking Code Access Code      |                  | Point1, Point2,                                     |            |
| Feature access codes                          | <u>266</u>       | Policy Routing Table                                |            |
| Percentage IPBO Blocked                       | <u>658</u>       | polling feature                                     |            |
| Percent Full                                  |                  | Port <u>547, 550, 555,</u>                          |            |
| AAR Digit Conversion Table22                  |                  | Attendant Console                                   |            |
| ARS Digit Conversion Table22                  | 2, 26, 658, 893  | Data Module                                         |            |
| Period                                        | <u>655</u>       | Feature-Related System Parameters                   | 288        |
| Periodic Registration Timer (min)             | <u>477</u>       | Station                                             | <u>751</u> |
| Permanently Disable                           | <mark>676</mark> | Port #                                              | 497        |
| Permit Mismatch                               |                  | IP Options                                          | 485        |
| Personal CO Line Group                        |                  | Port Board Security                                 |            |
| Personalized Ringing Pattern                  | <u>751</u>       | Port Board Security Notification Interval           |            |
| Personal List                                 |                  | Port Extension                                      |            |
| Abbreviated Dialing                           | <u>31</u>        | Agent Login ID                                      | <u>51</u>  |
| List Number                                   | <u>31</u>        | port matrix                                         |            |
| Personal List                                 | <u>32</u>        | Port Network Support                                | 839        |
| Personal Station Access                       | _                | Port Pair Assignments                               |            |
| Processor Ethernet                            | 839              | Post Connect Dialing Options                        |            |
| Personal Station Access (PSA)                 | 144, 838         | Posted Messages                                     |            |
| Personal Station Access (PSA) Associate Code  |                  | PPM                                                 |            |
| Personal Station Access (PSA) Dissociate Code | e <u>266</u>     | PPM per country protocol                            | <u>235</u> |
| Per Station CPN - Send Calling Number         | <u>773</u>       | PPS                                                 | <u>967</u> |
| PGN/TN/COR for Covered and Forwarded Calls    | s <u>810</u>     | Precedence Calling Access Code                      | <u>280</u> |
| PGN #                                         | <u>888</u>       | Precedence Calling-Dialed Digit Assignment          |            |
| PGN 1 (through PGN 8)                         | <u>640</u>       | Precedence Call Timeout (sec)                       |            |
| Phantom Calls                                 | <u>850</u>       | Precedence Call Waiting                             |            |
| phone number                                  | <u>790</u>       | Precedence Incoming                                 |            |
| Phone Number                                  |                  | Precedence Outgoing                                 | 946        |
| Stations With Off-PBX Telephone Integration   | on <u>792</u>    | Precedence Routing Digit Analysis Table             |            |
| Pickup Group                                  |                  | Precedence Routing Digit Conversion Table           |            |
| Pickup Group Number                           |                  | Preemptable                                         |            |
| Pickup Number                                 |                  | Preempt Emergency Call                              |            |
| Pickup on Transfer                            |                  | Preempt Method                                      |            |
| PIN Checking for Private Calls                |                  | Prefer H.323 over SIP for Dual-Reg station 3PCC M   |            |
| PIN Checking for Private Calls Access Code    |                  | <b>.</b>                                            |            |
| PIN Checking for Private Calls Using AAR Acce |                  | Preferred Minimum Session Refresh Interval sec      |            |
| Feature Access Codes                          |                  | Trunk group                                         | 931        |
| PIN Checking for Private Calls Using ARS Acce |                  | Prefer use of G.711 by Announcement Sources         |            |
| Feature Access Codes                          |                  | Prefer use of G.711 by IP Endpoints Listening to    |            |
| pings per measurement interval                |                  | Announcements                                       | 485        |
| Ping Test Interval (sec)                      |                  | Prefer use of G.711 by IP Endpoints Listening to Mu |            |

| Prefer use of G.711 by Music Sources               | <u>480</u> , <u>486</u> | Protected (continued)                                  |              |
|----------------------------------------------------|-------------------------|--------------------------------------------------------|--------------|
| Prefix                                             | <u>566</u> , <u>984</u> | Announcements Audio Sources                            | <u>60</u>    |
| Prefix-1                                           | <u>648, 914</u>         | Protocol for Caller ID Analog Terminals                | <u>288</u>   |
| Prefix Mark                                        | <u>690</u>              | Protocol Type                                          | <u>914</u>   |
| Prepend '+' to Calling/Alerting/Diverting/Connect  | ed Number               | Protocol Variations                                    | <u>976</u>   |
| Trunk Group                                        | <u>980</u>              | Protocol Version232                                    | , <u>717</u> |
| Prepend '+' to Outgoing Calling/Alerting/Diverting | g/Connected             | Provide forced local ringback for EC500                |              |
| Public Numbers                                     | •                       | Configuration Set                                      | 157          |
| Prgm Group List Access Code                        | <u>254</u>              | Provide Ringback                                       |              |
| PRI Endpoint                                       |                         | Proxy Sel Rte Pat                                      |              |
| Primary <sup>'</sup>                               |                         | PSA display information                                |              |
| Hunt Group                                         | 414                     | PSN notification                                       |              |
| Primary D Channel                                  |                         | Public (PSTN) Number                                   |              |
| Primary IPSI                                       |                         | public-network access connections for ISDN-PRI Layer 3 |              |
| PRIMARY LEVELS                                     | 878                     | public network trunks conference call                  |              |
| Primary MFSS CCA-ID                                |                         | Pull Transfer                                          |              |
| primary output endpoint                            |                         |                                                        |              |
| Primary Output Format                              |                         |                                                        |              |
| Primary Search Time (seconds)                      |                         | Q                                                      |              |
| Priority                                           |                         | 0.0 15" 10 "                                           | 40.4         |
| Administered Connection                            |                         | QoS and Ethernet Settings                              |              |
| Priority Access Code                               |                         | QSIG/ETSI TSC Extension                                | 318          |
| Priority Calling                                   |                         | QSIG and SIP Diverted Calls Follow Diverted to Party's |              |
| Priority Calling Access Code                       |                         | Coverage Path                                          |              |
| Priority Factory Number                            |                         | QSIG Call Offer Originations                           |              |
| Priority Ip Video                                  |                         | QSIG CAS Number                                        |              |
| • •                                                |                         | QSIG Path Replacement Extension                        |              |
| Priority On Intraflow                              |                         | QSIG Reference Trunk Group                             |              |
| Priority Queuing                                   |                         | QSIG selection numbers, parameters for creating        |              |
| Priority Ring                                      |                         | QSIG Signaling Group                                   |              |
| Priority Score                                     |                         | QSIG to DCS TSC Gateway                                |              |
| Priority Video                                     |                         | QSIG Trunk Group Options                               | . <u>535</u> |
| Priority with respect to Media Servers             |                         | QSIG VALU Coverage Overrides QSIG Diversion with       |              |
| Privacy — Attendant Lockout                        |                         | Rerouting                                              | . <u>812</u> |
| Privacy — Digits to Hide                           |                         | QSIG Value-Added                                       | . <u>537</u> |
| Private Group II Permissions and Public Interwor   |                         | QSIG-Value Coverage Encoding                           |              |
| Private Networking                                 |                         | Q-SIP                                                  | <u>717</u>   |
| Private Prefix                                     | <u>634</u>              | Queue                                                  | <u>61</u>    |
| Privileged                                         |                         | Hunt Group                                             | 396          |
| Enhanced List                                      |                         | Queue Length <u>512</u>                                | , <u>914</u> |
| Personal List                                      |                         | Announcements Audio Sources                            | <u>61</u>    |
| System List                                        |                         | Queue Limit                                            | . 396        |
| Proc Chan                                          |                         | queue priorities                                       | 167          |
| Processor and System MSP                           |                         | •                                                      |              |
| Processor Channel Assignment/ Communication        |                         | D                                                      |              |
| processor                                          |                         | R                                                      |              |
| Processor Ethernet Network                         | <u>800</u>              | R2 MFC Signaling                                       | 0/17         |
| Product ID                                         |                         | R2-MFC signaling trunks                                |              |
| Program Access Code                                | <u>267</u>              |                                                        |              |
| Program Ext                                        |                         | Radio Controllers with Download Server Permission      |              |
| Group List                                         | <u>30</u>               | Rate                                                   | , <u>425</u> |
| Programmed Dial Pause (msec)                       |                         | R Balance Network Station                              | 750          |
| Prohibit Bridging Onto Calls with Data Privacy     |                         |                                                        | _            |
| Prompting                                          | <u>96</u>               | RCL                                                    | <u>894</u>   |
| Prompting Timeout (secs)                           |                         | Reachability for domain control SIP Stations           |              |
| propagation delay                                  |                         | enable                                                 | 0.45         |
| Property Management Interface                      |                         | disable                                                |              |
| Protected                                          |                         | Reason Code Names                                      |              |
|                                                    |                         | Reason Codes                                           | 844          |

| Recall from VDN                                          | 308              | Remote Send All Calls                                           | <mark>267</mark>        |
|----------------------------------------------------------|------------------|-----------------------------------------------------------------|-------------------------|
| Recall Rotary Digit                                      | 354, 774         | Remote Softphone Emergency Calls                                |                         |
| Recall Timing                                            |                  | Attendant Console                                               | <u>70</u>               |
| Receive ALBO                                             |                  | Remote Soft Phone Emergency Calls                               |                         |
| Receive Analog Incoming Call ID                          | 9 <u>47</u>      | Remote VMS Extensions- First                                    |                         |
| Receive Answer Supervision                               |                  | Remote VMS Extensions - Second                                  | <u>592</u>              |
| Receive Automatic Line Build-Out                         |                  | Remove '+' from Incoming Called/Calling/Alerting/               |                         |
| Receive Buffer TCP Window Size                           |                  | Connected Numbers                                               |                         |
| Received Digital Metering Pulse Maximum (ms              |                  | Remove '+' from SIP Numbers                                     | <u></u>                 |
| Received Digital Metering Pulse Minimum (ms              |                  | CDR System Parameters                                           | 111                     |
| Received Digital Metering Pulse Value                    |                  | CTI Link                                                        |                         |
| Received Signal Gain (dB)                                |                  | Remove # From Called Number                                     |                         |
| Receive Release Ack                                      |                  | Remove Agent Skill Access Code                                  |                         |
| Receiver Responds to Remote Loop                         |                  | Remove Inactive BCMS/VuStats Agents                             |                         |
| Receive Space Disconnect                                 |                  | Repetitive Call Waiting Interval (sec)                          |                         |
| Receive Unencrypted from IP Endpoints                    |                  | Repetitive Call Waiting Tone                                    |                         |
| Record Agent ID on Incoming                              |                  |                                                                 |                         |
|                                                          |                  | Replace International Access Code with '+'  Location Parameters |                         |
| Record Agent ID on Outgoing                              |                  |                                                                 | <u>574</u>              |
| Record Call-Assoc TSC                                    |                  | Replacement String                                              | 00,004                  |
| Record Called Vector Directory Number Instea             |                  | AAR Digit Conversion Table                                      |                         |
| Member                                                   |                  | ARS Digit Conversion Table                                      |                         |
| Recording Delay Timer                                    |                  | Replace Restricted Numbers                                      |                         |
| Record Length                                            |                  | Replace Unavailable Numbers                                     | <u>529</u> , <u>947</u> |
| Record Non-Call-Assoc TSC                                |                  | report expiration                                               |                         |
| Record Outgoing Calls Only                               |                  | Avaya Aura MS                                                   |                         |
| Recovery Rule Number                                     |                  | Reporting for PC Non-Predictive Calls                           |                         |
| Redirected Call                                          |                  | Reporting for PC or POM Calls                                   |                         |
| Redirected DID Call                                      |                  | report interval                                                 |                         |
| Redirection on No Answer Aux Work Reason (               | Code <u>345</u>  | Request Call Category at Start of Call                          |                         |
| Redirect Notification                                    |                  | Request Category                                                |                         |
| Redirect on IP/OPTIM Failure to VDN                      | <u>410</u>       | Request CPN at Start of Call                                    | <u>611</u>              |
| Redirect on No Answer (rings)                            | <u>410</u>       | Request Incoming ANI (non-AAR/ARS)                              | <u>607</u>              |
| Redirect on No Answer to VDN                             | <u>410</u>       | Request URI contents                                            | <u>981</u>              |
| Redirect on OPTIM failure                                | <u>932</u>       | Require Mutual Authentication if TLS                            | <u>780</u>              |
| Redundancy                                               |                  | Resend display UPDATE once on receipt of 481 r                  | esponse                 |
| IP Codec Set                                             | 443              |                                                                 |                         |
| Referral Destination                                     | <u>694</u>       | Reserved Slots for Attendant Priority Queue                     | <mark>297</mark>        |
| Refresh MW Lamp                                          | <mark>591</mark> | Reset Shift Timer                                               |                         |
| Refresh Terminal Parameters Access Code                  |                  | Restart ANI from Caller Category                                | 611                     |
| Region                                                   |                  | Restrict Call Forward Off Net                                   |                         |
| registration alarms                                      |                  | Restrict Call Fwd-Off Net                                       |                         |
| Rel                                                      |                  | Restrict Call Joining                                           |                         |
| Release Ack Send (msec)                                  |                  | Restrict Calls                                                  |                         |
| Reliable Protocol                                        |                  | Restrict Customization Of Button Types                          |                         |
| Remote Access                                            |                  | Restrict Customization Of Labels For the Followin               |                         |
| Remote Access Dial Tone                                  |                  | Types                                                           | -                       |
| Remote Access Extension                                  |                  | Restricted Call List                                            |                         |
| Remote Attendant Route String                            |                  | Restricted Number Dialed Display                                |                         |
| Remote Call Coverage Table                               |                  | Restricted Number Dialed Intercept Treatment                    |                         |
|                                                          |                  | Restrict First Consult Activation Deactivation                  | <u>337</u>              |
| Remote Logout of AgentRemote Logout of Agent Access Code |                  | Feature Access Codes                                            | 272                     |
|                                                          |                  | Restriction - Controlled                                        |                         |
| Remote Loop-Around Test                                  |                  | Restriction Override                                            |                         |
| Remote Node                                              |                  |                                                                 |                         |
| Remote Office                                            |                  | Restrict Last Appearance                                        |                         |
| Remote Office Phone                                      |                  | Restrict Second Agent Consult                                   | <u>133</u>              |
| remote office trunks                                     |                  | Restrict Second Call Consult                                    | 400                     |
| Remote Port                                              | 499. 803         | Class of Restriction                                            | 133                     |

| Restrict Second Consult Activation Deactivation           | RT Delay (ms)                                                   |
|-----------------------------------------------------------|-----------------------------------------------------------------|
| Feature access codes27                                    | <u>73</u> Rule                                                  |
| Retries <u>18</u>                                         | <u>32</u> Rule Name <u>855</u>                                  |
| Re-try35                                                  | 55 Russian signaling trunks <u>126</u>                          |
| Retry ARS/AAR Analysis if All-Location Entry Inaccessible |                                                                 |
| <u>2</u> 1                                                | <sup>16</sup> S                                                 |
| Retry Interval                                            |                                                                 |
| Administered Connection                                   |                                                                 |
| Retry Interval (sec) 18                                   | SAC/CF Override 188, 781                                        |
| Retry upon RSVP Failure Enabled                           | SAC/CF Override by Priority Call and Dialing                    |
| Return Call <u>16</u>                                     | SAC/CF Override by Team Btn                                     |
| Return Call Timeout (sec)                                 | Class Of Restriction                                            |
| Return Destination100                                     | SAC/CF Override Protection for Priority Call and Dialing 137    |
| Reverse Star33                                            | SAC/CF Override Protection for Team Btn                         |
| RFC 3389 Comfort Noise71                                  |                                                                 |
| Rg                                                        |                                                                 |
| RHNPA Table <u>6</u> 8                                    |                                                                 |
| RHNPA TABLE68                                             |                                                                 |
| Ringer Off/Auto Answer34                                  | 000/111 dramotore                                               |
| Ringing35                                                 | Ochedaled                                                       |
| Ringing Monitor                                           | Concado Downieda                                                |
| Trunk Group96                                             | Scope988                                                        |
| RL                                                        | — Ocion otatus messages filler (see.)                           |
| Agent Login ID                                            | SDP Capability Negotiation for SRTP362                          |
| RLT Trunk Group No                                        | 3caroning for content                                           |
| RMS Feature Enabled 69                                    | 200                                                             |
| ——————————————————————————————————————                    | Second Announcement Delay (Sec)                                 |
| Rng                                                       | - Coolid / timounochient Extension                              |
| Roll-About Video                                          | Second Announcement Necdining                                   |
| ROOF Failure and Unreachable Aux Work Reason Code .34     | decondary 7 tort of Fried Reminder Cano.                        |
| Room                                                      | Secondary data module <u>193</u>                                |
| Station                                                   | — Secondary Data Module                                         |
| Room Activated Wakeup with Tones38                        |                                                                 |
| Room Change/Swap status function 14                       |                                                                 |
| Roundtrip Propagation Delay (ms)                          | Secondary Output Format <u>112</u>                              |
| Route Number                                              | Seconds Before PMS Link Idle Timeout                            |
| IP Routing49                                              | 90 Secure                                                       |
| Route Pat <u>63</u>                                       | Enable File Transfer246                                         |
| Route Pattern <u>252</u> , <u>68</u>                      | Fnable Session 247                                              |
| AAR Digit Analysis Table2                                 | 22 Secure SIP                                                   |
| ARS Digit Analysis Table                                  |                                                                 |
| Route Selection78                                         | 36 Security Code                                                |
| Route-to Number100                                        | Agent Login ID <u>51, 396, 882</u>                              |
| Route-to VDN65                                            | 55 Attendant Console                                            |
| Routine62                                                 |                                                                 |
| Routine Access Code28                                     | occurry occion reminar central mistration required              |
| Routing Digits58                                          |                                                                 |
| Routing Digits (e.g. AAR/ARS Access Code)                 | 14                                                              |
| Routing Extension on Unavailable Voice Synthesis38        | 50120 7 telt 2014) (111000)                                     |
| RRQ Required7                                             | OCIZE / Kok Ocita (111300)                                      |
| RSVP Enabled46                                            | Ooizo Whom Wallitenaneo Bady                                    |
| RSVP Enabled 46                                           | Ocicica calvivable i rocessor riode rialites                    |
|                                                           | Select Last Osed Appearance                                     |
| RSVP Refresh Rate (secs)                                  | <u> </u>                                                        |
| RSVP unreserved (BBE) PHB Value46                         | 20                                                              |
| RTCP Monitor Server47                                     |                                                                 |
| RTCP Monitor Server Parameters;46                         | Cond 7 til Odli Options                                         |
| RTCP Reporting to Monitor Server Enabled46                | Send All Calls Activation/Deactivation267                       |
| RTCP Report Period (secs)                                 | Send All Calls and Call Forwarding (SAC/CF) Override <u>134</u> |

| Send All Calls Applies to303                            | Service Observing Next Call Listen Only Access Code | 275          |
|---------------------------------------------------------|-----------------------------------------------------|--------------|
| Send ANI for MFE <u>128</u>                             | Service Observing No Talk Access Code               |              |
| Send ANSI-T1.403 One-Second Performance Reports 241     | SERVICE OBSERVING PERMISSION                        |              |
| Send Answer Supervision933                              | Service Type <u>500, 501, 512, 803, 804,</u>        |              |
| Send Called/Busy/Connected Number                       | Session Connect Message Cntr                        |              |
| Send Calling Number                                     | Session Establishment Timer (min)                   |              |
| Send Codeset 6/7 LAI IE                                 | Session - Local/Remote                              |              |
| Send Connected Number                                   | Session Manager                                     | 000          |
| Send Connect Event to ASAI For Announcement Answer 343  | primary and secondary                               | 796          |
|                                                         | session refresh timer                               | 100          |
| Send Custom Messages Through QSIG?                      | non-SCCAN applications                              | 024          |
|                                                         |                                                     |              |
| Send DIVERSION Header                                   | Set Color                                           |              |
| Send DTMF Over Telecommuter Link                        | Set Layer 1 timer T1 to 30 seconds                  |              |
| Feature-related system parameters                       | Sfx                                                 |              |
| Send EMU Visitor CPN950                                 | Shared UUI Feature Priorities                       |              |
| Send Incoming/Outgoing Disconnect Timers to TN465 Ports | Share Level                                         |              |
|                                                         | sharing content 1                                   |              |
| Sending Delay <u>592</u>                                | Short/Prefixed Registration Allowed                 |              |
| Send ISDN Trunk Group Name on Tandem Calls              | Short Holding Threshold                             |              |
| Send Name <u>532, 951</u>                               | Short Holding Time (seconds)                        |              |
| Send Non-ISDN Trunk Group Name as Connected Name 319    | Short Interdigit Timer                              |              |
| Send QSIG Message Center ID <u>589</u>                  | Show ANSWERED BY on Display <u>533</u> ,            |              |
| Send Release Ack <u>933</u>                             | Shuttle                                             | <u>952</u>   |
| Send Reroute Request                                    | Side <u>550</u> ,                                   | <u>553</u>   |
| Send Space Disconnect <u>596</u>                        | DS1 Circuit Pack                                    | 236          |
| Send Transferring Party Information982                  | Sig Bit Inversion                                   | 933          |
| Send UCID <u>533</u>                                    | Sig Grp <u>208</u> , <u>547</u> ,                   |              |
| Send UCID to ASAI                                       | Signaling group                                     |              |
| Send UUI IE                                             | Signaling Group <u>514, 585, 663, 916,</u>          |              |
| Serial Call                                             | signaling group:Incoming Dialog Loopbacks           |              |
| Server ID502, 801                                       | signaling group:RFC 3389 Comfort Noise              |              |
| server IP address480                                    | Signaling-group of Primary SM BW Mgr                |              |
| Server IPv4 Address                                     | Signaling-group of Secondary SM BW Mgr              |              |
| Server IPv6 Address                                     | Signaling Mode                                      |              |
| server port                                             | signaling trunks, Russian and R2-MFC                |              |
| Service/Feature                                         | Signaling Type                                      |              |
| Service Hours Table                                     | signing up                                          | 10-          |
| Service Interruption 622                                | PCNs and PSNs1                                      | <b>021</b>   |
| Service Level Algorithm for SLM                         | Silence Suppression                                 |              |
| Service Level Interval                                  | Simultaneous Calls                                  |              |
| Service Level Maximizer                                 | SIP                                                 | 003          |
| Service Level Maximizer Algorithm                       | attendant                                           | 720          |
|                                                         |                                                     |              |
| Service Level Supervisor                                | console parameters                                  |              |
| Service Level Supervisor Call Selection Override        | SIP 64K Data                                        |              |
| Service Level Target (% in sec)                         | SIP Endpoint Managed Transfer                       |              |
| Service Link Mode                                       | SIP Reference Trunk Group                           |              |
| Attendant Console                                       | SIP Signaling Group                                 |              |
| Service Objective                                       | SIP URI                                             |              |
| Agent Login ID <u>54</u>                                | Site Data <u>681</u> ,                              |              |
| service observing <u>333</u>                            | SIT Ineffective Other                               |              |
| Service Observing                                       | sit no circuit                                      |              |
| Service Observing (Basic)                               | SIT Reorder                                         |              |
| Service Observing (Remote/By FAC)                       | SIT Treatment for Call Classification               |              |
| Service Observing (VDNs)845                             | SIT Vacant Code                                     | <u>731</u>   |
| Service Observing by Recording Device                   | Size                                                |              |
| Service Observing Listen/Talk Access Code               | Enhanced List                                       | , <u>3</u> 4 |
| Service Observing Listen Only Access Code 275           | Personal List 28 30 32                              |              |

| Size (continued)                          |                                               | Standard Factory Number                            | <u>1010</u>    |
|-------------------------------------------|-----------------------------------------------|----------------------------------------------------|----------------|
| System List                               | <u>28</u> , <u>30</u> , <u>32</u> , <u>34</u> | Start                                              | <u>988</u>     |
| Skill                                     |                                               | Start/End                                          |                |
| Hunt Group                                | <u>406</u>                                    | Service Hours Table                                | <u>699</u>     |
| SL                                        |                                               | Start B Signal                                     | <u>952</u>     |
| Agent Login ID                            | <u>54</u>                                     | Start Date/Time                                    | 3 <u>368</u>   |
| Slip Detection                            | <u>240</u>                                    | Start Day                                          | <u>375</u>     |
| SLM Count Abandoned Calls                 | <u>406</u>                                    | Start Days (Sun through Sat)                       |                |
| Slot                                      |                                               | Administered Connection                            | <u>42</u>      |
| IP Interfaces                             | <u>452</u>                                    | Start Hour                                         | 376            |
| SN                                        |                                               | Starting Extension                                 | 165            |
| Agent Login ID                            | 54                                            | Starting Port                                      |                |
| SNMP notification                         |                                               | Access Endpoint                                    | 38             |
| emergency call                            |                                               | Start Min                                          |                |
| Softkey Labels                            |                                               | Start Month                                        | 376            |
| Software Package                          |                                               | Start Position                                     |                |
| sort documents by last updated            |                                               | Start Time                                         |                |
| Source                                    |                                               | Administered Connection                            | 42             |
| Announcements Audio Sources               |                                               | Station                                            |                |
| SOURCE ADDRESSES                          |                                               | Change Station Extension                           | 119            |
| Source File                               |                                               | Station and Trunk MSP                              |                |
| Source No                                 |                                               | Station as Virtual Extension                       |                |
| SPDU Cntr                                 |                                               | Station-Button Display of UUI IE Data              |                |
| Speaker                                   |                                               | Station Call Transfer Recall Timer                 |                |
| Speakerphone                              |                                               | Station Coverage Path For Coverage After Forwardii |                |
| speakerphone group paging                 |                                               | System Parameters Call Coverage Call Forward       | ig<br>lina 816 |
| Special Application                       |                                               | station extension                                  |                |
| Special Character for Restricted Number   |                                               | Station Extension                                  |                |
| Special Dialing Option                    |                                               | Station Firmware Download Access Code              |                |
| SPECIAL DIALING OPTION                    |                                               | Station Hunt Before Coverage                       |                |
| Attendant Console                         |                                               | Station Lock                                       |                |
| Special Dial Tone                         |                                               | Station Lock Activation/Deactivation               |                |
| Special Dial Tone for Digital/IP Stations |                                               | Station Lock COR                                   |                |
| Special Digit Conversion                  |                                               | station name                                       |                |
|                                           |                                               |                                                    | <u>117</u>     |
| Speed                                     |                                               | Station Name                                       | 110            |
| IP Interfaces                             |                                               | Change Station Extension                           |                |
| SPEEDS                                    |                                               | Station Putting Call On-Hold                       |                |
| SPID                                      |                                               | Station Security Code Change                       |                |
| SPID — (Service Profile Identifier)       |                                               | Station Security Code verification                 |                |
| split supervisor                          |                                               | Stations With Off PBX Telephone Integration        |                |
| SPRT Retransmissions                      |                                               | stations with Off-PBX telephone integration        |                |
| SPRT TC0 Payload Size                     |                                               | Stations With Off-PBX Telephone Integration        |                |
| SPRT TC1 Payload Size                     |                                               | Dual Mode                                          |                |
| SPRT TC1 Window Size                      |                                               | Stations With System-wide Retrieval Permission     |                |
| SPRT TC2 Payload Size                     |                                               | Station Tone Forward Disconnect                    |                |
| SPRT TC2 Window Size                      |                                               | Station User Admin of FBI Assign                   |                |
| SPRT TC3 Payload Size                     |                                               | Station User Button Ring Control                   |                |
| SPRT Timer TC1-TA01                       |                                               | Station When Call is Active                        |                |
| SPRT Timer TC1-TA02                       |                                               | Status                                             |                |
| SPRT Timer TC1-TR03                       |                                               | status functions                                   | <u>142</u>     |
| SPRT Timer TC2-TA01                       |                                               | Status Poll VDN                                    |                |
| SPRT Timer TC2-TA02                       |                                               | Best Routing Service                               |                |
| SPRT Timer TC2-TR03                       |                                               | Step                                               |                |
| src rgn                                   |                                               | Stop Date/Time                                     |                |
| SSE Inter-Packet Interval                 |                                               | Store to dsk                                       |                |
| SSE Repetition Redundancy (Packets)       |                                               | Store VDN Name in Station's Local Call Log         |                |
| Stand alone cluster type                  | <u>586</u>                                    | Stub Network Region                                | <u>460</u>     |

### Index

| Subnet Bits                                                  | T303 Timer (sec)                                           | 237             |
|--------------------------------------------------------------|------------------------------------------------------------|-----------------|
| Subnet Mask                                                  | T3 Timer Length (sec)                                      |                 |
| Subnet Trunking <u>63</u>                                    | Table Active                                               | <u> 391</u>     |
| Subscriber Number <u>670</u>                                 | TAC <u>514, 643, 9</u>                                     | <u> 316</u>     |
| Suite Check-in                                               | Take Down Link for Lost Messages                           | <u> 381</u>     |
| Supervisor Extension407                                      | Talk Duration                                              | <u>731</u>      |
| Supplementary Service Protocol                               | Target %6                                                  | <u>355</u>      |
| Supplementary Services with Rerouting849                     | Target Socket Load                                         | <del>153</del>  |
| Supply CPE Loopback Jack Power                               | Target socket load and Warning level                       | <del>153</del>  |
| support <u>1018</u>                                          | TCP Signaling Link Establishment for Avaya H.323 Endpoi    | nts             |
| Supported Set Type                                           |                                                            | <del>169</del>  |
| Alias Station <u>55</u>                                      | TDD/TTY Mode                                               | 144             |
| Support Request History982                                   | Team Btn Display Name1                                     | 137             |
| Suppress # Outpulsing <u>533</u> , <u>953</u>                | Team Btn Silent if Active                                  | 137             |
| Suppress CDR for Ineffective Call Attempts                   | Team Pick Up by Going Off Hook1                            | 138             |
| Survivable COR                                               | TEI                                                        | <u> 551</u>     |
| Survivable GK Node Name <u>755</u>                           | Station                                                    | <u> 757</u>     |
| Survivable Processor <u>798</u>                              | Telcordia Technologies NI-2 Operator Service Access        | <u> 389</u>     |
| Survivable Trunk Dest                                        | Telecommuting Access                                       |                 |
| SVN Authorization Code Violation Notification Enabled 694    | Telecommuting Access Extension                             | <u> 368</u>     |
| SVN Login <u>694</u>                                         | Telephone Event Payload Type                               | <del>3</del> 82 |
| SVN Remote Access Violation Notification Enabled694          | Temporary Bridged Appearance on Call Pickup                |                 |
| SVN Station Security Code Violation Notification Enabled 696 | Tenant <u>869, 872, 8</u>                                  | <u> 374</u>     |
| Switchhook Flash <u>776</u>                                  | attendant group 8                                          | <u> 369</u>     |
| Switch Hook Query Response Timeout346                        | Tenant Description                                         | <u> 372</u>     |
| Switch Name <u>302</u>                                       | tenant number                                              | . <u>51</u>     |
| Switch Node <u>85</u>                                        | Tenant Partitioning                                        | <u> 340</u>     |
| Sync <u>472</u>                                              | Terminal Dial-Up Access Code                               | <u> 270</u>     |
| Synchronization                                              | Terminal Endpoint Identifier (TEI)2                        | <u> 200</u>     |
| Synchronization over IP361                                   | Terminal Equipment Identifier (TEI)                        |                 |
| Synch Source <u>551</u>                                      | Terminal Parameters                                        |                 |
| System CESID Default                                         | Terminal Trans. Init. (TTI)                                | 341             |
| System ID                                                    | Terminal Translation Initialization Enabled                | <u> 293</u>     |
| System In Day Service <u>591</u>                             | Terminal Translation Initialization Merge Code             | <u> 270</u>     |
| System In Night Service591                                   | Terminal Translation Initialization Separation Code2       | <u> 271</u>     |
| System List                                                  | Terminate to Coverage Pts. with Bridged Appearances 1      | 178             |
| Abbreviated Dialing32                                        | Terminating Extension Group                                | <u> 380</u>     |
| System Management Data Transfer840                           | Termination Type5                                          | <u> 551</u>     |
| System Manager <u>692</u>                                    | TestCall BCC                                               | <u> 514</u>     |
| System parameters                                            | Testcall ITC                                               |                 |
| multifrequency signaling <u>601</u>                          | Testcall Service                                           | <u> 515</u>     |
| Security violation notification                              | Tests                                                      |                 |
| System parameters, mode code <u>590</u>                      | Station                                                    | <u> 757</u>     |
| System parameters call coverage/ call forwarding: page 1     | Text lines on Bulletin Board                               | <u>86</u>       |
| <u>807, 814</u>                                              | TFTP Server                                                |                 |
| System Parameters Media Gateway Automatic Recovery           | TFTP Server Node Name                                      | <u> 385</u>     |
| Rule                                                         | TFTP Server Port                                           | <u> 385</u>     |
| System parameters OCM call classification                    | Threshold for Blocking Off-Net Redirection of Incoming Tru | nk              |
| System Parameters - SCCAN865                                 | Calls                                                      | 311             |
| System Preferred801                                          | Tie Call                                                   | 169             |
| SYSTEM PRINTER PARAMETERS300                                 | Time                                                       |                 |
| System Updates Time On Station Displays328                   | system parameters port networks                            | <u> 36</u> 4    |
|                                                              | Time (sec) to Drop Call on No Answer                       |                 |
| т                                                            | Time (Start)                                               |                 |
| Т                                                            | Time (Stop)                                                |                 |
| T2 (Backward Signal) Activation Timer (secs)355              | Time Before Off-Hook Alert                                 |                 |
| T303 Timer (sec719                                           | Timed ACW                                                  |                 |
| 1000 111101 (300                                             |                                                            |                 |

| Timed ACW Interval (sec)                    | <u>407</u>      | training                                    | <u>1017</u>       |
|---------------------------------------------|-----------------|---------------------------------------------|-------------------|
| Time Delay                                  | <u>597</u>      | Transfer                                    |                   |
| Time Format on Terminals                    |                 | Transfer Conference                         | <u>560</u>        |
| Location Parameters                         | <u>572</u>      | Transfer Into QSIG Voice Mail               |                   |
| Time In Queue Warning (sec)                 | <u>166</u>      | Transferred Ring Pattern                    | <u>328</u>        |
| Time Interval                               |                 | Transfer to Voice Mail Access Code          |                   |
| Time of Day Chart                           | <u>129</u>      | Transfer Upon Hang-Up                       | <u>314</u>        |
| Time of Day Coverage Table                  |                 | Translation-ID Number Mismatch Interval (da | ays) <u>696</u>   |
| Time of Day Lock Table                      | <u>757</u>      | transmission mode for inter-system IP DTMF  | <sup>-</sup>      |
| Time of Day Routing                         |                 | transmission mode for Intra-System IP DTMI  |                   |
| Time of Day Routing Plan                    |                 | Transmit LBO                                |                   |
| Time of Day Station Lock Table              |                 | Transmit Line Build-Out                     | 242               |
| Time of Scheduled Emergency Access Summary  |                 | Transmitted Signal Gain (dB)                |                   |
| Time of Scheduled Wakeup Activity Report    |                 | Transport Method                            |                   |
| Time of Scheduled Wakeup Summary Report     |                 | Trk Grp(s)                                  |                   |
| Time Remaining                              |                 | Trk-to-Trk Restriction Override             | <u></u> , <u></u> |
| Time Reminder on Hold (sec)                 |                 | Class Of Service                            | 144               |
| Time to Login                               |                 | Truncate Station Number in ANI              |                   |
| Time Warning Extension                      |                 | trunk access codes                          |                   |
| Time Warning Threshold                      |                 | Trunk Alerting Tone Interval                |                   |
| Timezone Offset                             |                 | Trunk Answer Any Station Access Code        |                   |
| TN <u>62, 68, 72, 398, 563, 664, 677, 7</u> |                 | Trunk Contact                               |                   |
| Agent LoginID                               |                 | Trunk COR                                   |                   |
| Data Module                                 |                 | Trunk Direction                             |                   |
|                                             |                 |                                             |                   |
| Group Paging Using Speakerphone             |                 | Trunk Cain                                  |                   |
| TN2185 circuit pack                         |                 | Trunk Gain                                  |                   |
| TN2198 circuit packs                        |                 | Trunk Group                                 |                   |
| TN2501 VAL Boards                           |                 | Format                                      |                   |
| TN2501 VAL Maximum Capacity                 |                 | Trunk Group for Channel Selection           |                   |
| TN2602 Boards with 320 VoIP Channels        |                 | Trunk Groups                                |                   |
| TN2602 Boards with 80 VoIP Channels         |                 | Trunk Grp No                                |                   |
| TN556B circuit packs                        | <u>552</u>      | Trunk Hunt                                  |                   |
| to board                                    |                 | Trunk Length                                |                   |
| Integrated Announcement Translations        |                 | Trunk Port                                  |                   |
| To IP Address                               |                 | trunk selection                             | <u>790</u>        |
| toll                                        |                 | Trunk Selection                             |                   |
| Toll Analysis                               |                 | Stations With Off-PBX Telephone Integra     |                   |
| Location                                    | <u>893</u>      | Trunk Signaling Type                        |                   |
| Toll List                                   |                 | Trunk Termination                           |                   |
| Toll Restricted                             |                 | Trunk-to-Trunk Transfer                     |                   |
| Tone (Frequency/Level)                      |                 | Trunk Type                                  |                   |
| Tone (msec)                                 |                 | Trunk Type (in/out)                         |                   |
| Tone Continuous                             | <u>861</u>      | Trunk Vendor                                | <u>968</u>        |
| Tone Detection Mode                         |                 | TSC                                         |                   |
| System parameters country options           | <u>822</u>      | Route Pattern                               | <u>692</u>        |
| Tone Generation                             |                 | TSC Index                                   |                   |
| Tone Generation Plan                        | <u>572</u>      | TSC Method for Auto Callback                | <u>538</u>        |
| Tone Name                                   | <u>861, 900</u> | TSC per MWI Interrogation                   | <u>416</u>        |
| Total Administered                          | <u>634</u>      | TSC Supplementary Service Protocol          |                   |
| Total Administered Members4                 |                 | TTI Security Code                           |                   |
| Total CPN Len                               |                 | TTI State                                   |                   |
| Total Len                                   |                 | TTL Contact                                 | ·                 |
| Total Length                                |                 | TTL Type                                    |                   |
| CAMA Numbering Format                       |                 | TTL Vendor                                  |                   |
| Totals                                      |                 | Two-Digit Aux Work Reason Codes             |                   |
| Touch Tone Sidetone (dB)                    |                 | two observers                               |                   |
| Touch Tone Transmit (dB)                    |                 | Type                                        |                   |
| , , ,                                       |                 |                                             |                   |

| Attendant Console Call Type Analysis Table Data Module Date and Time Peature-Related System Parameters IP Interfaces Survivable Processor Type (Column) Type (Golumn) Type of 3PCC Enabled UCID Network Node ID UCID Network Node ID UDP-ARS Calls Considered Offnet UDP Extension Search Order UDP Port Range UDP Port Range UDP Port Range Max UDP Port Range Max UDR Calling Name for Outgoing Calls USN ID Delayed Calling Name Update UUI IE Treatment UUI IE Treatment UUI IE Treatment V V V V V V V V32                                                                                                    | ions page 1 <u>825</u>  |
|----------------------------------------------------------------------------------------------------|-------------------------|
| CTI Link Data Module 193 Use Default Server Parameters Used for BSR Polling Feature-Related System Parameters 289 Vector Directory Number 19 Interfaces 454 Used for DCS 19 Used for SIP Stations 19 Used for SIP Stations 19 Used for SIP Stations 19 Used for SIP Stations 19 Used for DCS 19 Used for DCS 19 Used for DCS 19 Used for DCS 19 Used for SIP Stations 19 Used Only for Paging 19 Use Enhanced Formats 19 Use ISDN Layouts 19 Use ISDN Layouts 19 User Control Restrict Activation/Deactiv 19 User Guidance Display 19 User Profile 19 User Guidance Display 19 User Profile 19 User System Level Parameter Values 19 Use VDN Time Zone For Holiday Vector 19 User Vange Max 19 User Vange Calling Name for Outgoing Calls 19 User September 19 User User User Ontrol Restrict Activation 19 User VDN Time Zone For Holiday Vector 19 User User System Syslog Values 19 User VDN Time Zone For Holiday Vector 19 User System Syslog Calling Name Update 19 User User Irreatment 19 User User Irreatment 19 User Irreatment 19 User Irreatment |                         |
| Data Module                                                                                                    | ions page 2 <u>827</u>  |
| Date and Time                                                                                                    | <u>1012</u>             |
| Feature-Related System Parameters                                                                                                    | <u>466</u>              |
| IP Interfaces                                                                                                    |                         |
| Station                                                                                                    | <u>1001</u>             |
| Survivable Processor Type (Column) Type (Field) Type (field) Type of 3PCC Enabled Type of 3PCC Enabled Type of 3PC | <u>953</u>              |
| Type (Column) 628 Use Enhanced Formats Type (field) 628 Use ISDN Layouts Type of 3PCC Enabled 787 Use Legacy CDR Formats User Control Restrict Activation/Deactiv User Guidance Display User Profile User Profile User System Level Parameter Values User System Level Parameter Values User System Syslog Values Use System Syslog Values Use System Syslog Values Use Time Adjustments from Location Use VDN Time Zone For Holiday Vector USNI Calling Name for Outgoing Calls USNI Calling Name for Outgoing Calls USNI Delayed Calling Name Update UII IE Treatment UII IE Treatment V -Dev - 404 Hz 971 -Dev - 404 Hz 971                                                                                                    | <u>692</u>              |
| Type (Column) 628 Use Enhanced Formats Type (field) 628 Use ISDN Layouts Type of 3PCC Enabled 787 Use Legacy CDR Formats User Control Restrict Activation/Deactiv User Guidance Display User Profile User Profile User System Level Parameter Values User System Level Parameter Values User System Syslog Values Use System Syslog Values Use System Syslog Values Use Time Adjustments from Location Use VDN Time Zone For Holiday Vector USNI Calling Name for Outgoing Calls US NI Delayed Calling Name Update UUI IE Treatment UII IE Treatment V -Dev - 404 Hz -Dev - 404 Hz -Dev - 404 Hz -Dev - 404 Hz -Dev - 404 Hz -Dev - 404 Hz -Dev - 404 Hz -Dev - 404 Hz -Dev - 404 Hz -V -V -VVVVVVVVVVV-                                                                                                    | <mark>95</mark> 4       |
| Type (field) 628 Use ISDN Layouts Type of 3PCC Enabled 787 Use Legacy CDR Formats User Control Restrict Activation/Deactiv User Guidance Display User Profile User Profile User System Level Parameter Values User System Syslog Values Use System Syslog Values Use System Syslog Values Use Time Adjustments from Location User VDN Time Zone For Holiday Vector USP Port Range Max USP Port Range Min Unacceptable Threshold -+Dev - 2804 HzDev - 404 HzDev - 404 HzDev - 404 HzDev - 404 HzDev - 404 HzDev - 404 HzDev - 404 HzDev - 404 HzDev - 404 HzDev - 404 HzDev - 404 Hz                                                                                                    |                         |
| Type of 3PCC Enabled  Type of 3PCC Enabled  Type of 3PCC Enabled  Type of 3PCC Enabled  Type of 3PCC Enabled  Type of 3PCC Enabled  Type of 3PCC Enabled  Type of 3PCC Enabled  Type of 3PCC Enabled  Type of 3PCC Enabled  Type of 3PCC Enabled  Type of 3PCC Enabled  Type Control Restrict Activation/Deactive User Guidance Display  User Frofile  Use Profile  Use System Level Parameter Values  Use System Syslog Values  Use Time Adjustments from Location  Use VDN Time Zone For Holiday Vector  USNI Calling Name for Outgoing Calls  USNI Calling Name for Outgoing Calls  US NI Delayed Calling Name Update  UUI IE Treatment  Type On 303  Use System Level Parameter Values  Use Type Adjustments from Location  Use VDN Time Zone For Holiday Vector  USNI Calling Name for Outgoing Calls  US NI Delayed Calling Name Update  UUI IE Treatment  Type On 303  Use System Level Parameter Values  Use Type Adjustments from Location  Use Time Adjustments from Location  Use Time Adjustments from Location  Use Time Adjustments from Location  Use VDN Time Zone For Holiday Vector  USNI Calling Name for Outgoing Calls  UUI IE Treatment  Type On 303  Use System Level Parameter Values  Use Type Adjustments from Location  Use Time Adjustments from Location  Use Type Adjustments from Location  Use Type Adjust |                         |
| UCID Network Node ID                                                                                                    |                         |
| UCID Network Node ID                                                                                                    |                         |
| UCID Network Node ID                                                                                                    | 322                     |
| UCID Network Node ID                                                                                                    |                         |
| UDP-ARS Calls Considered Offnet UDP Extension Search Order UDP Port Range UDP Port Range Max UDP Port Range Min Unacceptable Threshold -+Dev - 2804 HzDev - 404 HzDev - 404 HzDev - 404 HzDev - 404 HzDev - 404 HzDev - 404 HzDev - 404 HzDev - 404 HzDev - 404 Hz                                                                                                    |                         |
| UDP Extension Search Order 217 UDP Port Range 462 UDP Port Range Max 462 UDP Port Range Min 462 Unacceptable Threshold -+Dev - 2804 Hz -Dev - 404 Hz -Dev - 404 Hz 971Dev - 404 Hz 971Dev - 404 Hz 971Dev - 404 Hz 971Dev - 404 Hz 971Dev - 404 Hz 971Dev - 404 Hz 971Dev - 404 Hz 971Dev - 404 Hz 971Dev - 404 Hz 971Dev - 404 Hz 971                                                                                                    |                         |
| UDP Port Range       462         UDP Port Range Max       462         UDP Port Range Min       462         UDP Port Range Min       462         Unacceptable Threshold       US NI Delayed Calling Name Update         -+Dev - 2804 Hz       971        Dev - 404 Hz       971        Dev - 404 Hz       971        Dev - 404 Hz       971        Dev - 404 Hz       971        Dev - 404 Hz       971        Dev - 404 Hz       971        Dev - 404 Hz       971        Dev - 404 Hz       971        Dev - 404 Hz       971        Dev - 404 Hz       971                                                                                                    |                         |
| UDP Port Range Max                                                                                                    |                         |
| UDP Port Range Min                                                                                                    |                         |
| Unacceptable Threshold                                                                                                    |                         |
| -+Dev - 2804 Hz                                                                                                    |                         |
| -+Dev - 404 Hz                                                                                                    | <u>00</u>               |
| Dev - 2804 Hz                                                                                                    |                         |
| Dev - 404 Hz971 V.32                                                                                                    |                         |
|                                                                                                    | 4.45                    |
|                                                                                                    |                         |
| Max - 1004 Hz Loss972 V.34                                                                                                    |                         |
| Maximum C Message Noise972 V.42 Error Correction                                                                                                    |                         |
| Maximum C Notched Noise972 V.90                                                                                                    |                         |
| Min - 1004 Hz Loss                                                                                                    |                         |
| Minimum ERL972 VAC                                                                                                    |                         |
| Minimum SRL-HI972 Vacant Code                                                                                                    |                         |
| Minimum SRL-LO972 Validate BCMS/VuStats Login IDs                                                                                                    |                         |
| Unanswered DID Call Timer                                                                                                    |                         |
| Unauthorized Precedence Level622 Var                                                                                                    |                         |
| Unhold                                                                                                    |                         |
| Unicode                                                                                                    |                         |
| Unicode Name                                                                                                    |                         |
| Agent Login ID <u>51</u> VDN of Origin Announcement                                                                                                    |                         |
| Station login                                                                                                    |                         |
| VDN994 VDN Return Destination                                                                                                    | <u>847</u>              |
| Uniform Dialing Plan841 VDN Timed ACW Interval                                                                                                    | <u>1002</u>             |
| Uniform Dial Plan Table                                                                                                    |                         |
| Universal Call ID303, 542 VDN Variables                                                                                                    | <u>1005</u>             |
| Unknown Numbers Considered Internal for AUDIX <u>319</u> Vector                                                                                                    | <u>245</u>              |
| Unnamed Registrations and PSA for IP Telephones294 Hunt Group                                                                                                    | <u>398</u>              |
| Unrestricted Call List                                                                                                    | <u>990</u>              |
| Upon DTE LOS                                                                                                    | e Over QSIG <u>1001</u> |
| Upper Bound (msec)                                                                                                    |                         |
| USA Default Algorithm860 Vectoring (ANI/II-Digits Routing)                                                                                                    | <u>845</u>              |
| Usage Alloc <u>516</u> Vectoring (Basic)                                                                                                    | <u>845</u>              |
| Usage Allocation Enhancements841 Vectoring (Best Service Routing)                                                                                                    |                         |
| USA SIT Algorithm860 Vectoring (CINFO)                                                                                                    |                         |
| Use COR for All Group II Responses                                                                                                    |                         |
| Use COR for Calling Party Category                                                                                                    |                         |
| Used Vectoring (Prompting)                                                                                                    | 0.46                    |

| Vector Number                                  | <u>995</u>              | wakeup announcement                     | <u>278</u>                            |
|------------------------------------------------|-------------------------|-----------------------------------------|---------------------------------------|
| Vector Variable x                              | <u>276</u>              | WAN-BW limits (Total)                   | <u>473</u>                            |
| Verify Wakeup Announcement Access Code         | <u>278</u>              | WAN-BW-limits (Units)                   | <u>474</u>                            |
| Version                                        |                         | warning tone on service observing       |                                       |
| Video (Norm)                                   | 473                     | watch list                              |                                       |
| Video (Prio)                                   |                         | Whisper Page                            | 357                                   |
| Video (Shr)                                    |                         | Whisper Page Activation Access Code     | · · · · · · · · · · · · · · · · · · · |
| Video 802.1p Priority                          |                         | Whisper Page Tone Given To              |                                       |
| Video Bridge                                   |                         | Wideband Access Endpoint                |                                       |
| video capable IP Softphones                    |                         | Wideband Support                        |                                       |
| video capable stations                         |                         | Wideband Support Options                |                                       |
| Video PHB Value                                |                         | Wideband Switching                      |                                       |
| videos                                         |                         | Width                                   |                                       |
| View Buttons                                   |                         | Wink Timer (msec)                       |                                       |
|                                                | <u>50 1</u>             | Wireless                                |                                       |
| viewing PCNs                                   | 1020                    | Without Flash                           |                                       |
|                                                |                         |                                         |                                       |
| PSNs                                           |                         | WNDP Emergency 911 Route String         |                                       |
| VIP Caller                                     |                         | WNDP PRECEDENCE ACCESS CODES            |                                       |
| VIP Wakeup                                     |                         | Worldwide Numbering Dial Plan Active    | <u>626</u>                            |
| VIP Wakeup Reminder Call                       |                         |                                         |                                       |
| VIP Wakeups Per 5 Minutes                      |                         | X                                       |                                       |
| Virtual Channel Identifier                     |                         | X                                       |                                       |
| Virtual MAC Addresses                          |                         | XID                                     | 200. 763                              |
| Virtual Path Identifier                        |                         | XID Test                                |                                       |
| VIS FEATURE OPTIONS                            | <u>71</u>               | XMOBILE Type                            |                                       |
| VLAN                                           | <u>434</u> , <u>454</u> | X-Mobility/Wireless Type                |                                       |
| VMS Hunt Group Extension                       | <u>592</u>              | XOIP Endpoint type                      |                                       |
| VOA messages                                   | <u>127</u>              | XOIP Treatment                          |                                       |
| Voice Coverage Message Retrieval Access Code . |                         | Non readificite                         |                                       |
| Voice Do Not Disturb Access Code               |                         |                                         |                                       |
| Voice Mail Extension                           |                         | Υ                                       |                                       |
| Voice Mail Handle                              | 417                     |                                         |                                       |
| Voice Mail Hunt Group Ext                      |                         | Year                                    | <u>203</u>                            |
| Voice mail Number                              |                         |                                         |                                       |
| Voice Mail Number                              |                         | Z                                       |                                       |
| Voice Paging, COR                              |                         | _                                       |                                       |
| Voice Paging, TN                               |                         | Zip Tone Burst For Callmaster Endpoints | 344                                   |
| Voice Paging TAC                               | <u>502</u>              | p                                       | <u> </u>                              |
|                                                | E01                     |                                         |                                       |
| Loudspeaker Paging                             |                         |                                         |                                       |
| Voice Paging Timeout (sec)                     |                         |                                         |                                       |
| Voice Principal Message Retrieval Access Code  |                         |                                         |                                       |
| Voice Receive (dB)                             |                         |                                         |                                       |
| Voice Sidetone (dB)                            |                         |                                         |                                       |
| Voice Transmit (dB)87                          |                         |                                         |                                       |
| Voip Channel License Limit                     |                         |                                         |                                       |
| Volume for DCP Types                           |                         |                                         |                                       |
| Volume for IP Types                            | <u>877</u>              |                                         |                                       |
| Vustats                                        | <u>561</u>              |                                         |                                       |
| VuStats                                        |                         |                                         |                                       |
| VuStats (G3V4 Enhanced)                        | <u>847</u>              |                                         |                                       |
| VuStats Objective                              |                         |                                         |                                       |
|                                                |                         |                                         |                                       |
| W                                              |                         |                                         |                                       |
|                                                |                         |                                         |                                       |
| WAE                                            |                         |                                         |                                       |
| Wait Answer Supervision Timer                  |                         |                                         |                                       |
| Wait time before failback (seconds)            | <u>725</u>              |                                         |                                       |